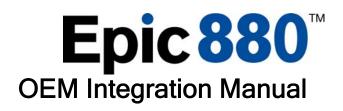

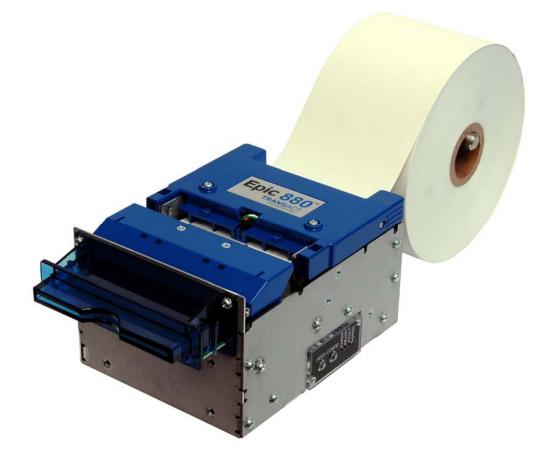

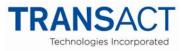

P/N 100-88002 Rev B, February 2009

# Change History

| Rev A | Initial Release                    | Jan 2009 |
|-------|------------------------------------|----------|
| Rev B | Style and formatting update        | Feb 2009 |
|       | Added USB Watch dog                |          |
|       | Added several internal code pages. |          |

## Federal Communications Commission Radio Frequency Interference Statement

The *Epic 880<sup>TM</sup>* Printer complies with the limits for a Class A computing device in accordance with the specifications in Part 15 of FCC rules. These regulations are designed to minimize radio frequency interference during installation; however, there is no guarantee that radio or television interference will not occur during any particular installation. Interference can be determined by turning the equipment off and on while the radio or television is on. If the printer causes interference to radio or television reception, try to correct the interference by one or more of the following measures:

- 1. Reorient the radio or television receiving antenna
- 2. Relocate the printer with respect to the receiver
- 3. Plug the printer and receiver into different circuits

If necessary, the user should consult their dealer or an experienced radio/television technician for additional suggestions. The user may find the following booklet prepared by the Federal Communications Commission helpful: *How to Identify and Resolve Radio/TV Interference Problems*. This booklet is available from the US Government Printing Office, Washington, DC 20402. Ask for stock number 004-000-00345-4.

## Canadian Department of Communications Radio Interference Statement

The *Epic 880<sup>TM</sup>* Printer does not exceed Class A limits for radio noise emissions from digital apparatus set out in the Radio Interference Regulations of the Canadian Department of Communications.

## **Regulatory Compliance**

FCC Class B CE Mark EN 60950-1 UL 60950-1 CAN/CSA-C22.2 NO. 60950-1 EN55022 EN55024 ROHS

## Disclaimer

#### NOTICE TO ALL PERSONS RECEIVING THIS DOCUMENT:

The information in this document is subject to change without notice. No part of this document may be reproduced, stored or transmitted in any form or by any means, electronic or mechanical, for any purpose, without the express written permission of TransAct Technologies, Inc. ("TransAct"). This document is the property of and contains information that is both confidential and proprietary to TransAct. Recipient shall not disclose any portion of this document to any third party.

TRANSACT DOES NOT ASSUME ANY LIABILITY FOR DAMAGES INCURRED, DIRECTLY OR INDIRECTLY, FROM ANY ERRORS, OMISSIONS OR DISCREPANCIES IN THE INFORMATION CONTAINED IN THIS DOCUMENT.

TransAct cannot guarantee that changes in software and equipment made by other manufacturers, and referred to in this publication, do not affect the applicability of information in this publication.

### Copyright

© 2008, 2009 TransAct Technologies, Inc. All rights reserved. Revision Level B February 2009 Printed in USA

## Trademarks

Some of the product names mentioned herein are used for identification purposes only and may be trademarks and/or registered trademarks of their respective companies.

BANKjet, 50Plus, Insta-Load, Ithaca, "Made to Order. Built to Last", Magnetec, PcOS, POSjet, PowerPocket and TransAct are registered trademarks and Epic 880<sup>™</sup>, Flex-Zone, Import, ithaColor, iTherm, KITCHENjet, Momentum, QDT and TicketBurst are trademarks of TransAct Technologies, Inc.

## **Table of Contents**

| Change Historyi                                                             |              |
|-----------------------------------------------------------------------------|--------------|
| Federal Communications Commission Radio Frequency Interference Statement ii |              |
| Canadian Department of Communications Radio Interference Statement ii       | ii           |
| Regulatory Compliance ii                                                    | ii           |
| Disclaimeriv                                                                |              |
| Copyrightiv                                                                 | v            |
| Trademarks iv                                                               |              |
| Table of Contents                                                           |              |
| Figures                                                                     |              |
| Tables                                                                      |              |
| Introducing your Epic 880 <sup>™</sup> Printer 1                            |              |
| About your TransAct <sup>®</sup> Epic 880 <sup>™</sup> Printer              | 3            |
| Who Should Read This Guide?                                                 | 4            |
| What Is Included in This Guide?                                             |              |
| Technical and Sales Support                                                 | 5            |
| On-line Technical Support                                                   | 5            |
| Telephone Technical Support                                                 |              |
| Return Materials Authorization and Return Policies                          |              |
| Service Programs                                                            | 6            |
| Sales Support                                                               | 6            |
| Contact Information                                                         |              |
| Epic 880 <sup>™</sup> Specifications and Requirements. 9                    | )            |
| Epic 880 <sup>™</sup> Specifications and Requirements                       | r<br>1       |
| Standard Features                                                           | 1            |
| Optional Features                                                           |              |
| General Specifications                                                      |              |
| Printer Dimensions                                                          |              |
| Weight                                                                      |              |
| Interface Type                                                              |              |
| Printer Type                                                                |              |
| Printer Environmental Conditions                                            | 4            |
| Reliability                                                                 |              |
| AC Power Requirements                                                       |              |
| DC Power Requirements                                                       |              |
| Power connector                                                             |              |
| Test Standards                                                              |              |
| Accoustic Noise:                                                            | 7            |
| Printing Specifications                                                     | 8            |
| Paper Roll Specifications                                                   | 8            |
| Auto Cutter Position                                                        | 8            |
| Paper Out                                                                   | 8            |
| Communications Interface                                                    |              |
| RS232 Serial Communications Interface19                                     | $\mathbf{a}$ |
|                                                                             |              |
| USB Interface                                                               |              |
| USB Interface                                                               | 0            |
| USB Interface 20 Operational Procedures                                     | 0<br>3       |
| USB Interface                                                               | 0<br>3<br>5  |

| The FEED button                                | 25 |
|------------------------------------------------|----|
| The Diagnostics/Config button                  |    |
| Using Self-Test                                |    |
| Level 0 Diagnostics                            |    |
| Boot Loader Mode                               |    |
| Printer Status LED's                           |    |
| Auto Error Recovery                            |    |
| Loading Paper                                  |    |
| Cleaning the Print Head                        |    |
| Configuring Your Epic 880 <sup>™</sup> Printer | 37 |
| Configuration Mode Overview                    |    |
| Most Frequent Configuration Incompatibilities  |    |
| How to Change Configuration Settings           |    |
| Entering into Configuration Mode               |    |
| Setting up for Color Paper                     |    |
| Custom Color                                   |    |
| Remote Configuration                           |    |
| Remote Boot Load                               |    |
| Field Configuration Feature                    |    |
| Mounting Requirements                          | 43 |
| Mounting Requirements                          | 45 |
| Bezel Mounting Specifications                  |    |
| Spindle Mounting Options                       |    |
| 45° Up Spindle Mounting                        |    |
| Straight Back Spindle Mounting                 |    |
| 45°Down Spindle Mounting                       | 48 |
| Straight Down Center Spindle Mounting          | 49 |
| Straight Down Rear Spindle Mounting            |    |
| Control Panel Side Spindle Mounting            |    |
| Retract Opening                                | 51 |
| Printer Sensors                                | 53 |
| Printer Sensors                                |    |
| Paper Out Sensor                               |    |
| Cover-Open Switch                              |    |
| Top-of-Form Sensor                             |    |
| Paper Low Sensor                               |    |
| Anti-Jam Sensor                                | 56 |
| Transport Ticket Taken Sensor                  |    |
| Transport Ticket Retract Sensor                | 57 |
| Electrical Connections                         | 59 |
| Communications Interface                       |    |
| Cable connection locations                     |    |
| Printer Block Diagram                          |    |
| -                                              |    |
| Control Codes                                  |    |
| Control Codes Overview                         |    |
| Nomenclature                                   |    |
| Standard Emulation                             |    |
| IPCL Codes                                     |    |
| Other Emulations                               |    |

| TransAct Control Codes and Commands68PcOS Printer Control Codes68Quick PcOS Reference Chart70Low Level Paper Motion Control76Horizontal Motion Control77Vertical Motion Control79Feed to Black Dot86Character Pitch88Character Font93 |
|----------------------------------------------------------------------------------------------------|
| Quick PcOS Reference Chart70Low Level Paper Motion Control76Horizontal Motion Control77Vertical Motion Control79Feed to Black Dot86Character Pitch88                                                                                  |
| Low Level Paper Motion Control76Horizontal Motion Control77Vertical Motion Control79Feed to Black Dot86Character Pitch88                                                                                                    |
| Horizontal Motion Control77Vertical Motion Control79Feed to Black Dot86Character Pitch88                                                                                                    |
| Vertical Motion Control                                                                                                    |
| Feed to Black Dot                                                                                                    |
| Character Pitch                                                                                                    |
| Character Pitch                                                                                                    |
|                                                                                                    |
|                                                                                                    |
| Character Sets and Code Pages94                                                                                                    |
| Double-Byte and Multi-Byte Code Page Description Files                                                                                                    |
| Code Page Selection                                                                                                    |
| Page Mode                                                                                                    |
| Graphic Mode                                                                                                    |
| Graphics Compression                                                                                                    |
| Simple Raster Graphics                                                                                                    |
| User Store (Graphic Save and Macros)                                                                                                    |
| Legacy User Macros                                                                                                    |
| Bar Codes                                                                                                    |
| Electronic Journal                                                                                                    |
| Transport Control                                                                                                    |
| Miscellaneous Control                                                                                                    |
| Remote Power Control                                                                                                    |
| Documented Extended Control commands                                                                                                    |
| Printer Status                                                                                                    |
| Inquire Commands                                                                                                    |
| Double Level Loader                                                                                                    |
| Entering Field Boot Load Mode                                                                                                    |
| Epic 880 <sup>™</sup> Color Graphics                                                                                                    |
|                                                                                                    |
| Printing Graphics                                                                                                    |
| Character Graphics                                                                                                    |
| APA Graphics                                                                                                    |
| Epic 880 <sup>™</sup> Universal Color Graphics                                                                                                    |
| Print File Graphics                                                                                                    |
| Store Graphics in the printer:                                                                                                    |
| How universal color graphics is done                                                                                                    |
| How to use IPCL commands in text strings                                                                                                    |
| Cautions                                                                                                    |
| Universal Graphics Command Descriptions                                                                                                    |
| Bitmapped File Graphic Support                                                                                                    |
| Epic 880 <sup>™</sup> Coupon-Cut-Logo Feature190                                                                                                    |
| Unicode and Fonts 191                                                                                                    |
| Fonts                                                                                                    |
| Character Generation                                                                                                    |
| Internal Fonts                                                                                                    |
| Custom Fonts                                                                                                    |
| Stacked or Linked fonts                                                                                                    |
| Font Storage                                                                                                    |
| Bitmap Fonts                                                                                                    |

| Unicode                                                        |     |
|----------------------------------------------------------------|-----|
| Unicode Encoding<br>File system and the POR.INI file           |     |
| Font Size and Spacing                                          |     |
| Font Size and Spacing command interactions                     |     |
| Legacy Printer Features that Have Changed                      |     |
| User Defined Characters                                        |     |
| Dynamic Code Page Definition                                   |     |
|                                                                |     |
| File System                                                    |     |
| File System Interface                                          |     |
| File System Commands                                           |     |
| Epic 880 <sup>™</sup> Extended Printer Control                 | 227 |
| Remote Printer Reset                                           |     |
| Reset in Serial Mode                                           |     |
| Miscellaneous Communication Features                           |     |
| Power-cycle Recovery                                           |     |
| Off-line Control                                               |     |
| Remote Boot Load Mode                                          |     |
| USB Recovery Watch Dog                                         |     |
| Recovery from Mechanical Errors                                |     |
| Epic 880 <sup>™</sup> Programmers Notes                        | 239 |
| General Notes                                                  | 241 |
| What Drivers Are Needed                                        | 241 |
| Definitions                                                    |     |
| Do you want to use the standard USB printing device interface? |     |
| Do you want to use USB and simulate a communication port?      |     |
| Are you using OPOS (UnifiedPOS/UPOS)?                          | 242 |
| Do you want to print from a Windows application?               |     |
| Windows Printer Driver                                         |     |
| PC Hardware                                                    |     |
| GDI<br>OPOS driver                                             |     |
| PC Hardware                                                    |     |
| USB driver:                                                    |     |
| POSPrinter Activex Control (POSPrinter OCX):                   |     |
| PC Hardware                                                    |     |
| Appandix A. Unicado Character Addresses                        | 247 |
| Appendix A: Unicode Character Addresses                        |     |
| Appendix B: WGL4.0 Character Addresses                         | 249 |
| Appendix C: GB18030 Character Addresses                        |     |
|                                                                |     |
| •••••••••••••••••••••••••••••••••••••••                        | 254 |
| Appendix D: Typical Code Page Definition.                      |     |
|                                                                |     |
| Appendix E: Internal Code Pages                                | 263 |
| Appendix F: ASCII Code Table                                   | 265 |
| ••                                                             |     |
| Appendix G: Ordering Supplies                                  |     |
| Index                                                          | 267 |

## Figures

| Figure 1. Epic 880 <sup>™</sup> Printer                                    | 11  |
|----------------------------------------------------------------------------|-----|
| Figure 2. Epic 880 <sup>™</sup> Dimensions.                                |     |
| Figure 3. Temperature and Humidity Ranges                                  | 14  |
| Figure 4. Control panel with FEED and Diagnostics/CONFIG buttons and indic |     |
| lights                                                                     |     |
| Figure 5. Location of Diagnostics/Config Button.                           |     |
| Figure 6. Auto-feeding a Paper Roll.                                       |     |
| Figure 7. Startup message in Field Configuration mode.                     | 41  |
| Figure 8. Sample pre-loaded configuration.                                 | 42  |
| Figure 9. Epic 880 <sup>™</sup> Mounting Locations                         | 45  |
| Figure 10. Bezel Mounting and Hardware Requirements                        | 46  |
| Figure 11. 45° Up Spindle Location                                         | 47  |
| Figure 12. Straight Back Spindle Location                                  | 48  |
| Figure 13. Angle Down Spindle Location                                     | 48  |
| Figure 14. Straight Down Center Spindle Location                           | 49  |
| Figure 15. Straight Down Rear Spindle Location                             |     |
| Figure 16. Retract Opening.                                                |     |
| Figure 17. Dimensions for Retract Opening.                                 | 52  |
| Figure 18. Sensor Breakdown and Locations                                  | 55  |
| Figure 19. Transport Ticket Taken Sensor.                                  |     |
| Figure 20. Transport Ticket Retract Sensor                                 |     |
| Figure 21. Communication PCB Location and Connector Info.                  |     |
| Figure 22 Power and RS232 Left hand Exit                                   |     |
| Figure 23 Power and USB Left hand Exit                                     | 62  |
| Figure 24 Page Mode Entry Orientations                                     |     |
| Figure 25 Page mode set printable area                                     |     |
| Figure 26 Default Page mode printed area                                   |     |
| Figure 27 Defined Page mode printed area                                   |     |
| Figure 28 Code 39 Full 128 Character Encoding                              |     |
| Figure 29 Expanded Function Coding                                         |     |
| Figure 30 Code 128 Encoding Values                                         |     |
| Figure 31 Example of Character Graphics                                    |     |
| Figure 32 Windows Driver                                                   |     |
| Figure 33 OPOS (UPOS) Driver                                               | 244 |
| Figure 34 USB Driver                                                       |     |
| Figure 35 POSPrinter OCX                                                   |     |
|                                                                            | 210 |

## Tables

| Table 1. Input Power Requirements          | 16  |
|--------------------------------------------|-----|
| Table 2 Serial Interface Pin-outs          |     |
| Table 3 Character Pitch                    | 91  |
| Table 4 Inter-character Spacing            | 92  |
| Table 5 Language Table ID's                | 97  |
| Table 6 Euro Character Substitution Matrix | 98  |
| Table 7 Paper Sensor Commands              |     |
| Table 8 Paper Sensor Commands              | 157 |

| Table 9. Possible Character Pitches      |  |
|------------------------------------------|--|
| Table 10 Requested CPI and Resulting CPI |  |
| Table 11 Character Pitch                 |  |

Chapter 1 Introducing your Epic 880<sup>™</sup> Printer This page intentionally left blank

## About your TransAct<sup>®</sup> Epic 880<sup>™</sup> Printer

The TransAct<sup>®</sup> Epic 880<sup>™</sup> printer represents the very latest technology for use for thermal receipt printing, specifically designed for the needs of gaming and kiosk applications. It builds upon the architecture of TransAct's proven thermal printers, together with a host of features specifically designed to improve the performance of your receipt printing applications, including:

- Integrated printer mechanism/main controller PCB architecture
- Paper roll bracket/spindle allowing paper roll to be mounted behind or below printer mechanism
- High-speed (6 inches per second) thermal receipt printing
- Barcode printing capabilities.
- Up to six (6) inch (152 mm) diameter paper roll
- Long-life ticket cutter
- Standard variable length presenter capable of handling from 63.5 to 254 mm. (2.5 -10 inches) length tickets
- Stroke-based fonts capable of supporting Asian and Latin characters
- Standard ticket retract feature
- Standard illuminated bezel assembly (Translucent blue)

These features and more let you quickly and easily integrate reliable ticket printing in your gaming and kiosk applications, while giving you the quality, durability and uptime you have come to expect from TransAct<sup>®</sup> printers.

## Who Should Read This Guide?

This document provides information useful to original equipment manufacturers (OEM) who will integrate the Epic  $880^{\text{TM}}$  printer into their products.

### What Is Included in This Guide?

This Integration Manual includes information on the mechanical, electrical and command language requirements of the Epic 880<sup>TM</sup> printer. It provides the following information to support your integration efforts:

- Warranty and technical support information.
- Specifications and functionality description.
- Mounting requirements and mounting locations.
- Power and interface connections.
- Operational procedures.
- Programming information, including documentation of low-level and highlevel command interfaces, as well as sample scripts to guide your own implementation efforts.

We want you to have a trouble-free implementation with your TransAct<sup>®</sup> printer. For any issues not covered in this guide, quality technical support is available on-line at <u>www.transact-tech.com</u>, or by telephone or fax - consult the following pages for more details about our support services.

## **Technical and Sales Support**

Your printer is backed by the resources of TransAct Technologies, a global technology firm with dedicated technical support and sales assistance. Here is how we can help you:

#### On-line Technical Support

Our web site at **www.transact-tech.com** is your on-line portal to obtaining technical assistance with your TransAct<sup>®</sup> printer. Click on the Technical Support link to find support information for your printer. Our on-line support site also includes a convenient e-mail assistance request form, where you can submit support requests 24 hours a day, and receive a return contact from a TransAct support technician during regular business hours.

#### **Telephone Technical Support**

Live telephone support is available Monday through Friday from 8 AM to 5 PM local time, excluding holidays. We can provide general information about programming for your Epic 880<sup>™</sup> printer, technical support, documentation, or assistance in sending a printer for service. To obtain telephone support, contact the number below for your region and ask for Technical Support.

United States: 1.877.7ITHACA (1.877.748.4222), Fax: 607.257.3911 Europe, Middle East and Africa (EMEA): 011-44-170-977-2500, Fax: 011-44-170-977-2505

To help us serve you faster, please have the following information ready when you call:

- The Model Number and Serial Number of the printer.
- A list of any other peripheral devices attached to the same port as the printer.
- What application software, operating system, and network (if any) you are using.
- What happened and what you were doing when the problem occurred.
- How you tried to solve the problem.

#### **Return Materials Authorization and Return Policies**

If a support technician determines that the printer should be serviced at a TransAct facility, and you want to return the printer for repair, we will issue you the Returned Materials Authorization (RMA) number that is required before returning the printer. Repairs are warranted for 90 days from the date of repair or for the balance of the original warranty period, whichever is greater. Please prepare the printer being returned for repair as follows:

- Pack the printer to be returned in the original packing material.
- Packing material may be purchased from TransAct's Ithaca Facility.
- Do not return any accessories unless asked to do so by a support technician.
- Write the RMA number clearly on the outside of the box.

#### Service Programs

TransAct Technologies Incorporated has a full service organization to meet your printer service and repair requirements. If your printer needs service, please contact your service provider first. If any problems still persist, you can directly contact the Technical Support department at the numbers listed above for a return authorization. Customers outside the United States and United Kingdom should contact your distributor for services. TransAct offers the following service programs to meet your needs.

- Extended Warranty.
- Depot Repair.
- Maintenance Contract.
- Internet Support.

#### Sales Support

To order supplies, receive information about other Ithaca products, or obtain information about your warranty, contact our Sales Department at the contact telephone or fax numbers listed below. To receive information on International distribution, visit our web site at **www.transact-tech.com**.

#### **Contact Information**

TransAct Technologies Incorporated Ithaca Facility 20 Bomax Drive Ithaca, NY 14850 USA

TransAct Technologies World Gaming Headquarters & Western Regional Repair Center 6700 Paradise Road Suite D Las Vegas, NV 89119 USA

| Telephone             | 877.7ithaca or 607.257.8901 |
|-----------------------|-----------------------------|
| Main fax              | 607.257.8922                |
| Sales fax             | 607.257.3868                |
| Technical Support fax | 607.257.3911                |
| Web site              | www.transact-tech.com       |

Western United States: 877.822.8923, Fax: 702.254.7796 United Kingdom: 011-44-170-977-2500, Fax: 011-44-170-977-2505

# Chapter 2

Epic 880<sup>™</sup> Specifications and Requirements

This page intentionally left blank

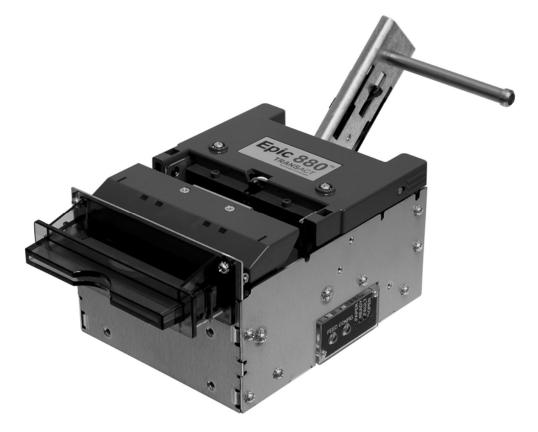

## Epic 880<sup>™</sup> Specifications and Requirements

Figure 1. Epic 880<sup>™</sup> Printer.

## **Standard Features**

The following features are standard for Epic 880<sup>™</sup> printers:

- Integrated printer mechanism/main controller PCB architecture
- Variable length presenter, capable of handling from 63.5 to 254 mm. (2.5 -10 inches) length tickets
- Full-cut auto-cutter module as part of printer mechanism
- Minimum 150 mm (6.0")/second print speed (monochrome black text)
- 203 dpi print resolution (8 dots/mm.)
- Special print scalable to 8x with reverse, underscore, italic, and bold print
- 44/57 characters per line for 80 mm paper width
- Face-up print orientation
- ASCII and Unicode character encoding
- Ladder and fence barcode printing supporting UPC-A, UPC-E, EAN13, EAN8, Code39, ITF, CODABAR, Code93, Code 128, Code31, and Interleaved 2 of 5
- Serial RS232C and USB interfaces built into main controller PCB
- Selectable baud rates

- Drivers for Windows XP and XPe
- 4 MB minimum flash memory and 8 MB RAM
- Ithaca command set emulation
- Power: 24 VDC
- Power Connector: 4 pin Molex
- Paper Out, Paper Cover-Open, Paper Low, Top-Of-Form, Jam Detection, Transport Ticket Taken, Head Temperature, and Ticket Retract sensors
- Ticket retract feature
- Power and error LED(s)
- Paper feed button
- Easy paper loading
- Portrait or landscape printing under Windows
- Internal counters to track number of hours on, cuts completed, lines fed, and error conditions
- Capable of handling a 152 mm. (6.0 inch) diameter, 82.5mm. wide paper roll
- Compliant with RoHS (Restriction on Hazardous Substances)
- Bezel assembly with LEDs (translucent blue)

## **Optional Features**

The following options are available:

- 80mm paper guide
- Lower paper guide
- Additional or custom fonts or character sets.
- Custom emulations (Epson, Custom)
- Universal power supply (100-240 VAC, 47-63 Hz)

## **General Specifications**

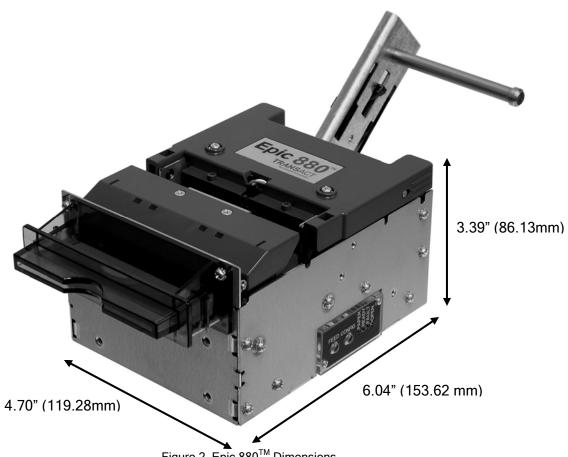

#### Figure 2. Epic 880<sup>™</sup> Dimensions.

## **Printer Dimensions**

| Max Dimensions            | 5  |       |                 |                                      |      |
|---------------------------|----|-------|-----------------|--------------------------------------|------|
|                           |    | W     | D (w/out paper) | D (with paper guide and w/out paper) | Н    |
| Dimensions<br>inches      | in | 4.77  | 6.05            | 7.02                                 | 3.48 |
| Dimensions<br>millimeters | in | 121.2 | 153.7           | 178.2                                | 88.4 |

(fully assembled as single unit)

## Weight

Approximate weight 4 lb 1.8 Kg

100-88002 Rev B

### Interface Type

Bi-directional serial RS-232 or USB

### **Printer Type**

Fixed 80 mm linear thermal head.

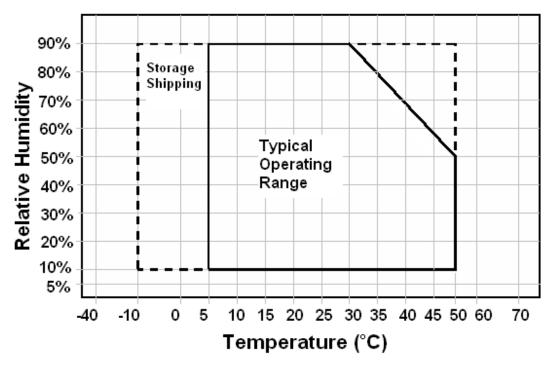

Figure 3. Temperature and Humidity Ranges.

#### **Printer Environmental Conditions**

| Operating Temperature Range:        | 5º - 50ºC (41ºF - 122ºF)            |  |  |  |
|-------------------------------------|-------------------------------------|--|--|--|
| Shipping/Storage Temperature Range: | -10º - 50ºC (14ºF - 122ºF)          |  |  |  |
| Operating Humidity Range:           | 10% - 90% non-condensing            |  |  |  |
| Shipping/Storage Humidity Range:    | 10% - 90% non-condensing (excluding |  |  |  |
| paper)                              |                                     |  |  |  |

#### Reliability

Printer Life: Print Head Life: Cutter Life: 10,000,000 print lines 100Km. min. 1,000,000 cuts (POS Grade) 750,000 cuts (Lottery grade)

#### AC Power Requirements

90-264 VAC at 47-63 Hz.

#### DC Power Requirements

Thermal printers require high peak currents based on how many print elements are being used and how often. High density printing requires much more current than low density printing. High density printing in the horizontal axis will put extreme peak loads on the power supply. These high peak currents can cause power supplies to sag, roll back or even shut down. A power supply with an average rating sufficient to meet the average printer requirements many not be sufficient to meet the peak requirements. The power supply selection is critical to proper printer operation.

Typical power supplies are designed to provide a continuous well regulated voltage at an average current that does not fluctuate too much and will typically have a wattage rating based on that average current. A power supply suitable for the Epic 880<sup>TM</sup> could have a wattage rating of 48 watts but unless it can provide peak currents of 8 amps (192 watts) and maintain 24VDC output, it will not function properly.

Some power supplies are designed to provide multiple voltages. These power supplies typically provide a logic supply voltage that requires close regulation. The other voltages are not as well regulated or have post regulation. In this case when the 24 volt output is required to provide high peak currents, the circuitry within the power supply must maintain the logic voltage and the 24 volt supply will sag. In some cased the high peak load will actually shut down the complete supply.

Thermal printing has specific power requirements to develop the thermal paper. The Epic 880<sup>™</sup> printer monitors the incoming voltage and will increase its current requirements if the voltage is low. The printer will adjust the print element burn time and that will resulting in increased average current requirements. Input voltage ranges from about 20 to 27 volts can be accommodated by the Epic 880<sup>™</sup>. If the input voltage is outside the acceptable range, the printer will issue a fault and will not function.

A suitable power supply for a thermal printer will provide a constant voltage over a wide range of loads with a low average current requirement.

Consider the following when selecting or designing a power supply for the Epic 880.

- 1) It must be able to provide quick response to step loads
- 2) Current will range widely with peaks at least 4 times the average
- 3) Load requirements for the power supply are as shown in the table below.
- 4) Consider a dedicated power supply for the printer.
- 5) If the printer is expected to print dense graphics, increase the average and continuous current requirements by at least 25%.
- 6) Use power cables that are as short as possible and use adequate wire size based on the cable length. Typically AWG 18 is the minimum wire size provided the length is less than 3 ft (1 m).
- 7) Make sure the power supply uses a low ESR capacitor of at least 2200uF and preferably larger in the output circuit.

- 8) When the printer prepares to print, it will activate the print head power and charge a bulk capacitor attached to the print head. This current spike can be up to 15 amps for up to 200uS depending on the charge state of the capacitor.
- 9) Make sure the power supply specification includes any bezel current requirements.
- 10) Consider that the frame ground and the 24V return are connected together in the printer.
- 11) Use connectors in the power interconnect that are rated for the maximum average current.

| Voltage<br>Under all line, load and<br>environmental<br>conditions | 24VDC ±8.5%                                                                                                    |
|--------------------------------------------------------------------|----------------------------------------------------------------------------------------------------|
| Load Current                                                       | 0A min<br>1.87A continuous<br>3.5A continuous - 1 minute maximum.<br>8A peak load 23.38% duty cycle 2ms period .1A/us slew rate<br>200 ms maximum<br>NOTE: This load current does not include the optional Bezel<br>drive requirement. |
| Max. Ripple                                                        | 240mv p-p                                                                                                    |
| Over voltage Protection                                            | < 30V                                                                                                    |
| Over current Protection                                            | Output equipped with auto restart short circuit protection < 7amps when tshort >10ms                                                                                                    |

Table 1. Input Power Requirements

#### **Power connector**

Housing — Molex, 4 Position Mini-Fit Jr, p/n: 39-01-2040 Terminal — pin, 18-24 AWG, Molex p/n: 39-00-0059

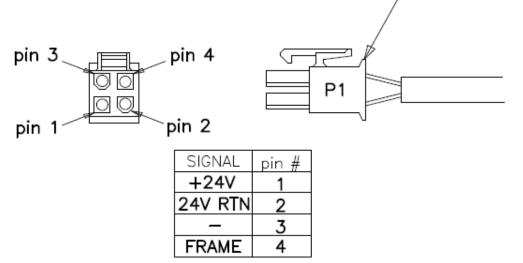

**Note:** Power may be applied through the 14 pin connector. See the Communications Interface section for more information.

**Note:** The 24V RTN and FRAME pins are connected inside the printer.

#### **Test Standards**

CE MARK (1998) FCC CLASS B EN 60950-1 IEC 60950 (1991) Second Edition with Amendments 1,2,3,4 ROHH/WEEE

#### Accoustic Noise:

58 dbA average (sound pressure level) while printing a rolling ASCII format. Microphone positions are at 10 different positions spaced around the printer as defined in ISO 779.

## **Printing Specifications**

Printing method: Vertical/Horizontal dot pitch: Resolution: Line feed pitch: Print zone (typical) Print speed (monochrome): Number of print elements: Thermal Sensitive Line Dot System 0.125 mm. 8 dots per mm (203 DPI) 3.2 mm. (.125 inches) 80 mm (3.15 inches) 6 inches per second 640 dots in-line

## **Paper Roll Specifications**

| Paper Type:                      | One ply thermal paper                          |
|----------------------------------|------------------------------------------------|
| Paper Width:                     | 79.5 +/05 mm (3.13 +/02 inches)                |
|                                  | or 82.0 +/- 0.5 mm. (3.23 +/02 inches)         |
| Paper Thickness                  | 0.076 mm to 0.09 mm (.0022 to .0035 in.) thick |
| Roll Diameter:                   | 152 mm (6.0 in.)                               |
| <b>Roll Core Inside Diameter</b> | : .445 to .635 inches                          |
| <b>Roll Core Outside Diamet</b>  | er: .730 to .860 inches                        |
| Paper Grades :                   | POS and Lottery grades                         |

#### Paper Usage Precautions:

Use only specified thermal paper. If other paper is used, print quality, head life, and cutter life may deteriorate. Contact TransAct customer service for approved papers.

## **Auto Cutter Position**

A full cut auto-cutter is a standard feature with all TransAct<sup>®</sup> Epic 880<sup>™</sup> printers.

| Cutter type                                 | Guillotine                   |  |  |  |
|---------------------------------------------|------------------------------|--|--|--|
| Media width                                 | 82.5 mm. (3.25 inches)       |  |  |  |
| Media thickness range 0.0022 to 0.0035 inch |                              |  |  |  |
| Cut to line of print                        | 0.38 inch                    |  |  |  |
| Cutter life                                 | 1,000,000 cuts (POS grade)   |  |  |  |
|                                             | 750,000 cuts (Lottery grade) |  |  |  |
| Cut time:                                   | Less than 750 milliseconds   |  |  |  |

### Paper Out

A receipt paper out sensor is provided as a standard feature, which senses when approximately .5 inches length of paper is left on the paper roll.

## **Communications Interface**

#### **RS232 Serial Communications Interface**

The RS232 Serial interface connector is a 14 position Molex Minifit Jr®., part number 39-30-1140, which mates with Molex part number 39-01-2140 or equivalent.

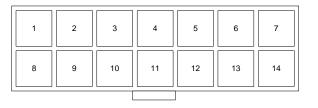

| 14-pin | Direction | Description         |
|--------|-----------|---------------------|
| Pin 1  | -         | No connect          |
| Pin 2  | IN        | Data Set Ready      |
| Pin 3  | -         | No connect          |
| Pin 4  | IN        | Clear to Send       |
| Pin 5  | -         | Signal Ground       |
| Pin 6  | -         | +24V                |
| Pin 7  | -         | Signal Ground       |
| Pin 8  | -         | +24V                |
| Pin 9  | -         | No connect          |
| Pin 10 | -         | Frame Ground        |
| Pin 11 | IN        | Receive Data        |
| Pin 12 | OUT       | Transmit Data       |
| Pin 13 | OUT       | Data Terminal Ready |
| Pin 14 | OUT       | Request to Send     |

Table 2 Serial Interface Pin-outs

#### Signal Voltage and Current levels

The serial interface meets EIA RS232 interface specifications:

| Voltage Levels               | Max<br>Min                         | +-15 Volts<br>+- 3 Volts |
|------------------------------|------------------------------------|--------------------------|
| Mark = Off =<br>Space = On = | -3 to -15 Volts<br>+3 to +15 Volts |                          |

**Note:** Power may be applied through this connector or the 4 pin power connector. See the DC Power Requirements section for 24 volt power requirements. **Note:** GND is the 24V return.

**Note:** FGND and GND are connected in the printer.

### **USB** Interface

The USB interface supports USB Version 2.0 High speed or full speed. The standard USB interface is implemented through a standard Series "B" receptacle as defined in the USB Specification. The printer is self-powered and does not draw power from the standard type B USB interface cable.

The Standard USB Type B connector has the following pin functions:

#### Pin Signal

Vbus (+5 V dc<sup>1</sup>) (This is used to select between Interfaces)
 Minus data
 Plus data
 Ground

**Note:** The standard USB interface does not have enough power to run the printer. It is not possible to power the printer with the USB cable alone.

#### USB Configuration

To allow the application to use a virtual serial port or a USB printer port to interact with the printer, the EPIC  $880^{TM}$  supports both ports, and can be configured to support a Virtual COM port or a USB Printer device. The USB section of the configuration allows USB Mode, USB Enumeration, and whether the printer will perform a normal Windows plug and play operation to be configured. The default is printer port, use description, with Windows PnP on.

You should configure these options based on how you want the printer to perform in your system. Typically only the Virtual COM or USB printer driver is required: to load the Transact Virtual COM port driver, disable the USB printer port. Typically you can use the description as the enumeration ID, representing how the printer is uniquely identified to the host. If you select a description, all Epic 880's will be the same, and you can interchange printers without affecting the port location, subject to the limitation that no more than one Epic 880 can be connected to the same host. If that is a requirement, select ID by serial number or allow the ID number to be assigned by windows based on the connection.

You can also disable the Windows PnP sequence. This will prevent the Windows system from receiving the printer driver selection sequence. This will allow you to manually assign a driver to the USB printer connection and not have Windows keep asking for a printer driver.

The adapter will support a high speed USB interface if the host also supports high speed. If the host does not support high speed the printer will revert to full speed. It is possible to disable high speed operation by setting a configuration option. The printer does not support the USB low speed protocol.

<sup>&</sup>lt;sup>1</sup> The Vbus signal is used to disable the serial port. If the USB is connected the RS232 serial port is not active.

The most reliable USB interface is as a USB printing device. The Virtual COM driver is an added layer of code that allows legacy software to believe it is interacting with a serial port. Note that a limitation of serial communications port virtualization is that each version of windows is slightly different, and not all RS232 features are supported: only features such as receive, transmit and ready/busy are supported, while other features such as on hook, off hook, ring, and break are not supported.

Chapter 3 Operational Procedures This page intentionally left blank

# **Operational Procedures**

# How to Operate the Epic 880<sup>™</sup> Printer

Your Epic  $880^{\text{TM}}$  printer contains two buttons (FEED and CONFIG) and four (LED) indicator lights: Paper, Ready, Fault, and Open. These are located on a panel on the right-hand side of the printer.

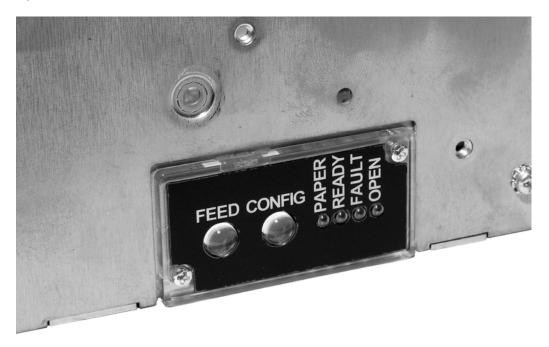

Figure 4. Control panel with FEED and Diagnostics/CONFIG buttons and indicator lights.

# Indicator Lights (LED)

The four Epic  $880^{TM}$  indicator lights are:

- Paper LED Indicates paper status (paper low or out)
- Ready LED Indicates printer activity and non-recoverable errors
- Fault LED Indicates problems and probability of recovery
- **Open LED** Indicates the cover is open

# The FEED button

The FEED button will provide various functions, depending upon how long it is pressed.

Pressing this button will provide one of three functions. The function is timedependent, and the display indicators will change to indicate the next mode, as follows:

- The feed button is a multifunction button. By pressing and releasing the Feed button, the printer will feed about 5 inches of paper while printing the printer firmware version. This is intended to clear the printer and align the next ticket for print.
- By pressing and holding the feed button for a longer time, two additional features may be activated. Pressing and holding the button for about two seconds will enter journal maintenance mode.
- Holding the button for about 4 seconds will enter configuration mode.

To aid in selecting the correct mode, the Fault LED will illuminate as soon as the button is pressed and indicates that FEED is selected. After about 2 seconds the Fault LED will go out and the PAPER indicator will illuminate. This indicates that Journal mode is selected. After about 4 seconds, the Cover LED will illuminate indicating configuration mode is selected

# The Diagnostics/Config button

The printer has a configuration and diagnostics button on the right side of the printer, labeled CONFIG.

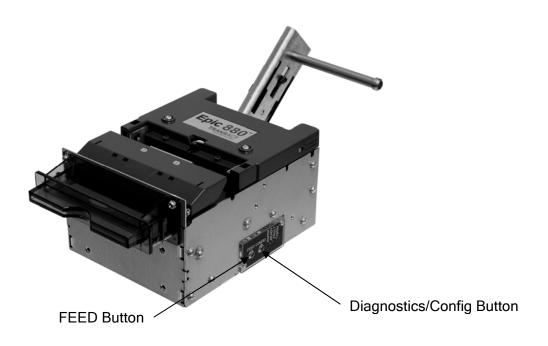

Figure 5. Location of Diagnostics/Config Button.

The Diagnostics/Config button is a multifunction button. By pressing and releasing the Diagnostics/Config button, the printer will enter self test mode. This is intended to verify the printer's operation.

By pressing and holding the Diagnostics/Config button for a longer time, two additional features may be activated. Pressing and holding the button for about two seconds will enter hex dump mode. Holding the button for about 4 seconds will enter configuration mode.

To aid in selecting the correct mode, the Fault LED will illuminate as soon as the button is pressed and indicates that self test is selected. After about 2 seconds the Fault LED will go out and the PAPER indicator will illuminate. This indicates that hexdump mode is selected. After about 4 seconds, the Cover LED will illuminate indicating configuration mode is selected

### Using Self-Test

Self-Test Mode allows you to perform a series of tests to show if the printer is functioning correctly.

To enter self test, momentarily press<sup>2</sup> the Diagnostics/Config button on the side of the printer.

The Epic 880<sup>™</sup> has several Self-Test options. Some are designed to be useful when performing on-site print evaluations. Others are designed for factory setup by TransAct.

Once in test mode, the FEED button is used to select the test to be run.

#### Testing the printer

Use the first three TEST options when verifying basic printer operation. The last three options are for factory test.

#### **Operation - Ticket Print**

The receipt test is the primary test option to use when determining if the printer is functioning correctly.

The ticket test is mostly used during the early stages of troubleshooting, to eliminate the possibility that the problem is occurring with the printer. If the printer experiences a failure, and the error indicator light is activated, call TransAct's Technical Support department.

#### Operation - Head Test

This test performs a test pattern that will print all the head print elements and verify that the drive roll is free from defects or debris. The print head has two heating elements per dot position. A print element is not considered bad unless both elements are missing. If the head test shows that there is an inconsistency in the print there may be debris on the drive roll. If debris is indicated, cleaning the drive roll should correct the problem. If this does not correct the problem, contact TransAct's Technical Support department.

#### **Operation - Marker Calibration**

The printer is equipped with several sensors in the paper path, which are adjustable and will handle a wide range of paper under normal operation. However, if there appear to be problems associated with any sensor's operation, the Marker Calibration test will attempt to adjust the sensors for optional operation with the paper installed. The Top-of-Form, Paper Out and Jam sensors will be recalibrated. To run this test,

<sup>&</sup>lt;sup>2</sup> The Diagnostics/Config button is a multifunction button. By pressing and releasing the Diagnostics/Config button, the printer will enter self test. By pressing and holding the Diagnostics/Config button for a longer time, two additional features may be activated: pressing and holding the button for about two seconds will enter hex dump mode, and holding the button for about 4 seconds will enter configuration mode. To aid in selecting the correct mode, the Error LED will illuminate as soon as the button is pressed and indicate that self test is selected. After about 2 seconds the Error LED will go out and the PAPER indicator will illuminate, indicating that hex dump is selected. After about 4 seconds, the Cover LED will illuminate, indicating that configuration mode is selected.

simply select it. The printer will automatically position the paper and adjust the sensors. If the paper installed does not have black dot markings, the Top-of-Form sensor will be adjusted based on the white level of the paper only.

### Factory Test

The printer is equipped with several factory test modes. These test options are only used for factory burn-in and testing.

Operation - Continuous Operation - Burn-in Operation - Rolling ASCII

### Level 0 Diagnostics

Level 0 diagnostics are only run at power up, e.g. when power is first applied. These diagnostics perform the following tasks:

#### Power On

- 1. Basic System Integrity
- 2. Vector Integrity
- 3. RAM Test
- 4. Flash Boot Loader Integrity
- 5. Flash Firmware Integrity (NOTE: If the firmware is corrupted, the printer will remain in boot load.)
- 6. USB Controller Diagnostics and verify.
- 7. Start Normal Firmware
- 8. Verify Configuration Integrity
- 9. Interface Configuration
- 10. File System Integrity
- 11. Start Kernel, Verify Multitasking, Start Tasks

Once the kernel is running, the following tests must pass to allow operation. However, if any test fails (except the knife home test), the remaining tests will generate recoverable faults and normal operation will start as soon as the fault is cleared. These tests are also run when operation is resumed from OFF.

- 12. Cover Closed Check
- 13. Knife Home
- 14. Paper Present
- 15. Clear Paper Path.
- 16. Place Printer On-line, Start Normal Operation

The first phase of testing consists of step 1-5, and determines that the boot loader is accurate and the printer firmware is correct. Tests 1 through 4 produce non-recoverable errors if they fail, in which case the power must be removed from the printer and the printer returned for service. If the boot loader is intact, but the main firmware is corrupted, the printer automatically enters boot loader mode, where the firmware can then be reloaded into the printer.

### Boot Loader Mode

The boot loader may be entered during normal operation through special commands. Normal boot load operation is by manually starting boot load mode. Boot loader mode can be entered in one of three ways: (1) when Level 0 Diagnostics finds that the firmware check (also known as a cyclical redundancy check, or CRC) is bad, (2) manually, or (3) through the use of a special boot load command.

To manually enter the boot loader, hold the Diagnostics button in the side of the printer while the power is applied. The FAULT Indicator comes on, and the READY indicator blinks. At this time, the firmware boot program is operating and the boot load file may be sent to the printer. When the printer receives the boot load file, the printer will automatically restart if the firmware load was successful. If the load fails, the printer will remain in boot load mode. If the load fails, reset the printer by removing the power and restarting it, and then try again.

**Note:** In this download mode, the printer will only accept data on the serial port. A second level loader, described in more detail in the command section of the *Epic 880<sup>TM</sup> OEM Integration Manual*, supports the USB interface.

**Note:** In rare cases, it may be required to load the firmware twice. The Epic 880<sup>™</sup> contains a flash file system. The complete flash image is sometimes distributed as part of a firmware update. If the file system image is not compatible with the previous firmware configuration, the new firmware may need to reformat the file system. If this occurs, the firmware will have to be reloaded after the flash is reformatted. The indications that this is happening will be an excessively long startup after a firmware update after which the printer will not print: tickets are presented, however only graphics are printed, and fonts will be missing. In this case it is important that the reformat be allowed to complete, as it can take up to 30 seconds to reformat the entire flash system.

### Printer Status LED's

The Epic 880<sup>TM</sup> printer has four indicator lights to indicate various operating states of the printer. In general these are Fault, Cover Open, Paper Status, and Ready.

The printer may be in normal operation, self test or in one of two boot load modes. The Ready and Fault indicators will indicate which mode by a unique blink pattern:

### TransAct Boot Load Mode

In TransAct Boot Load Mode, the power LED will blink slowly with a 50% duty cycle. It will repeat this cycle about every 2 seconds (1 Sec on, 1 Sec off). There will be a red indication on the Error LED indicator until the down load is started.

#### Self Test Mode

When the printer is in Self Test Mode, the power indicator will blink slowly with a 50% duty cycle at a 2 second rate. This is very similar to TransAct Boot Load Mode, however, the red error indicator will not be present.

#### **Normal Operation**

During Normal operation, the Power LED will remain on unless an error is being indicated. There are two classes of errors, soft errors and hard errors. Soft errors are recoverable without power cycling the printer; conversely, recovering from hard errors requires removing the power from the printer, correcting the problem, and then reapplying power.

#### Status

#### LED response

Power On, Printer Ready Paper Low

Ready LED on (Not Blinking) Paper LED Blinking

#### Soft Errors

Soft errors may be recovered by the host, or by opening and closing the printer cover. Each of these errors is indicated by a 5 second repeating blink pattern on the Power LED with the red Fault LED continuously on.

| Out of Paper            | 2 Blinks | Paper LED will also be on. |
|-------------------------|----------|----------------------------|
| Cover Open <sup>3</sup> | 4 Blinks |                            |

<sup>&</sup>lt;sup>3</sup> The printer may be configured to beep if the cover is open.

| Jam Detected           | 5 Blinks |                            |
|------------------------|----------|----------------------------|
| Missed Top of Form     | 6 Blinks | Paper LED will blink fast. |
| Illegal or Bad Command | 7 Blinks | Paper LED will blink fast. |
| Printer Over Temp      | 8 Blinks | Fault LED will blink slow. |
| Bad Power              | 8 Blinks | Fault LED will blink fast. |

#### Hard Errors

Hard errors have a similar blink pattern to soft errors, except that they are slower and repeat every 10 seconds. In general, these errors occur during level 0 diagnostics and are not recoverable. In these cases, the Error and Power LEDs will blink at the same time.

| 2 Blinks  |
|-----------|
| 3 Blinks  |
| 4 Blinks  |
| 5 Blinks  |
| 7 Blinks  |
| 8 Blinks  |
| 9 Blinks  |
| 12 Blinks |
| 14 Blinks |
| 15 Blinks |
| 16 Blinks |
|           |

### Auto Error Recovery

The Epic 880<sup>™</sup> printer has the ability to auto recover from some internal errors.

#### Flash Format Errors

The internal flash that is used to store graphic images is formatted to assure data integrity. If this format is corrupted, the printer will automatically delete and reformat the flash. The host can then reload the images.

#### Input Power Fault

The printer monitors the power input to the printer. If it is found to be greater than 26 volts or less than 20, the printer will stop and wait for the power to return to specification.

#### Head Temperature Fault

The printer monitors the head temperature. If the head temperature is greater than  $60^{\circ}$  C, the printer will start to slow down. If the head exceeds  $65^{\circ}$  C, the printer will stop. The printer will heat the head to maintain a head temperature of  $25^{\circ}$  C. If the printer cannot maintain a head temperature of  $0^{\circ}$  C, the printer will stop. In all cases, the printer will automatically recover when the head temperature is within range.

#### Configuration Fault Recovery

The printer maintains an operating configuration in EEPROM. Information such as the printer's serial number, operating configuration, and running totals are stored in this memory. Each section of this memory maintains a check character to signal that the data is valid. If this memory is found to be corrupted, the printer will restore it based on a backup copy saved in flash. This flash copy is generated when the printer was

electronically configured using the TransAct<sup>®</sup> configuration tool. Any configuration parameters altered during normal operation will not be saved in the flash copy. The EEPROM will be restored to the value set by the configuration program.

# Loading Paper

The Epic 880 printer uses a continuous roll of POS or Lottery grade thermal paper, with specifications outlined in the chapter *Epic 880TM Specifications and Requirements*.

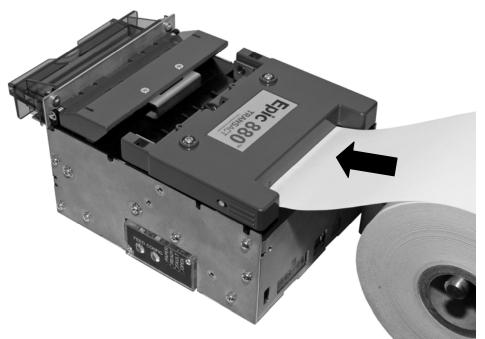

Figure 6. Auto-feeding a Paper Roll.

Instructions for auto-feeding the paper are as follows:

- 1. Place a roll of new paper on the spindle, with the end of the paper unloading from the back to the front of the printer, as shown in the figure.
- 2. Thread the free end of the paper under the top cover as shown.
- **3.** Push the end of the paper forward until it engages the Paper Out sensor, located under the center of the top cover.
- 4. Paper will feed automatically, and then print and eject a test ticket.

# Cleaning the Print Head

Once the unit is opened, the paper path is accessible for cleaning or clearing paper. Use a soft brush to clean the paper dust from inside the printer. The paper dust should also be removed from the sensor optics. If streaking on the printed ticket is evident, the thermal print head may need to be cleaned. This can be with a cotton swab moistened with an alcohol solvent (ethanol, methanol, IPA).

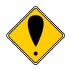

**Warning:** After printing, the print head can be very hot. Be careful not to touch it and let it cool down before you clean it. Do not damage the print head by touching it with your fingers or any hard object.

Chapter 4 Configuring Your Epic 880<sup>™</sup> Printer This page intentionally left blank

# Configuration Mode Overview

There are two ways to configure the Epic 880<sup>™</sup> printer: the first is to use the manual configuration sequence by using the CONFIG and FEED key, and the second is to use TransAct's remote configuration software. TransAct Technologies offers the use of a remote CONFIG program as a fast, easy way for system integrators to configure or reconfigure your Epic 880<sup>™</sup> printer. To obtain more information, or the latest version of the CONFIG program, call TransAct's Sales Department or Technical Support.

# Most Frequent Configuration Incompatibilities

- Emulation
- RS-232 Serial Interface (baud rate)

# How to Change Configuration Settings

### Entering into Configuration Mode

- 1) Press the CONFIG<sup>4</sup> button for approximately 4 seconds.
- 2) Select configuration mode.
- 3) Follow the printed instructions.
  - Press and hold the FEED button for the next option.
  - Press and Release the FEED button to change the option.
  - Power cycle to exit without changing.
  - Press CONFIG to save and Exit

After you enter Configuration Mode, the printer will print the current configuration, the current totals and the error logs, if any. Save this printout as a guide to changing the configuration. It's also useful in case you wish to return the printer to the previous configuration.

Each emulation may have different configurable features. If you are changing the emulation, note that the printout that was printed at the beginning of the configuration process may be incorrect for the new emulation, and the configurable features may be different. If you are using this printout as a configuration guide, and you are changing the emulation, you may wish to save the new emulation and then re-enter Configuration Mode to change other options. This will print all the available features for the new emulation.

<sup>4</sup> The CONFIG button is a multifunction button. By pressing and releasing the CONFIG button, the printer will enter self test. By pressing and holding the CONFIG button for a longer time, two additional features may be activated: pressing and holding the button for about two seconds will enter hex dump mode, and holding the button for about 4 seconds will enter configuration mode. To aid in selecting the correct mode, the Error LED will illuminate as soon as the button is pressed and indicate that self test is selected. After about 2 seconds the Error LED will go out and the PAPER indicator will illuminate, indicating that hex dump is selected. After about 4 seconds, the Cover LED will illuminate, indicating that configuration mode is selected.

# Setting up for Color Paper

The Epic  $880^{\text{TM}}$  may be configured to print two color thermal paper. For good print quality, the printer should be configured to print the paper being used. If the paper you are using is included in the list of papers displayed during printer configuration, that configuration should be used. If not, the printer should be set to Generic Color. If this does not produce acceptable print quality, you may select Custom Color.

### **Custom Color**

When using Custom Color, start with a read setting of about 0.12 mJ/sq.mm and a black energy of 0.24 mJ/sq.mm. First, adjust the black level to produce acceptable black print.

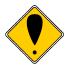

**DO NOT EXCEED** 0.40 mJ/sq.mm, or the paper may start to stick to the print head and cause paper jams. Setting the Black energy too high will also slow the printer down. All color papers tested by TransAct will operate with black levels less than 0.35 mJ/sq.mm. When the Black energy is set, adjust the Color value.

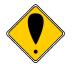

**NEVER** exceed the Black energy with the Color energy. The color level can be very critical. Do not attempt to make the color darker by increasing the energy to the point where black starts to appear, the print quality will not be consistent.

# Remote Configuration

Remote configuration is provided for all printers, and is accessed through a series of extended diagnostic and configuration commands. The TransAct<sup>®</sup> universal configuration program will allow the configuration to be read, edited, and written back to the printer. It will also allow the configuration of one printer to be recorded and replicated over a number of printers. The program is available from TransAct Technical Support or by downloading it from the Internet - consult the section On-line Technical Support for further details.

# **Remote Boot Load**

The Epic 880<sup>™</sup> printer is equipped with a special boot loader feature that will allow field updates of the printer's firmware. This loader is started by command and then a TransAct<sup>®</sup> firmware load image is sent to the printer. When the load image is successfully received by the remote boot loader, the printer will automatically reset and operate with the updated code. If the firmware update fails for any reason, the printer will remain in Remote Boot load mode until a successful load is accomplished.

# Field Configuration Feature

A field configuration feature allows easy setup and configuration of your Epic 880 printer. This feature provides a one-time prompt, on initial power-up, that lets you select from a number of configurations that are pre-loaded for you at the factory.

This feature is an option, and must be set up and activated by TransAct. It stores a specified number of complete, commonly-used configurations in the printer, together with a text description and configuration summary.

### Using Field Configuration

When the FEED button is pressed for over 6 seconds, the printer will either enter field configuration mode or comprehensive configuration mode, depending on whether the field configuration feature is present.

The initial print out will be as shown in Figure 7:

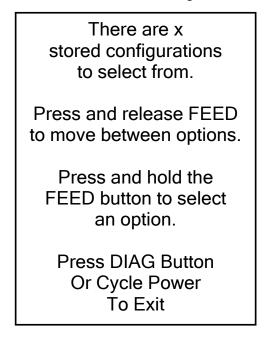

Figure 7. Startup message in Field Configuration mode.

**Note:** The "x" value shown in this figure will be the actual number of loaded configurations, and can range from 2 to 20.

The first option presented is an option to print all the stored configurations in summary form. Press and hold the FEED button after this option is displayed to select it. This summary includes the configuration name, a text description and a brief list of features for each pre-loaded configuration.

After the "Print all option", each configuration is sequentially presented by name with its description. Press the FEED button once to move to the next configuration in the

list, or press and hold the FEED button to select the displayed configuration. A sample configuration is shown in Figure 8.

| ID: xxxxxxx                                                                                                    |  |  |
|----------------------------------------------------------------------------------------------------|--|--|
| Configuration description:<br>Ithaca normal with transport                                                                                                    |  |  |
| Configuration Summary:<br>Emulation<br>Emulation mode -Ithaca PcOS                                                                                                    |  |  |
| Paper Selection<br>Print Energy Control:<br>Paper -Generic Black                                                                                                    |  |  |
| RS232 Serial Interface<br>Baud Rate : 19200 BPS<br>Mode : 8 Bit No Parity 1 Stop Bit<br>Handshaking : Ready/Busy<br>Receive Error : Prints '?'<br>DTR/RTS Signal : RTS and DTR<br>CTS/DSR Signal : None |  |  |
| General Options<br>Code Page : 437<br>CPI : 17<br>Carriage Return : Normal<br>Off-Line Option : Normal<br>Line Spacing : 8.1 LPI<br>Input Buffer : 8192 Char.                                           |  |  |
| And so on                                                                                                    |  |  |

Figure 8. Sample pre-loaded configuration.

Once a selection is made, a summary will be printed, and the user will be asked to confirm the selection by pressing the FEED button. If not confirmed, the printer resets and the process starts over. The printer will not exit this mode until one of the predefined configurations is selected and accepted.

If confirmed, the selected configuration is recorded in the printer and made active, after which the printer then resets. Once a selected configuration is activated, the configuration will remain active until changed.

**Note:** It is possible to require that a configuration be activated before the printer can be used. In this case the printer will request a configuration be selected every time it is turned on until a valid configuration is actually selected. At that time the printer will operate normally.

Chapter 5 Mounting Requirements This page intentionally left blank

# **Mounting Requirements**

The compact Epic 880 design architecture can be easily configured into end applications, and has multiple mounting points. (Note: All dimensions are shown in inches, and printer is shown without bezel and paper bracket/spindle)

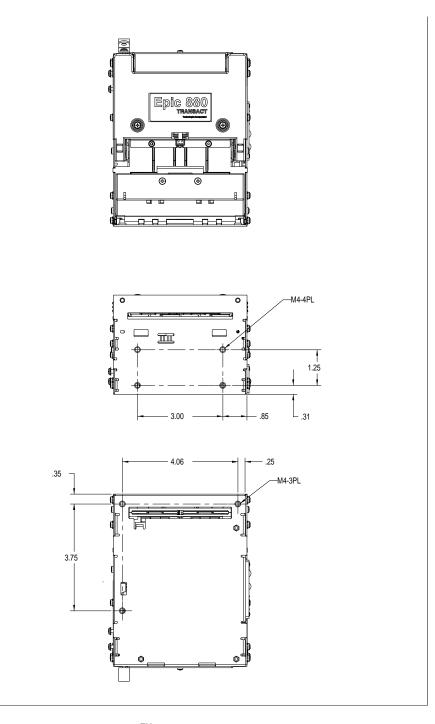

Figure 9. Epic 880<sup>™</sup> Mounting Locations

# **Bezel Mounting Specifications**

**Bezel to Printer Mechanism mounting points** Epic 880<sup>TM</sup> printers are designed to accommodate a bezel assembly that is mounted following the hardware and mounting dimensions as listed. The following drawing shows the positioning and dimensions of the Epic 880<sup>™</sup> bezel's mounting points.

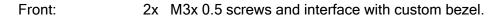

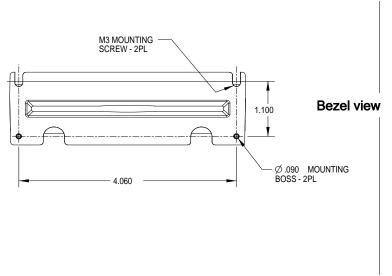

Figure 10. Bezel Mounting and Hardware Requirements

# **Spindle Mounting Options**

The Epic 880<sup>™</sup> spindle assembly can be mounted in one of five locations on the left side of the printer or one of four locations on the control panel side.

The following figures show typical mounting locations and cable dressing options.

# 45° Up Spindle Mounting

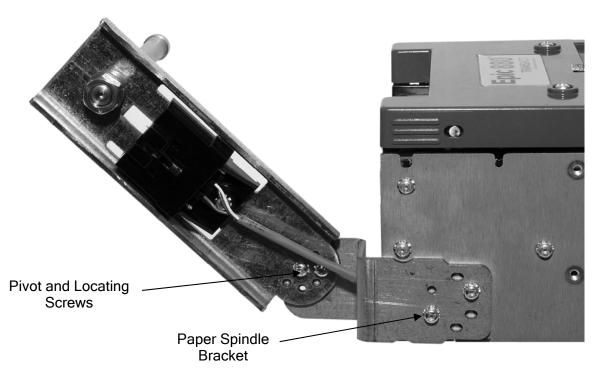

Figure 11. 45° Up Spindle Location

Figure 11 shows the  $45^{\circ}$  Up spindle position with the arm at a  $45^{\circ}$  angle up. Note the location of the pivot and mounting screws.

# Straight Back Spindle Mounting

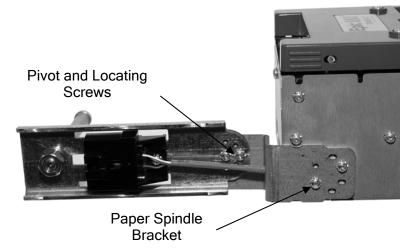

Figure 12. Straight Back Spindle Location

Figure 12 shows the straight back spindle position. Note the location of the pivot and mounting screws.

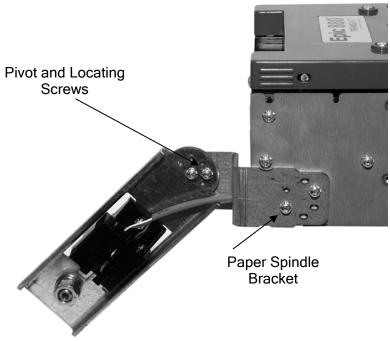

# 45°Down Spindle Mounting

Figure 13. Angle Down Spindle Location

Figure 13 shows the angle down spindle position with the arm at a  $45^{\circ}$  angle down. Note the location of the pivot and mounting screws.

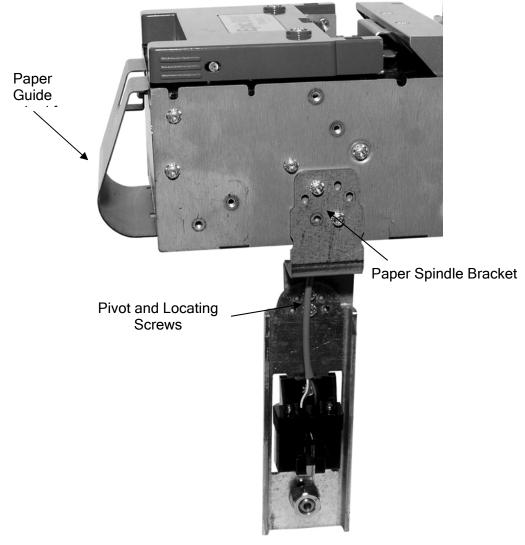

# Straight Down Center Spindle Mounting

Figure 14. Straight Down Center Spindle Location

Figure 14 shows the straight down center spindle position with the arm at a 90° angle down. Note the location of the pivot and mounting screws. This location requires that the paper guide be mounted to the printer to assure that the cabling does not interfere with the paper path.

Note: The printer is larger with the paper guide installed.

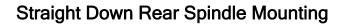

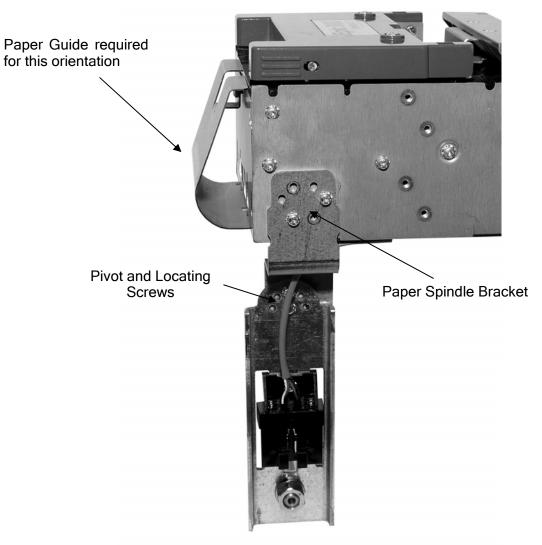

Figure 15. Straight Down Rear Spindle Location

Figure 15 shows the straight down rear spindle position with the arm at a 90° angle down. Note the location of the pivot and mounting screws. This location requires that the paper guide be mounted to the printer to assure that the cabling does not interfere with the paper path.

Note: The printer is larger with the paper guide installed.

### **Control Panel Side Spindle Mounting**

All five positions can be duplicated on the control panel side of the printer with the exception of the straight down center location shown in Figure 14 as the control panel occupies that location.

# **Retract Opening**

When mounting the Epic  $800^{TM}$  printer, clearance must be allowed for a ticket retract opening located on the underside of the front of the unit as shown.

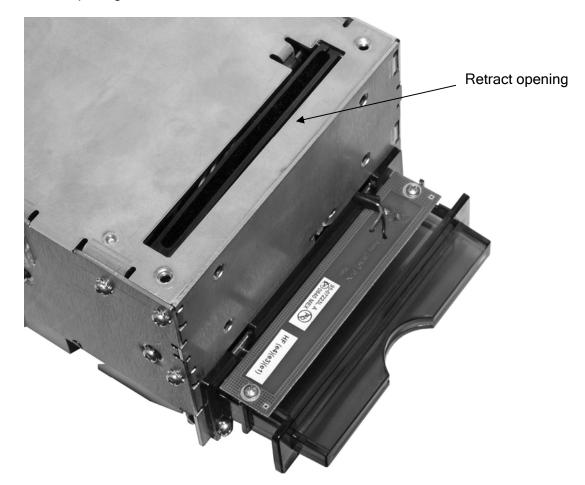

Figure 16. Retract Opening.

The dimensions of this opening are as shown in Figure 17.

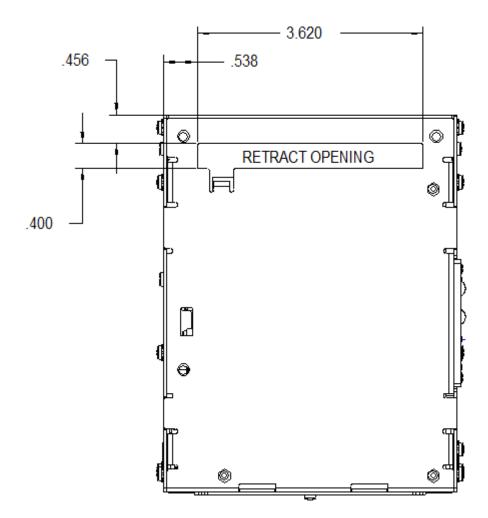

Figure 17. Dimensions for Retract Opening.

Chapter 6

**Printer Sensors** 

This page intentionally left blank

# **Printer Sensors**

The Epic 880<sup>™</sup> printer uses several sensors to provide feedback to the host system, as pictured in the figures below.

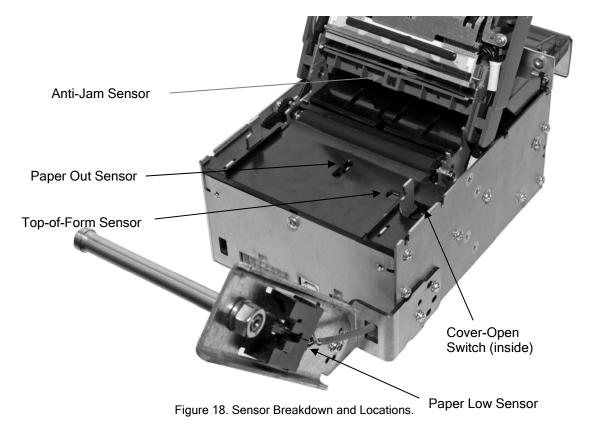

### Paper Out Sensor

A Paper Out Sensor, mounted to the Lower Paper Guide, optically senses a Paper Out flag located in the ticket path. When the sensor detects the flag, it indicates that the ticket roll is depleted.

### **Cover-Open Switch**

A Cover-Open Switch, mounted to the inner left side plate, is activated when the Top Cover is closed and the latch depresses the switch arm. When the Top Cover is opened, the Cover Open switch trips, and the printer goes off-line.

### **Top-of-Form Sensor**

A Top-of-Form Sensor is mounted in the paper path, and senses a pre-printed black dot (if present) on the ticket stock. This black mark is used to position the paper for printing on a preprinted form. Typically the ticket is pre-positioned to the Top-of-Form and when the ticket is complete, the paper is fed to the Top-of-Form and then cut.

### **Paper Low Sensor**

The Epic  $880^{\text{TM}}$  has a Paper Low Sensor. This sensor is mounted to the paper spindle and will provide an indication that the paper is getting low. The length of paper remaining when paper low is sensed is dependent on the paper roll core diameter.

### Anti-Jam Sensor

An Anti-Jam Sensor is mounted to the knife frame, and senses the presence of a ticket immediately before and after a knife cut. Under normal conditions, right after a knife cut, a ticket is fed into the transport and presented to the customer. If a ticket is not fed properly into the transport (for example, when a ticket jams) the Anti-Jam Sensor detects the jammed ticket and stops printer operation.

### Transport Ticket Taken Sensor

A Ticket Taken Sensor, mounted in the Ticket Transport, is used to detect the lead edge of the ticket as well as determine when customers have actually taken the printed ticket.

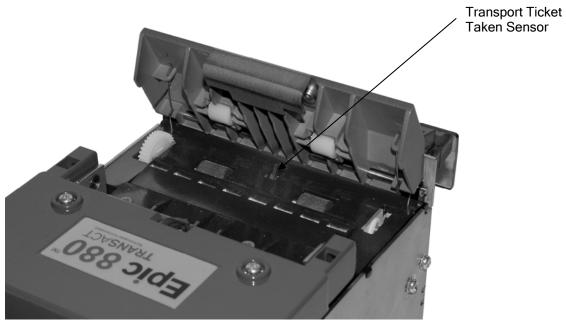

Figure 19. Transport Ticket Taken Sensor.

### Transport Ticket Retract Sensor

The Ticket Retract Sensor, mounted in the Ticket Transport retract path, is used to detect the presence of the ticket in the retract path. Under normal operation, the retract path should be clear after the retract.

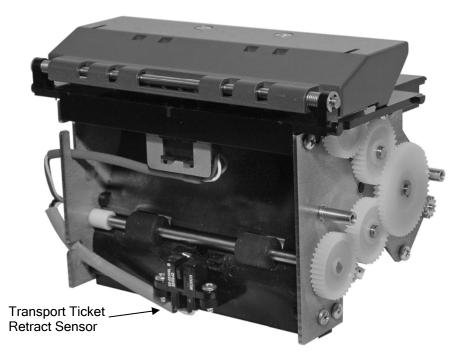

Figure 20. Transport Ticket Retract Sensor.

Chapter 7 Electrical Connections This page intentionally left blank

## **Communications Interface**

USB and RS-232 communications are supplied through interface connections at the rear of the printer, as illustrated in the figure. The Serial RS-232 interface connector is a locking Molex connector and the USB interface is a standard USB B connector. Power is supplied through a locking 4-pin Molex connector as shown.

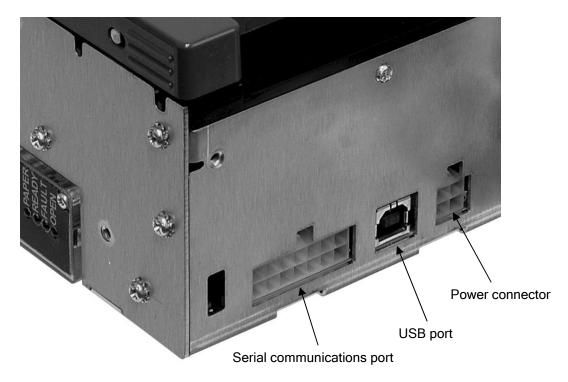

Figure 21. Communication PCB Location and Connector Info.

**Note:** Pin-out configurations for these interfaces are documented in Chapter 2, Epic  $880^{\text{TM}}$  Specifications and Requirements.

# Cable connection locations

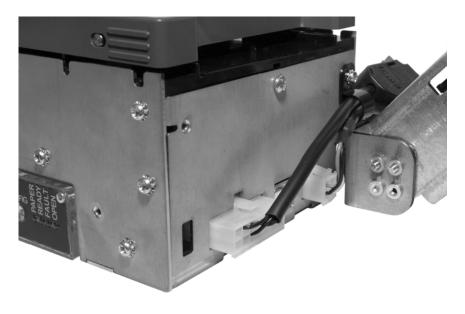

Figure 22 Power and RS232 Left hand Exit

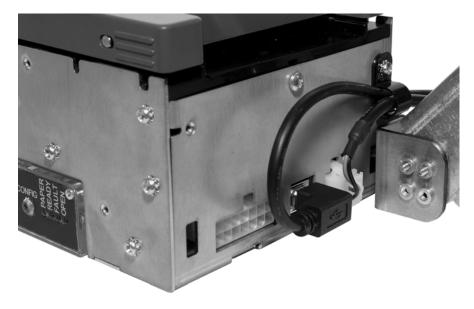

Figure 23 Power and USB Left hand Exit

Note that the Power and communications cables can also be routed to the right. The unused mounting location in the upper right corner should be used to restrain the cables in a similar fashion as the left exit.

# **Printer Block Diagram**

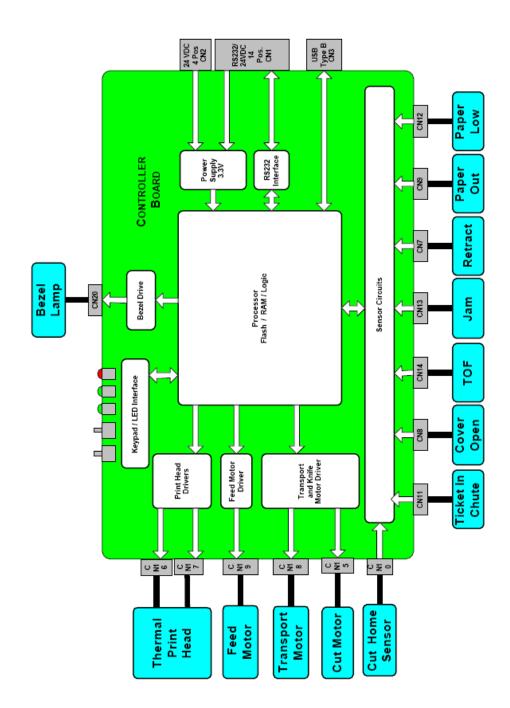

Chapter 8 Control Codes This page intentionally left blank

## Control Codes Overview

This OEM Integration Manual is designed to help users of the Epic 880<sup>™</sup> printer develop applications. Because Epic 880<sup>™</sup> printers are specialized point-of-sale printers with several features not normally found on general-purpose printers, they have unique control codes that are documented in this manual.

## Nomenclature

When describing control codes, confusion often occurs as to whether the description is decimal, hexadecimal, or ASCII. To minimize the problem, this OEM Integration Manual uses the following nomenclature when describing control code sequences.

- [] Encloses a control character. [] represents a single, 8-bit value as defined in the standard ASCII tables. The ASCII Code Table in Appendix B lists the control codes. An example would be [ESC], which would represent a 1BH or 27 decimal.
- Encloses an 8-bit value in decimal format. The value is from zero to 255. An example is <2>, which represents 02H or 2 decimal.
- <n> Indicates a variable parameter. The variable parameter, <n>, can have a value from zero to 255. The meaning of <n> is described and defined in the description of the command.
- $< n_1 > < n_2 >$  Indicates that there are two parameters,  $< n_1 >$  and  $< n_2 >$ , where both can have values from zero to 255.
- <m<sub>1</sub>> <m<sub>2</sub>> Is an TransAct<sup>®</sup> Printer Control Language (IPCL) parameter consisting of two digits where <m<sub>1</sub>> and <m<sub>2</sub>> are ASCII characters from zero to nine. The parameter is combined to form a value from zero to 99. If <m<sub>3</sub>> is included, the parameter is combined to be from zero to 999. If two values are specified, there must be two bytes added to the IPCL code. That is, if the command specifies <m<sub>1</sub>> <m<sub>2</sub>> and the desired value is five, it must be specified as 05.
- X All other characters in control strings represent ASCII characters. For example, [ESC] 1 represents 1BH followed by 31H.

In many cases, applications require that control sequences be specified in hexadecimal or decimal codes. In most cases, commands are specified in ASCII, hexadecimal, and decimal. The **ASCII Code Table** in Appendix D lists ASCII, hexadecimal, and decimal equivalents.

## Standard Emulation

The standard control codes for the Epic  $880^{\text{TM}}$  Printer are extensions and subsets of the PcOS emulation provided on other TransAct<sup>®</sup> products.

The Epic 880<sup>™</sup> printer also supports an emulation of the Epson ESC/POS control language, as well as a Custom VKP80 emulation capability. For details about these emulations, contact TransAct Technical Support.

## IPCL Codes

TransAct<sup>®</sup> Printer Control Language (IPCL) codes are part of PcOS and designed to control a printer without using control characters (i.e. characters less than 20H). Only the standard PcOS emulation supports IPCL.

In rare cases, an IPCL code will interfere with the text that is to be printed. The IPCL translator can be disabled with an [ESC] y <4> command.

### **Other Emulations**

The Epic  $880^{\text{TM}}$  Printer supports a basic Epson emulation.

**Note:** Specific EPSON compatibility features, such as its Automated Status Back (ASB) feature, are available as an option from TransAct Technologies. Command codes pertaining to these features are documented as "licensed" within the command description.

It is intended that the standard TransAct<sup>®</sup> PcOS emulation be used for new applications. Not all features of Epic 880<sup>TM</sup> Printers are supported by other emulations.

## **Application Development**

To aid application development, several chapters in this manual are designed to help the programmer understand the Epic 880<sup>TM</sup> Printer. The next chapter provides a detailed description of each of the commands. Subsequent chapters provide explanations of how the printer works, including a description of the internal print buffer, communications link, and interaction between the host computer and printer.

## TransAct Control Codes and Commands

Throughout this OEM Integration Manual, charts and tables list commands and features. In most cases, the charts cross-reference the page that describes the command. Code summary charts, arranged by code and function, are provided to help quickly find commands.

## PcOS Printer Control Codes

The following section defines the Epic 880<sup>™</sup> TransAct<sup>®</sup> PcOS emulation. The native, TransAct<sup>®</sup> PcOS emulation provides the most flexibility and control over the printer. It is consistent with most previous TransAct<sup>®</sup> PcOS products, and should be used when the printer is placed in a new application. Alternatively, an emulation is offered for the Epson ESC/POS language, as well as a customer emulation; contact TransAct Technical Support for further information on these options.

TransAct does not recommend that you generate drivers for emulations other than PcOS. In addition, TransAct has created several tools that can be used to generate and maintain graphic images and files for print on the Epic 880<sup>TM</sup>. Information about drivers and tools are available on the TransAct web site and on a *TransAct<sup>®</sup> Software Developer's Toolkit*. For more information about either of these options, contact TransAct Technical Support.

# Quick PcOS Reference Chart

| Description                             | ASCII                                             | Hex         | IPCL                                                                    | Page |
|-----------------------------------------|---------------------------------------------------|-------------|-------------------------------------------------------------------------|------|
|                                         |                                                   |             | equivalent<br>code                                                      |      |
| Low Level paper Motion                  |                                                   |             |                                                                         |      |
| Line feed.                              | [LF]                                              | 0AH         | &%LF                                                                    | 76   |
| Carriage return.                        |                                                   | 0DH         | &%CR                                                                    | 76   |
| Horizontal Motion                       |                                                   | UDIT        |                                                                         | /0   |
| Back space.                             | [BS]                                              | 08H         | &%BS                                                                    | 77   |
| Horizontal tab.                         |                                                   | 09H         | &%HT                                                                    | 77   |
| Set horizontal tab stops.               | [ESC] D <n<sub>1&gt; <n<sub>2&gt;</n<sub></n<sub> | 1BH 44H     | none                                                                    | 77   |
| Set honzontal tab stops.                | [ [ ] ( ] ( ] ( ] ( ] ( ] ( ] ( ] ( ] (           | 10114411    | none                                                                    | //   |
| Set horizontal position.                | [ESC] n <n<sub>1&gt; <n<sub>2&gt;</n<sub></n<sub> | 1BH 6EH     | &%HP <m<sub>1&gt;<br/><m<sub>2&gt; <m<sub>3&gt;</m<sub></m<sub></m<sub> | 78   |
| Set justification.                      | [ESC] a <n></n>                                   | 1BH 61H     | &%JR {n=2}                                                              | 78   |
| n=0 Left                                |                                                   |             | &%JC {n=1}                                                              |      |
| n=1 Center                              |                                                   |             | &%JL {n=0}                                                              |      |
| n=2 Right                               |                                                   |             |                                                                         |      |
| n=8 Left (No line feed)                 |                                                   |             |                                                                         |      |
| n=9 Center (No line feed)               |                                                   |             |                                                                         |      |
| n=10 Right (No line feed)               |                                                   |             |                                                                         |      |
| Reset horizontal and vertical tab       | [ESC] R                                           | 1BH 52H     | &%HV                                                                    | 78   |
| stops.                                  |                                                   |             |                                                                         |      |
| Set left/right print margins.           | [ESC] X <n<sub>1&gt;<n<sub>2&gt;</n<sub></n<sub>  | 1BH 58H     | none                                                                    | 154  |
| $n_1 = Left margin, n_2 = Right margin$ |                                                   |             |                                                                         | -    |
| Select minimum character height         | [ESC] + P <w><h></h></w>                          | 1BH 50H     | none                                                                    | 215  |
| and width in points                     |                                                   |             |                                                                         |      |
| Select minimum character height         | [ESC] + p <w><h></h></w>                          | 1BH 70H     | none                                                                    | 216  |
| and width in 1/4 points                 |                                                   | -           |                                                                         | -    |
| Vertical Motion                         |                                                   |             |                                                                         |      |
| Perform a fine line feed.               | [ESC] J <n></n>                                   | 1BH 4AH     | &%FM <m₁></m₁>                                                          | 79   |
|                                         | []                                                |             | <m<sub>2&gt; <m<sub>3&gt;</m<sub></m<sub>                               |      |
| Set 1/8-inch line spacing.              | [ESC] 0                                           | 1BH 30H     | &%ST                                                                    | 79   |
| Set 7/72-inch line spacing.             | [ESC] 1                                           | 1BH 31H     | &%SG                                                                    | 80   |
| Begin variable line spacing.            | [ESC] 2                                           | 1BH 32H     | none                                                                    | 80   |
| (Enable [ESC] A <n>).</n>               | [====]=                                           | 10110211    | nono                                                                    | 00   |
| Set variable line spacing to n/216      | [ESC] 3 <n></n>                                   | 1BH 33H     | &%SV <m<sub>1&gt;</m<sub>                                               | 79   |
| inch.                                   | [200] 0                                           | 15110011    | $< m_2 > < m_3 >$                                                       |      |
| Set variable line spacing to n/72       | [ESC] A <n></n>                                   | 1BH 41H     | none                                                                    | 80   |
| inch.                                   |                                                   |             | none                                                                    | 00   |
| Set Line spacing in points              | [ESC]+V <n></n>                                   | 1BH 2BH 56H | None                                                                    | 215  |
| Set Line spacing in ¼ points            | [ESC]+v <n></n>                                   | 1BH 2BH 76H | None                                                                    | 216  |
| Select minimum character height         | [ESC] + P <w><h></h></w>                          | 1BH 50H     | none                                                                    | 215  |
| and width in points                     |                                                   |             |                                                                         | 210  |
| Select minimum character height         | [ESC] + p <w><h></h></w>                          | 1BH 70H     | none                                                                    | 216  |
| and width in 1/4 points                 |                                                   |             |                                                                         | 210  |
| Feed <n> lines at current spacing.</n>  | [ESC] d <n></n>                                   | 1BH 64H     | &%FL <m₁></m₁>                                                          | 82   |
|                                         |                                                   |             | <m<sub>2&gt;</m<sub>                                                    | 02   |
| Set vertical tab stops.                 | [ESC] B <n<sub>1&gt; <n<sub>2&gt;</n<sub></n<sub> | 1BH 42H     | none                                                                    | 83   |
|                                         | $< n_3 > < n_i > 0$                               |             |                                                                         | 55   |
| Vertical tab.                           | [VT]                                              | 0BH         | &%VT                                                                    | 82   |
| Form feed.                              | [FF]                                              | 0CH         | &%FF                                                                    | 83   |
| Feed to black dot                       |                                                   | 1BH 0BH     | None                                                                    | 86   |
|                                         |                                                   | חטעווטו     | NULLE                                                                   | 00   |

| Description                                                                              | ASCII                                               | Hex         | IPCL                                                                                             | Page |
|------------------------------------------------------------------------------------------|-----------------------------------------------------|-------------|--------------------------------------------------------------------------------------------------|------|
|                                                                                          |                                                     |             | equivalent<br>code                                                                               |      |
| Set top of form.                                                                         | [ESC] 4                                             | 1BH 34H     | &%TF                                                                                             | 84   |
| Set form length in lines.                                                                | [ESC] C <n></n>                                     | 1BH 43H     | &%SL <m<sub>1&gt;<br/><m<sub>2&gt;</m<sub></m<sub>                                               | 84   |
| Begin auto line feed. (n=0, end n=1)                                                     | [ESC] 5 <n></n>                                     | 1BH 35H     | &%CA {n=0}<br>&%MA {n=1}                                                                         | 85   |
| Set form length in inches.                                                               | [ESC] C [NUL] <n></n>                               | 1BH 43H     | &%SI <m<sub>1&gt;<br/><m<sub>2&gt;</m<sub></m<sub>                                               | 84   |
| Transport Control                                                                        |                                                     |             |                                                                                                  |      |
| Set Transport Mode                                                                       | [ESC]i <f><v></v></f>                               | 1BH 69H     | None                                                                                             | 152  |
| Feed Transport                                                                           | [ESC]j <n></n>                                      | 1BH 6AH     | None                                                                                             | 152  |
| Deliver ticket from transport                                                            | [ESC]k                                              | 1BH 6BH     | None                                                                                             | 152  |
| Transport ticket retract                                                                 | [ESC]m                                              | 1BH 6DH     | None                                                                                             | 153  |
| Character Pitch                                                                          |                                                     |             |                                                                                                  |      |
| Set character spacing in points                                                          | [ESC]+I <n></n>                                     | 1BH 2BH 49H | None                                                                                             | 213  |
| Set character spacing in 1/4 points                                                      | [ESC]+i <n></n>                                     | 1BH 2BH 69H | None                                                                                             | 214  |
| Set character spacing in points with adjustment                                          | [ESC]+J <n></n>                                     | 1BH 2BH 4AH | None                                                                                             | 214  |
| Set character spacing in 1/4 points with adjustment                                      | [ESC]+j <n></n>                                     | 1BH 2BH 6AH | None                                                                                             | 215  |
| Begin 10 CPI character pitch.                                                            | [DC2]                                               | 12H         | &%F3                                                                                             | 90   |
| Begin 12 CPI character pitch.                                                            | [ESC] :                                             | 1BH 3AH     | &%F2                                                                                             | 90   |
| Begin 17 CPI character pitch.                                                            | ์<br>เรเา                                           | 0FH         | &%F1                                                                                             | 90   |
| Set character pitch.                                                                     | [ESC] [ P <n></n>                                   | 1BH 5BH 50H | &%F <n></n>                                                                                      | 91   |
| Set inter-character spacing.                                                             | [ESC] V <n></n>                                     | 1BH 56H     | none                                                                                             | 92   |
| Begin 24 CPI character pitch                                                             |                                                     | 1BH 0FH     | &%F4                                                                                             | 90   |
| Select Minimum character Height<br>and Width in points                                   | [ESC] + P <w><h></h></w>                            | 1BH 50H     | none                                                                                             | 215  |
| Select Minimum character Height<br>and Width in <sup>1</sup> / <sub>4</sub> points       | [ESC] + p <w><h></h></w>                            | 1BH 70H     | none                                                                                             | 216  |
| Character Font                                                                           |                                                     |             |                                                                                                  |      |
| Select font                                                                              | [ESC] + 3 <id></id>                                 | 1BH 2BH 31H | none                                                                                             | 206  |
| Select font by name                                                                      | [ESC] + N<br>Filename<0>                            | 1BH 2BH 4EH | none                                                                                             | 206  |
| Define Stacked Font                                                                      | $[ESC] + S < ID_1 > < ID_2 >$                       | 1BH 2BH 53H | none                                                                                             | 206  |
| Set stroke font Brush Size                                                               | [ESC] + B <w></w>                                   | 1BH 2BH 42H | none                                                                                             | 216  |
| Select Minimum character Height<br>and Width in points                                   | [ESC] + P <w><h></h></w>                            | 1BH 50H     | none                                                                                             | 215  |
| Select Minimum character Height<br>and Width in 1/4 points                               | [ESC] + p <w><h></h></w>                            | 1BH 70H     | none                                                                                             | 216  |
| Begin 12 x 12 draft print.                                                               | [ESC] # <0>                                         | 1BH 23H 00H | &%QT                                                                                             | 93   |
| Set print size (legacy mode).<br>n=0 Draft (12 x 12)                                     | [ESC] I <n></n>                                     | 1BH 49H     | &%QT {n=0}<br>&%QU {n=1}                                                                         | 93   |
| n=1 Large draft (12 x 14)<br>n=2 NLQ (24 x 16)<br>n=3 NLQ (24 x 16)<br>n=4-7 Repeats 0-3 |                                                     |             | &%QL {n=2}<br>&%QS {n=3}                                                                         |      |
| Select character code page. ASCII<br>Mode only.                                          | [ESC] [ T <n<sub>h&gt; <n<sub>l&gt;</n<sub></n<sub> | 1BH 5BH 54H | &%CP <m<sub>1&gt;<br/><m<sub>2&gt; <m<sub>3&gt;<br/><m<sub>4&gt;</m<sub></m<sub></m<sub></m<sub> | 97   |
| Select Codepage by name. ASCII<br>Mode only                                              | [ESC] + C                                           | 1BH 2BH 43H | None                                                                                             | 98   |

| Description                                            | ASCII                                                         | Hex          | IPCL                                      | Dogo       |
|--------------------------------------------------------|---------------------------------------------------------------|--------------|-------------------------------------------|------------|
| Description                                            | ASCII                                                         | пех          | equivalent                                | Page       |
|                                                        |                                                               |              | code                                      |            |
| Insert Euro character.                                 | [ESC] [ C <n></n>                                             | 1BH,5BH, 43H | &%EU                                      | 98         |
| Print control character.                               | [ESC] ^ <n></n>                                               | 1BH,5EH      | &%CC <m<sub>1&gt;</m<sub>                 | 98         |
|                                                        |                                                               | 1011,0211    | $< m_2 > < m_3 >$                         |            |
| Print Unicode character                                | [ESC] " <n<sub>L&gt;<n<sub>H&gt;</n<sub></n<sub>              | 1BH,22H      | &%PU <m₁></m₁>                            | 98         |
|                                                        |                                                               | ,            | <m<sub>2&gt; <m<sub>3&gt;</m<sub></m<sub> |            |
|                                                        |                                                               |              | <m<sub>4&gt; <m<sub>4&gt;</m<sub></m<sub> |            |
| Character Attributes                                   |                                                               |              |                                           |            |
| Select color.                                          | [ESC] c <n></n>                                               | 1BH,63H      | &%CL <m<sub>1&gt;</m<sub>                 | 100        |
| Begin one-line double-wide print.                      | [SO]                                                          | 0EH          | &%MW                                      | 100        |
| Cancel one-line double-wide print.                     | [DC4]                                                         | 14H          | &%MN                                      | 100        |
| Multi-line double-wide double-high                     | [ESC] W <n></n>                                               | 1BH,57H      | &%FS {n=0}                                | 101        |
| mode.                                                  |                                                               |              | &%FD {n=1}                                |            |
| n=0 Standard mode                                      |                                                               |              | &%FH {n=3}                                |            |
| n=1 Double-wide                                        |                                                               |              |                                           |            |
| n=2 Double-high                                        |                                                               |              |                                           |            |
| 3 = Both                                               |                                                               |              |                                           |            |
| Enable/disable Strike through.                         | [ESC]_ <n></n>                                                | 1BH,5FH      | &%CO {n=0}                                | 101        |
| n=0 End                                                |                                                               |              | &%MO {n=1}                                |            |
| n=1 Begin                                              |                                                               | (5) ( 5) (   |                                           | 100        |
| Begin underline mode.                                  | [ESC] - <n></n>                                               | 1BH,2DH      | &%CU {n=0}                                | 103        |
| n = 0 End                                              |                                                               |              | &%MU                                      |            |
| n = 1 Begin                                            | 150010                                                        |              | {n=1}                                     | 100        |
| Begin enhanced print.                                  | [ESC] G                                                       | 1BH,47H      | &%ME                                      | 103        |
| End enhanced print.                                    | [ESC] H                                                       | 1BH,48H      | &%CE                                      | 103        |
| Begin emphasized print.                                | [ESC] E                                                       | 1BH,45H      | &%MM                                      | 104        |
| End emphasized print.                                  | [ESC] F                                                       | 1BH,46H      | &%CM                                      | 104        |
| Set print style. (See command                          | [ESC] [ @                                                     | 1BH,5BH,     | &%DH                                      | 102        |
| description.)                                          |                                                               | 40H          | &%SH                                      | 104        |
| Select superscript.                                    | [ESC] S <0><br>[ESC] S <1>                                    | 1BH,53H, 00H | &%SP                                      | 104<br>104 |
| Select subscript.                                      |                                                               | 1BH,53H, 01H | &%SB                                      |            |
| End superscript or subscript.                          | ESC] T                                                        | 1BH,54H      | &%SE                                      | 105        |
| Begin italics.<br>End italics.                         | [ESC] % G                                                     | 1BH,25H, 47H | &%MI                                      | 105        |
| Page Mode                                              | [ESC] % H                                                     | 1BH,25H, 48H | &%CI                                      | 105        |
| Select page mode                                       | [ESC] t <n></n>                                               | 1BH,74H      | &%PM                                      | 107        |
|                                                        | [ESC] u <n<sub>1&gt;</n<sub>                                  | 1BH,75H      | &%PS                                      | 112        |
| Set page mode page size<br>Set page mode page position | [ESC] u <n<sub>1&gt;<br/>[ESC] o <n<sub>1&gt;</n<sub></n<sub> | 1BH,6FH      |                                           | 112        |
| Set Page Mode Size Enhanced                            | [ESC][SUB]S                                                   | 1BH, 1AH 53H | none                                      | 109        |
| Set Page Mode Size Enhanced                            | [ESC][SUB]W                                                   | 1BH, 1AH 57H | none                                      | 109        |
| Set Page Position Enhanced                             |                                                               | 1BH, 1AH 41H | none<br>&%PY                              | 114        |
| Set Page Position Relative                             | [ESC][SUB]A<br>[ESC][SUB]R                                    | 1BH, 1AH 41H |                                           | 114        |
| Exit page mode                                         |                                                               | 0CH          | none<br>&%FF                              | 114        |
| APA Graphics                                           |                                                               |              | 01/01-F                                   | 114        |
| Print single-density graphics.                         | [ESC] K <n<sub>1&gt; <n<sub>2&gt;</n<sub></n<sub>             | 1BH,4BH      | none                                      | 115        |
| $< n_1 >= 0255$                                        |                                                               |              | none                                      | 110        |
| $< n_2 >= 0255$<br>$< n_2 >= 03$                       |                                                               |              |                                           |            |
| $ en= + 256 * $                                        |                                                               |              |                                           |            |
| Print half-speed double-density                        | [ESC] L <n<sub>1&gt; <n<sub>2&gt;</n<sub></n<sub>             | 1BH,4CH      | none                                      | 115        |
| graphics.                                              |                                                               |              |                                           |            |
| Print full-speed double-density                        | [ESC] Y <n<sub>1&gt; <n<sub>2&gt;</n<sub></n<sub>             | 1BH,59H      | none                                      | 116        |
| graphics.                                              |                                                               |              |                                           | .10        |
| Print quad-density graphics.                           | [ESC] Z <n<sub>1&gt; <n<sub>2&gt;</n<sub></n<sub>             | 1BH,5AH      | none                                      | 116        |
| r mit quad-actiony graphics.                           |                                                               | וואס,ווסי    |                                           | 110        |

| Description                                           | ASCII                                                                             | Hex                 | IPCL                           | Page |
|-------------------------------------------------------|-----------------------------------------------------------------------------------|---------------------|--------------------------------|------|
|                                                       |                                                                                   |                     | equivalent<br>code             |      |
| Select bidirectional or unidirectional                | [ESC] U <n></n>                                                                   | 1BH,55H             | &%GU {n=1}                     | 117  |
| print. n=0 Bidirectional                              |                                                                                   |                     | &%GB {n=0}                     |      |
| n=1 Unidirectional<br>Print graphics in mode <m>.</m> | [ESC] * <m> <n<sub>1&gt;</n<sub></m>                                              | 1BH,2AH             | 2020                           | 116  |
|                                                       | <pre>[E30] &lt;= 112 &lt;= 112<br/>&lt;= 122</pre>                                | топ,2Ап             | none                           | 110  |
| Reassign graphic mode.                                | [ESC] ? <m><n></n></m>                                                            | 1BH,3FH             | none                           | 116  |
| Horizontal Graphics                                   |                                                                                   |                     |                                |      |
| Process horizontal graphics data.                     | [ESC] h <color><br/><length> <format><br/><data></data></format></length></color> | 1BH,68H             | none                           | 118  |
| Set horizontal graphic mode.                          | [ESC] * <m> &lt;0&gt;<br/>&lt;0&gt;</m>                                           | 1BH,2AH             | none                           | 119  |
| Bitmap Graphic File Support                           |                                                                                   |                     |                                |      |
| Print Bitmap graphics from file.                      | [ESC] [FS] P <s><br/>FileName&lt;0&gt;</s>                                        | 1BH,1CH,<br>50H     | none                           | 189  |
| Print Bitmap graphics from bitmap                     | [ESC] [FS] p                                                                      | 1BH,1CH,            | none                           | 189  |
| data                                                  | <bitmapfiledata></bitmapfiledata>                                                 | 50H                 |                                |      |
| User Store                                            |                                                                                   |                     | &%UB                           | 105  |
| Begin named macro record.                             | [ESC] [US] b<br><name> &lt;0&gt;</name>                                           | 1BH,1FH, 62H        | <name>&lt;0&gt;</name>         | 125  |
| Save macro data in user store.                        | [ESC] [US] m<br><name> &lt;0&gt;</name>                                           | 1BH,1FH,<br>6DH     | &%UM<br><name>&lt;0&gt;</name> | 125  |
| End named macro record.                               | [ESC] [US] e<br><name> &lt;0&gt;</name>                                           | 1BH,1FH, 65H        | &%UG<br><name>&lt;0&gt;</name> | 125  |
| Load item from user store.                            | [ESC] [US] I<br><name> &lt;0&gt;</name>                                           | 1BH,1FH,<br>6CH     | &%UL<br><name>&lt;0&gt;</name> | 126  |
| Run macro data from user store.                       | [ESC] [US] r<br><name> &lt;0&gt;</name>                                           | 1BH,1FH, 72H        | &%UR<br><name>&lt;0&gt;</name> | 126  |
| Flag item as a start-up macro.                        | [ESC] [US] s<br><name> &lt;0&gt;</name>                                           | 1BH,1FH,<br>6DH     | &%US<br><name>&lt;0&gt;</name> | 126  |
| Delete item from user store.                          | [ESC] [US] d<br><name> &lt;0&gt;</name>                                           | 1BH,1FH, 64H        | &%UD<br><name>&lt;0&gt;</name> | 127  |
| Flush information from user store.                    | [ESC] [US] f ALL<br><0>                                                           | 1BH,1FH,<br>66H,00H | &%UF                           | 127  |
| Report on user store.                                 | [ESC] [US] q<br><name> &lt;0&gt;</name>                                           | 1BH,1FH, 72H        | &%UQ<br><name>&lt;0&gt;</name> | 127  |
| Return a report on user store                         | [ESC] [US] ?<br><name> &lt;0&gt;</name>                                           | 1BH,1FH, 72H        | &%UQ<br><name>&lt;0&gt;</name> | 127  |
| Process user macro.                                   | [ESC] g <0>                                                                       | 1BH,67H, 00H        | &%GP                           | 129  |
| Start macro record.                                   | [ESC] g <1>                                                                       | 1BH,67H, 01H        | &%GS                           | 129  |
| Stop macro record.                                    | [ESC] g <2>                                                                       | 1BH,67H, 02H        | &%GE                           | 129  |
| Stop macro record and save                            | [ESC] g <3>                                                                       | 1BH, 67H,<br>03H    | &%GW                           | 129  |

| IESC1 h                         |                                                                                                    | 8.%25 (n=0)                                                                                                    | 131                                                                      |
|---------------------------------|----------------------------------------------------------------------------------------------------|----------------------------------------------------------------------------------------------------|--------------------------------------------------------------------------|
|                                 | 100,020                                                                                                    | & %20 {11-0}<br>&%30 {n=1}                                                                                                    | 131                                                                      |
|                                 |                                                                                                    |                                                                                                    |                                                                          |
|                                 |                                                                                                    |                                                                                                    |                                                                          |
|                                 |                                                                                                    |                                                                                                    |                                                                          |
|                                 |                                                                                                    |                                                                                                    |                                                                          |
|                                 |                                                                                                    | &%E8 {n=6}                                                                                                    |                                                                          |
|                                 |                                                                                                    | &%93 {n=7}                                                                                                    |                                                                          |
|                                 |                                                                                                    | . ,                                                                                                    |                                                                          |
|                                 |                                                                                                    |                                                                                                    |                                                                          |
|                                 |                                                                                                    |                                                                                                    |                                                                          |
| [ESC] [EM] E <f></f>            | 1BH 19H 45H                                                                                                    | none                                                                                                    | 138                                                                      |
| <v></v>                         |                                                                                                    |                                                                                                    |                                                                          |
| [ESC] [EM] B <n></n>            | 1BH,19H, 42H                                                                                                    | &%BH                                                                                                    | 139                                                                      |
|                                 | , - ,                                                                                                    | <m1><m2></m2></m1>                                                                                                    |                                                                          |
|                                 |                                                                                                    |                                                                                                    |                                                                          |
|                                 |                                                                                                    |                                                                                                    |                                                                          |
| [ESC] [EM] W <n></n>            | 1BH 19H 57H                                                                                                    | &%BW <m></m>                                                                                                    | 140                                                                      |
|                                 |                                                                                                    |                                                                                                    | 139                                                                      |
|                                 | 1011, 1917, 441                                                                                                    |                                                                                                    | 139                                                                      |
|                                 |                                                                                                    | 51112*                                                                                                    |                                                                          |
|                                 |                                                                                                    |                                                                                                    | 1.10                                                                     |
|                                 | 1BH 1DH 49H                                                                                                    | %&EI                                                                                                    | 142                                                                      |
|                                 |                                                                                                    |                                                                                                    |                                                                          |
|                                 | 1BH 1DH 45H                                                                                                    | &%EC                                                                                                    | 142                                                                      |
| <password> &lt;0&gt;</password> |                                                                                                    |                                                                                                    |                                                                          |
| [ESC][GS]P< S <sub>I</sub> >    | 1BH 1DH 50H                                                                                                    | &%EP                                                                                                    | 143                                                                      |
| [ESC][GS]R< S <sub>I</sub> > <  | 1BH 1DH 52H                                                                                                    | &%EQ                                                                                                    | 143                                                                      |
|                                 | 1BH 6CH                                                                                                    | %&FB                                                                                                    | 150                                                                      |
|                                 |                                                                                                    |                                                                                                    | 151                                                                      |
|                                 |                                                                                                    |                                                                                                    | 151                                                                      |
|                                 |                                                                                                    |                                                                                                    |                                                                          |
|                                 |                                                                                                    |                                                                                                    | 151                                                                      |
| [ESC]{                          | івн /вн                                                                                                    | None                                                                                                    | 150                                                                      |
|                                 |                                                                                                    |                                                                                                    |                                                                          |
| IESC1 + H                       | 1BH 2BH 48H                                                                                                    | none                                                                                                    | 207                                                                      |
| [200]                           |                                                                                                    | none                                                                                                    | 207                                                                      |
| [ESC] + L                       | 1BH 2BH 4CH                                                                                                    | none                                                                                                    | 207                                                                      |
|                                 |                                                                                                    |                                                                                                    |                                                                          |
| [ESC] + M                       | 1BH 2BH 4DH                                                                                                    | none                                                                                                    | 208                                                                      |
| [ESC] + T                       | 1BH 2BH 54H                                                                                                    | none                                                                                                    | 208                                                                      |
| [ESC] + A                       | 1BH 2BH 41H                                                                                                    | none                                                                                                    | 209                                                                      |
|                                 |                                                                                                    |                                                                                                    |                                                                          |
| [ESC][RS] O <mod></mod>         | 1BH 1EH 4FH                                                                                                    | none                                                                                                    | 221                                                                      |
| FileName<0>                     |                                                                                                    |                                                                                                    |                                                                          |
| [ESC][RS] S                     | 1BH 1EH 53H                                                                                                    | none                                                                                                    | 222                                                                      |
|                                 |                                                                                                    | none                                                                                                    |                                                                          |
| [ESC][RS] s                     | 1BH 1EH 73H                                                                                                    | none                                                                                                    | 222                                                                      |
|                                 | $[ESC] [EM] B < n>$ $[ESC] [EM] W < n>$ $[ESC] [EM] U < n>$ $[ESC] [EM] J < n>$ $[ESC] [GS]I < (Password> <0)$ $[ESC] [GS]E < (Password> <0)$ $[ESC] [GS]P < S_i) < (S_i) < ($ | [ETX]IBH 19H 45H $\langle v \rangle$ 1BH 19H 45H $\langle v \rangle$ 1BH, 19H, 42H[ESC] [EM] B <n>1BH, 19H, 42H[ESC] [EM] J <n>1BH, 19H, 4AH[ESC] [EM] J <n>1BH, 19H, 4AH[ESC] [GS]E1BH 1DH 49H<math>\langle Password &gt; &lt;0 &gt;</math>1BH 1DH 49H<math>\langle Password &gt; &lt;0 &gt;</math>1BH 1DH 45H<math>\langle Password &gt; &lt;0 &gt;</math>1BH 1DH 45H<math>\langle ESC][GS]E &lt;</math>1BH 1DH 50H<math>\langle S_h &gt; &lt; L_i &gt; <l_h></l_h></math>1BH 1DH 50H<math>\langle S_h &gt; &lt; L_i &gt; <l_h></l_h></math>1BH 6CH[ESC][&lt;3&gt;1BH 6CH[ESC]1BH 6CH[ESC]1BH 6CH[ESC]1BH 48H[ESC] &lt;1&gt;1BH 2BH 48H[ESC] + H1BH 2BH 48H[ESC] + L1BH 2BH 40H[ESC] + T1BH 2BH 40H[ESC] + T1BH 2BH 40H[ESC] + A1BH 2BH 41H[ESC] + A1BH 2BH 41H[ESC][RS] O<mod>1BH 1EH 4FHFileName&lt;0&gt;1BH 1EH 4FH</mod></n></n></n> | $\begin{tabular}{ c c c c c c c } & & & & & & & & & & & & & & & & & & &$ |

| Close File                                                                               | [ESC][RS] C                                                             | 1BH 1EH 43H         | none                                                                         | 223 |
|------------------------------------------------------------------------------------------|-------------------------------------------------------------------------|---------------------|------------------------------------------------------------------------------|-----|
| Close All Files                                                                          | [ESC][RS] K                                                             | 1BH 1EH 4BH         | none                                                                         | 223 |
| Open File                                                                                | [ESC][RS] O<br>FileName<0>                                              | 1BH 1EH 4FH         | none                                                                         | 221 |
| Set/Clear File Attributes                                                                | [ESC][RS] A <atb><br/>FileName&lt;0&gt;</atb>                           | 1BH 1EH 41H         | none                                                                         | 223 |
| Write File Data                                                                          | [ESC][RS] W <l<sub>L&gt;<br/><l<sub>H&gt; <data></data></l<sub></l<sub> | 1BH 1EH 57H         | none                                                                         | 224 |
| Read File Data                                                                           | [ESC][RS] R <l<sub>L&gt;<br/><l<sub>H&gt;</l<sub></l<sub>               | 1BH 1EH 52H         | none                                                                         | 225 |
| File Directory File                                                                      | [ESC][RS] I                                                             | 1BH 1EH 49H         | none                                                                         | 225 |
| Delete all Files in partition                                                            | [ESC][RS] E                                                             | 1BH 1EH 45H         | none                                                                         | 225 |
| De-fragment File system                                                                  | [ESC][RS] F                                                             | 1BH 1EH 46H         | none                                                                         | 225 |
| Verify File System                                                                       | [ESC][RS] V                                                             | 1BH 1EH 56H         | none                                                                         | 226 |
| Miscellaneous Commands                                                                   |                                                                         |                     |                                                                              |     |
| Set left/right margins.<br>N <sub>1</sub> = Left margin<br>n <sub>2</sub> = Right margin | [ESC] X <n<sub>1&gt;<n<sub>2&gt;</n<sub></n<sub>                        | 1BH 58H             | none                                                                         | 154 |
| Clear print buffer.                                                                      | [CAN]                                                                   | 18H                 | &%RP                                                                         | 154 |
| Query marker.                                                                            | [ESC] q <n></n>                                                         | 1BH 71H             | none                                                                         | 155 |
| Perform Auto Cut                                                                         | [ESC] v                                                                 | 1BH 76H             | &%FC                                                                         | 155 |
| Initialize printer.                                                                      | [ESC] @                                                                 | 1BH 40H             | none                                                                         | 155 |
| Inquire status. (Refer to command descriptions.)                                         | [ENQ] <n></n>                                                           | 05H                 | none                                                                         | 163 |
| Activate Periodic Status back                                                            | [ESC] [EM] P <n></n>                                                    | 1BH 19H 50H         | none                                                                         | 176 |
| Control Periodic Status back                                                             | [ESC] [EM] p <n></n>                                                    | 1BH 19H 70H         | none                                                                         | 176 |
| User control of Bezel lamp                                                               | [ESC]~z                                                                 | 1BH, 7EH,<br>7AH    | &%BF                                                                         | 157 |
| Extended Diagnostics                                                                     |                                                                         |                     |                                                                              |     |
| Set control feature commands.                                                            | [ESC] y <n></n>                                                         | 1BH,79H             | &%Y0 - 9 or<br>&%YX <m1><br/><m2><m3> (for<br/>numbers &gt;9)</m3></m2></m1> | 158 |
| Extended diagnostics.                                                                    | [ESC] ~ <n></n>                                                         | 1BH,7EH             | none                                                                         | 159 |
| Return Firmware Checksum                                                                 | [ESC]~ Z                                                                | 1BH,7EH,5AH         | none                                                                         | 161 |
| Return Firmware ID                                                                       | [ESC]~ F                                                                | 1BH,7EH,46H         | none                                                                         | 161 |
| Verify File System and Firmware                                                          | [ESC][RS] V                                                             | 1BH 1EH 56H         | none                                                                         | 226 |
| Enter Remote Down load                                                                   | [ESC] ~ <14> %                                                          | 1BH,7EH,<br>0EH,25H | none                                                                         | 234 |

# Low Level Paper Motion Control

**Print/Paper Motion** 

| [CR] | Carriage return |  |
|------|-----------------|--|

ASCII [CR] Hexadecimal 0DH Decimal <13> IPCL &%CR EPOS 0DH

**Description** The [CR] command prints the contents of the print buffer (if any) and resets the next character print position to the left margin. A line feed is not performed unless auto-feed is active. The print rotation direction and the left margin command define the left margin.

| [LF]      | Line fe | eed |
|-----------|---------|-----|
|           |         |     |
| ASCII     | [LF]    |     |
| Hexadecir |         | 0AH |

Hexadecimal0ADecimal<10>IPCL&%LFEPOS0AH

**Description** The [LF] command prints the contents of the buffer (if any) and advances paper one line at the current default line spacing. The next character print position is not reset to the left margin unless auto-CR is active.

## Horizontal Motion Control

Several commands can be used to control the horizontal position of characters. Many applications use space control to position fields. However, the Epic 880<sup>™</sup> Printer has the ability to control character position with horizontal tab stops. This is done using the horizontal tab [HT] to move to those tab stops.

#### [HT] Horizontal tab

ASCII [HT] Hexadecimal 09H Decimal <9> IPCL &%HT EPOS [HT]

**Description** The [HT] command inserts spaces in the print buffer up to the next tab stop. The default tab locations are every eight spaces.

ASCII [BS] Hexadecimal 08H Decimal <8> IPCL &%BS EPOS [BS]

**Back space** 

[BS]

**Description** The [BS] command moves the print buffer one character width to the left. The pointer position cannot be moved to the left of the left margin. [BS] does not cause the buffer to be printed; rather, the following data is OR'ed with the previous data.

#### [ESC] D Set horizontal tab stops

**Description** The [ESC]  $D < n_1 > (n_2 > (n_3) \dots (n_i) > 0$  command sets tab stops at the character columns specified by  $< n_2$ . The end of the settings is specified by  $a < 0^>$ . All previously set tabs will be cleared. Column sizes are in accordance with the current character pitch. Setting tabs that are beyond the station width is possible. A [CR] is inserted when the tab is used. Printing begins at the home position. The power up default is every eight spaces, i.e., 9, 17, 25, and so on; use the restore-default procedure [ESC] R to set these default tabs rather than re-specify the tabs.

#### [ESC] R Reset horizontal and vertical tab stops

ASCII [ESC] R Hexadecimal 1BH 52H Decimal <27> <82> IPCL &%HV EPOS none

**Description** The [ESC] R command resets horizontal and vertical tab stops to the power up configuration. The power up horizontal default is every eight spaces, i.e., 9, 17, 25, and so on. The vertical default is every line.

#### [ESC] a Set Justification

 ASCII
 [ESC] a <n>

 Hexadecimal
 1BH 61H <n>

 Decimal
 <27><97><n>

 IPCL
 &%JL, &%JC, &%JR

 EPOS
 [ESC] a <n>

**Description** The [ESC] a <n> command sets the horizontal justification.

| Where <n> 0 = Left justified</n> | &%JL |
|----------------------------------|------|
| 1 = Center justified             | &%JC |
| 2 = Right justified              | &%JR |

The print format of the printer can be right, center, or left justified. The value of <n> specifies the justification. The power on default is left justified.

**Note:** This command will print any data received before the command. IE. You can't print left and right justified data on the same line.

**Note:** The justify commands also affect graphics.

[ESC] n Set horizontal position

**Description** The [ESC]  $<n> <n_1> <n_2>$  command sets the print position to  $<n_1> + <n_2>$  \* 256 in 1/196 inches.

## Vertical Motion Control

[ESC] j Perform a fine line feed

**Description** The [ESC] J <n> command prints the contents of the buffer and performs a line feed of n/216 inch. The default line spacing value is not changed. The next character print position is reset to the left margin if the Auto-CR mode is set.

#### Notes:

- In EPOS mode, the command performs feeds in n/144-inch increments.
- Immediately after APA graphics, the command is adjusted for the difference between 72 dpi graphics and 96 dpi print.

#### [ESC] 3 Set variable line spacing to n/216 inch

 ASCII
 [ESC] 3 <n>

 Hexadecimal
 1BH 33H <n>

 Decimal
 <27> <51> <n>

 IPCL
 &%SV <m1> <m2> <m3>

 EPOS
 [ESC] 3 <n>

**Description** The [ESC] 3 < n > command sets the default line spacing to n/216 inch, where n = 1 to 255. The line feed spacing used by [LF] is set to values other than 1/8 or 7/72 inch. The command takes effect immediately.

Note: In EPOS mode, the command performs line feeds in n/144-inch increments.

#### [ESC] 0 Set line spacing to 1/8 inch

 ASCII
 [ESC] 0

 Hexadecimal
 1BH 30H

 Decimal
 <27> <48>

 IPCL
 &%ST

 EPOS
 [ESC] 2

**Description** The [ESC] 0 command sets the default line spacing to 1/8 inch (27/216 inch), which is the standard eight lines per inch line spacing at initial power-up. **Note:** In EPOS mode, the command sets 1/6-inch spacing or six lines per inch.

#### [ESC] 1 Set line spacing to 21/216 inch or 7/72 inch

ASCII [ESC] 1 Hexadecimal 1BH 31H Decimal <27> <49> IPCL &%SG EPOS none

**Description** The [ESC] 1 command sets the default line spacing to 21/216 inch. Use 21/216-inch line spacing for all-points-addressable (APA) graphics printing.

[ESC] A Set variable line spacing to n/72 inch

ASCII [ESC] A <n> Hexadecimal 1BH 41H <n> Decimal <27> <65> <n> IPCL none EPOS none

**Description** The [ESC] A <n> command sets the default line spacing to n/72, where n = 1 to 85. Variable line spacing does not take effect until enabled by the [ESC] 2 command. The command is provided to maintain backward compatibility with the TransAct<sup>®</sup> Series 50, OKIDATA, IBM, and other printers. It can also be used to print on preprinted forms.

[ESC] 2 Enable [ESC] A <n> variable line spacing

ASCII [ESC] 2 Hexadecimal 1BH 32H Decimal <27> <50> IPCL none EPOS none

**Description** The [ESC] 2 command is a companion to the [ESC] A <n> command and puts the specified line spacing into effect. It remains in effect until another line spacing command is issued.

FunctionSet minimum Line Spacing in PointsASCII[ESC] + V < d>Hexadecimal1BH 2BH 56HDecimal<27 > <43 > <86 >Ranged = 0, 4 - 72

The [ESC] + V command will set the line spacing in points, where one point is defined as  $1/72^{nd}$  of an inch.

If d = 0 variable spacing is selected.

**Note:** This is the minimum spacing. If the character height setting requires a larger spacing, the character height will override this setting.

| Function  | Set minimum Line Spacing in ¼ Points | All |
|-----------|--------------------------------------|-----|
| ASCII     | [ESC] + v <d></d>                    |     |
| Hexadecim | al 1BH 2BH 76H                       |     |
| Decimal   | <27> <43> <118>                      |     |
| Range     | d = 0, 16 - 255                      |     |

The [ESC] + v command will set the line spacing in  $\frac{1}{4}$  points, where  $\frac{1}{4}$  point is defined as  $\frac{1}{288}$ <sup>th</sup> of an inch.

| ASCII       | [ESC] + v <d></d> |
|-------------|-------------------|
| Hexadecimal | BH 2BH 76H        |
| Decimal     | <27> <43> <118>   |
| Range       | d = 0, 16 - 255   |

If d = 0 variable spacing is selected.

**Note:** This is the minimum spacing. If the character height setting requires a larger spacing, the character height will override this setting.

#### [ESC] d Feed <n> lines at the current spacing

 ASCII
 [ESC] d <n>

 Hexadecimal
 1BH 64H <n>

 Decimal
 <27> <100> <n>

 IPCL
 &%FL <m1> <m2>

 EPOS
 [ESC] d

**Description** The [ESC] d <n> command prints the contents of the buffer (if any) and performs <n> line feeds at the current line spacing. The command does not change the default line spacing value. The next character print position is reset to the left margin.

**Note:** The IPCL command prints from 00 to 99 lines. For example, if you wish to feed 12 lines, the IPCL command would be as follows: &%FL12.

Function Reverse feed <n> lines at the current spacing

 ASCII
 [ESC] e <n>

 Hexadecimal
 1BH 65H <n>

 Decimal
 <27> <101> <n>

 IPCL
 &%FB <m1> <m2>

 EPOS
 [ESC] e

**Description** The [ESC] e <n> command prints the contents of the buffer (if any) and performs <n> reverse line feeds at the current line spacing. The command does not change the default line spacing value. The next character print position is reset to the left margin.

**Note:** The reverse feed is limited to 2 lines. Do NOT attempt to reverse feed more than 2 lines or the paper could jam.

**Note:** The IPCL command prints from 00 to 99 lines. For example, if you wish to feed 12 lines, the IPCL command would be as follows: &%FL12.

#### [VT] Vertical tab

ASCII [VT] Hexadecimal 0BH Decimal <11> IPCL &%VT EPOS (VT)

**Description** The printer sets a line counter to the top of the form at reset and when a set top of form command is issued. By setting vertical tab stops, various form positions can be reached with a [VT] operation.

#### [ESC] B Set vertical tab stops

**Description** The [ESC] B  $<n_1 > <n_2 > <n_3 > ... <n_i > 0$  command sets tab stops at line positions specified by <n>. The end of the setting is specified by a <0>. All previously set tabs will be cleared. If  $n_n$  is less than  $n_{n-1}$ , then the command is in error, and all of the following information is printed. In other words, tab stops must be entered sequentially in order to be accepted. A total of 64 tab stops can be specified. (The power on default is a vertical tab on every line).

#### [ESC] R Reset horizontal and vertical tab stops

ASCII[ESC] RHexadecimal1BH 52HDecimal<27> <82>IPCL&%HVEPOSnone

**Description** The [ESC] R command resets horizontal and vertical tab stops to power up configuration. The power up horizontal default is every eight spaces, i.e., 9, 17, 25, etc. The vertical default is every line.

 [FF]
 Form feed

 ASCII
 [FF]

 Hexadecimal
 0CH

 Decimal
 <12>

 IPCL
 &%FF

 EPOS
 none

**Description** The [FF] command performs a form feed to the top of the form.

**Note:** The form feed command can be disabled by setting the form length to zero. **Note:** In page mode this command ends page mode. It does not position the paper to top of form.

#### [ESC] 4 Set top of form

ASCII [ESC] 4 Hexadecimal 1BH 34H Decimal <27> <52> IPCL &%TF EPOS [ESC] L

**Description** The [ESC] 4 command sets the top of form to the current position. **Note:** This command does not operate in or affect page mode.

[ESC] C Set form length in lines

 ASCII
 [ESC] C <n>

 Hexadecimal
 1BH 43H <n>

 Decimal
 <27><67><n>

 IPCL
 &%SL <m1><m2>

 EPOS
 [ESC] C <n>

**Description** The [ESC] C <n> command sets the form length to <n> lines at the current line spacing. If the current page position is greater than the new page length, the command also sets the current position as the top of form.

Note: This command does not set the page size in page mode.

[ESC] C [NUL] Set form length in inches

 ASCII
 [ESC] C [NUL] <n>

 Hexadecimal
 1BH 43H <0> <n>

 Decimal
 <27> <67> <0> <n>

 IPCL
 &%SI <m1> <m2>

 EPOS
 none

**Description** The [ESC] C [NUL] <n> command sets the form length to <n> inches. If the current page position is greater than the new page length, the command also sets the current position as the top of form. If zero inches are specified, the form feed and vertical tab commands are ignored.

Note: This command does not set the page size in page mode.

#### [ESC] 5 Begin auto line feed

 ASCII
 [ESC] 5 <n>

 Hexadecimal
 1BH 35H <n>

 Decimal
 <27> <53> <n>

 IPCL
 &%MA (Begin)

 IPCL
 &%CA (End)

 EPOS
 none

**Description** The [ESC] 5 <1> command sets auto line feed mode. [ESC] 5 <0> command ends auto line feed mode.

Note: The begin and end auto line feed command overrides the configuration setting.

## Feed to Black Dot

Epic 880<sup>TM</sup> printers are available with an optional black dot sensor, supported by a feed to black dot command as well as an additional function to adjust the width and offset of the black dot.

**Note:** This is a special order option, and requires an additional sensor and modified firmware. It is not possible to field retrofit a standard Epic  $880^{TM}$  with a black dot sensor.

| Function | Feed to Black Dot |
|----------|-------------------|
|----------|-------------------|

ASCII [ESC][VT]<n> Hexadecimal 1BH, 0BH,<n> Decimal <27><11><n> IPCL None EPOS [GS][VT]<n>

**Where n** <n> is the number of inches to feed while looking for the black marker.

**Description** The [ESC][VT] command performs feeds the paper until the black dot is positioned as configured.

This command keeps track of the location of the black dot and will feed paper until the black dot is positioned as configured.

There are three configurable Black Dot parameters. The Dot Width, and the Offset may be adjusted to operate with a specific paper. The Calibration is preset and should not be changed.

#### Function Adjusting the width and offset of the Black Dot

ASCII ESC ~ W nl nh m Hexadecimal 1B 7E 57 nl nh m Decimal 27 126 87 nl nh m

Where n = The offset adjustment of the Black dot in n/203 inches where  $n = nl + 256^{*}nh$ . Default is 304 or 1.5 inches. Values greater than 368 will set n to 368.

M = The Width of the black dot in m/203 inches. The default is 76 or 0.375 inches. Values less than 51 will be ignored.

The offset adjustment is the position of the black dot in relation to the cut point. If n = 0 the cut point will be in the center of the black dot. If the value of n = 304, the cut point will be 1.5 inches above the black dot.

**Note:** This command may be issued as part of an application. If the values in the configuration match the requested values, no operation occurs.

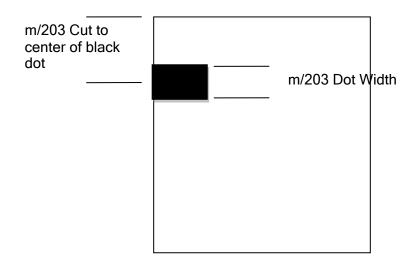

**Note:** This command interacts with the Feed to Black Dot command. If the Black Dot paper option is set, the black dot position specified by this command will be used for the Cover Close operation.

## Character Pitch

FunctionSet Character spacing in points.ASCII[ESC] + I < d>Hexadecimal1BH 2BH 49HDecimal<27> <43> <73>Ranged = 0, 4 - 72

The [ESC] + I command will set the character spacing in points, where one point is defined as  $1/72^{nd}$  of an inch. This command will force mono-space printing. It will override any character spacing set by the set character height and width commands defined above. This spacing will be enforced until deactivated by setting the value to 0 or if the set character height and width commands use a 0 for the width indicating proportional spacing should be used. This command differs from the [ESC] + J command in that all characters are centered on the fixed cell size. It the character is too big for the cell, it may overlap the previous and next character. The character size is not adjusted to fit the cell.

If d = 0 variable spacing is selected.

**Note:** If the current character size is too large for the selected spacing, the characters will overlap. Variable spacing is recommended.

FunctionSet Character spacing in  $\frac{1}{4}$  points.AllASCII[ESC] + i <d>Hexadecimal1BH 2BH 69HDecimal<27> <43> <105>Ranged = 0, 16 - 255

The [ESC] + i command will set the character spacing in points, where ¼ point is defined as 1/288<sup>th</sup> of an inch. This command will force mono-space printing. It will override any character spacing set by the set character height and width commands defined above. This spacing will be enforced until deactivated by setting the value to 0 or if the set character height and width commands use a 0 for the width indicating proportional spacing should be used. This command differs from the [ESC] + j command in that all characters are centered on the fixed cell size. It the character is too big for the cell, it may overlap the previous and next character. The character size is not adjusted to fit the cell.

If d = 0 variable spacing is selected.

**Note:** If the current character size is too large for the selected spacing, the characters will overlap. Variable spacing is recommended.

All

FunctionSet Character spacing in points with adjustment.ASCII[ESC] + J < d>Hexadecimal1BH 2BH 4AHDecimal<27> <43> <74>Ranged = 0, 4 - 72

The [ESC] + J command will set the character spacing in points, where one point is defined as  $1/72^{nd}$  of an inch. This command will force mono-space printing. It will override any character spacing set by the set character height and width commands defined above. This spacing will be enforced until deactivated by setting the value to 0 or if the set character height and width commands use a 0 for the width indicating proportional spacing should be used. This command differs from the [ESC] + I command in that if the character is too large for the cell, the cell will be expanded in multiples of <d> until the character fits.

If d = 0 variable spacing is selected. However, note that the cell adjustment flag will remain set and if legacy commands are used they will allow the cell to be expanded.

**Note:** If the current character size is too large for the selected spacing, the cell size will be expanded

| Function  | Set Character spacing in points with adjustment. | All |
|-----------|--------------------------------------------------|-----|
| ASCII     | [ESC] + j <d></d>                                |     |
| Hexadecim | al 1BH 2BH 6AH                                   |     |
| Decimal   | <27> <43> <106>                                  |     |
| Range     | d = 0, 16 - 255                                  |     |

The [ESC] + j command will set the character spacing in points, where  $\frac{1}{4}$  point is defined as  $\frac{1}{288}$ <sup>th</sup> of an inch. This command will force mono-space printing. It will override any character spacing set by the set character height and width commands defined above. This spacing will be enforced until deactivated by setting the value to 0 or if the set character height and width commands use a 0 for the width indicating proportional spacing should be used. This command differs from the [ESC] + i command in that if the character is too large for the cell, the cell will be expanded in multiples of <d> until the character fits.

If d = 0 variable spacing is selected. However, note that the cell adjustment flag will remain set and if legacy commands are used they will allow the cell to be expanded.

**Note:** If the current character size is too large for the selected spacing, the characters will overlap. Variable spacing is recommended.

#### [DC2] Begin 10 cpi character pitch (Legacy Command)

ASCII [DC2] Hexadecimal 12H Decimal <18> IPCL &%F3 EPOS [ESC][SP] <n>

**Description** The [DC2] command sets 9.905 characters per inch print pitch.

[ESC] : Begin 12 cpi character pitch (Legacy Command)

 ASCII
 [ESC]:

 Hexadecimal
 1BH 3AH

 Decimal
 <27><58>

 IPCL
 &%F2

 EPOS
 [ESC] [SP] <n>

**Description** The [ESC] : command sets 12.235 characters per inch print pitch.

[SI] Begin 17 cpi character pitch (Legacy Command)

ASCII [SI] Hexadecimal 0FH Decimal <15> IPCL &%F1 EPOS [ESC] [SP] <n>

**Description** The [SI] command sets 17.333 characters per inch print pitch.

[ESC] [SI] Begin 24 cpi character pitch (Legacy Command)

 ASCII
 [ESC] [SI]

 Hexadecimal
 1BH 0FH

 Decimal
 <27> <15>

 IPCL
 &%F4

 EPOS
 [ESC] [SP] <n>

**Description** The [ESC] [SP] command sets 23.111 characters per inch print pitch.

IPCL

#### [ESC] [ P Set character pitch

 ASCII
 [ESC] [ P <n>

 Hexadecimal
 1BH 5BH 50H <n>

 Decimal
 <27><91><80><n>

 IPCL
 &%F1, &%F2, &%F3, &%F4, &%F5, &%F6, &%F7

 EPOS
 [ESC] [SP] <n>

**Description** The [ESC] [ P < n > command sets character per inch print pitch to < n >. The printer resolution limits the exact print pitch. The following table lists the exact pitch for various values on < n >.

<n>

| <n></n> | Resulting<br>Characters<br>per Inch | IPCL    |
|---------|-------------------------------------|---------|
| 1       | 1.00                                |         |
| 2       | 2.00                                |         |
| 3       | 3.01                                |         |
| 4       | 4.00                                |         |
| 5       | 4.95                                |         |
| 6       | 5.94                                |         |
| 7       | 6.93                                |         |
| 8       | 8.00                                | &%F7    |
| 9       | 9.04                                |         |
| 10      | 9.90                                | &%F3    |
| 11      | 10.95                               |         |
| 12      | 12.23                               | &%F2    |
| 13      | 13.00                               |         |
| 14      | 13.87                               |         |
| 15      | 14.86                               | &%F6    |
| Shaded  | selections                          | are not |

| Characters |       |      |  |  |  |  |
|------------|-------|------|--|--|--|--|
| per Inch   |       |      |  |  |  |  |
| 16         | 16.00 |      |  |  |  |  |
| 17         | 17.33 | &%F1 |  |  |  |  |
| 18         | 17.33 |      |  |  |  |  |
| 19         | 18.91 |      |  |  |  |  |
| 20         | 20.8  | &%F5 |  |  |  |  |
| 21         | 20.8  |      |  |  |  |  |
| 22         | 23.11 |      |  |  |  |  |
| 23         | 23.11 |      |  |  |  |  |
| 24         | 23.11 | &%F4 |  |  |  |  |
| 25         | 23.11 |      |  |  |  |  |
| 26         | 26    |      |  |  |  |  |
| 27         | 26    |      |  |  |  |  |
| 28         | 26    |      |  |  |  |  |
| 29         | 29.71 |      |  |  |  |  |
| 30         | 29.71 |      |  |  |  |  |

Resulting

Shaded selections are not recommended.

Table 3 Character Pitch

This command disables any right-side spacing set by the [ESC] V command. In addition, when font changes are made, the character pitch is maintained.

#### [ESC] V Set inter-character spacing (Legacy Command)

ModeGlobalASCII[ESC] V <n>Hexadecimal1BH 56H <n>Decimal<27> <86> <n>IPCLnoneEPOS[ESC] [SP] <n>

**Description** The [ESC] V <n> command sets inter-character spacing by adding white space between characters. The value of <n> sets the spacing in 216ths of an inch. The printer can only set the spacing in 208ths of an inch and converts 216ths to the nearest 208<sup>th</sup> of an inch. Each font has a basic size, and the inter-character spacing value is added to the basic size. Therefore, the affect of this command on characters per inch (cpi) will depend on the font selected.

**Note 1:** The [ESC] V <n> command disables any pitch settings established by pitch set commands that establish a cpi (like [ESC] [ P <n>). After a set right-side spacing command is issued, the pitch will vary with font selection. Font selections use the current, active, right-side spacing.

**Note 2:** With the inter-character spacing command, the pitch cannot be set less than the font size. Therefore, it is not as effective as the pitch command, [ESC] [ P < n>. The following table lists the cpi equivalent for several values of < n>.

The following table lists the cpi equivalent for several values of <n>.

| < <b>n</b> > | Small Draft (cpi) | Large Draft (cpi) | NLQ (cpi) |
|--------------|-------------------|-------------------|-----------|
| 0            | 17.33             | 14.86             | 13        |
| 1            | 16                | 13.9              | 12.24     |
| 2            | 14.86             | 13                | 11.6      |
| 3            | 13.9              | 12.24             | 10.9      |
| 4            | 13                | 11.6              | 10.4      |
| 5            | 12.24             | 10.9              | 9.90      |

Table 4 Inter-character Spacing

## Character Font

[ESC] # Begin 12 x 12 print mode (Legacy Command)

 ASCII
 [ESC] # <0>

 Hexadecimal
 1BH 23H 00H

 Decimal
 <27> <35> <0>

 IPCL
 &%QT

 EPOS
 [ESC] ! <n>

**Description** The [ESC] # <0> command begins 12 x 12 draft like print mode. Draft print is provided to maintain compatibility with other TransAct<sup>®</sup> products.

#### [ESC] I Set print size mode (Legacy Command)

ASCII [ESC] I <n> Hexadecimal 1BH 49H <n> Decimal <27> <73> <n> IPCL &%QT 12 x 12 draft mode &%QU 12 x 14 large draft mode &%QL 24 x 16 near letter quality (NLQ) mode &%QS 24 x 16 near letter quality (NLQ) mode EPOS [GS] ! <n> and/or [ESC] ! <n>

**Description** The [ESC] I <n> (e.g. capital "i") command begins draft, large draft or near letter quality print mode.

Where n  $0 = 12 \times 12$  like draft 1 = 12 x 14 like large draft 2 = 24 x 16 like near letter quality (NLQ) 3 = 24 x 16 like near letter quality (NLQ) 4 - 7 repeats 0 - 3

**Note 1:** The all characters printed by the Epic  $880^{\text{TM}}$  are generated from scaleable fonts. All these mode selections configure the font rendering code to generate fonts that are approximately equivalent to the matrix sizes indicated.

## Character Sets and Code Pages

The Epic 880<sup>™</sup> Printer is primarily intended to be used in Unicode based systems. However to provide legacy support, the printer supports 8 bit and double byte ASCII encoding with code pages.

When not using Unicode or double byte encoding, the printer is restricted to the 8 bit ASCII character set. To support international languages, the characters that are assigned to each of the 256 possible locations can be remapped to any character in the Unicode standard. Typically, the first 32 characters are reserved for control characters. The next 72 are typically fixed to alpha numeric and punctuation. The upper 128 characters are typically redefined to characters that support the specific language or country. These mappings are generally referred to as codepages.

The Epic 880<sup>™</sup> provides several legacy commands to select a country code or codepage maps. However, they all simply select an ASCII to Unicode translation map. Several predefined mappings to provide legacy support are internal to the printer, but the majority of the maps are placed in the printer's file system. This allows any preexisting codepage mapping to be defined as well as the ability to define custom mappings unique to your application.

#### Codepage description files

The format of the codepage description file is somewhat flexible. The basic format is that each line will specify an ASCII character ID and the Unicode character that is to appear in that ASCII ID location.

The file format is one character per line with the first value being the ASCII ID and the second value being the Unicode address. The file should be something like this:

| 0x<br>0x<br>0x<br>0x | 01<br>02 | 0x0000<br>0x0001<br>0x0002<br>0x0003 | # STAF | -<br>RT OF HEADING<br>RT OF TEXT<br>OF TEXT |
|----------------------|----------|--------------------------------------|--------|---------------------------------------------|
|                      |          |                                      |        |                                             |
| or                   |          |                                      |        |                                             |
|                      |          | e = USA<br>ge = 437                  |        |                                             |
|                      |          | 0x0000                               | ; 0    |                                             |
|                      | 00<br>01 | 0x263A                               |        | WHITE SMILE                                 |
|                      |          | 0x263B                               | ,      | BLACK SMILE                                 |
| -                    | -        | 0x2665                               | ,      | BLACK HEART SUIT                            |
| 0x(                  | 04       | 0x2666                               | ; 9830 | <b>BLACK DIAMOND SUIT</b>                   |
| 0x(                  | 05       | 0x2663                               | ; 9827 | BLACK CLUB SUIT                             |
|                      |          |                                      |        |                                             |
| or                   |          |                                      |        |                                             |
| 0                    |          | ; NULL                               |        |                                             |
| 1                    | ,        | WHITE SMILE                          |        |                                             |
| 2                    |          | BLACK SMILE                          |        |                                             |
| 3                    |          | BLACK HEAR                           |        | ПТ                                          |
| 4<br>5               | ,        | BLACK DIAMO                          |        | 111                                         |
| J                    | JOZ7,    | DLACK CLUD                           | 3011   |                                             |

```
. . .
or
SYMBOL SET = WE
/name = Windows 3.1 Latin 2
/pcl char = E
/symbols =
32 0x0020 ; Space Code, Prntabl Thin Space
33 0x0021 ; Exclamation
34 0x0022 ; Neutral Double Quote
5 0x0023 ; Number
36 0x0024 ; Dollar
or
\Language = USA
\Code Page = 437
0x00 -
         0x0000
                      : 0
                             NULL
0x01 -
         0x263A
                      : 9786 WHITE SMILE
0x02 -
         0x263B
                      : 9787 BLACK SMILE
0x03 -
         0x2665
                      : 9829 BLACK HART SUIT
0x04 -
         0x2666
                      : 9830 BLACK DIAMOND SUIT
0x05 -
         0x2663
                      ; 9827 BLACK CLUB SUIT
...
or
\Language = USA
\Code Page = 437
0 \times 00 =
                      ; 0
                             NULL
         0x0000
0x01 =
         0x263A
                      : 9786 WHITE SMILE
                      : 9787 BLACK SMILE
0x02 =
         0x263B
0x03 =
         0x2665
                       ; 9829 BLACK HART SUIT
0x04 =
         0x2666
                      : 9830 BLACK DIAMOND SUIT
0 \times 05 =
         0x2663
                      : 9827 BLACK CLUB SUIT
```

Numbers beginning with 0x... are treated as hexadecimal, all other as decimal. Any line beginning with a non-numeric value is ignored. Any information after the Unicode value is ignored. Not all of the ASCII ID's need to be present, however, only ID's present will be affected.

There are two ways to select a codepage file. The first is by using the standard code page select command. If this command is used, the file name is critical; it must follow the format of Cpxyz.CPM. The xyz is the code page number that is being selected in the command. For example CP850.CPM would be referred to as 850. If the legacy commands are to be used to select file based code page mapping, the selection mode must be selected in the printer's configuration.

The second form is by name. This command is free form and will select any file present which will then be to use it as a code page definition. If the file is not a code page file, you will get unexpected results. If the file does not exist, the command is ignored. Any extension may be used for a codepage map, however, it is best to use the .CPM extension, with a descriptive filename recommended. For example ISO8859-1.CPM would be a good choice for the ISO8859-1 code page.

## Double-Byte and Multi-Byte Code Page Description Files

In ASCII mode the Epic 880<sup>™</sup> Printer supports double byte code pages. Currently there are 4 double-byte codepages available and one multi-byte. Double Byte code pages available are: Code page 932, 936, 949 and 950 Multi-byte code page available are GB18030-2000.

These code pages require an appropriate Unicode font be loaded that support all the characters in the requested code page.

Due to the large number of characters in these code pages. These files are not supported in a customer definable ASCII form like the Code page descriptions files described above. They are compiled and compressed into a 2 or 3 file code description set. One file is like the Code page description file in that it may be referenced just like the normal code page description files. The other two files are double byte and multi-byte decode files and are referenced in the master code page description. These files not distributed with the standard printer but are available from Transact upon request.

### Code Page Selection

In ASCII mode the Epic 880<sup>™</sup> Printer supports many different international character sets. In IBM and EPOS printers, there are two ways of selecting a character set.

One way substitute's international characters in the upper 128 characters of a standard character set. The substitution technique supports a few different countries. However, as more and more countries were added, too many characters were being replaced, and it became a problem for the application to match the characters displayed and printed.

To solve this problem, a second method of selecting a character set was developed - code pages. The printer and display use the same code page, and the application displays and prints the same characters. IBM and EPOS defined new commands to select code pages, and left the old commands in effect.

The Epic 880<sup>™</sup> Printer supports international character sets as well as code pages. To allow the most flexibility for the application programmer, both methods are extended in the Epic 880<sup>™</sup> Printer. In IBM mode, there are 19 character sets and 60 code pages. In EPOS mode, there are 57 character sets and five code pages.<sup>5</sup>

The Epic 880<sup>™</sup> Printer allows the IBM code page selection command to choose character sets as well as normal IBM code pages. The EPOS character set select command has been extended to allow additional character sets over and above the 11 defined by EPOS. The EPOS code page select command has not been extended because there is no EPOS definition beyond the first six ID's.

All characters in code pages as well as character sets are addressed as zero through 255. (Characters below 32 must be addressed with the [ESC] ^ <n> command.) Code pages may be changed at any time and are active for all features including rotated

<sup>&</sup>lt;sup>5</sup> Epson provides limited code page support through ID to code page translation. Only six translations are defined.

print. To allow other code pages to be created by an application, a redefine character set command is provided.

As discussed above, there are two commands for language selection in IBM mode. The first is [ESC] !, which selects one of 19 international character sets. The [ESC] ! command does not allow all of the possible character sets to be selected, it is provided for compatibility with older programs only. The second is [ESC] [ T, which selects any of the 58 code pages. In EPOS mode, the [ESC] R command has been expanded to select any of the 59 international character sets or code pages.

#### [ESC] ! Select international character set (Legacy Command)

 ASCII
 [ESC] ! <n>

 Hexadecimal
 1BH 21H <n>

 Decimal
 <27> <33> <n>

 IPCL
 &%CS <n>

 EPOS
 [ESC] R <n>

**Description** The [ESC] ! < n > command selects international character set < n >. In standard mode, the value of < n > is as follows.

Note: This command is supported in ASCII mode only.

| < <b>n</b> > | Language               | < <b>n</b> > | Language        |
|--------------|------------------------|--------------|-----------------|
| 64-'@'       | ASCII (slashed zero)   | 73-'l'       | Italian         |
| 65-'A'       | ASCII (unslashed zero) | 74-'J'       | French Canadian |
| 66-'B'       | British                | 75-'K'       | Spanish         |
| 67-'C'       | German                 | 76-'L'       | Swedish II      |
| 68-'D'       | French                 | 77 -'M'      | Swedish III     |
| 69-'E'       | Swedish                | 78-'N'       | Swedish IV      |
| 70-'F'       | Danish                 | 79-'O'       | Turkish         |
| 71-'G'       | Norwegian              | 80-'P'       | Swiss I         |
| 72-'H'       | Dutch                  | 81-'Q'       | Swiss II        |

Table 5 Language Table ID's

[ESC] [ T Select character code page

**Description** The [ESC] [ $T < n_h > < n_l >$  command selects character code page  $< n_h > < n_l >$ . The Epic 880<sup>TM</sup> Printer supports many code pages. The following code pages are supported.

**Note**: This command is supported in ASCII mode only.

**Note:** See Appendix E: Internal Code Page Definitions for the internally defined code pages. Additional code pages may be defined and loaded as Codepage definition files.

**Note:** The code page field is a 16-bit field that is a function of the code page numbers  $\langle n_h \rangle$  and  $\langle n_l \rangle$ , e.g. ( $\langle n_h \rangle * 256$ ) + $\langle n_l \rangle$ . For example, 1 \* 256 + 181 = 437. For the IPCL command, the page is specified in ASCII as a 4-byte field.

**Note:** If the requested code page is not found in the internal maps, the file system is searched for the definition.

| Function    | Select character code page by name.                                  | All |
|-------------|----------------------------------------------------------------------|-----|
| ASCII       | [ESC] + C Codepage.CPM <0>                                           |     |
| Hexadecim   | al 1BH 2BH 43H                                                       |     |
| Decimal     | <27> <43> <67>                                                       |     |
| CodePage    | File name from 5 to 30 characters.                                   |     |
| Descriptior | The [ESC] + C command will select and read a code page encoding file | e.  |

If the file does not exist, the current code page will be selected. If the code page definition is not complete, only the character locations defined by the file will be effected.

**PcOS** 

**Note:** Code page translations only occur in ASCII mode. This command has no effect in Unicode mode.

[ESC] [ CInsert Euro characterASCIIESC] [ C <n>Hexadecimal1BH 5BH 43H <n>Decimal<27> <91> <67> <n>IPCL&%EU

**Description** The [ESC] [ C <n> command allows an application to replace any character in the currently active code page with the Euro character. The character to be replaced is defined by <n>. For example, if the currently active character set is CP 850 (multi-lingual) and 0D5H character is to be the Euro character, "1BH 5BH 43H 0D5H" replaces the character at 0D5H with the Euro symbol. This command is only valid in ASCII mode when code pages are active.

**Note:** This command is effective only in ASCII mode.

| Typical Euro Character Substitution Locations |    |      |      |
|-----------------------------------------------|----|------|------|
| Name Epson IBM Code Page Insertion Point (h   |    |      |      |
| 850                                           | 26 | 850  | 0xD5 |
| Turkey 857                                    | 57 | 857  | 0XD5 |
| Win Cyrillic                                  | 52 | 1022 | 0X88 |
| Win Turkish                                   | 51 | 1021 | 0X80 |
| Win Greek                                     | 50 | 1020 | 0X80 |
| Win Hebrew                                    | 62 | 1032 | 0X80 |
| Win Baltic                                    | 68 | 1034 | 0X80 |

Table 6 Euro Character Substitution Matrix

| [ESC] ^ | Print control character |
|---------|-------------------------|
|---------|-------------------------|

 ASCII
 [ESC] ^ <n>

 Hexadecimal
 1BH 5EH <n>

 Decimal
 <27> <94> <n>

 IPCL
 &%CC <m1> <m2> <m3>

 EPOS
 [ESC] ^ <n>

**Description** The [ESC] ^ <n> command allows characters from zero to 31 codes to be printed. During normal operation, characters from zero to 31 are control characters. The command turns off control code translation for the following character. <n> can range in value from zero to 255.

#### [ESC] " Print Unicode character

**Description** The [ESC] "<n<sub>L</sub>><n<sub>H</sub>>command allows any Unicode character to be directly addressed and inserted into the print data. <n<sub>L</sub>><n<sub>H</sub>> can range in value from zero to 65535.

#### Character Attributes

| [ESC] c                                                                    | Select color                                                                                                    |
|----------------------------------------------------------------------------|----------------------------------------------------------------------------------------------------|
|                                                                            | [ESC] c <n><br/>nal 1BH 63H <n><br/>&lt;27&gt; &lt;99&gt; <n><br/>&amp;%CL <m<sub>1&gt;<br/>none</m<sub></n></n></n> |
| <b>Description</b><br>Where <n><br/>1 = Red<br/>2 = Green<br/>3 = Blue</n> | <ul> <li>The [ESC] c <n> command selects the print color.</n></li> <li>0 = Black</li> </ul>                          |
| [SO]                                                                       | Begin one-line double-wide print                                                                                     |
| ASCII<br>Hexadecim<br>Decimal<br>IPCL                                      |                                                                                                    |

**Description** The [SO] command causes subsequent characters to be printed at twice the currently selected character width. For example, ten cpi becomes five cpi, 17 cpi becomes 8.5 cpi, etc. The [SO] command remains in effect until a valid line terminator is received ([CR], [LF], or [ESC] J <n> (fine line feed)); the command is canceled; or the maximum number of characters per line is reached and the printer performs an auto-print.

[DC4] Cancel one-line double-wide print

ASCII [DC4] Hexadecimal 14H Decimal <20> IPCL &%MN EPOS none

none

EPOS

**Description** The [DC4] command cancels one-line double-wide mode set by the [SO] command and allows single- and double-wide characters to be printed on the same line.

#### [ESC] \_ Enable/Disable Strike Through

 ASCII
 [ESC]\_<n>

 Hexadecimal
 1BH 5FH 01H

 Decimal
 <27><95><n>

 IPCL
 &%MO (Begin)

 IPCL
 &%CO (End)

 EPOS
 [ESC] ! <n>

**Description** The [ESC] \_ <1> command begins over-score print mode. All subsequent text, leading spaces, and trailing spaces are over-scored. [ESC] \_ <0> ends the mode.

**Note:** In EPOS mode, [ESC] ! <n> performs a similar function; however, near letter quality (NLQ) is not available.

#### [ESC] W Multi-line double-wide and double-high mode

**Description** The [ESC] W <n> command controls multi-line double-wide or doublehigh mode, where n specifies the mode:

n = 0 is standard single-wide and single-high;

n = 1 begins double-wide;

n = 2 begins double-high; and

n = 3 begins double-wide double-high.

Where n Bits 76543210 Function

1----- Underline

--1---- Double-wide

---1---- Double-high

-----X Font: 0 = draft; 1 = large draft

**Note:** The [ESC] W <n> command does not affect line spacing. **Note:** In EPOS mode, [ESC] ! <n> performs a similar function; however, near letter quality (NLQ) is not available.

# [ESC] [ @ Set print style: double-wide, double-high, italic control

ASCII [ESC] [ @ [EOT] [NUL] <k> [NUL] <n> <m> Hexadecimal 1BH 5BH 40H 04H 00H <k> 00H <n> <m> Decimal <27> <91> <64> <04> <0> <K> <0> <n> <m> IPCL &%DH Double-high, double-wide, and double-space &%SH Single-high, single-wide, and single-space Also, see [ESC] W above.

**Description** The [ESC] [ @ [EOT] [NUL] <k> [NUL] <n> <m> command sets double-wide, double-high, and italic print mode.

| ere k bits                 | k 76543210                                                                      |
|----------------------------|---------------------------------------------------------------------------------|
| XXXX                       | Italic control                                                                  |
| 0000                       | No change                                                                       |
| 0001                       | Italics On                                                                      |
| 0010                       | Italics Off                                                                     |
| ere n bits                 | n 76543210                                                                      |
| 0nnn                       | Height multiplier (Maximum 4)                                                   |
| 0000                       | No change                                                                       |
| XXXX                       | Line spacing                                                                    |
| 0000                       | No change                                                                       |
| ere m bits<br>0nnn<br>0000 | m 76543210<br>Width multiplier (Maximum 4)<br>No change                         |
|                            | 0000<br>001<br>ere n bits<br>0nnn<br>0000<br>xxxx<br>0000<br>ere m bits<br>0nnn |

Note: The maximum height and width multiplier is four.

## [ESC] - Begin underline

 ASCII
 [ESC] - <n>

 Hexadecimal
 1BH 2DH 01H

 Decimal
 <27> <45> <n>

 IPCL
 &%MU (Begin)

 IPCL
 &%CU (End)

 EPOS
 [ESC] ! <n>

**Description** The [ESC] - <1> command begins underline print mode. All subsequent text, leading spaces, and trailing spaces are underlined. [ESC] - <0> ends the mode.

**Note:** In EPOS mode, [ESC] ! <n> performs a similar function; however, near letter quality (NLQ) is not available.

#### [ESC] G Begin enhanced print

 ASCII
 [ESC] G

 Hexadecimal
 1BH 47H

 Decimal
 <27><71>

 IPCL
 &%ME

 EPOS
 [ESC] G <1>

**Description** All subsequent text is printed in enhanced print mode (two passes with a vertical offset). Enhanced printing provides a deeper resolution of each character and may enhance multiple part forms printing.

#### [ESC] H End enhanced print mode

 ASCII
 [ESC] H

 Hexadecimal
 1BH 48H

 Decimal
 <27> <72>

 IPCL
 &%CE

 EPOS
 [ESC] G <0>

**Description** The [ESC] H command cancels enhanced print mode and returns to the currently selected font.

## [ESC] E Begin emphasized print mode

 ASCII
 [ESC] E

 Hexadecimal
 1BH 45H

 Decimal
 <27> <69>

 IPCL
 &%MM

 EPOS
 [ESC] E <1>

**Description** The [ESC] E command begins emphasized print mode (one pass with horizontal offset). Emphasized print is bolder than normal print.

[ESC] F End emphasized print mode

 ASCII
 [ESC] F

 Hexadecimal
 1BH 46H

 Decimal
 <27> <70>

 IPCL
 &%CM

 EPOS
 [ESC] E <0>

**Description** The [ESC] F command cancels emphasized print mode.

[ESC] S <0>

Select superscript

 ASCII
 [ESC] S <0>

 Hexadecimal
 1BH 53H 00H

 Decimal
 <27> <83> <0>

 IPCL
 &%SP

 EPOS
 none

**Description** The [ESC] S <0> command selects superscript. The following characters are printed half size on the upper side of the print line. **Note:** Superscript is not available in all print modes.

[ESC] S <1>

Select subscript

 ASCII
 [ESC] S <1>

 Hexadecimal
 1BH 53H 01H

 Decimal
 <27> <83> <1>

 IPCL
 &%SB

 EPOS
 none

**Description** The [ESC] S <1> command selects subscript. The following characters are printed half size on the bottom side of the print line.

Note: Superscript is not available in all print modes.

[ESC] T End superscript or subscript

ASCII [ESC] T Hexadecimal 1BH 54H Decimal <27> <84> IPCL &%SE EPOS none

Description The [ESC] T command ends superscript or subscript.

[ESC] % G Begin italics

 ASCII
 [ESC] % G

 Hexadecimal
 1BH 25H 47H

 Decimal
 <27> <37> <71>

 IPCL
 &%MI

 EPOS
 [ESC] 4

**Description** The [ESC] % G command begins italic print mode. **Note:** Italics are not available in all print modes.

[ESC] % H End italics

 ASCII
 [ESC] % H

 Hexadecimal
 1BH 25H 48H

 Decimal
 <27> <37> <72>

 IPCL
 &%CI

 EPOS
 [ESC] 5

Description The [ESC] % H command ends italic print mode.

# Page Mode

The Epic 880<sup>™</sup> supports two operational modes, standard and page mode. In standard mode, as a line of text is received it is buffered and printed when the line feed is received. In page mode the printer waits for a complete "page" (a number of lines) to be received before printing the complete page. The advantage of page mode is that text and/or graphics can be placed anywhere on the page, in any order, and in any of 4 orientations.

#### How to use page mode

Page mode requires two phases to operate correctly.

- 1. Page definition
  - a. Define the master page size either just before or just after entering page mode.
  - b. Optionally define a sub page.

The master page defines the maximum page size, all sub pages must be smaller and contained within the master page. Master and sub page definitions are always done base on the 0 degree orientation not the current rotation.

- c. Optionally set an orientation. This may be 0, 90, 180 or 270 degrees.
- d. Optionally set the entry position. This is based on the current sub page and the current rotation.
- e. Enter text or graphics.
- f. Go to step b to define additional sub pages or step c to change the orientation.
- 2. Print the page.

#### Page Definition

The [ESC]t command will start page definition and define the initial orientation. An [ESC]t command during page definition will change the orientation and reset the entry location back to the top left corner of that orientation.

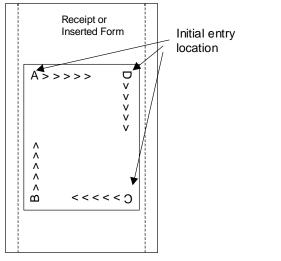

Figure 24 Page Mode Entry Orientations

The [ESC] u command sets the maximum page dimensions. Note that these dimensions are always based on 0 degree rotation. After this, you can enter text and/or graphics as required.

#### Auto-cutter and page mode

You may embed an auto-cutter command with in a page definition. The auto-cut command may be placed anywhere in the page definition, however, it will be processed after the page is printed. To prevent the cut from occurring in the page, it will be preceded with a feed that will place the end of the page about 0.125 inches above the auto-cut position.

#### Mechanism commands in page mode

In general, mechanism commands received during page mode will be processed if the result will not affect the printed result.

#### Stopping page mode definition

The following operations will stop a page mode definition:

- 1) [ESC]@ Printer initialize command.
- 2) Real time reset request [ENQ]<10>
- 3) Turning the printer off.

#### Printing the page

The [FF] command starts the printing process.

Printing starts at the current paper position. The complete page definition is printed excluding any blank information at the bottom of the page.

If the [FF] command is used to print the page, the memory used to store the page image is not maintained and is released to be used by other functions.

| Function  | Select page mode  |                  |
|-----------|-------------------|------------------|
| ASCII     | [ESC] t <x></x>   | or [ESC] [SUB] t |
| Hexadecim | 1BH 74H <x></x>   | or 1BH 1AH 74H   |
| Decimal   | <27><116> <x></x> | or <27><26><116> |
| IPCL      | &%PM <x1></x1>    |                  |
| EPOS      | [ESC] L           |                  |

**Description** This command activates page mode and sets the orientation.

This command may also be issued during page definition. When issued in page mode it resets the orientation and entry position, but does not cause the currently defined image to be erased or printed.

Wherex = 0 for standard orientation (Direction A).x = 1 for 270° Rotation (Direction B)x = 2 for 180° Rotation (Direction C)x = 3 for 90° Rotation (Direction D)

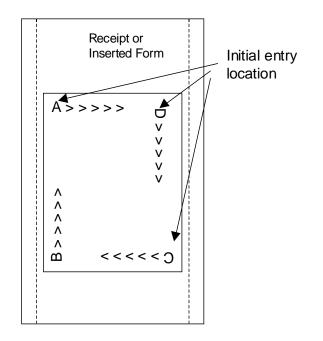

**Note 1:** This command saves the current right and left margin and sets them to the maximum values for the orientation currently defined.

**Note 2:** During page mode definition almost all printer commands are active. The following table lists the exceptions.

| Command                              | Active      | Action                                                                                                    |
|--------------------------------------|-------------|----------------------------------------------------------------------------------------------------|
| Cash drawer                          | Yes         | Immediate action                                                                                                    |
| commands                             |             |                                                                                                    |
| Bell command                         | Yes         | Immediate action                                                                                                    |
| Auto cut<br>commands                 | Delay<br>ed | The printer will perform a feed to cut and then operate the auto<br>cutter after the page is printed. The cut command may be<br>anywhere in the definition. If the page is printed twice, the Auto<br>cut command must be reissued after the first print to generate<br>additional cuts. |
| Electronic journal<br>station select | No          | This command is like a station select and is not active. You cannot store page mode images in the electronic journal. A page mode command in journal station mode will exit journal mode.                                                                                                |
| Electronic journal<br>entries        | Yes         | You can make journal entries as part of a page description.<br>They are saved as text and not part of the page.                                                                                                    |
| Status requests                      | Yes         | The status is returned during definition.                                                                                                    |
| Printer initialize command           | Yes         | Cancels page mode definition and returns the printer to<br>standard mode.                                                                                                    |
| Set top of form                      | No          | You must set the top of form outside of page mode. The form position is maintained after the page is printed.                                                                                                    |
| Vertical tab                         | No          | The definition of a vertical tab is ambiguous in page mode and is ignored.                                                                                                    |
| Macro definitions                    | No          | You can not define or delete a macro while in page mode. You can, however, invoke a macro or stored graphic. You can not enter page mode while in a macro definition.                                                                                                    |

**Note 3:** Unless specified by a page mode set page size command, the default page size is the full paper width for about 14 inches. Printing starts at the current paper

position. The complete page definition is printed excluding any blank information at the bottom of the page.

| Function  | Set Print Area in Page Mode                                                                                                    | Enhanced   |
|-----------|----------------------------------------------------------------------------------------------------|------------|
| ASCII     | [ESC] [SUB] S <xo<sub>L&gt;<xo<sub>H&gt;&lt;<yo<sub>L&gt;<yo<sub>H&gt;<w<sub>L&gt;<w<sub>H&gt;&lt; H<sub>L</sub>&gt;<h<sub>H&gt;</h<sub></w<sub></w<sub></yo<sub></yo<sub></xo<sub></xo<sub> |            |
| Hexadecim | <b>al</b> 1BH 1AH 53H <xol><xoh>&lt;<yol><yoh><wl><wh>&lt; HL&gt;<hh< th=""><th>&lt;<u>-</u></th></hh<></wh></wl></yoh></yol></xoh></xol>                                                    | < <u>-</u> |
| Decimal   | <27><26><83> <xol><xoh>&lt;<yol><xoh>&lt;<koh><koh><koh><koh><koh><koh><koh>&lt;</koh></koh></koh></koh></koh></koh></koh></xoh></yol></xoh></xol>                                           |            |
| IPCL      | None                                                                                                    |            |
| EPOS      | [ESC] W                                                                                                    |            |

**Description** This command Sets the position and size of the initial area in page mode and sub pages.

Where:

| <XO <sub>L</sub> $>$ $<$ XO <sub>H</sub> $>$ the x direction offset | Min 0    |
|---------------------------------------------------------------------|----------|
| $ $ the y direction offset                                          | Min 0    |
| $\langle W_L \rangle \langle W_H \rangle$ the width in dots         | Max 576  |
| $< H_L > < H_H >$ the height in dots                                | Max 3000 |

This command should always be sent before or immediately after page mode is entered to define the initial page size.

Once in page mode (after the [ESC]t command) the command can be sent multiple times so that several different print areas, aligned in different print directions, can be developed in the printer's page buffer before being printed using the Print Page Mode commands

(FF or ESC FF).

The starting position of the print area is the upper left of the area to be printed. The Yoffset is in the y direction and is YO dots and the Xoffset is in the x direction and is XO dots in. The length of the area to be printed in the y direction is set to H dots. The length of the area to be printed in the x direction is set to W dots.

The set print area command may be invoked multiple times while in page mode. The first invocation specifies the initial master page size. Following invocations will define smaller windows within the initially defined page. If the Set page size command is not used, the page size will default to the maximum size.

The orientation of the set print area command is always based on 0 degrees regardless of the current orientation setting. This includes if the command is sent before the start page mode command, after the start page mode command, or as a sub-page.

Note: The maximum printable area in the x direction is 576/203 or 3.15 inches.
Note: The maximum printable area in the y direction is 2999/203 or 14.78 inches.
Note: Only the used portion of the page is printed. That is the page length will only include what actually has print data. See illustration below.

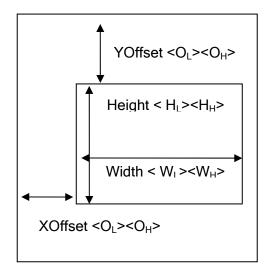

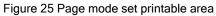

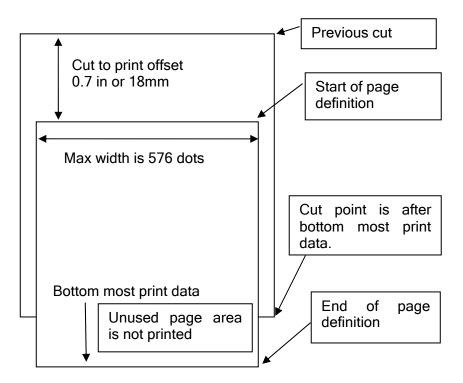

Figure 26 Default Page mode printed area

| Function   | Set Printed Area in Page Mode                                                                                                    | Enhanced                                 |
|------------|----------------------------------------------------------------------------------------------------|------------------------------------------|
| ASCII      | $[ESC] [SUB] W < XO_L > < XO_H > < < YO_L > < YO_H > < W_L > < W_H > < H_L >$                                                                                      | <h<sub>H&gt;</h<sub>                     |
| Hexadecir  | nal 1BH 1AH 57H <xol><xoh>&lt;<yol><yoh><wl><wh< th=""><th>&gt;&lt; H<sub>L</sub>&gt;<h<sub>H&gt;</h<sub></th></wh<></wl></yoh></yol></xoh></xol>                  | >< H <sub>L</sub> > <h<sub>H&gt;</h<sub> |
| Decimal    | <27><26><87> <xol><xoh>&lt;<aol><aol><aol><aol><aol><aol><aol><ao< td=""><td><h<sub>H&gt;</h<sub></td></ao<></aol></aol></aol></aol></aol></aol></aol></xoh></xol> | <h<sub>H&gt;</h<sub>                     |
| IPCL       | None                                                                                                    |                                          |
| EPOS       | [ESC] W                                                                                                    |                                          |
| Descriptio | n This command is similar Set Print Area in Page Mode comma                                                                                                    | and above,                               |

however it will force the complete page to be printer rather than only what is used. It will define sub pages, however is intended to set the initial page size. Where:

| $ $ the x direction offset                                  | Min 0     |
|-------------------------------------------------------------|-----------|
| $ $ the y direction offset                                  | Min 0     |
| $\langle W_L \rangle \langle W_H \rangle$ the width in dots | Max(576)  |
| $< H_L > < H_H >$ the height in dots                        | Max(3000) |

This command should always be sent before or immediately after select page mode command and will define the initial page size. This command differs from the Set Print Area in Page Mode command in that it does not allow the page to be shortened. The complete page is printed even if it is not used.

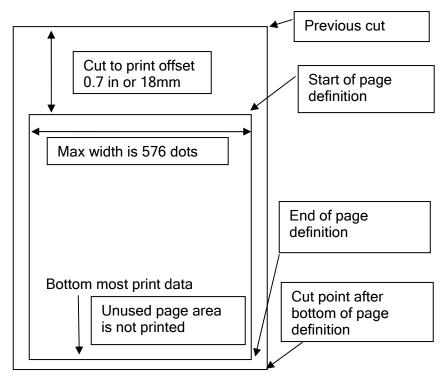

Figure 27 Defined Page mode printed area

| Function   | Set Print Area in Page Mode                                                                                                    | Legacy Support Command      |
|------------|----------------------------------------------------------------------------------------------------|-----------------------------|
| ASCII      | [ESC] u <o<sub>L&gt;<o<sub>H&gt;<w<sub>L&gt;<w<sub>H&gt;&lt; H<sub>L</sub>&gt;<h<sub>H&gt;</h<sub></w<sub></w<sub></o<sub></o<sub>                      |                             |
| Hexadecir  | nal 1BH 75H <ol><oh><wl><wh>&lt; HL&gt;&lt;</wh></wl></oh></ol>                                                                                         | <h<sub>H&gt;</h<sub>        |
| Decimal    | <27><117> <ol><oh><ml><mh><ht><ht><ht><ht><ht><ht><ht><ht><ht><h< th=""><th></th></h<></ht></ht></ht></ht></ht></ht></ht></ht></ht></mh></ml></oh></ol> |                             |
| IPCL       | &%PS<0000> <wwww><hhhh></hhhh></wwww>                                                                                                    |                             |
| EPOS       | [ESC] W                                                                                                    |                             |
| Descriptio | <b>n</b> This command Sets the position and size of t                                                                                                   | he printing initial area in |

**Description** This command Sets the position and size of the printing initial area in page mode and sub pages.

Where:

 $<O_L><O_H>$  the y direction offset Default(0)  $<W_L><W_H>$  the width in dots Default(576)  $<H_L><H_H>$  the height in dots Default(3000)

This command should always be sent before or immediately after page mode is entered to define the initial page size.

Once in page mode (after the [ESC]t command) the command can be sent multiple times so that several different print areas, aligned in different print directions, can be developed in the printer's page buffer before being printed using the Print Page Mode commands

(FF or ESC FF).

The starting position of the print area is the upper left of the area to be printed. The offset is in the x direction and is O dots. The length of the area to be printed in the y direction is set to H dots. The length of the area to be printed in the x direction is set to W dots. (Note that the Y offset is always 0)

The set print area command may be invoked multiple times while in page mode. The first invocation specifies the final page height. Following invocations will define smaller windows within the initially defined page. If the Set page size command is not used, the page size will default to the maximum size.

The orientation of the set print area command is always based on 0 degrees regardless of the current orientation setting. This includes if the command is sent before the start page mode command, after the start page mode command, or as a sub-page.

**Note:** The maximum printable area in the x direction is 576/203 or 3.15 inches. **Note:** The maximum printable area in the y direction is 2999/203 or 14.78 inches. **Note:** The printed page length will only include what actually has print data. Function Set Page Mode Entry Position

**Description** This command sets the horizontal and vertical entry position to anywhere on the page. It is only valid in page mode. If the value specified is beyond the page boundary, the command is ignored. (X and Y refers to the current active orientation specified by the [ESC]t command, and is not same as the page definition of X and Y.)

The X and Y positions are in dots.

 $Y = Y_h^* 256 + Y_l$  dots from the top

 $X = X_h^* 256 + X_l$  dots from the left

**Note:** You can also use the [ESC]J, [ESC]M. [ESC]d and [ESC]e commands to position the print on the page.

| Function  | Set Page Mode Entry Position Relative                                                           |
|-----------|-------------------------------------------------------------------------------------------------|
| ASCII     | [ESC] [SUB] R $\langle X_L \rangle \langle X_H \rangle \langle Y_L \rangle \langle Y_H \rangle$ |
| Hexadecim | 1BH 1AH 52H <x<sub>L&gt;<x<sub>H&gt;<y<sub>L&gt;<y<sub>H&gt;</y<sub></y<sub></x<sub></x<sub>    |
| Decimal   | <27><26><82> <x<sub>L&gt;<x<sub>H&gt; <y<sub>L&gt;<y<sub>H&gt;</y<sub></y<sub></x<sub></x<sub>  |
| IPCL      | None                                                                                            |
| EPOS      | [ESC] W                                                                                         |

**Description** This command sets the horizontal and vertical entry position to anywhere on the page. It is only valid in page mode. If the value specified is beyond the page boundary, the command is ignored. (X and Y refers to the current active orientation specified by the [ESC]t command, and is not same as the page definition of X and Y.)

The X and Y positions are in dots.

 $Y = Y_h^* 256 + Y_l$  dots from the current Y

 $X = X_h^* 256 + X_I$  dots from the current X

**Note:** You can also use the [ESC]J, [ESC]M. [ESC]d and [ESC]e commands to position the print on the page.

| Function  | Set Page Mode Entry Position                                                                       | Legacy Support |
|-----------|----------------------------------------------------------------------------------------------------|----------------|
| ASCII     | [ESC] o <x<sub>L&gt;<x<sub>H&gt;<y<sub>L&gt;<y<sub>H&gt;<f></f></y<sub></y<sub></x<sub></x<sub>    |                |
| Hexadecin | $nal \qquad 1BH 6FH < X_L > < X_H > < Y_L > < Y_H > < F >$                                         |                |
| Decimal   | <27><111> <x<sub>L&gt;<x<sub>H&gt; <y<sub>L&gt;<y<sub>H&gt;<f></f></y<sub></y<sub></x<sub></x<sub> |                |
| IPCL      | None                                                                                               |                |
| EPOS      | [ESC] W                                                                                            |                |
|           |                                                                                                    |                |

**Description** This command sets the horizontal and vertical entry position to anywhere on the page. It is only valid in page mode. If the value specified is beyond the page boundary, the command is ignored. (X and Y refers to the current active orientation specified by the [ESC]t command, and is not same as the page definition of X and Y.)

The X and Y positions are in dots.

 $Y = Y_h^* 256 + Y_l$  dots from the top

 $X = X_h^* 256 + X_l$  dots from the left

The F parameter is a flag that specifies if this command is an absolute position command or relative to the current position. If its value is <1> the command is processed as a relative position command, and if its value is <0> the command is interpreted as an absolute position command.

**Note:** You can also use the [ESC]J, [ESC]M. [ESC]d and [ESC]e commands to position the print on the page.

FunctionExit Page ModeASCII[FF]or [ESC][SUB] PHexadecimal0CHor 1BH 1AH 50HDecimal<12>or <27><26><80>IPCL&%FFEPOS[FF]DescriptionThis command exits page mode definitie

**Description** This command exits page mode definition and starts the print process. If the printer is not in page mode, this command is treated as a normal form feed command.

**Note:** When page mode finishes printing, the left and right margins are restored to the values before the select page mode command. All other format changes are preserved.

# Graphic Mode

The Epic 880<sup>™</sup> Printer conforms to the basic definition of IBM all-points-addressable (APA) graphic commands. It is not designed to print large quantities of graphical data. The printer only prints graphics that are 2.5 inches wide. At this time, there is no graphics mode for Epson emulation.

The Epic 880<sup>TM</sup> Printer always prints in one of the native resolutions of 203 x 203 dpi. To provide compatibility with the standard IBM APA resolutions, the printer internally modifies the graphics to print as expected. The printer converts the vertical resolution by altering the [ESC] J command (which is typically used for vertical spacing) and adjusting it so that horizontal passes touch as expected. The requested horizontal resolution is converted by data scaling. Because the vertical dpi of the printer is always greater, the resulting APA graphics printed on the Epic 880<sup>TM</sup> Printer may be slightly smaller or larger than the same graphic printed on an impact printer. All of this is done transparently to the application; however, loss of resolution may result in some modes. If desired the [ESC] \* <m> command can be used to select the native resolution.

**Note 1:** If the Epic  $880^{\text{TM}}$  Printer is used with programs that convert text to graphics, the printer is slower than if the printer is sent ASCII text. The Epic  $880^{\text{TM}}$  Printer is supported by a Windows' print driver that allows applications to select internal supported fonts.

**Note 2:** Generally, the horizontal graphic commands provide faster print than the APA graphic commands.

# Standard APA Graphics

#### [ESC] K Print single-density graphics (60h x 72v dpi)

**Description** The [ESC] K <n<sub>1</sub>> <n<sub>2</sub>> command prints <n<sub>1</sub>> + 256 \* <n<sub>2</sub>> bytes of single-density graphics (60 dpi).

[ESC] L Print half-speed double-density graphics (120h x 72v dpi)

**Description** The [ESC] L  $<n_1> <n_2>$  command prints  $<n_1> + 256 * <n_2>$  bytes of double-density graphics (120 dpi) at half speed, allowing full and half dots to be printed.

## [ESC] Y Print full-speed double-density graphics (120h x 72v dpi)

**Description** The [ESC] Y  $< n_1 > < n_2 >$  command prints  $< n_1 > + 256 * < n_2 >$  bytes of double-density graphics (120 dpi) at full speed with no consecutive dots. (The mode is generally used to print 120h by 144v dpi resolutions in two passes).

#### [ESC] Z Print quad-density graphics (240h x 72v dpi)

**Description** The [ESC]  $Z < n_1 > < n_2 >$  command prints  $< n_1 > + 256 * < n_2 >$  bytes of quaddensity graphics (240 dpi) at half speed with no consecutive dots. (The mode is generally used to print 240h by 144v dpi resolutions in two passes).

#### Extended APA Graphics

[ESC] \* Print graphics in mode <m> (60h/ 120h/ 240h x 72v dpi)

**Description** The [ESC] \*  $<m> <n_1> <n_2>$  command selects the graphic resolution graphic modes as specified by <m>.

Where <m>

| Mode | Resolution |
|------|------------|
| 0    | 60 dpi     |
| 1    | 120 dpi    |
| 2    | 120 dpi    |
| 3    | 240 dpi    |
| 4    | 80 dpi     |
| 5    | 72 dpi     |
| 6    | 90 dpi     |

| Mode  | Resolution    |  |  |
|-------|---------------|--|--|
| 7     | 144 dpi       |  |  |
| 8,9   | Not supported |  |  |
| 10    | 102 x 102 dpi |  |  |
| 11    | 203 x 102 dpi |  |  |
| 12    | 102 x 203 dpi |  |  |
| 13    | 203 x 203 dpi |  |  |
| 15,16 | Not supported |  |  |

# [ESC] ? Reassign graphic mode

 ASCII
 [ESC] ? <m> <n>

 Hexadecimal
 1BH 3FH <m> <n>

 Decimal
 <27> <63> <m> <n>

 IPCL
 none

**Description** The [ESC] ? <m> <n> command reassigns graphic resolution <m> to resolution <n>. Possible values for <m> are K, L, Y, or Z referent to the [ESC] K, [ESC] L, [ESC] Y, and [ESC] Z APA graphics commands. Resolutions, <n>, are zero to sixteen as follows:

Where <m>

| Mode     | Resolution |  |
|----------|------------|--|
| 0 60 dpi |            |  |
| 1        | 120 dpi    |  |
| 2        | 120 dpi    |  |
| 3        | 240 dpi    |  |
| 4        | 80 dpi     |  |
| 5        | 72 dpi     |  |
| 6 90 dpi |            |  |

| Mode  | Resolution    |
|-------|---------------|
| 7     | 144 dpi       |
| 8,9   | Not supported |
| 10    | 102 x 102 dpi |
| 11    | 203 x 102 dpi |
| 12    | 102 x 203 dpi |
| 13    | 203 x 203 dpi |
| 15,16 | Not supported |

**Note:** Modes 11 through 13 are designed to support horizontal graphics and are not intended for APA graphics.

#### [ESC] U <1>

Select unidirectional print

 ASCII
 [ESC] U <1>

 Hexadecimal
 1BH 55H 01H

 Decimal
 <27><85><1>

 IPCL
 &%GU

 EPOS
 ESC] U <1>

**Description** The [ESC] U <1> is a legacy command used in impact printers to provide better graphics. It forces the printer to print all data in unidirectional print mode to improve line to line registration for graphical data. This command has no effect in this printer.

#### [ESC] U <0>

Select bidirectional print

 ASCII
 [ESC] U <0>

 Hexadecimal
 1BH 55H 00H

 Decimal
 <27><85><0>

 IPCL
 &%GB

 EPOS
 [ESC] U <0>

**Description** The [ESC] U <0> command prints all data in bi-directional, logic-seeking print mode. This command has no effect in this printer.

## Horizontal Color Graphics

The Epic 880<sup>™</sup> Printer supports monochrome and color graphics sent as horizontal scan lines. Individual scan lines of graphic data are sent to the printer one line at a time. The Epic 880<sup>™</sup> Printer supports only two color printing, however, the horizontal graphic command interface gives full color support for printer graphics. Full color support is provided to establish a full color standard for future printers. Color data is sent in one of three color planes. Typically, a red plane or scan line is sent, then green and blue. The sequence of lines defines one row of dots that is printed on the paper.

The horizontal graphic commands do not include resolution information. Therefore, atleast once before sending graphics data, set the graphics resolution by sending the [ESC] \* command with a zero length (no data). The graphic resolution sets the internal graphic mode of the printer. The printer stays in graphic mode until it is changed by another command. Note that the bar code generation and other graphic commands change graphics mode. The format of the horizontal graphic command follows.

#### [ESC] h Process horizontal graphics data

ASCII [ESC] h <color> <length> <format> <data> Hexadecimal 1BH 68H Decimal <27> <104> IPCL None EPOS None

**Description** The [ESC] h <color> <length> <format> <data> command processes horizontal graphic data, where <color> is a byte that specifies the color of the data being sent.

<color> = 0 Use Previously Selected Color 1 Red 2 Green 4 Blue

length> = byte specifying the length of the data including the format byte, ranging from 0 to 254 (255 is reserved for future use.)

<format> = byte specifying the format of the graphics data.

0 for raw data 1 for bit wise RLE compression 8 for byte wise RLE compression 254 for difference compression 255 for same as previous scan line data

<data> = the data bytes that define the graphics to be printed.

**Note 1:** Red, green, and blue pixels set to one at the same location result in a white dot, while red, green, and blue pixels set to zero form a black dot. For black print, one represents a black dot and zero represents a white dot.

**Note 2:** More than one color may be set at a time - for example, setting the color to six would set green and blue simultaneously.

#### [ESC] \* Set horizontal graphic mode

 ASCII
 [ESC] \* <m> <0> <0>

 Hexadecimal
 1BH 2AH <m> <0> <0>

 Decimal
 <27> <42> <m> <0> <0>

 IPCL
 none

**Description** The [ESC] \* <m> <0> <0> command selects one of the three graphic modes specified by <m>. The two bytes after the mode must be zero.

Where <m>0,2,3,4,5,6,7 Standard Graphic Modes

(See ESC \* command documentation in previous section.)

| Mode          | Resolution                                  |  |
|---------------|---------------------------------------------|--|
| 0,2,3,4,5,6,7 | Standard Graphic Modes (See ESC *           |  |
|               | command documentation in previous section.) |  |
| 8,9           | Not supported                               |  |
| 10            | 102 x 102 dpi                               |  |
| 11            | 203 x 102 dpi                               |  |
| 12            | 102 x 203 dpi                               |  |
| 13            | 203 x 203 dpi                               |  |
| 15,16         | Not supported                               |  |

**Note 1:** Only modes 10 thorough 13 should be selected for horizontal graphics.

# ExampleCommandComment[ESC] \* <10> <0> <0>Set resolution to 102x102 dpi.[ESC] h <1> <9> <0> <eight data bytes>Send 8-bytes red pixels.[ESC] h <2> <9> <0> <eight data bytes>Send 8-bytes green pixels.[ESC] h <3> <9> <0> <eight data bytes>Send 8-bytes blue pixels.LFSend line feed to force print of any buffered data not yet printed.

# Graphics Compression

Although the printer compression algorithms are documented, it is recommended that our Windows printer driver be used to generate a graphic image. Our Windows' printer driver selects the best compression method to use on a scan line by scan line basis. The print driver can be directed to print to file, creating a .prn file. When creating a .prn file, it is recommended that the Start/End Doc settings be cleared in the Start/End Doc tab of the printer properties page. After the .prn file is created, it can be read and sent to the printer by the host application.

**Bit wise RLE.** In bit wise RLE compression, the Most Significant Bit (MSB) compression of each data byte denotes if the compressed data represents one or zero bits. Bits zero through six indicate how many bits are represented as a one or zero. A 34 Hex (34H) represents 34H bits set to zero. A 97H represents 17H bits set to one.

[ESC] h <1> <5> <1> <34H> <97H> <8fH> <09H>

**Byte wise RLE.** In byte wise RLE compression, data is represented in byte Compression pairs. The first byte is a count, and the second is the graphics data. The graphics data byte is repeated the number of times represented by the count byte.

[ESC] h <1> <5> <8> <09H> <ffH> <02H> <55H> Where <09H> <ffH> means repeat ffH nine times and <02H> <55H> means repeat 55H two times.

**Difference Compression**. In difference compression, data is represented in byte pairs. In compression, the first byte is an index into the byte stream, as it would exist if sent in an uncompressed format, while the second byte is the data that is different in the new scan line data; in other words, "The scan line is the same as the previous except for the byte at a specific position."

[ESC] h <1> <5> <254> <03H> <d5H> <0bH> <51H> Where <03H> <d5H> means use the previously transmitted scan line data but change byte 3 to a d5H and change byte 11 (0bH) to a 51H.

**Same-as-previous Compression**. In same-as-previous compression, the command does not contain any graphics data. The command specifies that the printer is to use the previous scan line data for the current scan line.

[ESC] h <1> <1> <255>.

# Simple Raster Graphics

Simple Raster Graphics prints a horizontal raster of graphics data one or multiple times. Horizontal offset and number of data bytes are variable and specified by parameters. This is a legacy support command and intended to be replaced by horizontal graphics commands. This command does not support compression or color graphics.

## [ESC] . Simple raster graphic mode

 ASCII
 [ESC] . m n rL rH d1...dn\* <m> <0> <0>

 Hexadecimal
 1BH 2EH m n rL rH d1...dn

 Decimal
 <27> <46> m n rL rH d1...dn

 IPCL
 none

**Description** The [ESC]. command is a simple method of printing raster graphics, however the format does not support compression or color.

#### Where:

| m: | horizontal offset from left margin = 8 x m dots |
|----|-------------------------------------------------|
|----|-------------------------------------------------|

- n: number of data bytes that compose the raster
- r: number of times the raster is to be printed = 256x rH + rL
- *d1...d*n: data bytes
- Range: 0<= m <= 80 0 <= n<= 80 0<= r <= 65535 0 <= d1..dn <= 255

**Note:** This command can produce graphics that are difficult to print and hard on the power supply. Avoid multi-line repeats of very dark lines. In normal graphics, the printer does a look ahead at impending print and tries to adjust it's speed to limit power consumption. This command can easily produce graphics that make that very difficult. For example a completely white space followed by a black group of lines that are less than 20 lines long will provide a transient load on the power supply that may overload it. The printer does not recognize the black data until it is too late to slow down. Normal graphics generally does not contain that kind of data.

# User Store (Graphic Save and Macros)

The Epic 880<sup>TM</sup> Printer maintains about 2.5 Megabytes of flash memory to save user information. The information can be either macros or graphic images.

To allow the host application to maintain these groups of data, a series of user store maintenance commands are available. As referenced earlier in this manual, the user can define a limited number of custom characters and define a macro. These character/macro definitions can also be saved in user store. However, only one character definition and one macro can be active at any time. One macro definition can be flagged to load and run at startup. If a flag is set, the printer will automatically process the macro at initialization.

#### **Programming Considerations**

The flash (nonvolatile) memory has a limited number of write cycle operations. Consequently, the number of saves should be limited. The buffer should not be saved on a transaction by transaction basis, but rather a maximum of once per day.

The buffer is initially about 16K<sup>6</sup> bytes long. All commands<sup>7</sup> and print data are placed in the buffer and must be included in the size limits. The printer does not indicate when the buffer is full. The application must make sure that the buffer is not overfilled. The printer simply stops saving information when it is full. As the buffer fills, the input data is printed normally. The effect of the macro start command is to clear the buffer and to start to save the input data. The macro stop command stops saving data and initializes internal pointers for the next print. To store the data in the nonvolatile flash, it must be named and saved by one of the user-store save commands.

When the macro buffer is inserted into the data stream, configuration commands (like font or pitch changes) remain in effect after the macro is processed. Illegal commands are placed in the buffer and take up space.

Horizontal graphics should be sent to the printer compressed. If the data is not compressed, it is saved in the macro buffer. If the buffer is saved into the user-store nonvolatile flash, there must be enough room in the user store for all of the data. As user-store space is used, the macro buffer will be larger than the available space in user store. Only the used space is saved, but it is possible to define a macro that does not fit in the remaining user-store space.

#### Defining Macros

Macros can be defined two ways. The first is by using the begin and end named macro commands. These commands start the recording process and automatically save the macro when it is complete. The macro data is not processed, as it is sent to the printer.

<sup>&</sup>lt;sup>6</sup> The actual buffer is smaller because of the overhead.

<sup>&</sup>lt;sup>7</sup> IPCL commands are converted by the printer into an equivalent [ESC] code and then placed in the save buffer. The equivalent [ESC] code should be used to calculate the size of the save buffer data.

The second saves the received data to a RAM buffer and then saves the buffer by command. In this case data is actually processed as it is received.

## Begin/End Macro Without proceeding data

# Function Begin named macro record

**ASCII** [ESC] [US] b <Name..> <0> Then send the data to be recorded. The printer does not process the data. The terminating <0> may be replaced with an & or redefined. See [ESC] [EM]T<n> or &%UT<n> on page 128.

| Function | End name macro record                |
|----------|--------------------------------------|
| ASCII    | [ESC] [US] e <name> &lt;0&gt;</name> |

# Begin/End Macro While proceeding data

The second way to define macros is to use [ESC] g commands to define the macro, and then the save macro data command to save the data. The terminating <0> may be replaced with an & or redefined. See [ESC] [EM]T<n> or &%UT<n> on page 128.

#### Function Save macro data

**ASCII** [ESC] [US] m <Name..><0> Saving User-defined Characters. To save user-defined characters, first define the character set.

## User Store Commands

| Function | Load | item | from | user | store |  |
|----------|------|------|------|------|-------|--|
|          |      |      |      |      |       |  |

ASCII [ESC] [US] I <Name..> <0>

**Description** If the item referenced is a user-defined character set, it is loaded into the current definition. If it is a macro, it is loaded into the macro buffer. It is not processed or printed.

To help maintain the user-store area, the following commands can be used.

The terminating <0> may be replaced with an & or redefined. See [ESC] [EM]T<n> or &%UT<n> on page 128.

| Function | Flag as a start-up macro |
|----------|--------------------------|
|----------|--------------------------|

ASCII [ESC] [US] s <Name..> <0>

**Description** The [ESC] [US] s <Name..> <0> command flags the referenced item to be processed at startup. No more than one user character definition and user data item may be flagged.

The terminating <0> may be replaced with an & or redefined. See [ESC] [EM]T<n> or &%UT<n> on page 128.

#### Function Remove item from user store

ASCII [ESC] [US] e <Name..> <0>

**Description** The [ESC] [US] e <Name..> <0> command removes an item from user store and frees up its space. The terminating <0> may be replaced with an & or redefined. See [ESC] [EM]T<n> or &%UT<n> on page 128.

| Function | Flush information from user store |
|----------|-----------------------------------|
|          |                                   |

ASCII [ESC] [US] f ALL <0> Base User Store or [ESC] [US] f EXT <0> Extended User Store.

**Description** The [ESC] [US] f ALL <0> command clears all of the information to the user store and frees the data space. The [ESC] [US] f EXT <0> command clears all of the information in the extended the user store.

The terminating <0> may be replaced with an & or redefined. See [ESC] [EM]T<n> or &%UT<n> on page 128.

#### Function Report on user store

ASCII ESC] [US] q <0>

**Description** The [ESC] [US] q < 0> prints or returns information about the contents of and available space in user store.

The terminating <0> may be replaced with an & or redefined. See [ESC] [EM]T<n> or &%UT<n> on page 128.

**Note:** A configuration option is available that locks the user store data. The configuration option prevents the occurrence of new user store data operation until the lock is manually reset and accidental deletion of the saved information. The user-defined character buffer and/or user data buffer may be redefined and used but cannot be stored.

FunctionBegin named macro recordASCII[ESC] [US] b <Name..mac> <0>Hexadecimal1BH 1FH 62HDecimal<27> <31> <98>IPCL&%UB <Name..> <0>EPOSnone

**Description** The [ESC] [US] b <Name..> <0> command erases the current macro, initializes the macro buffer structure, and redirects the following data to the macro buffer. It uses the <Name..> field as a reference. If the name already exists in the flash user store, the command is ignored. The command must be followed by the "End name macro record" command with the same name. If the data that follows is larger than the macro buffer (about 16K), the macro definition is terminated without saving any data.

The terminating <0> may be replaced with an & or redefined. See [ESC] [EM]T<n> or &%UT<n> on page 128.

Note: User defined macros must use a .mac extension.

| Function              | End named macro record                                                                                                    |
|-----------------------|----------------------------------------------------------------------------------------------------|
| ASCII                 | [ESC] [US] e <namemac> &lt;0&gt;</namemac>                                                                                                    |
| Hexadecim             | al 1BH 1FH 65H                                                                                                    |
| Decimal               | <27> <31> <101>                                                                                                    |
| IPCL                  | &%UG <name> &lt;0&gt;</name>                                                                                                    |
| EPOS                  | none                                                                                                    |
| operation a command e | The [ESC] [US] e <name> &lt;0&gt; command ends the macro record<br/>nd saves the macro to flash. It uses the <name> field to verify the<br/>end and must match the "Begin named macro record" command. If the</name></name> |
| command i             | dy exists in the flash user store or the macro memory is exceeded, the s valid, and the <name> field prints. If there is not enough room in the</name>                                                                      |

flash user store for the macro, the save is not performed, but the macro buffer is valid. The terminating <0> may be replaced with an & or redefined. See [ESC] [EM]T<n> or &%UT<n> on page 128.

Note: User defined macros must use a .mac extension.

| Function     | Save macro data in user store                                                                                                    |  |  |
|--------------|----------------------------------------------------------------------------------------------------|--|--|
| ASCII        | [ESC] [US] m <name mac=""> &lt;0&gt;</name>                                                                                                    |  |  |
| Hexadecim    | al 1BH 1FH 6DH                                                                                                    |  |  |
| Decimal      | <27> <31> <109>                                                                                                    |  |  |
| IPCL         | &%UM <name> &lt;0&gt;</name>                                                                                                    |  |  |
| EPOS         | [GS] <name> &lt;0&gt; is from one to 15 characters and must be null</name>                                                                              |  |  |
| terminated.  |                                                                                                    |  |  |
| buffer struc | The [ESC] [US] m <name> &lt;0&gt; command saves the current macro<br/>sture into the flash user-store area. It uses the <name> field as a</name></name> |  |  |

reference name. If the name already exists in the flash user store, the command does not store the data.

The terminating <0> may be replaced with an & or redefined. See [ESC] [EM]T<n> or &%UT<n> on page 128.

Note: User defined macros must use a .mac extension.

FunctionLoad item from user storeASCII[ESC] [US] I <Name.. mac > <0>Hexadecimal1BH 1FH 6CHDecimal<27> <31> <108>IPCL&%UL <Name..> <0>EPOS[GS] 0<Name..> <0> is from one to 15 characters and must be nullterminated.

**Description** The [ESC] [US] I <Name..> <0> command loads the referenced item into the appropriate structure. If the item referenced is a user-defined character set, it is loaded into the current user-character definition, which does not affect the active state of user-defined characters. If it is a macro, it is loaded into the macro buffer, but it is not inserted into the data stream. [ESC] g <0> inserts the macro buffer into the data stream. If the named item does not exist, the command does nothing.

The terminating <0> may be replaced with an & or redefined. See [ESC] [EM]T<n> or &%UT>n> on page 128.

**Note:** User defined macros must use a .mac extension.

| Function    | Run macro data from user store                                               |
|-------------|------------------------------------------------------------------------------|
| ASCII       | [ESC] [US] r <name mac=""> &lt;0&gt;</name>                                  |
| Hexadecim   | al 1BH 1FH 72H                                                               |
| Decimal     | <27> <31> <114>                                                              |
| IPCL        | &%UR <name> &lt;0&gt;</name>                                                 |
| EPOS        | [GS] 0 <name> &lt;0&gt; is from one to 15 characters and must be null</name> |
| terminated. |                                                                              |

**Description** The [ESC] [US] r <Name..> <0> command loads the referenced macro into the macro buffer. The macro buffer is then inserted into the data stream. If the named item does not exist or is not a macro, nothing happens.

The terminating <0> may be replaced with an & or redefined. See [ESC] [EM]T<n> or &%UT<n> on page 128.

**Note:** User defined macros must use a .mac extension.

FunctionFlag item as a start-up macroASCII[ESC] [US] s <Name.. mac > <0>Hexadecimal1BH 1FH 73HDecimal<27> <31> <115>IPCL&%US <Name..> <0>EPOS[GS] 0<Name..> <0> is from one to 15 characters and must be null terminated.

**Description** The [ESC] [US] s <Name..> <0> command flags the referenced item to be processed at startup. Only one user character definition and one macro may be flagged to run at startup.

The terminating <0> may be replaced with an & or redefined. See [ESC] [EM]T<n> or &%UT<n> on page128

**Note:** If a character definition is loaded at startup, it is automatically made active.

**Note:** User defined macros must use a .mac extension.

| Function   | Delete item from user store                                                                                                    |
|------------|----------------------------------------------------------------------------------------------------|
| ASCII      | [ESC] [US] d <namemac> &lt;0&gt;</namemac>                                                                                                    |
| Hexadecin  | nal 1BH 1FH 64H                                                                                                    |
| Decimal    | <27> <31> <100>                                                                                                    |
| IPCL       | &%UD <name> &lt;0&gt;</name>                                                                                                    |
| EPOS       | [GS] 1 <name> &lt;0&gt; is from one to 15 characters and must be null</name>                                                                           |
| terminated |                                                                                                    |
|            | n The [ESC] [US] d <name> &lt;0&gt; command removes an item from user<br/>irees up space. If the item does not exist, the command does nothing.</name> |

The terminating <0> may be replaced with an & or redefined. See [ESC] [EM]T<n> or &UT>n> on page 128.

Note: User defined macros must use a .mac extension.

FunctionFlush information from user storeASCII[ESC] [US] f ALL <0> User Store.Hexadecimal1BH 1FH 66H 00HDecimal<27> <31> <102> <0>IPCL&%UFEPOS[GS] 5

**Description** The [ESC] [US] f ALL <0> command clears all entries in user store and frees the data space. It must have the name, "ALL" (in uppercase) attached.

The terminating <0> may be replaced with an & or redefined. See [ESC] [EM]T<n> or &%UT>n> on page 128.

| Function  | Report on user store         |                                    |
|-----------|------------------------------|------------------------------------|
| ASCII     | [ESC] [US] q <0> Pri         | nt a user store report             |
| Or        |                              | turn a formatted user store report |
| Hexadecim | nal 1BH 1FH 71H              |                                    |
| Decimal   | <27> <31> <113>              |                                    |
| IPCL      | &%UQ <name> &lt;0&gt;</name> |                                    |
| EPOS      | [GS] 3                       |                                    |
|           |                              |                                    |

**Description** The [ESC] [US] q <Name..> <0> command prints a status report. The file name is ignored and may be omitted. The NUL must be present. The intention of the command is to aid in macro development.

The terminating <0> may be replaced with an & or redefined. See [ESC] [EM]T<n> or &%UT<n> on page 128.

Note: The report is also printed as part of the configuration report.

| Function  | <b>Redefine User Store Termination Character</b> |
|-----------|--------------------------------------------------|
| ASCII     | [ESC] [EM] T <n></n>                             |
| Hexadecim | al 1BH 19H 54H <n></n>                           |
| Decimal   | <27> <25> <84> <n></n>                           |
| IPCL      | &%UT <n></n>                                     |
| EPOS      | None                                             |

**Description** This command allows the terminator used to signal the end of the name field in User Store commands to be modified. The value of <n> is used (in addition to the <0>) for the terminator. The value of n may be from 0 to 255.

The default value for the second terminator is &. If this command redefines the terminator to something other than &, the & will no longer function.

**Example** If &%UT% were sent to the printer, the user store command to run macro "Demo" would be &%URDemo%.

# Legacy User Macros

The following commands are provided for legacy support. They are not intended for new applications.

[ESC] g <0>

Process user macro

 ASCII
 [ESC] g <0>

 Hexadecimal
 1BH 67H 00H

 Decimal
 <27> <103> <0>

 IPCL
 &%GP

 EPOS
 [ESC] g <0>

**Description** The [ESC] g <0> command prints the user-store data buffer.

[ESC] g <1>

Start macro record

 ASCII
 [ESC] g <1>

 Hexadecimal
 1BH 67H 01H

 Decimal
 <27> <103> <1>

 IPCL
 &%GS

 EPOS
 ESC] g <1>

**Description** The [ESC] g <1> command clears the user-store data buffer and begins recording data. The next 2000 bytes (including characters and commands) are recorded.

#### [ESC] g <2>

Stop macro record

 ASCII
 [ESC] g <2>

 Hexadecimal
 1BH 67H 02H

 Decimal
 <27> <103> <2>

 IPCL
 &%GE

 EPOS
 [ESC] g <2>

**Description** The [ESC] g <2> command stops recording user-store data information. The buffer is not saved into the nonvolatile memory.

[ESC] g <3>

Stop macro record and save

 ASCII
 [ESC] g <3>

 Hexadecimal
 1BH 67H 03H

 Decimal
 <27> <103> <3>

 IPCL
 &%GW

 EPOS
 [ESC] g <3>

**Description** The [ESC] g <3> command stops recording graphic save information. The buffer is saved into the user-store nonvolatile memory under the name, "ESCg3\_Save"

**Note:** The [ESC] g <3> command is supplied for compatibility with the Series 80PLUS and 90PLUS printers.

# Bar Codes

The Epic  $880^{\text{TM}}$  Printer supports the ability to print bar codes. The printer offers a number of formats as defined below. The host does not need to form the graphic image for these bar codes. The host need only send the printer the information to be bar coded and a graphic is generated by the printer. In some cases, a check character is required by the format. In most cases, the printer generates the check character and inserts it correctly in the format. The printer uses internal graphic modes to form bar code images, and the images are adjusted for ink bleed. In general, the bar codes generated by sending graphic data to the printer are not as readable as the bar codes the printer generates. Bar codes are printed at a 203 x 203 resolution.

Barcodes may be printed horizontally or vertically. When printed vertically the length of the barcode can be greater (i.e. more characters can be printed). You can not print human readable interpretation (HRI) characters in vertical mode. It is generally better to print vertical barcodes by printing horizontal barcodes in page mode rotated 90° or 270°. You can then mix HRI and other text with the barcodes.

| Fur     | nction Pr                          | int bar code                                                                          |  |  |
|---------|------------------------------------|---------------------------------------------------------------------------------------|--|--|
|         | xadecimal                          | SC] b <n> {information} [ETX]<br/>1BH 62H <n> 03H</n></n>                             |  |  |
|         |                                    | ?7> <98> <n> &lt;3&gt;<br/>%25 [CR] Interleaved 2 of 5</n>                            |  |  |
| IFC     |                                    | %25 [CR] Interleaved 2 of 5<br>%39 [CR] Code 39                                       |  |  |
|         |                                    | %12 [CR] Code 128                                                                     |  |  |
|         |                                    | %28 . <m<sub>1&gt; <m<sub>2&gt; Code 128 (allows a two character</m<sub></m<sub>      |  |  |
|         | length, preceding the information) |                                                                                       |  |  |
|         | &9                                 | %UP [CR] UPC A                                                                        |  |  |
|         |                                    | 6UE [CR] UPC E                                                                        |  |  |
|         |                                    | 6EA [CR] EAN-13                                                                       |  |  |
|         |                                    | 68 [CR] EAN-8                                                                         |  |  |
|         |                                    | %93 [CR] Code 93<br>%CB [CR] Codabar                                                  |  |  |
| FP      |                                    | SC] b <n> or [GS] k <n></n></n>                                                       |  |  |
|         | -                                  | he [ESC] b <n> {information} [ETX] command prints information as a</n>                |  |  |
|         |                                    | bar code is centered on the print zone.                                               |  |  |
|         | ere n =                            |                                                                                       |  |  |
| 0       |                                    | 2 of 5 Numeric (0-9) only; must be even number of digits                              |  |  |
| 1       | Code 39                            | 26 uppercase letters (A-Z); 10 digits (0-9)                                           |  |  |
| •       | 0 1 100                            | (See description for full 128 character set support)                                  |  |  |
| 2<br>3  | Code 128<br>UPC A                  | (See description for character set selection)<br>Numeric (0-9) only; 11 digits        |  |  |
| 4       | EAN-13                             | Numeric (0-9) only; 12 digits                                                         |  |  |
| 5       | UPC E                              | Numeric (0-9) only; 11 digits                                                         |  |  |
| 6<br>7  | EAN-8<br>Code 93                   | Numeric (0-9) only; 7 digits<br>26 letters; 10 digits (0-9); and 7 special characters |  |  |
| 8       | Codabar                            | 10 digits (0-9); 4 start/stop characters,                                             |  |  |
| 9       | PDF-417                            | A, B, C, and D; and 6 special characters.<br>2D alpha Numeric (See notes below)       |  |  |
| 9<br>12 | EAN-14                             | Numeric (0-9) only 14 digits                                                          |  |  |
|         |                                    |                                                                                       |  |  |

**Note:** You may print barcodes in page mode. If you rotate these barcodes 90° or 180° you can get significantly longer barcodes.

#### Interleaved 2 of 5

Interleaved 2 of 5 is a high-density, self-checking, continuous, numeric bar code. It is mainly used where fixed-length numeric fields are required. The data field must be an even number of characters. If an odd data field is sent to the Epic 880<sup>TM</sup> printer, it will be zero padded. Due to space limitations, only 16 characters can be printed.

#### Code 39

Code 39 is an alphanumeric bar code. It is a discrete, self-checking, variable-length code. The printer prints the complete data field. The number of characters that can be printed depends on the bar width scaling. If the bar code scale is set to 2, 17 characters may be printed per line. There are two modes of operation for the Code 39 barcodes. The first is in a variable length format. In this mode all characters sent to the printer will be printed up to the termination character. Only 0-9, A-Z -, period, and space may be printed. \$, %, +, and / Characters may be used as escape characters for full 128 character support. If illegal characters are passed to the printer, they are converted to legal codes. (For example, a would be converted to A).

In full 128 character mode, the printer will encode the full 128 character set. In this mode, the first character received must be the length. IE. [ESC]k<1><n>... where n specifies the number of characters to follow. The characters following n characters may be from 0 to 127. Values greater than 127 are converted to printable characters by removing the 8<sup>th</sup> bit.

| ASCII | Code | ASCII | Code  | ] | ASCII  | Code | 1 | ASCII | Code |
|-------|------|-------|-------|---|--------|------|---|-------|------|
| NUL   | %U   | SP    | Space |   | @      | %V   |   | ``    | %W   |
| SOH   | \$A  | !     | /A    |   | А      | A    |   | а     | +A   |
| STX   | \$B  | "     | /B    |   | B<br>C | В    |   | b     | +B   |
| ETH   | \$C  | #     | /C    |   | С      | С    |   | С     | +C   |
| EOT   | \$D  | \$    | /D    |   | D      | D    |   | d     | +D   |
| ENQ   | \$E  | %     | /E    |   | E      | E    |   | е     | +E   |
| ACK   | \$F  | &     | /F    |   | F      | F    |   | f     | +F   |
| BEL   | \$G  | ŕ     | /G    |   | G      | G    |   | g     | +G   |
| BS    | \$H  | (     | /H    |   | Н      | Н    | 1 | ĥ     | +H   |
| HT    | \$1  | )     | /I    |   |        |      |   | i     | +    |
| LF    | \$J  | *     | /J    |   | J      | J    |   | j     | +J   |
| VT    | \$K  | +     | /K    |   | К      | K    |   | k     | +K   |
| FF    | \$L  | ,     | /L    |   | L      | L    |   | I     | +L   |
| CR    | \$M  | -     | -     |   | М      | М    |   | m     | +M   |
| SO    | \$N  |       |       |   | N      | N    |   | n     | +N   |
| SI    | \$O  | /     | /0    |   | 0      | 0    |   | 0     | +0   |
| DLE   | \$P  | 0     | 0     |   | Р      | Р    |   | р     | +P   |
| DC1   | \$Q  | 1     | 1     |   | Q      | Q    |   | q     | +Q   |
| DC2   | \$R  | 2     | 2     |   | R      | R    |   | r     | +R   |
| DC3   | \$S  | 3     | 3     |   | S<br>T | S    |   | S     | +S   |
| DC4   | \$Т  | 4     | 4     |   |        | Т    |   | t     | +T   |
| NAK   | \$U  | 5     | 5     |   | U      | U    |   | u     | +U   |
| SYN   | \$V  | 6     | 6     |   | V      | V    |   | v     | +V   |
| ETB   | \$W  | 7     | 7     |   | W      | W    |   | w     | +W   |
| CAN   | \$X  | 8     | 8     |   | Х      | Х    |   | х     | +X   |
| EM    | \$Y  | 9     | 9     |   | Y      | Y    |   | у     | +Y   |
| SUB   | \$Z  | :     | /Z    |   | Z      | Z    |   | z     | +Z   |
| ESC   | %A   | - ,   | %F    |   | [      | %K   |   | {     | %P   |
| FS    | %B   | <     | %G    |   | ١      | %L   |   |       | %Q   |
| GS    | %C   | =     | %H    |   | ]      | %M   |   | }     | %R   |
| RS    | %D   | >     | %I    |   | ^      | %N   |   | ~     | %S   |
| US    | %E   | ?     | %J    | J | _      | %O   | J | DEL   | %T   |

#### The following table specifies the Code 39 character set.

Figure 28 Code 39 Full 128 Character Encoding

#### Code 128

Code 128 is an alphanumeric bar code. It is a high-density, variable-length, continuous code, which employs multiple element widths. Code 128 has three possible start codes. The start code defines the code set, Code A, B, or C that will be used to generate the barcode. The Epic  $880^{TM}$  allows the code set to be specified, or it can be select by the printer based on the information in the data field.

To specify code set: [ESC] b <2> <Code>{information} [ETX]

If the first character in the data field <Code> is a start code as shown in Figure 29 below, the printer will print the complete data field from the selected set. Due to space limitations, only ten characters can be printed. The check digit is generated and printed by the printer. Characters are also specified as shown in Figure 29.

To have the printer selected code set and automatically generate an optimal barcode, the value of Code should be the length.

[ESC] b <2> <Length>{information}

If the first character <Length> is from 1 to 31, the printer will automatically select Code A, B, or C depending on the data present. If the data is all numeric, the data can be printed as pairs. This effectively doubles the amount of data that can be printed. The check digit is generated and printed by the printer.

**Note:** If the first character is greater than <31> and not <135> through <137>, the printer will discard the first character and print the data as defined in Code A..

Space is defined as a <0>, which makes programming difficult and causes control character conflicts for the printer. To solve the problem, the Epic  $880^{\text{TM}}$  Printer subtracts 32 from all characters that are to be included in the bar code. In the Code 128 definition, an 'A' is <33>; however, the printer converts an ASCII 'A' (<65>) to a <33> internally. This sets Code 128C and the start codes off by 32.

Barcode 128 consists of 107 unique symbols. 101 of the symbols take on different meanings based on the start code or an embedded shift code sequence. Code stick A consists of alphanumeric characters and ASCII control codes (see the table below). Code stick B consists of Alpha numeric with lower case alpha, Code stick C consists of numeric pairs.

In automatic mode, any ASCII data from 0 to 127 could be entered. Values less than 32 will be encoded as Code stick A NUL- US, values from 96 through 127 will be encoded from Code stick B. Where ever possible numeric pairs will be encoded from Code stick C.

In the past, FNC1, FNC2, FNC3, and FNC4 have not been accessible to the programmer. The EAN 128 barcode requires that FNC1 be made available. To provide EAN 128 compatibility, the acceptable character range has been expanded by 10 to include the ability to specify FNC1, FNC2, FNC3 and FNC4. In automatic mode, values of 130-132 will be accepted, however, the resulting barcode may be unreadable.

| 128     | Valu | Valu |
|---------|------|------|
| Code    | e in | e in |
|         | Deci | Hex  |
|         | mal  |      |
| FNC3    | 128  | 80   |
| FNC2    | 129  | 81   |
| Not     | 130  | 82   |
| Valid   | 131  | 83   |
|         | 132  | 84   |
| FNC4    | 133  | 85   |
| FNC1    | 134  | 86   |
| Start A | 135  | 87   |
| Start B | 136  | 88   |
| Start C | 137  | 89   |

Figure 29 Expanded Function Coding

**Note:** In automatic mode, FNC4 is always specified as 133 regardless of what code stick is currently active.

In most cases, the TransAct<sup>®</sup> supreme will generate the most compact barcode for you. However, if it is desirable to have complete control, the programmer should use manual mode.

|           |            |           |          | TransAct<br>Encod |          |      |           | Code 1     | 28 Encodii | ng         | TransAct<br>Encod |          |
|-----------|------------|-----------|----------|-------------------|----------|------|-----------|------------|------------|------------|-------------------|----------|
|           | Code Stick |           | Code 128 | Decimal           | Hex      | T T  | (         | Code Stick | (          | Code 128   | Decimal           | Hex      |
| Code<br>A | Code<br>B  | Code<br>C | Value    | Value             | Value    |      | Code<br>A | Code<br>B  | Code<br>C  | Value      | Value             | Value    |
| Space     | Space      | 00        | 00       | 32                | 20       | - t- | V         | V          | 54         | 54         | 86                | 56       |
| 1         | 1          | 01        | 01       | 33                | 21       |      | Ŵ         | Ŵ          | 55         | 55         | 87                | 57       |
| "         | "          | 02        | 02       | 34                | 22       | -    | X         | X          | 56         | 56         | 88                | 58       |
| #         | #          | 02        | 02       | 35                | 23       | - F  | Ŷ         | Y          | 57         | 57         | 89                | 59       |
| \$        | \$         | 03        | 03       |                   |          |      | Z         | Z          |            |            |                   |          |
|           |            |           | 04       | <u>36</u><br>37   | 24<br>25 | -    | <u>ک</u>  |            | 58<br>59   | 58<br>59   | 90<br>91          | 5A<br>5B |
| %         | %          | 05        |          |                   |          | -    | Ļ         | ļ          |            |            |                   |          |
| &         | &          | 06        | 06       | 38                | 26       | -    | 1         | 1          | 60         | 60         | 92                | 5C       |
|           |            | 07        | 07       | 39                | 27       | -    |           |            | 61         | 61         | 93                | 5D       |
| (         | (          | 08        | 08       | 40                | 28       |      | X         | ~          | 62         | 62         | 94                | 5E       |
| )         | )          | 09        | 09       | 41                | 29       |      | _         |            | 63         | 63         | 95                | 5F       |
| *         | *          | 10        | 10       | 42                | 2A       | L    | NUL       | •          | 64         | 64         | 96                | 60       |
| +         | +          | 11        | 11       | 43                | 2B       |      | SOH       | а          | 65         | 65         | 97                | 61       |
| ,         | ,          | 12        | 12       | 44                | 2C       | Ľ    | STX       | b          | 66         | 66         | 98                | 62       |
| -         | -          | 13        | 13       | 45                | 2D       | Γ    | ETH       | С          | 67         | 67         | 99                | 63       |
|           |            | 14        | 14       | 46                | 2E       | Г    | EOT       | d          | 68         | 68         | 100               | 64       |
| /         | /          | 15        | 15       | 47                | 2F       | Γ    | ENQ       | е          | 69         | 69         | 101               | 65       |
| 0         | 0          | 16        | 16       | 48                | 30       | T    | ACK       | f          | 70         | 70         | 102               | 66       |
| 1         | 1          | 17        | 17       | 49                | 31       | T T  | BEL       | g          | 71         | 71         | 103               | 67       |
| 2         | 2          | 18        | 18       | 50                | 32       | F    | BS        | h          | 72         | 72         | 104               | 68       |
| 3         | 3          | 19        | 19       | 51                | 33       | -    | HT        | i          | 73         | 73         | 105               | 69       |
| 4         | 4          | 20        | 20       | 52                | 34       | - H  | LF        |            | 74         | 74         | 106               | 6A       |
| 5         | 5          | 21        | 20       | 53                | 35       |      | VT        | k          | 75         | 75         | 100               | 6B       |
| 6         | 6          | 22        | 22       | 54                | 36       |      | FF        | 1          | 76         | 76         | 107               | 6C       |
| 7         | 7          | 23        |          |                   | 37       |      |           |            | 70         | 77         |                   | 6D       |
| 8         |            |           | 23       | 55                | 37       | -    | CR        | m          | 78         | 78         | 109               | 6E       |
|           | 8          | 24        | 24       | 56                |          | -    | SO        | n          |            |            | 110               |          |
| 9         | 9          | 25        | 25       | 57                | 39       |      | SI        | 0          | 79         | 79         | 111               | 6F       |
|           | :          | 26        | 26       | 58                | 3A       |      | DLE       | р          | 80         | 80         | 112               | 70       |
| ;         | ;          | 27        | 27       | 59                | 3B       | -    | DC1       | q          | 81         | 81         | 113               | 71       |
| <         | <          | 28        | 28       | 60                | 3C       |      | DC2       | r          | 82         | 82         | 114               | 72       |
| =         | =          | 29        | 29       | 61                | 3D       |      | DC3       | S          | 83         | 83         | 115               | 73       |
| >         | >          | 30        | 30       | 62                | 3E       | L    | DC4       | t          | 84         | 84         | 116               | 74       |
| ?         | ?          | 31        | 31       | 63                | 3F       | L    | NAK       | u          | 85         | 85         | 117               | 75       |
| @         | @          | 32        | 32       | 64                | 40       |      | SYN       | v          | 86         | 86         | 118               | 76       |
| A         | A          | 33        | 33       | 65                | 41       |      | ETB       | w          | 87         | 87         | 119               | 77       |
| В         | В          | 34        | 34       | 66                | 42       | Ľ    | CAN       | х          | 88         | 88         | 120               | 78       |
| С         | С          | 35        | 35       | 67                | 43       | Ľ    | EM        | у          | 89         | 89         | 121               | 79       |
| D         | D          | 36        | 36       | 68                | 44       | Γ    | SUB       | Z          | 90         | 90         | 122               | 7A       |
| Е         | E          | 37        | 37       | 69                | 45       | Г    | ESC       | {          | 91         | 91         | 123               | 7B       |
| F         | F          | 38        | 38       | 70                | 46       | Г    | FS        |            | 92         | 92         | 124               | 7C       |
| G         | G          | 39        | 39       | 71                | 47       | Γ    | GS        | }          | 93         | 93         | 125               | 7D       |
| Н         | Н          | 40        | 40       | 72                | 48       | T T  | RS        | ~          | 94         | 94         | 126               | 7E       |
| I         | 1          | 41        | 41       | 73                | 49       | T T  | US        | DEL        | 95         | 95         | 127               | 7F       |
| J         | J          | 42        | 42       | 74                | 4A       | H    | FNC3      | FNC3       | 96         | 96         | 128               | 80       |
| ĸ         | ĸ          | 43        | 43       | 75                | 4B       | F    | FNC2      | FNC2       | 97         | 97         | 129               | 81       |
| L         | L          | 44        | 44       | 76                | 4D<br>4C | H    | Shift     | Shift      | 98         | 98         | 130               | 82       |
| M         | M          | 45        | 45       | 77                | 40<br>4D | H    | Code      | Code       | 99         | 99         | 131               | 83       |
| N         | N          | 46        | 46       | 78                | 4E       |      | C         | Code       |            |            |                   | 00       |
| 0         | 0          | 40        | 40       | 78                | 4L<br>4F | +    | Code      | FNC4       | Code       | 100        | 132               | 84       |
| P         | P          | 47        | 47       | 80                | 4r<br>50 |      | B         | 11104      | B          | 100        | 152               | 04       |
|           |            |           |          |                   |          | -    | FNC4      | Code       | Code       | 101        | 133               | 85       |
| Q         | Q          | 49        | 49       | 81                | 51       |      | 11104     | A          | A          | 101        | 133               | 60       |
| R         | R          | 50        | 50       | 82                | 52       | +    |           | FNC1       | ~          | 102        | 134               | 00       |
| S         | S          | 51        | 51       | 83                | 53       | -    |           |            | ٨          |            |                   | 86       |
| Т         | Т          | 52        | 52       | 84                | 54       |      |           | tart Code  |            | 103        | 135               | 87       |
|           | U          | 53        | 53       | 85                | 55       |      |           | tart Code  |            | 104<br>105 | 136<br>137        | 88<br>89 |
| U         | 0          |           |          |                   |          |      |           |            |            |            |                   |          |

Figure 30 Code 128 Encoding Values

# UPC A

UPC A is a fixed-length, numeric, continuous code that employs four element widths. The printer supports Universal Product Code Version A, E, EAN-8, and EAN-13. Version A encodes 11 digits. Typically, the UPC A format starts with a number system digit, five-digit manufacturer's code, five-digit product code, and a check digit. The printer makes no assumptions about any of the codes except the check digit. The printer prints an UPC bar code with the 11 digits sent to it and generates the check digit. If fewer than 11 digits are sent, the remaining digits will be zeros. The printer prints an UPC that is about 130% the size of the UPC nominal standard, which provides optimal readability.

# UPC E

UPC E is a zero suppression version of UPC. The printer requires that the first digit is zero for number system zero. If it is not zero, the bar code is not printed. The printer does the compression based on the compression rules for UPC E, prints an UPC bar code based on the 11 digits sent to it, and generates the check digit. If fewer than 11 digits are sent, the remaining digits will be zeros. The printer prints an UPC that is about 130% the size of the UPC nominal standard, which provides optimal readability.

# EAN-13

EAN-13 is a fixed-length, numeric, continuous code that employs four element widths. The printer supports EAN-13, which is a superset of UPC that encodes 12 digits. Typically, the format starts with a number set digit, which defines how the next six digits are encoded. The next five digits have fixed encoding. The last is a check digit. The printer prints an EAN-13 bar code with the 12 digits sent to it and generates the check digit. If fewer than 12 digits are sent, the remaining digits will be zeros. The printer prints an EAN-13 bar code that is about 130% the size of the nominal standard, which provides optimal readability.

# EAN-8

EAN-8 is a fixed-length, numeric, continuous code that employs four element widths. The printer supports EAN-8, which is a superset of UPC that encodes seven digits. The printer prints an EAN-8 bar code with the seven digits sent to it and generates the check digit. If fewer than seven digits are sent, the remaining digits will be zeros. The printer prints an EAN-8 bar code that is about 130% the size of the nominal standard, which provides optimal readability.

# EAN-14

EAN-14 It is a high-density, fixed-length, numeric, continuous code, which employs multiple element widths. EAN-14, is a subset of Code 128 that encodes FNC1 and 14 digit pairs. If fewer than 14 digits are sent, leading zeros will be added to complete the code.

# Code 93

Code 93 is a variable-length, alphanumeric bar code. The complete data field is printed by the printer. Due to space limitations, only 10 characters can be printed.

# Codabar

Codabar is a variable-length format, primarily used for numeric symbols. It offers 16 data characters, including the numeric digits zero through nine, and -, , :, /, ., and +.

Four unique start/stop characters, designated A, B, C, and D, are also available. Due to space limitations, only 12 characters can be printed.

**Note 1:** A [CR] may also be used in place of the [ETX] to end the bar code data field.

Note 2: Only information that is usable in a particular bar code will be printed.

#### PDF 417

PDF 417 is a two dimensional barcode that will encode the full ASCII character set. As it encodes the full set including control characters, the length of the following data must be provided to the printer. The form of the command is as follows:

[ESC]b<9><nL><nH><d1> ... <dn>

Where the data length is (nH \* 256) + nL. The length is limited to be from 1 to 2048 characters.

To control the formation of the barcode, the X and Y aspect ratios, rows and columns, and error correction levels can be altered.

| Function             | PDF 417 bar code control        |                                                   |  |  |  |  |  |
|----------------------|---------------------------------|---------------------------------------------------|--|--|--|--|--|
|                      | [ESC] [EM] E <f> <v></v></f>    |                                                   |  |  |  |  |  |
| Hexadecin            | nal 1BH 19H 45H <f> <v></v></f> |                                                   |  |  |  |  |  |
| Decimal              | <27> <25> <69> <f> ·</f>        | <v></v>                                           |  |  |  |  |  |
| IPCL                 | None                            |                                                   |  |  |  |  |  |
| EPOS                 | None                            |                                                   |  |  |  |  |  |
| Description printed. | n This command alters           | the way PDF 417 barcodes are generated and        |  |  |  |  |  |
| Where                | f = Feature to control          | and $v =$ the value of the feature.               |  |  |  |  |  |
|                      | f = C, 43H, 67                  | Set encoding columns.<br>v = 1-30, 0 sets to auto |  |  |  |  |  |
|                      | f = R, 52H, 82                  | Set encoding rows. $v = 3-90$ , 0 sets to auto.   |  |  |  |  |  |
|                      | f = X, 58H, 88                  | Set encoding X aspect. $v = 2-6$ , 3 is default.  |  |  |  |  |  |
|                      | f = Y, 59H, 89                  | Set encoding Y aspect. v = 2-32, 9 is default     |  |  |  |  |  |
|                      | f = E, 45H, 69                  | Set error correction level.                       |  |  |  |  |  |
|                      | If v between 1 and 40           | ) it is interpreted as a percentage of the data.  |  |  |  |  |  |
|                      | If v is between 48 and          | d 56 it is set to a specific level of 0 to 8.     |  |  |  |  |  |
|                      | If v = 0, it will return it     | to the default setting of 10%.                    |  |  |  |  |  |
|                      |                                 |                                                   |  |  |  |  |  |

Typically the row and columns should be set to 0 so that auto encoding will be used. The X and Y aspect represent the number of dots horizontally and vertically to form the smallest image element. Values of 2 for each produce very small elements, and is probably too small unless good paper is used. The defaults are 3 by 9, which produce easily readable barcodes.

Error correcting levels are selected using one of two methods. The first is a fixed level.

| v  | Level   | Code Word |
|----|---------|-----------|
| 48 | Level 0 | 2         |
| 49 | Level 1 | 4         |
| 50 | Level 2 | 8         |
| 51 | Level 3 | 16        |
| 52 | Level 4 | 32        |
| 53 | Level 5 | 64        |
| 54 | Level 6 | 128       |
| 55 | Level 7 | 256       |
| 56 | Level 8 | 512       |

The second way is to determine correction level based on the amount of data in the barcode. This is determined by calculating a correction ration based on the formula: Cf = (v \* 0.1 \* Len)

| ĺ | Cf      | Level   | Code Word |
|---|---------|---------|-----------|
|   | 0-3     | Level 1 | 4         |
|   | 4-10    | Level 2 | 8         |
|   | 11-20   | Level 3 | 16        |
|   | 21-45   | Level 4 | 32        |
|   | 46-100  | Level 5 | 64        |
|   | 101-200 | Level 6 | 128       |
|   | 201-400 | Level 7 | 256       |
|   | 401 Up  | Level 8 | 512       |

Function Set bar code height

 ASCII
 [ESC] [EM] B <n>

 Hexadecimal
 1BH 19H 42H <n>

 Decimal
 <27> <25> <66> <n>

 IPCL
 &%BH <m>

 EPOS
 [GS] h <n>

**Description** The [ESC] [EM] B <n> command sets the bar code height where <n>\*24 is the number dots. The default is n = 4, and results in a barcode that is about 0.47 inches high.

# Function Set bar code width ASCII [ESC] [EM] W <n> Hexadecimal 1BH 19H 57H <n> Decimal <27> <25> <87> <n> IPCL &%BW <m> EPOS [GS] w <n>

**Description** The [ESC] [EM] w <n> command sets the minimum bar width. The value may be between 1 and 8. The default is 3.

**Note:** A value of 1 may result in barcodes that are unreadable with some readers.

Function Set bar code justification, human readable interpretation (HRI) character print mode, and print direction

 ASCII
 [ESC] [EM] J <n>

 Hexadecimal
 1BH 19H 4AH <n>

 Decimal
 <27> <25> <74> <n>

 IPCL
 &%BJ <m1> <m2>

 EPOS
 none

The power on default is center justified with HRI characters not printed.

**Description** The [ESC] [EM] J <n> command selects the operation of the bar code justification, HRI characters, and print direction.

| Where n bits |    | n     | IPCL   | 76543210                               |
|--------------|----|-------|--------|----------------------------------------|
|              |    |       | xx     | Justified                              |
| 0            | 00 |       | 00     | Left                                   |
| 1            | 01 |       | 01     | Center                                 |
| 2            | 02 |       | 10     | Right                                  |
|              |    | xx-   |        | HRI characters                         |
| 0            | 00 | 00    |        | Not printed                            |
| 16           | 16 | 01-   |        | Printed above the bar code             |
| 32           | 32 | 10-   |        | Printed below the bar code             |
| 48           | 48 | 11-   |        | Printed above and below the bar code   |
|              |    | -x    |        | Vertical print mode. (Page mode may    |
|              |    |       | work b | petter)                                |
| 0            | 00 | -0    |        | Bar code printed in horizontal         |
|              |    |       |        | direction (default)                    |
| 64           | 64 | -100- |        | Bar code printed in vertical direction |

Note 1: The [ESC] [EM] J <n> command only affects bar code printing.

**Note 2:** HRI is not available in vertical print mode. You may print normal barcodes in page mode, which will provide for HRI and significantly longer barcodes.

# **Electronic Journal**

The Epic  $880^{\text{TM}}$  has the capability to store electronic journal<sup>8</sup> data in flash memory. There are two ways entries can be made into the electronic journal. The first is by selecting the journal station. The second is by requesting that print data be placed into the electronic journal.

Before the electronic journal can be used, it must be configured and initialized.

## Configuring the Electronic Journal

The Epic 880<sup>™</sup> has about<sup>9</sup> 1024K bytes of flash that can be assigned to the electronic journal or to extended user store. The 1024K is segmented in 64K segments, which may be assigned to either to electronic journal or extended user store. That is you can assign 2 segments or 128K to the electronic journal and the remaining segments will be assigned to extended user store.

When electronic journal is in use, you cannot reconfigure the configuration of the extended flash memory. If you want to reconfigure the flash, the electronic journal must be erased. To erase the electronic journal you must know the password that was assigned when it was initialized. When printers are initially configured by TransAct, the extended flash is erased and partitioned but not initialized. Before you use the electronic journal you must initialize it.

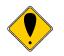

**CAUTION:** You can use the extended user store without initializing the electronic journal. If any data has been stored in the extended user store, it will be lost if the extended flash is repartitioned.

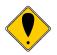

**CAUTION:** The printer does not stop if the electronic journal runs out of memory. If the printer were to stop there would be no way for the host to print and clear the journal. The host system should monitor the Journal with the [ENQ]<25> command. This command will return the electronic journal status and report how much memory is remaining (See page 145). When the free electronic journal space is less than a predetermined amount, the journal should be printed or retrieved and then reinitialized.

#### Electronic Journal Security

Electronic journal security is provided by applying a password to the erase feature of the electronic journal. Additionally, there is a factory set configuration that disables the ability for the operator to print the journal through the keypad.

It is possible to assign a blank password to the electronic journal. If this is done either through the keypad or by host control, the manual print mode will be allowed to erase and reinitialize the journal.

<sup>&</sup>lt;sup>8</sup> It must be noted that the TransAct<sup>®</sup> Epic 880<sup>TM</sup> does not maintain the current time or date. If a journal entry is to contain the time and/or date, the host system must transfer this as printable text.

It is up to the end user of the Epic  $880^{TM}$  to implement and use the level of security that is required.

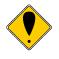

**CAUTION:** If you have initialized the electronic journal and don't know the password, there is no way to erase the electronic journal without returning the printer for service. The warranty does not cover this. All Epic 880<sup>TM</sup>'s are shipped with the electronic journal partitioned and erased but not initialized.

#### Initializing the Electronic Journal

Once the electronic journal is partitioned, it can be initialized. Initializing the electronic journal sets the password and formats the flash to accept journal entries. Each entry may be any length up to 8K, and entries greater than 8K are truncated. Entries will be added to the electronic journal until it is full. If the electronic journal is full, entries will be lost. The [ENQ]<25> command can be used to query the state of the electronic journal.

**Electronic Journal Configuration and Reporting Commands** 

| Function  | Initialize and Set Password                   |
|-----------|-----------------------------------------------|
| ASCII     | [ESC][GS]I <password>&lt;0&gt;</password>     |
| Hexadecin | 1BH 1DH 49H <password>&lt;0x00&gt;</password> |
| Decimal   | <27> <29><73> <password>&lt;0&gt;</password>  |
| IPCL      | &%EI <password>&amp;</password>               |
| EPOS      |                                               |
|           |                                               |

**Description** This command initializes the electronic journal and sets the password that allows the electronic journal to be erased. The password may be up to 14 characters and may contain any alphanumeric characters.

Note: The electronic journal can not be deleted without this password.

| Function E    | rase the Electronic Journal                   |
|---------------|-----------------------------------------------|
| ASCII         | [ESC][GS]E <password>&lt;0&gt;</password>     |
| Hexadecimal   | 1BH 1DH 45H <password>&lt;0x00&gt;</password> |
| Decimal       | <27> <29><50> <password>&lt;0&gt;</password>  |
| IPCL          | &%EC <password>&amp;</password>               |
| EPOS          |                                               |
| Decorintion T | his command oracos all of the electronic      |

**Description** This command erases all of the electronic journal. The password was set using the [ESC][GS]I command.

Note: The electronic journal can not be deleted without this password.

FunctionPrint the Electronic JournalASCII $[ESC][GS]P < S_i > < S_h > < L_i > < L_h >$ Hexadecimal1BH 1DH 50H < S\_i > < S\_h > < L\_i > < L\_h >Decimal $<27 > <29 > <80 > < S_i > < S_h > < L_i > < L_h >$ IPCL&%EP <S> <L> (L and S are 4 digits ie. 00100020 for 20 records starting at 10)EPOS

**Description** This command prints all or part of the electronic journal.  $(S_h)^*256 + (S_l)^*$  specifies the first record to be printed and  $(L_h)^*256 + (L_l)^*$  specifies the number of records to print. If  $(L_h)^*256 + (L_l)^*$  are 0, records from the specified start to the last record are printed. Setting both start and end to 0 will print the complete contents of the electronic journal.

Note: The first record is identified as record 1.

FunctionReport the Electronic JournalASCII $[ESC][GS]R < S_i > < S_h > < L_i > < L_h >$ Hexadecimal1BH 1DH 52H < S\_i > < S\_h > < L\_i > < L\_h >Decimal $<27 > <29 > <82 > < S_i > < S_h > < L_i > < L_h >$ IPCL&%EQ <S > <L > (L and S are 4 digits ie. 00100020 for 20 records starting at 10)EPOS

**Description** This command reports all or part of the electronic journal.  $(S_h)^*256 + (S_l)^*$  specifies the first record to be printed and  $(L_h)^*256 + (L_l)^*$  specifies the number of records to report. If  $(L_h)^*256 + (L_l)^*$  are 0, all records from the specified start to the end are reported. Setting both start and end to 0 will report the complete contents of the journal.

**Note:** The first record is identified as record 1.

The report format will be as follows:

[STX] Record number [SOH] Record Text [ETX]

[EOT]

....

FunctionSet the Electronic Journal Record HeaderASCII[ESC][GS]F<String %d><0>Hexadecimal1BH 1DH 46HDecimal<27> <29><70>IPCLNoneEPOS

**Description** This command allows the record separator that is printed between records to be changed. The default format is:

\r\nRecord %d\r\n

**Where:** \r represents CR, \n represents LF, %d represents the position of the record number.

Note: The %d must be present.

**Note:** This follows standard "C" programming conventions. Most standard "C" formatting print parameters may be used.

**Note:** The record header may be totally disabled by a configuration option.

| Function                     | Print/Report an Electronic Journal Log |                                       |  |  |  |
|------------------------------|----------------------------------------|---------------------------------------|--|--|--|
| ASCII<br>Or                  | [ESC][GS]L<br>[ESC][GS]I               | Print the report<br>Return the report |  |  |  |
| Hevedeeimel 10114011 er 6011 |                                        |                                       |  |  |  |

Hexadecimal 1BH 1DH 4CH or 6CH

Decimal<27> <29><76> or <108>IPCL&%UL(No IPCL for returning the report)EPOS

**Description** This command prints or returns a summary of the electronic journal. The format is as follows:

Electronic journal is inactive. (The electronic journal is off, or not initialized)

- or Electronic journal has xxxx Records and is full.
- or Electronic journal has xxxx Records with yyyyyy bytes free.

FunctionQuery the Electronic JournalASCII[ENQ]<25>Hexadecimal05H 19HDecimal<05> <25>IPCLNoneEPOS

**Description** This is a real time status request that returns the current state of the electronic journal.

**Return Format:** [NAK]<25><42>< $n_H$ >< $n_L$ > [NAK] EJ is not active. It is either off, not initialized or full. If  $n_H$ \*256 +  $n_L$  is not zero, the EJ is available but not initialized and  $n_H$ \*256 +  $n_L$  is the available space in K (1024) bytes.

or  $[ACK] < 25 > < 42 > < n_H > < n_L >$ 

[ACK] the EJ is active an available and  $n_H$ \*256 +  $n_L$  is the available space in K (1024) bytes.

# Printing/Reporting and Resetting the Electronic Journal

The electronic journal may be printed on the receipt or reported to the host. The printed report will print each journal entry with an entry separator defined by the user (or, if not defined, with a default). The journal can be erased and reinitialized at any time. It is up to the host application to assure the electronic journal is reported or printed before it is erased. To provide some level of security on the erase process, the erase function is password protected. The password is set by the previous initialize command. See the [ESC][GS]I and E commands for further details.

There are two ways to print the electronic journal: one is under host control, and the second is by entering journal print mode and using the keypad to control the printout.

#### Journal Entries and using Journal Print Mode

Journal print mode can be used to initialize, print then erase the electronic journal. To provide a level of security for the journal, if the electronic journal is initialized under software control and a password is provided, the electronic journal cannot be erased in journal print mode. There is also a factory configured mode that completely disables this feature.

To enter Journal Print Mode:

- 1. Press and hold the FEED<sup>10</sup> Button until the PAPER indicator illuminates (Approximately 2 seconds)
- 2. Follow the directions printed on the receipt to select the desired option.

The available options are:

- 1. Initialize Journal. (If the electronic journal is not initialized)
- 2. Print Complete Journal.
- 3. Erase Complete Journal. (If the electronic journal is not password protected)
- 4. Print Last 20 Records
- 5. Print First Record.
- 6. Skip 10 Records.
- 7. Back 10 Records.
- 8. Print Remaining Journal.
- 9. Print Last Record.

When journal print is entered, the printer will print a short list of instructions, the available options, a summary of the total number of records in the journal, and the amount of space left.

<sup>&</sup>lt;sup>10</sup> The FEED button is a multifunction button. By pressing and releasing the FEED button, the printer will feed and cut a short thicket. This is intended to clear the printer after changing paper. By pressing and holding the FEED button for a longer time, two additional features may be activated. Pressing and holding the button for about 4 seconds will enter journal maintenance mode. Holding the button for about 4 seconds will enter configuration mode. To aid in selecting the correct mode, the Error LED will illuminate as soon as the button is pressed and indicates that FEED is selected. After about 2 seconds the Error LED will go out and the PAPER indicator will illuminate. This indicates that Journal mode is selected. After about 4 seconds, the Cover LED will illuminate indicating configuration mode is selected.

#### Journal Print Mode Options

#### Initialize Journal

If this option is offered, the journal has never been initialized. Selecting this option will initialize the journal with no password. Once initialized, the journal configuration cannot be changed unless the journal is erased by command.

#### Print Complete Journal.

This option will print the complete journal log from record 1 to the end. The printer will use the default configuration and emulation to print the log. That is if the printer is configured for TransAct<sup>®</sup> PcOS emulation and set to 6 lpi, large draft 16 cpi, the printer will print the log with these defaults. If a journal entry has been saved with print mode settings they will take effect for all following entries.

#### Erase Complete Journal.

If the electronic journal is not password protected, this option will erase the complete journal and reinitialize it.

#### Printing part of the journal.

- Print Last 20 Records
- Print First Record.
- Skip 10 Records.
- Back 10 Records.
- Print Remaining Journal.
- Print Last Record.

These commands will allow part of the journal to be printed. For example if the last 10 journal entries are to be printed, select print last record, then back 10 and then print remaining journal.

#### Security

The security of the journal is up to the user. If the journal is host controlled, it should be password protected and if manual printing is not desirable, the printer should be configured so as to disable manual printing. The TransAct<sup>®</sup> printer configuration utility will allow set and clear this feature. When Epic 880<sup>TM</sup> printers leave the factory, the electronic journal is erased and is not initialized.

#### **Electronic Journal Entries**

There are two ways to place information in the electronic journal. The first is by selecting journal mode. The second is by requesting that validation or receipt information is copied into the electronic journal.

If you select journal mode, information sent to the printer is not printed, but stored in the flash memory. The information is stored as records in a linked list. Whenever a "journal mode begin" command is received, a new record is started. When journal mode is exited, the record is finished, closed and the link updated. This journal mode is intended to be printed at a later time. No printer control codes are allowed in the journal. Only [CR], [HT] and [LF] commands are allowed. Any other control character will end the journal record. Use [EOT] or [NUL] to provide the most graceful exit from journal mode.

The other way to place information in the electronic journal is with carbon copy mode. In this mode select information sent to the validation or receipt station is carbon copied into the electronic journal. A record is started with the "Electronic Journal Begin" command and ended with the "Electronic Journal End" command. There is an "Electronic Journal Suspend" and "Electronic Journal Resume" which allows some information not to be saved.

```
[esc][P<12[esc]I<1>[esc]0[esc]a<1>
[ESC] [@<4><0><0><34><2>[ESC] c<1>
QUICK MART[CR][LF]
[ESC][@<4><0><0><17><1>
1234 Rt1 Anytown, CT[CR][LF]
[esc]c<0>[esc]I<0>
203-123-4567[cr][lf]
[esc][P<15>[esc]a<0>[CR][LF]
[esc]1<3>
                                                   Start journal record
---{Date:0} {Time:0:}--[cr][lf]
ST# 2000 OP# 00067 TE# 021 0035[CR][LF]
[esc]1<2>
                                                   Suspend the record

      KLEENEX FAM
      D04 QTY 1
      1.68 J[CR][LF]

      RITZ
      D01 QTY 1
      2.50 D[CR][LF]

      CHIPS
      D01 QTY 1
      1.50 D[CR][LF]

      STORAGE BAG
      D04 QTY 1
      1.50 J[CR][LF]

[esc]<1>
                                                   Resume the record
                   SUB TOTAL 8.68[CR][LF]
                   SALES TAX 1.50[CR][LF]
                                ----[CR][LF]
                   TOTAL 10.18[CR][LF]
                   CASH TEND 20.00[CR][LF]
[ESC]c<1>
                   CHANGE DUE 9.82[CR][LF]
[ESC]c<0>
[esc]1<0>
                                                   End the record
[esc]a<1>[LF][LF][ESC][@<4><0><0><34><2>
THANK YOU [CR][LF]
[ESC] [@<4><0><0><17><1>
FOR SHOPPING WITH US[cr][1f]
[esc]a<0>[esc]d<15>[esc]v
```

The resulting journal entry would then only contain:

```
---{Date:0} {Time:0:}--
ST# 2000 OP# 00067 TE# 021 0035
SUB TOTAL 8.68
SALES TAX 1.50
-----
TOTAL 10.18
CASH TEND 20.00
CHANGE DUE 9.82
```

In carbon copy mode any printer control commands in the record data will be added to the journal record. As the records are printed, those commands will be used to format the print. Some care should be taken to assure that only format control command that you intend to be printed later get in the journal.

**Note:** Information is gathered in packets or 16 bytes. If power is lost before the record is closed, up to 16 bytes of information may be lost. The link list will be repaired, with data loss, when power is next applied.

## Journal mode

Journal mode is a station select command. All data sent to the printer, following the journal mode select command, is stored in the EJ as a single record. Any control commands sent to the electronic journal will end the journal entry. An EOT, NUL or any printer command will end journal mode. Typically an EOT, CAN or station select will be used to end the journal mode.

FunctionElectronic Journal Mode BeginASCII[ESC]{Hexadecimal1BH 7BHDecimal<27> <123>IPCLNoneEPOS

**Description** The function enters journal mode. When in journal mode, commands are parsed and any command that is not appropriate is removed, causes journal mode to exit, or is saved.

In general commands to involve printer operation are ignored, Commands that will cause a basic change in the printer like the [ESC]@ Initialize printer command stop the journal entry. Commands that return a response from the printer are not placed in the journal.

All other commands are placed in the journal, and will be processed when the journal is printed.

The [EOT] (4 or 4H) and CAN (24 or 14H) will cause the journal to stop and will not be processed again.

In typical operation, a station select command should be used to exit journal mode. Note that any station select including another Journal select will close the journal entry. If a Journal select is processed in Journal mode, the current record will be closed, and a new record opened.

#### Carbon Copy Journal Mode

Carbon copy mode allows information sent to the receipt or validation station to be copied into the electronic journal. An electronic journal entry is started with a "Start Carbon Copy" mode command and continues until a station select command is received or a "Stop Carbon Copy" command is received. The carbon copy operation may be suspended and restarted by a "Carbon Copy Suspend" and "Carbon Copy Resume" command. (Note: "Carbon Copy Suspend" and "Carbon Copy Resume" commands do not generate new electronic journal records.)

FunctionElectronic Carbon Copy BeginASCII[ESC]I <3>Hexadecimal1BH 6CH<3>Decimal<27> <108><3>IPCL&%EBEPOSDescriptionThis command begins a carbon copy journal entry.

FunctionElectronic Carbon Copy SuspendASCII[ESC]I <2>Hexadecimal1BH 6CH<2>Decimal<27><108><2>IPCL&%ESEPOSDescriptionThis command temporarily suspends carbon copy journal entry.

```
      Function
      Electronic Carbon Copy Resume

      ASCII
      [ESC]I <1>

      Hexadecimal
      1BH 6CH<1>

      Decimal
      <27><108><1>

      IPCL
      &%ER

      EPOS
      EPOS

      Description
      This command resumes a temporarily suspended carbon copy journal entry.
```

```
FunctionElectronic Carbon Copy EndASCII[ESC]I <0>Hexadecimal1BH 6CH<0>Decimal<27> <108><0>IPCL&%EEEPOSDescriptionThis command ends a carbon copy journal entry.
```

# Transport Control

The Epic  $880^{TM}$  is available with a transport that allows a printed ticket to be delivered only after the ticket is cut. To allow configuration and control of this feature several commands are provided. Note see [ENQ]<29> below for Jam and Transport status.

The Epic 880 has a ticket retract feature. It can be configured to automatically retract a ticket after a period of time or by command. This is configurable in the configuration or by command.

Function Set Transport Mode and Maximum ticket Loop

 ASCII
 [ESC] i <f><v>

 Hexadecimal
 1BH 69H <f><v>

 Decimal
 <27> <105> <f><v>

**Description** This command configured the transport operation and sets the maximum ticket loop allowed to be captured by the transport. There are three features configured by this command. This first is if the transport will hold or drop the delivered ticket. The second is if the Cut command will automatically deliver the ticket through the transport. The third is how long of a ticket may be stored in the transport before it is cut.

**Where:** f = Feature and v = setting

if f = 1 then v sets the maximum ticket that can be stored in the transport.

where v = 3 to 16 inches.

if f = 2 then v sets the Drop of Hold setting.

where v = 1 for drop and 0 for hold.

if f = 3 then v sets the Cut and transport mode.

where v = 0 the cut command will also transport the ticket. If v = 1 the cut will not transport the ticket. The ticket must be transported by command.

if f = 4 then v sets the auto retract timeout in seconds. If v = 0 the auto retract is off. This value remains in affect until changed by this command or the printer is reset. A printer reset will load the configured timeout.

FunctionDeliver TicketASCII[ESC] kHexadecimal1BH 6BHDecimal<27> <107>

**Description** This command will deliver a previously cut ticket. This command requires that the Cut/Transport mode be set to cut only.

FunctionTransport FeedASCII[ESC] j <n>Hexadecimal1BH 6AH <n>Decimal<27> <106> <n>

**Description** This command feeds the transport independently of the print paper feed. This command may be used to drop a previously held ticket or clear the transport on error. This feed is based on the current vertical motion unit, which is typically 203 steps per inch.

FunctionTransport Ticket RetractASCII[ESC] mHexadecimal1BH 6DHDecimal<27> <109>DescriptionThis command retracts the ticket being presented in the transport.

# Miscellaneous Control

# [ESC] X Set left/right print margins

**Description** The [ESC] X  $<n_1><n_2>$  command sets left and right print margins in characters from the home position. Where  $n_1$  = left margin and  $n_2$  = right margin, the absolute position depends on the current print pitch. If the left and right margins are set to the right of the current horizontal position, the new margins become valid in the same line. If the left margin is set to the left of the current horizontal position, the right margin setting becomes valid in the same line, but the left margin setting becomes valid in the next line. When the left and right margins are set to the left of the current horizontal position, both left and right margin settings appear to become valid in the next line because an auto-CR is performed by the subsequent data.

#### [CAN] Clear print buffer

ASCII[CAN]Hexadecimal18HDecimal<24>IPCL&%RPEPOS[CAN]

**Description** The [CAN] command clears the print buffer and any unprinted information in the printer received before it. If the input buffer is not being processed because the printer is out of paper or a form is not inserted, the [CAN] command will not be processed until after the error is cleared. The [CAN] command does not restore default conditions; it only clears the print buffer. [ESC] q Query marker

ASCII [ESC] q <n> Hexadecimal 1BH 71H <n> Decimal <27> <113> <n> IPCL none EPOS none

**Description** The [ESC] q <n> command returns a status to the host when it is processed.

Response [SOH] <n>

The [ESC] q <n> command may be placed in the print data and, when processed by the printer, will return a progress status marker. The value of <n> can be any 8-bit value. It is returned to the host unaltered. The intent is for it to be a sequence number. The command can be used to track the print progress of the printer or verify that data has been printed.

**Note:** The [ESC] q <n> command is a line terminator that causes the printer to print all previous data. If a normal line terminator like a [CR] is not supplied, right justify and auto-center do not function correctly. All data is left justified. [ESC] q does not perform a [CR] or [LF] function.

#### [ESC] v Perform Auto Cut

 ASCII
 [ESC] v

 Hexadecimal
 1BH 76H <n>

 Decimal
 <27><118>

 IPCL
 &%FC
 &%PC

 EPOS
 [ESC] i or [ESC] m

**Description** The [ESC] v command operated the auto cutter.

**Note:** The auto cutter is optional. If the auto cutter is not installed, this command will be ignored.

#### [ESC] @ Initialize the printer

 ASCII
 [ESC] @

 Hexadecimal
 1BH 40H

 Decimal
 <27> <64>

**Description** The [ESC] @ command initializes the printer. All settings, including character font and line spacing, are canceled.

## [ESC] p 4 Select paper sensor(s) to stop printing

 ASCII
 [ESC] p 4 <n>

 Hexadecimal
 1BH 70H 34H <n>

 Decimal
 <27> <112> <52> <n>

 Range
 0 ≤ n ≤ 255

**Description** The [ESC] p 4 <n> command selects which sensors tell the printer to stop printing. For the default setting, only the Paper Out sensor stops printing. When the paper roll near-end sensor is enabled and the sensor detects a near-end condition during printing, the printer completes the current line and then automatically goes off-line. Replacing a new paper roll restarts the printing. When the paper roll near-end sensor is disabled and a paper near-end condition is detected during printing, the paper out LED comes on, but the printer continues to print.

**Note:** The Epic  $880^{TM}$  printer does not allow the Paper Out sensor to be disabled. It is always on.

<n> is defined as follows:

| Bit                           | On/Off | Hexadecimal | Decimal     | Function                            |  |  |
|-------------------------------|--------|-------------|-------------|-------------------------------------|--|--|
| 0,1                           | Off    | 00H         | <0>         | Paper roll near-end sensor disabled |  |  |
|                               | On     | 01H,02H,03H | <1>,<2>,<3> | Paper roll near-end sensor enabled  |  |  |
| 7                             | -      | 00H         | <0>         | Undefined                           |  |  |
| Table 7 Paper Sensor Commands |        |             |             |                                     |  |  |

[ESC] p 3 Select paper sensor(s) to output paper-end signals

 ASCII
 [ESC] p 3 <n>

 Hexadecimal
 1BH 70H 33H <n>

 Decimal
 <27> <112> <51> <n>

 Range
 0 ≤ n ≤ 255

**Description** The [ESC] p 3 <n> command selects the paper sensor that outputs a paper-end signal to the parallel interface when a paper-end is detected. The default setting is when all sensors are enabled. (<n> = 15). It is possible to select multiple sensors to output signals. If any of the sensors detect a paper end, the paper end signal is output. The command is only available with a parallel interface. The paper-end sensor is an option. If the sensor is not equipped, the settings of bits 0 and 1 of the command are not effective.

| Bit | On/Off | Hexadecimal | Decimal | Function                            |
|-----|--------|-------------|---------|-------------------------------------|
| 0   | Off    | 00H         | <0>     | Paper roll near-end sensor disabled |
|     | On     | 01H         | <1>     | Paper roll near-end sensor enabled  |
| 1   | Off    | 00H         | <0>     | Paper roll near-end sensor disabled |
|     | On     | 02H         | <2>     | Paper roll near-end sensor enabled  |
| 2   | Off    | 00H         | <0>     | Paper roll end sensor disabled      |
|     | On     | 04H         | <4>     | Paper roll end sensor enabled       |
| 3   | Off    | 00H         | <0>     | Paper roll end sensor disabled      |
|     | On     | 08H         | <8>     | Paper roll end sensor enabled       |
| 4-7 | -      | -           | -       | Undefined                           |

Table 8 Paper Sensor Commands

# [ESC] ~z User Control of Bezel

 ASCII
 [ESC] ~ z <n>

 Hexadecimal
 1BH 7EH 7AH <n>

 Decimal
 <27> <126> <122> <n>

 IPCL
 %&BF

 EPOS
 none

**Description** The [ESC]  $\sim z < n >$  command sets a flash code into the bezel lamp control logic. This code will override any current flash code and will be overridden by any internally generated flash code.

Flash codes <n>:

Return Bezel Light to normal state.

Flash 1 time and pause

Flash 2 times and pause

•••

- 8 Flash 8 times and pause
- 9 Fast steady blink
- 10 Slow steady blink
- 11 Active state

**Note:** The bezel logic may be set to default on or off for the inactive state. If set to be on by default, the flash will blink off.

#### [ESC] y Set control feature commands

ASCII [ESC] y <n> Hexadecimal 1BH 79H <n> Decimal <27> <121> <n> **IPCL** &%Y0-9 or &%YX <m<sub>1</sub>> <m<sub>2</sub>> <m<sub>3</sub>> (for numbers > 9) EPOS [ESC] y <n> Not valid Where n 0-1 Reinitializes the printer and forces Epic 880<sup>™</sup> mode 2 3 Reinitializes the printer and forces extended EPOS mode 4 Disables IPCL commands 5 Enables IPCL commands Disables inquire processing (All command preprocessing is disabled.) 6 7 Enables inquire processing 8 Enables extended diagnostics Print Current Configuration 9 10 Not used 11 Reserved 12 Reserved 13 Not used 14 Reserved 15 Print Current totals 16 Reserved 17 Requests the printer to enter remote OFF. 18 Requests the printer to exit remote OFF. 20 Reserved

**Description** The [ESC] y <n> command enables and disables command set features. It is possible that the IPCL commands will interfere with print data. If this occurs, the IPCL can be disabled with an [ESC] y <4> command.

**Note 1:** Once IPCL commands are disabled, the Enable IPLC command will not be a valid IPCL code.

**Note 2:** [ESC] y <0>, <1>, <2>, and <3> allow the printer to switch between emulation modes. When the switch takes place, the current print buffer is printed, and the printer reinitializes. These commands do not permanently change the configuration. A power on reset restores the mode that was configured in menu mode. A reset by command or from the INIT pin does not restore the mode.

**Note 3:** [ESC] y <6> and <7> enable and disable the inquire process. These commands are not processed as they are received, but are buffered then processed. The buffering process allows inquire commands sent after a disable to be answered. In addition, inquires sent after an enable may not be answered. (See additional notes 3 and 4 on the next page).

Note 4: In EPOS mode, the [ESC] y command is active.

# [ESC] ~ Extended Configuration and Control

 ASCII
 [ESC] ~ <n>

 Hexadecimal
 1BH 7EH <n>

 Decimal
 <27> <126> <n>

 IPCL
 none

 EPOS
 [ESC] ~ <n>

**Description** The [ESC]  $\sim$  <n> commands are extended diagnostics commands. They must all be preceded with an enabling command. These commands (in general) are not intended to be used by the end user.

# Remote Power Control

The Epic 880<sup>TM</sup> Printer has a remote power control command that instructs it to enter OFF mode. When the command is issued, the printer performs print cartridge maintenance and enters OFF mode. Unlike manually turning the power off, remote power mode leaves the communications active. All commands except the exit power down command are ignored.

[ESC] y Remote Power Control

| ASCII     | [ESC] y <n></n>                                                                                                   |
|-----------|----------------------------------------------------------------------------------------------------|
| Hexadecim | nal 1BH 79H <n></n>                                                                                               |
| Decimal   | <27> <121> <n></n>                                                                                                |
| IPCL      | &%YX17 or &%YX18                                                                                                  |
| EPOS      | [ESC] y <n></n>                                                                                                   |
| Where n   | <ul><li>17 Requests the printer to enter remote OFF.</li><li>18 Requests the printer to exit remote OFF</li></ul> |

**Description** Inquiry (ENQ) commands are accepted and answered in remote power down mode. The printer reactivates if a power up command is received or the power is cycled.

**Note 1:** If power is lost after the power down command is issued, the printer will reenter normal operation when the power is restored.

Note 2: This command is not available in all configurations mode.

# Documented Extended Control commands

The Epic  $880^{\text{TM}}$  has a number of Extended Control commands designed to make operation and maintenance of the printer easier for the host application. For further details, refer to the TransAct<sup>®</sup> Extended Control discussion in Chapter 8.

## [ESC] ~V Return Firmware Checksum

ASCII [ESC] ~ Z Hexadecimal 1BH 7EH 5AH Decimal <27> <126> <90> IPCL none EPOS [ESC] ~ Z

**Description** The [ESC]  $\sim$  Z command is an extended diagnostics command that returns the Firmware checksum. It does not need to be proceeded with an enabling command. The return is 4 bytes formatted as follows:

 $\sim$ Z<CK<sub>H</sub>><CK<sub>L</sub>>

## [ESC] ~F Return Firmware Identification

ASCII [ESC] ~ F Hexadecimal 1BH 7EH 46H Decimal <27> <126> <69> IPCL none EPOS [ESC] ~ F

**Description** The [ESC] ~ F command is an extended diagnostics command that returns the Firmware Identification string. It does not need to be proceeded with an enabling command. The return is 14 byte null terminated string containing a 2 byte command ID and a 12 byte firmware ID and revision number. The format is as follows:

~FPE8800-1.06<0>

# Printer Status

## Status Inquire

The Epic 880<sup>™</sup> Printer is designed for use as part of an automated system where the host computer makes every attempt to correct problems with the printer. In addition, the host application requires that it be able to obtain more information from the printer than is typical of normal computer printers. For example, since a normal computer printer does not have cash drawers, such additional features require that the standard printer protocol be extended to deal with the added features of a point-of-sale (POS) printer.

All inquire commands are processed as they are received (preprocessed or real time) and require a response from the printer. Consequently, parallel, IEEE 1284 bidirectional communications, USB or bidirectional serial operation is required.

The Epic 880<sup>™</sup> Printer looks at and evaluates all commands as they are received, and does not respond to inquire commands that happen to be embedded in graphics or other commands. For more details, refer to the buffer and preprocessor descriptions in later sections.

In all cases, inquire commands are responded to by an acknowledged (ACK) or a not acknowledged (NAK) and then the command ID, which allows the host application to make multiple requests and receive identifiable responses. If the printer is configured for serial or USB operation the status is automatically returned to the host. If the printer is configured for parallel, IEEE 1284 operation, the HOST must initiate a reverse channel request to return the status.

#### Serial and USB Mode Inquire

All inquire (ENQ) commands require a response from the printer. During serial operation, all inquire commands are responded to by an acknowledged (ACK) or not acknowledged (NAK), the command ID, and in some cases status. Most status responses sequences contain a length field to help decode and separate responses.

In general the printer should be configured for "Buffer Full Only" off-line operation if inquire commands are used. This prevents the printer from using flow control for anything but buffer full. The programmer must take on the responsibility for assuring that inquire commands are used to maintain status of the printer.

The printer always accepts serial data even when it is off-line. The printer has reserve buffer space that allows additional information to be received even if the printer is signaling buffer full or off-line. Because inquire commands are processed before they go into the buffer, the printer responds even when it is busy printing.

In serial mode, the response to an inquiry should be received by the host before another inquire command is issued to the printer. When the printer receives an inquiry, it generates a response. If inquiries are sent to the printer too quickly, the printer spends all of its time responding and does not have time to print.

#### IEEE 1284 Mode Inquire

In parallel IEEE 1284 mode, status information can be returned to the host through the IEEE 1284 reverse channel. After the host makes an inquire request, it activates IEEE 1284 mode 0 reverse channel and waits for a response from the printer. The response to the inquire is identical to serial mode in format.

The printer always accepts IEEE 1284 reverse-channel requests but does not accept inquire commands when off-line. It is possible to obtain status when off-line by placing the printer in dynamic response mode before the printer goes off-line. The IEEE 1284 reverse channel responds to status changes even when the printer is off-line.

In general, the printer should be configured for "Buffer Full Only" off-line operation if inquire commands are used. This prevents the printer from using flow control for anything but buffer full. The programmer must take on the responsibility for assuring that inquire commands are used to maintain status of the printer.

# Inquire Commands

[ENQ] Inquire printer status

 ASCII
 [ENQ] <n>

 Hexadecimal
 05H <n>

 Decimal
 <5> <n>

 IPCL
 none

 EPOS
 [GS] r or [DLE] [ENQ] or [DLE] [EOT]

**Description** The [ENQ] <n> command inquires about the printer's status and returns a result.

Note: When the printer is off-line, inquires may not be accepted.

#### [ENQ] <3> Inquire paper low status

ASCII [ENQ] <3> Hexadecimal 05H 03H Decimal <5> <3> Function Receipt paper low Response ACK <3> (06H 03H) paper is present. NAK <3> (15H 03H) paper is low.

#### [ENQ] <4> Inquire receipt paper out status

ASCII [ENQ] <4> Hexadecimal 05H 04H Decimal <5> <4> Function Receipt paper exhausted Response ACK <4> (06H 04H) Receipt paper is present NAK <4> (15H 04H) Receipt paper is exhausted

#### [ENQ] <8> Inquire cover open status

ASCII [ENQ] <8> Hexadecimal 05H 08H Decimal <5> <8> Function Cover open/closed status Response ACK <8> (06H 08H) The cover is closed NAK <8> (15H 08H) The cover is open

#### [ENQ] <9> Is the buffer empty?

ASCII [ENQ] <9> Hexadecimal 05H 09H Decimal <5> <9>

**Function** The [ENQ] <9> command allows the host to know when the print buffer is empty. If IEEE 1284 is active, the command also clears the response buffer.

**Response** ACK <9> (06H 09H) The buffer is empty.

NAK <9> (15H 09H) The buffer is not empty.

| [ENQ] <10>               | Request printer reset |
|--------------------------|-----------------------|
| ASCII [ENQ] <10>         |                       |
| Hexadecimal 05H 0AH      |                       |
| <b>Decimal</b> <5> <10>  |                       |
| Function Reset printer   |                       |
| Response Serial          | Parallel              |
| ACK <10> (06H 0AH)       | No response           |
| The command was accepte  | d.                    |
| NAK <10> (15H 0AH)       |                       |
| The command was rejected | l.                    |

**Description** The ENQ <10>, EPOS DLE ENQ <n> commands and the INIT pin all have the same effect and are referred to as reset commands. To prevent data loss, the printer tries to finish printing the buffered data. When operator intervention with the printer is required for any reason, data loss results. The reset operation is saved until the printer goes idle.

If the printer is idle and a reset command is received or pending, the printer resets, and the buffer clears. If the host resets an operator intervention operation, any remaining buffered data is cleared.

When the printer receives a reset command, the printer goes off-line and/or busy until the reset completes.

If the host application continues to send information to the printer after a reset command, some of that information may be processed before the reset is processed.

After the reset the transport is cleared. If it cannot be cleared a jam status may be issued.

Note: If reset inhibit is set in the configuration menu, this command is ignored.

```
[ENQ] <11>
```

Inquire power cycle status

ASCII [ENQ] <11> Hexadecimal 05H 0BH Decimal <5> <11> Function Has the printer been power cycled since the last request? Response ACK <11> (06H 0BH) Printer has been power cycled since the last [ENQ] <11>

NAK <5> (15H 0BH) Printer has not power cycled since the last [ENQ] <11>

**Description** The first time after a reset, the command returns [ACK] <11>, after that the command returns [NAK] <11>. The command allows the application to determine if the printer has been power cycled and needs to be reinitialized. The [ENQ] <10> command and the INIT signal on the parallel port both cause the printer to return power up status.

#### [ENQ] <14>

Inquire Mechanical error status

ASCII [ENQ] <14> Hexadecimal 05H 0EH Decimal <5> <14> Function Error status Response ACK <14> (06H 0EH) No mechanical errors NAK <15> (15H 0FH) Mechanical error has occurred (Use [ENQ]<22> to identify the error)

**Note:** For this status request to function, the "Buffer Full Only" off-line option should be selected.

| [ENQ] <1              | 5> Inquire printer stat                                                                                                    |
|-----------------------|----------------------------------------------------------------------------------------------------|
| ASCII                 |                                                                                                    |
| Hexadeci              |                                                                                                    |
|                       | <5> <15><br>The IENOI <15> command returns the surrent printer state                                                                    |
| Note:                 | The [ENQ] <15> command returns the current printer state<br>[ENQ] <17> also returns the current printer state, but it should not be use |
|                       | licts with XON/XOFF flow control.                                                                                                    |
|                       | <b>e</b> [ACK] <15> <n> <r<sub>1&gt; <r<sub>2&gt;</r<sub></r<sub></n>                                                                   |
|                       |                                                                                                    |
| Where:                | is the ache of the command ID                                                                                                    |
| <15><br><n></n>       | is the echo of the command ID.<br>is the number of return bytes + 40 (28H)                                                              |
| 3115                  | (to prevent confusion with XON/XOFF).                                                                                                   |
|                       |                                                                                                    |
| <r<sub>1&gt;:</r<sub> | bit 0 = 1 always                                                                                                    |
|                       | bit 1 = Cover is closed.                                                                                                    |
|                       | bit 2 = Receipt paper is out.<br>bit 3 = 0                                                                                              |
|                       | bit 4 = 1 Printer is waiting in an error mode.                                                                                          |
|                       | Use [ENQ]<22> to identify the specific error                                                                                            |
|                       | and [ENQ]<10> to recover                                                                                                    |
|                       | bit 5 = 0                                                                                                    |
|                       | bit 6 = 1 always                                                                                                    |
| ~~ >1                 | bit 7 = 0 always                                                                                                    |
| <r<sub>2&gt;:</r<sub> | bit 0 - 5 = 0 always<br>bit 6 = 1 always                                                                                                |
|                       | bit 7 = 0 always                                                                                                    |
|                       | <b>,</b> -                                                                                                    |

**Note:** For this status request to function, the "Buffer Full Only" off-line option should be selected.

[ENQ] <20>

Inquire all printer status

| Decimal<br>Function                                 | $\begin{array}{ll} [\text{ENQ}] <\!\!20\!\!> \\ \textbf{al} & 05\text{H} \ 14\text{H} \\ <\!\!5\!\!> <\!\!20\!\!> \\ \text{The [ENQ]} <\!\!20\!\!> \text{command returns all status flags} \\ [\text{ACK}] <\!\!20\!\!> <\!\!n\!\!> <\!\!r_1\!\!> <\!\!r_2\!\!> \end{array}$ |
|-----------------------------------------------------|----------------------------------------------------------------------------------------------------|
| Where:<br><20><br><n><br/><r<sub>1&gt;:</r<sub></n> | <pre>is the echo of command ID.<br/>is the number of return bytes + 40<br/>(28H) (to prevent confusion with XON/XOFF).<br/>bit 0 = 0<br/>bit 1 = 0<br/>bit 2 = Receipt paper is out.</pre>                                                                                   |
|                                                     | bit $2 =$ Receipt paper is out.<br>bit $3 =$ Ticket in transport<br>bit $4 =$ Receipt paper error occurred. (low or out)<br>bit $5 = 0$                                                                                                    |

bit 6 = 1 always bit 7 = 0 always

- $<\mathbf{r}_2>$ : bit 0 = 1 always
  - bit 1 = Cover is closed.
  - bit 2 = Buffer is empty.
  - bit 3 = Printer has been power cycled, Reading this does not affect the state of the
    - power-cycled flag. (Use [ENQ] <11> to reset the power cycled bit.)
  - bit 4 = Printer is waiting in an error mode. Use [ENQ]<22> to identify the specific error and [ENQ]<10> to recover
  - bit 5 = USB Watch Dog recovery has occurred.
  - bit 6 = 1 always
  - bit 7 = 0 always
- <r<sub>3</sub>>: bit 0 = 0 always
  - bit 1 = 1 always
  - bit 2 = Jam detected
  - bit 3 = 0 always
  - bit 4 = 0 always
  - bit 5 = Printer is blocking print
    - (Cover is open or out of paper.)
  - bit 6 = 1 always
  - bit 7 = 0 always
- $< r_4 >:$  bit 0 = 1 Printer supports single station print.
  - bit 1 = 0.
  - bit 2 = Printer supports multiple colors
  - bit 3 = Printer supports cutter
    - (Partial cut command is supported as full cut)
  - bit 4 = Printer supports cutter.
  - bit 5 = 0
  - bit 6 = 1 always
  - bit 7 = 0 always
- <**r**<sub>5</sub>>: 0
- <**r**<sub>6</sub>>: 0
- <**r**<sub>7</sub>>: 0

# [ENQ] <21>

Inquire printer ID

ASCII [ENQ] <21> Hexadecimal 05H 15H Decimal <5> <21> Function The [ENQ] <21> command returns the printer IEEE 1284 ID string. Response [ACK] <21> <n> {ID string}

## Where:

<21> is the echo of the command ID and <n> is the number of return bytes in the ID string {ID string} is the IEEE ID return string, which follows:

MFG:TransAct.; CMD:M880CL,IPCL; CLS:PRINTER; MDL:M880 PcOS; DES:EPIC 880TM; REV:PE8800-01.00 OPTS:\$63xy

Where x is a bit field defined as follows: bit 0 = 1 Red support bit 1 = 1 Green support bit 2 = 1 Blue support bit 3 = Always 0 bit 4 = Always 1 bit 5 = Always 1 bit 6 = Always 0 bit 7 = Always 0

The y is a bit field defined as follows: bit 0 = 0bit 1 = Knife is installed. bit 2 = 0bit 3 = Always 0bit 4 = Always 1bit 5 = Always 1bit 6 = Always 0bit 7 = Always 0

#### [ENQ] <22>

#### Inquire error status

```
ASCII
           [ENQ] <22>
Hexadecimal
                  05H 16H
Decimal
           <5> <22>
Function
           The [ENQ] <22> command reports on the error status.
Response [ACK] <22> <n> <r>
Where:
<22>
           is the echo of the command ID.
           is the number of return bytes + 40 (28H)
<n>
(to prevent confusion with XON/XOFF).
           Bit status as follows:
<r<sub>1</sub>>:
           bit 0 = Cover is open.
           bit 1 = Paper is Low
           bit 2 = Paper is out.
           bit 3 = 0
           bit 4 = Jam Detected.
           bit 5 = The Auto-Cutter has faulted.
           bit 6 = 1 always
           bit 7 = An serious error has occurred.
```

**Note 1:** If bit 7 is set, a serious error has occurred. The printer is not able to recover from this type of error without operator intervention. If bit 7 is set without bit 5 (Auto-cutter fault) then the print carriage has faulted, which is probably caused by a paper jam or a component failure. The host system may issue an [ENQ]<10> (Reset Request command) to attempt to recover. The Reset Request will reset the printer to an initial power up state. All data will be lost.

**Note 2:** When a serious error occurs (bit 7 set) the printer enters a static state. Status responses will reflect the state of the printer when the error occurred.

**Note 3:** For this status request to function during a serious error, the "Buffer Full Only" off line option should be selected.

### [ENQ] <23>

Inquire user-store status

ASCII[ENQ] <23>Hexadecimal05H 17HDecimal<5> <23>FunctionThe [ENQ] <23> command reports on the user-store status.Response[ACK] <23> <Report> <0>

#### Where:

<23> is the echo of command ID. The report is a null terminated string with the following format:

| 12345[CR][LF]           | (Free user store)  |
|-------------------------|--------------------|
| 12345 Type Name[CR][LF] | (First entry) etc. |
| 12345 Type Name[CR][LF] | (Last entry) <0>   |

**Type** The type field describes the type of information. M = macro

C = character definition

#### [ENQ] <24>

#### Inquire color status

| Hexadecim<br>Decimal<br>Function | $\begin{array}{ll} [\text{ENQ}] <\!\!\!\!\!\!\!\!\!\!\!\!\!\!\!\!\!\!\!\!\!\!\!\!\!\!\!\!\!\!\!\!\!\!\!\!$ |
|----------------------------------|----------------------------------------------------------------------------------------------------|
| Where                            |                                                                                                    |
| <24>                             | Is the echo of command                                                                                     |
| <n1>&gt;</n1>                    | Secondary Color 0 = Not supported, 1 = Red, 2 = Green,                                                     |
|                                  | 4 = Blue                                                                                                   |
| <n<sub>2&gt;</n<sub>             | Primary Color 16 = Black                                                                                   |
| <n₃></n₃>                        | Color Status                                                                                               |
|                                  | bit 0 = Not defined                                                                                        |
|                                  | bit 1 = Not defined                                                                                        |
|                                  | bit 2 = Secondary Color Not Supported                                                                      |
|                                  | bit 3 = 0 always                                                                                           |
|                                  | bit 4 = 0 always                                                                                           |
|                                  | bit 5 = 0 always                                                                                           |
|                                  | bit 6 = 1 always                                                                                           |
|                                  | bit 7 = 0 always                                                                                           |

#### [ENQ] <29>

#### Inquire Jam/Transport Status

ASCII [ENQ] <29> Hexadecimal 05H 1DH Decimal <5> <29> Function The [ENQ] <29> command reports Jam and Transport status. **Response** [ACK] <29> <41><n> Where <29> Is the echo of command <n> Status bit 0 = Paper Jammed before the cut bit 1 = Paper Jammed after the cut. bit 2 = 0 always bit 3 = Ticket in transport bit 4 = Jam Sensor bit 5 = 1 always bit 6 = 0 always bit 7 = 0 always

#### [ENQ] <30>

**Inquire Sensor Status** 

| ASCII     | [ENQ] <30>                                    |
|-----------|-----------------------------------------------|
| Hexadecim | al 05H 1EH                                    |
| Decimal   | <5> <30>                                      |
| Function  | The [ENQ] <30> command reports sensor status. |
| Response  | [ACK] <30> <41> <n></n>                       |

#### Where

<30> Is the echo of command <n> Status bit 0 = Cover bit 1 = Paper Out. bit 2 = Top Of Form bit 3 = Transport bit 4 = Jam Sensor bit 5 = 1 always bit 6 = Feed bit 7 = 0 always

#### [ENQ] <31>

Inquire Power Up Error Status

```
ASCII
           [ENQ] <31>
                  05H 1FH
Hexadecimal
Decimal
           <5> <31>
Function
           The [ENQ] <31> command reports Power up Error status.
Response [ACK] <31> <41><n>
Where
<31>
           Is the echo of command
<n>
           Status
           bit 0 = No Font file found
           bit 1 = Required files not found
           bit 2 = File system has faulted
           bit 3 = No POR.INI File (Default file has been generated)
           bit 4 = Codepage requested was not found
           bit 5 = Primary FAT was damaged, the alternate was used.
           bit 6 = 1 always
           bit 7 = 0 always
```

#### [ENQ] <32>

Inquire statistics

```
ASCII[ENQ] <32>Hexadecimal05H 20HDecimal<5> <32>FunctionThe [ENQ] <32> command returns the internal statistics table.Response[ACK] <32> <168> ...128 bytes.
```

#### Where

<32> Is the echo of command <168> Length + 40 Statistic table 32 entries each being 4 bytes in big-endian order.

> unsigned int Black Dots: unsigned int Not used; unsigned int Not used; unsigned int Cover Opens; unsigned int Paper Outs; unsigned int Line Feeds; unsigned int Characters Printed; unsigned int Not used; unsigned int Not used; unsigned int Standby Cycles; unsigned int Power Up Resets; unsigned int Watchdog Resets; unsigned int Flash Erases; unsigned int Not used; unsigned int Auto Cutter Cycles; unsigned int Init Requests;

unsigned int Error Vectors; unsigned int Auto Cutter Faults; unsigned int Power On Time; unsigned int System Active Time; unsigned int Head Over Temps; unsigned int Cutter Re-Home; unsigned int Jam Detect L1; unsigned int Jam Detect L2; unsigned int Missed Top of form; unsigned int Configuration Faults; unsigned int Not used; unsigned int Flash File Fault; unsigned int Jam Detect L3; unsigned int Retracts; unsigned int USB Watch Dog; unsigned int RAM Faults;

#### [ENQ] <33>

#### Inquire Firmware ID and Rev.

ASCII [ENQ] <33> Hexadecimal 05H 21H Decimal <5> <33> Function The [ENQ] <33> command returns the Firmware ID and revision. Response [ACK] <33> <51> PE8805-X.XX.

#### Where

<33>Is the echo of command<51>Length + 40Firmware IDPE8805Separator- (0x2D or 45D)RevX.XX (Current Revision in ASCII)

#### [ENQ] <34>

Inquire Firmware CRC.

| ASCII                                                | [ENQ] <34>                                                                                                    |
|------------------------------------------------------|----------------------------------------------------------------------------------------------------|
| Hexadecim                                            | al 05H 22H                                                                                                    |
| Decimal                                              | <5> <34>                                                                                                    |
| Function                                             | The [ENQ] <34> command returns the Firmware ID and revision.                                                                     |
| Response                                             | [ACK] <34> <42> <msb> <lsb></lsb></msb>                                                                                          |
| Where<br><34><br><42><br><msb><br/><lsb></lsb></msb> | Is the echo of command<br>Length + 40<br>Most significant 8 bits of the 16 bit CRC<br>Least significant 8 bits of the 16 bit CRC |

## [ENQ] <35>

ASCII[ENQ] <35>Hexadecimal05H 23HDecimal<5> <35>FunctionThe [ENQ] <35> command returns the number of USB Watch dog resetsand then resets the count to zero.Response[ACK] <35> <41> <n>

#### Where

| <35>    | Is the echo of command                              |
|---------|-----------------------------------------------------|
| <41>    | Length + 40                                         |
| <n></n> | The number of USB Watchdogs since the last inquire. |

#### [ESC] [EM]P<n>

#### Activate Periodic Status Back

 ASCII
 [ESC] [EM] P<n>

 Hexadecimal
 1BH 19H 50H <n>

 Decimal
 <27> <25> <80><n>

 IPCL
 None

 EPOS
 None

**Description** This command activates the periodic status back feature. It will automatically return an [ENQ]<20> status (See page 166) on a periodic bases. The value of n is the period in 100 MS intervals. This command is saved through power cycles. Once set it need not be set again, however you can set it the same value repeatedly as it is only saved if it is changed. In general it should not be changed on a regular bases.

Where n = Interval in 100 MS increments. IE 20 = 2 Seconds. Setting the value to 0 disables the feature.

**Note:** Periodic status back can also be activated with the [ESC][EM]p command, however it is not save during a power cycle.

#### [ESC] [EM]p<n>

Activate Periodic Status Back

 ASCII
 [ESC] [EM] p<n>

 Hexadecimal
 1BH 19H 70H <n>

 Decimal
 <27> <25> <112><n>

 IPCL
 None

 EPOS
 None

**Description** This command temporarily disables and enables the periodic status back feature if previously activated with the [ESC][EM]P command.

Where n = 0 disables PSB and n = (non zero) Enables PSB at the interval defined by the [ESC][EM]P command.

If not previously activated with the [ESC][EM]P command, this command will activate it but not save the value through a power cycle.

Where n =Interval in 100 MS increments. IE 20 = 2 Seconds. Setting the value to 0 disables the feature.

## Double Level Loader

It is desirable in some applications to allow the host application to enter boot load mode and update the firmware. Normally this is prevented by design, and it is not possible for the normal operating mode of the printer to enter the factory boot mode. A Watch Dog timer will reset the printer if abnormal conditions are detected; this timer protects the normal operating mode from being corrupted by an unexpected event. The factory boot loader does not support the Watch Dog timer. If for any reason, the normal operating mode enters the factory boot loader, the printer will reset in about 500 mS.

To allow the application to update the operating firmware, an optional second loader is provided.

## Entering Field Boot Load Mode.

To enter field Boot Load mode, the following command should be used:

FunctionEnter Field Boot load modeASCII[ESC] ~[SO]% or [ESC] ~[SO]# or [ESC] ~[SO]\$Hexadecimal1BH 7EH 0EH 25HDecimal<27> <126> <14> <37>DescriptionThis command waits for 200 Ms for the printer to be idle, turns off all<br/>active drivers and enters Field Boot load mode. No communications should be<br/>attempted for 2 seconds after this command is processed.

When In Field boot load mode, the firmware image file provided by Transact should be sent to the printer. The communications will be the same as normal operating node.

The [ESC] ~[SO]# and [ESC] ~[SO]\$ commands also enter boot load only the way the USB enumerates may be altered. [ESC] ~[SO]# forces the boot load USB enumeration to use a different PID (Product Identification). This allows a different Windows driver to be evoked. [ESC] ~[SO]\$ forces the boot load to use the same PID as normal operation. This will force Windows to envoke the same driver that is used for normal operation. The [ESC] ~[SO]% will use the current configuration.

Note: [ESC] ~[SO]# and [ESC] ~[SO]\$ alter the configuration.

There are several commands available in field boot load mode that may be used by the host application to query the printer.

FunctionReturns the boot loader IDASCII[STX]BHexadecimal02H 42HDecimal<2> <66>DescriptionReturns the Field Boot loader ID, e.g. PB4390-1.00[CR][LF]

FunctionReturns Flash Type IDASCII[STX]EHexadecimal02H 45HDecimal<2> <69>DescriptionReturns the Flash Type ID. IE. SGS 29F400B[CR][LF]

FunctionCheck and return the operating firmware IDASCII[STX]KHexadecimal02H 4BHDecimal<2> <75>DescriptionChecks the CRC and if valid returns the operating firmware ID. IE.PE8800-2.00[CR][LF]If the Firmware is not present or the CRC is incorrect, "None[CR][LF]" will be returned

FunctionChecks and starts the operating firmwareASCII[STX]XHexadecimal02H58HDecimal<2> <88>DescriptionChecks the CRC of the operating firmware and starts normal operation if correct. This command does not return any information.

There are numerous other commands involved in performing the actual firmware update, whose details are beyond the scope of this document. To perform a flash update, simply send the file provided to you by Transact unaltered and the firmware will be updated.

To allow easy access to the field loader, the power button may be used to switch between the factory loader and the field loader and from the field loader and normal operation. When this procedure is used with a serial adapter, the Baud rate will default to 19200 and the Protocol will be both XON/XOFF and Ready/Busy.

**Note 1:** Do not attempt any other commands in field loader mode. You may experience unexpected and undesirable results.

**Note 2:** If for any reason, the field loader is corrupt, the factory boot loader must be used to replace it.

Chapter 9 Epic 880<sup>™</sup> Color Graphics This page intentionally left blank

## **Printing Graphics**

The Epic 880<sup>™</sup> Printer has bit-image graphic capability and a full PC-compatible character graphic set. The bit image format is similar to that used on other personal computer printers.

## **Character Graphics**

Character graphics is the term for joining individual characters together to produce a mosaic of characters that form a graphic image. The simplest method uses an \* (or any other character) to form an image. For example, TransAct<sup>®</sup>'s printer brand of "Ithaca" might be formed as follows.

| * * * | * * * | *     | *   | *   | *   | * : | * * | *   | *   |
|-------|-------|-------|-----|-----|-----|-----|-----|-----|-----|
| *     | *     | *     | *   | *   | *   | *   | *   | *   | *   |
| *     | *     | * * * | * * | * * | * * | *   |     | * * | * * |
| *     | *     | *     | *   | *   | *   | *   | *   | *   | *   |
| * * * | *     | *     | *   | *   | *   | *:  | * * | *   | *   |

Figure 31 Example of Character Graphics

The extended character set of the printer supports line graphic characters that can be combined to form windows and other shapes. For the shapes to join from line to line, the spacing must be set properly.

## APA Graphics

The printer is capable of all-points-addressable (APA) or horizontal graphics. This type of graphics is very popular in impact printers. To provide compatibility with legacy applications, The Epic 880<sup>TM</sup> supports several APA graphics modes. Generating a graphic image by hand is time consuming and tedious. It is recommended that a graphic package be used to create a graphic image. The following procedure will help with the setup.

### Procedure for APA graphics:

- 1. Generate the graphic image in the program of your choice. APA graphics only support monochrome images.
- 2. Make sure the paper size chosen fits the printer (3 inches wide with 0.25-inch margins). If the paper size cannot be set, print a portion of the page.
- 3. Print the graphic to a file using a generic, IBM, graphic, 9-pin driver. The standard IBM resolutions are 240 x 216 dpi, 120 x 72 dpi, and 60 x 72 dpi. The Epic 880<sup>™</sup> Printer supports all three resolutions by converting the input image to 203 x 203 dpi..
- 4. Print the graphic image to a file.
- 5. Edit the resulting file to remove any unwanted form control, and insert the Epic 880<sup>™</sup> form control.
- 6. Make the resulting file available to your application, so it can be sent to the printer when required.

# Epic 880<sup>™</sup> Universal Color Graphics

The Epic  $880^{\text{TM}}$  Printer firmware supports the ability to print color graphics in all emulations.

The intent of Universal Color Graphic support is to allow the Epic 880<sup>™</sup> graphics capability to be used in existing applications that do not support color graphics as well as all new applications.

For new applications, the programmer may code the graphics generator into there printer driver. TransAct Technologies provides a Windows active X that will generate the graphics for you. In addition the source to the graphics generator is available upon request<sup>11</sup>.

There are several ways to add color graphics to an existing application. The easiest for you will depend on how much control you have over your application. At a minimum, you should be able to change the name printed on the top of a receipt. With the PJColor<sup>12</sup> program you can store a named graphic into the printer and print it by changing the text name to match the stored graphic. For example, if your receipt has a name like "Joe's Market", you can save a graphic in the printer named "Joe's" and then change the "Joe's Market" to "&%URJoe's&" When the Epic 880<sup>™</sup> finds "&%URJoe's&", it is replaced with the stored graphic.

Some applications allow a graphic file to be sent to the printer. In this case PJColor can generate the graphic file and then your application can send it to the printer.

**Note:** PJColor was originally designed to support color inkjet printing. It has been enhanced and may be used to generate color graphics for the Epic 880<sup>TM</sup>.

PJColor also has a feature that will allow you to generate a file that will define the graphic to be stored into the printer. You can then use this file to setup any number of printers with the same graphic.

If you are using a windows print driver (other than the TransAct<sup>®</sup> Epic 880<sup>™</sup> driver) to support your printer, you will not be able to send color graphics to the printer through the print driver. The print driver will not support universal graphics. You can however, store the graphic in the printer and use IPCL commands to print the stored graphic. (You must select a printer resident font for this to work.)

The following is a short summary description of these features.

<sup>&</sup>lt;sup>11</sup> You may be required to sign a nondisclosure agreement with TransAct Technologies to obtain source code.

<sup>&</sup>lt;sup>12</sup> The PJColor program has been enhanced to provide several ways to create Logos and Coupons and make them available to the Epic 880TM printer.

## Print File Graphics

PJColor can generate a print file that may be sent to the printer in any emulation and print graphics.

#### To generate a print file.

- 1) Start PJColor
- 2) Under Settings, select the Epic 880<sup>™</sup> printer. Then select the emulation that machines the printer.
- 3) Select the resolution you would like to have the printer use to print the graphics. Low resolutions are faster, high resolutions produce better graphics.
- 4) Load the graphics image you wish to print.
- 5) Select the communications port and configuration.
- 6) Set the secondary color to NONE.
- 7) Adjust the image to produce the effect you would like. The lower graphic window displays an approximation of the printed image.
- 8) When you are satisfied with the graphic, press the "Print to a File" button. PJColor will ask what file you would like to receive the print data.
- 9) This file can be sent to the printer and the graphic will be printed.

## Store Graphics in the printer:

PJColor can store a graphic in the Epic  $880^{TM}$  printer or generate a file that will store a graphic in the printer.

#### To Store a graphic in the printer

- 1) Start PJColor
- 2) Under Settings, Select the Epic 880<sup>™</sup> printer. Then select the emulation that you will be setting the printer to.
- 3) Select the resolution you would like to have the printer use to print the graphics. Low resolutions are faster, high resolutions produce better graphics.
- 4) Select the communications port and protocol that is to be used to communicate to the printer.
- 5) Load the graphics image you wish to print.
- 6) Adjust the image to produce the effect you would like. The lower graphic window displays an approximation of the printed image.
- 7) When you are satisfied with the graphic, press the "Store in Printer" button. PJColor will attempt to interrogate the printer and will display the graphics currently in the printer if any. (Note: If PJColor cannot communicate with the printer, only the "Save to File" option will be allowed.)
- 8) Make sure there is enough room in the printer for the graphic.
- 9) Insert a name in the "Macro Name" box. Keep it simple, this name will be used later to print the graphic.
- 10) Record the graphic in the printer.

#### Print a stored graphic.

In the data stream to the printer enter "&%URName&" and the graphic will print in place of the "&%URName&" data. The "Name" must be identical to the name entered earlier.

#### Generate a file to store color graphics into a printer

To generate a file that will store a color graphic into a printer, follow the same procedure to store a graphic in a printer up through step 8. Then:

- 1) Insert a name in the "Macro Name" box. This name should be kept simple, as it will be used later to print the graphic
- 2) Press the "Save to File" button. This will allow you to select a file where the stored universal graphic information is saved.
- 3) This file contains an "erase any previous graphic with the same name" command, "a save new graphic with this name" command and the graphics information.
- 4) This file can then be sent to the printer and the graphic will be saved in the printer. Note that if the target printer does not have enough room for the graphic information to be stored, the graphic will not be stored.

## How universal color graphics is done

The printer extends all the emulations to support two additional escape sequences and adds limited IPCL support.

IPCL (TransAct Printer Control Language) is an ASCII method of sending printer commands to the printer. In TransAct PcOS emulation, IPCL command support is extensive. In other emulations, IPCL support is limited to the following commands.

| &%CR<br>&%LF | Insert a [CR]<br>Insert a [LF]                                                            |
|--------------|-------------------------------------------------------------------------------------------|
| &%UAxxx      | Feed xxx paper steps and cycle auto-cutter                                                |
| &%CLx        | Select Color where x = 0 for Black or 1,2,3 for Color                                     |
| &%UBName&    | Begin defining universal graphic "Name"                                                   |
| &%UGName&    | End the definition of "Name"                                                              |
| &%URName&    | Run (print) universal graphic "Name"                                                      |
| &%UDName&    | Remove universal graphic "Name" from nonvolatile<br>memory                                |
| &%USName&    | Flag universal graphic "Name" to be run when the<br>printer is turned on                  |
| &%UFALL&     | Erase all stored universal graphics. (Erases all User Store)                              |
| &%UQ&        | Prints a directory of the universal graphics currently stored in the printer              |
| &%UTx        | Changes the Name termination character from "&"<br>to "x". "x" may range from 21H to 255H |

**Note:** The & used to flag the end of the Name string is not valid in PcOS TransAct emulation mode. You should use <0> or define the terminator with the &%UTx command.

The extended escape sequences are [ESC][US]... and [ESC][FS]...

The [ESC][US] commands are the same as the PcOS emulation. The [ESC][FS] commands are not intended to be used by the customer. They provide the universal graphics support, since graphics would be very difficult to generate and are not supported by any graphics drives other than PJColor.

### How to use IPCL commands in text strings

If your software allows you to pass text strings to the printer, you should be able to use the universal graphics commands. Most POS software allows user customization of the text message printed at the beginning and the end of the receipt.

To use the Universal IPCL commands simply place them in a text string like the following example; note that your results may vary depending on the operation system, software and the ability to pass ASCII Characters.

#### Load and store named graphic image

- First you must create the graphic image using the PJColor Color Image Converter and save the image to a file. See the section "Generate a file to store graphics into a printer" above.
- Send the following text strings to the printer using whatever means is available to you.

&%UBLogo&Begin defining macro "Logo"&%UGLogo&End the Definition of "Logo"&%UMLogo&Save Macro "Logo" to nonvolatile memory

- A graphic image named "Logo" should now be stored in the nonvolatile memory.
- To verify the image is present, use the "&%UQ&" IPCL command or the PJColor Color Image Converter to print the name and size of the stored images.

#### Recall and print stored named graphic image

• Send the following text string to the printer using whatever means is available to you.

&%URLogo& Run Macro "Logo" (Print the macro)

#### Cautions

Universal graphics information is stored in the same place as user defined characters and user defined macros. If you are using an emulation such as ESC/POS that supports macros and/or user defined characters, universal graphics will compete for space with these functions. In addition, the "&%UFALL&" (Erase universal graphics) will also erase any user defined graphics and macros.

If you are using the TransAct PcOS emulation, these commands are identical with the User Store commands except for the terminator character. You may change the NUL terminator to "&" with "&%UT&" if you find the "&" easier.

## Universal Graphics Command Descriptions

### &%UB <Name..>& Begin named universal graphic record

IPCL &%UB <Name..>&

**Description** The &%UB <Name..>& command initializes the universal graphic buffer structure, and redirects the following data to the universal graphic buffer. It uses the <Name..> field as a reference. If the name already exists in the flash user store, the command is ignored. The command must be followed by the "End name universal graphic record" command with the same name. If the data that follows is larger than the universal graphic buffer (about 16K), the universal graphic definition is terminated without saving any data.

### &%UG <Name..>& End named universal graphic record

IPCL &%UG <Name..>&

**Description** The &%UG <Name..>& command ends the universal graphic record operation and saves the universal graphic to flash. It uses the <Name..> field to verify the command end and must match the "Begin named universal graphic record" command. If the name already exists in the flash user store or the universal graphic memory is exceeded, the command is invalid, and the <Name..> field prints.

#### &%UR <Name..>& Run universal graphic data from user store

IPCL &%UR <Name..>&

**Description** The &%UR <Name..>& command loads the referenced universal graphic into the universal graphic buffer. The universal graphic buffer is then inserted into the data stream. If the named item does not exist or is not a universal graphic, the Epic  $880^{\text{TM}}$  ignores the command.

### &%US <Name.. >& Flag item as a start-up universal graphic

IPCL &%US <Name.. >&

**Description** The &%US <Name.. >& command flags the referenced item to `be processed at startup. Only one user character definition and one universal graphic may be flagged to run at startup.

## &%UD <Name..>& Delete item from user store

IPCL &%UD <Name..>&

**Description** The &%UD <Name..>&command removes an item from user store and frees up space. If the item does not exist, the Epic 880<sup>™</sup> ignores the command.

### &%UFALL&

Flush information from user store

IPCL &%UFALL&

**Description** The &%UFALL& command clears all entries in user store and frees the data space. It must have the name, "ALL" (in uppercase) attached.

#### &%UQ& Report on user store

IPCL &%UQ&

**Description** The &%UQ& command prints a status report. The intention of the command is to aid in universal graphic development.

#### &%UT<n> Redefine User Store Termination Character

IPCL &%UT<n>

**Description** This command allows the terminator used to signal the end of the name field in User Store commands to be modified. The value of <n> is used for the terminator. The value of n may be from 0 to 255.

**Example** If &%UT% were sent to the printer the User Store command to run universal graphic "Demo" would be &%URDemo%.

#### &%CL Set Print Color

IPCL &%CL <n>

**Description** This command allows various colors to be selected on printer emulations that do not support color text.

Where n:0Print in Black1, 2, 3Print in Red, Blue, or Green

#### &%UA Cycle Auto-Cutter

**IPCL** &%UA  $< m_1 > < m_2 > < m_3 >$ 

**Description** This command feeds m/96 inches of paper and cycles the auto cutter.

**Where m:**  $m = m_1 * 100 + m_2 * 10 + m_3$ 

# **Bitmapped File Graphic Support**

It is possible to load a bitmap file into the printer and print it directly by command. The standard bitmap two color and 16 color bitmap file formats are supported.

To use this feature, load a bitmap file into the printer using the file support commands or the Windows<sup>®</sup> interface tool. These files can then be printed with the Print Bitmap File command. It is also possible to print a bitmap file passed from the host as data.

FunctionPrint Bitmap File command.AllASCII[ESC] [FS] P<scale> <Filename><0>Hexadecimal1BH 1CH 50HDecimal<27> <28> <80>Scale0 = one to one, 1 = 2x high, 2 = 2x Wide, 3 = 2x High and 2x WideFileNameFile name from 1 to 30 characters including a three character extension, null terminated.DescriptionThe [ESC] [FS] P command will print at the current dot column a

**Description** The [ESC] [FS] P command will print at the current dot column a previously saved bitmap file image. If the file does not exist, this command will have no effect.

**Note:** If the Scale is an uppercase 'B' this command will directly process a bitmap file. See the Print Bitmap Data command below.

| Function    | Print Bitmap Data command.                                                                                                    | All |
|-------------|----------------------------------------------------------------------------------------------------|-----|
| ASCII       | [ESC] [FS] P <bitmap data="" file=""></bitmap>                                                                                                    |     |
| Hexadecim   | nal 1BH 1CH 50H                                                                                                    |     |
| Decimal     | <27> <28> <80>                                                                                                    |     |
| Note that t | The [ESC] [FS] P command will print the bitmap file data that follows.<br>The first character in a bitmap file is an uppercase B. This differentiates the<br>from the Print Bitmap File command described above. | his |

Note: This command always prints the bitmap data at a scale of one to one.

# Epic 880<sup>™</sup> Coupon-Cut-Logo Feature

The Epic 880<sup>TM</sup> printer has a feature that will allow a coupon and or logo graphic to be printed as part of the existing auto cutter command.

To activate this feature, it must first be configured. Configuration consists of specifying in what order the Coupon-Cut-Logo is processed and optionally, how much paper is to be feed after the new cut operation.

Once configured, the Coupon and/or logo must be defined and loaded into the printer. The "Universal Graphics" feature should be used to define and load the graphic. The Coupon is named "Coupon", and the Logo is named "Logo". They may be saved in any resolution and of any size. They also need not be all graphics.

The existing application cut command will be replaced by the Coupon-Cut-Logo operation. Configuration options are as follows:

| Cut-Logo        | Perform Feed to cut, then cut, and then print the Logo.      |  |  |  |
|-----------------|--------------------------------------------------------------|--|--|--|
| Coupon-Cut      | Print the Coupon, Feed to Cut, and Cut.                      |  |  |  |
| Logo-Cut        | Print the Logo, Feed to Cut, and Cut.                        |  |  |  |
| Cut-Coupon      | Perform Feed to cut, then cut, and then print the Coupon.    |  |  |  |
| Coupon-Cut-Logo | Print the Coupon, Feed to cut, Cut, ad then print the Logo.  |  |  |  |
| Logo-Cut-Coupon | Print the Logo, Feed to cut, Cut, ad then print the Coupon.  |  |  |  |
| Cut-Logo-Coupon | Perform the Feed to cut, Print the Logo and then the Coupon. |  |  |  |
| Cut-Coupon-Logo | Perform the Feed to cut, Print the Coupon and then the Logo. |  |  |  |
| Logo-Coupon-Cut | Print the Logo, then the Coupon, feed to cut and Cut.        |  |  |  |
| Coupon-Logo-Cut | Print the Coupon, then the Logo, feed to cut and Cut.        |  |  |  |
| Disabled        | Perform the Normal cut.                                      |  |  |  |

Cut Command Logo:

Cut Command Logo Feed: 0 to 80 mm.

Chapter 10 Unicode and Fonts This page intentionally left blank

## Fonts

Your TransAct<sup>®</sup> Epic 880<sup>™</sup> printer uses outline and/or stroke based scalable fonts. These fonts provide you wish additional font options as well as improved character appearance, while functioning transparently within legacy applications.

Such fonts represent a substantial improvement to the so-called bitmap fonts that are traditionally used for thermal printers, which are based on a pixel by pixel definition of characters. With a fixed size and fixed character spacing, these bitmap fonts were limited to specific magnification factors from 2-8X, and required scaling and smoothing at larger font sizes. Moreover, such scaling and smoothing operations were often unsuitable for complex fonts such as Asian characters, where changes to pixel layout actually risk changing character meanings.

To take full advantage of scalable fonts, the Epic 880<sup>™</sup> supports additional commands and features, including:

- 1) Character size selection by points
- 2) Character pitch selection by points
- 3) Variable character spacing if desired
- 4) Custom fonts
- 5) Unicode support for international language support
- 6) Enhanced code page support for ASCII based applications.

## Character Generation

The font technology in the Epic 880<sup>™</sup> printer uses standard outline fonts (sometimes referred to as TrueType fonts) or stroke fonts. Both technologies are scalable, however each has unique advantages.

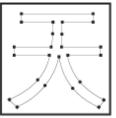

#### **Outline characters**

Outline characters use points along the edge of the character to describe the character. The character generator defines the edge and then fills in the enclosed space to define the character.

This type of character generation produces very well formed characters and produces the best looking characters. However, it requires more storage than stroke fonts, and is best for non-Asian fonts.

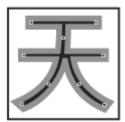

#### Stroke-based characters

With stroke based characters, the points stored are along the center line. Less than half the points are needed to render stroke based characters. This improves character-generation performance and uses less space.

This type of character generation is fast and efficient, and is ideally suited for Asian fonts.

#### **Character Size**

The character generation engine used in the Epic  $880^{\text{TM}}$  internally uses a standard point based system to specify the character size. One point is 1/72 of an inch. Therefore a 72 point character would form a character suitable to generate one line per inch printing. The typical application might refer to a 12 point character. This is the character height and not the width. The character width typically varies on character by character bases; for example, the lower case "i" is much narrower than the upper case "W".

Font selection commands for selecting character sizes in legacy applications are also supported. For printers such as the Epic  $880^{\text{TM}}$ , two or three character sizes are generally predefined with a dot matrix size of 10x24 or 13x24 dots, and this fixed size may then be double or tripled to provide larger characters when needed. To supply legacy support, the Epic  $880^{\text{TM}}$  will automatically select the appropriate character size to support the legacy font and character scaling commands.

In the Epic 880<sup>™</sup>, the horizontal and vertical point size may be set independently. Typically this type of printer would print a tall, narrow, mono-spaced character. Tall narrow mono-spaced character provides a very readable print with easy column alignment while using less paper than standard type fonts. This type of font is sometimes referred to as a condensed font.

#### Selecting Character Size

The Epic  $880^{\text{TM}}$  provides two ways to specify character size. The legacy or classic font selection method is based on dot matrix size. The second method is based on the standard type points system. The advantage of the type point system is that the print produced by the printer will match what is displayed by the host system, as both use the same system for describing the characters produced.

#### Legacy or Classic Method

With the classic method, the application selects a character size and then sets the character spacing by adding or removing dot spaces between the characters. Using the scaled font, the Epic  $880^{\text{TM}}$  provides 3 basic predefined character sizes. The smallest is a 10x24 dot-like<sup>13</sup> font and is typically printed in pitches from 16 to 20 characters per inch (CPI). The next larger font is 13 x 24 dot-like, and is typically printed in pitches from 14 to 16 CPI. The largest font is 14 x 24 dot-like font and is typically printed at pitches from 10 to 14 CPI.

<sup>&</sup>lt;sup>13</sup> Characters are dot-like because they are not guaranteed to be exactly at an exact dot equivalent. They are spaced in a fixed character cell that provides equivalent spacing and alignment as a fixed character size, however the actual character size is defined by the font designer.

The Epic 880<sup>™</sup> always prints at 203 dots per inch (dpi) and always uses the scalable font to form characters. The resulting characters are not necessarily exactly the dot size indicated, but are always spaced in a fixed dot cell provided that the legacy commands are used. Adding or subtracting space between characters achieves different character pitches with a fixed character cell size. As each dot has a fixed size and position, only specific pitches are possible. The following table defines the fonts and pitches possible with each.

| Character Cell (H x W)    | 10x24 Font<br>(W x H)    | 13x24 Font<br>(W x H)     | 15x24 Font<br>(W x H)    |
|---------------------------|--------------------------|---------------------------|--------------------------|
| Horizontal Width          | 10 Dots<br>0.0493 inches | 13 Dots<br>0.0640 inches  | 15 Dots<br>0.0739 inches |
| Vertical Height           | 24 Dots<br>0.118 Inches  | 24 Dots<br>0.118 Inches   | 24 Dots<br>0.118 Inches  |
|                           | Character s              | spacing in Characters per | r Inch (CPI)             |
| Pitch at native cell size | 20.30                    | 15.62                     | 13.5                     |
| 5 dot Removed             | 40.60                    | 25.38                     | 20.30                    |
| 4 dot Removed             | 33.83                    | 22.56                     | 18.45                    |
| 3 dot Removed             | 29.00                    | 20.30                     | 16.92                    |
| 2 dot Removed             | 25.38                    | 18.45                     | 15.62                    |
| 1 dot Removed             | 22.56                    | 16.92                     | 14.50                    |
| 0 dot added               | 20.30                    | 15.62                     | 13.53                    |
| 1 dot added               | 18.45                    | 14.50                     | 12.69                    |
| 2 dots added              | 16.92                    | 13.53                     | 11.94                    |
| 3 dots added              | 15.62                    | 12.69                     | 11.28                    |
| 4 dots added              | 14.50                    | 11.94                     | 10.68                    |
| 5 dots added              | 13.53                    | 11.28                     | 10.15                    |
| 6 dots added              | 12.69                    | 10.68                     | 9.67                     |

NOTE: Combinations shown in shaded areas are not recommended.

Table 9. Possible Character Pitches

Character spacing may also be selected by requesting a print pitch based on characters pre inch. Once again, the results are not exact in this case. The following table lists the resulting spacing based on a given CPI request.

| Requested<br>CPI | Character Width | Resulting CPI | Requested CPI | Character Width | Resulting CPI |
|------------------|-----------------|---------------|---------------|-----------------|---------------|
| 0                | variable        | variable      | 16            | 12              | 16.92         |
| 1                | 203             | 1.00          | 17            | 12              | 18.45         |
| 2                | 101             | 2.01          | 18            | 11              | 18.45         |
| 3                | 67              | 3.03          | 19            | 10              | 20.30         |
| 4                | 50              | 4.06          | 20            | 10              | 20.30         |
| 5                | 40              | 5.08          | 21            | 9               | 22.56         |
| 6                | 33              | 6.15          | 22            | 9               | 22.56         |
| 7                | 29              | 7.00          | 23            | 8               | 25.38         |
| 8                | 25              | 8.12          | 24            | 8               | 25.38         |
| 9                | 22              | 9.23          | 25            | 8               | 25.38         |
| 10               | 20              | 10.15         | 26            | 7               | 29.00         |
| 11               | 18              | 11.28         | 27            | 7               | 29.00         |
| 12               | 16              | 12.69         | 28            | 7               | 29.00         |
| 13               | 15              | 13.53         | 29            | 7               | 29.00         |

| 14 | 14 | 14.50 | 30 | 6 | 33.83 |
|----|----|-------|----|---|-------|
| 15 | 13 | 15.62 |    |   |       |

NOTE: Combinations shown in shaded areas are not recommended.

| Table 10 Requested CPI and Resulting ( | CPI |
|----------------------------------------|-----|
|----------------------------------------|-----|

If the requested spacing is zero, the character spacing will be defined by the character definition, and will result in variable spacing.

#### Line spacing

The legacy commands select line spacing as lines per inch. With scalable characters, the lines per inch is a minimum spacing. If a character is larger then the spacing between lines, the line spacing will be increased to allow enough room for the characters on that line.

#### Selecting character size by points.

In addition to the legacy or classic method of character size selection, the Epic 880<sup>TM</sup> allows selection by point size. Point sizes from 4 to 72 points may be selected for both the horizontal and vertical axes. If a horizontal point size of zero (0) is selected for the horizontal spacing the characters are printed using variable spacing based on the character definition, using the vertical point size for the horizontal point size.

To provide fine control over character size, two commands are available, one of which specifies the size in points, and the other of which specifies the size in ¼-point increments.

If the font is a stroke font, the boldness of the characters is controlled through variations in individual stroke width.

## Internal Fonts

The Epic 880<sup>TM</sup> is provided by default with a standard WGL4 outline-based font, and optionally with an additional GB18030 stroke-based font. Additional user defined outline or stroke fonts may be used as required.

The default font provided with the Epic 880<sup>™</sup> is called UTAH MT Condensed from Monotype. This is a condensed variable-pitch font that produces reasonable fixed-pitch results. In some cases, extra wide characters in this font may produce undesirable fixed-pitch results. If this is unacceptable, the TransAct Sub font may be loaded, containing slightly narrower characters in key locations. As another alternative, the printer may be ordered with a fixed-pitch font, which will not allow variable-pitch printing.

## Custom Fonts

The Epic 880<sup>™</sup> supports TrueType fonts. There are several companies that will provide custom character sets. The Epic 880<sup>™</sup> uses fonts provided by Monotype. You can contract Monotype through their website www.fonts.com, or by phone in U.S. & Canada (toll-free 1-800-424-8973, directly at 1-781-970-6020), or the United Kingdom (Free Phone 0800 371242, direct +44 (0)1737 765959.)

## Stacked or Linked fonts

The Epic 880<sup>TM</sup> also uses a font stacking technology where fonts are linked together. This means that as each character is looked up, the first font in the stack containing the character is then printed. For example, if a customer would like to replace several standard characters with custom characters, a user defined font can be provided that would, if first in the link, replace the characters n the standard font.

It may also be desirable to stack fonts to provide a precedent for how individual characters are looked up. For example:

- An application may wish to alter the appearance of several characters for security.
- It might be necessary to define a group of special symbols for a specific application.
- It might be necessary to supplement a font with special characters like OCR characters.

To provide this flexibility, the Epic  $880^{TM}$  has the ability to link up to 8 fonts together. When this is done, the first font in the link is searched first. If the character is not defined, the next font in the link is searched. This process is continued until the character is found or the last font is searched.

There are two ways to define a linked font. This first is to define a default linked font in the POR.INI file. If it link font is defined in the POR.INI file, it will be selected as the default power on font. Selecting font 0 will select the linked font provided that a link font is defined.

It is also possible to dynamically define a linked font. This requires that the fonts to be linked be aliased to a font id in the POR.INI file. Defining a linked font does not necessarily activate it. If the linked font was not already active, it must be selected by selecting font 0.

## Font Storage

The Epic 880<sup>™</sup> supports a Flash file system used to store fonts, custom graphic and custom macros. A file system interface is provided for this system, where the host application may download files. In addition, TransAct Technologies provides a file loading tool that runs on Windows<sup>®</sup> based systems.

To allow flexible and easy support for all kinds of fonts, fonts are stored in the Epic 880<sup>™</sup> printer as a standard font file. These files are typically not visible to the user, however; TransAct Technologies provides a support tool that will allow the user to load their own font directly from Windows and change the way fonts are printed. It is also possible for the host application to load fonts into the printer.

The printer can contain up to 99 unique and selectable fonts. Any font may be selected at any time. In addition up to 8 fonts may be linked or stacked together. Some standard character size and character pitch commands are supported as legacy commands. The appearance of the print using those commands has been optimized using the TransAct WGL4 font. If you elect to use your own font, or the GB18030 font, you may wish to use the scalable font control commands to select the character size and spacing rather than the legacy commands.

TransAct Technologies provides a basic WGL4 font with the printer. This may be supplemented or replaced with a GB18030 Chinese font upon request. The printer will accept TrueType and compressed stroke fonts as defined by Monotype. If required, the customer may supplement the TransAct supplied fonts with their own custom fonts.

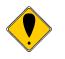

**WARNING:** If you elect to load fonts into the printer you must have proper rights to that font. **Do not** download a font to the printer if you do not have the right to use the font as a downloaded printer font.

## **Bitmap Fonts**

It is possible to use bitmap fonts with the ITherm 280 Printer. Bitmap fonts are fixed pitch and are not scalable. They will only function as legacy fonts. The printer is optionally supplied with 4 legacy bitmap fonts. They are in a 10x24, 12x24 draft font format and a 16x24 near letter quality format. They are defined as follows:

BMFont0 =  $chr10x24.bft10 \times 24$  draft font with typical spacing of 16 characters per inch BMFont1 =  $chr12x24.bft12 \times 24$  draft font with typical spacing of 14 characters per inch BMFont2 =  $chr16x24.bft16 \times 24$  NLQ font with typical spacing of 12 characters per inch BMFont4 =  $ocr16x24.bft16 \times 24$  OCR font with typical spacing of 12 characters per inch

It is possible to define a custom bitmap font. Transact supports a bitmap font compiler that will convert a bitmap font picture file into a compressed bitmap file that may be loaded into the printer as a bitmap (.bft) font file.

The input to the program is a text file in a predefined format consisting of a font description and then character definitions consisting of the character ID and then the character definition. The format is as follows: (Note lines preceded with # characters are comments.

| <pre># 11 by 24 font with a base line at 22 # F=X is not used in Thermal Products W=11 H=24 B=22 F=0</pre> |
|----------------------------------------------------------------------------------------------------|
| ; N=0000 U=0000 NULL                                                                                       |
| 01                                                                                                    |
| 02                                                                                                    |
| 03                                                                                                    |
| 04                                                                                                    |
| 05                                                                                                    |
| 06                                                                                                    |
| 07                                                                                                    |
| 08                                                                                                    |
| 09<br>10                                                                                                   |
| 10                                                                                                    |
| 12                                                                                                    |
| 13                                                                                                    |
| 14                                                                                                    |
| 15                                                                                                    |
| 16                                                                                                    |
| 17                                                                                                    |
| 18                                                                                                    |
| 19                                                                                                    |
| 20                                                                                                    |
| 21                                                                                                    |
| 22                                                                                                    |
| 23                                                                                                    |
| 24                                                                                                    |
| ; N=0001 U=0020 SPACE                                                                                      |
| 01                                                                                                    |

02 . . . . . . . . . . . 03 ..... 04 ..... 05 ..... 06 ..... 07 ..... 08 ..... 09 ..... 10 ..... 11 ..... 12 ..... 13 ..... 14 ..... 15 ..... 16 ..... 17 . . . . . . . . . . . 18 ..... 19 ..... 20 ..... 21 ..... 22 ..... 23 ..... 24 ..... ; N=0002 U=0021 EXCLAMINATION MARK 01 ..... 02 ..... 03 ...00..... 04 ...00..... 05 ...00..... 06 ...00..... 07 ...00..... ...00..... 08 09 ...00..... 10 ....00..... 11 ....00..... 12 ....00..... 13 ...00..... 14 ....00..... 15 ...00..... 16 ...00..... 17 . . . . . . . . . . . 18 ..... 19 . . . . . . . . . . . 20 ...0000.... 21 ...0000..... ..0000.... 22 23 ..... 24 ..... ; N=0003 U=0022 QUOTATION MARK 01 ..... 02 ..... 03 .00..00....

```
04 .00..00....
05 .00..00....
06 .00..00....
07 .00..00....
08 .....
09 .....
10 .....
11 .....
12 .....
13 .....
14 .....
15 .....
16 .....
17 .....
18 .....
19 .....
20 .....
21 .....
22 .....
23 .....
24 .....
; N=0004 U=0023
                NUMBER SIGN
01 .....
02 .....
03 .....
04 .....00....
05 ..00.00....
06 ..00.00....
07 ...00.00....
08 ..00.0000..
09 ..0000000..
10 0000000....
11 0000.00....
12 ...00.00....
13 ...00.00....
14 ...00.0000...
15 ..0000000..
16 000000....
17 0000.00....
18 ...00.00....
19 ...00.00....
20 ...00..00....
21 ...00.....
22 .....
23 .....
24 .....
```

The characters must be in sequential order and must be assigned Unicode character codes. N=0001 is a sequence number in hex and is not used in controlling character generation or order. U=0021 is the Unicode address in hex and the characters must be in ascending Unicode address order.

# Unicode

As computer systems started to address more and more international environments, the classic ASCII standard with code pages became unworkable. Several competing systems were developed. however it was clear that a standard needed to be developed. In 1991 Version 1.0 of the Unicode standard was developed, to standardize how and where characters are to be addressed in an expanded addressing scheme. In 2000 Version 3.0 of the Unicode standard was published and generally accepted. The Epic 880<sup>™</sup> follows this standard for character placement and encoding<sup>14</sup>.

**Note:** If a custom font is used that is not in Unicode order, the order of the font will be used as if it were in Unicode order. Any subsequent character mappings will assume to be in Unicode order and may not produce the desired effects.

## Unicode Encoding

The Epic 880<sup>™</sup> Printer supports Unicode character addressing using Unicode Transform Format or UTF as defined in the Version 3.0 Unicode Specification. There are several forms of UTF encoding.

UTF-16 is the most straightforward way to access characters above 255. UTF-16 essentially sends two 8-bit bytes that form a 16-bit address to access the desired character. Basic UTF-16 does not define the byte order. If you wish to use UTF-16 and allow the printer to determine the byte order, you must send the byte order mark (0xFEFF) before you send any characters. To prevent loss of byte order synchronization, you should periodically send the byte order mark to resynchronize the printer with your application. If UTF-16 is selected, all data sent to the printer must be 16 bits. All commands and command parameters are also 16 bit, however only values between 0 and 255 are valid. Note that 24 bit encoding is not supported.

UTF-16BE uses the big-endian method of sending the two bytes. This method sends the high byte first and then the low byte. It is not required to send the byte order mark (0xFEFF) for the correct byte order to be initialized. However, to prevent loss of byte order synchronization, you should periodically send the byte order mark to resynchronize the printer with your application. If UTF-16BE is selected, all data sent to the printer must be 16 bits. All commands and command parameters are also 16 bit, however only values between 0 and 255 are valid.

UTF-16LE uses the little-endian method of sending the two bytes. This method sends the low byte first and then the high byte. It is not required to send the byte order mark (0xFEFF) for the correct byte order to be initialized. However, to prevent loss of byte order synchronization, you should periodically send the byte order mark to resynchronize the printer with your application. If UTF-16LE is selected all data sent to the printer must be 16 bits. All commands and command parameters are also 16 bit, however only values between 0 and 255 are valid.

<sup>&</sup>lt;sup>14</sup> The Version 3.0 Unicode standard defines a 24 bit addressing method that is not supported by the Epic 880<sup>™</sup>. The Epic 880<sup>™</sup> is limited to a 16-bit address value. Values greater than 65535 will be truncated to 16 bits.

UTF-8 uses a Multiple Byte Character Sequence (MBCS) to identify the desired Unicode character. This encoding method is less straightforward but preserves some of the 8-bit character of ASCII encoding.. This method uses unique bit sequences at the MSBs of a byte to determine its location and meaning within the MBCS encoding. See the table below for more information. If UTF-8 is selected all data sent to the printer must be encoded. All command parameters over 127 must be encoded in UTF-8.

UTF-8TXT uses a Multiple Byte Character Sequence (MBCS) to identify the desired Unicode character. This encoding method is identical to UTF-8 except command parameters over 127 are not UTF-8 encoded. They must be sent unmodified as 8-bit values.

**Note:** Extended UTF encoding past 65534 is not supported in UTF-16 or UTF-8. Only Unicode addresses from 0 to 65534 are supported by the Epic  $880^{\text{TM}}$  Printer.

| Scalar Value    | 1 <sup>st</sup> Byte | 2nd Byte | 3rd Byte |
|-----------------|----------------------|----------|----------|
| 00000000xxxxxxx | 0xxxxxxx             |          |          |
| 00000yyyyyxxxxx | 110ууууу             | 10xxxxxx |          |
| Zzzzyyyyyyxxxxx | 1110zzzz             | 10уууууу | 10xxxxxx |

NOTE: 4 byte encoding is not supported.

## File system and the POR.INI file

The Epic 880<sup>™</sup> Printer supports a file system to support TransAct Technologies fonts and allow the user to load and link custom fonts.

The POSFile tool provides a Windows interface to the printer and will allow fonts and configuration files to be loaded into the printer. This tool can read and write the POR.INI file, however the TransAct supplied fonts can not be read or deleted from the printer.

TrueType<sup>15</sup> and Compressed Stroke Fonts<sup>16</sup> are supported by the Epic 880<sup>™</sup> Printer. User-defined TrueType fonts many be defined and loaded into the printer, however, once in the printer they can not be extracted. (This protects the copyrights on the font.)

The POR.INI file is used to control how fonts are named, identified and linked, as well as allowing how the font to be printed is controlled.

The following is an example of the POR.INI file:

; Default System Configuration. [encoding] mode = UTF8TXT ;NOTE: A code page is only used in ASCII mode. ;To specify a code page, use one of the following forms: CodePage = 437 ;CPFile = CP8959-1.cpm ;To remap Unicode characters, define a UniRemap.cpm file. UniMapfile = UniRemap.cpm [font] Optionally specify the Cache Partitions ;Fontcache = 1024,512,256 :True Type font hinting may be disabled by setting Nohint to 1 :Nohint = 0;Specify Linked fonts starting with LinkFont1. ;LinkFont1 will be searched first. :You may specify up to 8 linked fonts. ;if Link Fonts are defined, they will be used as the default. LinkFont1 = TactMOD.ttf LinkFont2 = TactWGL M.ttf LinkFont3 = TactGB18030.ccc ;Up to 99 fonts may be defined Font1 = TactMOD.ttf Font2 = TactWGL M.ttf Font3 = TactGB18030.ccc ;The brush size effects only stroke fonts. Brush = 100[legacy]

<sup>&</sup>lt;sup>15</sup> Some but not all features of Open Type fonts are supported. Open Type fonts are not recommended.

<sup>&</sup>lt;sup>16</sup> Compressed Stroke fonts are supplied by MonoType Inc.

;EmulationMode = Font,Horizontal,Vertical,Width. : Where: ; If Font = 0 Use Linkfont else 1-4 above. ; If Font is 100 or greater use BMFont (Font - 100). BMFonts only used Width. ; Horizontal and Vertical are in 8th points, Width in Dots. Custom1s = 0.56,72,10Custom1I = 0.64.72.14Custom2s = 0,64,72,14Custom 2I = 0.64, 72, 18Epson1 = 0,56,72,10 Epson2 = 0.64, 72, 14PcOS1 = 0,56,72,10PcOS2 = 0.64.72.14PcOS3 = 0.80, 80, 18PcOS4 = 0,80,80,20[bmfont] There may be up to 8 bitmap fonts. ;Bitmap fonts are fixed sizes and have no options BMFont0 = chr10x24.bftBMFont1 = chr13x24.bftBMFont2 = chr15x24.bftBMFont3 = chs15x24.bft

Font1 through Font99 may be defined, and the font number is the alias used by the set font command, e.g. Font23 is selected by doing a select font 23 command. Font 0 is reserved for selecting the linked font.

The printer may contain one default linked font. A linked font is a method of allowing the user to replace characters in a standard font with custom characters, described in more detail in an earlier section. The POR.INI file is one way of defining a linked font. In the above POR.INI file link the link font consists of User, TactWGL, and the TactGB18030 fonts. When a character is to be printed, the user font will be searched followed by TactWGL and then the TactGB18030 font. The first font containing the character will define the character.

**Note:** If a link font is defined in the POR.INI file, it will be selected as the default font. If no link font is defined, Font1 will be used at power-up. If the POR.INI file does not contain a linked font, and the Font1 selection is defective, the TactWGL font will be used. If no fonts are found, the printer will only print graphics.

Bitmap fonts are not recommended and should only be used if an exact bitmap is required. Bitmap fonts are not scalable like true type fonts; only the normal 2X, 3X etc. scaling is available. TransAct Technologies can, upon request and signing a non-disclosure agreement (NDA), provide tools to allow customers to develop their own bitmap fonts. These fonts must be in Unicode order but only need support the specific characters needed in the font.

**Note:** When loaded and made available the legacy select font commands should select the bitmap font by adding 100 to the font ID. For example to use BMFont0, select font 100 in the Legacy font definition. (Note: Only the font ID is used from the legacy font definition if a bitmap font is selected.)

FunctionSelect FontASCII[ESC] + 3 <ID>Hexadecimal1BH 2BH 31HDecimal<27> <43> <51>

**Description** The [ESC] + 3 command selects the font for printing. This command is used to select a previously loaded font based on its alias.

**Note:** Selecting font 0 will select the linked font. If the selected font does not exist, the previous font will remain in effect.

FunctionDefine a Stacked or Linked FontASCII $[ESC] + S < ID_1 > < ID_2 > < ID_2 > ... < 0>$ Hexadecimal1BH 2BH 53HDecimal<27> <43> <83>

**Description** The [ESC] + S command defines but does not select a stacked or linked font set. This command will define a linked list of previously loaded and aliased fonts into a linked font stack. The font ID is the same ID as in the select font command. Up to 8 fonts may be linked. The last entry must be 0. If the font does not exist, it will not be made part of the link.

Note: You must select font 0 to activate the linked font.

FunctionSelect Font by nameASCII[ESC] + N <FileName> <0>Hexadecimal1BH 2BH 31HDecimal<27> <43> <51>

**Description** The [ESC] + N command selects the font for printing by file name. This command is used to select a previously loaded font by its file name. If the selected font does not exist, the previous font will remain in effect.

**Note:** This command may be undesirable because it embeds in the application a file name that you may wish to change in the future. By using the Alias ID the font name may change, but the application will remain constant.

All

All

All

All

FunctionInitiate Unicode UTF-16BE EncodingASCII[ESC] + HHexadecimal1BH 2BH 48HDecimal<27> <43> <72>

**Description** The [ESC] + H command will put the printer into UTF-16BE character encoding mode of operation. If you wish to access characters above 255, you must select a Unicode encoding such as UTF-16BE.

You must select a downloaded font, as described in this section, before issuing this command.

UTF-16 is the most straightforward way to access characters above 255, sending two 8-bit bytes that form a 16-bit address to access the desired character.

UTF-16BE uses the big-endian method of sending the two bytes. This method sends the high byte first and then the low byte.

**Note:** Once selected, all information sent to the printer must then use this encoding, even for non-print commands.

| Function  | Initiate Unicode UTF-16LE Encoding | All |
|-----------|------------------------------------|-----|
| ASCII     | [ESC] + L                          |     |
| Hexadecim | al 1BH 2BH 4CH                     |     |
| Decimal   | <27> <43> <76>                     |     |

**Description** The [ESC] + L command will put the printer into UTF-16LE character encoding mode of operation. If you wish to access characters above 255, You must select a Unicode encoding such as UTF-16LE.

You must select a downloaded font, as described in this section, before issuing this command.

UTF-16 is the most straightforward way to access characters above 255, sending two 8-bit bytes that form a 16-bit address to access the desired character.

UTF-16LE uses the little-endian method of sending the two bytes. This method sends the low byte first and then the high byte.

**Note:** Once selected, all information sent to the printer must then use this encoding, even for non-print commands.

# FunctionInitiate Unicode UTF-8 Encoding (MBCS)AllASCII[ESC] + MHexadecimal1BH 2BH 4DHDecimal<27> <43> <77>

**Description** The [ESC] + M command will put the printer into UTF-8 character encoding mode of operation. If you wish to access characters above 255, You must select a Unicode encoding such as UTF-8.

You must select a downloaded font, as described in this section, before issuing this command.

UTF-8 uses a Multiple Byte Character Sequence (MBCS) to identify the desired Unicode character. This encoding method is less straightforward. This method uses unique bit sequences at the MSBs of a byte to determine its location and meaning within the MBCS encoding. See the table below for more information.

**Note:** Once selected, all information sent to the printer must then use this encoding, even for non-print commands.

| Scalar Value    | 1 <sup>st</sup> Byte | 2nd Byte | 3rd Byte |
|-----------------|----------------------|----------|----------|
| 00000000xxxxxxx | 0xxxxxxx             |          |          |
| 00000yyyyyxxxxx | 110yyyyy             | 10xxxxxx |          |
| zzzyyyyyyxxxxx  | 1110zzzz             | 10уууууу | 10xxxxxx |

FunctionInitiate Unicode UTF-8 Text only Encoding (MBCS)ASCII[ESC] + THexadecimal1BH 2BH 54HDecimal<27> <43> <84>

**Description** The [ESC] + T command will put the printer into UTF-8 Text only character encoding mode of operation. This mode is identical to the UTF-8 mode described above, except commands and there parameters are not UTF encoded. For example the following command would be used to select underline on:

All

#### [ESC] W 128.

If true UTF-8 encoding were in effect, the 128 parameter would be UTF encoded to [ESC] W 194 128. With UTF-8 Text only mode this command is simply [ESC] W 128.

**Note:** This command also applies to graphic data being sent to the printer. The graphic data is a command and not text. It is not UTF-8 encoded.

All

FunctionInitiate Normal 8-bit ASCII Character EncodingASCII[ESC] + AHexadecimal1BH 2BH 41HDecimal<27> <43> <65>

**Description** The [ESC] + A command will put the printer into normal character encoding mode of operation. One byte = one character. In this mode international characters must be selected by selecting the appropriate code page for translation.

# Font Size and Spacing

The font typically defines the character size and line spacing. The typical font is proportional spaced. That is the spacing between characters varies. This is not always the most desirable mode of operation. To give the programmer some additional control over character spacing and line height, the Accutherm Supreme provides a width and height override command.

The following table converts dots to CPI (Characters Per Inch) points and <sup>1</sup>/<sub>4</sub> points and is useful in calculating point size settings.

| Dots<br>1/203" | Characters per Inch<br>(CPI) | Points<br>1/72" | 1/4 Points<br>1/288" |
|----------------|------------------------------|-----------------|----------------------|
| 8              | 25.38                        | 2.84            | 11.35                |
| 9              | 22.56                        | 3.19            | 12.77                |
| 10             | 20.30                        | 3.55            | 14.19                |
| 11             | 18.45                        | 3.90            | 15.61                |
| 12             | 16.92                        | 4.26            | 17.02                |
| 13             | 15.62                        | 4.61            | 18.44                |
| 14             | 14.50                        | 4.97            | 19.86                |
| 15             | 13.53                        | 5.32            | 21.28                |
| 16             | 12.69                        | 5.67            | 22.70                |
| 17             | 11.94                        | 6.03            | 24.12                |
| 18             | 11.28                        | 6.38            | 25.54                |
| 19             | 10.68                        | 6.74            | 26.96                |
| 20             | 10.15                        | 7.09            | 28.37                |
| 21             | 9.67                         | 7.45            | 29.79                |
| 22             | 9.23                         | 7.80            | 31.21                |
| 23             | 8.83                         | 8.16            | 32.63                |
| 24             | 8.46                         | 8.51            | 34.05                |
| 25             | 8.12                         | 8.87            | 35.47                |
| 26             | 7.81                         | 9.22            | 36.89                |
| 27             | 7.52                         | 9.58            | 38.31                |
| 28             | 7.25                         | 9.93            | 39.72                |
| 29             | 7.00                         | 10.29           | 41.14                |
| 41             | 4.95                         | 14.54           | 42.56                |
| 48             | 4.23                         | 17.02           | 68.10                |
| 51             | 3.98                         | 18.09           | 72.35                |
| 68             | 2.99                         | 24.12           | 96.47                |
| 101            | 2.01                         | 35.82           | 143.29               |

## Font Size and Spacing command interactions

There are interactions between some of the following commands and some of the legacy font selection commands. These interactions need to be considered when developing a application for this printer.

This printer uses a font rendering engine that relies on the font to provide character size and spacing information. Unfortunately, legacy applications assume all characters are the same and that the character size and spacing is fixed. To force the characters rendered by the font rendering engine to conform to legacy modes of operation, some post generation processing is performed to reposition the characters into a fixed size cell.

The set minimum character height and width ([ESC] + P and [ESC] + p), the set character spacing ([ESC] + I, [ESC] + i, [ESC] + J and [ESC] + j), the set minimum line spacing ([ESC] + V and [ESC] + v), and the legacy font select and spacing commands all interact.

The set minimum character height and width ([ESC] + P and [ESC] + p) commands set character size but in two different ways. In most systems a character point size refers only to the line spacing and indirectly to the character height. That is also true. The vertical character height referenced in these commands refer to the character height including the white space between lines. The horizontal character width is defined by the font. Normally only the character height would be specified and the width would be defined by the font and that's how these commands work if the Width is defined as zero. If the width is defined as zero this is used as a flag to the printer to generate characters as defined by the font and use the character width returned by the font. In effect the vertical point size passed to the font rendering engine is the same as the horizontal value. The added effect of the width being passed as zero is that any enforced horizontal spacing is disables. IE the effect of the [ESC] + I, [ESC] + i, [ESC] + J and [ESC] + j commands are disabled. If the width is not zero, the [ESC] + I, [ESC] + I, [ESC] + J and [ESC] + J and [ESC] + j remain in effect and only the resulting character size is changed, the horizontal spacing is not changed.

The legacy [ESC] ! <n> select the print mode effectively issues a set minimum character height and width command followed by a set character spacing command without effecting the pseudo fixed spacing flag.

The pseudo fixed spacing flag is a further complication required for dealing with fonts that are not truly fixed pitch. In some cases a fixed pitch font will have more that one character size depending on what the character is used for. This generally only affects Asian fonts where the ideograms are generally twice as wide as Latin characters. In fixed spacing mode, the printer will put the rendered character at whatever spacing is requested even if they don't fit. If the character is too big, it will overlap the previous and next character. To allow a fixed pitch operation that deals with small and large fixed pitch character, the printer has a pseudo-fixed pitch flag that will increase the spacing in multiples of the requested spacing until it fits.

The following table lists the commands and how they interact.

| Command                 | Zero              | Character<br>width            | Character<br>height           | Cell Width                                              | Pseudo Fixed<br>pitch flag                                                                           |
|-------------------------|-------------------|-------------------------------|-------------------------------|---------------------------------------------------------|----------------------------------------------------------------------------------------------------|
| [ESC] + P,<br>[ESC] + p | Width 0           | Same as<br>Height             | From<br>command               | From Font                                               | No effect                                                                                            |
| [ESC] + P,<br>[ESC] + p | Width<br>Not Zero | From<br>Command               | From<br>command               | Based on<br>set character<br>spacing<br>command         | Will be used if<br>previously set<br>and character<br>spacing is not<br>being defined<br>by the font |
| [ESC] + I,<br>[ESC] + i | Value 0           | No effect                     | No effect                     | From Font                                               | Set Off but<br>has no effect                                                                         |
| [ESC] + I,<br>[ESC] + i | Value<br>Not zero | No effect                     | No effect                     | From<br>Command                                         | Set Off                                                                                              |
| [ESC] + J,<br>[ESC] + j | Value 0           | No effect                     | No effect                     | From Font                                               | Set On but<br>has no effect                                                                          |
| [ESC] + J,<br>[ESC] + j | Value<br>Not zero | No effect                     | No effect                     | A multiple of<br>the value<br>defined by<br>the command | Set On                                                                                               |
| [ESC]I <n></n>          |                   | From<br>POR.INI<br>definition | From<br>POR.INI<br>definition | As defined by command                                   | Will be used if previously set.                                                                      |

All

All

FunctionSet minimum character height and width in points.ASCII[ESC] + P < w > < h >Hexadecimal1BH 2BH 50HDecimal<27 > <43 > <80 >Rangew = 0, 4 - 72h = 4 - 72

The [ESC] + P command will set the minimum character width or height based on "w" for the width and "h" for height, where "w" and "h" are in points, defined as 1/72<sup>nd</sup> of an inch increments.

If the character width is set to zero, the height will be used for the width and proportional spacing will be used.

**Note:** The set pitch command will take precedence unless this command selects 0 width.

| Function  | Set minimum characte     | er height and width in ¼ points. | All |
|-----------|--------------------------|----------------------------------|-----|
| ASCII     | [ESC] + p <w><h></h></w> |                                  |     |
| Hexadecim | al 1BH 2BH 70H           |                                  |     |
| Decimal   | <27> <43> <112>          |                                  |     |
| Range     | w = 0, 16 - 255          | h = 16 - 255                     |     |

The [ESC] + p command will set the minimum character width or height based on "w" for the width and "h" where "w" and "h" are in ¼ points or 1/288<sup>th</sup> of an inch increments. This approximates setting characters by dot.

If the character width is set to zero, the height will be used for the width and proportional spacing will be used.

**Note:** The set pitch command will take precedence unless this command selects 0 width.

FunctionSet Character spacing in points.ASCII[ESC] + I <d>Hexadecimal1BH 2BH 49HDecimal<27> <43> <73>Ranged = 0, 4 - 72

The [ESC] + I command will set the character spacing in points, where one point is defined as  $1/72^{nd}$  of an inch. This command will force mono-space printing. It will override any character spacing set by the set character height and width commands defined above. This spacing will be enforced until deactivated by setting the value to 0 or if the set character height and width commands use a 0 for the width indicating proportional spacing should be used. This command differs from the [ESC] + J command in that all characters are centered on the fixed cell size. It the character is too big for the cell, it may overlap the previous and next character. The character size is not adjusted to fit the cell.

If d = 0 variable spacing is selected.

**Note:** If the current character size is too large for the selected spacing, the characters will overlap. Variable spacing is recommended.

All

FunctionSet Character spacing in  $\frac{1}{4}$  points.ASCII[ESC] + i <d>Hexadecimal1BH 2BH 69HDecimal<27> <43> <105>Ranged = 0, 16 - 255

The [ESC] + i command will set the character spacing in points, where ¼ point is defined as 1/288<sup>th</sup> of an inch. This command will force mono-space printing. It will override any character spacing set by the set character height and width commands defined above. This spacing will be enforced until deactivated by setting the value to 0 or if the set character height and width commands use a 0 for the width indicating proportional spacing should be used. This command differs from the [ESC] + j command in that all characters are centered on the fixed cell size. It the character is too big for the cell, it may overlap the previous and next character. The character size is not adjusted to fit the cell.

If d = 0 variable spacing is selected.

**Note:** If the current character size is too large for the selected spacing, the characters will overlap. Variable spacing is recommended.

| Function  | Set Character spacing in points with adjustment. | All |
|-----------|--------------------------------------------------|-----|
| ASCII     | [ESC] + J <d></d>                                |     |
| Hexadecin | nal 1BH 2BH 4AH                                  |     |
| Decimal   | <27> <43> <74>                                   |     |
| Range     | d = 0, 4 - 72                                    |     |

The [ESC] + J command will set the character spacing in points, where one point is defined as  $1/72^{nd}$  of an inch. This command will force mono-space printing. It will override any character spacing set by the set character height and width commands defined above. This spacing will be enforced until deactivated by setting the value to 0 or if the set character height and width commands use a 0 for the width indicating proportional spacing should be used. This command differs from the [ESC] + I command in that if the character is too large for the cell, the cell will be expanded in multiples of <d> until the character fits.

If d = 0 variable spacing is selected. However, note that the cell adjustment flag will remain set and if legacy commands are used they will allow the cell to be expanded.

Note: If the current character size is too large for the selected spacing, the cell size will be expanded

FunctionSet Character spacing in points with adjustment.ASCII[ESC] + j < d>Hexadecimal1BH 2BH 6AHDecimal<27> <43> <106>Ranged = 0, 16 - 255

The [ESC] + j command will set the character spacing in points, where  $\frac{1}{4}$  point is defined as  $\frac{1}{288}$ <sup>th</sup> of an inch. This command will force mono-space printing. It will override any character spacing set by the set character height and width commands defined above. This spacing will be enforced until deactivated by setting the value to 0 or if the set character height and width commands use a 0 for the width indicating proportional spacing should be used. This command differs from the [ESC] + i command in that if the character is too large for the cell, the cell will be expanded in multiples of <d> until the character fits.

If d = 0 variable spacing is selected. However, note that the cell adjustment flag will remain set and if legacy commands are used they will allow the cell to be expanded.

**Note:** If the current character size is too large for the selected spacing, the characters will overlap. Variable spacing is recommended.

| Function  | Set minimum Line Spacing in Points | All |
|-----------|------------------------------------|-----|
| ASCII     | [ESC] + V <d></d>                  |     |
| Hexadecin | nal 1BH 2BH 56H                    |     |
| Decimal   | <27> <43> <86>                     |     |
| Range     | d = 0, 4 - 72                      |     |

The [ESC] + V command will set the line spacing in points, where one point is defined as  $1/72^{nd}$  of an inch.

If d = 0 variable spacing is selected.

**Note:** This is the minimum spacing. If the character height setting requires a larger spacing, the character height will override this setting.

All

FunctionSet minimum Line Spacing in  $\frac{1}{4}$  PointsASCII[ESC] + v <d>Hexadecimal1BH 2BH 76HDecimal<27> <43> <118>Ranged = 0, 16 - 255

The [ESC] + v command will set the line spacing in  $\frac{1}{4}$  points, where  $\frac{1}{4}$  point is defined as  $\frac{1}{288^{th}}$  of an inch.

| ASCII       | [ESC] + v <d></d> |
|-------------|-------------------|
| Hexadecimal | 1BH 2BH 76H       |
| Decimal     | <27> <43> <118>   |
| Range       | d = 0, 16 - 255   |

If d = 0 variable spacing is selected.

**Note:** This is the minimum spacing. If the character height setting requires a larger spacing, the character height will override this setting.

| Function      | Set stroke font brush size.                                            | All |
|---------------|------------------------------------------------------------------------|-----|
| ASCII         | [ESC] + B <w></w>                                                      |     |
| Hexadecim     | nal 1BH 2BH 42H                                                        |     |
| Decimal       | <27> <43> <66>                                                         |     |
| Range         | w = 0, 6 - 200                                                         |     |
| Descriptior   | The [ESC] + B command will set brush stroke percentage for stroke      |     |
| fonts. If the | e brush size is set to zero the font design stroke width will be used. |     |

Values from 6 to 200 represent 0.4 to 12% of the em-width of the font. The default for most fonts is about 3%. The Epic 880<sup>™</sup> using the GB18030 font supplied by TransAct

Note: The default value for the brush stroke may be set in the POR.INI file.

Technologies produces the best characters with a brush size of about 100.

|  | [ESC] [ P | Set character pitch (Legacy mode command)                                                                                                    | PcOS |
|--|-----------|----------------------------------------------------------------------------------------------------|------|
|  | Hexadecim | nal 1BH 5BH 50H <n><br/>&lt;27&gt; &lt;91&gt; &lt;80&gt; <n><br/>&amp;%F1, &amp;%F2, &amp;%F3, &amp;%F4, &amp;%F5, &amp;%F6, &amp;%F7</n></n> |      |
|  | EPOS      | [ESC] [SP] <n></n>                                                                                                    |      |

**Description** The [ESC] [ P < n > command sets character per inch print pitch to < n >. The printer resolution limits the exact print pitch. The following table lists the exact pitch for various values on < n >.

All

| <n></n> | Resulting<br>Characters<br>per Inch | IPCL |
|---------|-------------------------------------|------|
| 1       | 1.00                                |      |
| 2       | 2.00                                |      |
| 3       | 3.01                                |      |
| 4       | 4.00                                |      |
| 5       | 4.95                                |      |
| 6       | 5.94                                |      |
| 7       | 6.93                                |      |
| 8       | 8.00                                | &%F7 |
| 9       | 9.04                                |      |
| 10      | 9.90                                | &%F3 |
| 11      | 10.95                               |      |
| 12      | 12.23                               | &%F2 |
| 13      | 13.00                               |      |
| 14      | 13.87                               |      |
| 15      | 14.86                               | &%F6 |

| <n></n> | Resulting<br>Characters<br>per Inch | IPCL |
|---------|-------------------------------------|------|
| 16      | 16.00                               |      |
| 17      | 17.33                               | &%F1 |
| 18      | 17.33                               |      |
| 19      | 18.91                               |      |
| 20      | 20.8                                | &%F5 |
| 21      | 20.8                                |      |
| 22      | 23.11                               |      |
| 23      | 23.11                               |      |
| 24      | 23.11                               | &%F4 |
| 25      | 23.11                               |      |
| 26      | 26                                  |      |
| 27      | 26                                  |      |
| 28      | 26                                  |      |
| 29      | 29.71                               |      |
| 30      | 29.71                               |      |

#### Table 11 Character Pitch

This command disables any right-side spacing set by the [ESC] V command. It enforces this spacing on the current font selection even if the character is too large for the spacing. In addition, when font changes are made, the character pitch is maintained.

# Legacy Printer Features that Have Changed

Because this product employs outline and stroke font character generation, support for several legacy features are changed from previous printers.

### User Defined Characters

User defined character were previously supported by a series of commands that would allow the user to define a new character bitmap. As characters are no longer bitmaps, these commands are not supported. If custom user defined characters are required, a custom font may be generated using any number of off-the-shelf font generation tools. The custom font may be loaded into the printer and then printed as any other character.

### Dynamic Code Page Definition

Dynamic code page definition is still supported when in ASCII mode, however Unicode is now used for the source character locations.

Chapter 11 File System This page intentionally left blank

# File System Interface

The Epic 880<sup>™</sup> provides a file system to support fonts, configuration information, user graphics and macros.

There are a number of commands that are provided to support the file system. In general, files need to be opened for read or write, read or written, and then closed. There is a command that will delete a file, and print or return a file directory.

TransAct Technologies provides a Windows<sup>®</sup> based tool that will interact with the Epic 880<sup>™</sup> and provide a drag and drop interface to the file system.

The file system in the Epic  $880^{TM}$  is partitioned into two sections, one for internal system use by the printer, and one for user information.

The system partition is referred to as partition 0. It is reserved for fonts, configurations and code page files. This partition cannot be deleted or completely erased. The second partition is for all other information. There is a command that will erase all the files in this partition. The partition where files are placed is determined by the three character extension.

# File System Commands

Function All Open File command. ASCIL [ESC] [RS] O < Mode > <space> < Filename ><0> Hexadecimal 1BH 1EH 4FH Decimal <27> <30> <79> Mode Mode of operation "r" for read or "w" for write. **FileName** File name from 1 to 30 characters including a three character extension. **Description** The [ESC] [RS]O command will select and open a file for the selected operation. If the file being opened for write exists, the existing file will be overwritten. Note that only one file may be open for external operations at any one time. The Mode and FileName take the following format and must be null terminated: r Filename.ext<0>

Valid Modes are:

- "r" Read.
- "w" Write
- "w+" Write Append (Future enhancement)
- "ram" open a RAM file for write.

Note: RAM files capability is an option and not available on all products.

File Extensions are any three characters. The following are predefined and reserved for internal use.

| Extension | Partition<br>0= System<br>1= User | Definition                       |
|-----------|-----------------------------------|----------------------------------|
| .udf      | 1                                 | Undefined macro type             |
| .mac      | 1                                 | Command Macro                    |
| .img      | 1                                 | Graphic image. (Internal format) |
| .bgp      | 1                                 | Bitmapped internal graphic       |
| .cfg      | 0                                 | configuration.                   |
| .ttf      | 0                                 | true type font                   |
| .000      | 0                                 | compressed stroke font           |
| .cpm      | 0                                 | code page map.                   |
| .bmp      | 1                                 | bitmap graphic file              |
| .gph      | 1                                 | raster graphic file.             |
| .ini      | 0                                 | System information file          |
| .sys      | 0                                 | Load image                       |
| .sy_      | 0                                 | Compressed load image.           |

**Note:** All other file extensions will be placed in Partition 1 (user space)

All Function Return Free space for Open File. ASCII [ESC] [RS] S Hexadecimal 1BH 1EH 53H Decimal <27> <30> <83> **Description** The [ESC] [RS]S command will return an identifier byte and 4 additional bytes representing a 32 bit value (LSB First) representing the amount of free space in the partition containing the open file.

The format is as follows:

S <B<sub>7-0</sub>><B<sub>15-8</sub>><B<sub>23-16</sub>><B<sub>31-24</sub>>

Function Return Free space for this partition. All ASCI [ESC] [RS] s<n> Hexadecimal 1BH 1EH 73H Decimal <27> <30> <115> Where n = The partition **Description** The [ESC] [RS]s command will return an identifier byte and 4 additional bytes representing a 32 bit value (LSB First) representing the amount of free space in the partition.

The format is as follows:

S <B<sub>7-0</sub>><B<sub>15-8</sub>><B<sub>23-16</sub>><B<sub>31-24</sub>>

All

FunctionClose File command.ASCII[ESC] [RS] CHexadecimal1BH 1EH 43HDecimal<27> <30> <67>DescriptionThe [ESC] [RS]C command will close the currently open file.

FunctionClose All Files command.AllASCII[ESC] [RS] KHexadecimal1BH 1EH 4BHDecimal<27> <30> <75>DescriptionThe [ESC] [RS]K command will close the font system and close allcurrently open files.Internal fonts will be reopened automatically if used.

FunctionDelete File command.AllASCII[ESC] [RS] D <Filename><0>Hexadecimal1BH 1EH 44HDecimal<27> <30> <68>FileNameFile name from 1 to 30 characters including a three character extension, null terminated.DescriptionThe [ESC] [RS]D command will select and delete a file.

Note: Some of the system files are protected and cannot be deleted.

FunctionSet/Clear File Attributes command.AllASCII[ESC] [RS] A < Attbs > <space> < Filename ><0>Hexadecimal1BH 1EH 41HDecimal<27> <30> <64>AttbsFile attributes to modify.FileNameFile name from 1 to 30 characters including a three character extension.

Each file has several attributes associated to it. They include S, R, and H.

| Attribute | Syntax   | Name      | Use                                      |
|-----------|----------|-----------|------------------------------------------|
| S         | +S or -S | System    | This is a system file.                   |
| R         | +R or -R | Read Only | This file cannot be erased or modified.  |
| Н         | +H or -H | Hidden    | This file is hidden and not displayed in |
|           |          |           | the directory listing.                   |

Note: Attributes can be combined, however, each needs to have the + or - as a prefix.

To allow these attributes to be set and cleared, the [ESC][RS]A command can be used. The format is as follows:

[ESC][RS]A-R-S FileName<0>

This command will remove the Read only and System attributes form File name.

FunctionReturn the last file command status.ASCII[ESC] [RS] ?Hexadecimal1BH 1EH 3FHDecimal<27> <30> <63>

The [ESC][RS]? Command requests the file system to return the status of the last file operation.

This command returns an identifier byte, followed by 2 bytes indicating the status results of the last file command. The format will be as follows:

?<Status><Details> or 3F, (47 or 42), <Details>

Where:

Status = 'G' for success and 'B' for Failure

Detail = Detailed status as a binary byte with bit definitions as follows:

| Bit | Hex | Decimal | Function                                           |
|-----|-----|---------|----------------------------------------------------|
| 0   | 01  | 1       | File Open                                          |
| 1   | 02  | 2       | File in Write Mode                                 |
| 2   | 04  | 4       | The Read response is shorter than requested        |
|     |     |         | and EOF has been encountered.                      |
| 3   | 08  | 8       | The file is already open.                          |
| 4   | 10  | 16      | The file system has no space for the preceding     |
|     |     |         | operation. Could be out of Flash or out of Buffer  |
|     |     |         | space.                                             |
| 5   | 20  | 32      | A write operation has been attempted to a read     |
|     |     |         | only file.                                         |
| 6   | 40  | 64      | File requested was not found                       |
| 8   | 80  | 128     | An error has occurred. Other bits may be set that  |
|     |     |         | give additional detail. (This bit determines the G |
|     |     |         | or B status in the previous byte)                  |

Function Write File command.

All

All

 ASCII
 [ESC] [RS] W <L\_><L\_><... data ..>

 Hexadecimal
 1BH 1EH 57H

 Decimal
 <27> <30> <87>

**Description** The [ESC] [RS]W command sends data to the printer to be stored in the file. The <LL><LH> parameters specify the length of data that will follow where the length is LH \* 256 + LL. The data is treated as binary data with no translations.

All

Function Read File command.

 ASCII
 [ESC] [RS] R <L\_<<L\_H>

 Hexadecimal
 1BH 1EH 52H

 Decimal
 <27> <30> <82>

**Description** The [ESC] [RS]R command requests that data be read from the file and returned to the host.

The <LL><LH> parameters specify the length of data that should be returned where LH \* 256 + LL specifies the number of returned bytes. The data is treated as binary data with no translations. If there is not enough data in the file to make up the requested length, only the available data is returned.

| Function                | Generate and return a file directory report.                        | All |
|-------------------------|---------------------------------------------------------------------|-----|
| ASCII                   | [ESC] [RS] I                                                        |     |
| Hexadecimal 1BH 1EH 49H |                                                                     |     |
| Decimal                 | <27> <30> <73>                                                      |     |
| Description             | The IESCI IDSIL command requests that a formatted text directory be |     |

**Description** The [ESC] [RS]I command requests that a formatted text directory be returned from the printer. Each line is null terminated.

FunctionErase all files in a partitionASCII[ESC] [RS] X Hexadecimal1BH 1EH 58HDecimal<27> <30> <88> selects the partition.0 = System, 1 = User.

**Description** The [ESC] [RS]X command requests that the selected partition be reformatted. Reformatting the system partition <0> is not recommended, as it will erase all fonts and render the printer unusable.

Function De-fragment the file system.

 ASCII
 [ESC] [RS] F

 Hexadecimal
 1BH 1EH 46H

 Decimal
 <27> <30> <70>

**Description** The [ESC] [RS]F command forces the file system to go through the file system and clean up deleted file sectors. All sectors flagged for deletion are actually erased and consolidated when this command is issued.

**Note:** File space is not necessarily freed up by a file delete. Sectors may be marked for deletion but still be present but inactive in the file system. These sectors take up flash space. Each cluster has a fixed number of sectors, and if the number of deleted sectors in a cluster exceed a predefined threshold, the cluster is de-fragmented automatically. This command forces all clusters to be de-fragmented.

100-88002 Rev B

Page 225

All

All

FunctionVerify files.ASCII[ESC] [RS] VHexadecimal1BH 1EH 56HDecimal<27> <30> <86>

**Description** The [ESC] [RS]V opens and reads the VERIFY.CFG file. This file contains a list of all files that are to be validated in the printer and the expected CRC of the file. If all the files verify, this command will return VG followed by it's 2 byte CRC. If any of the files do not verify, the command will return VB followed by it's 2 byte CRC.

For example the file might look like this:

Por.ini 0x06FF Usb.sys 0xDEF9

Only the Por.ini and Usb.sys files will be checked in this example.

An additional and optional feature of this command is that it can verify the CRC of the operating firmware. By adding "Firmware" as a file name, this command will recalculate the Firmware CRC and compare it to the master value. If the recalculation does not match the master value, this command will return a failed response. The file would be as follows to add the Firmware check. By using the master value, this file need not be updated if the firmware is updated.

Por.ini 0x06FF Usb.sys 0xDEF9 Firmware

By knowing the CRC of the Verify.cfg file, the host application can verify that all the other files are correct (and optionally the firmware) without knowing anything about the other files of firmware.

**Note:** The default Verify.cfg file contains the as shipped POR.INI file, the USB.SYS file and any resident fonts. In addition it includes a Firmware Verify. If any of these files are modified, the Verify command must be updated to reflect any changes.

**Note:** This command is not performed as a condition of normal operation. It is up to the host application to refuse to use the printer if this command returns a fail to verify status.

**Note:** if the Verify.cfg file is not present, the verify command will return VB and a 0 CRC.

# Chapter 12

Epic 880<sup>™</sup> Extended Printer Control

This page intentionally left blank

The Epic 880<sup>™</sup> printer has a number of Extended Control commands that allow an application to better track and maintain the printer. These commands are part of each supported emulation<sup>17</sup>.

The printer maintains a log of printer activity. This activity may be returned to the host with the  $[ESC]^{\sim}$  T command. This command returns a  $^{\sim}$ T followed by four binary bits that make up a 32 bit unsigned integer. The description of the command below describes the format in full.

The printer also contains a number of commands that will force the printer to perform specific functions to help maintain the printer or print information about the printer. The functions available are:

- 1) Print current configuration
- 2) Print current log totals

**Note:** Each of these commands follow the ESC<sup>~</sup> or ESCy format. Other functions are performed by these basic commands. Do not attempt to use any undocumented version of these commands. The extended diagnostics commands may affect the print quality and performance of the printer. In some cases, the commands may degrade the performance of the print cartridge or mechanism.

FunctionRead and Return TotalsASCII[ESC] ~ T <n>Hexadecimal1BH 7EH 54H <n>

Decimal <27> <126> <84> <n>

**Description** This command returns the current statistics for parameter n. The value returned will be T < n with the next 4 bytes being an unsigned integer. For example:

[ESC]~T<1> Request cover open count

Returns: ~T<1><0><1><100> or 256 + 100 or 356 cover opens

Values of n Request:

- 0 Black Dots
- 1 Red Dots
- 2 Not Used
- 3 Cover Opens
- 4 Paper Outs
- 5 Line Feeds
- 6 Characters Printed
- 7 Not Used
- 8 Not Used
- 9 Standby Cycles

<sup>&</sup>lt;sup>17</sup> The Star emulation does not allow the use of [ESC] y commands for extended diagnostics. The [ESC] y commands are not available.

- 10 Power Up Resets
- 11 Watchdog Resets
- 12 Base Flash Erases
- 13 Ext Flash Erases
- 14 Auto Cutter Cycles
- 15 Init Requests
- 16 Error Vectors
- 17 Auto Cutter Faults
- 18 Power On Time (Min.)
- 19 System Active Time (Min.)
- 20 Over Temperature
- 21 Cutter Re-Home
- 22 Level 1 Jam Detections
- 23 Level 2 Jam Detections
- 24 Missed TOF
- 25 Configuration Faults
- 26 Not Used
- 27 Flash File Faults

Function Print Current Configuration and Totals

 ASCII
 [ESC] y <9> or [ESC] ~ <9>

 Hexadecimal
 1BH 79H 09H

 Decimal
 <27> <121> <9>

**Description** This command forces the printer to print the current configuration. To function correctly it must be issued with the printer in the proper emulation mode. It is intended to be printed in the default TransAct<sup>®</sup> configuration but will print in any configuration.

Note: This command must be preceded with an ESC y <8>.

Function Print Current Totals

ASCII [ESC] y <15> Hexadecimal 1BH 79H 0FH Decimal <27> <121> <15>

**Description** This command forces the printer to print the current totals log.

Note: This command must be preceded with an ESC y <8>.

Function Print Current Print Setup Values

ASCII [ESC] y <20> or [ESC] ~ <20> Hexadecimal 1BH 79H 14H Decimal <27> <121> <20>

**Description** This command forces the printer to print the current setup values.

Note: This command must be preceded with an ESC y <8>.

Function: Set Electronic Journal Print Configuration Control

ASCII: [ESC] ~ j <n> Hex: 1BH 7EH 6AH Decimal: <27><126><105>

**Description** This command reconfigures the electronic journal print mode record separator and manual printing modes

| Where n = | 76543210 | Bit values                                         |        |
|-----------|----------|----------------------------------------------------|--------|
| X0        | Manu     | al Electronic Journal Print mode is Enabled        |        |
| X1        | Manu     | al Electronic Journal Print mode is Disabled       |        |
| 0X        | A Re     | cord separation line is printed that may contain a | record |
| number.   |          |                                                    |        |
| 1X        | No R     | ecord separation line is printed.                  |        |
|           |          |                                                    |        |

Note: Both parameters must be set at the same time by this command.

**Note:** The record separation configuration may be set in manual configuration mode. This command will reset the configuration to the value specified here.

**Note:** This command performs a configuration update, and should not be done on a regular basis.

**Note:** This command must be preceded with an ESC y <8> to enable it.

# Remote Printer Reset

### Reset in Serial Mode

It is possible to generate a software printer reset in serial mode. The [ENQ] <10> command requests that the printer reset. (This is not a hardware reset). The reset completely initializes the hardware and software, but the printer does not recover from a loss of software control.

**Note:** If the printer mode was changed by the [ESC] y <2> or <3> command, a soft reset will not return to the power on default.

The command flow is as follows:

- The [ENQ] <10> is acknowledged. During cleanup and initialization, the printer is placed off-line. Before the printer initializes, it tries to clean up its input buffer and other internal processes.
- The printer's software is reinitialized.
- The power-cycled flag is set.
- The print head is homed and re-calibrated.
- The printer goes back on-line.

# **Miscellaneous Communication Features**

# Power-cycle Recovery

Sometimes the host needs to know if the printer was power cycled. An example would be after the receipt tape was changed. It is not necessary to turn off the printer to change the receipt. However, if the operator does, any information sent to the printer before the power cycle will be lost.

The Epic 880<sup>TM</sup> Printer has a flag that is set after a reset. The flag stays set until the host requests a reset. The [ENQ] <11> command reads the flag. If the command returns power-cycled status, the power has been reset or power cycled since the last request. All unprinted information has been lost.

If the print operation is critical, it is a good idea to check the power-cycle flag before and after all transactions. An alternate approach is to check the flag after every offline to on-line transition.

Note: If the printer mode was changed by the [ESC] y <2> or <3> command, a powercycle reset will return to the initial configuration.

# Off-line Control

A configuration flag that prevents the printer from going off-line (in most cases) is available. Off-line mode allows the application to query the printer for status rather than assume a status from the control signals. The feature allows the host application to query the printer at all times except when there is no power; a full input buffer; or a hard failure. For example, when the printer's cover is open, the printer stops printing but still accepts data and inquiries. The inquire cover status command returns, "Cover open."

Hard failures result when there is no power or a printer fault occurs. If the printer is off-line, either the input buffer is full or a hard fault has occurred. The host application should not allow the input buffer to fill.

# Remote Boot Load Mode

Remote boot load mode is entered by command. The boot image data format is preparatory to TransAct and is not documented here. There are however a few commands that are useful to determine if the printer is in the boot load mode and if a boot load has been successful.

[ESC] ~ 14%

Enter Remote Boot Load mode

 ASCII
 [ESC] ~ <14> %

 Hexadecimal
 1BH 7EH 0EH 25H

 Decimal
 <27> <126> <14> <37>

 IPCL
 none

 EPOS
 [ESC] ~ <14> %

**Description** The [ESC]  $\sim$  <14> %command is an extended diagnostics command. It will transfer control of the printer to the Remote Boot loader.

[STX] K Read and return application rev.

ASCII [STX] K Hexadecimal 02H 4BH Decimal <2> <75>

**Description** Boot loader command only. Read and return the Application firmware id and revision.

[STX] B Read and return boot loader rev.

ASCII [STX] B Hexadecimal 02H 42H Decimal <2> <66>

**Description** Boot loader command only. Read and return the boot loader firmware id and revision.

[STX] X Check and start normal operation

ASCII [STX] X Hexadecimal 02H 58H Decimal <2> <88>

**Description** Boot loader command only. Check the CRC and restart the printer if the firmware image is valid.

# USB Recovery Watch Dog

The USB link can be susceptible to various errors that can cause it to stop functioning. This typically happens when noise is introduced into the cable resulting in a buffer overrun at the host. This can cause a hub or a USB driver to suspend interaction with whatever device appeared to be the source of the problem. When this happens, the only way to recover the link is to disconnect from the device and then reconnect. This is typically done in the host. In some cases, for various reasons, the host driver is not able to generate a disconnect. (The Transact TVS driver provides recovery but the Windows USB printer services driver does not.)

It is possible to have the printer force a disconnect, however, the host application must start the service and then continue to extend the disconnect watch dog.

There is one command and two status indicators to help the application keep track of the watch dog.

When activated the printer will schedule a USB disconnect/reconnect after the specified time unless the command is sent again to either extend the timer or to disable the timer before the timer expires.

#### [ESC][CAN] <n>

Activate USB Watch Dog

ASCII [ESC][CAN] <n> Hexadecimal 1BH 18H Decimal <27> <24>

**Function** The [ESC][CAN]<n> command schedules a USB disconnect reconnect cycle after n seconds. The scheduled disconnect can be canceled by issuing [ESC][CAN]<0>.

#### Where

 $\begin{array}{ll} n=0 & \mbox{disable any scheduled disconnect.} \\ n=1-255 & \mbox{Scheduled a disconnect/reconnect after n seconds from when the command is received.} \end{array}$ 

If the disconnect occurs as a result of this command. The printer will reset the USB controller which appears to the host as a disconnect. (Effectively, the host will think the printer is off) The USB controller will be held in reset for 250 milliseconds. When the reset is removed, the USB controller will restart and a normal enumeration process will start. The printer will report not ready and not accept data for another 500 milliseconds. This will allow time for the USB driver to reload and initialize. The printer will then report ready and allow normal data flow.

NOTE: This process does not actually affect the state of the print process. Any print commands previously sent to the printer will still be active.

To keep track of the watch dog status, the fact that a watch dog occurred is reported as part of the ENQ 20 status command. The total number of disconnects will be reported and reset by the ENQ 35 enquire command. Note that the ENQ 35 command will reset the count and will also reset the status reported by ENQ 20. ENQ 20 does not reset the count. It simply reports that it occurred.

To keep track of how often this process is being used there is a printer statistics log entry that will be incremented when a USB watch dog disconnect actually occurs. This can be printed or reported to the host. Note: This total is not reset by the ENQ 35 command.

#### [ENQ] <35>

#### Inquire USB Watch Dog Resets.

ASCII[ENQ] <35>Hexadecimal05H 23HDecimal<5> <35>FunctionThe [ENQ] <35> command returns the number of USB Watch dog resetsand then resets the count to zero.Response[ACK] <35> <41> <n>

#### Where

| <35>    | Is the echo of command                              |
|---------|-----------------------------------------------------|
| <41>    | Length + 40                                         |
| <n></n> | The number of USB Watchdogs since the last inquire. |

# Recovery from Mechanical Errors

The TransAct Inquire commands and the Epson [DLE][ENQ] and [DLE][EOT] commands allow most printer error status to be read and in some cases recovery attempted. Paper jams and auto-cutter faults can be recovered, however, any data not previously printed will be lost.

If the application is to support error recovery, the application should use the appropriate status request commands to query the printer periodically. If an error response is such that the fault is recoverable, the host application should interact with the operator and request that the fault be corrected. (for example, clear a paper jam) When the operator indicates that the problem has been corrected, the host can issue a reset request.

If a serious error occurs, the printer will halt and enter fault error mode. If the fault is such that the printer can maintain communications with the host, the print status request and response system will remain active. The status of the system will however remain static, i.e. the status responses will reflect the state of the system when the fault occurred.

There are errors that cannot be reported to the host system. These errors are such that the integrity of the printer do not allow continued operation. That is there is no way to report the error. These errors occur (for the most part) during power up diagnostics. They are as follows:

#### EEPROM READ ERROR Power up only

The Internal EEPROM is not readable or the check sum is bad.

Pressing the Power Button will attempt to rewrite the configuration information. This may leave the printer configured incorrectly.

#### EEPROM WRITE ERROR Power up/down and Configuration only

The Internal EEPROM is defective. There is no recovery.

#### SOFTWARE ERROR VECTOR Can occur at any time.

These errors can occur during operation. They signal a serious problem with the system. In most cases this error will also generate a Watch Dog reset. A power cycle will generally recover normal printer operation. An ESD event or a firmware bug generally causes these errors. The printer maintains an error log, this log contains additional information about the fault and is printed during manual configuration. The information in this log should be reported to TransAct to identify the exact cause of the fault.

#### USERSTORE FORMAT ERROR Power up or User Store Write Operations

The User Store data in FLASH has an invalid format. Pressing the Power Button will erase the user store and reformat it. This can be caused by a firmware update.

#### FLASH WRITE ERROR Power up or User Store Write Operation.

The Program Flash has failed. There is no recovery from this error.

#### COM ADAPTER ERROR Power up only

The communications interface card is not supported by the firmware or is missing. There is no recovery.

Chapter 13

Epic 880<sup>™</sup> Programmers Notes

This page intentionally left blank

# **General Notes**

When the serial port is used, it is important that the output lines from the printer not be shorted or back driven. If the signals are not to be used, they should be left open.

The best time to configure the printer from the host using remote configuration is during system setup or software update.

# What Drivers Are Needed

Deciding what drivers are needed can be confusing. This section is included to make that process easier.

## Definitions

First, a few definitions:

OS - Operating System.

Types of OS's are: Windows (9x/Me/4.0/2000), Linux, Unix, OS2, ...

Application - A software program that a person uses to do something (i.e. a POS application)

Program - Program and Application are used interchangeably.

Driver - software that makes hardware do something (i.e. something useful, we hope). A driver translates (or converts) a software command to a command that specific hardware can understand.

Types of drivers: Printer driver, Port driver, OPOS driver, USB driver...

OCX/ActiveX - a software component that utilizes Microsoft's OLE (Object linking and embedding).

API - Application Programming Interface. In the generic sense "The API" refers to the Windows Operating system API.

Types of API's: Windows API, Visual Basic API, Delphi API, MFC API

## Do you want to use the standard USB printing device interface?

The printer can be configured to present itself as a standard printer class device. This interface is specified by the USB standards committee and is documented as the *USB Device Class Definition for Printing Devices.* Go to www.usb.org and search for this title or use the following link:

http://www.usb.org/developers/devclass\_docs/usbprint11.pdf

Windows and most other operating systems that support USB will recognize this class and provide a standard interface to the application.

### Do you want to use USB and simulate a communication port?

The TransAct Virtual Serial (TVS) USB Driver allows your application to think that it is communicating with a serial port, but is actually using the USB link to communicate with the printer.

This should be downloaded and installed when requested as part of the Windows Plug and Play or may be preinstalled.

The Epic 880<sup>™</sup> printer supports a composite USB interface. This interface allows a Windows print driver to be installed to a windows USB printer port as well as supporting a virtual serial port. The printer USB port is configurable and either the windows printer port or the virtual serial port may de disabled. If you will be using OPOS, you should disable the Windows printer interface. If you are going to use only the Windows printer API, you can but do not need to disable the virtual serial interface.

## Are you using OPOS (UnifiedPOS/UPOS)?

If you are using an application that is written to interface with the OPOS "Ole Point of Sale" standard, then the TransAct Technologies OPOS Driver will allow you to communicate with most of TransAct Technologies Printers. The OPOS Driver provides the mechanisms to print in all of the print modes supported by the printer.

Note: The TransAct Technologies OPOS driver only supports the Microsoft Windows Operating Systems.

Note: If you are using an Ethernet printer, UPOS can be configured to interact directly with the printer. You do not need the VSerial Ethernet driver.

### Do you want to print from a Windows application?

Microsoft supports a Windows Printing API for Windows applications. This interface is intended to support typical Windows page printers and has features like begin document, end document and tray selection. Where this is not an ideal environment for a POS printer, however, there are cases where it is required.

To support this environment TransAct Technologies provides a Windows print driver with extensions for POS.

This may be down loaded and installed for most of TransAct Technologies printers.

Please read the Ithaca Printer API documentation included with the driver. A POS printer is not the same as a typical consumer printer and requires unique consideration when using a Windows printer API interface.

# Windows Printer Driver

A Windows printer driver is a Microsoft specific, Microsoft defined, type of driver that the OS uses to translate drawing commands by a Windows application to a specific printer's command set. A window's printer driver is a graphics page mode driver. It is not a POS (Point of Sale) driver. (Have you ever had to open a cash drawer that was connected to your printer at home?)

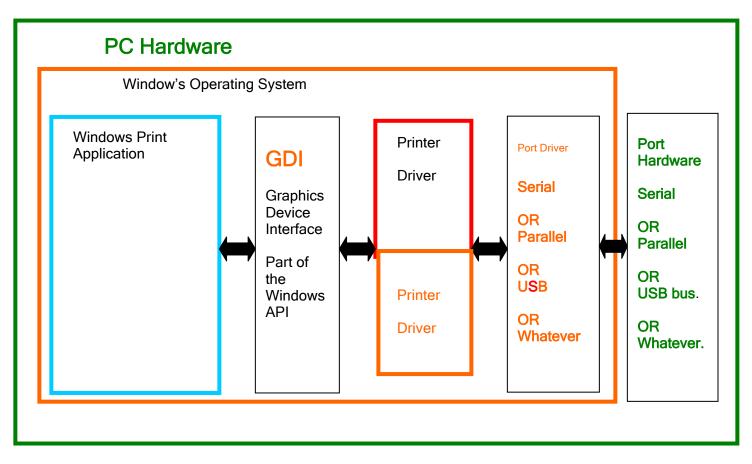

Figure 32 Windows Driver

### When to use a windows printer driver:

Use a printer driver when writing a program that uses the Window's API to send print information to the printer.

### When not to use a windows printer driver:

When a program wants to send printer command codes to the printer or when a program wants to get information back from a printer.

# **OPOS driver**

An OPOS driver is an implementation of the UnifiedPOS (UPOS) specification.

It provides an application interface for retail devices viz. POSPrinter, Scanner, Cash drawer, Pole Display, MICR, Scale etc.

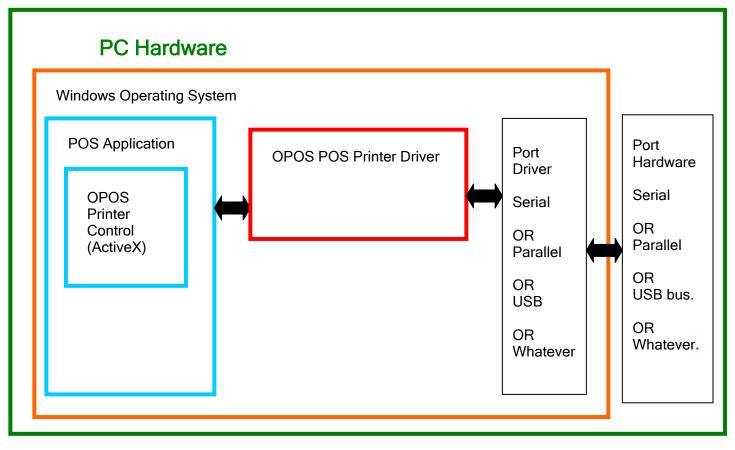

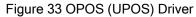

### When to use an OPOS driver:

When an application is written that invokes the retail device functions based on the UPOS specification, in a vendor independent manner, OPOS can be used on the Microsoft Windows platform. It allows access to all the features of a retail device without having to deal with specific device commands. It also allows information to be retrieved from the retail device.

### When not to use an OPOS driver:

When the application is written using windows print API and device specific commands are sent directly through the application, to the device.

### USB driver:

A USB driver is a low level device driver, required for USB communication with the printers. It is a plug and play driver and needs to be installed for USB printers, when the printer is initially plugged into the system.

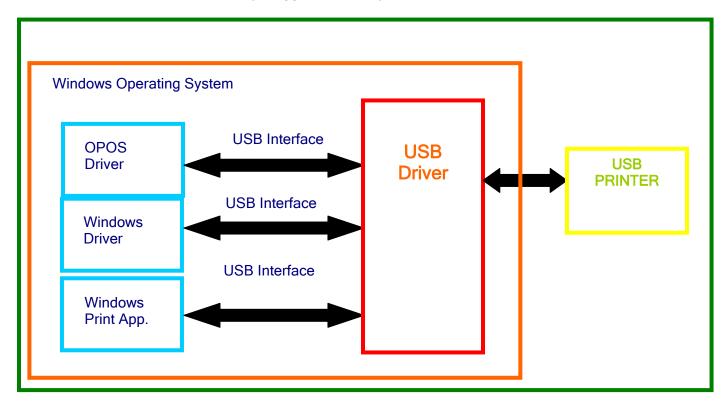

Figure 34 USB Driver

### When to use the USB driver:

USB Driver is needed whenever data is to be sent/received from the printer using the USB interface. It is needed with both the Windows and the OPOS drivers, when these drivers use the USB interface as the underlying communication path. It is also needed if the application does not use either the OPOS or the Windows driver but needs to communicate directly with the printer using the USB interface.

### When not to use the USB driver:

USB driver is not needed if the application uses any of the other forms of communication viz. serial, parallel or Ethernet, and does not use USB.

# POSPrinter Activex Control (POSPrinter OCX):

This is not a driver; it is a software component that provides a connection from an application to a port driver. This allows an application to communicate "directly" with a printer. This approach allows an application to send the commands, it wants to, to the printer. This approach is similar to the "old DOS days" of talking to a POS printer.

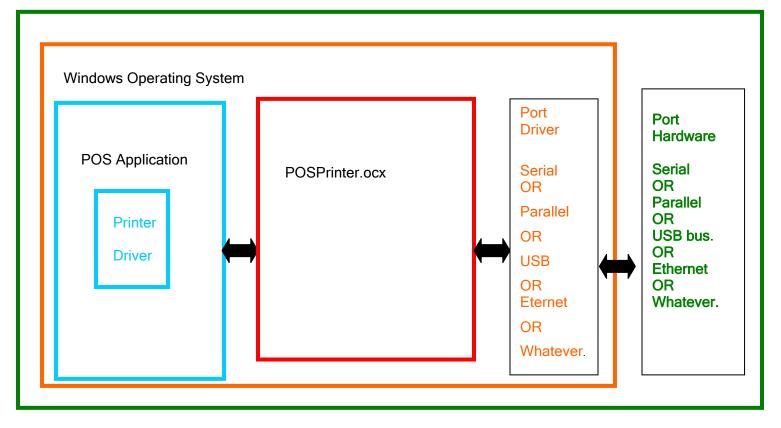

### Figure 35 POSPrinter OCX

### When to use the POSPrinter OCX:

When the application writer wants complete control of what is sent to the printer. The application must take the responsibility of sending the correct codes to the printer as well as detecting error conditions, and graceful recovery from error situations.

### When not to use the POSPrinter OCX:

When you do not want to deal with the low-level commands sent to the printer.

# Appendix A: Unicode Character Addresses

**Note:** This information is based on the Unicode 3.0 Standard. For specific character locations see the Unicode standard.

**Note:** The Epic  $880^{\text{TM}}$  does not contain all possible Unicode characters. The default character sets are defined by the WGL4 standard.

| Unicoc | le Range | Use                                   |
|--------|----------|---------------------------------------|
| 0x0000 | 0x007F   | C0 Controls and Basic Latin           |
| 0x0000 | 0x001F   | C0 controls                           |
| 0x0020 | 0x007F   | ASCII                                 |
| 0x0080 | 0x00FF   | C1 Controls and Latin-1 Supplement    |
| 0x00A0 | 0x00FF   | Latin1                                |
| 0x0100 | 0x017F   | Latin Extended-A                      |
| 0x0180 | 0x024F   | Latin Extended-B                      |
| 0x0250 | 0x02AF   | IPA Extensions                        |
| 0x02B0 | 0x02FF   | Spacing Modifier Letters              |
| 0x0300 | 0x036F   | Combining Diacritical Marks           |
| 0x0370 | 0x03FF   | Greek                                 |
| 0x0400 | 0x04FF   | Cyrillic                              |
| 0x0500 | 0x052F   | Unassigned zone 0500-052F             |
| 0x0530 | 0x058F   | Armenian                              |
| 0x0590 | 0x05FF   | Hebrew                                |
| 0x0600 | 0x06FF   | Arabic                                |
| 0x0700 | 0x08FF   | Unassigned 0700-08FF                  |
| 0x0900 | 0x097F   | Devanagari. Based on ISCII 1988       |
| 0x0980 | 0x09FF   | Bengali. Based on ISCII 1988          |
| 0x0A00 | 0x0A7F   | Gurmukhi. Based on ISCII 1988         |
| 0x0A80 | 0x0AFF   | Gujarati. Based on ISCII 1988         |
| 0x0B00 | 0x0B7F   | Oriya. Based on ISCII 1988            |
| 0x0B80 | 0x0BFF   | Tamil. Based on ISCII 1988            |
| 0x0C00 | 0x0C7F   | Telugu. Based on ISCII 1988           |
| 0x0C80 | 0x0CFF   | Kannada. Based on ISCII 1988          |
| 0x0D00 | 0x0D7F   | Malayalam. Based on ISCII 1988        |
| 0x0D80 | 0x0DFF   | Unassigned zone 0D80-0DFF             |
| 0x0D80 | 0x0DFF   | Sinhala (Pre-Unicode 2.0)             |
| 0x0E00 | 0x0E7F   | Thai. Based on TIS 620-2529           |
| 0x0E80 | 0x0EFF   | Lao. Based on TIS 620-2529            |
| 0x0F00 | 0x0F7F   | Burmese (Pre-Unicode 2.0)             |
| 0x0F00 | 0x0FBF   | Tibetan                               |
| 0x0F80 | 0x0FFF   | Khmer (Pre-Unicode 2.0)               |
| 0x1000 | 0x105F   | Tibetan (Pre-Unicode 2.0)             |
| 0x1060 | 0x109F   | Mongolian (Pre-Unicode 2.0)           |
| 0x10A0 | 0x10FF   | Georgian                              |
| 0x1100 | 0x11FF   | Hangul Jamo                           |
| 0x1100 | 0x11F9   | Korean combining alphabet             |
| 0x1200 | 0x137F   | Ethiopian (Post-Unicode 2.0)          |
| 0x13A0 | 0x13FF   | Cherokee (Post-Unicode 2.0)           |
| 0x1400 | 0x167F   | Canadian Syllabics (Post-Unicode 2.0) |
| 0x16A0 | 0x1DFF   | Unassigned zone 16A0-1DFF             |
| 0x1E00 | 0x1EFF   | Latin Extended Additional             |
| 0x1F00 | 0x1FFF   | Greek Extended                        |

| 00000  | 0000   | O an anal Dura struction                        |
|--------|--------|-------------------------------------------------|
| 0x2000 | 0x206F | General Punctuation                             |
| 0x2070 | 0x209F | Superscripts and Subscripts                     |
| 0x20A0 | 0x20CF | Currency Symbols                                |
| 0x20D0 | 0x20FF | Combining Diacritical Marks for Symbols         |
| 0x2100 | 0x214F | Letter like Symbols                             |
| 0x2150 | 0x218F | Number Forms                                    |
| 0x2190 | 0x21FF | Arrows                                          |
| 0x2200 | 0x22FF | Mathematical Operators                          |
| 0x2300 | 0x23FF | Miscellaneous Technical                         |
| 0x2400 | 0x243F | Control Pictures                                |
| 0x2440 | 0x245F | Optical Character Recognition                   |
| 0x2460 | 0x24FF | Enclosed Alphanumerics                          |
| 0x2500 | 0x257F | Box Drawing                                     |
| 0x2580 | 0x259F | Block Elements                                  |
| 0x25A0 | 0x25FF | Geometric Shapes                                |
| 0x2600 | 0x26FF | Miscellaneous Symbols                           |
| 0x2700 | 0x27BF | Dingbats                                        |
| 0x27C0 | 0x27FF | Unassigned zone 27C0-27FF                       |
| 0x2800 | 0x28FF | Braille Pattern Symbols (Post-Unicode 2.0)      |
| 0x2900 | 0x2FFF | Unassigned zone 2900-2FFF                       |
| 0x3000 | 0x303F | CJK Symbols and Punctuation                     |
| 0x3040 | 0x309F | Hiragana                                        |
| 0x30A0 | 0x30FF | Katakana                                        |
| 0x3100 | 0x312F | Bopomofo                                        |
| 0x3130 | 0x318F | Hangul Compatibility Jamo. Based on KSC 5601    |
| 0x3190 | 0x319F | Kanbun                                          |
| 0x31A0 | 0x31FF | Unassigned zone 31A0-31FF                       |
| 0x3200 | 0x32FF | Enclosed CJK Letters and Months                 |
| 0x3300 | 0x33FF | CJK Compatibility                               |
| 0x3400 | 0x4DFF | CJK Unified Ideograph Extension A (Post-Unicode |
|        |        | 2.0)                                            |
| 0x4E00 | 0x9FA5 | CJK Unified Ideographs                          |
| 0x9FA6 | 0xABFF | Unassigned zone 9FA6-ABFF                       |
| 0xAC00 | 0xD7A3 | Hangul Syllables                                |
| 0xD7A4 | 0xD7FF | Unassigned zone D7A4-D7FF                       |
| 0xD800 | 0xDB7F | High Surrogates                                 |
| 0xDB80 | 0xDBFF | Private Use High Surrogates                     |
| 0xDC00 | 0xDFFF | Low Surrogates                                  |
| 0xE000 | 0xF8FF | Private Use Area                                |
| 0xF900 | 0xFAFF | CJK Compatibility Ideographs                    |
| 0xFB00 | 0xFB4F | Alphabetic Presentation Forms                   |
| 0xFB50 | 0xFDFF | Arabic Presentation Forms-A                     |
| 0xFE20 | 0xFE2F | Combining Half Marks                            |
| 0xFE30 | 0xFE4F | CJK Compatibility Forms                         |
| 0xFE50 | 0xFE6F | Small Form Variants                             |
| 0xFE70 | 0xFEFF | Arabic Presentation Forms-B                     |
| 0xFEFF | 0xFEFF | Special                                         |
| 0xFF00 | 0xFFEF | Half width and Full width Forms                 |
| 0xFFF0 | 0xFFFF | Specials                                        |
| 0xFFF0 | 0xFFFD | Specials                                        |
| 0xFFFE | 0xFFFF | Not character codes                             |
|        |        | 1                                               |

# Appendix B: WGL4.0 Character Addresses

Note: This information is based on the Microsoft's Typography web page.

| UNCODE         CHARACTER           0021         EXCLAMATION MARK           0022         QUOTATION MARK           0023         NUMBER SIGN           0024         DOLLAR SIGN           0025         PERCENT SIGN           0026         AMPERSAND           0027         APOSTROPHE           0028         LEFT PARENTHESIS           0029         RIGHT PARENTHESIS           0020         COMMA           0022         PERIOD           0022         PERIOD           0033         DIGIT TWO           0034         DIGIT TRVE           0035         DIGIT TWO           0036         DIGIT TWE           0037         DIGIT SIX           0038         DIGIT TRVE           0039         DIGIT NINE           0030         DIGIT SIX           0033         DIGIT NINE           0034         COLON           0035         DIGIT NINE           0036         EQUALS SIGN           0037         QUESTION MARK           0040         COMMERCIAL AT           0041         LATIN CAPITAL LETTER A           0042         LATIN CAPITAL LETTER A                                                                                                    |         |                        |
|----------------------------------------------------------------------------------------------------|---------|------------------------|
| 0021         EXCLAMATION MARK           0023         NUMBER SIGN           0024         DOLLAR SIGN           0025         PERCENT SIGN           0026         AMPERSAND           0027         APOSTROPHE           0028         RIGHT PARENTHESIS           0029         RIGHT PARENTHESIS           0020         PLUS SIGN           0021         ASTERISK           0022         COMMA           0022         PERIOD           0022         PERIOD           0022         PERIOD           0023         DIGIT TERO           0033         DIGIT TROP           0034         DIGIT FOUR           0035         DIGIT FIVE           0036         DIGIT SIX           0037         DIGIT SIX           0038         DIGIT NINE           0039         DIGIT NINE           0031         DIGIT NINE           0032         DIGIT NINE           0033         COLON           0034         DIGIT SIX           0035         QUESTION MARK           0040         COLON           0038         SEMICOLON           0039         GIT NINE                                                                                                    | UNICODE | CHARACTER              |
| 0022         QUOTATION MARK           0023         NUMBER SIGN           0024         DOLLAR SIGN           0025         PERCENT SIGN           0026         AMPERSAND           0027         APOSTROPHE           0028         LEFT PARENTHESIS           0029         RIGHT PARENTHESIS           0020         ASTERISK           0021         ASTERISK           0022         COMMA           00202         HYPHEN-MINUS           0022         DERIOD           0024         SLASH           0030         DIGIT ZERO           0031         DIGIT TONE           0032         DIGIT THREE           0033         DIGIT FOUR           0034         DIGIT FOUR           0035         DIGIT SIX           0036         DIGIT SIX           0037         DIGIT SIX           0038         SEMICOLON           0039         DIGIT NINE           0030         COLON           0031         EQUESTION MARK           0040         COLON           00326         GREATER-THAN SIGN           00327         QUESTION MARK           0040                                                                                                    |         |                        |
| 0023         NUMBER SIGN           0024         DOLLAR SIGN           0025         PERCENT SIGN           0027         APOSTROPHE           0028         LEFT PARENTHESIS           0029         RIGHT PARENTHESIS           0020         ASTERISK           0021         APOSTROPHE           0022         COMMA           0022         COMMA           0022         COMMA           0022         PERIOD           0022         PERIOD           0024         HYPHEN-MINUS           0025         SLASH           0030         DIGIT ZERO           0031         DIGIT TWO           0032         DIGIT FOUR           0033         DIGIT FIVE           0034         DIGIT SIX           0035         DIGIT NINE           0036         DIGIT NINE           0037         DIGIT SIX           0038         SEMICOLON           0039         DIGIT NINE           00304         COMMERCIAL AT           00315         EQUALS SIGN           00326         GERATER-THAN SIGN           00337         QUESTION MARK           0040         <                                                                                                    |         |                        |
| 0024         DOLLAR SIGN           0025         PERCENT SIGN           0026         AMPERSAND           0027         APOSTROPHE           0028         LEFT PARENTHESIS           0029         RIGHT PARENTHESIS           0020         ASTERISK           0021         ASTERISK           0022         COMMA           0022         COMMA           0022         COMMA           0022         PERIOD           0031         DIGIT ZERO           0032         DIGIT THREE           0033         DIGIT FOUR           0034         DIGIT FOUR           0035         DIGIT SIX           0036         DIGIT SIX           0037         DIGIT SEVEN           0038         DIGIT NINE           0039         DIGIT NINE           00300         CUON           0031         CUON           0032         GREATER-THAN SIGN           0033         GUESTION MARK           0040         COMMERCIAL AT           0041         LATIN CAPITAL LETTER A           0042         LATIN CAPITAL LETTER B           0043         LATIN CAPITAL LETTER F                                                                                                    |         |                        |
| 0025         PERCENT SIGN           0027         APCSTROPHE           0028         LEFT PARENTHESIS           0029         RIGHT PARENTHESIS           0020         ASTERISK           0021         ASTERISK           0022         COMMA           0022         COMMA           0020         HYPHEN-MINUS           0021         HYPHEN-MINUS           0022         DEGIT ZERO           0033         DIGIT TONE           0034         DIGIT FIVE           0035         DIGIT FIVE           0036         DIGIT FIVE           0037         DIGIT SIX           0038         DIGIT NINE           0033         DIGIT NINE           0034         DIGIT NINE           0035         GREATER-THAN SIGN           0036         EQUALS SIGN           0037         QUESTION MARK           0041         LATIN CAPITAL LETTER A           0042         LATIN CAPITAL LETTER A           0043         LATIN CAPITAL LETTER B           0044         LATIN CAPITAL LETTER F           0045         LATIN CAPITAL LETTER F           0046         LATIN CAPITAL LETTER R           0047                                                                                                    |         |                        |
| 0026         AMPERSAND           0027         APOSTROPHE           0028         LEFT PARENTHESIS           0029         RIGHT PARENTHESIS           0020         ASTERISK           0021         ASTERISK           0022         PLUS SIGN           0022         PERIOD           0022         PERIOD           0022         PERIOD           0033         DIGIT TERO           0033         DIGIT TWO           0033         DIGIT THREE           0034         DIGIT FOUR           0035         DIGIT SIX           0036         DIGIT SIX           0037         DIGIT SEVEN           0038         DIGIT SIX           0039         DIGIT NINE           0034         COLON           0035         EEGSTHAN SIGN           0036         GREATER-THAN SIGN           0037         QUESTION MARK           0040         COMMERCIAL AT           0041         LATIN CAPITAL LETTER A           0042         LATIN CAPITAL LETTER A           0043         LATIN CAPITAL LETTER B           0044         LATIN CAPITAL LETTER F           0045         LATIN CAPITAL LET                                                                                                    |         |                        |
| 0027         APOSTROPHE           0028         LEFT PARENTHESIS           0020         RIGHT PARENTHESIS           0021         ASTERISK           0022         COMMA           0020         PLUS SIGN           0021         HYPHEN-MINUS           0022         COMMA           0020         PERIOD           0021         BLGIT ZERO           0033         DIGIT TWO           0033         DIGIT TWO           0033         DIGIT FIVE           0034         DIGIT FIVE           0035         DIGIT FIVE           0036         DIGIT SIX           0037         DIGIT SEVEN           0038         DIGIT NINE           0039         DIGIT NINE           00304         COLON           00315         GREATER-THAN SIGN           0032         GREATER-THAN SIGN           00335         GUESTION MARK           0040         COMMERCIAL AT           0041         LATIN CAPITAL LETTER A           0042         LATIN CAPITAL LETTER A           0043         LATIN CAPITAL LETTER B           0045         LATIN CAPITAL LETTER F           0046         LATIN C                                                                                                    |         |                        |
| 0028         LEFT PARENTHESIS           0029         RIGHT PARENTHESIS           0020         ASTERISK           0021         PLUS SIGN           0022         COMMA           0020         HYPHEN-MINUS           0021         PERIOD           0022         SLASH           0030         DIGIT ZERO           0031         DIGIT TWO           0033         DIGIT THREE           0034         DIGIT FOUR           0035         DIGIT SEVEN           0036         DIGIT SEVEN           0037         DIGIT SEVEN           0038         DIGIT EIGHT           0039         DIGIT NINE           00301         EQUALS SIGN           0032         LESS-THAN SIGN           0033         COLON           0034         COLON           0035         GREATER-THAN SIGN           0036         GUESTION MARK           0040         COMMERCIAL AT           0041         LATIN CAPITAL LETTER A           0042         LATIN CAPITAL LETTER B           0043         LATIN CAPITAL LETTER B           0044         LATIN CAPITAL LETTER F           0045         LATIN CAPI                                                                                                    |         |                        |
| 0029         RIGHT PARENTHESIS           002A         ASTERISK           002B         PLUS SIGN           002C         COMMA           002D         HYPHEN-MINUS           002F         SLASH           0030         DIGIT ZERO           0031         DIGIT ONE           0032         DIGIT THREE           0033         DIGIT FOUR           0034         DIGIT FIVE           0035         DIGIT SEVEN           0036         DIGIT SEVEN           0037         DIGIT SEVEN           0038         DIGIT NINE           0039         DIGIT NINE           00301         EQUALS SIGN           00314         COLON           00325         GREATER-THAN SIGN           00336         GREATER-THAN SIGN           00317         QUESTION MARK           00431         LATIN CAPITAL LETTER A           0041         LATIN CAPITAL LETTER A           0042         LATIN CAPITAL LETTER A           00431         LATIN CAPITAL LETTER B           00441         LATIN CAPITAL LETTER F           00442         LATIN CAPITAL LETTER F           00443         LATIN CAPITAL LETTER F <t< td=""><td>0027</td><td></td></t<>                                                                                    | 0027    |                        |
| 002A         ASTERISK           002B         PLUS SIGN           002C         COMMA           002D         HYPHEN-MINUS           002E         PERIOD           0030         DIGIT ZERO           0031         DIGIT TONE           0032         DIGIT TWOO           0033         DIGIT THREE           0034         DIGIT FOVR           0035         DIGIT FIVE           0036         DIGIT SIX           0037         DIGIT SIX           0038         DIGIT GEHT           0039         DIGIT NINE           00304         COLON           00315         CUESS-THAN SIGN           00320         LESS-THAN SIGN           00331         CARATER-THAN SIGN           0034         COUN           0035         GUESTION MARK           0040         COMMERCIAL AT           0041         LATIN CAPITAL LETTER A           0042         LATIN CAPITAL LETTER B           0043         LATIN CAPITAL LETTER B           0044         LATIN CAPITAL LETTER F           0045         LATIN CAPITAL LETTER F           0046         LATIN CAPITAL LETTER F           0047                                                                                                    | 0028    |                        |
| 002B         PLUS SIGN           002C         COMMA           002D         HYPHEN-MINUS           002F         SLASH           0030         DIGIT ZERO           0031         DIGIT TONE           0032         DIGIT THREE           0033         DIGIT THREE           0034         DIGIT FOUR           0035         DIGIT SIX           0036         DIGIT SEVEN           0037         DIGIT SEVEN           0038         SEMICOLON           0039         DIGIT NINE           00300         COLON           0031         EQUALS SIGN           0032         GREATER-THAN SIGN           0033         CALSS-THAN SIGN           0034         COLON           0035         GREATER-THAN SIGN           0036         GUESTION MARK           0040         COMMERCIAL AT           0041         LATIN CAPITAL LETTER A           0042         LATIN CAPITAL LETTER B           0043         LATIN CAPITAL LETTER B           0044         LATIN CAPITAL LETTER F           0045         LATIN CAPITAL LETTER F           0046         LATIN CAPITAL LETTER F           0047                                                                                                    | 0029    | RIGHT PARENTHESIS      |
| 002C         COMMA           002D         HYPHEN-MINUS           002F         SLASH           0030         DIGIT ZERO           0031         DIGIT ONE           0032         DIGIT THREE           0033         DIGIT FOUR           0034         DIGIT FIVE           0035         DIGIT SEVEN           0036         DIGIT SEVEN           0037         DIGIT SEVEN           0038         DIGIT ROPE           0039         DIGIT SEVEN           00304         COLON           0038         SEMICOLON           0030         GREATER-THAN SIGN           0030         COUSTION MARK           0040         COMMERCIAL AT           0041         LATIN CAPITAL LETTER A           0042         LATIN CAPITAL LETTER A           0043         LATIN CAPITAL LETTER B           0044         LATIN CAPITAL LETTER B           0045         LATIN CAPITAL LETTER B           0046         LATIN CAPITAL LETTER G           0047         LATIN CAPITAL LETTER G           0048         LATIN CAPITAL LETTER H           0049         LATIN CAPITAL LETTER M           00404         LATIN CAPITAL LETTER N <td>002A</td> <td></td>                                                                               | 002A    |                        |
| 002D         HYPHEN-MINUS           002E         PERIOD           002F         SLASH           0030         DIGIT ZERO           0031         DIGIT ONE           0032         DIGIT TWO           0033         DIGIT FIVE           0034         DIGIT FIVE           0035         DIGIT SIX           0036         DIGIT SEVEN           0037         DIGIT SEVEN           0038         DIGIT FIVE           0039         DIGIT NINE           00304         COLON           0038         SEMICOLON           00301         EQUALS SIGN           00325         GREATER-THAN SIGN           00330         EQUALS SIGN           0034         CONMERCIAL AT           00403         LATIN CAPITAL LETTER A           0041         LATIN CAPITAL LETTER A           0042         LATIN CAPITAL LETTER B           0043         LATIN CAPITAL LETTER F           0044         LATIN CAPITAL LETTER F           0045         LATIN CAPITAL LETTER F           0046         LATIN CAPITAL LETTER J           0047         LATIN CAPITAL LETTER M           0048         LATIN CAPITAL LETTER M                                                                                                    | 002B    | PLUS SIGN              |
| 002E         PERIOD           002F         SLASH           0030         DIGIT ZERO           0031         DIGIT TNE           0032         DIGIT THREE           0033         DIGIT FOUR           0034         DIGIT FIVE           0035         DIGIT SIX           0036         DIGIT SIX           0037         DIGIT SEVEN           0038         DIGIT SIX           0039         DIGIT NINE           0030         COLON           0031         DIGIT SIX           0032         CEQUALS SIGN           0033         COLON           0034         COLON           0035         GREATER-THAN SIGN           0036         GREATER-THAN SIGN           0037         QUESTION MARK           0040         COMMERCIAL AT           0041         LATIN CAPITAL LETTER A           0042         LATIN CAPITAL LETTER D           0043         LATIN CAPITAL LETTER D           0044         LATIN CAPITAL LETTER D           0045         LATIN CAPITAL LETTER D           0046         LATIN CAPITAL LETTER I           0047         LATIN CAPITAL LETTER I           0048                                                                                                    | 002C    | COMMA                  |
| 002F         SLASH           0030         DIGIT ZERO           0031         DIGIT TWO           0032         DIGIT TWO           0033         DIGIT FOUR           0034         DIGIT FOUR           0035         DIGIT FIVE           0036         DIGIT SIX           0037         DIGIT SIX           0038         DIGIT FIVE           0039         DIGIT RUNE           00304         COLON           0038         SEMICOLON           0030         EQUALS SIGN           0031         GREATER-THAN SIGN           0032         GREATER-THAN SIGN           0033         LATIN CAPITAL LETTER A           0040         COMMERCIAL AT           0041         LATIN CAPITAL LETTER A           0042         LATIN CAPITAL LETTER A           0043         LATIN CAPITAL LETTER B           0044         LATIN CAPITAL LETTER F           0045         LATIN CAPITAL LETTER F           0046         LATIN CAPITAL LETTER F           0047         LATIN CAPITAL LETTER F           0048         LATIN CAPITAL LETTER N           0049         LATIN CAPITAL LETTER N           0044         LATIN CAPITAL                                                                                                    | 002D    | HYPHEN-MINUS           |
| 0030         DIGIT ZERO           0031         DIGIT TWR           0032         DIGIT TWO           0033         DIGIT TWREE           0034         DIGIT FIVE           0035         DIGIT SEVEN           0036         DIGIT SEVEN           0037         DIGIT SEVEN           0038         DIGIT NINE           0039         DIGIT NINE           0030         COLON           0031         EQUALS SIGN           0032         GREATER-THAN SIGN           0033         LATIN CAPITAL LETTER A           0040         COMMERCIAL AT           0041         LATIN CAPITAL LETTER A           0042         LATIN CAPITAL LETTER B           0043         LATIN CAPITAL LETTER B           0044         LATIN CAPITAL LETTER F           0045         LATIN CAPITAL LETTER F           0046         LATIN CAPITAL LETTER F           0047         LATIN CAPITAL LETTER H           0048         LATIN CAPITAL LETTER H           0044         LATIN CAPITAL LETTER M           0045         LATIN CAPITAL LETTER N           0046         LATIN CAPITAL LETTER N           0047         LATIN CAPITAL LETTER M                                                                                                  | 002E    | PERIOD                 |
| 0031         DIGIT ONE           0032         DIGIT THREE           0033         DIGIT THREE           0034         DIGIT FOUR           0035         DIGIT SIX           0036         DIGIT SIX           0037         DIGIT SEVEN           0038         DIGIT SEVEN           0039         DIGIT NINE           0030         COLON           0031         EQUALS SIGN           0032         GREATER-THAN SIGN           0033         GUESTION MARK           0040         COMMERCIAL AT           0041         LATIN CAPITAL LETTER A           0042         LATIN CAPITAL LETTER B           0043         LATIN CAPITAL LETTER B           0044         LATIN CAPITAL LETTER B           0045         LATIN CAPITAL LETTER F           0046         LATIN CAPITAL LETTER I           0047         LATIN CAPITAL LETTER I           0048         LATIN CAPITAL LETTER I           0049         LATIN CAPITAL LETTER I           0044         LATIN CAPITAL LETTER I           0045         LATIN CAPITAL LETTER I           0046         LATIN CAPITAL LETTER I           0047         LATIN CAPITAL LETTER I                                                                                                | 002F    | SLASH                  |
| 0032         DIGIT TWO           0033         DIGIT TREE           0034         DIGIT FOUR           0035         DIGIT SIX           0036         DIGIT SIX           0037         DIGIT EIGHT           0038         DIGIT NINE           0039         DIGIT NINE           0030         COLON           0031         EQUALS SIGN           0032         LESS-THAN SIGN           0033         GREATER-THAN SIGN           0034         COLON           0035         GREATER-THAN SIGN           0036         GREATER-THAN SIGN           0037         QUESTION MARK           0040         COMMERCIALAT           0041         LATIN CAPITAL LETTER A           0042         LATIN CAPITAL LETTER B           0043         LATIN CAPITAL LETTER C           0044         LATIN CAPITAL LETTER C           0044         LATIN CAPITAL LETTER G           0045         LATIN CAPITAL LETTER G           0046         LATIN CAPITAL LETTER G           0047         LATIN CAPITAL LETTER I           0048         LATIN CAPITAL LETTER I           0049         LATIN CAPITAL LETTER N           0041 <td< td=""><td>0030</td><td>DIGIT ZERO</td></td<>                                                          | 0030    | DIGIT ZERO             |
| 0032         DIGIT TWO           0033         DIGIT TREE           0034         DIGIT FOUR           0035         DIGIT SIX           0036         DIGIT SIX           0037         DIGIT EIGHT           0038         DIGIT NINE           0039         DIGIT NINE           0030         COLON           0031         EQUALS SIGN           0032         LESS-THAN SIGN           0033         GREATER-THAN SIGN           0034         COLON           0035         GREATER-THAN SIGN           0036         GREATER-THAN SIGN           0037         QUESTION MARK           0040         COMMERCIALAT           0041         LATIN CAPITAL LETTER A           0042         LATIN CAPITAL LETTER B           0043         LATIN CAPITAL LETTER C           0044         LATIN CAPITAL LETTER C           0044         LATIN CAPITAL LETTER G           0045         LATIN CAPITAL LETTER G           0046         LATIN CAPITAL LETTER G           0047         LATIN CAPITAL LETTER I           0048         LATIN CAPITAL LETTER I           0049         LATIN CAPITAL LETTER N           0041 <td< td=""><td></td><td></td></td<>                                                                        |         |                        |
| 0033         DIGIT THREE           0034         DIGIT FOUR           0035         DIGIT FIVE           0036         DIGIT SIX           0037         DIGIT SEVEN           0038         DIGIT NINE           0039         DIGIT NINE           00304         COLON           0035         GEMICOLON           0036         DIGIT SIX           0037         DIGIT SIX           0038         SEMICOLON           00304         COLON           0035         GREATER-THAN SIGN           0036         GREATER-THAN SIGN           0037         QUESTION MARK           0040         COMMERCIAL AT           0041         LATIN CAPITAL LETTER A           0042         LATIN CAPITAL LETTER B           0043         LATIN CAPITAL LETTER B           0044         LATIN CAPITAL LETTER F           0045         LATIN CAPITAL LETTER F           0044         LATIN CAPITAL LETTER F           0044         LATIN CAPITAL LETTER H           0045         LATIN CAPITAL LETTER N           0046         LATIN CAPITAL LETTER N           0047         LATIN CAPITAL LETTER N           0048         LATIN CAP                                                                                                    |         |                        |
| 0034         DIGIT FOUR           0035         DIGIT FIVE           0036         DIGIT SIX           0037         DIGIT SEVEN           0038         DIGIT EIGHT           0039         DIGIT NINE           0034         COLON           0035         SEMICOLON           0036         GREATER-THAN SIGN           0037         QUESTION MARK           0040         COMMERCIAL AT           0041         LATIN CAPITAL LETTER A           0042         LATIN CAPITAL LETTER B           0043         LATIN CAPITAL LETTER B           0044         LATIN CAPITAL LETTER C           0045         LATIN CAPITAL LETTER F           0046         LATIN CAPITAL LETTER F           0047         LATIN CAPITAL LETTER F           0048         LATIN CAPITAL LETTER F           00448         LATIN CAPITAL LETTER F           00440         LATIN CAPITAL LETTER F           00441         LATIN CAPITAL LETTER F           0045         LATIN CAPITAL LETTER F           0046         LATIN CAPITAL LETTER F           0047         LATIN CAPITAL LETTER F           0048         LATIN CAPITAL LETTER F           00449         LATIN CAPITAL L                                                                 |         |                        |
| 0035         DIGIT FIVE           0036         DIGIT SEVEN           0037         DIGIT SEVEN           0038         DIGIT EIGHT           0039         DIGIT NINE           0030         SEMICOLON           0030         EQUALS SIGN           00310         EQUALS SIGN           0032         GREATER-THAN SIGN           00331         GREATER-THAN SIGN           0034         COMMERCIAL AT           0040         COMMERCIAL AT           0041         LATIN CAPITAL LETTER A           0042         LATIN CAPITAL LETTER B           0043         LATIN CAPITAL LETTER B           0044         LATIN CAPITAL LETTER F           0045         LATIN CAPITAL LETTER F           0046         LATIN CAPITAL LETTER F           0047         LATIN CAPITAL LETTER H           0048         LATIN CAPITAL LETTER I           0044         LATIN CAPITAL LETTER N           0045         LATIN CAPITAL LETTER N           0046         LATIN CAPITAL LETTER N           0047         LATIN CAPITAL LETTER N           0048         LATIN CAPITAL LETTER N           0049         LATIN CAPITAL LETTER N           00400         LATIN CAPITA                                                                 |         |                        |
| 0036         DIGIT SIX           0037         DIGIT SEVEN           0038         DIGIT EIGHT           0039         DIGIT NINE           0030         SEMICOLON           0031         COLON           0032         LESS-THAN SIGN           0033         COLON           0034         COLON           0035         GREATER-THAN SIGN           0036         GREATER-THAN SIGN           0037         QUESTION MARK           0040         COMMERCIAL AT           0041         LATIN CAPITAL LETTER A           0042         LATIN CAPITAL LETTER B           0043         LATIN CAPITAL LETTER B           0044         LATIN CAPITAL LETTER C           0044         LATIN CAPITAL LETTER F           0045         LATIN CAPITAL LETTER G           0046         LATIN CAPITAL LETTER F           0047         LATIN CAPITAL LETTER H           0048         LATIN CAPITAL LETTER F           0049         LATIN CAPITAL LETTER N           0044         LATIN CAPITAL LETTER N           0045         LATIN CAPITAL LETTER N           0046         LATIN CAPITAL LETTER N           0047         LATIN CAPITAL LETTER N                                                                                     |         |                        |
| 0037         DIGIT SEVEN           0038         DIGIT EIGHT           0039         DIGIT NINE           003A         COLON           003B         SEMICOLON           003C         LESS-THAN SIGN           003D         EQUALS SIGN           003E         GREATER-THAN SIGN           003F         QUESTION MARK           0040         COMMERCIAL AT           0041         LATIN CAPITAL LETTER A           0042         LATIN CAPITAL LETTER B           0043         LATIN CAPITAL LETTER B           0044         LATIN CAPITAL LETTER C           0045         LATIN CAPITAL LETTER F           0046         LATIN CAPITAL LETTER F           0047         LATIN CAPITAL LETTER F           0048         LATIN CAPITAL LETTER H           0049         LATIN CAPITAL LETTER I           0044         LATIN CAPITAL LETTER N           0045         LATIN CAPITAL LETTER N           0046         LATIN CAPITAL LETTER N           0047         LATIN CAPITAL LETTER N           0048         LATIN CAPITAL LETTER N           0049         LATIN CAPITAL LETTER N           0040         LATIN CAPITAL LETTER N           0041         L                                                                 |         |                        |
| 0038         DIGIT EIGHT           0039         DIGIT NINE           003A         COLON           003B         SEMICOLON           003C         LESS-THAN SIGN           003E         GREATER-THAN SIGN           003F         QUESTION MARK           0040         COMMERCIAL AT           0041         LATIN CAPITAL LETTER A           0042         LATIN CAPITAL LETTER B           0043         LATIN CAPITAL LETTER B           0044         LATIN CAPITAL LETTER C           0045         LATIN CAPITAL LETTER C           0046         LATIN CAPITAL LETTER F           0047         LATIN CAPITAL LETTER F           0048         LATIN CAPITAL LETTER H           0049         LATIN CAPITAL LETTER H           0040         COMMERCIAL LETTER H           0041         LATIN CAPITAL LETTER H           0042         LATIN CAPITAL LETTER I           0043         LATIN CAPITAL LETTER I           0044         LATIN CAPITAL LETTER N           0045         LATIN CAPITAL LETTER I           0046         LATIN CAPITAL LETTER N           0047         LATIN CAPITAL LETTER N           0048         LATIN CAPITAL LETTER N           0049                                                        |         |                        |
| 0039       DIGIT NINE         003A       COLON         003B       SEMICOLON         003C       LESS-THAN SIGN         003D       EQUALS SIGN         003F       QUESTION MARK         0040       COMMERCIAL AT         0041       LATIN CAPITAL LETTER A         0042       LATIN CAPITAL LETTER B         0043       LATIN CAPITAL LETTER B         0044       LATIN CAPITAL LETTER C         0045       LATIN CAPITAL LETTER B         0046       LATIN CAPITAL LETTER F         0047       LATIN CAPITAL LETTER F         0048       LATIN CAPITAL LETTER H         0049       LATIN CAPITAL LETTER H         00404       LATIN CAPITAL LETTER H         0049       LATIN CAPITAL LETTER N         00404       LATIN CAPITAL LETTER N         00410       LATIN CAPITAL LETTER N         0042       LATIN CAPITAL LETTER N         0043       LATIN CAPITAL LETTER N         0044       LATIN CAPITAL LETTER N         0045       LATIN CAPITAL LETTER N         0046       LATIN CAPITAL LETTER N         0047       LATIN CAPITAL LETTER N         0048       LATIN CAPITAL LETTER N         0049                                                                                                    |         |                        |
| 003A       COLON         003B       SEMICOLON         003C       LESS-THAN SIGN         003D       EQUALS SIGN         003E       GREATER-THAN SIGN         003F       QUESTION MARK         0040       COMMERCIAL AT         0041       LATIN CAPITAL LETTER A         0042       LATIN CAPITAL LETTER B         0043       LATIN CAPITAL LETTER C         0044       LATIN CAPITAL LETTER C         0045       LATIN CAPITAL LETTER C         0046       LATIN CAPITAL LETTER F         0047       LATIN CAPITAL LETTER F         0048       LATIN CAPITAL LETTER H         0049       LATIN CAPITAL LETTER H         00404       LATIN CAPITAL LETTER I         00404       LATIN CAPITAL LETTER N         0041       LATIN CAPITAL LETTER N         0042       LATIN CAPITAL LETTER N         0043       LATIN CAPITAL LETTER N         0044       LATIN CAPITAL LETTER N         0045       LATIN CAPITAL LETTER N         0046       LATIN CAPITAL LETTER N         0047       LATIN CAPITAL LETTER N         0048       LATIN CAPITAL LETTER N         0049       LATIN CAPITAL LETTER N         00400<                                                                                                   |         |                        |
| 003B       SEMICOLON         003C       LESS-THAN SIGN         003D       EQUALS SIGN         003F       QUESTION MARK         0040       COMMERCIAL AT         0041       LATIN CAPITAL LETTER A         0042       LATIN CAPITAL LETTER B         0043       LATIN CAPITAL LETTER B         0044       LATIN CAPITAL LETTER C         0045       LATIN CAPITAL LETTER C         0046       LATIN CAPITAL LETTER F         0047       LATIN CAPITAL LETTER F         0048       LATIN CAPITAL LETTER H         0049       LATIN CAPITAL LETTER H         0040       COMBITAL LETTER H         0044       LATIN CAPITAL LETTER H         0045       LATIN CAPITAL LETTER H         0046       LATIN CAPITAL LETTER R         0047       LATIN CAPITAL LETTER N         0048       LATIN CAPITAL LETTER N         0049       LATIN CAPITAL LETTER N         0040       LATIN CAPITAL LETTER N         0041       LATIN CAPITAL LETTER N         0042       LATIN CAPITAL LETTER N         0044       LATIN CAPITAL LETTER N         0045       LATIN CAPITAL LETTER N         0046       LATIN CAPITAL LETTER N                                                                                                   |         |                        |
| 003C       LESS-THAN SIGN         003D       EQUALS SIGN         003F       QUESTION MARK         0040       COMMERCIAL AT         0041       LATIN CAPITAL LETTER A         0042       LATIN CAPITAL LETTER B         0043       LATIN CAPITAL LETTER B         0044       LATIN CAPITAL LETTER C         0045       LATIN CAPITAL LETTER C         0046       LATIN CAPITAL LETTER F         0047       LATIN CAPITAL LETTER F         0048       LATIN CAPITAL LETTER F         0049       LATIN CAPITAL LETTER F         0044       LATIN CAPITAL LETTER F         0045       LATIN CAPITAL LETTER F         0046       LATIN CAPITAL LETTER F         0047       LATIN CAPITAL LETTER F         0048       LATIN CAPITAL LETTER H         0049       LATIN CAPITAL LETTER N         0040       LATIN CAPITAL LETTER K         0041       LATIN CAPITAL LETTER N         0042       LATIN CAPITAL LETTER N         0044       LATIN CAPITAL LETTER N         0045       LATIN CAPITAL LETTER N         0046       LATIN CAPITAL LETTER N         0047       LATIN CAPITAL LETTER N         0050       LATIN CAPITAL LETTER N                                                                                 |         |                        |
| 003D       EQUALS SIGN         003E       GREATER-THAN SIGN         003F       QUESTION MARK         0040       COMMERCIAL AT         0041       LATIN CAPITAL LETTER A         0042       LATIN CAPITAL LETTER B         0043       LATIN CAPITAL LETTER B         0044       LATIN CAPITAL LETTER C         0045       LATIN CAPITAL LETTER C         0046       LATIN CAPITAL LETTER F         0047       LATIN CAPITAL LETTER F         0048       LATIN CAPITAL LETTER H         0049       LATIN CAPITAL LETTER I         0044       LATIN CAPITAL LETTER I         0045       LATIN CAPITAL LETTER I         0046       LATIN CAPITAL LETTER N         0047       LATIN CAPITAL LETTER I         0048       LATIN CAPITAL LETTER N         0049       LATIN CAPITAL LETTER N         0040       LATIN CAPITAL LETTER N         00410       LATIN CAPITAL LETTER N         0042       LATIN CAPITAL LETTER N         0044       LATIN CAPITAL LETTER N         0045       LATIN CAPITAL LETTER N         0046       LATIN CAPITAL LETTER N         0051       LATIN CAPITAL LETTER N         0052       LATIN CAPITAL LETTER N <td></td> <td></td>                                                         |         |                        |
| 003E       GREATER-THAN SIGN         003F       QUESTION MARK         0040       COMMERCIAL AT         0041       LATIN CAPITAL LETTER A         0042       LATIN CAPITAL LETTER B         0043       LATIN CAPITAL LETTER B         0044       LATIN CAPITAL LETTER C         0045       LATIN CAPITAL LETTER C         0046       LATIN CAPITAL LETTER F         0047       LATIN CAPITAL LETTER F         0048       LATIN CAPITAL LETTER F         0049       LATIN CAPITAL LETTER H         0040       LATIN CAPITAL LETTER I         0044       LATIN CAPITAL LETTER H         0045       LATIN CAPITAL LETTER N         0046       LATIN CAPITAL LETTER N         0047       LATIN CAPITAL LETTER N         0048       LATIN CAPITAL LETTER N         0049       LATIN CAPITAL LETTER N         0040       LATIN CAPITAL LETTER N         0041       LATIN CAPITAL LETTER N         00425       LATIN CAPITAL LETTER N         00446       LATIN CAPITAL LETTER N         00451       LATIN CAPITAL LETTER N         00452       LATIN CAPITAL LETTER N         0053       LATIN CAPITAL LETTER N         0054       LATIN CAPITA                                                                         |         |                        |
| 003F       QUESTION MARK         0040       COMMERCIAL AT         0041       LATIN CAPITAL LETTER A         0042       LATIN CAPITAL LETTER B         0043       LATIN CAPITAL LETTER C         0044       LATIN CAPITAL LETTER C         0045       LATIN CAPITAL LETTER C         0046       LATIN CAPITAL LETTER F         0047       LATIN CAPITAL LETTER F         0048       LATIN CAPITAL LETTER F         0049       LATIN CAPITAL LETTER H         0040       LATIN CAPITAL LETTER I         0044       LATIN CAPITAL LETTER F         0045       LATIN CAPITAL LETTER F         0046       LATIN CAPITAL LETTER H         0047       LATIN CAPITAL LETTER I         0048       LATIN CAPITAL LETTER I         0049       LATIN CAPITAL LETTER N         0040       LATIN CAPITAL LETTER N         0041       LATIN CAPITAL LETTER N         0042       LATIN CAPITAL LETTER N         0044       LATIN CAPITAL LETTER N         00451       LATIN CAPITAL LETTER N         00452       LATIN CAPITAL LETTER Q         0053       LATIN CAPITAL LETTER N         0054       LATIN CAPITAL LETTER N         0055       LATIN CAP                                                                         |         |                        |
| 0040       COMMERCIAL AT         0041       LATIN CAPITAL LETTER A         0042       LATIN CAPITAL LETTER B         0043       LATIN CAPITAL LETTER C         0044       LATIN CAPITAL LETTER C         0045       LATIN CAPITAL LETTER C         0046       LATIN CAPITAL LETTER F         0047       LATIN CAPITAL LETTER F         0048       LATIN CAPITAL LETTER F         0049       LATIN CAPITAL LETTER H         0040       LATIN CAPITAL LETTER H         0040       LATIN CAPITAL LETTER H         0040       LATIN CAPITAL LETTER H         0040       LATIN CAPITAL LETTER K         0041       LATIN CAPITAL LETTER N         0042       LATIN CAPITAL LETTER N         0044       LATIN CAPITAL LETTER N         0045       LATIN CAPITAL LETTER N         0046       LATIN CAPITAL LETTER N         0047       LATIN CAPITAL LETTER N         0048       LATIN CAPITAL LETTER N         0049       LATIN CAPITAL LETTER N         0041       LATIN CAPITAL LETTER N         0052       LATIN CAPITAL LETTER N         0053       LATIN CAPITAL LETTER N         0054       LATIN CAPITAL LETTER N         0055       LA                                                                         |         |                        |
| 0041       LATIN CAPITAL LETTER A         0042       LATIN CAPITAL LETTER B         0043       LATIN CAPITAL LETTER C         0044       LATIN CAPITAL LETTER C         0045       LATIN CAPITAL LETTER D         0046       LATIN CAPITAL LETTER F         0047       LATIN CAPITAL LETTER F         0048       LATIN CAPITAL LETTER H         0049       LATIN CAPITAL LETTER H         0044       LATIN CAPITAL LETTER H         0045       LATIN CAPITAL LETTER H         0046       LATIN CAPITAL LETTER H         0047       LATIN CAPITAL LETTER H         0048       LATIN CAPITAL LETTER H         0049       LATIN CAPITAL LETTER N         0040       LATIN CAPITAL LETTER N         0041       LATIN CAPITAL LETTER N         0042       LATIN CAPITAL LETTER N         0044       LATIN CAPITAL LETTER N         00451       LATIN CAPITAL LETTER N         0052       LATIN CAPITAL LETTER N         0053       LATIN CAPITAL LETTER N         0054       LATIN CAPITAL LETTER N         0055       LATIN CAPITAL LETTER N         0056       LATIN CAPITAL LETTER N         0057       LATIN CAPITAL LETTER N         0058                                                                        |         |                        |
| 0042       LATIN CAPITAL LETTER B         0043       LATIN CAPITAL LETTER C         0044       LATIN CAPITAL LETTER D         0045       LATIN CAPITAL LETTER D         0046       LATIN CAPITAL LETTER F         0047       LATIN CAPITAL LETTER F         0048       LATIN CAPITAL LETTER F         0049       LATIN CAPITAL LETTER H         0044       LATIN CAPITAL LETTER H         0045       LATIN CAPITAL LETTER H         0046       LATIN CAPITAL LETTER H         0047       LATIN CAPITAL LETTER H         0048       LATIN CAPITAL LETTER H         0049       LATIN CAPITAL LETTER H         0040       LATIN CAPITAL LETTER N         0041       LATIN CAPITAL LETTER N         0042       LATIN CAPITAL LETTER N         0044       LATIN CAPITAL LETTER N         0045       LATIN CAPITAL LETTER N         0046       LATIN CAPITAL LETTER N         0051       LATIN CAPITAL LETTER N         0052       LATIN CAPITAL LETTER Q         0053       LATIN CAPITAL LETTER N         0054       LATIN CAPITAL LETTER N         0055       LATIN CAPITAL LETTER V         0056       LATIN CAPITAL LETTER N         0057                                                                         |         |                        |
| 0043       LATIN CAPITAL LETTER C         0044       LATIN CAPITAL LETTER D         0045       LATIN CAPITAL LETTER F         0046       LATIN CAPITAL LETTER F         0047       LATIN CAPITAL LETTER G         0048       LATIN CAPITAL LETTER G         0049       LATIN CAPITAL LETTER H         0040       LATIN CAPITAL LETTER I         0041       LATIN CAPITAL LETTER I         0042       LATIN CAPITAL LETTER I         0044       LATIN CAPITAL LETTER I         0045       LATIN CAPITAL LETTER I         0046       LATIN CAPITAL LETTER I         0047       LATIN CAPITAL LETTER I         0048       LATIN CAPITAL LETTER I         0049       LATIN CAPITAL LETTER I         0040       LATIN CAPITAL LETTER N         0041       LATIN CAPITAL LETTER N         0042       LATIN CAPITAL LETTER N         0051       LATIN CAPITAL LETTER Q         0052       LATIN CAPITAL LETTER R         0053       LATIN CAPITAL LETTER N         0054       LATIN CAPITAL LETTER N         0055       LATIN CAPITAL LETTER V         0056       LATIN CAPITAL LETTER N         0057       LATIN CAPITAL LETTER N         0058                                                                         |         |                        |
| 0044       LATIN CAPITAL LETTER D         0045       LATIN CAPITAL LETTER E         0046       LATIN CAPITAL LETTER F         0047       LATIN CAPITAL LETTER F         0048       LATIN CAPITAL LETTER G         0049       LATIN CAPITAL LETTER H         0044       LATIN CAPITAL LETTER H         0045       LATIN CAPITAL LETTER H         0046       LATIN CAPITAL LETTER H         0047       LATIN CAPITAL LETTER H         0048       LATIN CAPITAL LETTER H         0049       LATIN CAPITAL LETTER K         0040       LATIN CAPITAL LETTER K         0041       LATIN CAPITAL LETTER N         0042       LATIN CAPITAL LETTER N         0044       LATIN CAPITAL LETTER N         0045       LATIN CAPITAL LETTER Q         0050       LATIN CAPITAL LETTER Q         0051       LATIN CAPITAL LETTER Q         0052       LATIN CAPITAL LETTER N         0053       LATIN CAPITAL LETTER N         0054       LATIN CAPITAL LETTER N         0055       LATIN CAPITAL LETTER N         0056       LATIN CAPITAL LETTER N         0057       LATIN CAPITAL LETTER N         0058       LATIN CAPITAL LETTER N         0059                                                                         |         |                        |
| 0045       LATIN CAPITAL LETTER E         0046       LATIN CAPITAL LETTER F         0047       LATIN CAPITAL LETTER G         0048       LATIN CAPITAL LETTER G         0049       LATIN CAPITAL LETTER H         0040       LATIN CAPITAL LETTER H         0040       LATIN CAPITAL LETTER J         0041       LATIN CAPITAL LETTER K         0042       LATIN CAPITAL LETTER K         0044       LATIN CAPITAL LETTER K         0045       LATIN CAPITAL LETTER K         0046       LATIN CAPITAL LETTER N         0047       LATIN CAPITAL LETTER N         0048       LATIN CAPITAL LETTER N         0049       LATIN CAPITAL LETTER N         0041       LATIN CAPITAL LETTER N         0042       LATIN CAPITAL LETTER N         0053       LATIN CAPITAL LETTER Q         0054       LATIN CAPITAL LETTER R         0055       LATIN CAPITAL LETTER N         0056       LATIN CAPITAL LETTER V         0057       LATIN CAPITAL LETTER V         0058       LATIN CAPITAL LETTER N         0059       LATIN CAPITAL LETTER N         0058       LATIN CAPITAL LETTER N         0059       LATIN CAPITAL LETTER N         0050                                                                         |         |                        |
| 0046       LATIN CAPITAL LETTER F         0047       LATIN CAPITAL LETTER G         0048       LATIN CAPITAL LETTER G         0049       LATIN CAPITAL LETTER H         0040       LATIN CAPITAL LETTER I         0040       LATIN CAPITAL LETTER I         0040       LATIN CAPITAL LETTER K         0041       LATIN CAPITAL LETTER K         0042       LATIN CAPITAL LETTER K         0044       LATIN CAPITAL LETTER N         0045       LATIN CAPITAL LETTER M         0046       LATIN CAPITAL LETTER N         0047       LATIN CAPITAL LETTER N         0048       LATIN CAPITAL LETTER N         0049       LATIN CAPITAL LETTER N         0050       LATIN CAPITAL LETTER N         0051       LATIN CAPITAL LETTER Q         0052       LATIN CAPITAL LETTER S         0053       LATIN CAPITAL LETTER N         0054       LATIN CAPITAL LETTER V         0055       LATIN CAPITAL LETTER V         0056       LATIN CAPITAL LETTER V         0057       LATIN CAPITAL LETTER V         0058       LATIN CAPITAL LETTER V         0059       LATIN CAPITAL LETTER Y         0050       BACKSLASH         0050       RIGHT                                                                          |         |                        |
| 0047       LATIN CAPITAL LETTER G         0048       LATIN CAPITAL LETTER H         0049       LATIN CAPITAL LETTER I         004A       LATIN CAPITAL LETTER J         004B       LATIN CAPITAL LETTER K         004C       LATIN CAPITAL LETTER K         004D       LATIN CAPITAL LETTER K         004C       LATIN CAPITAL LETTER N         004E       LATIN CAPITAL LETTER N         004F       LATIN CAPITAL LETTER N         004F       LATIN CAPITAL LETTER Q         0050       LATIN CAPITAL LETTER Q         0051       LATIN CAPITAL LETTER Q         0052       LATIN CAPITAL LETTER R         0053       LATIN CAPITAL LETTER S         0054       LATIN CAPITAL LETTER S         0055       LATIN CAPITAL LETTER V         0056       LATIN CAPITAL LETTER V         0057       LATIN CAPITAL LETTER V         0058       LATIN CAPITAL LETTER V         0059       LATIN CAPITAL LETTER X         0050       BACKSLASH         0050       BACKSLASH         0050       RIGHT SQUARE BRACKET         0051       UNDERLINE         0060       GRAVE ACCENT         0061       LATIN SMALL LETTER A <td></td> <td></td>                                                                             |         |                        |
| 0048       LATIN CAPITAL LETTER H         0049       LATIN CAPITAL LETTER I         004A       LATIN CAPITAL LETTER J         004B       LATIN CAPITAL LETTER K         004C       LATIN CAPITAL LETTER K         004D       LATIN CAPITAL LETTER M         004E       LATIN CAPITAL LETTER N         004F       LATIN CAPITAL LETTER N         004F       LATIN CAPITAL LETTER O         0050       LATIN CAPITAL LETTER Q         0051       LATIN CAPITAL LETTER R         0052       LATIN CAPITAL LETTER R         0053       LATIN CAPITAL LETTER R         0054       LATIN CAPITAL LETTER S         0055       LATIN CAPITAL LETTER V         0056       LATIN CAPITAL LETTER V         0057       LATIN CAPITAL LETTER W         0058       LATIN CAPITAL LETTER V         0059       LATIN CAPITAL LETTER V         0058       LATIN CAPITAL LETTER Y         0050       BACKSLASH         0050       RIGHT SQUARE BRACKET         0051       CIRCUMFLEX ACCENT         0056       CIRCUMFLEX ACCENT         0057       UNDERLINE         0060       GRAVE ACCENT         0061       LATIN SMALL LETTER A <td>0046</td> <td>LATIN CAPITAL LETTER F</td>                                                | 0046    | LATIN CAPITAL LETTER F |
| 0049       LATIN CAPITAL LETTER I         004A       LATIN CAPITAL LETTER J         004B       LATIN CAPITAL LETTER K         004C       LATIN CAPITAL LETTER K         004D       LATIN CAPITAL LETTER M         004E       LATIN CAPITAL LETTER N         004F       LATIN CAPITAL LETTER N         004F       LATIN CAPITAL LETTER Q         0050       LATIN CAPITAL LETTER Q         0051       LATIN CAPITAL LETTER R         0052       LATIN CAPITAL LETTER R         0053       LATIN CAPITAL LETTER R         0054       LATIN CAPITAL LETTER T         0055       LATIN CAPITAL LETTER V         0056       LATIN CAPITAL LETTER V         0057       LATIN CAPITAL LETTER V         0058       LATIN CAPITAL LETTER X         0059       LATIN CAPITAL LETTER X         0050       LATIN CAPITAL LETTER X         0050       LATIN CAPITAL LETTER X         0050       LATIN CAPITAL LETTER X         0050       LATIN CAPITAL LETTER X         0050       LATIN CAPITAL LETTER X         0050       LATIN CAPITAL LETTER X         0050       BACKSLASH         0051       RIGHT SQUARE BRACKET         0052       BACKSLAS                                                                         | 0047    |                        |
| 004A       LATIN CAPITAL LETTER J         004B       LATIN CAPITAL LETTER K         004C       LATIN CAPITAL LETTER L         004D       LATIN CAPITAL LETTER M         004E       LATIN CAPITAL LETTER M         004F       LATIN CAPITAL LETTER O         0050       LATIN CAPITAL LETTER Q         0051       LATIN CAPITAL LETTER Q         0052       LATIN CAPITAL LETTER R         0053       LATIN CAPITAL LETTER R         0054       LATIN CAPITAL LETTER S         0055       LATIN CAPITAL LETTER V         0056       LATIN CAPITAL LETTER V         0057       LATIN CAPITAL LETTER V         0058       LATIN CAPITAL LETTER V         0059       LATIN CAPITAL LETTER V         0050       LATIN CAPITAL LETTER V         0051       LATIN CAPITAL LETTER V         0052       BACKSLASH         0059       LATIN CAPITAL LETTER Z         0050       BACKSLASH         0051       RIGHT SQUARE BRACKET         0052       BACKSLASH         0054       UNDERLINE         0055       UNDERLINE         0060       GRAVE ACCENT         0061       LATIN SMALL LETTER A                                                                                                    | 0048    | LATIN CAPITAL LETTER H |
| 004B       LATIN CAPITAL LETTER K         004C       LATIN CAPITAL LETTER L         004D       LATIN CAPITAL LETTER M         004E       LATIN CAPITAL LETTER N         004F       LATIN CAPITAL LETTER N         004F       LATIN CAPITAL LETTER P         0050       LATIN CAPITAL LETTER Q         0051       LATIN CAPITAL LETTER Q         0052       LATIN CAPITAL LETTER R         0053       LATIN CAPITAL LETTER R         0054       LATIN CAPITAL LETTER S         0055       LATIN CAPITAL LETTER V         0056       LATIN CAPITAL LETTER V         0057       LATIN CAPITAL LETTER V         0058       LATIN CAPITAL LETTER V         0059       LATIN CAPITAL LETTER Y         0058       LATIN CAPITAL LETTER Y         0059       LATIN CAPITAL LETTER Y         0050       BACKSLASH         0050       RIGHT SQUARE BRACKET         0051       BACKSLASH         0052       CIRCUMFLEX ACCENT         0054       UNDERLINE         0060       GRAVE ACCENT         0061       LATIN SMALL LETTER A         0062       LATIN SMALL LETTER B                                                                                                    | 0049    | LATIN CAPITAL LETTER I |
| 004C       LATIN CAPITAL LETTER L         004D       LATIN CAPITAL LETTER M         004E       LATIN CAPITAL LETTER N         004F       LATIN CAPITAL LETTER N         0050       LATIN CAPITAL LETTER P         0051       LATIN CAPITAL LETTER Q         0052       LATIN CAPITAL LETTER R         0053       LATIN CAPITAL LETTER R         0054       LATIN CAPITAL LETTER S         0055       LATIN CAPITAL LETTER V         0056       LATIN CAPITAL LETTER V         0057       LATIN CAPITAL LETTER W         0058       LATIN CAPITAL LETTER V         0059       LATIN CAPITAL LETTER Y         0058       LATIN CAPITAL LETTER Y         0050       BACKSLASH         0050       RIGHT SQUARE BRACKET         0051       CIRCUMFLEX ACCENT         0056       UNDERLINE         0060       GRAVE ACCENT         0061       LATIN SMALL LETTER A                                                                                                    | 004A    | LATIN CAPITAL LETTER J |
| 004D         LATIN CAPITAL LETTER M           004E         LATIN CAPITAL LETTER N           004F         LATIN CAPITAL LETTER O           0050         LATIN CAPITAL LETTER Q           0051         LATIN CAPITAL LETTER Q           0052         LATIN CAPITAL LETTER R           0053         LATIN CAPITAL LETTER R           0054         LATIN CAPITAL LETTER S           0055         LATIN CAPITAL LETTER V           0056         LATIN CAPITAL LETTER W           0057         LATIN CAPITAL LETTER W           0058         LATIN CAPITAL LETTER Y           0059         LATIN CAPITAL LETTER Y           0058         LATIN CAPITAL LETTER Y           0050         BACKSLASH           0050         RIGHT SQUARE BRACKET           0051         RIGHT SQUARE BRACKET           0052         CIRCUMFLEX ACCENT           0060         GRAVE ACCENT           0061         LATIN SMALL LETTER A                                                                                                    | 004B    | LATIN CAPITAL LETTER K |
| 004D         LATIN CAPITAL LETTER M           004E         LATIN CAPITAL LETTER N           004F         LATIN CAPITAL LETTER O           0050         LATIN CAPITAL LETTER Q           0051         LATIN CAPITAL LETTER Q           0052         LATIN CAPITAL LETTER R           0053         LATIN CAPITAL LETTER R           0054         LATIN CAPITAL LETTER S           0055         LATIN CAPITAL LETTER V           0056         LATIN CAPITAL LETTER W           0057         LATIN CAPITAL LETTER W           0058         LATIN CAPITAL LETTER Y           0059         LATIN CAPITAL LETTER Y           0058         LATIN CAPITAL LETTER Y           0050         BACKSLASH           0050         RIGHT SQUARE BRACKET           0051         RIGHT SQUARE BRACKET           0052         CIRCUMFLEX ACCENT           0060         GRAVE ACCENT           0061         LATIN SMALL LETTER A                                                                                                    |         |                        |
| 004E       LATIN CAPITAL LETTER N         004F       LATIN CAPITAL LETTER O         0050       LATIN CAPITAL LETTER P         0051       LATIN CAPITAL LETTER Q         0052       LATIN CAPITAL LETTER R         0053       LATIN CAPITAL LETTER R         0054       LATIN CAPITAL LETTER T         0055       LATIN CAPITAL LETTER V         0056       LATIN CAPITAL LETTER W         0057       LATIN CAPITAL LETTER W         0058       LATIN CAPITAL LETTER X         0059       LATIN CAPITAL LETTER X         0050       LATIN CAPITAL LETTER X         0050       LATIN CAPITAL LETTER X         0051       LATIN CAPITAL LETTER X         0052       LATIN CAPITAL LETTER Z         0053       LATIN CAPITAL LETTER Z         0054       LATIN CAPITAL LETTER Z         0055       LATIN CAPITAL LETTER Z         0056       LEFT SQUARE BRACKET         0050       RIGHT SQUARE BRACKET         0051       RIGHT SQUARE BRACKET         0052       GRAVE ACCENT         0054       UNDERLINE         0060       GRAVE ACCENT         0061       LATIN SMALL LETTER A         0062       LATIN SMALL LETTER B                                                                                        |         |                        |
| 004F         LATIN CAPITAL LETTER O           0050         LATIN CAPITAL LETTER P           0051         LATIN CAPITAL LETTER Q           0052         LATIN CAPITAL LETTER Q           0053         LATIN CAPITAL LETTER R           0054         LATIN CAPITAL LETTER S           0055         LATIN CAPITAL LETTER T           0056         LATIN CAPITAL LETTER V           0057         LATIN CAPITAL LETTER W           0058         LATIN CAPITAL LETTER X           0059         LATIN CAPITAL LETTER X           0059         LATIN CAPITAL LETTER X           0050         LATIN CAPITAL LETTER X           0059         LATIN CAPITAL LETTER X           0050         BACKINCAPITAL LETTER X           0051         LATIN CAPITAL LETTER X           0052         BACKSLASH           0053         LATIN CAPITAL LETTER X           0054         LATIN CAPITAL LETTER X           0055         LATIN CAPITAL LETTER X           0056         LEFT SQUARE BRACKET           0057         BACKSLASH           0058         CIRCUMFLEX ACCENT           0059         UNDERLINE           0060         GRAVE ACCENT           0061         LATIN SMALL LETTER A <td></td> <td>LATIN CAPITAL LETTER N</td> |         | LATIN CAPITAL LETTER N |
| 0050         LATIN CAPITAL LETTER P           0051         LATIN CAPITAL LETTER Q           0052         LATIN CAPITAL LETTER Q           0053         LATIN CAPITAL LETTER R           0054         LATIN CAPITAL LETTER S           0055         LATIN CAPITAL LETTER U           0056         LATIN CAPITAL LETTER V           0057         LATIN CAPITAL LETTER V           0058         LATIN CAPITAL LETTER X           0059         LATIN CAPITAL LETTER X           0059         LATIN CAPITAL LETTER X           0050         BACKIL ETTER Y           0050         BACKSLASH           0050         BACKSLASH           0051         CIRCUMFLEX ACCENT           0052         BACKSLASH           0054         UNDERLINE           0055         UNDERLINE           0060         GRAVE ACCENT           0061         LATIN SMALL LETTER A           0062         LATIN SMALL LETTER B                                                                                                    |         |                        |
| 0051         LATIN CAPITAL LETTER Q           0052         LATIN CAPITAL LETTER R           0053         LATIN CAPITAL LETTER R           0054         LATIN CAPITAL LETTER S           0055         LATIN CAPITAL LETTER T           0056         LATIN CAPITAL LETTER V           0057         LATIN CAPITAL LETTER W           0058         LATIN CAPITAL LETTER X           0059         LATIN CAPITAL LETTER X           0059         LATIN CAPITAL LETTER Y           0058         LEFT SQUARE BRACKET           0050         BACKSLASH           0051         RIGHT SQUARE BRACKET           0052         CIRCUMFLEX ACCENT           0054         GRAVE ACCENT           0061         LATIN SMALL LETTER A           0062         LATIN SMALL LETTER B                                                                                                    |         |                        |
| 0052         LATIN CAPITAL LETTER R           0053         LATIN CAPITAL LETTER S           0054         LATIN CAPITAL LETTER T           0055         LATIN CAPITAL LETTER T           0056         LATIN CAPITAL LETTER V           0057         LATIN CAPITAL LETTER W           0058         LATIN CAPITAL LETTER V           0059         LATIN CAPITAL LETTER X           0059         LATIN CAPITAL LETTER Y           005A         LATIN CAPITAL LETTER Y           005B         LEFT SQUARE BRACKET           005C         BACKSLASH           005D         RIGHT SQUARE BRACKET           005F         UNDERLINE           0060         GRAVE ACCENT           0061         LATIN SMALL LETTER A           0062         LATIN SMALL LETTER B                                                                                                    |         |                        |
| 0053         LATIN CAPITAL LETTER S           0054         LATIN CAPITAL LETTER T           0055         LATIN CAPITAL LETTER U           0056         LATIN CAPITAL LETTER V           0057         LATIN CAPITAL LETTER W           0058         LATIN CAPITAL LETTER X           0059         LATIN CAPITAL LETTER X           0050         LATIN CAPITAL LETTER X           0058         LATIN CAPITAL LETTER X           0059         LATIN CAPITAL LETTER X           0050         BACKSLASH           0050         RIGHT SQUARE BRACKET           0051         RIGHT SQUARE BRACKET           0052         CIRCUMFLEX ACCENT           0060         GRAVE ACCENT           0061         LATIN SMALL LETTER A           0062         LATIN SMALL LETTER B                                                                                                    |         |                        |
| 0054         LATIN CAPITAL LETTER T           0055         LATIN CAPITAL LETTER U           0056         LATIN CAPITAL LETTER V           0057         LATIN CAPITAL LETTER V           0058         LATIN CAPITAL LETTER W           0059         LATIN CAPITAL LETTER X           0059         LATIN CAPITAL LETTER Z           0058         LATIN CAPITAL LETTER Z           0059         LATIN CAPITAL LETTER Z           0050         BACKSLASH           0050         RIGHT SQUARE BRACKET           0051         CIRCUMFLEX ACCENT           0055         UNDERLINE           0060         GRAVE ACCENT           0061         LATIN SMALL LETTER A           0062         LATIN SMALL LETTER B                                                                                                    |         |                        |
| 0055         LATIN CAPITAL LETTER U           0056         LATIN CAPITAL LETTER V           0057         LATIN CAPITAL LETTER V           0058         LATIN CAPITAL LETTER X           0059         LATIN CAPITAL LETTER X           0050         LATIN CAPITAL LETTER X           0054         LATIN CAPITAL LETTER Z           0055         LATIN CAPITAL LETTER Z           0056         LEFT SQUARE BRACKET           0050         RIGHT SQUARE BRACKET           0051         RIGHT SQUARE BRACKET           0052         BACKSLASH           0054         UNDERLINE           0060         GRAVE ACCENT           0061         LATIN SMALL LETTER A           0062         LATIN SMALL LETTER B                                                                                                    |         |                        |
| 0056         LATIN CAPITAL LETTER V           0057         LATIN CAPITAL LETTER W           0058         LATIN CAPITAL LETTER X           0059         LATIN CAPITAL LETTER X           0059         LATIN CAPITAL LETTER X           0050         LATIN CAPITAL LETTER X           0051         LEFT SQUARE BRACKET           0052         BACKSLASH           0054         CIRCUMFLEX ACCENT           0055         CIRCUMFLEX ACCENT           0056         GRAVE ACCENT           0060         GRAVE ACCENT           0061         LATIN SMALL LETTER A           0062         LATIN SMALL LETTER B                                                                                                    |         |                        |
| 0057       LATIN CAPITAL LETTER W         0058       LATIN CAPITAL LETTER X         0059       LATIN CAPITAL LETTER Y         005A       LATIN CAPITAL LETTER Z         005B       LEFT SQUARE BRACKET         005C       BACKSLASH         005E       CIRCUMFLEX ACCENT         005E       CIRCUMFLEX ACCENT         0060       GRAVE ACCENT         0061       LATIN SMALL LETTER A         0062       LATIN SMALL LETTER B                                                                                                    |         |                        |
| 0058         LATIN CAPITAL LETTER X           0059         LATIN CAPITAL LETTER Y           005A         LATIN CAPITAL LETTER Z           005B         LEFT SQUARE BRACKET           005C         BACKSLASH           005D         RIGHT SQUARE BRACKET           005E         CIRCUMFLEX ACCENT           005F         UNDERLINE           0060         GRAVE ACCENT           0061         LATIN SMALL LETTER A           0062         LATIN SMALL LETTER B                                                                                                    |         |                        |
| 0059       LATIN CAPITAL LETTER Y         005A       LATIN CAPITAL LETTER Z         005B       LEFT SQUARE BRACKET         005C       BACKSLASH         005D       RIGHT SQUARE BRACKET         005E       CIRCUMFLEX ACCENT         005F       UNDERLINE         0060       GRAVE ACCENT         0061       LATIN SMALL LETTER A         0062       LATIN SMALL LETTER B                                                                                                    |         |                        |
| 005A       LATIN CAPITAL LETTER Z         005B       LEFT SQUARE BRACKET         005C       BACKSLASH         005D       RIGHT SQUARE BRACKET         005E       CIRCUMFLEX ACCENT         005F       UNDERLINE         0060       GRAVE ACCENT         0061       LATIN SMALL LETTER A         0062       LATIN SMALL LETTER B                                                                                                    |         |                        |
| 005B         LEFT SQUARE BRACKET           005C         BACKSLASH           005D         RIGHT SQUARE BRACKET           005E         CIRCUMFLEX ACCENT           005F         UNDERLINE           0060         GRAVE ACCENT           0061         LATIN SMALL LETTER A           0062         LATIN SMALL LETTER B                                                                                                    |         |                        |
| 005C         BACKSLASH           005D         RIGHT SQUARE BRACKET           005E         CIRCUMFLEX ACCENT           005F         UNDERLINE           0060         GRAVE ACCENT           0061         LATIN SMALL LETTER A           0062         LATIN SMALL LETTER B                                                                                                    |         |                        |
| 005D         RIGHT SQUARE BRACKET           005E         CIRCUMFLEX ACCENT           005F         UNDERLINE           0060         GRAVE ACCENT           0061         LATIN SMALL LETTER A           0062         LATIN SMALL LETTER B                                                                                                    |         |                        |
| 005E       CIRCUMFLEX ACCENT         005F       UNDERLINE         0060       GRAVE ACCENT         0061       LATIN SMALL LETTER A         0062       LATIN SMALL LETTER B                                                                                                    |         |                        |
| 005F     UNDERLINE       0060     GRAVE ACCENT       0061     LATIN SMALL LETTER A       0062     LATIN SMALL LETTER B                                                                                                    |         |                        |
| 0060         GRAVE ACCENT           0061         LATIN SMALL LETTER A           0062         LATIN SMALL LETTER B                                                                                                    |         |                        |
| 0061 LATIN SMALL LETTER A<br>0062 LATIN SMALL LETTER B                                                                                                    |         |                        |
| 0062 LATIN SMALL LETTER B                                                                                                    |         |                        |
|                                                                                                    |         |                        |
| 0063 LATIN SMALL LETTER C                                                                                                    |         |                        |
|                                                                                                    |         |                        |

| 0064         LATIN SMALL LETTER D           0065         LATIN SMALL LETTER E           0066         LATIN SMALL LETTER F           0067         LATIN SMALL LETTER G           0068         LATIN SMALL LETTER H           0069         LATIN SMALL LETTER H           0060         LATIN SMALL LETTER H           0060         LATIN SMALL LETTER H           0061         LATIN SMALL LETTER K           0062         LATIN SMALL LETTER K           0064         LATIN SMALL LETTER K           0065         LATIN SMALL LETTER K           0066         LATIN SMALL LETTER N           0067         LATIN SMALL LETTER N           0068         LATIN SMALL LETTER N           0069         LATIN SMALL LETTER N           0060         LATIN SMALL LETTER N           0061         LATIN SMALL LETTER N           0072         LATIN SMALL LETTER Q           0073         LATIN SMALL LETTER S           0074         LATIN SMALL LETTER T           0075         LATIN SMALL LETTER V           0076         LATIN SMALL LETTER V           0077         LATIN SMALL LETTER X           0078         LATIN SMALL LETTER Z           0079         LATIN SMALL LETTER Z |    |
|----------------------------------------------------------------------------------------------------|----|
| 0066         LATIN SMALL LETTER F           0067         LATIN SMALL LETTER G           0068         LATIN SMALL LETTER G           0069         LATIN SMALL LETTER H           0060         LATIN SMALL LETTER J           0060         LATIN SMALL LETTER J           0060         LATIN SMALL LETTER K           0060         LATIN SMALL LETTER K           0060         LATIN SMALL LETTER N           0061         LATIN SMALL LETTER N           0062         LATIN SMALL LETTER N           0064         LATIN SMALL LETTER N           0065         LATIN SMALL LETTER O           0070         LATIN SMALL LETTER Q           0071         LATIN SMALL LETTER Q           0072         LATIN SMALL LETTER R           0073         LATIN SMALL LETTER R           0074         LATIN SMALL LETTER V           0075         LATIN SMALL LETTER V           0076         LATIN SMALL LETTER V           0077         LATIN SMALL LETTER W           0078         LATIN SMALL LETTER X           0079         LATIN SMALL LETTER X                                                                                                    |    |
| 0067       LATIN SMALL LETTER G         0068       LATIN SMALL LETTER H         0069       LATIN SMALL LETTER I         006A       LATIN SMALL LETTER J         006B       LATIN SMALL LETTER K         006C       LATIN SMALL LETTER K         006D       LATIN SMALL LETTER K         006C       LATIN SMALL LETTER N         006E       LATIN SMALL LETTER N         006F       LATIN SMALL LETTER Q         0070       LATIN SMALL LETTER Q         0071       LATIN SMALL LETTER Q         0072       LATIN SMALL LETTER S         0073       LATIN SMALL LETTER S         0074       LATIN SMALL LETTER V         0075       LATIN SMALL LETTER V         0076       LATIN SMALL LETTER V         0077       LATIN SMALL LETTER V         0078       LATIN SMALL LETTER X         0079       LATIN SMALL LETTER X         0077       LATIN SMALL LETTER X                                                                                                    |    |
| 0068       LATIN SMALL LETTER H         0069       LATIN SMALL LETTER I         006A       LATIN SMALL LETTER J         006B       LATIN SMALL LETTER K         006C       LATIN SMALL LETTER K         006D       LATIN SMALL LETTER M         006E       LATIN SMALL LETTER M         006F       LATIN SMALL LETTER N         006F       LATIN SMALL LETTER Q         0070       LATIN SMALL LETTER Q         0071       LATIN SMALL LETTER R         0072       LATIN SMALL LETTER R         0073       LATIN SMALL LETTER S         0074       LATIN SMALL LETTER V         0075       LATIN SMALL LETTER V         0076       LATIN SMALL LETTER V         0077       LATIN SMALL LETTER V         0078       LATIN SMALL LETTER X         0079       LATIN SMALL LETTER X         0074       LATIN SMALL LETTER X                                                                                                    |    |
| 0069       LATIN SMALL LETTER I         006A       LATIN SMALL LETTER J         006B       LATIN SMALL LETTER K         006C       LATIN SMALL LETTER K         006D       LATIN SMALL LETTER M         006E       LATIN SMALL LETTER N         006F       LATIN SMALL LETTER N         006F       LATIN SMALL LETTER Q         0070       LATIN SMALL LETTER Q         0071       LATIN SMALL LETTER R         0072       LATIN SMALL LETTER R         0073       LATIN SMALL LETTER R         0074       LATIN SMALL LETTER V         0075       LATIN SMALL LETTER V         0076       LATIN SMALL LETTER W         0077       LATIN SMALL LETTER W         0078       LATIN SMALL LETTER X         0079       LATIN SMALL LETTER X         0074       LATIN SMALL LETTER X         0074       LATIN SMALL LETTER X         0077       LATIN SMALL LETTER X         0074       LATIN SMALL LETTER X         0074       LATIN SMALL LETTER X         0074       LATIN SMALL LETTER X         0074       LATIN SMALL LETTER X                                                                                                    |    |
| 0069       LATIN SMALL LETTER I         006A       LATIN SMALL LETTER J         006B       LATIN SMALL LETTER K         006C       LATIN SMALL LETTER K         006D       LATIN SMALL LETTER M         006E       LATIN SMALL LETTER N         006F       LATIN SMALL LETTER N         006F       LATIN SMALL LETTER Q         0070       LATIN SMALL LETTER Q         0071       LATIN SMALL LETTER R         0072       LATIN SMALL LETTER R         0073       LATIN SMALL LETTER R         0074       LATIN SMALL LETTER V         0075       LATIN SMALL LETTER V         0076       LATIN SMALL LETTER W         0077       LATIN SMALL LETTER W         0078       LATIN SMALL LETTER X         0079       LATIN SMALL LETTER X         0074       LATIN SMALL LETTER X         0074       LATIN SMALL LETTER X         0077       LATIN SMALL LETTER X         0074       LATIN SMALL LETTER X         0074       LATIN SMALL LETTER X         0074       LATIN SMALL LETTER X         0074       LATIN SMALL LETTER X                                                                                                    |    |
| 006A       LATIN SMALL LETTER J         006B       LATIN SMALL LETTER K         006C       LATIN SMALL LETTER K         006D       LATIN SMALL LETTER M         006F       LATIN SMALL LETTER N         006F       LATIN SMALL LETTER O         0070       LATIN SMALL LETTER Q         0071       LATIN SMALL LETTER Q         0072       LATIN SMALL LETTER R         0073       LATIN SMALL LETTER R         0074       LATIN SMALL LETTER S         0074       LATIN SMALL LETTER V         0075       LATIN SMALL LETTER V         0076       LATIN SMALL LETTER V         0077       LATIN SMALL LETTER V         0078       LATIN SMALL LETTER X         0079       LATIN SMALL LETTER X         0074       LATIN SMALL LETTER X         0075       LATIN SMALL LETTER X         0076       LATIN SMALL LETTER X         0077       LATIN SMALL LETTER X         0079       LATIN SMALL LETTER Z                                                                                                    |    |
| 006B       LATIN SMALL LETTER K         006C       LATIN SMALL LETTER L         006D       LATIN SMALL LETTER M         006E       LATIN SMALL LETTER N         006F       LATIN SMALL LETTER O         0070       LATIN SMALL LETTER Q         0071       LATIN SMALL LETTER Q         0072       LATIN SMALL LETTER R         0073       LATIN SMALL LETTER S         0074       LATIN SMALL LETTER V         0075       LATIN SMALL LETTER V         0076       LATIN SMALL LETTER V         0077       LATIN SMALL LETTER V         0078       LATIN SMALL LETTER X         0079       LATIN SMALL LETTER X         0074       LATIN SMALL LETTER X         0074       LATIN SMALL LETTER X         0075       LATIN SMALL LETTER X         0074       LATIN SMALL LETTER X         0075       LATIN SMALL LETTER X         0074       LATIN SMALL LETTER X                                                                                                    |    |
| 006C       LATIN SMALL LETTER L         006D       LATIN SMALL LETTER M         006E       LATIN SMALL LETTER N         006F       LATIN SMALL LETTER N         0070       LATIN SMALL LETTER Q         0071       LATIN SMALL LETTER Q         0072       LATIN SMALL LETTER R         0073       LATIN SMALL LETTER S         0074       LATIN SMALL LETTER V         0075       LATIN SMALL LETTER V         0076       LATIN SMALL LETTER V         0077       LATIN SMALL LETTER V         0078       LATIN SMALL LETTER X         0079       LATIN SMALL LETTER X         0074       LATIN SMALL LETTER V                                                                                                    |    |
| 006D       LATIN SMALL LETTER M         006E       LATIN SMALL LETTER N         006F       LATIN SMALL LETTER Q         0070       LATIN SMALL LETTER P         0071       LATIN SMALL LETTER Q         0072       LATIN SMALL LETTER R         0073       LATIN SMALL LETTER S         0074       LATIN SMALL LETTER V         0075       LATIN SMALL LETTER V         0076       LATIN SMALL LETTER V         0077       LATIN SMALL LETTER V         0078       LATIN SMALL LETTER X         0079       LATIN SMALL LETTER X         0074       LATIN SMALL LETTER X                                                                                                    |    |
| 006E         LATIN SMALL LETTER N           006F         LATIN SMALL LETTER O           0070         LATIN SMALL LETTER P           0071         LATIN SMALL LETTER Q           0072         LATIN SMALL LETTER Q           0073         LATIN SMALL LETTER S           0074         LATIN SMALL LETTER S           0075         LATIN SMALL LETTER V           0076         LATIN SMALL LETTER V           0077         LATIN SMALL LETTER V           0078         LATIN SMALL LETTER X           0079         LATIN SMALL LETTER X           0079         LATIN SMALL LETTER X           0079         LATIN SMALL LETTER X                                                                                                    |    |
| 006F         LATIN SMALL LETTER O           0070         LATIN SMALL LETTER P           0071         LATIN SMALL LETTER Q           0072         LATIN SMALL LETTER R           0073         LATIN SMALL LETTER R           0074         LATIN SMALL LETTER T           0075         LATIN SMALL LETTER T           0076         LATIN SMALL LETTER V           0077         LATIN SMALL LETTER V           0078         LATIN SMALL LETTER X           0079         LATIN SMALL LETTER X           0079         LATIN SMALL LETTER X           0074         LATIN SMALL LETTER X                                                                                                    |    |
| 0070         LATIN SMALL LETTER P           0071         LATIN SMALL LETTER Q           0072         LATIN SMALL LETTER Q           0073         LATIN SMALL LETTER R           0074         LATIN SMALL LETTER S           0075         LATIN SMALL LETTER U           0076         LATIN SMALL LETTER V           0077         LATIN SMALL LETTER V           0078         LATIN SMALL LETTER X           0079         LATIN SMALL LETTER X           0078         LATIN SMALL LETTER X           0079         LATIN SMALL LETTER X           0074         LATIN SMALL LETTER X                                                                                                    |    |
| 0071         LATIN SMALL LETTER Q           0072         LATIN SMALL LETTER R           0073         LATIN SMALL LETTER S           0074         LATIN SMALL LETTER T           0075         LATIN SMALL LETTER U           0076         LATIN SMALL LETTER V           0077         LATIN SMALL LETTER W           0078         LATIN SMALL LETTER X           0079         LATIN SMALL LETTER X           0079         LATIN SMALL LETTER Y           007A         LATIN SMALL LETTER Z                                                                                                    |    |
| 0072         LATIN SMALL LETTER R           0073         LATIN SMALL LETTER S           0074         LATIN SMALL LETTER T           0075         LATIN SMALL LETTER U           0076         LATIN SMALL LETTER V           0077         LATIN SMALL LETTER W           0078         LATIN SMALL LETTER W           0078         LATIN SMALL LETTER X           0079         LATIN SMALL LETTER Y           007A         LATIN SMALL LETTER Z                                                                                                    |    |
| 0073       LATIN SMALL LETTER S         0074       LATIN SMALL LETTER T         0075       LATIN SMALL LETTER U         0076       LATIN SMALL LETTER V         0077       LATIN SMALL LETTER W         0078       LATIN SMALL LETTER X         0079       LATIN SMALL LETTER Y         0070       LATIN SMALL LETTER X         0070       LATIN SMALL LETTER Z                                                                                                    |    |
| 0074         LATIN SMALL LETTER T           0075         LATIN SMALL LETTER U           0076         LATIN SMALL LETTER V           0077         LATIN SMALL LETTER W           0078         LATIN SMALL LETTER X           0079         LATIN SMALL LETTER Y           0070         LATIN SMALL LETTER Z                                                                                                    |    |
| 0074         LATIN SMALL LETTER T           0075         LATIN SMALL LETTER U           0076         LATIN SMALL LETTER V           0077         LATIN SMALL LETTER W           0078         LATIN SMALL LETTER X           0079         LATIN SMALL LETTER Y           0070         LATIN SMALL LETTER Z                                                                                                    |    |
| 0075         LATIN SMALL LETTER U           0076         LATIN SMALL LETTER V           0077         LATIN SMALL LETTER W           0078         LATIN SMALL LETTER X           0079         LATIN SMALL LETTER Z                                                                                                    |    |
| 0076       LATIN SMALL LETTER V         0077       LATIN SMALL LETTER W         0078       LATIN SMALL LETTER X         0079       LATIN SMALL LETTER Y         007A       LATIN SMALL LETTER Z                                                                                                    |    |
| 0077         LATIN SMALL LETTER W           0078         LATIN SMALL LETTER X           0079         LATIN SMALL LETTER Y           007A         LATIN SMALL LETTER Z                                                                                                    |    |
| 0078 LATIN SMALL LETTER X<br>0079 LATIN SMALL LETTER Y<br>007A LATIN SMALL LETTER Z                                                                                                    |    |
| 0079         LATIN SMALL LETTER Y           007A         LATIN SMALL LETTER Z                                                                                                    |    |
| 007A LATIN SMALL LETTER Z                                                                                                    |    |
|                                                                                                    |    |
| 007B LEFT CURLY BRACKET                                                                                                    |    |
|                                                                                                    |    |
| 007C VERTICAL LINE                                                                                                    |    |
| 007D RIGHT CURLY BRACKET                                                                                                    |    |
| 007E TILDE                                                                                                    |    |
|                                                                                                    |    |
|                                                                                                    |    |
| 00A1 INVERTED EXCLAMATION MARK                                                                                                    |    |
| 00A2 CENT SIGN                                                                                                    |    |
| 00A3 POUND SIGN                                                                                                    |    |
| 00A4 CURRENCY SIGN                                                                                                    |    |
| 00A5 YEN SIGN                                                                                                    |    |
| 00A6 BROKEN BAR                                                                                                    |    |
| 00A7 SECTION SIGN                                                                                                    |    |
| 00A8 DIAERESIS                                                                                                    |    |
| 00A9 COPYRIGHT SIGN                                                                                                    |    |
|                                                                                                    |    |
| 00AA FEMININE ORDINAL INDICATOR                                                                                                    |    |
| 00AB LEFT GUILLEMET                                                                                                    |    |
| 00AC NOT SIGN                                                                                                    |    |
| 00AD SOFT HYPHEN                                                                                                    |    |
| 00AE REGISTERED TRADE MARK SIGN                                                                                                    |    |
| 00AF MACRON, OVERLINE                                                                                                    |    |
| 00B0 DEGREE SIGN                                                                                                    |    |
| 00B1 PLUS-MINUS SIGN                                                                                                    |    |
| 00B2 SUPERSCRIPT TWO                                                                                                    |    |
|                                                                                                    |    |
|                                                                                                    |    |
| 00B4 ACUTE ACCENT                                                                                                    |    |
| 00B5 MICRO SIGN                                                                                                    |    |
| 00B6 PARAGRAPH SIGN                                                                                                    |    |
| 00B7 MIDDLE DOT, KANA CONJOCTIVE                                                                                                    |    |
| 00B8 CEDILLA                                                                                                    |    |
| 00B9 SUPERSCRIPT ONE                                                                                                    |    |
| 00BA MASCULINE ORDINAL INDICATOR                                                                                                    |    |
| 00BB RIGHT GUILLEMET                                                                                                    |    |
| 00BC VULGAR FRACTION ONE QUARTER                                                                                                    |    |
| 00BD VULGAR FRACTION ONE GOARTER                                                                                                    |    |
|                                                                                                    |    |
| 00BE VULGAR FRACTION THREE QUARTERS                                                                                                    |    |
| 00BF INVERTED QUESTION MARK                                                                                                    | -  |
| 00C0 LATIN CAPITAL LETTER A WITH GRA                                                                                                    | /E |
| ACCENT                                                                                                    |    |
| 00C1 LATIN CAPITAL LETTER A WITH ACU                                                                                                    | TE |
| ACCENT                                                                                                    |    |
|                                                                                                    | ΞX |
| 00C2 ACCENT                                                                                                    |    |
| 00C3 LATIN CAPITAL LETTER A WITH TILDE                                                                                                    |    |
| 00C4 LATIN CAPITAL LETTER A WITH DIAERESIS                                                                                                    |    |
| 00C5 LATIN CAPITAL LETTER A WITH DIALRESIS                                                                                                    | -  |
|                                                                                                    | -  |
| 00C6 LATIN CAPITAL LETTER A WITH E                                                                                                    |    |

| 00C7         LATIN CAPITAL LETTER E         WITH CEDILA           00C8         LATIN CAPITAL LETTER E         WITH ACUTE           00C9         LATIN CAPITAL LETTER E         WITH ACUTE           00C4         LATIN CAPITAL LETTER E         WITH CROUMFLEX           00C5         LATIN CAPITAL LETTER I         WITH DIAERESIS           00C6         LATIN CAPITAL LETTER I         WITH ACUTE           00C1         LATIN CAPITAL LETTER I         WITH ACUTE           00C2         LATIN CAPITAL LETTER I         WITH ACUTE           00C6         LATIN CAPITAL LETTER I         WITH ACUTE           00C7         LATIN CAPITAL LETTER O         WITH ACUTE           00D1         LATIN CAPITAL LETTER O         WITH ACUTE           00D2         LATIN CAPITAL LETTER O         WITH ACUTE           00D3         LATIN CAPITAL LETTER O         WITH ACUTE           00D4         LATIN CAPITAL LETTER O         WITH ACUTE           00D5         LATIN CAPITAL LETTER O         WITH OBLIQUE           00D6         LATIN CAPITAL LETTER O         WITH ACUTE           00D7         MULTIPLICATION SIGN         WITH ACUTE           00D8         LATIN CAPITAL LETTER O         WITH ACUTE           00D9         LATIN CAPITAL LETTER U                                                                                                    |      |                                        |
|----------------------------------------------------------------------------------------------------|------|----------------------------------------|
| 00C8         ACCENT           00C9         LATIN CAPITAL LETTER E WITH ACUTE<br>ACCENT           00CA         LATIN CAPITAL LETTER E WITH CIRCUMFLEX<br>ACCENT           00CB         LATIN CAPITAL LETTER I WITH CIRCUMFLEX<br>ACCENT           00CD         LATIN CAPITAL LETTER I WITH ACUTE<br>ACCENT           00CF         LATIN CAPITAL LETTER I WITH CIRCUMFLEX<br>ACCENT           00CF         LATIN CAPITAL LETTER I WITH CIRCUMFLEX<br>ACCENT           00D0         LATIN CAPITAL LETTER NUTH TILDE           00D1         LATIN CAPITAL LETTER O WITH ACUTE<br>ACCENT           00D2         LATIN CAPITAL LETTER O WITH ACUTE<br>ACCENT           00D3         LATIN CAPITAL LETTER O WITH ACUTE<br>ACCENT           00D4         LATIN CAPITAL LETTER O WITH ACUTE<br>ACCENT           00D5         LATIN CAPITAL LETTER O WITH OBLIQUE<br>STROKE           00D6         LATIN CAPITAL LETTER O WITH OBLIQUE<br>STROKE           00D7         LATIN CAPITAL LETTER U WITH ACUTE<br>ACCENT           00D8         LATIN CAPITAL LETTER U WITH CIRCUMFLEX<br>ACCENT           00D0         LATIN CAPITAL LETTER U WITH CIRCUMFLEX<br>ACCENT           00D0         LATIN CAPITAL LETTER U WITH CIRCUMFLEX<br>ACCENT           00D0         LATIN CAPITAL LETTER V WITH ACUTE<br>ACCENT           00D0         LATIN CAPITAL LETTER V WITH CIRCUMFLEX<br>ACCENT           00D0         LATIN SMALL LETTER A                                   | 00C7 | LATIN CAPITAL LETTER C WITH CEDILLA    |
| 00C9         LATIN         CAPITAL         LETTER         E         WITH         ACCUT           00CA         ACCENT         LATIN         CAPITAL         LETTER         WITH         DIRESIS           00CC         LATIN         CAPITAL         LETTER         WITH         DIRESIS           00CC         LATIN         CAPITAL         LETTER         WITH         ACCENT           00CE         LATIN         CAPITAL         LETTER         I         WITH         ACCENT           00CE         LATIN         CAPITAL         LETTER         I         WITH         ACCENT           00CF         LATIN         CAPITAL         LETTER         WITH         DIAR         ACCENT           00D1         LATIN         CAPITAL         LETTER         WITH         ACCENT           00D2         LATIN         CAPITAL         LETTER         WITH         ACCENT           00D3         LATIN         CAPITAL         LETTER         WITH         ACCENT           00D4         LATIN         CAPITAL         LETTER         WITH         ACCENT           00D5         LATIN         CAPITAL         LETTER         WITH         ACCENT           00D6                                                                                                    | 00C8 |                                        |
| ODCA         LATIN CAPITAL LETTER E WITH CIRCUMFLEX<br>ACCENT           OUCD         LATIN CAPITAL LETTER I WITH GRAVE<br>ACCENT           OUCD         LATIN CAPITAL LETTER I WITH ACUTE<br>ACCENT           OUCE         LATIN CAPITAL LETTER I WITH CIRCUMFLEX<br>ACCENT           OUCE         LATIN CAPITAL LETTER I WITH DIAERESIS           ODD0         LATIN CAPITAL LETTER I WITH DIAERESIS           ODD1         LATIN CAPITAL LETTER NOWITH TILDE           ODD2         LATIN CAPITAL LETTER O WITH GRAVE<br>ACCENT           ODD3         LATIN CAPITAL LETTER O WITH CIRCUMFLEX<br>ACCENT           ODD4         LATIN CAPITAL LETTER O WITH CIRCUMFLEX<br>ACCENT           ODD5         LATIN CAPITAL LETTER O WITH CIRCUMFLEX<br>ACCENT           ODD6         LATIN CAPITAL LETTER O WITH DIAERESIS           ODD7         MULTIPLICATION SIGN           ODD8         LATIN CAPITAL LETTER U WITH OBLIQUE<br>STROKE           OD09         LATIN CAPITAL LETTER U WITH ACUTE<br>ACCENT           ODD4         LATIN CAPITAL LETTER U WITH ACUTE<br>ACCENT           ODD5         LATIN CAPITAL LETTER U WITH ACUTE<br>ACCENT           ODD6         LATIN CAPITAL LETTER U WITH ACUTE<br>ACCENT           ODD7         MULTIPLICATION SIGN           ODD8         LATIN CAPITAL LETTER U WITH ACUTE<br>ACCENT           ODD6         LATIN CAPITAL LETTER WITH ACUTE<br>ACCENT <td>00C9</td> <td>LATIN CAPITAL LETTER E WITH ACUTE</td> | 00C9 | LATIN CAPITAL LETTER E WITH ACUTE      |
| 00CA         ACCENT           00CB         LATIN CAPITAL LETTER I WITH DIAERESIS           00CC         LATIN CAPITAL LETTER I WITH GRAVE<br>ACCENT           00CE         LATIN CAPITAL LETTER I WITH CIRCUMFLEX<br>ACCENT           00CF         LATIN CAPITAL LETTER I WITH DIAERESIS           00D1         LATIN CAPITAL LETTER O WITH GRAVE<br>ACCENT           00D2         LATIN CAPITAL LETTER O WITH GRAVE<br>ACCENT           00D3         LATIN CAPITAL LETTER O WITH ACUTE<br>ACCENT           00D4         LATIN CAPITAL LETTER O WITH CIRCUMFLEX<br>ACCENT           00D5         LATIN CAPITAL LETTER O WITH ACUTE<br>ACCENT           00D6         LATIN CAPITAL LETTER O WITH OBLIQUE<br>STROKE           00D7         MULTIPLICATION SIGN           00D8         LATIN CAPITAL LETTER U WITH OBLIQUE<br>STROKE           00D9         LATIN CAPITAL LETTER U WITH ACUTE<br>ACCENT           00D8         LATIN CAPITAL LETTER U WITH ACUTE<br>ACCENT           00D0         LATIN CAPITAL LETTER V WITH ACUTE<br>ACCENT           00D0         LATIN CAPITAL LETTER WITH DIAERESIS           00D0         LATIN CAPITAL LETTER V WITH ACUTE<br>ACCENT           00D1         LATIN CAPITAL LETTER V WITH ACUTE<br>ACCENT           00D2         LATIN CAPITAL LETTER WITH DIAERESIS           00D2         LATIN CAPITAL LETTER V WITH ACUTE<br>ACCENT           0                                                                      |      |                                        |
| ODCC         LATIN         CAPITAL         LETTER         I         WITH         GRAVE           ODCD         LATIN         CAPITAL         LETTER         I         WITH         ACUTE           ODCE         LATIN         CAPITAL         LETTER         I         WITH         ACUTE           ODCE         LATIN         CAPITAL         LETTER         I         WITH         GRAVE           ODD1         LATIN         CAPITAL         LETTER         WITH         GRAVE           ODD2         LATIN         CAPITAL         LETTER         O         WITH         GRAVE           ODD3         LATIN         CAPITAL         LETTER         O         WITH         GRAVE           ODD4         LATIN         CAPITAL         LETTER         O         WITH         GRAVE           OD05         LATIN         CAPITAL         LETTER         O         WITH         GRAVE           OD06         LATIN         CAPITAL         LETTER         O         WITH         GRAVE           OD07         LATIN         CAPITAL         LETTER         V         WITH         ACUTE           OD08         LATIN         CAPITAL         LETTER         V                                                                                                    | 00CA |                                        |
| 00CC         ACCENT           00CD         LATIN CAPITAL LETTER I WITH ACUTE<br>ACCENT           00CE         LATIN CAPITAL LETTER I WITH CIRCUMFLEX<br>ACCENT           00D1         LATIN CAPITAL LETTER I WITH TILDE           00D2         LATIN CAPITAL LETTER I WITH TILDE           00D1         LATIN CAPITAL LETTER O WITH ACUTE<br>ACCENT           00D2         LATIN CAPITAL LETTER O WITH ACUTE<br>ACCENT           00D3         LATIN CAPITAL LETTER O WITH CIRCUMFLEX<br>ACCENT           00D4         LATIN CAPITAL LETTER O WITH CIRCUMFLEX<br>ACCENT           00D5         LATIN CAPITAL LETTER O WITH OBLIQUE<br>STROKE           00D7         MULTIPLICATION SIGN           00D8         LATIN CAPITAL LETTER U WITH ACUTE<br>ACCENT           00D8         LATIN CAPITAL LETTER U WITH ACUTE<br>ACCENT           00D4         LATIN CAPITAL LETTER U WITH ACUTE<br>ACCENT           00D5         LATIN CAPITAL LETTER U WITH ACUTE<br>ACCENT           00D6         LATIN CAPITAL LETTER U WITH CIRCUMFLEX<br>ACCENT           00D7         MULTIPLICATIAL LETTER U WITH ACUTE<br>ACCENT           00D8         LATIN CAPITAL LETTER U WITH CIRCUMFLEX<br>ACCENT           00D6         LATIN CAPITAL LETTER U WITH CIRCUMFLEX<br>ACCENT           00D7         LATIN SMALL LETTER U WITH CIRCUMFLEX<br>ACCENT           00D6         LATIN SMALL LETTER V WITH ACUTE<br>ACCENT                                                      | 00CB |                                        |
| 00CD         LATIN         CAPITAL         LETTER         I         WITH         ACUTE           00CE         LATIN         CAPITAL         LETTER I         WITH         CIRCUMFLEX           00CF         LATIN         CAPITAL         LETTER I         WITH         CIRCUMFLEX           00D1         LATIN         CAPITAL         LETTER O         WITH         GRAVE           00D2         LATIN         CAPITAL         LETTER O         WITH         GRAVE           00D3         LATIN         CAPITAL         LETTER O         WITH         GRAVE           00D4         LATIN         CAPITAL         LETTER O         WITH         ACUTE           00D4         LATIN         CAPITAL         LETTER O         WITH         ACUTE           00D5         LATIN         CAPITAL         LETTER O         WITH         DALTIN         ACUTE           00D6         LATIN         CAPITAL         LETTER O         WITH         ACUTE           00D7         MULTINC         CAPITAL         LETTER O         WITH         ACUTE           00D8         LATIN         CAPITAL         LETTER U         WITH         ACUTE           00D9         LATIN         CAPIT                                                                                                    | 00CC |                                        |
| OCCD         ACCENT           00CE         LATIN CAPITAL LETTER I WITH DIAERESIS           00D0         LATIN CAPITAL LETTER I WITH DIAERESIS           00D1         LATIN CAPITAL LETTER TH           00D2         LATIN CAPITAL LETTER NWITH TILDE           00D3         LATIN CAPITAL LETTER O           00D4         LATIN CAPITAL LETTER O           00D5         LATIN CAPITAL LETTER O           00D6         LATIN CAPITAL LETTER O           00D6         LATIN CAPITAL LETTER O WITH CIRCUMFLEX<br>ACCENT           00D6         LATIN CAPITAL LETTER O WITH OBLIQUE<br>STROKE           00D7         MULTIPLICATION SIGN           00D8         LATIN CAPITAL LETTER U WITH GRAVE<br>ACCENT           00D8         LATIN CAPITAL LETTER U WITH ACUTE<br>ACCENT           00D0         LATIN CAPITAL LETTER U WITH ACUTE<br>ACCENT           00D0         LATIN CAPITAL LETTER U WITH ACUTE<br>ACCENT           00D0         LATIN CAPITAL LETTER V WITH ACUTE<br>ACCENT           00D0         LATIN CAPITAL LETTER V WITH ACUTE<br>ACCENT           00D0         LATIN CAPITAL LETTER V WITH ACUTE<br>ACCENT           00D0         LATIN CAPITAL LETTER V WITH CIRCUMFLEX<br>ACCENT           00D1         LATIN SMALL LETTER A WITH TILDE           00D2         LATIN SMALL LETTER A WITH GRAVE ACCENT           00                                                                                                    |      |                                        |
| 00CE         ACCENT           00CF         LATIN CAPITAL LETTER IN WITH DIARRESIS           00D1         LATIN CAPITAL LETTER N WITH TILDE           00D2         LATIN CAPITAL LETTER N WITH GRAVE           ACCENT         OUD3         LATIN CAPITAL LETTER O WITH ACUTE           00D4         LATIN CAPITAL LETTER O WITH CIRCUMFLEX           ACCENT         OUD4         LATIN CAPITAL LETTER O WITH TILDE           00D6         LATIN CAPITAL LETTER O WITH TILDE         OUD5           00D7         MULTIPLICATION SIGN           00D8         LATIN CAPITAL LETTER O WITH OBLIQUE           STROKE         OUD9           00D4         LATIN CAPITAL LETTER U WITH ACUTE           00D5         LATIN CAPITAL LETTER U WITH ACUTE           00D6         LATIN CAPITAL LETTER U WITH ACUTE           00D7         MULTIPLICATION SIGN           00D8         LATIN CAPITAL LETTER U WITH ACUTE           00D8         LATIN CAPITAL LETTER U WITH ACUTE           00D04         LATIN CAPITAL LETTER U WITH ACUTE           00D5         LATIN CAPITAL LETTER U WITH ACUTE           00D6         LATIN CAPITAL LETTER V WITH ACUTE           00D7         MULTIPLICATER AWITH CIRCUMFLEX           00D6         LATIN SMALL LETTER V WITH ACUTE           00D                                                                                                    | 00CD |                                        |
| ACCENI           000C         LATIN CAPITAL LETTER I WITH DIAERESIS           0001         LATIN CAPITAL LETTER O WITH TILDE           0002         LATIN CAPITAL LETTER O WITH GRAVE           0003         LATIN CAPITAL LETTER O WITH ACUTE           0004         LATIN CAPITAL LETTER O WITH CIRCUMFLEX           0005         LATIN CAPITAL LETTER O WITH CIRCUMFLEX           0006         LATIN CAPITAL LETTER O WITH OBLIQUE           0007         MULTIPLICATION SIGN           0008         LATIN CAPITAL LETTER O WITH OBLIQUE           0007         MULTIPLICATION SIGN           0008         LATIN CAPITAL LETTER U WITH GRAVE           0009         LATIN CAPITAL LETTER U WITH ACUTE           00004         LATIN CAPITAL LETTER U WITH ACUTE           00005         LATIN CAPITAL LETTER U WITH ACUTE           00006         LATIN CAPITAL LETTER U WITH ACUTE           00007         MULTIN CAPITAL LETTER U WITH ACUTE           00008         LATIN CAPITAL LETTER U WITH ACUTE           00009         LATIN CAPITAL LETTER U WITH CIRCUMFLEX           00000         LATIN CAPITAL LETTER U WITH CIRCUMFLEX           00000         LATIN SMALL LETTER A WITH GRAVE ACCENT           00001         LATIN SMALL LETTER A WITH GRAVE ACCENT           00021         LATIN                                                                                                    | 00CE |                                        |
| 00D0         LATIN CAPITAL LETTER N WITH TILDE           00D1         LATIN CAPITAL LETTER O WITH GRAVE           00D3         LATIN CAPITAL LETTER O WITH GRAVE           00D4         LATIN CAPITAL LETTER O WITH ACUTE           00D5         LATIN CAPITAL LETTER O WITH CIRCUMFLEX           00D6         LATIN CAPITAL LETTER O WITH TILDE           00D6         LATIN CAPITAL LETTER O WITH OBLIQUE           00D7         MULTPLICATION SIGN           00D8         LATIN CAPITAL LETTER O WITH OBLIQUE           00D6         LATIN CAPITAL LETTER U WITH GRAVE           00D9         LATIN CAPITAL LETTER U WITH GRAVE           00D04         LATIN CAPITAL LETTER U WITH ACUTE           00D05         LATIN CAPITAL LETTER U WITH ACUTE           00D06         LATIN CAPITAL LETTER U WITH ACUTE           00D07         LATIN CAPITAL LETTER U WITH ACUTE           00D08         LATIN CAPITAL LETTER V WITH ACUTE           00D00         LATIN CAPITAL LETTER V WITH ACUTE           00D1         LATIN CAPITAL LETTER V WITH ACUTE           00D2         LATIN SMALL LETTER A WITH DIAERESIS           00D0         LATIN SMALL LETTER A WITH GRAVE ACCENT           00D1         LATIN SMALL LETTER A WITH MACUTE ACCENT           00E1         LATIN SMALL LETTER A WITH ACUTE ACCENT                                                                                                    |      |                                        |
| 00D1         LATIN CAPITAL LETTER N WITH TILDE           00D2         LATIN CAPITAL LETTER O WITH GRAVE           00D3         LATIN CAPITAL LETTER O WITH ACUTE           00D4         LATIN CAPITAL LETTER O WITH CIRCUMFLEX           ACCENT         00D5           00D5         LATIN CAPITAL LETTER O WITH TILDE           00D6         LATIN CAPITAL LETTER O WITH DIAERESIS           00D7         MULTIPLICATION SIGN           00D8         LATIN CAPITAL LETTER O WITH OBLIQUE           STROKE         00D9           00D4         LATIN CAPITAL LETTER U WITH ACUTE           00D8         LATIN CAPITAL LETTER U WITH CIRCUMFLEX           ACCENT         00DA           00D0         LATIN CAPITAL LETTER U WITH DIAERESIS           00D0         LATIN CAPITAL LETTER U WITH CIRCUMFLEX           ACCENT         00DC           00D1         LATIN CAPITAL LETTER WITH ACUTE           00D2         LATIN CAPITAL LETTER A WITH CIRCUMFLEX           ACCENT         00DD           00D1         LATIN CAPITAL LETTER WITH ACUTE           00D2         LATIN SMALL LETTER A WITH GRAVE ACCENT           00D6         LATIN SMALL LETTER A WITH GRAVE ACCENT           00D6         LATIN SMALL LETTER A WITH HIDAERESIS           00E3                                                                                                    |      |                                        |
| 00D2         LATIN         CAPITAL         LETTER         O         WITH         GRAVE           00D3         LATIN         CAPITAL         LETTER         O         WITH         ACCENT           00D4         LATIN         CAPITAL         LETTER         O         WITH         CRCUMFLEX           00D5         LATIN         CAPITAL         LETTER         O         WITH         DIDE           00D6         LATIN         CAPITAL         LETTER         O         WITH         OBLIQUE           00D8         LATIN         CAPITAL         LETTER         O         WITH         OBLIQUE           00D8         LATIN         CAPITAL         LETTER         U         WITH         ACUE           00D4         LATIN         CAPITAL         LETTER         U         WITH         ACUE           00D5         LATIN         CAPITAL         LETTER         U         WITH         ACUE           00D6         LATIN         CAPITAL         LETTER         U         WITH         ACUE           00D7         LATIN         CAPITAL         LETTER         WITH         ACUE         ACCENT           00D00         LATIN         SMALL <td< td=""><td></td><td></td></td<>                                                                                                    |      |                                        |
| ACCENT           00D3         LATIN CAPITAL LETTER O WITH ACUTE<br>ACCENT           00D4         LATIN CAPITAL LETTER O WITH CIRCUMFLEX<br>ACCENT           00D5         LATIN CAPITAL LETTER O WITH DIAERESIS           00D6         LATIN CAPITAL LETTER O WITH DIAERESIS           00D7         MULTIPLICATION SIGN           00D8         LATIN CAPITAL LETTER O WITH OBLIQUE<br>STROKE           00D9         LATIN CAPITAL LETTER U WITH GRAVE<br>ACCENT           00D0         LATIN CAPITAL LETTER U WITH ACUTE<br>ACCENT           00D0         LATIN CAPITAL LETTER U WITH ACUTE<br>ACCENT           00D0         LATIN CAPITAL LETTER U WITH ACUTE<br>ACCENT           00D0         LATIN CAPITAL LETTER U WITH ACUTE<br>ACCENT           00D1         LATIN CAPITAL LETTER THORN           00D2         LATIN CAPITAL LETTER SHARP S           00D2         LATIN SMALL LETTER A WITH GRAVE ACCENT           00E1         LATIN SMALL LETTER A WITH GRAVE ACCENT           00E2         LATIN SMALL LETTER A WITH GRAVE ACCENT           00E3         LATIN SMALL LETTER A WITH HIDE           00E4         LATIN SMALL LETTER A WITH HIDE           00E5         LATIN SMALL LETTER A WITH BADVE           00E6         LATIN SMALL LETTER C WITH ACUTE ACCENT           00E6         LATIN SMALL LETTER C WITH CIRCUMFLEX<br>ACCENT                                                                                                    |      | LATIN CAPITAL LETTER O WITH GRAVE      |
| 0003         ACCENT           0004         LATIN CAPITAL LETTER O WITH CIRCUMFLEX<br>ACCENT           0005         LATIN CAPITAL LETTER O WITH DIAERESIS           0006         LATIN CAPITAL LETTER O WITH DIAERESIS           0007         MULTIPLICATION SIGN           0008         LATIN CAPITAL LETTER O WITH OBLIQUE<br>STROKE           0009         LATIN CAPITAL LETTER U WITH GRAVE<br>ACCENT           0000         LATIN CAPITAL LETTER U WITH ACUTE<br>ACCENT           0000         LATIN CAPITAL LETTER U WITH CIRCUMFLEX<br>ACCENT           0000         LATIN CAPITAL LETTER U WITH ACUTE<br>ACCENT           0000         LATIN CAPITAL LETTER U WITH ACUTE<br>ACCENT           00000         LATIN CAPITAL LETTER THORN           00000         LATIN CAPITAL LETTER THORN           00001         LATIN SMALL LETTER A WITH ACUTE ACCENT           00011         LATIN SMALL LETTER A WITH ACUTE ACCENT           0012         LATIN SMALL LETTER A WITH ACUTE ACCENT           0013         LATIN SMALL LETTER A WITH TILDE           0014         LATIN SMALL LETTER A WITH TILDE           0015         LATIN SMALL LETTER A WITH CIRCUMFLEX<br>ACCENT           0012         LATIN SMALL LETTER A WITH TILDE           0014         LATIN SMALL LETTER A WITH TILDE           0015         LATIN SMALL LETTER A WITH CIRCUMFL                                                                                                    | 0002 |                                        |
| 00D4         LATIN CAPITAL LETTER O WITH CIRCUMFLEX<br>ACCENT           00D5         LATIN CAPITAL LETTER O WITH DIAERESIS           00D7         MULTIPLICATION SIGN           00D8         LATIN CAPITAL LETTER O WITH OBLIQUE<br>STROKE           00D9         LATIN CAPITAL LETTER O WITH OBLIQUE<br>STROKE           00D4         LATIN CAPITAL LETTER U WITH OBLIQUE<br>ACCENT           00D6         LATIN CAPITAL LETTER U WITH ACUTE<br>ACCENT           00D7         LATIN CAPITAL LETTER U WITH CIRCUMFLEX<br>ACCENT           00D8         LATIN CAPITAL LETTER U WITH DIAERESIS           00D0         LATIN CAPITAL LETTER U WITH DIAERESIS           00D0         LATIN SMALL LETTER THORN           00D1         LATIN SMALL LETTER A WITH GRAVE ACCENT           00D6         LATIN SMALL LETTER A WITH GRAVE ACCENT           00E1         LATIN SMALL LETTER A WITH GRAVE ACCENT           00E2         LATIN SMALL LETTER A WITH TILDE           00E3         LATIN SMALL LETTER A WITH TILDE           00E4         LATIN SMALL LETTER A WITH TILDE           00E5         LATIN SMALL LETTER A WITH CIRCUMFLEX<br>ACCENT           00E6         LATIN SMALL LETTER A WITH CIRCUMFLEX<br>ACCENT           00E6         LATIN SMALL LETTER A WITH CIRCUMFLEX<br>ACCENT           00E6         LATIN SMALL LETTER WITH CIRCUMFLEX<br>ACCENT           <                                                                                 | 00D3 |                                        |
| 0004         ACCENT           0005         LATIN CAPITAL LETTER O WITH TILDE           0006         LATIN CAPITAL LETTER O WITH OBLIQUE<br>STROKE           0008         LATIN CAPITAL LETTER O WITH OBLIQUE<br>STROKE           0009         LATIN CAPITAL LETTER U WITH GRAVE<br>ACCENT           0000         LATIN CAPITAL LETTER U WITH ACUTE<br>ACCENT           0000         LATIN CAPITAL LETTER U WITH ACUTE<br>ACCENT           0000         LATIN CAPITAL LETTER U WITH ACUTE<br>ACCENT           0000         LATIN CAPITAL LETTER U WITH ACUTE<br>ACCENT           0000         LATIN CAPITAL LETTER HORN           0000         LATIN SMALL LETTER SHARP S           0000         LATIN SMALL LETTER A WITH GRAVE ACCENT           0001         LATIN SMALL LETTER A WITH GRAVE ACCENT           0010         LATIN SMALL LETTER A WITH GRAVE ACCENT           0011         LATIN SMALL LETTER A WITH CIRCUMFLEX<br>ACCENT           0012         LATIN SMALL LETTER A WITH TILDE           0014         LATIN SMALL LETTER A WITH ACUTE ACCENT           0015         LATIN SMALL LETTER A WITH TILDE           0016         LATIN SMALL LETTER A WITH CIRCUMFLEX<br>ACCENT           0016         LATIN SMALL LETTER A WITH GRAVE ACCENT           0016         LATIN SMALL LETTER C WITH CROUMFLEX<br>ACCENT           0016         LATIN SM                                                                                              |      |                                        |
| 0006         LATIN CAPITAL LETTER O WITH DIAERESIS           0007         MULTIPLICATION SIGN           0008         LATIN CAPITAL LETTER O WITH OBLIQUE<br>STROKE           0009         LATIN CAPITAL LETTER U WITH GRAVE<br>ACCENT           0000         LATIN CAPITAL LETTER U WITH ACUTE<br>ACCENT           0000         LATIN CAPITAL LETTER U WITH CIRCUMFLEX<br>ACCENT           0000         LATIN CAPITAL LETTER U WITH DIAERESIS           0000         LATIN CAPITAL LETTER U WITH DIAERESIS           0000         LATIN CAPITAL LETTER THORN           0000         LATIN SMALL LETTER AWITH GRAVE ACCENT           0001         LATIN SMALL LETTER A WITH GRAVE ACCENT           0002         LATIN SMALL LETTER A WITH GRAVE ACCENT           0002         LATIN SMALL LETTER A WITH GRAVE ACCENT           0010         LATIN SMALL LETTER A WITH GRAVE ACCENT           0012         LATIN SMALL LETTER A WITH GRAVE ACCENT           0012         LATIN SMALL LETTER A WITH GRAVE ACCENT           0015         LATIN SMALL LETTER A WITH GRAVE ACCENT           0016         LATIN SMALL LETTER WITH GRAVE ACCENT           0016         LATIN SMALL LETTER C WITH CEDILLA           0016         LATIN SMALL LETTER WITH GRAVE ACCENT           0016         LATIN SMALL LETTER WITH GRAVE ACCENT           0016                                                                                                    | 00D4 |                                        |
| 00D7         MULTIPLICATION SIGN           00D8         LATIN CAPITAL LETTER O WITH OBLIQUE<br>STROKE           00D9         LATIN CAPITAL LETTER U WITH GRAVE<br>ACCENT           00DA         LATIN CAPITAL LETTER U WITH ACUTE<br>ACCENT           00DB         LATIN CAPITAL LETTER U WITH CIRCUMFLEX<br>ACCENT           00DC         LATIN CAPITAL LETTER U WITH DIAERESIS           00DD         LATIN CAPITAL LETTER U WITH ACUTE<br>ACCENT           00DD         LATIN CAPITAL LETTER THORN           00DF         LATIN SMALL LETTER AWITH GRAVE ACCENT           00D1         LATIN SMALL LETTER A WITH ACUTE ACCENT           00E1         LATIN SMALL LETTER A WITH CIRCUMFLEX<br>ACCENT           00E2         LATIN SMALL LETTER A WITH CIRCUMFLEX<br>ACCENT           00E3         LATIN SMALL LETTER A WITH DIAERESIS           00E4         LATIN SMALL LETTER A WITH FING ABOVE           00E5         LATIN SMALL LETTER A WITH CEDILLA           00E6         LATIN SMALL LETTER E WITH GRAVE ACCENT           00E6         LATIN SMALL LETTER E WITH GRAVE ACCENT           00E8         LATIN SMALL LETTER E WITH GRAVE ACCENT           00E4         LATIN SMALL LETTER E WITH GRAVE ACCENT           00E5         LATIN SMALL LETTER I WITH GRAVE ACCENT           00E6         LATIN SMALL LETTER I WITH GRAVE ACCENT           00                                                                                              |      |                                        |
| 00D8         LATIN         CAPITAL         LETTER         0         0           00D9         LATIN         CAPITAL         LETTER         U         WITH         GRAVE           00D4         LATIN         CAPITAL         LETTER         U         WITH         ACCENT           00D8         LATIN         CAPITAL         LETTER         U         WITH         ACCENT           00D0         LATIN         CAPITAL         LETTER         WITH         DIAERESIS           00D0         LATIN         CAPITAL         LETTER         WITH         ACCENT           00D1         LATIN         SMALL         LETTER         WITH         ACCENT           00D2         LATIN         SMALL         LETTER         WITH         ACCENT           00E1         LATIN         SMALL         LETTER         A WITH         ACCENT           00E2         LATIN         SMALL         LETTER         A WITH         ACCENT           00E3         LATIN         SMALL         LETTER         A WITH         ACCENT           00E4         LATIN         SMALL         LETTER         A WITH         ACCENT           00E5         LATIN         SMALL                                                                                                    |      |                                        |
| 0008         STROKE           0009         LATIN CAPITAL LETTER U WITH GRAVE<br>ACCENT           000A         LATIN CAPITAL LETTER U WITH ACUTE<br>ACCENT           00DB         LATIN CAPITAL LETTER U WITH CIRCUMFLEX<br>ACCENT           00DC         LATIN CAPITAL LETTER U WITH DIAERESIS           00DD         LATIN CAPITAL LETTER V WITH ACUTE<br>ACCENT           00DE         LATIN CAPITAL LETTER THORN           00DF         LATIN SMALL LETTER SHARP S           00E0         LATIN SMALL LETTER A WITH GRAVE ACCENT           00E1         LATIN SMALL LETTER A WITH ACUTE ACCENT           00E2         LATIN SMALL LETTER A WITH CIRCUMFLEX<br>ACCENT           00E3         LATIN SMALL LETTER A WITH TILDE           00E4         LATIN SMALL LETTER A WITH TING ABOVE           00E5         LATIN SMALL LETTER A WITH RING ABOVE           00E6         LATIN SMALL LETTER WITH GRAVE ACCENT           00E6         LATIN SMALL LETTER E WITH CIRCUMFLEX<br>ACCENT           00E6         LATIN SMALL LETTER E WITH CIRCUMFLEX<br>ACCENT           00E7         LATIN SMALL LETTER E WITH CIRCUMFLEX<br>ACCENT           00E8         LATIN SMALL LETTER E WITH CIRCUMFLEX<br>ACCENT           00E1         LATIN SMALL LETTER I WITH GRAVE ACCENT           00E8         LATIN SMALL LETTER I WITH GRAVE ACCENT           00E9                                                                                                    | 00D7 |                                        |
| 00D9         LATIN         CAPITAL         LETTER         U         WITH         GRAVE           00DA         LATIN         CAPITAL         LETTER         U         WITH         ACCENT           00DB         LATIN         CAPITAL         LETTER         U         WITH         CROUTH           00DC         LATIN         CAPITAL         LETTER         U         WITH         DIACENST           00DC         LATIN         CAPITAL         LETTER         Y         WITH         ACCENT           00DE         LATIN         CAPITAL         LETTER         Y         WITH         ACUTE           00DE         LATIN         SMALL         LETTER         AWITH         ACCENT           00E1         LATIN         SMALL         LETTER         A WITH         ACCENT           00E2         LATIN         SMALL         LETTER         A WITH         ACCENT           00E3         LATIN         SMALL         LETTER         A WITH         ACCENT           00E4         LATIN         SMALL         LETTER         WITH         ACCENT           00E5         LATIN         SMALL         LETTER         WITH         ACCENT           00E6 </td <td>00D8</td> <td></td>                                                                                                    | 00D8 |                                        |
| ACCENT         ODDA       LATIN CAPITAL LETTER U WITH ACUTE<br>ACCENT         ODDB       LATIN CAPITAL LETTER U WITH CIRCUMFLEX<br>ACCENT         ODDC       LATIN CAPITAL LETTER U WITH DIAERESIS         ODDD       LATIN CAPITAL LETTER U WITH DIAERESIS         ODDD       LATIN CAPITAL LETTER U WITH DIAERESIS         ODDD       LATIN CAPITAL LETTER THORN         ODDF       LATIN SMALL LETTER SHARP S         O0E0       LATIN SMALL LETTER A WITH GRAVE ACCENT         O0E1       LATIN SMALL LETTER A WITH CIRCUMFLEX<br>ACCENT         O0E2       LATIN SMALL LETTER A WITH CIRCUMFLEX<br>ACCENT         O0E3       LATIN SMALL LETTER A WITH TILDE         O0E4       LATIN SMALL LETTER A WITH TING ABOVE         O0E5       LATIN SMALL LETTER A WITH HING ABOVE         O0E6       LATIN SMALL LETTER C WITH CORCUMFLEX<br>ACCENT         O0E7       LATIN SMALL LETTER E WITH CORCUMFLEX<br>ACCENT         O0E8       LATIN SMALL LETTER E WITH CIRCUMFLEX<br>ACCENT         O0E0E       LATIN SMALL LETTER I WITH CIRCUMFLEX<br>ACCENT         O0E0E       LATIN SMALL LETTER I WITH CIRCUMFLEX<br>ACCENT         O0E1       LATIN SMALL LETTER I WITH GRAVE ACCENT         O0E1       LATIN SMALL LETTER I WITH GRAVE ACCENT         O0E6       LATIN SMALL LETTER I WITH CIRCUMFLEX<br>ACCENT         O0E7 <td>0000</td> <td></td>                                                                                                   | 0000 |                                        |
| OUDA         ACCENT           00DB         LATIN CAPITAL LETTER U WITH CIRCUMFLEX<br>ACCENT           00DC         LATIN CAPITAL LETTER U WITH DIAERESIS           00DD         LATIN CAPITAL LETTER U WITH DIAERESIS           00DD         LATIN CAPITAL LETTER U WITH DIAERESIS           00DE         LATIN SMALL LETTER THORN           00DF         LATIN SMALL LETTER SHARP S           00E0         LATIN SMALL LETTER A WITH GRAVE ACCENT           00E1         LATIN SMALL LETTER A WITH CIRCUMFLEX<br>ACCENT           00E2         LATIN SMALL LETTER A WITH CIRCUMFLEX<br>ACCENT           00E3         LATIN SMALL LETTER A WITH DIAERESIS           00E4         LATIN SMALL LETTER A WITH DIAERESIS           00E5         LATIN SMALL LETTER A WITH CEDILLA           00E6         LATIN SMALL LETTER C WITH CEDILLA           00E6         LATIN SMALL LETTER E WITH GRAVE ACCENT           00E7         LATIN SMALL LETTER E WITH CIRCUMFLEX<br>ACCENT           00E8         LATIN SMALL LETTER E WITH CIRCUMFLEX<br>ACCENT           00E9         LATIN SMALL LETTER I WITH DIAERESIS           00E0         LATIN SMALL LETTER I WITH DIAERESIS           00E1         LATIN SMALL LETTER I WITH DIAERESIS           00E2         LATIN SMALL LETTER I WITH ACUTE ACCENT           00E4         LATIN SMALL LETTER I WI                                                                                                    | 00D9 |                                        |
| 00DB         LATIN CAPITAL LETTER U WITH CIRCUMFLEX<br>ACCENT           00DC         LATIN CAPITAL LETTER U WITH DIAERESIS           00DD         LATIN CAPITAL LETTER V WITH ACUTE<br>ACCENT           00DE         LATIN CAPITAL LETTER THORN           00DF         LATIN SMALL LETTER AWITH GRAVE ACCENT           00E0         LATIN SMALL LETTER A WITH GRAVE ACCENT           00E1         LATIN SMALL LETTER A WITH ACUTE ACCENT           00E2         LATIN SMALL LETTER A WITH CIRCUMFLEX<br>ACCENT           00E3         LATIN SMALL LETTER A WITH TILDE           00E4         LATIN SMALL LETTER A WITH DIAERESIS           00E5         LATIN SMALL LETTER A WITH CEDILLA           00E6         LATIN SMALL LETTER C WITH CEDILLA           00E6         LATIN SMALL LETTER C WITH CEDILLA           00E6         LATIN SMALL LETTER C WITH CEDILLA           00E7         LATIN SMALL LETTER C WITH CEDILLA           00E8         LATIN SMALL LETTER E WITH CROUMFLEX<br>ACCENT           00E9         LATIN SMALL LETTER E WITH CROUMFLEX<br>ACCENT           00E1         LATIN SMALL LETTER I WITH DIAERESIS           00E2         LATIN SMALL LETTER I WITH CIRCUMFLEX<br>ACCENT           00E4         LATIN SMALL LETTER I WITH ACUTE ACCENT           00E5         LATIN SMALL LETTER I WITH CIRCUMFLEX<br>ACCENT           00E6 </td <td>00DA</td> <td></td>                                                                   | 00DA |                                        |
| 00DB         ACCENT           00DC         LATIN CAPITAL LETTER U WITH DIAERESIS           00DD         LATIN CAPITAL LETTER Y WITH ACUTE<br>ACCENT           00DE         LATIN CAPITAL LETTER THORN           00DF         LATIN SMALL LETTER SHARP S           00E0         LATIN SMALL LETTER A WITH GRAVE ACCENT           00E1         LATIN SMALL LETTER A WITH ACUTE ACCENT           00E2         LATIN SMALL LETTER A WITH ACUTE ACCENT           00E3         LATIN SMALL LETTER A WITH TILDE           00E4         LATIN SMALL LETTER A WITH DIAERESIS           00E5         LATIN SMALL LETTER A WITH RING ABOVE           00E6         LATIN SMALL LETTER A WITH CEDILLA           00E6         LATIN SMALL LETTER C WITH COLLA           00E7         LATIN SMALL LETTER E WITH ACUTE ACCENT           00E8         LATIN SMALL LETTER E WITH ACUTE ACCENT           00E9         LATIN SMALL LETTER I WITH DIAERESIS           00E0         LATIN SMALL LETTER I WITH ACUTE ACCENT           00E1         LATIN SMALL LETTER I WITH DIAERESIS           00E2         LATIN SMALL LETTER I WITH ACUTE ACCENT           00E4         LATIN SMALL LETTER I WITH ACUTE ACCENT           00E5         LATIN SMALL LETTER I WITH ACUTE ACCENT           00E6         LATIN SMALL LETTER I WITH ACUTE ACCENT     <                                                                                                    |      |                                        |
| 00DC         LATIN CAPITAL LETTER U WITH DIAERESIS           00DD         LATIN CAPITAL LETTER Y WITH ACUTE<br>ACCENT           00DF         LATIN SMALL LETTER THORN           00DF         LATIN SMALL LETTER AWITH GRAVE ACCENT           00E0         LATIN SMALL LETTER A WITH GRAVE ACCENT           00E1         LATIN SMALL LETTER A WITH CUTE ACCENT           00E2         LATIN SMALL LETTER A WITH ACUTE ACCENT           00E3         LATIN SMALL LETTER A WITH TILDE           00E4         LATIN SMALL LETTER A WITH TILDE           00E5         LATIN SMALL LETTER A WITH DIAERESIS           00E6         LATIN SMALL LETTER A WITH CORCUMPLEX           00E6         LATIN SMALL LETTER C WITH CEDILLA           00E7         LATIN SMALL LETTER C WITH CORCUMPLEX           00E8         LATIN SMALL LETTER E WITH CORCUMPLEX           00E9         LATIN SMALL LETTER E WITH CORCUMPLEX           00E0         LATIN SMALL LETTER E WITH DIAERESIS           00E0         LATIN SMALL LETTER I WITH CORCUMPLEX           00E1         LATIN SMALL LETTER I WITH ACUTE ACCENT           00E2         LATIN SMALL LETTER I WITH CORCUMPLEX           00E4         LATIN SMALL LETTER I WITH GRAVE ACCENT           00E5         LATIN SMALL LETTER O WITH GRAVE ACCENT           00E6         LATIN SMALL LETT                                                                                                    | 00DB |                                        |
| 00DD       ACCENT         00DE       LATIN CAPITAL LETTER THORN         00DF       LATIN SMALL LETTER A WITH GRAVE ACCENT         00E0       LATIN SMALL LETTER A WITH ACUTE ACCENT         00E1       LATIN SMALL LETTER A WITH CIRCUMFLEX         ACCENT       ACCENT         00E2       LATIN SMALL LETTER A WITH CIRCUMFLEX         ACCENT       ACCENT         00E3       LATIN SMALL LETTER A WITH TILDE         00E4       LATIN SMALL LETTER A WITH DIAERESIS         00E5       LATIN SMALL LETTER A WITH E         00E6       LATIN SMALL LETTER A WITH E         00E7       LATIN SMALL LETTER C WITH CEDILLA         00E8       LATIN SMALL LETTER E WITH GRAVE ACCENT         00E9       LATIN SMALL LETTER E WITH CIRCUMFLEX         ACCENT       ACCENT         00E8       LATIN SMALL LETTER E WITH DIAERESIS         00E0       LATIN SMALL LETTER I WITH CIRCUMFLEX         ACCENT       ACCENT         00E6       LATIN SMALL LETTER I WITH GRAVE ACCENT         00E0       LATIN SMALL LETTER I WITH ACUTE ACCENT         00E0       LATIN SMALL LETTER I WITH GRAVE ACCENT         00E1       LATIN SMALL LETTER I WITH GRAVE ACCENT         00E6       LATIN SMALL LETTER O WITH GRAVE ACCENT                                                                                                    | 00DC | LATIN CAPITAL LETTER U WITH DIAERESIS  |
| ACCENT           00DE         LATIN CAPITAL LETTER THORN           00DF         LATIN SMALL LETTER A WITH GRAVE ACCENT           00E0         LATIN SMALL LETTER A WITH ACUTE ACCENT           00E1         LATIN SMALL LETTER A WITH ACUTE ACCENT           00E2         LATIN SMALL LETTER A WITH ACUTE ACCENT           00E3         LATIN SMALL LETTER A WITH CIRCUMFLEX<br>ACCENT           00E4         LATIN SMALL LETTER A WITH TILDE           00E5         LATIN SMALL LETTER A WITH DIAERESIS           00E6         LATIN SMALL LETTER A WITH CEDILLA           00E7         LATIN SMALL LETTER C WITH CEDILLA           00E8         LATIN SMALL LETTER E WITH GRAVE ACCENT           00E9         LATIN SMALL LETTER E WITH CIRCUMFLEX<br>ACCENT           00E0         LATIN SMALL LETTER E WITH DIAERESIS           00E0         LATIN SMALL LETTER I WITH GRAVE ACCENT           00E0         LATIN SMALL LETTER I WITH CIRCUMFLEX<br>ACCENT           00E0         LATIN SMALL LETTER I WITH CIRCUMFLEX<br>ACCENT           00E1         LATIN SMALL LETTER N WITH DIAERESIS           00F0         LATIN SMALL LETTER N WITH DIAERESIS           00F1         LATIN SMALL LETTER N WITH CIRCUMFLEX<br>ACCENT           00F2         LATIN SMALL LETTER O WITH ACUTE ACCENT           00F2         LATIN SMALL LETTER O WITH ACUTE AC                                                                                                    | 00DD |                                        |
| 00DF       LATIN SMALL LETTER SHARP S         00E0       LATIN SMALL LETTER A WITH GRAVE ACCENT         00E1       LATIN SMALL LETTER A WITH ACUTE ACCENT         00E2       LATIN SMALL LETTER A WITH ACUTE ACCENT         00E3       LATIN SMALL LETTER A WITH CIRCUMFLEX<br>ACCENT         00E4       LATIN SMALL LETTER A WITH TILDE         00E5       LATIN SMALL LETTER A WITH DIAERESIS         00E6       LATIN SMALL LETTER A WITH CIRCUMFLEX         00E7       LATIN SMALL LETTER C WITH CEDILLA         00E8       LATIN SMALL LETTER E WITH GRAVE ACCENT         00E9       LATIN SMALL LETTER E WITH CIRCUMFLEX         ACCENT       ACCENT         00E0       LATIN SMALL LETTER E WITH DIAERESIS         00E0       LATIN SMALL LETTER I WITH DIAERESIS         00E0       LATIN SMALL LETTER I WITH ACUTE ACCENT         00E0       LATIN SMALL LETTER I WITH DIAERESIS         00E0       LATIN SMALL LETTER I WITH DIAERESIS         00E1       LATIN SMALL LETTER O WITH CIRCUMFLEX         ACCENT       ACCENT         00F1       LATIN SMALL LETTER O WITH CIRCUMFLEX         ACCENT       ACCENT         00F2       LATIN SMALL LETTER O WITH ACUTE ACCENT         00F3       LATIN SMALL LETTER O WITH ACUTE ACCENT         00F4 <td></td> <td></td>                                                                                                    |      |                                        |
| 00E0         LATIN SMALL LETTER A WITH GRAVE ACCENT           00E1         LATIN SMALL LETTER A WITH ACUTE ACCENT           00E2         LATIN SMALL LETTER A WITH ACUTE ACCENT           00E3         LATIN SMALL LETTER A WITH CIRCUMFLEX<br>ACCENT           00E4         LATIN SMALL LETTER A WITH TILDE           00E5         LATIN SMALL LETTER A WITH TILDE           00E6         LATIN SMALL LETTER A WITH RING ABOVE           00E6         LATIN SMALL LETTER A WITH CEDILLA           00E7         LATIN SMALL LETTER C WITH CEDILLA           00E8         LATIN SMALL LETTER E WITH GRAVE ACCENT           00E9         LATIN SMALL LETTER E WITH COUTE ACCENT           00E9         LATIN SMALL LETTER E WITH CIRCUMFLEX<br>ACCENT           00E0         LATIN SMALL LETTER I WITH GRAVE ACCENT           00E0         LATIN SMALL LETTER I WITH CIRCUMFLEX<br>ACCENT           00E1         LATIN SMALL LETTER I WITH CIRCUMFLEX<br>ACCENT           00E2         LATIN SMALL LETTER N WITH DIAERESIS           00F0         LATIN SMALL LETTER O WITH ACUTE ACCENT           00F1         LATIN SMALL LETTER O WITH CIRCUMFLEX<br>ACCENT           00F2         LATIN SMALL LETTER O WITH CIRCUMFLEX<br>ACCENT           00F3         LATIN SMALL LETTER O WITH ACUTE ACCENT           00F4         LATIN SMALL LETTER O WITH ACUTE ACCENT <t< td=""><td></td><td></td></t<>                                                           |      |                                        |
| 00E1       LATIN SMALL LETTER A WITH ACUTE ACCENT         00E2       LATIN SMALL LETTER A WITH CIRCUMFLEX         ACCENT       00E3         00E4       LATIN SMALL LETTER A WITH TILDE         00E5       LATIN SMALL LETTER A WITH DIAERESIS         00E6       LATIN SMALL LETTER A WITH DIAERESIS         00E6       LATIN SMALL LETTER A WITH CEDILLA         00E7       LATIN SMALL LETTER C WITH CEDILLA         00E8       LATIN SMALL LETTER E WITH ACUTE ACCENT         00E9       LATIN SMALL LETTER E WITH CROUP ACCENT         00E0       LATIN SMALL LETTER E WITH DIAERESIS         00E0       LATIN SMALL LETTER E WITH DIAERESIS         00E0       LATIN SMALL LETTER I WITH CIRCUMFLEX         ACCENT       00E0         00E0       LATIN SMALL LETTER I WITH CIRCUMFLEX         00E0       LATIN SMALL LETTER I WITH CIRCUMFLEX         00E1       LATIN SMALL LETTER I WITH CIRCUMFLEX         00E2       LATIN SMALL LETTER O WITH CIRCUMFLEX         00E4       LATIN SMALL LETTER O WITH GRAVE         00F1       LATIN SMALL LETTER O WITH CIRCUMFLEX         00F2       LATIN SMALL LETTER O WITH ACUTE ACCENT         00F3       LATIN SMALL LETTER O WITH ACUTE ACCENT         00F4       LATIN SMALL LETTER O WITH CIRCUMFLEX                                                                                                    |      |                                        |
| 00E2         ACCENT           00E3         LATIN SMALL LETTER A WITH TILDE           00E4         LATIN SMALL LETTER A WITH TILDE           00E5         LATIN SMALL LETTER A WITH DIAERESIS           00E6         LATIN SMALL LETTER A WITH E           00E7         LATIN SMALL LETTER A WITH CEDILLA           00E8         LATIN SMALL LETTER E WITH CEDILLA           00E9         LATIN SMALL LETTER E WITH ACUTE ACCENT           00E9         LATIN SMALL LETTER E WITH ACUTE ACCENT           00E0         LATIN SMALL LETTER E WITH DIAERESIS           00E0         LATIN SMALL LETTER I WITH CORCENT           00E0         LATIN SMALL LETTER I WITH ACUTE ACCENT           00E0         LATIN SMALL LETTER I WITH ACUTE ACCENT           00E0         LATIN SMALL LETTER I WITH ACUTE ACCENT           00E1         LATIN SMALL LETTER I WITH DIAERESIS           00E2         LATIN SMALL LETTER I WITH DIAERESIS           00E4         LATIN SMALL LETTER O WITH GRAVE ACCENT           00F1         LATIN SMALL LETTER O WITH GRAVE ACCENT           00F2         LATIN SMALL LETTER O WITH ACUTE ACCENT           00F3         LATIN SMALL LETTER O WITH ACUTE ACCENT           00F4         LATIN SMALL LETTER O WITH DIAERESIS           00F5         LATIN SMALL LETTER O WITH DIAERESIS                                                                                                    |      |                                        |
| ACCENI         00E3       LATIN SMALL LETTER A WITH TILDE         00E4       LATIN SMALL LETTER A WITH DIAERESIS         00E5       LATIN SMALL LETTER A WITH RING ABOVE         00E6       LATIN SMALL LETTER A WITH CEDILLA         00E7       LATIN SMALL LETTER C WITH CEDILLA         00E8       LATIN SMALL LETTER C WITH CEDILLA         00E9       LATIN SMALL LETTER E WITH GRAVE ACCENT         00E9       LATIN SMALL LETTER E WITH ACUTE ACCENT         00E0       LATIN SMALL LETTER E WITH DIAERESIS         00E0       LATIN SMALL LETTER I WITH DIAERESIS         00E0       LATIN SMALL LETTER I WITH CIRCUMFLEX         00E0       LATIN SMALL LETTER I WITH CIRCUMFLEX         00E0       LATIN SMALL LETTER I WITH CIRCUMFLEX         00E1       LATIN SMALL LETTER I WITH CIRCUMFLEX         00E2       LATIN SMALL LETTER I WITH DIAERESIS         00E4       LATIN SMALL LETTER O WITH GRAVE         00F0       LATIN SMALL LETTER O WITH GRAVE         00F1       LATIN SMALL LETTER O WITH ACUTE ACCENT         00F2       LATIN SMALL LETTER O WITH ACUTE ACCENT         00F3       LATIN SMALL LETTER O WITH ACUTE ACCENT         00F4       LATIN SMALL LETTER O WITH DIAERESIS         00F5       LATIN SMALL LETTER O WITH DIAERESIS                                                                                                    | 00E2 |                                        |
| 00E4         LATIN SMALL LETTER A WITH DIAERESIS           00E5         LATIN SMALL LETTER A WITH RING ABOVE           00E6         LATIN SMALL LETTER A WITH E           00E7         LATIN SMALL LETTER C WITH CEDILLA           00E8         LATIN SMALL LETTER C WITH CEDILLA           00E9         LATIN SMALL LETTER E WITH GRAVE ACCENT           00E9         LATIN SMALL LETTER E WITH CIRCUMFLEX<br>ACCENT           00E0         LATIN SMALL LETTER E WITH DIAERESIS           00E0         LATIN SMALL LETTER I WITH GRAVE ACCENT           00E0         LATIN SMALL LETTER I WITH GRAVE ACCENT           00E0         LATIN SMALL LETTER I WITH GRAVE ACCENT           00E0         LATIN SMALL LETTER I WITH CIRCUMFLEX<br>ACCENT           00E1         LATIN SMALL LETTER I WITH DIAERESIS           00E2         LATIN SMALL LETTER N WITH DIAERESIS           00F0         LATIN SMALL LETTER O WITH ACUTE ACCENT           00F1         LATIN SMALL LETTER O WITH GRAVE<br>ACCENT           00F2         LATIN SMALL LETTER O WITH ACUTE ACCENT           00F3         LATIN SMALL LETTER O WITH ACUTE ACCENT           00F4         LATIN SMALL LETTER O WITH DIAERESIS           00F5         LATIN SMALL LETTER O WITH DIAERESIS           00F6         LATIN SMALL LETTER O WITH DIAERESIS           00F6 <t< td=""><td></td><td></td></t<>                                                                                        |      |                                        |
| 00E5       LATIN SMALL LETTER A WITH RING ABOVE         00E6       LATIN SMALL LETTER A WITH E         00E7       LATIN SMALL LETTER C WITH CEDILLA         00E8       LATIN SMALL LETTER C WITH GRAVE ACCENT         00E9       LATIN SMALL LETTER E WITH ACUTE ACCENT         00E0       LATIN SMALL LETTER E WITH ACUTE ACCENT         00E0       LATIN SMALL LETTER E WITH DIAERESIS         00E0       LATIN SMALL LETTER I WITH GRAVE ACCENT         00E0       LATIN SMALL LETTER I WITH GRAVE ACCENT         00E0       LATIN SMALL LETTER I WITH CIRCUMFLEX         00E0       LATIN SMALL LETTER I WITH CIRCUMFLEX         00E1       LATIN SMALL LETTER I WITH CIRCUMFLEX         00E2       LATIN SMALL LETTER I WITH CIRCUMFLEX         00E4       LATIN SMALL LETTER I WITH CIRCUMFLEX         00E5       LATIN SMALL LETTER O WITH GRAVE         00F0       LATIN SMALL LETTER O WITH GRAVE         00F1       LATIN SMALL LETTER O WITH ACUTE ACCENT         00F2       LATIN SMALL LETTER O WITH ACUTE ACCENT         00F3       LATIN SMALL LETTER O WITH ACUTE ACCENT         00F4       LATIN SMALL LETTER O WITH DIAERESIS         00F5       LATIN SMALL LETTER O WITH DIAERESIS         00F6       LATIN SMALL LETTER O WITH DIAERESIS         00F7       DIV                                                                                                    |      |                                        |
| 00E7       LATIN SMALL LETTER C WITH CEDILLA         00E8       LATIN SMALL LETTER E WITH GRAVE ACCENT         00E9       LATIN SMALL LETTER E WITH ACUTE ACCENT         00EA       LATIN SMALL LETTER E WITH CIRCUMFLEX<br>ACCENT         00EB       LATIN SMALL LETTER E WITH DIAERESIS         00EC       LATIN SMALL LETTER I WITH GRAVE ACCENT         00ED       LATIN SMALL LETTER I WITH GRAVE ACCENT         00E0       LATIN SMALL LETTER I WITH ACUTE ACCENT         00E1       LATIN SMALL LETTER I WITH CIRCUMFLEX<br>ACCENT         00E5       LATIN SMALL LETTER I WITH DIAERESIS         00F0       LATIN SMALL LETTER O WITH GRAVE         00F1       LATIN SMALL LETTER O WITH GRAVE         00F2       LATIN SMALL LETTER O WITH GRAVE         00F3       LATIN SMALL LETTER O WITH ACUTE ACCENT         00F4       LATIN SMALL LETTER O WITH CIRCUMFLEX<br>ACCENT         00F5       LATIN SMALL LETTER O WITH CIRCUMFLEX<br>ACCENT         00F6       LATIN SMALL LETTER O WITH DIAERESIS         00F7       DIVISION SIGN         00F8       LATIN SMALL LETTER U WITH GRAVE ACCENT         00F8       LATIN SMALL LETTER U WITH ACUTE ACCENT         00F8       LATIN SMALL LETTER U WITH ACUTE ACCENT         00F8       LATIN SMALL LETTER U WITH ACUTE ACCENT         00F6                                                                                                    |      |                                        |
| 00E8         LATIN SMALL LETTER E WITH GRAVE ACCENT           00E9         LATIN SMALL LETTER E WITH ACUTE ACCENT           00EA         LATIN SMALL LETTER E WITH CIRCUMFLEX<br>ACCENT           00EB         LATIN SMALL LETTER E WITH DIAERESIS           00EC         LATIN SMALL LETTER I WITH GRAVE ACCENT           00ED         LATIN SMALL LETTER I WITH GRAVE ACCENT           00EC         LATIN SMALL LETTER I WITH ACUTE ACCENT           00EE         LATIN SMALL LETTER I WITH CIRCUMFLEX<br>ACCENT           00F1         LATIN SMALL LETTER I WITH DIAERESIS           00F2         LATIN SMALL LETTER O WITH TILDE           00F2         LATIN SMALL LETTER O WITH GRAVE<br>ACCENT           00F3         LATIN SMALL LETTER O WITH ACUTE ACCENT           00F4         LATIN SMALL LETTER O WITH ACUTE ACCENT           00F5         LATIN SMALL LETTER O WITH CIRCUMFLEX<br>ACCENT           00F6         LATIN SMALL LETTER O WITH DIAERESIS           00F7         DIVISION SIGN           00F8         LATIN SMALL LETTER U WITH GRAVE ACCENT           00F9         LATIN SMALL LETTER U WITH GRAVE ACCENT           00F8         LATIN SMALL LETTER U WITH GRAVE ACCENT           00F9         LATIN SMALL LETTER U WITH GRAVE ACCENT           00F8         LATIN SMALL LETTER U WITH ACUTE ACCENT           00F9                                                                                                    | 00E6 |                                        |
| 00E9       LATIN SMALL LETTER E WITH ACUTE ACCENT         00EA       LATIN SMALL LETTER E WITH CIRCUMFLEX         ACCENT       00EB       LATIN SMALL LETTER E WITH DIAERESIS         00EC       LATIN SMALL LETTER I WITH GRAVE ACCENT         00ED       LATIN SMALL LETTER I WITH ACUTE ACCENT         00EE       LATIN SMALL LETTER I WITH ACUTE ACCENT         00EE       LATIN SMALL LETTER I WITH ACUTE ACCENT         00EF       LATIN SMALL LETTER I WITH DIAERESIS         00F0       LATIN SMALL LETTER O WITH DIAERESIS         00F1       LATIN SMALL LETTER O WITH TILDE         00F2       LATIN SMALL LETTER O WITH GRAVE ACCENT         00F3       LATIN SMALL LETTER O WITH ACUTE ACCENT         00F4       LATIN SMALL LETTER O WITH CIRCUMFLEX ACCENT         00F5       LATIN SMALL LETTER O WITH CIRCUMFLEX ACCENT         00F6       LATIN SMALL LETTER O WITH DIAERESIS         00F7       DIVISION SIGN         00F8       LATIN SMALL LETTER U WITH DAUER ACCENT         00F9       LATIN SMALL LETTER U WITH ACUTE ACCENT         00F8       LATIN SMALL LETTER U WITH ACUTE ACCENT         00F8       LATIN SMALL LETTER U WITH CIRCUMFLEX ACCENT         00F8       LATIN SMALL LETTER U WITH ACUTE ACCENT         00F9       LATIN SMALL LETTER U WITH ACUTE ACCENT <td></td> <td></td>                                                                                                    |      |                                        |
| 00EA         LATIN SMALL LETTER E WITH CIRCUMFLEX<br>ACCENT           00EB         LATIN SMALL LETTER E WITH DIAERESIS           00EC         LATIN SMALL LETTER I WITH GRAVE ACCENT           00ED         LATIN SMALL LETTER I WITH ACUTE ACCENT           00EE         LATIN SMALL LETTER I WITH ACUTE ACCENT           00EE         LATIN SMALL LETTER I WITH CIRCUMFLEX<br>ACCENT           00FF         LATIN SMALL LETTER I WITH DIAERESIS           00F0         LATIN SMALL LETTER N WITH DIAERESIS           00F1         LATIN SMALL LETTER N WITH TILDE           00F2         LATIN SMALL LETTER O WITH ACUTE ACCENT           00F3         LATIN SMALL LETTER O WITH ACUTE ACCENT           00F4         LATIN SMALL LETTER O WITH ACUTE ACCENT           00F5         LATIN SMALL LETTER O WITH DIAERESIS           00F6         LATIN SMALL LETTER O WITH DIAERESIS           00F7         DIVISION SIGN           00F8         LATIN SMALL LETTER O WITH OBLIQUE<br>STROKE           00F9         LATIN SMALL LETTER U WITH GRAVE ACCENT           00F8         LATIN SMALL LETTER U WITH ACUTE ACCENT           00F8         LATIN SMALL LETTER U WITH ACUTE ACCENT           00F9         LATIN SMALL LETTER U WITH ACUTE ACCENT           00F9         LATIN SMALL LETTER U WITH ACUTE ACCENT           00F0 <td< td=""><td></td><td></td></td<>                                                                                       |      |                                        |
| OUEA         ACCENT           00EB         LATIN SMALL LETTER E WITH DIAERESIS           00EC         LATIN SMALL LETTER I WITH GRAVE ACCENT           00ED         LATIN SMALL LETTER I WITH ACUTE ACCENT           00EE         LATIN SMALL LETTER I WITH ACUTE ACCENT           00EE         LATIN SMALL LETTER I WITH CIRCUMFLEX<br>ACCENT           00EF         LATIN SMALL LETTER I WITH DIAERESIS           00F0         LATIN SMALL LETTER N WITH DIAERESIS           00F1         LATIN SMALL LETTER O WITH GRAVE           00F2         LATIN SMALL LETTER O WITH GRAVE           00F3         LATIN SMALL LETTER O WITH ACUTE ACCENT           00F4         LATIN SMALL LETTER O WITH CIRCUMFLEX<br>ACCENT           00F5         LATIN SMALL LETTER O WITH CIRCUMFLEX<br>ACCENT           00F6         LATIN SMALL LETTER O WITH DIAERESIS           00F7         DIVISION SIGN           00F8         LATIN SMALL LETTER U WITH OBLIQUE<br>STROKE           00F9         LATIN SMALL LETTER U WITH ACUTE ACCENT           00F8         LATIN SMALL LETTER U WITH ACUTE ACCENT           00F8         LATIN SMALL LETTER U WITH ACUTE ACCENT           00F9         LATIN SMALL LETTER U WITH ACUTE ACCENT           00F9         LATIN SMALL LETTER U WITH ACUTE ACCENT           00F0F         LATIN SMALL LETTER U WITH DIA                                                                                                    |      |                                        |
| 00EC         LATIN SMALL LETTER I WITH GRAVE ACCENT           00ED         LATIN SMALL LETTER I WITH ACUTE ACCENT           00EE         LATIN SMALL LETTER I WITH CIRCUMFLEX<br>ACCENT           00EF         LATIN SMALL LETTER I WITH DIAERESIS           00F0         LATIN SMALL LETTER TH           00F1         LATIN SMALL LETTER TH           00F2         LATIN SMALL LETTER O WITH TILDE           00F3         LATIN SMALL LETTER O WITH ACUTE ACCENT           00F4         LATIN SMALL LETTER O WITH ACUTE ACCENT           00F4         LATIN SMALL LETTER O WITH CIRCUMFLEX<br>ACCENT           00F5         LATIN SMALL LETTER O WITH CIRCUMFLEX<br>ACCENT           00F6         LATIN SMALL LETTER O WITH DIAERESIS           00F7         DIVISION SIGN           00F8         LATIN SMALL LETTER O WITH OBLIQUE<br>STROKE           00F9         LATIN SMALL LETTER U WITH GRAVE ACCENT           00F8         LATIN SMALL LETTER U WITH ACUTE ACCENT           00F8         LATIN SMALL LETTER U WITH ACUTE ACCENT           00F8         LATIN SMALL LETTER U WITH ACUTE ACCENT           00F9         LATIN SMALL LETTER U WITH ACUTE ACCENT           00F0         LATIN SMALL LETTER U WITH DIAERESIS           00F0         LATIN SMALL LETTER U WITH DIAERESIS           00F0         LATIN SMALL LETTER U WITH                                                                                                    | 00EA |                                        |
| 00ED         LATIN SMALL LETTER I WITH ACUTE ACCENT           00EE         LATIN SMALL LETTER I WITH CIRCUMFLEX<br>ACCENT           00EF         LATIN SMALL LETTER I WITH DIAERESIS           00F0         LATIN SMALL LETTER ETH           00F1         LATIN SMALL LETTER N WITH TILDE           00F2         LATIN SMALL LETTER O WITH GRAVE<br>ACCENT           00F3         LATIN SMALL LETTER O WITH ACUTE ACCENT           00F4         LATIN SMALL LETTER O WITH CIRCUMFLEX<br>ACCENT           00F5         LATIN SMALL LETTER O WITH CIRCUMFLEX<br>ACCENT           00F6         LATIN SMALL LETTER O WITH DIAERESIS           00F7         DIVISION SIGN           00F8         LATIN SMALL LETTER O WITH OBLIQUE<br>STROKE           00F9         LATIN SMALL LETTER U WITH GRAVE ACCENT           00F8         LATIN SMALL LETTER U WITH ACUTE ACCENT           00F8         LATIN SMALL LETTER U WITH ACUTE ACCENT           00F9         LATIN SMALL LETTER U WITH ACUTE ACCENT           00F9         LATIN SMALL LETTER U WITH ACUTE ACCENT           00F0         LATIN SMALL LETTER U WITH DIAERESIS           00F0         LATIN SMALL LETTER U WITH DIAERESIS           00F0         LATIN SMALL LETTER U WITH DIAERESIS           00F0         LATIN SMALL LETTER U WITH DIAERESIS           00F0F0         LATIN SMALL                                                                                                    |      | LATIN SMALL LETTER E WITH DIAERESIS    |
| 00EE         LATIN SMALL LETTER I WITH CIRCUMFLEX<br>ACCENT           00EF         LATIN SMALL LETTER I WITH DIAERESIS           00F0         LATIN SMALL LETTER ETH           00F1         LATIN SMALL LETTER N WITH TILDE           00F2         LATIN SMALL LETTER N WITH TILDE           00F3         LATIN SMALL LETTER O WITH ACUTE ACCENT           00F4         LATIN SMALL LETTER O WITH ACUTE ACCENT           00F5         LATIN SMALL LETTER O WITH CIRCUMFLEX<br>ACCENT           00F5         LATIN SMALL LETTER O WITH CIRCUMFLEX<br>ACCENT           00F6         LATIN SMALL LETTER O WITH DIAERESIS           00F7         DIVISION SIGN           00F8         LATIN SMALL LETTER O WITH OBLIQUE<br>STROKE           00F9         LATIN SMALL LETTER U WITH GRAVE ACCENT           00F4         LATIN SMALL LETTER U WITH GRAVE ACCENT           00F8         LATIN SMALL LETTER U WITH ACUTE ACCENT           00F8         LATIN SMALL LETTER U WITH ACUTE ACCENT           00F9         LATIN SMALL LETTER U WITH ACUTE ACCENT           00F0         LATIN SMALL LETTER U WITH DIAERESIS           00F0         LATIN SMALL LETTER U WITH DIAERESIS           00F0         LATIN SMALL LETTER U WITH DIAERESIS           00F0         LATIN SMALL LETTER U WITH DIAERESIS           00F0         LATIN SMALL LETTER U                                                                                                    |      |                                        |
| OUEE         ACCENT           00EF         LATIN SMALL LETTER I WITH DIAERESIS           00F0         LATIN SMALL LETTER ETH           00F1         LATIN SMALL LETTER N WITH TILDE           00F2         LATIN SMALL LETTER O WITH GRAVE<br>ACCENT           00F3         LATIN SMALL LETTER O WITH ACUTE ACCENT           00F4         LATIN SMALL LETTER O WITH ACUTE ACCENT           00F5         LATIN SMALL LETTER O WITH CIRCUMFLEX<br>ACCENT           00F6         LATIN SMALL LETTER O WITH TILDE           00F6         LATIN SMALL LETTER O WITH DIAERESIS           00F7         DIVISION SIGN           00F8         LATIN SMALL LETTER U WITH OBLIQUE<br>STROKE           00F9         LATIN SMALL LETTER U WITH GRAVE ACCENT           00F8         LATIN SMALL LETTER U WITH ACUTE ACCENT           00F8         LATIN SMALL LETTER U WITH ACUTE ACCENT           00F8         LATIN SMALL LETTER U WITH CIRCUMFLEX<br>ACCENT           00F0         LATIN SMALL LETTER U WITH ACUTE ACCENT           00F0         LATIN SMALL LETTER U WITH DIAERESIS           00F0         LATIN SMALL LETTER U WITH DIAERESIS           00F0         LATIN SMALL LETTER U WITH DIAERESIS           00F0         LATIN SMALL LETTER U WITH DIAERESIS           00F0         LATIN SMALL LETTER U WITH ACUTE ACCENT <td></td> <td></td>                                                                                                    |      |                                        |
| 00EF         LATIN SMALL LETTER I WITH DIAERESIS           00F0         LATIN SMALL LETTER ETH           00F1         LATIN SMALL LETTER N WITH TILDE           00F2         LATIN SMALL LETTER N WITH TILDE           00F3         LATIN SMALL LETTER O WITH GRAVE           ACCENT         O0F4           00F5         LATIN SMALL LETTER O WITH ACUTE ACCENT           00F4         ACCENT           00F5         LATIN SMALL LETTER O WITH CIRCUMFLEX           ACCENT         ACCENT           00F6         LATIN SMALL LETTER O WITH TILDE           00F6         LATIN SMALL LETTER O WITH DIAERESIS           00F7         DIVISION SIGN           00F8         LATIN SMALL LETTER O WITH OBLIQUE           STROKE         O0F9           00F8         LATIN SMALL LETTER U WITH GRAVE ACCENT           00F8         LATIN SMALL LETTER U WITH ACUTE ACCENT           00F8         LATIN SMALL LETTER U WITH ACUTE ACCENT           00F9         LATIN SMALL LETTER U WITH DIAERESIS           00F0         LATIN SMALL LETTER U WITH DIAERESIS           00F0         LATIN SMALL LETTER U WITH DIAERESIS           00F0         LATIN SMALL LETTER U WITH DIAERESIS           00F0         LATIN SMALL LETTER U WITH ACUTE ACCENT           00F0                                                                                                    | 00EE |                                        |
| 00F1         LATIN SMALL LETTER N WITH TILDE           00F2         LATIN SMALL LETTER O WITH GRAVE<br>ACCENT           00F3         LATIN SMALL LETTER O WITH ACUTE ACCENT           00F4         LATIN SMALL LETTER O WITH CIRCUMFLEX<br>ACCENT           00F5         LATIN SMALL LETTER O WITH CIRCUMFLEX<br>ACCENT           00F6         LATIN SMALL LETTER O WITH TILDE           00F7         DIVISION SIGN           00F8         LATIN SMALL LETTER O WITH DIAERESIS           00F9         LATIN SMALL LETTER O WITH OBLIQUE<br>STROKE           00F9         LATIN SMALL LETTER U WITH GRAVE ACCENT           00F8         LATIN SMALL LETTER U WITH ACUTE ACCENT           00F8         LATIN SMALL LETTER U WITH CIRCUMFLEX<br>ACCENT           00F8         LATIN SMALL LETTER U WITH CIRCUMFLEX<br>ACCENT           00F0         LATIN SMALL LETTER U WITH DIAERESIS           00F0         LATIN SMALL LETTER U WITH DIAERESIS           00F0         LATIN SMALL LETTER U WITH DIAERESIS           00F0         LATIN SMALL LETTER U WITH ACUTE ACCENT           00F0         LATIN SMALL LETTER U WITH DIAERESIS           00F0         LATIN SMALL LETTER THORN                                                                                                    | 00EF |                                        |
| 00F2         LATIN         SMALL         LETTER         O         WITH         GRAVE           00F3         LATIN         SMALL         LETTER         O         WITH         ACCENT           00F4         LATIN         SMALL         LETTER         O         WITH         ACCENT           00F5         LATIN         SMALL         LETTER         O         WITH         CIRCUMFLEX           00F5         LATIN         SMALL         LETTER         O         WITH         CIRCUMFLEX           00F6         LATIN         SMALL         LETTER         O         WITH         DIVISION         SIGN           00F7         DIVISION         SIGN         O         O         STROKE         O         O         DIVISION         SIGN           00F9         LATIN         SMALL         LETTER         O         WITH         OBLIQUE         STROKE           00F8         LATIN         SMALL         LETTER         U         WITH         ACCENT           00F8         LATIN         SMALL         LETTER         U         WITH         CIRCUMFLEX           00F0         LATIN         SMALL         LETTER         U         WITH         CIRCUMFLE                                                                                                    |      |                                        |
| 00F2         ACCENT           00F3         LATIN SMALL LETTER O WITH ACUTE ACCENT           00F4         LATIN SMALL LETTER O WITH CIRCUMFLEX<br>ACCENT           00F5         LATIN SMALL LETTER O WITH TILDE           00F6         LATIN SMALL LETTER O WITH DIAERESIS           00F7         DIVISION SIGN           00F8         LATIN SMALL LETTER O WITH OBLIQUE<br>STROKE           00F9         LATIN SMALL LETTER U WITH GRAVE ACCENT           00FA         LATIN SMALL LETTER U WITH ACUTE ACCENT           00FB         LATIN SMALL LETTER U WITH CIRCUMFLEX<br>ACCENT           00FC         LATIN SMALL LETTER U WITH DIAERESIS           00FC         LATIN SMALL LETTER U WITH DIAERESIS           00FD         LATIN SMALL LETTER U WITH DIAERESIS           00FC         LATIN SMALL LETTER U WITH DIAERESIS           00FD         LATIN SMALL LETTER U WITH ACUTE ACCENT           00FE         LATIN SMALL LETTER U WITH DIAERESIS                                                                                                    | 00F1 |                                        |
| 00F3         LATIN SMALL LETTER O WITH ACUTE ACCENT           00F4         LATIN SMALL LETTER O WITH CIRCUMFLEX<br>ACCENT           00F5         LATIN SMALL LETTER O WITH TILDE           00F6         LATIN SMALL LETTER O WITH TILDE           00F7         DIVISION SIGN           00F8         LATIN SMALL LETTER O WITH OBLIQUE<br>STROKE           00F9         LATIN SMALL LETTER U WITH GRAVE ACCENT           00FA         LATIN SMALL LETTER U WITH ACUTE ACCENT           00FB         LATIN SMALL LETTER U WITH ACUTE ACCENT           00FB         LATIN SMALL LETTER U WITH ACUTE ACCENT           00FC         LATIN SMALL LETTER U WITH CIRCUMFLEX<br>ACCENT           00FC         LATIN SMALL LETTER U WITH DIAERESIS           00FD         LATIN SMALL LETTER U WITH ACUTE ACCENT           00FC         LATIN SMALL LETTER U WITH ACUTE ACCENT           00FD         LATIN SMALL LETTER U WITH ACUTE ACCENT           00FD         LATIN SMALL LETTER U WITH ACUTE ACCENT           00FD         LATIN SMALL LETTER TO WITH ACUTE ACCENT           00FE         LATIN SMALL LETTER THORN                                                                                                    | 00F2 |                                        |
| 00F4         LATIN SMALL LETTER O WITH CIRCUMFLEX<br>ACCENT           00F5         LATIN SMALL LETTER O WITH TILDE           00F6         LATIN SMALL LETTER O WITH TILDE           00F7         DIVISION SIGN           00F8         LATIN SMALL LETTER O WITH DIAERESIS           00F9         LATIN SMALL LETTER O WITH OBLIQUE<br>STROKE           00F9         LATIN SMALL LETTER U WITH GRAVE ACCENT           00FA         LATIN SMALL LETTER U WITH ACUTE ACCENT           00FB         LATIN SMALL LETTER U WITH CIRCUMFLEX<br>ACCENT           00FC         LATIN SMALL LETTER U WITH DIAERESIS           00FD         LATIN SMALL LETTER U WITH DIAERESIS           00FD         LATIN SMALL LETTER U WITH DIAERESIS           00FD         LATIN SMALL LETTER U WITH ACUTE ACCENT           00FD         LATIN SMALL LETTER U WITH DIAERESIS           00FD         LATIN SMALL LETTER THORN                                                                                                    | 00F3 |                                        |
| ACCENT         00F5       LATIN SMALL LETTER O WITH TILDE         00F6       LATIN SMALL LETTER O WITH DIAERESIS         00F7       DIVISION SIGN         00F8       LATIN SMALL LETTER O WITH OBLIQUE<br>STROKE         00F9       LATIN SMALL LETTER U WITH GRAVE ACCENT         00FA       LATIN SMALL LETTER U WITH ACUTE ACCENT         00FB       LATIN SMALL LETTER U WITH ACUTE ACCENT         00FB       LATIN SMALL LETTER U WITH CIRCUMFLEX<br>ACCENT         00FC       LATIN SMALL LETTER U WITH DIAERESIS         00FD       LATIN SMALL LETTER U WITH ACUTE ACCENT         00FC       LATIN SMALL LETTER U WITH DIAERESIS         00FD       LATIN SMALL LETTER TO WITH ACUTE ACCENT         00FE       LATIN SMALL LETTER THORN                                                                                                    |      |                                        |
| 00F6         LATIN SMALL LETTER O WITH DIAERESIS           00F7         DIVISION SIGN           00F8         LATIN SMALL LETTER O WITH OBLIQUE<br>STROKE           00F9         LATIN SMALL LETTER U WITH GRAVE ACCENT           00FA         LATIN SMALL LETTER U WITH ACUTE ACCENT           00FB         LATIN SMALL LETTER U WITH ACUTE ACCENT           00FB         LATIN SMALL LETTER U WITH CIRCUMFLEX<br>ACCENT           00FC         LATIN SMALL LETTER U WITH DIAERESIS           00FD         LATIN SMALL LETTER Y WITH ACUTE ACCENT           00FE         LATIN SMALL LETTER THORN                                                                                                    |      |                                        |
| 00F7         DIVISION SIGN           00F8         LATIN SMALL LETTER O WITH OBLIQUE<br>STROKE           00F9         LATIN SMALL LETTER U WITH GRAVE ACCENT           00FA         LATIN SMALL LETTER U WITH ACUTE ACCENT           00FB         LATIN SMALL LETTER U WITH ACUTE ACCENT           00FB         LATIN SMALL LETTER U WITH CIRCUMFLEX<br>ACCENT           00FC         LATIN SMALL LETTER U WITH DIAERESIS           00FD         LATIN SMALL LETTER Y WITH ACUTE ACCENT           00FE         LATIN SMALL LETTER THORN                                                                                                    |      |                                        |
| 00F8         LATIN         SMALL         LETTER         O         WITH         OBLIQUE           00F9         LATIN         SMALL         LETTER         U         WITH         GRAVE         ACCENT           00F8         LATIN         SMALL         LETTER         U         WITH         GRAVE         ACCENT           00F8         LATIN         SMALL         LETTER         U         WITH         ACCENT           00FC         LATIN         SMALL         LETTER         U         WITH         DIATERSIS           00FD         LATIN         SMALL         LETTER         U         WITH         DIATERSIS           00FD         LATIN         SMALL         LETTER         V         WITH         ACCENT           00FD         LATIN         SMALL         LETTER         U         WITH         DIATERSIS           00FD         LATIN         SMALL         LETTER         Y         WITH         ACCENT           00FE         LATIN         SMALL         LETTER         Y         WITH         ACCENT                                                                                                    |      |                                        |
| 00F8         STROKE           00F9         LATIN SMALL LETTER U WITH GRAVE ACCENT           00FA         LATIN SMALL LETTER U WITH ACUTE ACCENT           00FB         LATIN SMALL LETTER U WITH CIRCUMFLEX<br>ACCENT           00FC         LATIN SMALL LETTER U WITH DIAERESIS           00FD         LATIN SMALL LETTER Y WITH ACUTE ACCENT           00FC         LATIN SMALL LETTER Y WITH ACUTE ACCENT           00FD         LATIN SMALL LETTER Y WITH ACUTE ACCENT           00FE         LATIN SMALL LETTER THORN                                                                                                    |      |                                        |
| 00FA         LATIN SMALL LETTER U WITH ACUTE ACCENT           00FB         LATIN SMALL LETTER U WITH CIRCUMFLEX<br>ACCENT           00FC         LATIN SMALL LETTER U WITH DIAERESIS           00FD         LATIN SMALL LETTER Y WITH ACUTE ACCENT           00FE         LATIN SMALL LETTER Y WITH ACUTE ACCENT           00FE         LATIN SMALL LETTER Y WITH ACUTE ACCENT           00FE         LATIN SMALL LETTER THORN                                                                                                    |      | STROKE                                 |
| 00FB         LATIN SMALL LETTER U WITH CIRCUMFLEX<br>ACCENT           00FC         LATIN SMALL LETTER U WITH DIAERESIS           00FD         LATIN SMALL LETTER Y WITH ACUTE ACCENT           00FE         LATIN SMALL LETTER THORN                                                                                                    |      |                                        |
| OUFB         ACCENT           00FC         LATIN SMALL LETTER U WITH DIAERESIS           00FD         LATIN SMALL LETTER Y WITH ACUTE ACCENT           00FE         LATIN SMALL LETTER THORN                                                                                                    | 00FA |                                        |
| 00FC         LATIN SMALL LETTER U WITH DIAERESIS           00FD         LATIN SMALL LETTER Y WITH ACUTE ACCENT           00FE         LATIN SMALL LETTER THORN                                                                                                    | 00FB |                                        |
| 00FD LATIN SMALL LETTER Y WITH ACUTE ACCENT<br>00FE LATIN SMALL LETTER THORN                                                                                                    | 00FC |                                        |
|                                                                                                    | 00FD | LATIN SMALL LETTER Y WITH ACUTE ACCENT |
| 00FF LATIN SMALL LETTER Y WITH DIAERESIS                                                                                                    |      |                                        |
|                                                                                                    | 00FF | LA TIN SMALL LETTER Y WITH DIAERESIS   |

| 0100         | LATIN CAPITAL LETTER A WITH MACRON                                       |
|--------------|--------------------------------------------------------------------------|
| 0101         | LATIN SMALL LETTER A WITH MACRON                                         |
| 0102         | LATIN CAPITAL LETTER A WITH BREVE                                        |
| 0103         | LATIN SMALL LETTER A WITH BREVE                                          |
| 0104         | LATIN CAPITAL LETTER A WITH OGONEK                                       |
| 0105         | LATIN SMALL LETTER A WITH OGONEK                                         |
| 0106         | LATIN CAPITAL LETTER C WITH ACUTE                                        |
|              | ACCENT                                                                   |
| 0107         | LATIN SMALL LETTER C WITH ACUTE ACCENT                                   |
| 0108         | LATIN CAPITAL LETTER C WITH CIRCUMFLEX                                   |
| 0109         | LATIN SMALL LETTER C WITH CIRCUMFLEX                                     |
| 010A<br>010B |                                                                          |
| 010B         | LATIN SMALL LETTER C WITH DOT ABOVE<br>LATIN CAPITAL LETTER C WITH CARON |
| 010C         | LATIN CAPITAL LETTER C WITH CARON                                        |
| 010D         | LATIN CAPITAL LETTER D WITH HACEK                                        |
| 010E         | LATIN SMALL LETTER D WITH HACEK                                          |
| 0110         | LATIN CAPITAL LETTER D WITH STROKE                                       |
| 0111         | LATIN SMALL LETTER D WITH STROKE                                         |
| 0112         | LATIN CAPITAL LETTER E WITH MACRON                                       |
| 0112         | LATIN SMALL LETTER E WITH MACRON                                         |
| 0114         | LATIN CAPITAL LETTER E WITH BREVE                                        |
| 0115         | LATIN SMALL LETTER E WITH BREVE                                          |
| 0116         | LATIN CAPITAL LETTER E WITH DOT ABOVE                                    |
| 0117         | LATIN SMALL LETTER E WITH DOT ABOVE                                      |
| 0118         | LATIN CAPITAL LETTER E WITH OGENEK                                       |
| 0119         | LATIN SMALL LETTER E WITH OGENEK                                         |
| 011A         | LATIN CAPITAL LETTER E WITH HACEK                                        |
| 011B         | LATIN SMALL LETTER E WITH HACEK                                          |
| 011C         | LATIN CAPITAL LETTER G WITH CIRCUMFLEX                                   |
| 011D         | LATIN SMALL LETTER G WITH CIRCUMFLEX                                     |
| 011E         | LATIN CAPITAL LETTER G WITH BREVE                                        |
| 011F         | LATIN SMALL LETTER G WITH BREVE                                          |
| 0120         | LATIN CAPITAL LETTER G WITH DOT ABOVE                                    |
| 0121         | LATIN SMALL LETTER G WITH DOT ABOVE                                      |
| 0122         | LATIN CAPITAL LETTER G WITH CEDILLA                                      |
| 0123         | LATIN SMALL LETTER G WITH CEDILLA                                        |
| 0124         | LATIN CAPITAL LETTER H WITH CIRCUMFLEX                                   |
| 0125         |                                                                          |
| 0126<br>0127 | LATIN CAPITAL LETTER H WITH STROKE                                       |
| 0127         | LATIN SMALL LETTER I WITH STROKE                                         |
| 0128         | LATIN SMALL LETTER I WITH TILDE                                          |
| 0123<br>012A | LATIN CAPITAL LETTER I WITH MACRON                                       |
| 012B         | LATIN SMALL LETTER I WITH MACRON                                         |
| 012C         | LATIN CAPITAL LETTER I WITH BREVE                                        |
| 012D         | LATIN SMALL LETTER I WITH BREVE                                          |
| 012E         | LATIN CAPITAL LETTER I WITH OGONEK                                       |
| 012F         | LATIN SMALL LETTER I WITH OGONEK                                         |
| 0130         | LATIN CAPITAL LETTER I WITH DOT ABOVE                                    |
| 0131         | LATIN SMALL LETTER I WITHOUT DOT ABOVE                                   |
| 0132         | LATIN CAPITAL LIGATURE IJ                                                |
| 0133         | LATIN SMALL LIGATURE IJ                                                  |
| 0134         | LATIN CAPITAL LETTER J WITH CIRCUMFLEX                                   |
| 0135         | LATIN SMALL LETTER J WITH CIRCUMFLEX                                     |
| 0136         | LATIN CAPITAL LETTER K WITH CEDILLA                                      |
| 0137         | LATIN SMALL LETTER K WITH CEDILLA                                        |
| 0138         | LATIN SMALL LETTER KRA<br>LATIN CAPITAL LETTER L WITH ACUTE              |
| 0139         | ACCENT                                                                   |
| 013A         | LATIN SMALL LETTER L WITH ACUTE ACCENT                                   |
| 013A         | LATIN CAPITAL LETTER L WITH CEDILLA                                      |
| 013C         | LATIN SMALL LETTER L WITH CEDILLA                                        |
| 013D         | LATIN CAPITAL LETTER L WITH HACEK                                        |
| 013E         | LATIN SMALL LETTER L WITH HACEK                                          |
| 013F         | LATIN CAPITAL LETTER L WITH MIDDLE DOT                                   |
| 0140         | LATIN SMALL LETTER L WITH MIDDLE DOT                                     |
| 0141         | LATIN CAPITAL LETTER L WITH STROKE                                       |
| 0142         | LATIN SMALL LETTER L WITH STROKE                                         |
| 0143         | LATIN CAPITAL LETTER N WITH ACUTE                                        |
|              | ACCENT                                                                   |
| 0144         | LATIN SMALL LETTER N WITH ACUTE ACCENT                                   |
| 0145         | LATIN CAPITAL LETTER N WITH CEDILLA                                      |
| 0146         | LATIN SMALL LETTER N WITH CEDILLA                                        |
| 0147         |                                                                          |
| 0148         | LATIN SMALL LETTER N WITH HACEK                                          |
|              |                                                                          |

| 0149         | LATIN SMALL LETTER N PRECEDED BY                                       |
|--------------|------------------------------------------------------------------------|
|              | APOSTROPHE                                                             |
| 014A<br>014B | LATIN CAPITAL LETTER ENG<br>LATIN SMALL LETTER ENG                     |
| 014B         | LATIN SMALL LETTER ENG                                                 |
| 014D         | LATIN SMALL LETTER O WITH MACRON                                       |
| 014E         | LATIN CAPITAL LETTER O WITH BREVE                                      |
| 014F         | LATIN SMALL LETTER O WITH BREVE                                        |
| 0150         | LATIN CAPITAL LETTER O WITH DOUBLE<br>ACUTE ACCENT                     |
| 0151         | LATIN SMALL LETTER O WITH DOUBLE ACUTE                                 |
| 0152         | ACCENT<br>LATIN CAPITAL LIGATURE O WITH E                              |
| 0153         | LATIN SMALL LIGATURE O WITH E                                          |
| 0154         | LATIN CAPITAL LETTER R WITH ACUTE<br>ACCENT                            |
| 0155         | LATIN SMALL LETTER R WITH ACUTE ACCENT                                 |
| 0156         | LATIN CAPITAL LETTER R WITH CEDILLA                                    |
| 0157         | LATIN SMALL LETTER R WITH CEDILLA                                      |
| 0158         | LATIN CAPITAL LETTER R WITH HACEK                                      |
| 0159         | LATIN SMALL LETTER R WITH HACEK                                        |
| 015A         | LATIN CAPITAL LETTER S WITH ACUTE ACCENT                               |
| 015B         | LATIN SMALL LETTER S WITH ACUTE ACCENT                                 |
| 015C         | LATIN CAPITAL LETTER S WITH CIRCUMFLEX                                 |
| 015D         | LATIN SMALL LETTER S WITH CIRCUMFLEX                                   |
| 015E         | LATIN CAPITAL LETTER S WITH CEDILLA                                    |
| 015F         | LATIN SMALL LETTER S WITH CEDILLA                                      |
| 0160         | LATIN CAPITAL LETTER S WITH HACEK                                      |
| 0161<br>0162 | LATIN SMALL LETTER S WITH HACEK<br>LATIN CAPITAL LETTER T WITH CEDILLA |
| 0162         | LATIN CAPITAL LETTER T WITH CEDILLA                                    |
| 0163         | LATIN SMALL LETTER T WITH CEDILLA                                      |
| 0165         | LATIN SMALL LETTER T WITH HACEK                                        |
| 0166         | LATIN CAPITAL LETTER T WITH STROKE                                     |
| 0167         | LATIN SMALL LETTER T WITH STROKE                                       |
| 0168         | LATIN CAPITAL LETTER U WITH TILDE                                      |
| 0169         | LATIN SMALL LETTER U WITH TILDE                                        |
| 016A         | LATIN CAPITAL LETTER U WITH MACRON                                     |
| 016B         | LATIN SMALL LETTER U WITH MACRON                                       |
| 016C         | LATIN CAPITAL LETTER U WITH BREVE                                      |
| 016D         | LATIN SMALL LETTER U WITH BREVE                                        |
| 016E         | LATIN CAPITAL LETTER U WITH RING ABOVE                                 |
| 016F         | LATIN SMALL LETTER U WITH RING ABOVE                                   |
| 0170         | ACUTE ACCENT                                                           |
| 0171         | LATIN SMALL LETTER U WITH DOUBLE ACUTE<br>ACCENT                       |
| 0172         | LATIN CAPITAL LETTER U WITH OGONEK                                     |
| 0173         | LATIN SMALL LETTER U WITH OGONEK                                       |
| 0174         | LATIN CAPITAL LETTER W WITH CIRCUMFLEX                                 |
| 0175         |                                                                        |
| 0176         | LATIN CAPITAL LETTER Y WITH CIRCUMFLEX                                 |
| 0177 0178    | LATIN CAPITAL LETTER Y WITH DIAERESIS                                  |
| 0170         | LATIN CAPITAL LETTER Z WITH ACUTE                                      |
| 017A         | ACCENT<br>LATIN SMALL LETTER Z WITH ACUTE ACCENT                       |
| 017A<br>017B | LATIN SMALL LETTER Z WITH ACOTE ACCENT                                 |
| 017C         | LATIN SMALL LETTER Z WITH DOT ABOVE                                    |
| 017D         | LATIN CAPITAL LETTER Z WITH HACEK                                      |
| 017E         | LATIN SMALL LETTER Z WITH HACEK                                        |
| 017F         | LATIN SMALL LETTER LONG S                                              |
| 0192         | LATIN SMALL LETTER SCRIPT F, FLORIN SIGN                               |
| 01FA         | LATIN CAPITAL LETTER A WITH RING ABOVE<br>AND ACUTE                    |
| 01FB         | LATIN SMALL LETTER A WITH RING ABOVE<br>AND ACUTE                      |
| 01FC         | LATIN CAPITAL LIGATURE AE WITH ACUTE                                   |
| 01FD         | LATIN SMALL LIGATURE AE WITH ACUTE                                     |
|              | LATIN CAPITAL LETTER O WITH STROKE AND                                 |
| 01FE         | ACUTE                                                                  |
| 01FF         | LATIN SMALL LETTER O WITH STROKE AND ACUTE                             |
| 02C6         | NONSPACING CIRCUMFLEX ACCENT                                           |
| 02C0         | MODIFIER LETTER HACEK                                                  |
| 02C9         | MODIFIER LETTER MACRON                                                 |
|              |                                                                        |

| 02D8                                                                                                    |                                                                                                    |
|----------------------------------------------------------------------------------------------------|----------------------------------------------------------------------------------------------------|
|                                                                                                    | BREVE                                                                                                    |
| 02D9                                                                                                    | DOT ABOVE                                                                                                    |
| 02DA                                                                                                    | RING ABOVE                                                                                                    |
| 02DR                                                                                                    | OGONEK                                                                                                    |
|                                                                                                    |                                                                                                    |
| 02DC                                                                                                    | NONSPACING TILDE                                                                                                    |
| 02DD                                                                                                    | MODIFIER LETTER DOUBLE PRIME                                                                                                    |
| 0384                                                                                                    | GREEK TONOS                                                                                                    |
|                                                                                                    |                                                                                                    |
| 0385                                                                                                    | GREEK DIALYTIKA TONOS                                                                                                    |
| 0386                                                                                                    | GREEK CAPITAL LETTER ALPHA WITH TONOS                                                                                                    |
| 0387                                                                                                    | GREEK ANO TELEIA                                                                                                    |
|                                                                                                    | GREEK CAPITAL LETTER EPSILON WITH                                                                                                    |
| 0388                                                                                                    |                                                                                                    |
|                                                                                                    | TONOS                                                                                                    |
| 0389                                                                                                    | GREEK CAPITAL LETTER ETA WITH TONOS                                                                                                    |
| 038A                                                                                                    | GREEK CAPITAL LETTER IOTA WITH TONOS                                                                                                    |
|                                                                                                    | GREEK CAPITAL LETTER OMICRON WITH                                                                                                    |
| 038C                                                                                                    |                                                                                                    |
|                                                                                                    | TONOS                                                                                                    |
| 0205                                                                                                    | GREEK CAPITAL LETTER UPSILON WITH                                                                                                    |
| 038E                                                                                                    | TONOS                                                                                                    |
|                                                                                                    | GREEK CAPITAL LETTER OMEGA WITH                                                                                                    |
| 038F                                                                                                    |                                                                                                    |
|                                                                                                    | TONOS                                                                                                    |
| 0200                                                                                                    | GREEK SMALL LETTER IOTA WITH DIALYTIKA                                                                                                    |
| 0390                                                                                                    | AND TONOS                                                                                                    |
| 0391                                                                                                    | GREEK CAPITAL LETTER ALPHA                                                                                                    |
|                                                                                                    |                                                                                                    |
| 0392                                                                                                    | GREEK CAPITAL LETTER BETA                                                                                                    |
| 0393                                                                                                    | GREEK CAPITAL LETTER GAMMA                                                                                                    |
| 0394                                                                                                    | GREEK CAPITAL LETTER DELTA                                                                                                    |
|                                                                                                    |                                                                                                    |
| 0395                                                                                                    | GREEK CAPITAL LETTER EPSILON                                                                                                    |
| 0396                                                                                                    | GREEK CAPITAL LETTER ZETA                                                                                                    |
| 0397                                                                                                    | GREEK CAPITAL LETTER ETA                                                                                                    |
|                                                                                                    |                                                                                                    |
| 0398                                                                                                    | GREEK CAPITAL LETTER THETA                                                                                                    |
| 0399                                                                                                    | GREEK CAPITAL LETTER IOTA                                                                                                    |
| 039A                                                                                                    | GREEK CAPITAL LETTER KAPPA                                                                                                    |
|                                                                                                    |                                                                                                    |
| 039B                                                                                                    | GREEK CAPITAL LETTER LAMDA                                                                                                    |
| 039C                                                                                                    | GREEK CAPITAL LETTER MU                                                                                                    |
| 039D                                                                                                    | GREEK CAPITAL LETTER NU                                                                                                    |
| 039E                                                                                                    | GREEK CAPITAL LETTER XI                                                                                                    |
|                                                                                                    |                                                                                                    |
| 039F                                                                                                    | GREEK CAPITAL LETTER OMICRON                                                                                                    |
| 03A0                                                                                                    | GREEK CAPITAL LETTER PI                                                                                                    |
| 03A1                                                                                                    | GREEK CAPITAL LETTER RHO                                                                                                    |
|                                                                                                    |                                                                                                    |
| 03A3                                                                                                    | GREEK CAPITAL LETTER SIGMA                                                                                                    |
| 03A4                                                                                                    | GREEK CAPITAL LETTER TAU                                                                                                    |
| 03A5                                                                                                    | GREEK CAPITAL LETTER UPSILON                                                                                                    |
|                                                                                                    |                                                                                                    |
| 03A6                                                                                                    | GREEK CAPITAL LETTER PHI                                                                                                    |
| 03A7                                                                                                    | GREEK CAPITAL LETTER CHI                                                                                                    |
| 03A8                                                                                                    | GREEK CAPITAL LETTER PSI                                                                                                    |
| 03A9                                                                                                    | GREEK CAPITAL LETTER OMEGA                                                                                                    |
| UJAJ                                                                                                    |                                                                                                    |
|                                                                                                    | GREEK CAPITAL LETTER IOTA WITH                                                                                                    |
| 0300                                                                                                    | DIALYTIKA                                                                                                    |
| 03AA                                                                                                    |                                                                                                    |
|                                                                                                    |                                                                                                    |
| 03AA<br>03AB                                                                                                    | GREEK CAPITAL LETTER UPSILON WITH                                                                                                    |
| 03AB                                                                                                    | GREEK CAPITAL LETTER UPSILON WITH<br>DIALYTIKA                                                                                                    |
|                                                                                                    | GREEK CAPITAL LETTER UPSILON WITH                                                                                                    |
| 03AB                                                                                                    | GREEK CAPITAL LETTER UPSILON WITH<br>DIALYTIKA                                                                                                    |
| 03AB<br>03AC<br>03AD                                                                                                    | GREEK CAPITAL LETTER UPSILON WITH<br>DIALYTIKA<br>GREEK SMALL LETTER ALPHA WITH TONOS<br>GREEK SMALL LETTER EPSILON WITH TONOS                                                                                                    |
| 03AB<br>03AC<br>03AD<br>03AE                                                                                                    | GREEK CAPITAL LETTER UPSILON WITH<br>DIALYTIKA<br>GREEK SMALL LETTER ALPHA WITH TONOS<br>GREEK SMALL LETTER EPSILON WITH TONOS<br>GREEK SMALL LETTER ETA WITH TONOS                                                                                                    |
| 03AB<br>03AC<br>03AD                                                                                                    | GREEK CAPITAL LETTER UPSILON WITH<br>DIALYTIKA<br>GREEK SMALL LETTER ALPHA WITH TONOS<br>GREEK SMALL LETTER EPSILON WITH TONOS<br>GREEK SMALL LETTER ETA WITH TONOS<br>GREEK SMALL LETTER IOTA WITH TONOS                                                                                                    |
| 03AB<br>03AC<br>03AD<br>03AE<br>03AF                                                                                                    | GREEK CAPITAL LETTER UPSILON WITH<br>DIALYTIKA<br>GREEK SMALL LETTER ALPHA WITH TONOS<br>GREEK SMALL LETTER EPSILON WITH TONOS<br>GREEK SMALL LETTER ETA WITH TONOS<br>GREEK SMALL LETTER IOTA WITH TONOS<br>GREEK SMALL LETTER UPSILON WITH                                                                                                    |
| 03AB<br>03AC<br>03AD<br>03AE                                                                                                    | GREEK CAPITAL LETTER UPSILON WITH<br>DIALYTIKA<br>GREEK SMALL LETTER ALPHA WITH TONOS<br>GREEK SMALL LETTER EPSILON WITH TONOS<br>GREEK SMALL LETTER ETA WITH TONOS<br>GREEK SMALL LETTER IOTA WITH TONOS<br>GREEK SMALL LETTER UPSILON WITH                                                                                                    |
| 03AB<br>03AC<br>03AD<br>03AE<br>03AF<br>03B0                                                                                                    | GREEK CAPITAL LETTER UPSILON WITH<br>DIALYTIKA<br>GREEK SMALL LETTER ALPHA WITH TONOS<br>GREEK SMALL LETTER EPSILON WITH TONOS<br>GREEK SMALL LETTER ETA WITH TONOS<br>GREEK SMALL LETTER UPSILON WITH<br>DIALYTIKA AND TONOS                                                                                                    |
| 03AB<br>03AC<br>03AD<br>03AE<br>03AF<br>03B0<br>03B1                                                                                                    | GREEK CAPITAL LETTER UPSILON WITH<br>DIALYTIKA<br>GREEK SMALL LETTER ALPHA WITH TONOS<br>GREEK SMALL LETTER EPSILON WITH TONOS<br>GREEK SMALL LETTER ETA WITH TONOS<br>GREEK SMALL LETTER UPSILON WITH<br>DIALYTIKA AND TONOS<br>GREEK SMALL LETTER ALPHA                                                                                                    |
| 03AB<br>03AC<br>03AD<br>03AE<br>03AF<br>03B0<br>03B1<br>03B2                                                                                                    | GREEK CAPITAL LETTER UPSILON WITH<br>DIALYTIKA<br>GREEK SMALL LETTER ALPHA WITH TONOS<br>GREEK SMALL LETTER EPSILON WITH TONOS<br>GREEK SMALL LETTER ETA WITH TONOS<br>GREEK SMALL LETTER IOTA WITH TONOS<br>GREEK SMALL LETTER UPSILON WITH<br>DIALYTIKA AND TONOS<br>GREEK SMALL LETTER ALPHA<br>GREEK SMALL LETTER BETA                                                                                                    |
| 03AB<br>03AC<br>03AD<br>03AE<br>03AF<br>03B0<br>03B1                                                                                                    | GREEK CAPITAL LETTER UPSILON WITH<br>DIALYTIKA<br>GREEK SMALL LETTER ALPHA WITH TONOS<br>GREEK SMALL LETTER EPSILON WITH TONOS<br>GREEK SMALL LETTER ETA WITH TONOS<br>GREEK SMALL LETTER UPSILON WITH<br>DIALYTIKA AND TONOS<br>GREEK SMALL LETTER ALPHA                                                                                                    |
| 03AB<br>03AC<br>03AD<br>03AE<br>03AF<br>03B0<br>03B1<br>03B2                                                                                                    | GREEK CAPITAL LETTER UPSILON WITH<br>DIALYTIKA<br>GREEK SMALL LETTER ALPHA WITH TONOS<br>GREEK SMALL LETTER EPSILON WITH TONOS<br>GREEK SMALL LETTER ETA WITH TONOS<br>GREEK SMALL LETTER IOTA WITH TONOS<br>GREEK SMALL LETTER UPSILON WITH<br>DIALYTIKA AND TONOS<br>GREEK SMALL LETTER ALPHA<br>GREEK SMALL LETTER BETA                                                                                                    |
| 03AB<br>03AC<br>03AD<br>03AE<br>03AF<br>03B0<br>03B1<br>03B2<br>03B3<br>03B4                                                                                                    | GREEK CAPITAL LETTER UPSILON WITH<br>DIALYTIKA<br>GREEK SMALL LETTER ALPHA WITH TONOS<br>GREEK SMALL LETTER EPSILON WITH TONOS<br>GREEK SMALL LETTER ETA WITH TONOS<br>GREEK SMALL LETTER IOTA WITH TONOS<br>GREEK SMALL LETTER UPSILON WITH<br>DIALYTIKA AND TONOS<br>GREEK SMALL LETTER ALPHA<br>GREEK SMALL LETTER BETA<br>GREEK SMALL LETTER GAMMA<br>GREEK SMALL LETTER DELTA                                                                                                    |
| 03AB<br>03AC<br>03AD<br>03AE<br>03AF<br>03B0<br>03B1<br>03B2<br>03B3<br>03B4<br>03B5                                                                                                    | GREEK CAPITAL LETTER UPSILON WITH<br>DIALYTIKA<br>GREEK SMALL LETTER ALPHA WITH TONOS<br>GREEK SMALL LETTER EPSILON WITH TONOS<br>GREEK SMALL LETTER ETA WITH TONOS<br>GREEK SMALL LETTER IOTA WITH TONOS<br>GREEK SMALL LETTER UPSILON WITH<br>DIALYTIKA AND TONOS<br>GREEK SMALL LETTER ALPHA<br>GREEK SMALL LETTER BETA<br>GREEK SMALL LETTER BETA<br>GREEK SMALL LETTER DELTA<br>GREEK SMALL LETTER DELTA<br>GREEK SMALL LETTER DELTA                                                                                                    |
| 03AB<br>03AC<br>03AD<br>03AE<br>03AF<br>03B0<br>03B1<br>03B2<br>03B3<br>03B4<br>03B5<br>03B6                                                                                                    | GREEK CAPITAL LETTER UPSILON WITH<br>DIALYTIKA<br>GREEK SMALL LETTER ALPHA WITH TONOS<br>GREEK SMALL LETTER EPSILON WITH TONOS<br>GREEK SMALL LETTER ETA WITH TONOS<br>GREEK SMALL LETTER IOTA WITH TONOS<br>GREEK SMALL LETTER IOTA WITH TONOS<br>GREEK SMALL LETTER ALPHA<br>GREEK SMALL LETTER ALPHA<br>GREEK SMALL LETTER BETA<br>GREEK SMALL LETTER DELTA<br>GREEK SMALL LETTER DELTA<br>GREEK SMALL LETTER DELTA<br>GREEK SMALL LETTER EPSILON<br>GREEK SMALL LETTER ZETA                                                                                                    |
| 03AB<br>03AC<br>03AD<br>03AE<br>03AF<br>03B0<br>03B1<br>03B2<br>03B3<br>03B4<br>03B5                                                                                                    | GREEK CAPITAL LETTER UPSILON WITH<br>DIALYTIKA<br>GREEK SMALL LETTER ALPHA WITH TONOS<br>GREEK SMALL LETTER EPSILON WITH TONOS<br>GREEK SMALL LETTER ETA WITH TONOS<br>GREEK SMALL LETTER IOTA WITH TONOS<br>GREEK SMALL LETTER UPSILON WITH<br>DIALYTIKA AND TONOS<br>GREEK SMALL LETTER ALPHA<br>GREEK SMALL LETTER BETA<br>GREEK SMALL LETTER BETA<br>GREEK SMALL LETTER DELTA<br>GREEK SMALL LETTER DELTA<br>GREEK SMALL LETTER DELTA                                                                                                    |
| 03AB<br>03AC<br>03AD<br>03AE<br>03AF<br>03B0<br>03B1<br>03B2<br>03B3<br>03B4<br>03B5<br>03B6<br>03B7                                                                                                    | GREEK CAPITAL LETTER UPSILON WITH<br>DIALYTIKA<br>GREEK SMALL LETTER ALPHA WITH TONOS<br>GREEK SMALL LETTER EPSILON WITH TONOS<br>GREEK SMALL LETTER ETA WITH TONOS<br>GREEK SMALL LETTER IOTA WITH TONOS<br>GREEK SMALL LETTER IOTA WITH TONOS<br>GREEK SMALL LETTER ALPHA<br>GREEK SMALL LETTER ALPHA<br>GREEK SMALL LETTER ALPHA<br>GREEK SMALL LETTER GAMMA<br>GREEK SMALL LETTER GAMMA<br>GREEK SMALL LETTER DELTA<br>GREEK SMALL LETTER DELTA<br>GREEK SMALL LETTER ZETA<br>GREEK SMALL LETTER ZETA                                                                                                    |
| 03AB<br>03AC<br>03AC<br>03AE<br>03AF<br>03B0<br>03B1<br>03B2<br>03B3<br>03B4<br>03B5<br>03B6<br>03B7<br>03B8                                                                                                    | GREEK CAPITAL LETTER UPSILON WITH<br>DIALYTIKA<br>GREEK SMALL LETTER ALPHA WITH TONOS<br>GREEK SMALL LETTER EPSILON WITH TONOS<br>GREEK SMALL LETTER ETA WITH TONOS<br>GREEK SMALL LETTER IOTA WITH TONOS<br>GREEK SMALL LETTER UPSILON WITH<br>DIALYTIKA AND TONOS<br>GREEK SMALL LETTER ALPHA<br>GREEK SMALL LETTER BETA<br>GREEK SMALL LETTER BETA<br>GREEK SMALL LETTER DELTA<br>GREEK SMALL LETTER DELTA<br>GREEK SMALL LETTER EPSILON<br>GREEK SMALL LETTER ETA<br>GREEK SMALL LETTER ETA<br>GREEK SMALL LETTER ETA                                                                                                    |
| 03AB<br>03AC<br>03AC<br>03AF<br>03B0<br>03B1<br>03B2<br>03B3<br>03B4<br>03B5<br>03B6<br>03B7<br>03B8<br>03B9                                                                                                    | GREEK CAPITAL LETTER UPSILON WITH<br>DIALYTIKA<br>GREEK SMALL LETTER ALPHA WITH TONOS<br>GREEK SMALL LETTER EPSILON WITH TONOS<br>GREEK SMALL LETTER ETA WITH TONOS<br>GREEK SMALL LETTER IOTA WITH TONOS<br>GREEK SMALL LETTER UPSILON WITH<br>DIALYTIKA AND TONOS<br>GREEK SMALL LETTER ALPHA<br>GREEK SMALL LETTER ALPHA<br>GREEK SMALL LETTER BETA<br>GREEK SMALL LETTER BETA<br>GREEK SMALL LETTER DELTA<br>GREEK SMALL LETTER DELTA<br>GREEK SMALL LETTER ZETA<br>GREEK SMALL LETTER THETA<br>GREEK SMALL LETTER THETA<br>GREEK SMALL LETTER THETA                                                                                                    |
| 03AB<br>03AC<br>03AD<br>03AE<br>03AF<br>03B0<br>03B1<br>03B2<br>03B3<br>03B4<br>03B5<br>03B4<br>03B5<br>03B6<br>03B7<br>03B8<br>03B9<br>03BA                                                                                                    | GREEK CAPITAL LETTER UPSILON WITH<br>DIALYTIKA<br>GREEK SMALL LETTER ALPHA WITH TONOS<br>GREEK SMALL LETTER EPSILON WITH TONOS<br>GREEK SMALL LETTER ETA WITH TONOS<br>GREEK SMALL LETTER IOTA WITH TONOS<br>GREEK SMALL LETTER IOTA WITH TONOS<br>GREEK SMALL LETTER ALPHA<br>GREEK SMALL LETTER ALPHA<br>GREEK SMALL LETTER BETA<br>GREEK SMALL LETTER GAMMA<br>GREEK SMALL LETTER DELTA<br>GREEK SMALL LETTER DELTA<br>GREEK SMALL LETTER PSILON<br>GREEK SMALL LETTER ZETA<br>GREEK SMALL LETTER ETA<br>GREEK SMALL LETTER THETA<br>GREEK SMALL LETTER THETA<br>GREEK SMALL LETTER IOTA<br>GREEK SMALL LETTER IOTA                                                                                                    |
| 03AB<br>03AC<br>03AC<br>03AF<br>03B0<br>03B1<br>03B2<br>03B3<br>03B4<br>03B5<br>03B6<br>03B7<br>03B8<br>03B9                                                                                                    | GREEK CAPITAL LETTER UPSILON WITH<br>DIALYTIKA<br>GREEK SMALL LETTER ALPHA WITH TONOS<br>GREEK SMALL LETTER EPSILON WITH TONOS<br>GREEK SMALL LETTER ETA WITH TONOS<br>GREEK SMALL LETTER IOTA WITH TONOS<br>GREEK SMALL LETTER UPSILON WITH<br>DIALYTIKA AND TONOS<br>GREEK SMALL LETTER ALPHA<br>GREEK SMALL LETTER ALPHA<br>GREEK SMALL LETTER BETA<br>GREEK SMALL LETTER BETA<br>GREEK SMALL LETTER DELTA<br>GREEK SMALL LETTER DELTA<br>GREEK SMALL LETTER ZETA<br>GREEK SMALL LETTER THETA<br>GREEK SMALL LETTER THETA<br>GREEK SMALL LETTER THETA                                                                                                    |
| 03AB<br>03AC<br>03AD<br>03AE<br>03AF<br>03B0<br>03B1<br>03B2<br>03B3<br>03B4<br>03B5<br>03B6<br>03B6<br>03B6<br>03B8<br>03B8<br>03B8<br>03BA<br>03BB                                                                                                    | GREEK CAPITAL LETTER UPSILON WITH<br>DIALYTIKA<br>GREEK SMALL LETTER ALPHA WITH TONOS<br>GREEK SMALL LETTER EPSILON WITH TONOS<br>GREEK SMALL LETTER ETA WITH TONOS<br>GREEK SMALL LETTER IOTA WITH TONOS<br>GREEK SMALL LETTER IOTA WITH TONOS<br>GREEK SMALL LETTER ALPHA<br>GREEK SMALL LETTER ALPHA<br>GREEK SMALL LETTER BETA<br>GREEK SMALL LETTER DELTA<br>GREEK SMALL LETTER DELTA<br>GREEK SMALL LETTER DELTA<br>GREEK SMALL LETTER DELTA<br>GREEK SMALL LETTER TA<br>GREEK SMALL LETTER THE<br>GREEK SMALL LETTER THETA<br>GREEK SMALL LETTER THETA<br>GREEK SMALL LETTER THETA<br>GREEK SMALL LETTER THETA<br>GREEK SMALL LETTER TA<br>GREEK SMALL LETTER TA<br>GREEK SMALL LETTER TA<br>GREEK SMALL LETTER TA<br>GREEK SMALL LETTER TA<br>GREEK SMALL LETTER TA<br>GREEK SMALL LETTER TA<br>GREEK SMALL LETTER TA                                                                                                    |
| 03AB<br>03AC<br>03AD<br>03AE<br>03AF<br>03B0<br>03B1<br>03B2<br>03B3<br>03B4<br>03B5<br>03B6<br>03B5<br>03B6<br>03B7<br>03B8<br>03B8<br>03B8<br>03BA<br>03BB<br>03BA                                                                                                    | GREEK CAPITAL LETTER UPSILON WITH<br>DIALYTIKA<br>GREEK SMALL LETTER ALPHA WITH TONOS<br>GREEK SMALL LETTER EPSILON WITH TONOS<br>GREEK SMALL LETTER ETA WITH TONOS<br>GREEK SMALL LETTER IOTA WITH TONOS<br>GREEK SMALL LETTER IOTA WITH TONOS<br>GREEK SMALL LETTER ALPHA<br>GREEK SMALL LETTER ALPHA<br>GREEK SMALL LETTER BETA<br>GREEK SMALL LETTER DELTA<br>GREEK SMALL LETTER DELTA<br>GREEK SMALL LETTER DELTA<br>GREEK SMALL LETTER DELTA<br>GREEK SMALL LETTER THE<br>GREEK SMALL LETTER THE<br>GREEK SMALL LETTER THE<br>GREEK SMALL LETTER THE<br>GREEK SMALL LETTER THE<br>GREEK SMALL LETTER THE<br>GREEK SMALL LETTER THE<br>GREEK SMALL LETTER LAMDA<br>GREEK SMALL LETTER LAMDA<br>GREEK SMALL LETTER MU                                                                                                    |
| 03AB<br>03AC<br>03AC<br>03AC<br>03AF<br>03B0<br>03B1<br>03B2<br>03B3<br>03B4<br>03B5<br>03B6<br>03B7<br>03B6<br>03B7<br>03B8<br>03B9<br>03BA<br>03BB<br>03BC<br>03BD                                                                                                    | GREEK CAPITAL LETTER UPSILON WITH<br>DIALYTIKA<br>GREEK SMALL LETTER ALPHA WITH TONOS<br>GREEK SMALL LETTER EPSILON WITH TONOS<br>GREEK SMALL LETTER ETA WITH TONOS<br>GREEK SMALL LETTER IOTA WITH TONOS<br>GREEK SMALL LETTER IOTA WITH TONOS<br>GREEK SMALL LETTER ALPHA<br>GREEK SMALL LETTER ALPHA<br>GREEK SMALL LETTER ALPHA<br>GREEK SMALL LETTER DELTA<br>GREEK SMALL LETTER DELTA<br>GREEK SMALL LETTER DELTA<br>GREEK SMALL LETTER EPSILON<br>GREEK SMALL LETTER ETA<br>GREEK SMALL LETTER THETA<br>GREEK SMALL LETTER THETA<br>GREEK SMALL LETTER THETA<br>GREEK SMALL LETTER THETA<br>GREEK SMALL LETTER THETA<br>GREEK SMALL LETTER MU<br>GREEK SMALL LETTER MU<br>GREEK SMALL LETTER MU<br>GREEK SMALL LETTER NU                                                                                                    |
| 03AB<br>03AC<br>03AD<br>03AE<br>03AF<br>03B0<br>03B1<br>03B2<br>03B3<br>03B4<br>03B5<br>03B6<br>03B5<br>03B6<br>03B7<br>03B8<br>03B8<br>03B8<br>03BA<br>03BB<br>03BA                                                                                                    | GREEK CAPITAL LETTER UPSILON WITH<br>DIALYTIKA<br>GREEK SMALL LETTER ALPHA WITH TONOS<br>GREEK SMALL LETTER EPSILON WITH TONOS<br>GREEK SMALL LETTER ETA WITH TONOS<br>GREEK SMALL LETTER IOTA WITH TONOS<br>GREEK SMALL LETTER IOTA WITH TONOS<br>GREEK SMALL LETTER ALPHA<br>GREEK SMALL LETTER ALPHA<br>GREEK SMALL LETTER BETA<br>GREEK SMALL LETTER DELTA<br>GREEK SMALL LETTER DELTA<br>GREEK SMALL LETTER DELTA<br>GREEK SMALL LETTER DELTA<br>GREEK SMALL LETTER THE<br>GREEK SMALL LETTER THE<br>GREEK SMALL LETTER THE<br>GREEK SMALL LETTER THE<br>GREEK SMALL LETTER THE<br>GREEK SMALL LETTER THE<br>GREEK SMALL LETTER THE<br>GREEK SMALL LETTER LAMDA<br>GREEK SMALL LETTER LAMDA<br>GREEK SMALL LETTER MU                                                                                                    |
| 03AB<br>03AC<br>03AC<br>03AC<br>03AF<br>03B0<br>03B1<br>03B2<br>03B3<br>03B4<br>03B5<br>03B6<br>03B6<br>03B7<br>03B8<br>03B8<br>03B8<br>03B8<br>03BB<br>03BC<br>03BD<br>03BE                                                                                                    | GREEK CAPITAL LETTER UPSILON WITH<br>DIALYTIKA<br>GREEK SMALL LETTER ALPHA WITH TONOS<br>GREEK SMALL LETTER EPSILON WITH TONOS<br>GREEK SMALL LETTER EPSILON WITH TONOS<br>GREEK SMALL LETTER IOTA WITH TONOS<br>GREEK SMALL LETTER IOTA WITH TONOS<br>GREEK SMALL LETTER ALPHA<br>GREEK SMALL LETTER ALPHA<br>GREEK SMALL LETTER BETA<br>GREEK SMALL LETTER BETA<br>GREEK SMALL LETTER DELTA<br>GREEK SMALL LETTER DELTA<br>GREEK SMALL LETTER THETA<br>GREEK SMALL LETTER THETA<br>GREEK SMALL LETTER THETA<br>GREEK SMALL LETTER THETA<br>GREEK SMALL LETTER THETA<br>GREEK SMALL LETTER NU<br>GREEK SMALL LETTER NU<br>GREEK SMALL LETTER NU<br>GREEK SMALL LETTER NU<br>GREEK SMALL LETTER NU                                                                                                    |
| 03AB<br>03AC<br>03AC<br>03AF<br>03AF<br>03B0<br>03B1<br>03B2<br>03B3<br>03B4<br>03B5<br>03B6<br>03B7<br>03B8<br>03B7<br>03B8<br>03B9<br>03B8<br>03B9<br>03BB<br>03BB<br>03BC<br>03BD<br>03BF                                                                                                    | GREEK CAPITAL LETTER UPSILON WITH<br>DIALYTIKA<br>GREEK SMALL LETTER ALPHA WITH TONOS<br>GREEK SMALL LETTER EPSILON WITH TONOS<br>GREEK SMALL LETTER ETA WITH TONOS<br>GREEK SMALL LETTER IOTA WITH TONOS<br>GREEK SMALL LETTER IOTA WITH TONOS<br>GREEK SMALL LETTER UPSILON WITH<br>DIALYTIKA AND TONOS<br>GREEK SMALL LETTER ALPHA<br>GREEK SMALL LETTER BETA<br>GREEK SMALL LETTER BETA<br>GREEK SMALL LETTER DELTA<br>GREEK SMALL LETTER DELTA<br>GREEK SMALL LETTER THETA<br>GREEK SMALL LETTER THETA<br>GREEK SMALL LETTER THETA<br>GREEK SMALL LETTER THETA<br>GREEK SMALL LETTER THETA<br>GREEK SMALL LETTER NU<br>GREEK SMALL LETTER NU<br>GREEK SMALL LETTER NU<br>GREEK SMALL LETTER NU<br>GREEK SMALL LETTER XI<br>GREEK SMALL LETTER XI<br>GREEK SMALL LETTER OMICRON                                                                                                    |
| 03AB<br>03AC<br>03AD<br>03AE<br>03AF<br>03B0<br>03B1<br>03B2<br>03B3<br>03B4<br>03B5<br>03B6<br>03B6<br>03B6<br>03B6<br>03B8<br>03B8<br>03B8<br>03BB<br>03BA<br>03BB<br>03BA<br>03BB<br>03BB<br>03BC<br>03BF<br>03BF<br>03C0                                                                                                    | GREEK CAPITAL LETTER UPSILON WITH<br>DIALYTIKA<br>GREEK SMALL LETTER ALPHA WITH TONOS<br>GREEK SMALL LETTER EPSILON WITH TONOS<br>GREEK SMALL LETTER ETA WITH TONOS<br>GREEK SMALL LETTER IOTA WITH TONOS<br>GREEK SMALL LETTER IOTA WITH TONOS<br>GREEK SMALL LETTER UPSILON WITH<br>DIALYTIKA AND TONOS<br>GREEK SMALL LETTER ALPHA<br>GREEK SMALL LETTER ALPHA<br>GREEK SMALL LETTER BETA<br>GREEK SMALL LETTER BETA<br>GREEK SMALL LETTER DELTA<br>GREEK SMALL LETTER DELTA<br>GREEK SMALL LETTER TA<br>GREEK SMALL LETTER TA<br>GREEK SMALL LETTER THE<br>GREEK SMALL LETTER IOTA<br>GREEK SMALL LETTER IOTA<br>GREEK SMALL LETTER LAMDA<br>GREEK SMALL LETTER NU<br>GREEK SMALL LETTER NU<br>GREEK SMALL LETTER NU<br>GREEK SMALL LETTER NU<br>GREEK SMALL LETTER NU<br>GREEK SMALL LETTER NU<br>GREEK SMALL LETTER NU<br>GREEK SMALL LETTER NU<br>GREEK SMALL LETTER NU<br>GREEK SMALL LETTER NU<br>GREEK SMALL LETTER NU<br>GREEK SMALL LETTER NU<br>GREEK SMALL LETTER NU<br>GREEK SMALL LETTER NU                                                                                                    |
| 03AB<br>03AC<br>03AC<br>03AC<br>03AC<br>03AC<br>03AC<br>03AC<br>03AC<br>03AC<br>03BC<br>03B1<br>03B2<br>03B3<br>03B4<br>03B5<br>03B6<br>03B5<br>03B6<br>03B7<br>03B8<br>03B8<br>03B8<br>03B8<br>03B8<br>03BB<br>03BC<br>03BC<br>03BF<br>03C0<br>03C1                                                                                                    | GREEK CAPITAL LETTER UPSILON WITH<br>DIALYTIKA<br>GREEK SMALL LETTER ALPHA WITH TONOS<br>GREEK SMALL LETTER EPSILON WITH TONOS<br>GREEK SMALL LETTER ETA WITH TONOS<br>GREEK SMALL LETTER IOTA WITH TONOS<br>GREEK SMALL LETTER IOTA WITH TONOS<br>GREEK SMALL LETTER IOTA WITH TONOS<br>GREEK SMALL LETTER ALPHA<br>GREEK SMALL LETTER ALPHA<br>GREEK SMALL LETTER BETA<br>GREEK SMALL LETTER DELTA<br>GREEK SMALL LETTER DELTA<br>GREEK SMALL LETTER DELTA<br>GREEK SMALL LETTER TA<br>GREEK SMALL LETTER TA<br>GREEK SMALL LETTER THE<br>GREEK SMALL LETTER THETA<br>GREEK SMALL LETTER THETA<br>GREEK SMALL LETTER KAPPA<br>GREEK SMALL LETTER KAPPA<br>GREEK SMALL LETTER NU<br>GREEK SMALL LETTER NU<br>GREEK SMALL LETTER NU<br>GREEK SMALL LETTER OMICRON<br>GREEK SMALL LETTER OMICRON<br>GREEK SMALL LETTER PI<br>GREEK SMALL LETTER RHO                                                                                                    |
| 03AB<br>03AC<br>03AD<br>03AE<br>03AF<br>03B0<br>03B1<br>03B2<br>03B3<br>03B4<br>03B5<br>03B6<br>03B6<br>03B6<br>03B6<br>03B8<br>03B8<br>03B8<br>03BB<br>03BA<br>03BB<br>03BA<br>03BB<br>03BB<br>03BC<br>03BF<br>03BF<br>03C0                                                                                                    | GREEK CAPITAL LETTER UPSILON WITH<br>DIALYTIKA<br>GREEK SMALL LETTER ALPHA WITH TONOS<br>GREEK SMALL LETTER EPSILON WITH TONOS<br>GREEK SMALL LETTER ETA WITH TONOS<br>GREEK SMALL LETTER IOTA WITH TONOS<br>GREEK SMALL LETTER IOTA WITH TONOS<br>GREEK SMALL LETTER UPSILON WITH<br>DIALYTIKA AND TONOS<br>GREEK SMALL LETTER ALPHA<br>GREEK SMALL LETTER ALPHA<br>GREEK SMALL LETTER BETA<br>GREEK SMALL LETTER BETA<br>GREEK SMALL LETTER DELTA<br>GREEK SMALL LETTER DELTA<br>GREEK SMALL LETTER TA<br>GREEK SMALL LETTER TA<br>GREEK SMALL LETTER THE<br>GREEK SMALL LETTER IOTA<br>GREEK SMALL LETTER IOTA<br>GREEK SMALL LETTER LAMDA<br>GREEK SMALL LETTER NU<br>GREEK SMALL LETTER NU<br>GREEK SMALL LETTER NU<br>GREEK SMALL LETTER NU<br>GREEK SMALL LETTER NU<br>GREEK SMALL LETTER NU<br>GREEK SMALL LETTER NU<br>GREEK SMALL LETTER NU<br>GREEK SMALL LETTER NU<br>GREEK SMALL LETTER NU<br>GREEK SMALL LETTER NU<br>GREEK SMALL LETTER NU<br>GREEK SMALL LETTER NU<br>GREEK SMALL LETTER NU                                                                                                    |
| 03AB<br>03AC<br>03AC<br>03AC<br>03AC<br>03AC<br>03AC<br>03AC<br>03AC<br>03BC<br>03B1<br>03B2<br>03B3<br>03B4<br>03B5<br>03B6<br>03B7<br>03B8<br>03B6<br>03B7<br>03B8<br>03B8<br>03B9<br>03BA<br>03BB<br>03BC<br>03BD<br>03BE<br>03BC<br>03BF<br>03C0<br>03C1<br>03C2                                                                                                    | GREEK SMALL LETTER ALPHA WITH TONOS<br>GREEK SMALL LETTER ALPHA WITH TONOS<br>GREEK SMALL LETTER EPSILON WITH TONOS<br>GREEK SMALL LETTER ETA WITH TONOS<br>GREEK SMALL LETTER ETA WITH TONOS<br>GREEK SMALL LETTER IOTA WITH TONOS<br>GREEK SMALL LETTER IOTA WITH TONOS<br>GREEK SMALL LETTER ALPHA<br>GREEK SMALL LETTER ALPHA<br>GREEK SMALL LETTER ALPHA<br>GREEK SMALL LETTER DELTA<br>GREEK SMALL LETTER DELTA<br>GREEK SMALL LETTER DELTA<br>GREEK SMALL LETTER THE<br>GREEK SMALL LETTER TA<br>GREEK SMALL LETTER THE<br>GREEK SMALL LETTER THETA<br>GREEK SMALL LETTER THETA<br>GREEK SMALL LETTER THETA<br>GREEK SMALL LETTER NU<br>GREEK SMALL LETTER MU<br>GREEK SMALL LETTER NU<br>GREEK SMALL LETTER NU                |
| 03AB<br>03AC<br>03AC<br>03AC<br>03AC<br>03AC<br>03AC<br>03AC<br>03AC<br>03AC<br>03AC<br>03AC<br>03BC<br>03B2<br>03B2<br>03B3<br>03B4<br>03B5<br>03B6<br>03B7<br>03B8<br>03B6<br>03B7<br>03B8<br>03B8<br>03B8<br>03B8<br>03B8<br>03B8<br>03B8<br>03B7<br>03B8<br>03B7<br>03B8<br>03B7<br>03B8<br>03B7<br>03B8<br>03B7<br>03B7<br>03B7<br>03B7<br>03B7<br>03B7<br>03B7<br>03B7<br>03B7<br>03B7<br>03B7<br>03B7<br>03B7<br>03B7<br>03B7<br>03B7<br>03B7<br>03B7<br>03B7<br>03B7<br>03B7<br>03B7<br>03B7<br>03B7<br>03B7<br>03B7<br>03B7<br>03B7<br>03B7<br>03B7<br>03B7<br>03B7<br>03B7<br>03B7<br>03B7<br>03B8<br>03B7<br>03B8<br>03B7<br>03B8<br>03B7<br>03B8<br>03B7<br>03B8<br>03B7<br>03B8<br>03B7<br>03B8<br>03B7<br>03B8<br>03B7<br>03B7<br>03B7<br>03B8<br>03B7<br>03B7<br>03C2<br>03C2<br>03C3 | GREEK CAPITAL LETTER UPSILON WITH<br>DIALYTIKA<br>GREEK SMALL LETTER ALPHA WITH TONOS<br>GREEK SMALL LETTER EPSILON WITH TONOS<br>GREEK SMALL LETTER EPSILON WITH TONOS<br>GREEK SMALL LETTER ETA WITH TONOS<br>GREEK SMALL LETTER IOTA WITH TONOS<br>GREEK SMALL LETTER IOTA WITH TONOS<br>GREEK SMALL LETTER ALPHA<br>GREEK SMALL LETTER ALPHA<br>GREEK SMALL LETTER BETA<br>GREEK SMALL LETTER DELTA<br>GREEK SMALL LETTER DELTA<br>GREEK SMALL LETTER EPSILON<br>GREEK SMALL LETTER EPSILON<br>GREEK SMALL LETTER THETA<br>GREEK SMALL LETTER THETA<br>GREEK SMALL LETTER THETA<br>GREEK SMALL LETTER THETA<br>GREEK SMALL LETTER NU<br>GREEK SMALL LETTER NU<br>GREEK SMALL LETTER PI<br>GREEK SMALL LETTER FINAL SIGMA<br>GREEK SMALL LETTER FINAL SIGMA |
| 03AB<br>03AC<br>03AC<br>03AC<br>03AC<br>03AC<br>03AC<br>03AC<br>03AC<br>03AC<br>03AC<br>03BC<br>03B1<br>03B2<br>03B3<br>03B4<br>03B5<br>03B4<br>03B5<br>03B6<br>03B7<br>03B8<br>03B9<br>03BA<br>03B9<br>03BA<br>03BB<br>03BC<br>03BD<br>03BE<br>03BF<br>03C1<br>03C2<br>03C4                                                                                                    | GREEK CAPITAL LETTER UPSILON WITH<br>DIALYTIKA<br>GREEK SMALL LETTER ALPHA WITH TONOS<br>GREEK SMALL LETTER EPSILON WITH TONOS<br>GREEK SMALL LETTER EPSILON WITH TONOS<br>GREEK SMALL LETTER IOTA WITH TONOS<br>GREEK SMALL LETTER IOTA WITH TONOS<br>GREEK SMALL LETTER IOTA WITH TONOS<br>GREEK SMALL LETTER ALPHA<br>GREEK SMALL LETTER ALPHA<br>GREEK SMALL LETTER BETA<br>GREEK SMALL LETTER BETA<br>GREEK SMALL LETTER DELTA<br>GREEK SMALL LETTER DELTA<br>GREEK SMALL LETTER THETA<br>GREEK SMALL LETTER THETA<br>GREEK SMALL LETTER THETA<br>GREEK SMALL LETTER THETA<br>GREEK SMALL LETTER THETA<br>GREEK SMALL LETTER NU<br>GREEK SMALL LETTER NU<br>GREEK SMALL LETTER SIGMA<br>GREEK SMALL LETTER SIGMA<br>GREEK SMALL LETTER SIGMA                                       |
| 03AB<br>03AC<br>03AC<br>03AC<br>03AC<br>03AC<br>03AC<br>03AC<br>03AC<br>03AC<br>03AC<br>03AC<br>03BC<br>03B2<br>03B2<br>03B3<br>03B5<br>03B6<br>03B7<br>03B8<br>03B6<br>03B7<br>03B8<br>03B8<br>03B8<br>03B8<br>03B8<br>03B8<br>03B8<br>03B7<br>03B8<br>03B7<br>03B8<br>03B7<br>03B8<br>03B7<br>03B7<br>03B8<br>03B7<br>03B8<br>03B7<br>03B8<br>03B7<br>03B8<br>03B7<br>03B8<br>03B7<br>03B8<br>03B7<br>03B8<br>03B7<br>03B7<br>03C2<br>03C2<br>03C3         | GREEK CAPITAL LETTER UPSILON WITH<br>DIALYTIKA<br>GREEK SMALL LETTER ALPHA WITH TONOS<br>GREEK SMALL LETTER EPSILON WITH TONOS<br>GREEK SMALL LETTER EPSILON WITH TONOS<br>GREEK SMALL LETTER ETA WITH TONOS<br>GREEK SMALL LETTER IOTA WITH TONOS<br>GREEK SMALL LETTER IOTA WITH TONOS<br>GREEK SMALL LETTER ALPHA<br>GREEK SMALL LETTER ALPHA<br>GREEK SMALL LETTER BETA<br>GREEK SMALL LETTER DELTA<br>GREEK SMALL LETTER DELTA<br>GREEK SMALL LETTER EPSILON<br>GREEK SMALL LETTER EPSILON<br>GREEK SMALL LETTER THETA<br>GREEK SMALL LETTER THETA<br>GREEK SMALL LETTER THETA<br>GREEK SMALL LETTER THETA<br>GREEK SMALL LETTER NU<br>GREEK SMALL LETTER NU<br>GREEK SMALL LETTER PI<br>GREEK SMALL LETTER FINAL SIGMA<br>GREEK SMALL LETTER FINAL SIGMA |

| 0303       GREEK SMALL LETTER CHI         0303       GREEK SMALL LETTER OMEGA         0304       GREEK SMALL LETTER OMEGA         0305       GREEK SMALL LETTER OMEGA         0305       GREEK SMALL LETTER OMEGA         0305       GREEK SMALL LETTER OMEGA         0305       GREEK SMALL LETTER OMEGA         0305       GREEK SMALL LETTER OMEGA WITH TONOS         0306       GREEK SMALL LETTER OMEGA WITH TONOS         0401       CYRILLIC CAPITAL LETTER DJE         0402       CYRILLIC CAPITAL LETTER DJE         0403       CYRILLIC CAPITAL LETTER DJE         0404       CYRILLIC CAPITAL LETTER DJE         0405       CYRILLIC CAPITAL LETTER DJE         0406       CYRILLIC CAPITAL LETTER NIE         0407       CYRILLIC CAPITAL LETTER NIE         0408       CYRILLIC CAPITAL LETTER NIE         0409       CYRILLIC CAPITAL LETTER NIE         0400       CYRILLIC CAPITAL LETTER NIE         0400       CYRILLIC CAPITAL LETTER NIE         0400       CYRILLIC CAPITAL LETTER BE         0411       CYRILLIC CAPITAL LETTER DZHE         0412       CYRILLIC CAPITAL LETTER DZHE         0413       CYRILLIC CAPITAL LETTER DA         0414       CYRILLIC CAPITAL LETTER DA                                                                                  | 03C6 | GREEK SMALL LETTER PHI      |
|----------------------------------------------------------------------------------------------------|------|-----------------------------|
| 03C3       GREEK SMALL LETTER PSI         03C3       GREEK SMALL LETTER OMEGA         03C4       GREEK SMALL LETTER ONTA WITH DIALYTIKA         03C6       GREEK SMALL LETTER OMICRON WITH         03C7       GREEK SMALL LETTER OMICRON WITH TONOS         03C8       GREEK SMALL LETTER OMICRON WITH TONOS         03C9       GREEK SMALL LETTER OMEGA WITH TONOS         0401       CYRILLIC CAPITAL LETTER DIE         0402       CYRILLIC CAPITAL LETTER DIE         0403       CYRILLIC CAPITAL LETTER GJE         0404       CYRILLIC CAPITAL LETTER JE         0405       CYRILLIC CAPITAL LETTER JE         0406       CYRILLIC CAPITAL LETTER NE         0407       CYRILLIC CAPITAL LETTER NE         0408       CYRILLIC CAPITAL LETTER SHORT U         0409       CYRILLIC CAPITAL LETTER SHORT U         0409       CYRILLIC CAPITAL LETTER SHORT U         0406       CYRILLIC CAPITAL LETTER SHORT U         0407       CYRILLIC CAPITAL LETTER SHORT U         0408       CYRILLIC CAPITAL LETTER SHORT U         0409       CYRILLIC CAPITAL LETTER SHORT U         04010       CYRILLIC CAPITAL LETTER SHORT U         0411       CYRILLIC CAPITAL LETTER SHORT U         0412       CYRILLIC CAPITAL LETTER SHORT U                                                 |      |                             |
| 03C9         GREEK SMALL LETTER OMEGA           03CA         GREEK SMALL LETTER OVA WITH DIALYTIKA           03CB         GREEK SMALL LETTER UPSILON WITH           03CC         GREEK SMALL LETTER OMICRON WITH           03CC         GREEK SMALL LETTER OMICRON WITH TONOS           03CD         GREEK SMALL LETTER OMEGA WITH TONOS           0401         CYRILLIC CAPITAL LETTER OMEGA WITH TONOS           0402         CYRILLIC CAPITAL LETTER DJE           0403         CYRILLIC CAPITAL LETTER DJE           0404         CYRILLIC CAPITAL LETTER DZE           0405         CYRILLIC CAPITAL LETTER DZE           0406         CYRILLIC CAPITAL LETTER TR           0407         CYRILLIC CAPITAL LETTER TR           0408         CYRILLIC CAPITAL LETTER TSHE           0409         CYRILLIC CAPITAL LETTER NIE           0400         CYRILLIC CAPITAL LETTER SHORT U           0401         CYRILLIC CAPITAL LETTER SHORT U           0402         CYRILLIC CAPITAL LETTER SHORT U           04031         CYRILLIC CAPITAL LETTER NE           0410         CYRILLIC CAPITAL LETTER NE           0411         CYRILLIC CAPITAL LETTER SHORT U           0412         CYRILLIC CAPITAL LETTER RE           0413         CYRILLIC CAPITAL LETTER RE                    |      |                             |
| 03CA       GREEK SMALL LETTER IOTA WITH DIALYTIKA         03CB       GREEK SMALL LETTER UPSILON WITH         03CC       GREEK SMALL LETTER OMICRON WITH         03CD       GREEK SMALL LETTER OMECON WITH TONOS         03CE       GREEK SMALL LETTER OMEGA WITH TONOS         0401       CYRILLIC CAPITAL LETTER OMEGA WITH TONOS         0402       CYRILLIC CAPITAL LETTER DJE         0403       CYRILLIC CAPITAL LETTER UKRAINIAN IE         0404       CYRILLIC CAPITAL LETTER VE         0405       CYRILLIC CAPITAL LETTER NE         0406       CYRILLIC CAPITAL LETTER NE         0407       CYRILLIC CAPITAL LETTER NE         0408       CYRILLIC CAPITAL LETTER NE         0409       CYRILLIC CAPITAL LETTER SHE         0404       CYRILLIC CAPITAL LETTER SHE         0405       CYRILLIC CAPITAL LETTER NE         0406       CYRILLIC CAPITAL LETTER NE         0407       CYRILLIC CAPITAL LETTER SHORT U         0408       CYRILLIC CAPITAL LETTER SHORT U         0409       CYRILLIC CAPITAL LETTER SHORT U         0410       CYRILLIC CAPITAL LETTER SHORT U         0411       CYRILLIC CAPITAL LETTER SHORT U         0412       CYRILLIC CAPITAL LETTER SHORT U         0413       CYRILLIC CAPITAL LETTER RE                                               |      |                             |
| 03CB         GREEK         SMALL         LETTER         UPSILON         WITH           03CC         GREEK         SMALL         LETTER         OMICRON         WITH           03CD         GREEK         SMALL         LETTER         OMICRON         WITH           03CD         GREEK         SMALL         LETTER         OMICRON         WITH           0402         CYRILLIC         CAPITAL         LETTER         DUB         OMICRON         OMICRON           0403         CYRILLIC         CAPITAL         LETTER         DUE         OMICRON         UKRAINIANI           0404         CYRILLIC         CAPITAL         LETTER         DUE         OMICRON         UKRAINIANI           0405         CYRILLIC         CAPITAL         LETTER         NE         OMICRON         UKRAINIANI           0406         CYRILLIC         CAPITAL         LETTER         NE         OMICRON         UKRAINIANI         E         OMICRON         CYRILLIC         CAPITAL         LETTER         NE         OMICRON         UKRAINIANI         E         CYRILLIC         CAPITAL         LETTER         D         OMICRON         CYRILLIC         CAPITAL         LETTER         D         C         CYRILLIC                                                                     |      |                             |
| 03CB       DIALYTIKA         03CC       GREEK SMALL LETTER OMICRON WITH TONOS         03CD       GREEK SMALL LETTER OMICRON WITH TONOS         03CE       GREEK SMALL LETTER OMICRON WITH TONOS         0401       CYRILLIC CAPITAL LETTER OMICRON WITH TONOS         0402       CYRILLIC CAPITAL LETTER OMICRON WITH TONOS         0403       CYRILLIC CAPITAL LETTER DJE         0404       CYRILLIC CAPITAL LETTER UKRAINIAN IE         0405       CYRILLIC CAPITAL LETTER VI         0406       CYRILLIC CAPITAL LETTER VI         0407       CYRILLIC CAPITAL LETTER NJE         0408       CYRILLIC CAPITAL LETTER NJE         0409       CYRILLIC CAPITAL LETTER SHORT U         0406       CYRILLIC CAPITAL LETTER SHORT U         0407       CYRILLIC CAPITAL LETTER NJE         0408       CYRILLIC CAPITAL LETTER NJE         0409       CYRILLIC CAPITAL LETTER NJE         04010       CYRILLIC CAPITAL LETTER NJE         0402       CYRILLIC CAPITAL LETTER NJE         040411       CYRILLIC CAPITAL LETTER NJE         0412       CYRILLIC CAPITAL LETTER NJE         0413       CYRILLIC CAPITAL LETTER NJE         0414       CYRILLIC CAPITAL LETTER NJE         0415       CYRILLIC CAPITAL LETTER NA <tr< td=""><td></td><td></td></tr<>                          |      |                             |
| 03CC         GREEK         SMALL         LETTER         OMICRON         WITH           03CD         GREEK         SMALL         LETTER         OMICRON         WITH         TONOS           03CE         GREEK         SMALL         LETTER         OMEGA         WITH         TONOS           0401         CYRILLIC         CAPITAL         LETTER         DU         OMEGA         CYRILLIC         CAPITAL         LETTER         DU         OMEGA         CYRILLIC         CAPITAL         LETTER         DU         OMEGA         CYRILLIC         CAPITAL         LETTER         DU         OMEGA         CYRILLIC         CAPITAL         LETTER         DU         OMEGA         CYRILLIC         CAPITAL         LETTER         DU         OMEGA         CYRILLIC         CAPITAL         LETTER         DU         OMEGA         CYRILLIC         CAPITAL         LETTER         DU         OMEGA         CYRILLIC         CAPITAL         LETTER         DU         OMEGA         CYRILLIC         CAPITAL         LETTER         DU         OMEGA         CYRILLIC         CAPITAL         LETTER         DU         OMEGA         CYRILIC         CAPITAL         LETTER         DU         OMEGA         CYRILIC         CAPITAL         LETTER                           | 03CB |                             |
| 03CC       TONOS         03CD       GREEK SMALL LETTER UPSILON WITH TONOS         0401       CYRILLIC CAPITAL LETTER DJE         0403       CYRILLIC CAPITAL LETTER DJE         0403       CYRILLIC CAPITAL LETTER DJE         0404       CYRILLIC CAPITAL LETTER DJE         0405       CYRILLIC CAPITAL LETTER DZE         0406       CYRILLIC CAPITAL LETTER BYELORUSSIAN-UKRAINIAN I         0407       CYRILLIC CAPITAL LETTER NJE         0408       CYRILLIC CAPITAL LETTER NJE         0409       CYRILLIC CAPITAL LETTER NJE         04040       CYRILLIC CAPITAL LETTER NJE         0405       CYRILLIC CAPITAL LETTER SHEE         0406       CYRILLIC CAPITAL LETTER NJE         0407       CYRILLIC CAPITAL LETTER SHORT U         0408       CYRILLIC CAPITAL LETTER SHORT U         0406       CYRILLIC CAPITAL LETTER SHORT U         0410       CYRILLIC CAPITAL LETTER SHORT U         0411       CYRILLIC CAPITAL LETTER NDE         0412       CYRILLIC CAPITAL LETTER VE         0413       CYRILLIC CAPITAL LETTER VE         0414       CYRILLIC CAPITAL LETTER RE         0415       CYRILLIC CAPITAL LETTER RE         0416       CYRILLIC CAPITAL LETTER RE         0417       CYRIL                                                                          |      |                             |
| 03CD       GREEK SMALL LETTER UPSILON WITH TONOS         040E       GREEK SMALL LETTER OMEGA WITH TONOS         0401       CYRILLIC CAPITAL LETTER IO         0402       CYRILLIC CAPITAL LETTER DJE         0403       CYRILLIC CAPITAL LETTER DJE         0404       CYRILLIC CAPITAL LETTER UKRAINIAN IE         0405       CYRILLIC CAPITAL LETTER BYELORUSSIAN-         0406       CYRILLIC CAPITAL LETTER JE         0407       CYRILLIC CAPITAL LETTER JE         0408       CYRILLIC CAPITAL LETTER NJE         0409       CYRILLIC CAPITAL LETTER NJE         0400       CYRILLIC CAPITAL LETTER NJE         0400       CYRILLIC CAPITAL LETTER SHORT U         0400       CYRILLIC CAPITAL LETTER NJE         0400       CYRILLIC CAPITAL LETTER SHORT U         0401       CYRILLIC CAPITAL LETTER SHORT U         0402       CYRILLIC CAPITAL LETTER SHORT U         0404       CYRILLIC CAPITAL LETTER SHORT U         0411       CYRILLIC CAPITAL LETTER BE         0412       CYRILLIC CAPITAL LETTER BE         0413       CYRILLIC CAPITAL LETTER BE         0414       CYRILLIC CAPITAL LETTER SHORT I         0415       CYRILLIC CAPITAL LETTER SHORT I         0416       CYRILLIC CAPITAL LETTER SHORT I                                                          | 0300 |                             |
| 03CE       GREEK SMALL LETTER OMEGA WITH TONOS         0401       CYRILLIC CAPITAL LETTER IDE         0403       CYRILLIC CAPITAL LETTER DE         0404       CYRILLIC CAPITAL LETTER DE         0405       CYRILLIC CAPITAL LETTER MERAINIAN IE         0406       CYRILLIC CAPITAL LETTER BYELORUSSIAN-         0406       CYRILLIC CAPITAL LETTER BYELORUSSIAN-         0407       CYRILLIC CAPITAL LETTER JE         0408       CYRILLIC CAPITAL LETTER JE         0409       CYRILLIC CAPITAL LETTER NEE         0400       CYRILLIC CAPITAL LETTER SHE         0400       CYRILLIC CAPITAL LETTER SHORT U         0406       CYRILLIC CAPITAL LETTER SHORT U         0407       CYRILLIC CAPITAL LETTER DE         0408       CYRILLIC CAPITAL LETTER SHORT U         0409       CYRILLIC CAPITAL LETTER SHORT U         0400       CYRILLIC CAPITAL LETTER DE         0410       CYRILLIC CAPITAL LETTER BE         0411       CYRILLIC CAPITAL LETTER BE         0412       CYRILLIC CAPITAL LETTER BE         0413       CYRILLIC CAPITAL LETTER BE         0414       CYRILLIC CAPITAL LETTER RE         0415       CYRILLIC CAPITAL LETTER SHORT I         0416       CYRILLIC CAPITAL LETTER SHORT I         <                                                             | 03CD |                             |
| 0401         CYRILLIC CAPITAL LETTER IO           0402         CYRILLIC CAPITAL LETTER GJE           0403         CYRILLIC CAPITAL LETTER GJE           0404         CYRILLIC CAPITAL LETTER GJE           0405         CYRILLIC CAPITAL LETTER GJE           0406         CYRILLIC CAPITAL LETTER BYELORUSSIAN-           0407         CYRILLIC CAPITAL LETTER JE           0408         CYRILLIC CAPITAL LETTER JE           0409         CYRILLIC CAPITAL LETTER NJE           0408         CYRILLIC CAPITAL LETTER NJE           0409         CYRILLIC CAPITAL LETTER SHORT U           0400         CYRILLIC CAPITAL LETTER SHORT U           04010         CYRILLIC CAPITAL LETTER SHORT U           0402         CYRILLIC CAPITAL LETTER SHORT U           04040         CYRILLIC CAPITAL LETTER SHORT U           04041         CYRILLIC CAPITAL LETTER SHORT U           0412         CYRILLIC CAPITAL LETTER SHORT U           0413         CYRILLIC CAPITAL LETTER GHE           0414         CYRILLIC CAPITAL LETTER ZHE           0415         CYRILLIC CAPITAL LETTER ZHE           0416         CYRILLIC CAPITAL LETTER ZHE           0417         CYRILLIC CAPITAL LETTER ZHE           0418         CYRILLIC CAPITAL LETTER ZHE           0417 <td>03CE</td> <td></td> | 03CE |                             |
| 0403       CYRILLIC CAPITAL LETTER GJE         0404       CYRILLIC CAPITAL LETTER URRAINIAN IE         0405       CYRILLIC CAPITAL LETTER BYELORUSSIAN-<br>UKRAINIAN I         0407       CYRILLIC CAPITAL LETTER BYELORUSSIAN-<br>UKRAINIAN I         0408       CYRILLIC CAPITAL LETTER JE         0409       CYRILLIC CAPITAL LETTER JE         04040       CYRILLIC CAPITAL LETTER JE         04040       CYRILLIC CAPITAL LETTER SHE         04040       CYRILLIC CAPITAL LETTER SHE         04040       CYRILLIC CAPITAL LETTER SHORT U         0406       CYRILLIC CAPITAL LETTER SHORT U         0406       CYRILLIC CAPITAL LETTER SHORT U         0407       CYRILLIC CAPITAL LETTER SHORT U         0408       CYRILLIC CAPITAL LETTER SHORT U         0409       CYRILLIC CAPITAL LETTER SHORT U         0410       CYRILLIC CAPITAL LETTER SHORT U         0411       CYRILLIC CAPITAL LETTER TE         0412       CYRILLIC CAPITAL LETTER NE         0413       CYRILLIC CAPITAL LETTER NE         0414       CYRILLIC CAPITAL LETTER NE         0415       CYRILLIC CAPITAL LETTER NE         0416       CYRILLIC CAPITAL LETTER NE         0417       CYRILLIC CAPITAL LETTER NE         0418       CYRILLIC CAPITAL LETTER NE                                         | 0401 |                             |
| 0404         CYRILLIC CAPITAL LETTER UKRAINIAN IE           0405         CYRILLIC CAPITAL LETTER DZE           0406         UKRAINIANI           0407         CYRILLIC CAPITAL LETTER BYELORUSSIAN-           0408         CYRILLIC CAPITAL LETTER JE           0409         CYRILLIC CAPITAL LETTER JE           0400         CYRILLIC CAPITAL LETTER NUE           0400         CYRILLIC CAPITAL LETTER SHORT U           0406         CYRILLIC CAPITAL LETTER SHORT U           0407         CYRILLIC CAPITAL LETTER SHORT U           0408         CYRILLIC CAPITAL LETTER SHORT U           0409         CYRILLIC CAPITAL LETTER SHORT U           0400         CYRILLIC CAPITAL LETTER SHORT U           0400         CYRILLIC CAPITAL LETTER SHORT U           0401         CYRILLIC CAPITAL LETTER BE           0411         CYRILLIC CAPITAL LETTER BE           0412         CYRILLIC CAPITAL LETTER BE           0413         CYRILLIC CAPITAL LETTER BE           0414         CYRILLIC CAPITAL LETTER SHORT I           0415         CYRILLIC CAPITAL LETTER SHORT I           0416         CYRILLIC CAPITAL LETTER SHORT I           0417         CYRILLIC CAPITAL LETTER SHORT I           0418         CYRILLIC CAPITAL LETTER SHORT I           0                      | 0402 |                             |
| 0404         CYRILLIC CAPITAL LETTER UKRAINIAN IE           0405         CYRILLIC CAPITAL LETTER DZE           0406         UKRAINIANI           0407         CYRILLIC CAPITAL LETTER BYELORUSSIAN-           0408         CYRILLIC CAPITAL LETTER JE           0409         CYRILLIC CAPITAL LETTER JE           0400         CYRILLIC CAPITAL LETTER NUE           0400         CYRILLIC CAPITAL LETTER SHORT U           0406         CYRILLIC CAPITAL LETTER SHORT U           0407         CYRILLIC CAPITAL LETTER SHORT U           0408         CYRILLIC CAPITAL LETTER SHORT U           0409         CYRILLIC CAPITAL LETTER SHORT U           0400         CYRILLIC CAPITAL LETTER SHORT U           0400         CYRILLIC CAPITAL LETTER SHORT U           0401         CYRILLIC CAPITAL LETTER BE           0411         CYRILLIC CAPITAL LETTER BE           0412         CYRILLIC CAPITAL LETTER BE           0413         CYRILLIC CAPITAL LETTER BE           0414         CYRILLIC CAPITAL LETTER SHORT I           0415         CYRILLIC CAPITAL LETTER SHORT I           0416         CYRILLIC CAPITAL LETTER SHORT I           0417         CYRILLIC CAPITAL LETTER SHORT I           0418         CYRILLIC CAPITAL LETTER SHORT I           0                      | 0403 | CYRILLIC CAPITAL LETTER GJE |
| 9406         CYRILLIC CAPITAL LETTER BYELORUSSIAN-<br>UKRAINIAN I           9407         CYRILLIC CAPITAL LETTER JE           9408         CYRILLIC CAPITAL LETTER JE           9409         CYRILLIC CAPITAL LETTER NJE           9409         CYRILLIC CAPITAL LETTER NJE           9408         CYRILLIC CAPITAL LETTER TSHE           9406         CYRILLIC CAPITAL LETTER SHORT U           9407         CYRILLIC CAPITAL LETTER SHORT U           9408         CYRILLIC CAPITAL LETTER SHORT U           9409         CYRILLIC CAPITAL LETTER SHORT U           9400         CYRILLIC CAPITAL LETTER DZHE           9410         CYRILLIC CAPITAL LETTER BE           9411         CYRILLIC CAPITAL LETTER BE           9412         CYRILLIC CAPITAL LETTER DE           9413         CYRILLIC CAPITAL LETTER DE           9414         CYRILLIC CAPITAL LETTER DE           9415         CYRILLIC CAPITAL LETTER SHORT I           9416         CYRILLIC CAPITAL LETTER SHORT I           9417         CYRILLIC CAPITAL LETTER RE           9418         CYRILLIC CAPITAL LETTER NA           9419         CYRILLIC CAPITAL LETTER RE           9410         CYRILLIC CAPITAL LETTER RE           9411         CYRILLIC CAPITAL LETTER RE           9412                        |      |                             |
| 9406         CYRILLIC CAPITAL LETTER BYELORUSSIAN-<br>UKRAINIAN I           9407         CYRILLIC CAPITAL LETTER JE           9408         CYRILLIC CAPITAL LETTER JE           9409         CYRILLIC CAPITAL LETTER NJE           9409         CYRILLIC CAPITAL LETTER NJE           9408         CYRILLIC CAPITAL LETTER TSHE           9406         CYRILLIC CAPITAL LETTER SHORT U           9407         CYRILLIC CAPITAL LETTER SHORT U           9408         CYRILLIC CAPITAL LETTER SHORT U           9409         CYRILLIC CAPITAL LETTER SHORT U           9400         CYRILLIC CAPITAL LETTER DZHE           9410         CYRILLIC CAPITAL LETTER BE           9411         CYRILLIC CAPITAL LETTER BE           9412         CYRILLIC CAPITAL LETTER DE           9413         CYRILLIC CAPITAL LETTER DE           9414         CYRILLIC CAPITAL LETTER DE           9415         CYRILLIC CAPITAL LETTER SHORT I           9416         CYRILLIC CAPITAL LETTER SHORT I           9417         CYRILLIC CAPITAL LETTER RE           9418         CYRILLIC CAPITAL LETTER NA           9419         CYRILLIC CAPITAL LETTER RE           9410         CYRILLIC CAPITAL LETTER RE           9411         CYRILLIC CAPITAL LETTER RE           9412                        | 0405 | CYRILLIC CAPITAL LETTER DZE |
| 0406       UKRAINIAN I         0407       CYRILLIC CAPITAL LETTER YI         0408       CYRILLIC CAPITAL LETTER JE         0409       CYRILLIC CAPITAL LETTER LJE         0400       CYRILLIC CAPITAL LETTER NJE         0400       CYRILLIC CAPITAL LETTER SHORT U         0400       CYRILLIC CAPITAL LETTER SHORT U         0401       CYRILLIC CAPITAL LETTER SHORT U         0402       CYRILLIC CAPITAL LETTER SHORT U         0410       CYRILLIC CAPITAL LETTER DE         0411       CYRILLIC CAPITAL LETTER DE         0412       CYRILLIC CAPITAL LETTER VE         0413       CYRILLIC CAPITAL LETTER DE         0414       CYRILLIC CAPITAL LETTER IE         0415       CYRILLIC CAPITAL LETTER SHORT I         0416       CYRILLIC CAPITAL LETTER SHORT I         0417       CYRILLIC CAPITAL LETTER SHORT I         0418       CYRILLIC CAPITAL LETTER NA         0419       CYRILLIC CAPITAL LETTER EN         04110       CYRILLIC CAPITAL LETTER EN         04111       CYRILLIC CAPITAL LETTER NA         0412       CYRILLIC CAPITAL LETTER NA         0413       CYRILLIC CAPITAL LETTER NA         0414       CYRILLIC CAPITAL LETTER NA         0415       CYRILLIC CAPITAL LETTER NA<                                                                          |      |                             |
| 0408       CYRILLIC CAPITAL LETTER JE         0409       CYRILLIC CAPITAL LETTER NJE         0400       CYRILLIC CAPITAL LETTER NJE         0401       CYRILLIC CAPITAL LETTER NJE         0402       CYRILLIC CAPITAL LETTER SHORT U         0404       CYRILLIC CAPITAL LETTER SHORT U         0404       CYRILLIC CAPITAL LETTER SHORT U         0411       CYRILLIC CAPITAL LETTER BE         0412       CYRILLIC CAPITAL LETTER BE         0413       CYRILLIC CAPITAL LETTER BE         0414       CYRILLIC CAPITAL LETTER BE         0415       CYRILLIC CAPITAL LETTER BE         0416       CYRILLIC CAPITAL LETTER IE         0417       CYRILLIC CAPITAL LETTER IE         0418       CYRILLIC CAPITAL LETTER IE         0419       CYRILLIC CAPITAL LETTER SHORT I         04118       CYRILLIC CAPITAL LETTER NA         04118       CYRILLIC CAPITAL LETTER NA         04110       CYRILLIC CAPITAL LETTER NA         04111       CYRILLIC CAPITAL LETTER NA         04120       CYRILLIC CAPITAL LETTER NA         04121       CYRILLIC CAPITAL LETTER NA         04122       CYRILLIC CAPITAL LETTER NA         04221       CYRILLIC CAPITAL LETTER NA         04222       CYRILLIC CAPITAL LE                                                                          | 0406 |                             |
| 0408       CYRILLIC CAPITAL LETTER JE         0409       CYRILLIC CAPITAL LETTER NJE         0400       CYRILLIC CAPITAL LETTER NJE         0401       CYRILLIC CAPITAL LETTER NJE         0402       CYRILLIC CAPITAL LETTER SHORT U         0404       CYRILLIC CAPITAL LETTER SHORT U         0404       CYRILLIC CAPITAL LETTER SHORT U         0411       CYRILLIC CAPITAL LETTER BE         0412       CYRILLIC CAPITAL LETTER BE         0413       CYRILLIC CAPITAL LETTER BE         0414       CYRILLIC CAPITAL LETTER BE         0415       CYRILLIC CAPITAL LETTER BE         0416       CYRILLIC CAPITAL LETTER IE         0417       CYRILLIC CAPITAL LETTER IE         0418       CYRILLIC CAPITAL LETTER IE         0419       CYRILLIC CAPITAL LETTER SHORT I         04118       CYRILLIC CAPITAL LETTER NA         04118       CYRILLIC CAPITAL LETTER NA         04110       CYRILLIC CAPITAL LETTER NA         04111       CYRILLIC CAPITAL LETTER NA         04120       CYRILLIC CAPITAL LETTER NA         04121       CYRILLIC CAPITAL LETTER NA         04122       CYRILLIC CAPITAL LETTER NA         04221       CYRILLIC CAPITAL LETTER NA         04222       CYRILLIC CAPITAL LE                                                                          | 0407 | CYRILLIC CAPITAL LETTER YI  |
| 0409       CYRILLIC CAPITAL LETTER NJE         0400A       CYRILLIC CAPITAL LETTER NJE         0400       CYRILLIC CAPITAL LETTER TSHE         0400       CYRILLIC CAPITAL LETTER SHORT U         0401       CYRILLIC CAPITAL LETTER DZHE         0410       CYRILLIC CAPITAL LETTER DZHE         0411       CYRILLIC CAPITAL LETTER DZHE         0412       CYRILLIC CAPITAL LETTER DZHE         0413       CYRILLIC CAPITAL LETTER VE         0414       CYRILLIC CAPITAL LETTER VE         0415       CYRILLIC CAPITAL LETTER VE         0416       CYRILLIC CAPITAL LETTER IE         0417       CYRILLIC CAPITAL LETTER IE         0418       CYRILLIC CAPITAL LETTER IE         0419       CYRILLIC CAPITAL LETTER IN         0418       CYRILLIC CAPITAL LETTER IN         0419       CYRILLIC CAPITAL LETTER EN         0410       CYRILLIC CAPITAL LETTER ND         04112       CYRILLIC CAPITAL LETTER ND         0412       CYRILLIC CAPITAL LETTER ND         0413       CYRILLIC CAPITAL LETTER ND         0414       CYRILLIC CAPITAL LETTER ND         0415       CYRILLIC CAPITAL LETTER ND         0416       CYRILLIC CAPITAL LETTER ND         0421       CYRILLIC CAPITAL LETTER ND                                                                                | 0408 |                             |
| 040A       CYRILLIC CAPITAL LETTER NJE         040B       CYRILLIC CAPITAL LETTER TSHE         040C       CYRILLIC CAPITAL LETTER KJE         040E       CYRILLIC CAPITAL LETTER SHORT U         040F       CYRILLIC CAPITAL LETTER SHORT U         040F       CYRILLIC CAPITAL LETTER DE         0410       CYRILLIC CAPITAL LETTER DE         0411       CYRILLIC CAPITAL LETTER BE         0412       CYRILLIC CAPITAL LETTER DE         0413       CYRILLIC CAPITAL LETTER DE         0414       CYRILLIC CAPITAL LETTER DE         0415       CYRILLIC CAPITAL LETTER IE         0416       CYRILLIC CAPITAL LETTER TE         0417       CYRILLIC CAPITAL LETTER SHORT I         0418       CYRILLIC CAPITAL LETTER KA         0419       CYRILLIC CAPITAL LETTER KA         0410       CYRILLIC CAPITAL LETTER KA         0411       CYRILLIC CAPITAL LETTER N         0412       CYRILLIC CAPITAL LETTER N         0414       CYRILLIC CAPITAL LETTER N         0415       CYRILLIC CAPITAL LETTER N         0416       CYRILLIC CAPITAL LETTER N         0417       CYRILLIC CAPITAL LETTER N         0418       CYRILLIC CAPITAL LETTER N         0419       CYRILLIC CAPITAL LETTER N <td>0409</td> <td></td>                                                                | 0409 |                             |
| 040B       CYRILLIC CAPITAL LETTER TSHE         040C       CYRILLIC CAPITAL LETTER SHORT U         040F       CYRILLIC CAPITAL LETTER SHORT U         0410       CYRILLIC CAPITAL LETTER SHORT U         0411       CYRILLIC CAPITAL LETTER DE         0412       CYRILLIC CAPITAL LETTER VE         0413       CYRILLIC CAPITAL LETTER VE         0414       CYRILLIC CAPITAL LETTER VE         0415       CYRILLIC CAPITAL LETTER DE         0416       CYRILLIC CAPITAL LETTER ZE         0417       CYRILLIC CAPITAL LETTER SHORT I         0418       CYRILLIC CAPITAL LETTER SHORT I         0419       CYRILLIC CAPITAL LETTER SHORT I         04110       CYRILLIC CAPITAL LETTER SHORT I         04121       CYRILLIC CAPITAL LETTER SHORT I         0413       CYRILLIC CAPITAL LETTER SHORT I         0414       CYRILLIC CAPITAL LETTER SHORT I         0415       CYRILLIC CAPITAL LETTER SHORT I         0416       CYRILLIC CAPITAL LETTER FE         0417       CYRILLIC CAPITAL LETTER EN         0418       CYRILLIC CAPITAL LETTER EN         0420       CYRILLIC CAPITAL LETTER TE         0421       CYRILLIC CAPITAL LETTER TE         0422       CYRILLIC CAPITAL LETTER TE         0423                                                                         | 040A | CYRILLIC CAPITAL LETTER NJE |
| 040C       CYRILLIC CAPITAL LETTER KJE         040E       CYRILLIC CAPITAL LETTER SHORT U         0410       CYRILLIC CAPITAL LETTER DZHE         0411       CYRILLIC CAPITAL LETTER DZHE         0412       CYRILLIC CAPITAL LETTER BE         0413       CYRILLIC CAPITAL LETTER BE         0414       CYRILLIC CAPITAL LETTER DE         0415       CYRILLIC CAPITAL LETTER DE         0416       CYRILLIC CAPITAL LETTER ZE         0417       CYRILLIC CAPITAL LETTER ZE         0418       CYRILLIC CAPITAL LETTER SHORT I         0419       CYRILLIC CAPITAL LETTER SHORT I         04110       CYRILLIC CAPITAL LETTER SHORT I         0412       CYRILLIC CAPITAL LETTER SHORT I         0413       CYRILLIC CAPITAL LETTER SHORT I         0414       CYRILLIC CAPITAL LETTER SHORT I         0415       CYRILLIC CAPITAL LETTER SHORT I         0416       CYRILLIC CAPITAL LETTER SHORT I         0417       CYRILLIC CAPITAL LETTER SHORT I         0418       CYRILLIC CAPITAL LETTER SHORT I         0419       CYRILLIC CAPITAL LETTER SHORT I         0410       CYRILLIC CAPITAL LETTER SHORT I         04115       CYRILLIC CAPITAL LETTER E         0420       CYRILLIC CAPITAL LETTER SHORT I                                                                     |      |                             |
| 040E       CYRILLIC CAPITAL LETTER SHORT U         040F       CYRILLIC CAPITAL LETTER DATE         0410       CYRILLIC CAPITAL LETTER DATE         0411       CYRILLIC CAPITAL LETTER BE         0412       CYRILLIC CAPITAL LETTER BE         0413       CYRILLIC CAPITAL LETTER BE         0414       CYRILLIC CAPITAL LETTER GHE         0415       CYRILLIC CAPITAL LETTER DE         0416       CYRILLIC CAPITAL LETTER ZE         0417       CYRILLIC CAPITAL LETTER SHORT I         0418       CYRILLIC CAPITAL LETTER SHORT I         0419       CYRILLIC CAPITAL LETTER EX         04110       CYRILLIC CAPITAL LETTER EX         0412       CYRILLIC CAPITAL LETTER EX         0413       CYRILLIC CAPITAL LETTER EX         0414       CYRILLIC CAPITAL LETTER EX         0415       CYRILLIC CAPITAL LETTER EX         0416       CYRILLIC CAPITAL LETTER EX         0417       CYRILLIC CAPITAL LETTER EX         0420       CYRILLIC CAPITAL LETTER NA         0421       CYRILLIC CAPITAL LETTER TE         0422       CYRILLIC CAPITAL LETTER TE         0423       CYRILLIC CAPITAL LETTER TE         0424       CYRILLIC CAPITAL LETTER NA         0425       CYRILLIC CAPITAL LETTER SHONT<                                                                          |      |                             |
| 040F       CYRILLIC CAPITAL LETTER DZHE         0410       CYRILLIC CAPITAL LETTER A         0411       CYRILLIC CAPITAL LETTER BE         0412       CYRILLIC CAPITAL LETTER VE         0413       CYRILLIC CAPITAL LETTER VE         0414       CYRILLIC CAPITAL LETTER GHE         0415       CYRILLIC CAPITAL LETTER IE         0416       CYRILLIC CAPITAL LETTER ZE         0417       CYRILLIC CAPITAL LETTER ZE         0418       CYRILLIC CAPITAL LETTER SHORT I         0419       CYRILLIC CAPITAL LETTER SHORT I         04118       CYRILLIC CAPITAL LETTER EN         0412       CYRILLIC CAPITAL LETTER EN         0413       CYRILLIC CAPITAL LETTER EN         0414       CYRILLIC CAPITAL LETTER EN         0415       CYRILLIC CAPITAL LETTER EN         0416       CYRILLIC CAPITAL LETTER EN         0417       CYRILLIC CAPITAL LETTER EN         0418       CYRILLIC CAPITAL LETTER EN         0419       CYRILLIC CAPITAL LETTER EN         0410       CYRILLIC CAPITAL LETTER TE         0421       CYRILLIC CAPITAL LETTER TE         0422       CYRILLIC CAPITAL LETTER NE         0423       CYRILLIC CAPITAL LETTER TA         0424       CYRILLIC CAPITAL LETTER SHOND                                                                                   |      |                             |
| 0410       CYRILLIC CAPITAL LETTER A         0411       CYRILLIC CAPITAL LETTER BE         0412       CYRILLIC CAPITAL LETTER VE         0413       CYRILLIC CAPITAL LETTER GHE         0414       CYRILLIC CAPITAL LETTER GHE         0415       CYRILLIC CAPITAL LETTER DE         0416       CYRILLIC CAPITAL LETTER ZE         0417       CYRILLIC CAPITAL LETTER ZE         0418       CYRILLIC CAPITAL LETTER SHORT I         0419       CYRILLIC CAPITAL LETTER SHORT I         0411       CYRILLIC CAPITAL LETTER SHORT I         0412       CYRILLIC CAPITAL LETTER SHORT I         0413       CYRILLIC CAPITAL LETTER SHORT I         0414       CYRILLIC CAPITAL LETTER SHORT I         0415       CYRILLIC CAPITAL LETTER SHORT I         0416       CYRILLIC CAPITAL LETTER FE         0417       CYRILLIC CAPITAL LETTER FE         0418       CYRILLIC CAPITAL LETTER FE         0419       CYRILLIC CAPITAL LETTER FE         0420       CYRILLIC CAPITAL LETTER FE         0421       CYRILLIC CAPITAL LETTER FE         0422       CYRILLIC CAPITAL LETTER FE         0423       CYRILLIC CAPITAL LETTER SHONA         0424       CYRILLIC CAPITAL LETTER SHONA         0425       CYRILLIC                                                                           |      |                             |
| 0411       CYRILLIC CAPITAL LETTER BE         0412       CYRILLIC CAPITAL LETTER VE         0413       CYRILLIC CAPITAL LETTER GHE         0414       CYRILLIC CAPITAL LETTER DE         0415       CYRILLIC CAPITAL LETTER DE         0416       CYRILLIC CAPITAL LETTER JE         0417       CYRILLIC CAPITAL LETTER ZE         0418       CYRILLIC CAPITAL LETTER VE         0419       CYRILLIC CAPITAL LETTER SHORT I         0411       CYRILLIC CAPITAL LETTER KA         0412       CYRILLIC CAPITAL LETTER EN         0413       CYRILLIC CAPITAL LETTER EN         0414       CYRILLIC CAPITAL LETTER EN         0415       CYRILLIC CAPITAL LETTER EN         0416       CYRILLIC CAPITAL LETTER EN         0417       CYRILLIC CAPITAL LETTER PE         0420       CYRILLIC CAPITAL LETTER NO         0416       CYRILLIC CAPITAL LETTER PE         0421       CYRILLIC CAPITAL LETTER NO         0422       CYRILLIC CAPITAL LETTER NO         0423       CYRILLIC CAPITAL LETTER NO         0424       CYRILLIC CAPITAL LETTER NO         0425       CYRILLIC CAPITAL LETTER NO         0426       CYRILLIC CAPITAL LETTER NO         0427       CYRILLIC CAPITAL LETTER SHCHA                                                                                          |      |                             |
| 0412       CYRILLIC CAPITAL LETTER VE         0413       CYRILLIC CAPITAL LETTER GHE         0414       CYRILLIC CAPITAL LETTER GHE         0415       CYRILLIC CAPITAL LETTER ZHE         0416       CYRILLIC CAPITAL LETTER ZHE         0417       CYRILLIC CAPITAL LETTER ZHE         0418       CYRILLIC CAPITAL LETTER ZHE         0419       CYRILLIC CAPITAL LETTER SHORT I         0414       CYRILLIC CAPITAL LETTER SHORT I         0415       CYRILLIC CAPITAL LETTER SHORT I         0416       CYRILLIC CAPITAL LETTER SHORT I         0417       CYRILLIC CAPITAL LETTER EN         0418       CYRILLIC CAPITAL LETTER EN         0410       CYRILLIC CAPITAL LETTER EN         0411       CYRILLIC CAPITAL LETTER PE         0420       CYRILLIC CAPITAL LETTER TE         0421       CYRILLIC CAPITAL LETTER TE         0422       CYRILLIC CAPITAL LETTER TE         0423       CYRILLIC CAPITAL LETTER TE         0424       CYRILLIC CAPITAL LETTER TE         0425       CYRILLIC CAPITAL LETTER NE         0426       CYRILLIC CAPITAL LETTER SHCHA         0427       CYRILLIC CAPITAL LETTER SHCHA         0428       CYRILLIC CAPITAL LETTER SHCHA         0429       CYRILLIC CAPITAL                                                                          |      |                             |
| 0413       CYRILLIC CAPITAL LETTER GHE         0414       CYRILLIC CAPITAL LETTER DE         0415       CYRILLIC CAPITAL LETTER DE         0416       CYRILLIC CAPITAL LETTER ZHE         0417       CYRILLIC CAPITAL LETTER ZHE         0418       CYRILLIC CAPITAL LETTER ZE         0419       CYRILLIC CAPITAL LETTER SHORT I         0411       CYRILLIC CAPITAL LETTER SHORT I         0412       CYRILLIC CAPITAL LETTER EN         0413       CYRILLIC CAPITAL LETTER EN         0414       CYRILLIC CAPITAL LETTER EN         0415       CYRILLIC CAPITAL LETTER EN         0416       CYRILLIC CAPITAL LETTER EN         0417       CYRILLIC CAPITAL LETTER EN         0418       CYRILLIC CAPITAL LETTER NE         0420       CYRILLIC CAPITAL LETTER TE         0421       CYRILLIC CAPITAL LETTER TE         0422       CYRILLIC CAPITAL LETTER NE         0423       CYRILLIC CAPITAL LETTER NE         0424       CYRILLIC CAPITAL LETTER NE         0425       CYRILLIC CAPITAL LETTER SHCHA         0426       CYRILLIC CAPITAL LETTER SHCHA         0427       CYRILLIC CAPITAL LETTER SHCHA         0428       CYRILLIC CAPITAL LETTER SHCHA         0429       CYRILLIC CAPITAL LETTER SH                                                                          | -    |                             |
| 0414       CYRILLIC CAPITAL LETTER DE         0415       CYRILLIC CAPITAL LETTER IE         0416       CYRILLIC CAPITAL LETTER ZHE         0417       CYRILLIC CAPITAL LETTER ZE         0418       CYRILLIC CAPITAL LETTER SHORT I         0419       CYRILLIC CAPITAL LETTER SHORT I         0414       CYRILLIC CAPITAL LETTER SHORT I         0415       CYRILLIC CAPITAL LETTER SHORT I         0416       CYRILLIC CAPITAL LETTER SHORT I         0417       CYRILLIC CAPITAL LETTER RA         0418       CYRILLIC CAPITAL LETTER RA         0419       CYRILLIC CAPITAL LETTER RA         0410       CYRILLIC CAPITAL LETTER RA         0411       CYRILLIC CAPITAL LETTER RO         0420       CYRILLIC CAPITAL LETTER RE         0421       CYRILLIC CAPITAL LETTER TE         0422       CYRILLIC CAPITAL LETTER TE         0423       CYRILLIC CAPITAL LETTER NA         0424       CYRILLIC CAPITAL LETTER SHOHA         0425       CYRILLIC CAPITAL LETTER SHA         0426       CYRILLIC CAPITAL LETTER SHA         0427       CYRILLIC CAPITAL LETTER SHA         0428       CYRILLIC CAPITAL LETTER SHA         0429       CYRILLIC CAPITAL LETTER SHA         0420       CYRILLIC CAPITAL                                                                           |      |                             |
| 0415       CYRILLIC CAPITAL LETTER IE         0416       CYRILLIC CAPITAL LETTER ZHE         0417       CYRILLIC CAPITAL LETTER ZHE         0418       CYRILLIC CAPITAL LETTER ZHE         0419       CYRILLIC CAPITAL LETTER SHORT I         0414       CYRILLIC CAPITAL LETTER SHORT I         0415       CYRILLIC CAPITAL LETTER SHORT I         0416       CYRILLIC CAPITAL LETTER EL         0417       CYRILLIC CAPITAL LETTER EN         0418       CYRILLIC CAPITAL LETTER EN         0419       CYRILLIC CAPITAL LETTER EN         0411       CYRILLIC CAPITAL LETTER EN         0412       CYRILLIC CAPITAL LETTER PE         0423       CYRILLIC CAPITAL LETTER TE         0424       CYRILLIC CAPITAL LETTER TE         0425       CYRILLIC CAPITAL LETTER TE         0426       CYRILLIC CAPITAL LETTER SE         0427       CYRILLIC CAPITAL LETTER SE         0428       CYRILLIC CAPITAL LETTER SHA         0429       CYRILLIC CAPITAL LETTER SHA         0428       CYRILLIC CAPITAL LETTER YENU         0429       CYRILLIC CAPITAL LETTER YENU         0420       CYRILLIC CAPITAL LETTER YENU         0421       CYRILLIC CAPITAL LETTER YENU         04226       CYRILLIC CAPITAL LETTE                                                                          |      |                             |
| 0416       CYRILLIC CAPITAL LETTER ZHE         0417       CYRILLIC CAPITAL LETTER ZE         0418       CYRILLIC CAPITAL LETTER I         0419       CYRILLIC CAPITAL LETTER SHORT I         0411       CYRILLIC CAPITAL LETTER SHORT I         0412       CYRILLIC CAPITAL LETTER EL         0413       CYRILLIC CAPITAL LETTER EN         0414       CYRILLIC CAPITAL LETTER EN         0415       CYRILLIC CAPITAL LETTER EN         0416       CYRILLIC CAPITAL LETTER EN         0417       CYRILLIC CAPITAL LETTER EN         0418       CYRILLIC CAPITAL LETTER EN         0420       CYRILLIC CAPITAL LETTER ES         0421       CYRILLIC CAPITAL LETTER TE         0422       CYRILLIC CAPITAL LETTER TE         0423       CYRILLIC CAPITAL LETTER HA         0424       CYRILLIC CAPITAL LETTER HA         0425       CYRILLIC CAPITAL LETTER SE         0426       CYRILLIC CAPITAL LETTER SHA         0427       CYRILLIC CAPITAL LETTER SHA         0428       CYRILLIC CAPITAL LETTER SHA         0429       CYRILLIC CAPITAL LETTER SHA         0420       CYRILLIC CAPITAL LETTER SOFT SIGN         0421       CYRILLIC CAPITAL LETTER NHA         04220       CYRILLIC CAPITAL LETTER SOFT                                                                          |      |                             |
| 0417       CYRILLIC CAPITAL LETTER ZE         0418       CYRILLIC CAPITAL LETTER I         0419       CYRILLIC CAPITAL LETTER SHORT I         041A       CYRILLIC CAPITAL LETTER SHORT I         041B       CYRILLIC CAPITAL LETTER SHORT I         041C       CYRILLIC CAPITAL LETTER FEL         041C       CYRILLIC CAPITAL LETTER EN         041E       CYRILLIC CAPITAL LETTER EN         041F       CYRILLIC CAPITAL LETTER PE         0420       CYRILLIC CAPITAL LETTER FE         0421       CYRILLIC CAPITAL LETTER FE         0422       CYRILLIC CAPITAL LETTER TE         0423       CYRILLIC CAPITAL LETTER TE         0424       CYRILLIC CAPITAL LETTER TE         0425       CYRILLIC CAPITAL LETTER TSE         0426       CYRILLIC CAPITAL LETTER SHCHA         0427       CYRILLIC CAPITAL LETTER SHCHA         0428       CYRILLIC CAPITAL LETTER SHCHA         0429       CYRILLIC CAPITAL LETTER SHCHA         0420       CYRILLIC CAPITAL LETTER NA         0421       CYRILLIC CAPITAL LETTER SHCHA         0422       CYRILLIC CAPITAL LETTER TSE         0423       CYRILLIC CAPITAL LETTER SHCHA         0424       CYRILLIC CAPITAL LETTER SHCHA         0425       CYRILLIC CAPI                                                                          |      |                             |
| 0418       CYRILLIC CAPITAL LETTER I         0419       CYRILLIC CAPITAL LETTER SHORT I         041A       CYRILLIC CAPITAL LETTER SHORT I         041B       CYRILLIC CAPITAL LETTER KA         041B       CYRILLIC CAPITAL LETTER FA         041C       CYRILLIC CAPITAL LETTER EN         041C       CYRILLIC CAPITAL LETTER FA         041E       CYRILLIC CAPITAL LETTER FA         041E       CYRILLIC CAPITAL LETTER PE         0420       CYRILLIC CAPITAL LETTER PE         0421       CYRILLIC CAPITAL LETTER FE         0422       CYRILLIC CAPITAL LETTER TE         0423       CYRILLIC CAPITAL LETTER TE         0424       CYRILLIC CAPITAL LETTER TE         0425       CYRILLIC CAPITAL LETTER TSE         0426       CYRILLIC CAPITAL LETTER TSE         0427       CYRILLIC CAPITAL LETTER SHCHA         0428       CYRILLIC CAPITAL LETTER SHCHA         0429       CYRILLIC CAPITAL LETTER YENU         0420       CYRILLIC CAPITAL LETTER YENU         0421       CYRILLIC CAPITAL LETTER YENU         0422       CYRILLIC CAPITAL LETTER YENU         0423       CYRILLIC CAPITAL LETTER YENU         0424       CYRILLIC CAPITAL LETTER YENU         0425       CYRILLIC CAPITAL LETTE                                                                          |      |                             |
| 0419       CYRILLIC CAPITAL LETTER SHORT I         041A       CYRILLIC CAPITAL LETTER EA         041B       CYRILLIC CAPITAL LETTER EL         041C       CYRILLIC CAPITAL LETTER EM         041D       CYRILLIC CAPITAL LETTER EN         041E       CYRILLIC CAPITAL LETTER EN         041F       CYRILLIC CAPITAL LETTER PE         0420       CYRILLIC CAPITAL LETTER PE         0421       CYRILLIC CAPITAL LETTER ER         0422       CYRILLIC CAPITAL LETTER TE         0423       CYRILLIC CAPITAL LETTER TE         0424       CYRILLIC CAPITAL LETTER TE         0425       CYRILLIC CAPITAL LETTER TSE         0426       CYRILLIC CAPITAL LETTER TSE         0427       CYRILLIC CAPITAL LETTER SHA         0428       CYRILLIC CAPITAL LETTER SHA         0429       CYRILLIC CAPITAL LETTER SHA         0420       CYRILLIC CAPITAL LETTER YERU         0421       CYRILLIC CAPITAL LETTER SOFT SIGN         0422       CYRILLIC CAPITAL LETTER NA         0423       CYRILLIC CAPITAL LETTER SOFT SIGN         0424       CYRILLIC CAPITAL LETTER YERU         0425       CYRILLIC CAPITAL LETTER YERU         0426       CYRILLIC CAPITAL LETTER SOFT SIGN         0427       CYRILLIC SMALL                                                                          |      |                             |
| 041A       CYRILLIC CAPITAL LETTER KA         041B       CYRILLIC CAPITAL LETTER EL         041C       CYRILLIC CAPITAL LETTER EN         041D       CYRILLIC CAPITAL LETTER EN         041E       CYRILLIC CAPITAL LETTER EN         041F       CYRILLIC CAPITAL LETTER PE         0420       CYRILLIC CAPITAL LETTER PE         0421       CYRILLIC CAPITAL LETTER ER         0422       CYRILLIC CAPITAL LETTER TE         0423       CYRILLIC CAPITAL LETTER TE         0424       CYRILLIC CAPITAL LETTER TE         0425       CYRILLIC CAPITAL LETTER TA         0426       CYRILLIC CAPITAL LETTER TA         0427       CYRILLIC CAPITAL LETTER SHA         0428       CYRILLIC CAPITAL LETTER SHA         0429       CYRILLIC CAPITAL LETTER SHA         0420       CYRILLIC CAPITAL LETTER SHCHA         0421       CYRILLIC CAPITAL LETTER SHCHA         04226       CYRILLIC CAPITAL LETTER SHCHA         04260       CYRILLIC CAPITAL LETTER VERU         04271       CYRILLIC CAPITAL LETTER VENU         0428       CYRILLIC CAPITAL LETTER SHCHA         0429       CYRILLIC CAPITAL LETTER VENU         0420       CYRILLIC CAPITAL LETTER VENU         0421       CYRILLIC CAPITAL LETTER V                                                                          |      |                             |
| 041B       CYRILLIC CAPITAL LETTER EL         041C       CYRILLIC CAPITAL LETTER EM         041D       CYRILLIC CAPITAL LETTER EN         041E       CYRILLIC CAPITAL LETTER EN         041F       CYRILLIC CAPITAL LETTER PE         0420       CYRILLIC CAPITAL LETTER PE         0421       CYRILLIC CAPITAL LETTER ER         0422       CYRILLIC CAPITAL LETTER ES         0423       CYRILLIC CAPITAL LETTER TE         0424       CYRILLIC CAPITAL LETTER TE         0425       CYRILLIC CAPITAL LETTER TE         0426       CYRILLIC CAPITAL LETTER TA         0427       CYRILLIC CAPITAL LETTER SE         0428       CYRILLIC CAPITAL LETTER SHA         0429       CYRILLIC CAPITAL LETTER SHCHA         0424       CYRILLIC CAPITAL LETTER SHCHA         0425       CYRILLIC CAPITAL LETTER NAND         0426       CYRILLIC CAPITAL LETTER SHCHA         0427       CYRILLIC CAPITAL LETTER SHCHA         0428       CYRILLIC CAPITAL LETTER NAND         0429       CYRILLIC CAPITAL LETTER NAND         0420       CYRILLIC CAPITAL LETTER VE         0421       CYRILLIC CAPITAL LETTER NAND         0422       CYRILLIC CAPITAL LETTER NAND         04242       CYRILLIC CAPITAL LETTER VE<                                                                          |      |                             |
| 041C       CYRILLIC CAPITAL LETTER EM         041D       CYRILLIC CAPITAL LETTER EN         041E       CYRILLIC CAPITAL LETTER EN         041F       CYRILLIC CAPITAL LETTER PE         0420       CYRILLIC CAPITAL LETTER FR         0421       CYRILLIC CAPITAL LETTER ER         0422       CYRILLIC CAPITAL LETTER EN         0423       CYRILLIC CAPITAL LETTER TE         0424       CYRILLIC CAPITAL LETTER TE         0425       CYRILLIC CAPITAL LETTER TE         0426       CYRILLIC CAPITAL LETTER TA         0427       CYRILLIC CAPITAL LETTER TA         0428       CYRILLIC CAPITAL LETTER SHA         0429       CYRILLIC CAPITAL LETTER SHCHA         0429       CYRILLIC CAPITAL LETTER SHCHA         0420       CYRILLIC CAPITAL LETTER SHCHA         0421       CYRILLIC CAPITAL LETTER SHCHA         0422       CYRILLIC CAPITAL LETTER SHCHA         0423       CYRILLIC CAPITAL LETTER NA         0424       CYRILLIC CAPITAL LETTER NA         0425       CYRILLIC CAPITAL LETTER NA         0426       CYRILLIC CAPITAL LETTER NA         0427       CYRILLIC CAPITAL LETTER NA         0428       CYRILLIC CAPITAL LETTER NA         0429       CYRILLIC CAPITAL LETTER NA                                                                                   | -    |                             |
| 041D       CYRILLIC CAPITAL LETTER EN         041E       CYRILLIC CAPITAL LETTER O         041F       CYRILLIC CAPITAL LETTER PE         0420       CYRILLIC CAPITAL LETTER PE         0421       CYRILLIC CAPITAL LETTER ER         0422       CYRILLIC CAPITAL LETTER ES         0423       CYRILLIC CAPITAL LETTER TE         0424       CYRILLIC CAPITAL LETTER TE         0425       CYRILLIC CAPITAL LETTER HA         0426       CYRILLIC CAPITAL LETTER TSE         0427       CYRILLIC CAPITAL LETTER SHA         0428       CYRILLIC CAPITAL LETTER SHA         0429       CYRILLIC CAPITAL LETTER SHA         0429       CYRILLIC CAPITAL LETTER SHA         0420       CYRILLIC CAPITAL LETTER SHA         0421       CYRILLIC CAPITAL LETTER SHA         0422       CYRILLIC CAPITAL LETTER SHA         0423       CYRILLIC CAPITAL LETTER SHA         0424       CYRILLIC CAPITAL LETTER SHA         0425       CYRILLIC CAPITAL LETTER SHA         0426       CYRILLIC CAPITAL LETTER SHA         0427       CYRILLIC CAPITAL LETTER SHA         0428       CYRILLIC CAPITAL LETTER A         0429       CYRILLIC CAPITAL LETTER NA         0420       CYRILLIC CAPITAL LETTER A                                                                                         |      |                             |
| 041E       CYRILLIC CAPITAL LETTER O         041F       CYRILLIC CAPITAL LETTER PE         0420       CYRILLIC CAPITAL LETTER PE         0421       CYRILLIC CAPITAL LETTER ES         0422       CYRILLIC CAPITAL LETTER TE         0423       CYRILLIC CAPITAL LETTER TE         0424       CYRILLIC CAPITAL LETTER TE         0425       CYRILLIC CAPITAL LETTER FF         0426       CYRILLIC CAPITAL LETTER TE         0427       CYRILLIC CAPITAL LETTER SHA         0428       CYRILLIC CAPITAL LETTER SHA         0429       CYRILLIC CAPITAL LETTER SHCHA         0420       CYRILLIC CAPITAL LETTER SHCHA         0421       CYRILLIC CAPITAL LETTER SHCHA         0422       CYRILLIC CAPITAL LETTER SHCHA         0423       CYRILLIC CAPITAL LETTER SHCHA         0424       CYRILLIC CAPITAL LETTER SHCHA         0425       CYRILLIC CAPITAL LETTER SHCHA         0426       CYRILLIC CAPITAL LETTER YERU         0427       CYRILLIC CAPITAL LETTER NOT SIGN         0428       CYRILLIC CAPITAL LETTER YERU         0429       CYRILLIC CAPITAL LETTER YERU         0420       CYRILLIC CAPITAL LETTER NOT SIGN         0421       CYRILLIC SMALL LETTER NOT SIGN         0422       CYRILLI                                                                          |      | CYRILLIC CAPITAL LETTER EM  |
| 041F       CYRILLIC CAPITAL LETTER PE         0420       CYRILLIC CAPITAL LETTER ER         0421       CYRILLIC CAPITAL LETTER ES         0422       CYRILLIC CAPITAL LETTER ES         0423       CYRILLIC CAPITAL LETTER TE         0424       CYRILLIC CAPITAL LETTER U         0425       CYRILLIC CAPITAL LETTER FE         0426       CYRILLIC CAPITAL LETTER TSE         0427       CYRILLIC CAPITAL LETTER SHA         0428       CYRILLIC CAPITAL LETTER SHA         0429       CYRILLIC CAPITAL LETTER SHCHA         0424       CYRILLIC CAPITAL LETTER SHCHA         0425       CYRILLIC CAPITAL LETTER SHCHA         0426       CYRILLIC CAPITAL LETTER SHCHA         0427       CYRILLIC CAPITAL LETTER SHCHA         0428       CYRILLIC CAPITAL LETTER SHCHA         0429       CYRILLIC CAPITAL LETTER VE         0420       CYRILLIC CAPITAL LETTER VE         0421       CYRILLIC CAPITAL LETTER VE         0422       CYRILLIC CAPITAL LETTER YU         0424       CYRILLIC CAPITAL LETTER VE         0431       CYRILLIC SMALL LETTER A         0432       CYRILLIC SMALL LETTER DE         0433       CYRILLIC SMALL LETTER DE         0434       CYRILLIC SMALL LETTER ZE <td>041D</td> <td></td>                                                                | 041D |                             |
| 0420       CYRILLIC CAPITAL LETTER ER         0421       CYRILLIC CAPITAL LETTER ES         0422       CYRILLIC CAPITAL LETTER EF         0423       CYRILLIC CAPITAL LETTER U         0424       CYRILLIC CAPITAL LETTER FF         0425       CYRILLIC CAPITAL LETTER FF         0426       CYRILLIC CAPITAL LETTER HA         0427       CYRILLIC CAPITAL LETTER SE         0428       CYRILLIC CAPITAL LETTER SHA         0429       CYRILLIC CAPITAL LETTER SHCHA         0429       CYRILLIC CAPITAL LETTER SHCHA         0420       CYRILLIC CAPITAL LETTER SHCHA         0421       CYRILLIC CAPITAL LETTER YERU         0422       CYRILLIC CAPITAL LETTER YERU         0423       CYRILLIC CAPITAL LETTER YERU         0424       CYRILLIC CAPITAL LETTER YERU         0425       CYRILLIC CAPITAL LETTER YERU         0426       CYRILLIC CAPITAL LETTER YERU         0427       CYRILLIC CAPITAL LETTER YERU         0428       CYRILLIC CAPITAL LETTER YERU         0429       CYRILLIC CAPITAL LETTER YERU         04210       CYRILLIC SMALL LETTER YU         04221       CYRILLIC SMALL LETTER YERU         0432       CYRILLIC SMALL LETTER YERU         0433       CYRILLIC SMALL LETTER RE                                                                          | 041E | CYRILLIC CAPITAL LETTER O   |
| 0421       CYRILLIC CAPITAL LETTER ES         0422       CYRILLIC CAPITAL LETTER TE         0423       CYRILLIC CAPITAL LETTER TE         0424       CYRILLIC CAPITAL LETTER U         0424       CYRILLIC CAPITAL LETTER FE         0425       CYRILLIC CAPITAL LETTER HA         0426       CYRILLIC CAPITAL LETTER TSE         0427       CYRILLIC CAPITAL LETTER SHA         0428       CYRILLIC CAPITAL LETTER SHA         0429       CYRILLIC CAPITAL LETTER SHCHA         0429       CYRILLIC CAPITAL LETTER SHCHA         0420       CYRILLIC CAPITAL LETTER SHCHA         0421       CYRILLIC CAPITAL LETTER YERU         0422       CYRILLIC CAPITAL LETTER YERU         0423       CYRILLIC CAPITAL LETTER YERU         0424       CYRILLIC CAPITAL LETTER YERU         0425       CYRILLIC CAPITAL LETTER SOFT SIGN         0426       CYRILLIC CAPITAL LETTER YE         0427       CYRILLIC SMALL LETTER YE         0428       CYRILLIC SMALL LETTER A         0429       CYRILLIC SMALL LETTER A         0431       CYRILLIC SMALL LETTER A         0432       CYRILLIC SMALL LETTER BE         0433       CYRILLIC SMALL LETTER TE         0434       CYRILLIC SMALL LETTER TE                                                                                          | 041F |                             |
| 0422       CYRILLIC CAPITAL LETTER TE         0423       CYRILLIC CAPITAL LETTER U         0424       CYRILLIC CAPITAL LETTER U         0425       CYRILLIC CAPITAL LETTER FF         0426       CYRILLIC CAPITAL LETTER TSE         0427       CYRILLIC CAPITAL LETTER TSE         0428       CYRILLIC CAPITAL LETTER CHE         0429       CYRILLIC CAPITAL LETTER SHA         0429       CYRILLIC CAPITAL LETTER SHCHA         0420       CYRILLIC CAPITAL LETTER SHCHA         0421       CYRILLIC CAPITAL LETTER SHCHA         0422       CYRILLIC CAPITAL LETTER SHCHA         0424       CYRILLIC CAPITAL LETTER YERU         0425       CYRILLIC CAPITAL LETTER YERU         0426       CYRILLIC CAPITAL LETTER YERU         0427       CYRILLIC CAPITAL LETTER YERU         0428       CYRILLIC CAPITAL LETTER YERU         0429       CYRILLIC SMALL LETTER YA         0420       CYRILLIC SMALL LETTER A         0421       CYRILLIC SMALL LETTER A         0432       CYRILLIC SMALL LETTER BE         0433       CYRILLIC SMALL LETTER RE         0434       CYRILLIC SMALL LETTER ZHE         0435       CYRILLIC SMALL LETTER ZHE         0436       CYRILLIC SMALL LETTER SHORT I </td <td>0420</td> <td></td>                                                         | 0420 |                             |
| 0423       CYRILLIC CAPITAL LETTER U         0424       CYRILLIC CAPITAL LETTER EF         0425       CYRILLIC CAPITAL LETTER HA         0426       CYRILLIC CAPITAL LETTER THA         0427       CYRILLIC CAPITAL LETTER CHE         0428       CYRILLIC CAPITAL LETTER CHE         0429       CYRILLIC CAPITAL LETTER SHA         0429       CYRILLIC CAPITAL LETTER SHCHA         0420       CYRILLIC CAPITAL LETTER SHCHA         0421       CYRILLIC CAPITAL LETTER SHCHA         0422       CYRILLIC CAPITAL LETTER SHCHA         0424       CYRILLIC CAPITAL LETTER SHCHA         0425       CYRILLIC CAPITAL LETTER SHCHA         0426       CYRILLIC CAPITAL LETTER YERU         0427       CYRILLIC CAPITAL LETTER YERU         0428       CYRILLIC CAPITAL LETTER YERU         0429       CYRILLIC CAPITAL LETTER YERU         0421       CYRILLIC SMALL LETTER YA         0880       CYRILLIC SMALL LETTER A         0431       CYRILLIC SMALL LETTER A         0432       CYRILLIC SMALL LETTER GHE         0433       CYRILLIC SMALL LETTER DE         0434       CYRILLIC SMALL LETTER ZHE         0435       CYRILLIC SMALL LETTER ZHE         0438       CYRILLIC SMALL LETTER SHORT I                                                                                | 0421 | CYRILLIC CAPITAL LETTER ES  |
| 0424       CYRILLIC CAPITAL LETTER EF         0425       CYRILLIC CAPITAL LETTER HA         0426       CYRILLIC CAPITAL LETTER TSE         0427       CYRILLIC CAPITAL LETTER TSE         0428       CYRILLIC CAPITAL LETTER SHA         0429       CYRILLIC CAPITAL LETTER SHCHA         0424       CYRILLIC CAPITAL LETTER SHCHA         0425       CYRILLIC CAPITAL LETTER SHCHA         0426       CYRILLIC CAPITAL LETTER SHCHA         0427       CYRILLIC CAPITAL LETTER SHCHA         0428       CYRILLIC CAPITAL LETTER SHCHA         0429       CYRILLIC CAPITAL LETTER SHCHA         0420       CYRILLIC CAPITAL LETTER SHCHA         04210       CYRILLIC CAPITAL LETTER VE         0422       CYRILLIC CAPITAL LETTER YU         0424       CYRILLIC CAPITAL LETTER YU         0425       CYRILLIC SMALL LETTER YA         0430       CYRILLIC SMALL LETTER A         0431       CYRILLIC SMALL LETTER BE         0432       CYRILLIC SMALL LETTER DE         0433       CYRILLIC SMALL LETTER DE         0434       CYRILLIC SMALL LETTER DE         0435       CYRILLIC SMALL LETTER ZE         0436       CYRILLIC SMALL LETTER KA         0437       CYRILLIC SMALL LETTER KA                                                                                          | 0422 | CYRILLIC CAPITAL LETTER TE  |
| 0425       CYRILLIC CAPITAL LETTER HA         0426       CYRILLIC CAPITAL LETTER TSE         0427       CYRILLIC CAPITAL LETTER CHE         0428       CYRILLIC CAPITAL LETTER CHE         0429       CYRILLIC CAPITAL LETTER SHAA         0429       CYRILLIC CAPITAL LETTER SHCHA         0420       CYRILLIC CAPITAL LETTER SHCHA         0421       CYRILLIC CAPITAL LETTER SHCHA         0422       CYRILLIC CAPITAL LETTER SHCHA         0423       CYRILLIC CAPITAL LETTER YERU         0424       CYRILLIC CAPITAL LETTER SOFT SIGN         0425       CYRILLIC CAPITAL LETTER YERU         0426       CYRILLIC CAPITAL LETTER YU         0427       CYRILLIC CAPITAL LETTER YU         0428       CYRILLIC SMALL LETTER YU         0429       CYRILLIC SMALL LETTER YU         0421       CYRILLIC SMALL LETTER A         0432       CYRILLIC SMALL LETTER BE         0433       CYRILLIC SMALL LETTER GHE         0434       CYRILLIC SMALL LETTER DE         0435       CYRILLIC SMALL LETTER ZE         0436       CYRILLIC SMALL LETTER ZE         0437       CYRILLIC SMALL LETTER SHORT I         0438       CYRILLIC SMALL LETTER KA         0439       CYRILLIC SMALL LETTER RE <td>0423</td> <td>CYRILLIC CAPITAL LETTER U</td>                                       | 0423 | CYRILLIC CAPITAL LETTER U   |
| 0426       CYRILLIC CAPITAL LETTER TSE         0427       CYRILLIC CAPITAL LETTER CHE         0428       CYRILLIC CAPITAL LETTER SHA         0429       CYRILLIC CAPITAL LETTER SHCHA         0429       CYRILLIC CAPITAL LETTER SHCHA         0420       CYRILLIC CAPITAL LETTER SHCHA         0424       CYRILLIC CAPITAL LETTER HARD SIGN         0425       CYRILLIC CAPITAL LETTER YERU         0426       CYRILLIC CAPITAL LETTER YERU         0427       CYRILLIC CAPITAL LETTER YERU         0428       CYRILLIC CAPITAL LETTER YERU         0429       CYRILLIC CAPITAL LETTER SOFT SIGN         0420       CYRILLIC CAPITAL LETTER YERU         0421       CYRILLIC CAPITAL LETTER YA         0422       CYRILLIC SAMALL LETTER YA         04380       CYRILLIC SMALL LETTER A         0431       CYRILLIC SMALL LETTER GHE         0432       CYRILLIC SMALL LETTER GHE         0433       CYRILLIC SMALL LETTER DE         0434       CYRILLIC SMALL LETTER TER IE         0435       CYRILLIC SMALL LETTER ZHE         0436       CYRILLIC SMALL LETTER SHORT I         0437       CYRILLIC SMALL LETTER SHORT I         0438       CYRILLIC SMALL LETTER RE         0439       CYRILLIC SMALL LE                                                                          | 0424 | CYRILLIC CAPITAL LETTER EF  |
| 0427       CYRILLIC CAPITAL LETTER CHE         0428       CYRILLIC CAPITAL LETTER SHA         0429       CYRILLIC CAPITAL LETTER SHCHA         0424       CYRILLIC CAPITAL LETTER SHCHA         0425       CYRILLIC CAPITAL LETTER SHCHA         0426       CYRILLIC CAPITAL LETTER SHCHA         0427       CYRILLIC CAPITAL LETTER SHCHA         0428       CYRILLIC CAPITAL LETTER SHCHA         0429       CYRILLIC CAPITAL LETTER YERU         0420       CYRILLIC CAPITAL LETTER SOFT SIGN         0421       CYRILLIC CAPITAL LETTER YA         0422       CYRILLIC CAPITAL LETTER YA         0436       CYRILLIC SMALL LETTER A         0431       CYRILLIC SMALL LETTER GHE         0432       CYRILLIC SMALL LETTER GHE         0433       CYRILLIC SMALL LETTER DE         0434       CYRILLIC SMALL LETTER IE         0435       CYRILLIC SMALL LETTER ZHE         0436       CYRILLIC SMALL LETTER SHORT I         0438       CYRILLIC SMALL LETTER SHORT I         0439       CYRILLIC SMALL LETTER RE         0430       CYRILLIC SMALL LETTER EN         0431       CYRILLIC SMALL LETTER RE         0432       CYRILLIC SMALL LETTER RE         0433       CYRILLIC SMALL LETTER RE                                                                                    | 0425 | CYRILLIC CAPITAL LETTER HA  |
| 0427       CYRILLIC CAPITAL LETTER CHE         0428       CYRILLIC CAPITAL LETTER SHA         0429       CYRILLIC CAPITAL LETTER SHCHA         0424       CYRILLIC CAPITAL LETTER SHCHA         0425       CYRILLIC CAPITAL LETTER SHCHA         0426       CYRILLIC CAPITAL LETTER SHCHA         0427       CYRILLIC CAPITAL LETTER SHCHA         0428       CYRILLIC CAPITAL LETTER SHCHA         0429       CYRILLIC CAPITAL LETTER YERU         0420       CYRILLIC CAPITAL LETTER SOFT SIGN         0421       CYRILLIC CAPITAL LETTER YA         0422       CYRILLIC CAPITAL LETTER YA         0436       CYRILLIC SMALL LETTER A         0431       CYRILLIC SMALL LETTER GHE         0432       CYRILLIC SMALL LETTER GHE         0433       CYRILLIC SMALL LETTER DE         0434       CYRILLIC SMALL LETTER IE         0435       CYRILLIC SMALL LETTER ZHE         0436       CYRILLIC SMALL LETTER SHORT I         0438       CYRILLIC SMALL LETTER SHORT I         0439       CYRILLIC SMALL LETTER RE         0430       CYRILLIC SMALL LETTER EN         0431       CYRILLIC SMALL LETTER RE         0432       CYRILLIC SMALL LETTER RE         0433       CYRILLIC SMALL LETTER RE                                                                                    | 0426 | CYRILLIC CAPITAL LETTER TSE |
| 0428       CYRILLIC CAPITAL LETTER SHA         0429       CYRILLIC CAPITAL LETTER SHCHA         042A       CYRILLIC CAPITAL LETTER HARD SIGN         042B       CYRILLIC CAPITAL LETTER HARD SIGN         042C       CYRILLIC CAPITAL LETTER YERU         042C       CYRILLIC CAPITAL LETTER SOFT SIGN         042D       CYRILLIC CAPITAL LETTER SU         042E       CYRILLIC CAPITAL LETTER FE         042F       CYRILLIC CAPITAL LETTER YA         0880       CYRILLIC SMALL LETTER BE         0431       CYRILLIC SMALL LETTER BE         0432       CYRILLIC SMALL LETTER GHE         0433       CYRILLIC SMALL LETTER GHE         0434       CYRILLIC SMALL LETTER DE         0435       CYRILLIC SMALL LETTER ZHE         0436       CYRILLIC SMALL LETTER ZHE         0437       CYRILLIC SMALL LETTER ZHE         0438       CYRILLIC SMALL LETTER SHORT I         0439       CYRILLIC SMALL LETTER KA         0438       CYRILLIC SMALL LETTER FE         0430       CYRILLIC SMALL LETTER EN         0431       CYRILLIC SMALL LETTER EN         0432       CYRILLIC SMALL LETTER FE         0433       CYRILLIC SMALL LETTER RE         0434       CYRILLIC SMALL LETTER FE                                                                                              |      |                             |
| 0429       CYRILLIC CAPITAL LETTER SHCHA         042A       CYRILLIC CAPITAL LETTER HARD SIGN         042B       CYRILLIC CAPITAL LETTER YERU         042C       CYRILLIC CAPITAL LETTER SOFT SIGN         042D       CYRILLIC CAPITAL LETTER SOFT SIGN         042E       CYRILLIC CAPITAL LETTER YU         042F       CYRILLIC CAPITAL LETTER YU         042F       CYRILLIC SMALL LETTER A         0431       CYRILLIC SMALL LETTER BE         0432       CYRILLIC SMALL LETTER GHE         0433       CYRILLIC SMALL LETTER GHE         0434       CYRILLIC SMALL LETTER DE         0435       CYRILLIC SMALL LETTER ZHE         0436       CYRILLIC SMALL LETTER ZHE         0437       CYRILLIC SMALL LETTER ZHE         0438       CYRILLIC SMALL LETTER SHORT I         0438       CYRILLIC SMALL LETTER SHORT I         0439       CYRILLIC SMALL LETTER KA         0430       CYRILLIC SMALL LETTER EN         0432       CYRILLIC SMALL LETTER EN         0433       CYRILLIC SMALL LETTER RE         0434       CYRILLIC SMALL LETTER RE         0435       CYRILLIC SMALL LETTER RE         0436       CYRILLIC SMALL LETTER RE         0437       CYRILLIC SMALL LETTER RE      <                                                                                        |      |                             |
| 042A       CYRILLIC CAPITAL LETTER HARD SIGN         042B       CYRILLIC CAPITAL LETTER YERU         042C       CYRILLIC CAPITAL LETTER SOFT SIGN         042D       CYRILLIC CAPITAL LETTER SOFT SIGN         042D       CYRILLIC CAPITAL LETTER SOFT SIGN         042E       CYRILLIC CAPITAL LETTER YU         042F       CYRILLIC CAPITAL LETTER YA         0880       CYRILLIC SMALL LETTER A         0431       CYRILLIC SMALL LETTER BE         0432       CYRILLIC SMALL LETTER RE         0433       CYRILLIC SMALL LETTER DE         0434       CYRILLIC SMALL LETTER DE         0435       CYRILLIC SMALL LETTER IE         0436       CYRILLIC SMALL LETTER ZHE         0437       CYRILLIC SMALL LETTER ZHE         0438       CYRILLIC SMALL LETTER SHORT I         0439       CYRILLIC SMALL LETTER SHORT I         0430       CYRILLIC SMALL LETTER KA         0431       CYRILLIC SMALL LETTER EN         0432       CYRILLIC SMALL LETTER RE         0433       CYRILLIC SMALL LETTER RE         0434       CYRILLIC SMALL LETTER RE         0435       CYRILLIC SMALL LETTER RE         0436       CYRILLIC SMALL LETTER RE         0437       CYRILLIC SMALL LETTER RE                                                                                              |      |                             |
| 042B       CYRILLIC CAPITAL LETTER YERU         042C       CYRILLIC CAPITAL LETTER YERU         042D       CYRILLIC CAPITAL LETTER SOFT SIGN         042E       CYRILLIC CAPITAL LETTER F         042E       CYRILLIC CAPITAL LETTER YA         042F       CYRILLIC SMALL LETTER YA         0430       CYRILLIC SMALL LETTER A         0431       CYRILLIC SMALL LETTER BE         0432       CYRILLIC SMALL LETTER GHE         0433       CYRILLIC SMALL LETTER GHE         0434       CYRILLIC SMALL LETTER BE         0435       CYRILLIC SMALL LETTER IE         0436       CYRILLIC SMALL LETTER ZHE         0437       CYRILLIC SMALL LETTER SHORT I         0438       CYRILLIC SMALL LETTER SHORT I         0439       CYRILLIC SMALL LETTER SHORT I         0434       CYRILLIC SMALL LETTER RA         0435       CYRILLIC SMALL LETTER NA         0436       CYRILLIC SMALL LETTER SHORT I         0437       CYRILLIC SMALL LETTER RA         0438       CYRILLIC SMALL LETTER NA         0439       CYRILLIC SMALL LETTER RE         0430       CYRILLIC SMALL LETTER RE         0431       CYRILLIC SMALL LETTER PE         0432       CYRILLIC SMALL LETTER PE <t< td=""><td></td><td></td></t<>                                                                         |      |                             |
| 042C       CYRILLIC CAPITAL LETTER SOFT SIGN         042D       CYRILLIC CAPITAL LETTER E         042E       CYRILLIC CAPITAL LETTER YU         042F       CYRILLIC CAPITAL LETTER YA         0880       CYRILLIC SMALL LETTER A         0431       CYRILLIC SMALL LETTER A         0432       CYRILLIC SMALL LETTER BE         0433       CYRILLIC SMALL LETTER GHE         0434       CYRILLIC SMALL LETTER GHE         0435       CYRILLIC SMALL LETTER DE         0436       CYRILLIC SMALL LETTER ZHE         0437       CYRILLIC SMALL LETTER ZHE         0438       CYRILLIC SMALL LETTER SHORT I         0439       CYRILLIC SMALL LETTER SHORT I         0438       CYRILLIC SMALL LETTER SHORT I         0439       CYRILLIC SMALL LETTER SHORT I         0430       CYRILLIC SMALL LETTER EN         0431       CYRILLIC SMALL LETTER EN         0432       CYRILLIC SMALL LETTER FO         0433       CYRILLIC SMALL LETTER EN         0434       CYRILLIC SMALL LETTER EN         0435       CYRILLIC SMALL LETTER EN         0436       CYRILLIC SMALL LETTER EN         0437       CYRILLIC SMALL LETTER EN         0438       CYRILLIC SMALL LETTER EN         0439                                                                                                    |      |                             |
| 042D       CYRILLIC CAPITAL LETTER E         042E       CYRILLIC CAPITAL LETTER YU         042F       CYRILLIC CAPITAL LETTER YA         0880       CYRILLIC SMALL LETTER A         0431       CYRILLIC SMALL LETTER BE         0432       CYRILLIC SMALL LETTER GHE         0433       CYRILLIC SMALL LETTER GHE         0434       CYRILLIC SMALL LETTER GHE         0435       CYRILLIC SMALL LETTER IE         0436       CYRILLIC SMALL LETTER ZHE         0437       CYRILLIC SMALL LETTER ZHE         0438       CYRILLIC SMALL LETTER SHORT I         0439       CYRILLIC SMALL LETTER SHORT I         0438       CYRILLIC SMALL LETTER SHORT I         0439       CYRILLIC SMALL LETTER SHORT I         0430       CYRILLIC SMALL LETTER FE         0431       CYRILLIC SMALL LETTER FE         0432       CYRILLIC SMALL LETTER FE         0433       CYRILLIC SMALL LETTER FE         0434       CYRILLIC SMALL LETTER FE         0435       CYRILLIC SMALL LETTER FE         0436       CYRILLIC SMALL LETTER FE         0437       CYRILLIC SMALL LETTER FE         0438       CYRILLIC SMALL LETTER FE         0440       CYRILLIC SMALL LETTER FE         0441                                                                                                    |      |                             |
| 042E       CYRILLIC CAPITAL LETTER YU         042F       CYRILLIC CAPITAL LETTER YA         0880       CYRILLIC SMALL LETTER A         0431       CYRILLIC SMALL LETTER BE         0432       CYRILLIC SMALL LETTER BE         0433       CYRILLIC SMALL LETTER GHE         0434       CYRILLIC SMALL LETTER GHE         0435       CYRILLIC SMALL LETTER DE         0436       CYRILLIC SMALL LETTER ZHE         0437       CYRILLIC SMALL LETTER ZHE         0438       CYRILLIC SMALL LETTER ZE         0439       CYRILLIC SMALL LETTER SHORT I         0439       CYRILLIC SMALL LETTER KA         0430       CYRILLIC SMALL LETTER FE         0431       CYRILLIC SMALL LETTER FE         0432       CYRILLIC SMALL LETTER FE         0433       CYRILLIC SMALL LETTER FE         0434       CYRILLIC SMALL LETTER FE         0435       CYRILLIC SMALL LETTER FE         0436       CYRILLIC SMALL LETTER FE         0437       CYRILLIC SMALL LETTER FE         0438       CYRILLIC SMALL LETTER FE         0439       CYRILLIC SMALL LETTER FE         0430       CYRILLIC SMALL LETTER FE         0431       CYRILLIC SMALL LETTER FE         04420       CYRILLI                                                                                                    |      |                             |
| 042F       CYRILLIC CAPITAL LETTER YA         0880       CYRILLIC SMALL LETTER A         0431       CYRILLIC SMALL LETTER BE         0432       CYRILLIC SMALL LETTER BE         0433       CYRILLIC SMALL LETTER GHE         0434       CYRILLIC SMALL LETTER GHE         0435       CYRILLIC SMALL LETTER DE         0436       CYRILLIC SMALL LETTER ZHE         0437       CYRILLIC SMALL LETTER ZHE         0438       CYRILLIC SMALL LETTER A         0439       CYRILLIC SMALL LETTER SHORT I         0438       CYRILLIC SMALL LETTER SHORT I         0439       CYRILLIC SMALL LETTER KA         0430       CYRILLIC SMALL LETTER EN         0431       CYRILLIC SMALL LETTER EN         0432       CYRILLIC SMALL LETTER EN         0433       CYRILLIC SMALL LETTER EN         0434       CYRILLIC SMALL LETTER EN         0435       CYRILLIC SMALL LETTER EN         0436       CYRILLIC SMALL LETTER EN         0437       CYRILLIC SMALL LETTER EN         0438       CYRILLIC SMALL LETTER EN         0439       CYRILLIC SMALL LETTER EN         0439       CYRILLIC SMALL LETTER EN         0439       CYRILLIC SMALL LETTER EN         0440       CYRILL                                                                                                    |      |                             |
| 0880       CYRILLIC SMALL LETTER A         0431       CYRILLIC SMALL LETTER BE         0432       CYRILLIC SMALL LETTER VE         0433       CYRILLIC SMALL LETTER VE         0434       CYRILLIC SMALL LETTER GHE         0435       CYRILLIC SMALL LETTER DE         0436       CYRILLIC SMALL LETTER IE         0437       CYRILLIC SMALL LETTER ZHE         0438       CYRILLIC SMALL LETTER A         0439       CYRILLIC SMALL LETTER SHORT I         0434       CYRILLIC SMALL LETTER SHORT I         0435       CYRILLIC SMALL LETTER SHORT I         0436       CYRILLIC SMALL LETTER SHORT I         0437       CYRILLIC SMALL LETTER RA         0438       CYRILLIC SMALL LETTER RA         0439       CYRILLIC SMALL LETTER RA         0430       CYRILLIC SMALL LETTER EN         0431       CYRILLIC SMALL LETTER PA         0432       CYRILLIC SMALL LETTER PA         0434       CYRILLIC SMALL LETTER PE         0440       CYRILLIC SMALL LETTER ER         0441       CYRILLIC SMALL LETTER ES                                                                                                    |      |                             |
| 0431       CYRILLIC SMALL LETTER BE         0432       CYRILLIC SMALL LETTER VE         0433       CYRILLIC SMALL LETTER GHE         0434       CYRILLIC SMALL LETTER GHE         0435       CYRILLIC SMALL LETTER DE         0436       CYRILLIC SMALL LETTER IE         0437       CYRILLIC SMALL LETTER ZHE         0438       CYRILLIC SMALL LETTER SHORT I         0439       CYRILLIC SMALL LETTER SHORT I         0434       CYRILLIC SMALL LETTER SHORT I         0435       CYRILLIC SMALL LETTER SHORT I         0436       CYRILLIC SMALL LETTER SHORT I         0437       CYRILLIC SMALL LETTER SHORT I         0438       CYRILLIC SMALL LETTER SHORT I         0439       CYRILLIC SMALL LETTER SHORT I         0430       CYRILLIC SMALL LETTER FE         0431       CYRILLIC SMALL LETTER EN         0432       CYRILLIC SMALL LETTER PE         0434       CYRILLIC SMALL LETTER PE         0440       CYRILLIC SMALL LETTER ER         0441       CYRILLIC SMALL LETTER ES                                                                                                    |      |                             |
| 0432       CYRILLIC SMALL LETTER VE         0433       CYRILLIC SMALL LETTER GHE         0434       CYRILLIC SMALL LETTER GHE         0435       CYRILLIC SMALL LETTER DE         0436       CYRILLIC SMALL LETTER IE         0437       CYRILLIC SMALL LETTER ZHE         0438       CYRILLIC SMALL LETTER SHORT I         0439       CYRILLIC SMALL LETTER SHORT I         0434       CYRILLIC SMALL LETTER KA         0435       CYRILLIC SMALL LETTER SHORT I         0436       CYRILLIC SMALL LETTER SHORT I         0437       CYRILLIC SMALL LETTER SHORT I         0438       CYRILLIC SMALL LETTER NA         0439       CYRILLIC SMALL LETTER FE         0430       CYRILLIC SMALL LETTER EN         0431       CYRILLIC SMALL LETTER PE         0432       CYRILLIC SMALL LETTER PE         04434       CYRILLIC SMALL LETTER PE         0440       CYRILLIC SMALL LETTER ER         0441       CYRILLIC SMALL LETTER ES                                                                                                    |      |                             |
| 0433       CYRILLIC SMALL LETTER GHE         0434       CYRILLIC SMALL LETTER DE         0435       CYRILLIC SMALL LETTER DE         0436       CYRILLIC SMALL LETTER ZHE         0437       CYRILLIC SMALL LETTER ZHE         0438       CYRILLIC SMALL LETTER I         0439       CYRILLIC SMALL LETTER SHORT I         0438       CYRILLIC SMALL LETTER SHORT I         0439       CYRILLIC SMALL LETTER SHORT I         0434       CYRILLIC SMALL LETTER RA         0435       CYRILLIC SMALL LETTER EL         0430       CYRILLIC SMALL LETTER EN         0431       CYRILLIC SMALL LETTER EN         0432       CYRILLIC SMALL LETTER EN         0433       CYRILLIC SMALL LETTER EN         0434       CYRILLIC SMALL LETTER EN         0435       CYRILLIC SMALL LETTER PE         0440       CYRILLIC SMALL LETTER ER         0441       CYRILLIC SMALL LETTER ES                                                                                                    |      |                             |
| 0434       CYRILLIC SMALL LETTER DE         0435       CYRILLIC SMALL LETTER IE         0436       CYRILLIC SMALL LETTER ZHE         0437       CYRILLIC SMALL LETTER ZHE         0438       CYRILLIC SMALL LETTER ZE         0439       CYRILLIC SMALL LETTER SHORT I         0438       CYRILLIC SMALL LETTER SHORT I         0439       CYRILLIC SMALL LETTER SHORT I         0430       CYRILLIC SMALL LETTER EN         0432       CYRILLIC SMALL LETTER EM         0430       CYRILLIC SMALL LETTER EN         0431       CYRILLIC SMALL LETTER EN         0435       CYRILLIC SMALL LETTER PE         04440       CYRILLIC SMALL LETTER ER         0441       CYRILLIC SMALL LETTER ES                                                                                                    |      |                             |
| 0435       CYRILLIC SMALL LETTER IE         0436       CYRILLIC SMALL LETTER ZHE         0437       CYRILLIC SMALL LETTER ZHE         0438       CYRILLIC SMALL LETTER ZHE         0439       CYRILLIC SMALL LETTER SHORT I         0434       CYRILLIC SMALL LETTER SHORT I         0435       CYRILLIC SMALL LETTER SHORT I         0436       CYRILLIC SMALL LETTER KA         0437       CYRILLIC SMALL LETTER EN         0438       CYRILLIC SMALL LETTER EN         0430       CYRILLIC SMALL LETTER EN         0432       CYRILLIC SMALL LETTER EN         0434       CYRILLIC SMALL LETTER PE         04434       CYRILLIC SMALL LETTER ER         0440       CYRILLIC SMALL LETTER ER         0441       CYRILLIC SMALL LETTER ES                                                                                                    |      |                             |
| 0436       CYRILLIC SMALL LETTER ZHE         0437       CYRILLIC SMALL LETTER ZE         0438       CYRILLIC SMALL LETTER I         0439       CYRILLIC SMALL LETTER SHORT I         0430       CYRILLIC SMALL LETTER SHORT I         0434       CYRILLIC SMALL LETTER SHORT I         0435       CYRILLIC SMALL LETTER KA         0436       CYRILLIC SMALL LETTER EL         0437       CYRILLIC SMALL LETTER EN         0438       CYRILLIC SMALL LETTER EN         0439       CYRILLIC SMALL LETTER EN         0439       CYRILLIC SMALL LETTER EN         0439       CYRILLIC SMALL LETTER PE         0440       CYRILLIC SMALL LETTER ER         0441       CYRILLIC SMALL LETTER ES                                                                                                    |      |                             |
| 0437       CYRILLIC SMALL LETTER ZE         0438       CYRILLIC SMALL LETTER I         0439       CYRILLIC SMALL LETTER SHORT I         043A       CYRILLIC SMALL LETTER SHORT I         043B       CYRILLIC SMALL LETTER KA         043C       CYRILLIC SMALL LETTER EL         043C       CYRILLIC SMALL LETTER EM         043B       CYRILLIC SMALL LETTER EN         043C       CYRILLIC SMALL LETTER FOR         043E       CYRILLIC SMALL LETTER O         043F       CYRILLIC SMALL LETTER PE         0440       CYRILLIC SMALL LETTER ER         0441       CYRILLIC SMALL LETTER ES                                                                                                    |      |                             |
| 0438       CYRILLIC SMALL LETTER I         0439       CYRILLIC SMALL LETTER SHORT I         043A       CYRILLIC SMALL LETTER SHORT I         043B       CYRILLIC SMALL LETTER KA         043B       CYRILLIC SMALL LETTER EL         043C       CYRILLIC SMALL LETTER EM         043D       CYRILLIC SMALL LETTER EN         043E       CYRILLIC SMALL LETTER O         043F       CYRILLIC SMALL LETTER PE         0440       CYRILLIC SMALL LETTER ER         0441       CYRILLIC SMALL LETTER ES                                                                                                    |      |                             |
| 0439       CYRILLIC SMALL LETTER SHORT I         043A       CYRILLIC SMALL LETTER KA         043B       CYRILLIC SMALL LETTER EL         043C       CYRILLIC SMALL LETTER EM         043D       CYRILLIC SMALL LETTER EN         043E       CYRILLIC SMALL LETTER O         043F       CYRILLIC SMALL LETTER PE         0440       CYRILLIC SMALL LETTER ER         0441       CYRILLIC SMALL LETTER ES                                                                                                    |      |                             |
| 043A       CYRILLIC SMALL LETTER KA         043B       CYRILLIC SMALL LETTER EL         043C       CYRILLIC SMALL LETTER EM         043D       CYRILLIC SMALL LETTER EN         043E       CYRILLIC SMALL LETTER O         043F       CYRILLIC SMALL LETTER PE         0440       CYRILLIC SMALL LETTER ER         0441       CYRILLIC SMALL LETTER ES                                                                                                    |      |                             |
| 043B       CYRILLIC SMALL LETTER EL         043C       CYRILLIC SMALL LETTER EM         043D       CYRILLIC SMALL LETTER EN         043E       CYRILLIC SMALL LETTER O         043F       CYRILLIC SMALL LETTER PE         0440       CYRILLIC SMALL LETTER ER         0441       CYRILLIC SMALL LETTER ES                                                                                                    |      |                             |
| 043C       CYRILLIC SMALL LETTER EM         043D       CYRILLIC SMALL LETTER EN         043E       CYRILLIC SMALL LETTER O         043F       CYRILLIC SMALL LETTER PE         0440       CYRILLIC SMALL LETTER ER         0441       CYRILLIC SMALL LETTER ES                                                                                                    |      |                             |
| 043D       CYRILLIC SMALL LETTER EN         043E       CYRILLIC SMALL LETTER O         043F       CYRILLIC SMALL LETTER PE         0440       CYRILLIC SMALL LETTER ER         0441       CYRILLIC SMALL LETTER ES                                                                                                    |      |                             |
| 043E     CYRILLIC SMALL LETTER O       043F     CYRILLIC SMALL LETTER PE       0440     CYRILLIC SMALL LETTER ER       0441     CYRILLIC SMALL LETTER ES                                                                                                    |      |                             |
| 043F CYRILLIC SMALL LETTER PE<br>0440 CYRILLIC SMALL LETTER ER<br>0441 CYRILLIC SMALL LETTER ES                                                                                                    |      |                             |
| 0440 CYRILLIC SMALL LETTER ER<br>0441 CYRILLIC SMALL LETTER ES                                                                                                    |      |                             |
| 0441 CYRILLIC SMALL LETTER ES                                                                                                    |      |                             |
|                                                                                                    |      |                             |
| 0442 CYRILLIC SMALL LETTER TE                                                                                                    | -    |                             |
|                                                                                                    | 0442 | CYRILLIC SMALL LETTER TE    |

| 0443                                                                                                    |                                                                                                    |
|----------------------------------------------------------------------------------------------------|----------------------------------------------------------------------------------------------------|
|                                                                                                    | CYRILLIC SMALL LETTER U                                                                                                    |
| 0444                                                                                                    | CYRILLIC SMALL LETTER EF                                                                                                    |
| 0445                                                                                                    | CYRILLIC SMALL LETTER HA                                                                                                    |
| 0446                                                                                                    | CYRILLIC SMALL LETTER TSE                                                                                                    |
| 0447                                                                                                    | CYRILLIC SMALL LETTER CHE                                                                                                    |
| 0448                                                                                                    | CYRILLIC SMALL LETTER SHA                                                                                                    |
| 0449                                                                                                    | CYRILLIC SMALL LETTER SHCHA                                                                                                    |
| 0449<br>044A                                                                                                    | CYRILLIC SMALL LETTER HARD SIGN                                                                                                    |
|                                                                                                    |                                                                                                    |
| 044B                                                                                                    | CYRILLIC SMALL LETTER YERU                                                                                                    |
| 044C                                                                                                    | CYRILLIC SMALL LETTER SOFT SIGN                                                                                                    |
| 044D                                                                                                    | CYRILLIC SMALL LETTER E                                                                                                    |
| 044E                                                                                                    | CYRILLIC SMALL LETTER YU                                                                                                    |
| 044F                                                                                                    | CYRILLIC SMALL LETTER YA                                                                                                    |
| 0451                                                                                                    | CYRILLIC SMALL LETTER IO                                                                                                    |
| 0452                                                                                                    | CYRILLIC SMALL LETTER DJE                                                                                                    |
| 0453                                                                                                    | CYRILLIC SMALL LETTER GJE                                                                                                    |
| 0454                                                                                                    | CYRILLIC SMALL LETTER UKRAINIAN IE                                                                                                    |
| 0455                                                                                                    | CYRILLIC SMALL LETTER DZE                                                                                                    |
| 0.450                                                                                                    | CYRILLIC SMALL LETTER BYELORUSSIAN-                                                                                                    |
| 0456                                                                                                    | UKRAINIAN I                                                                                                    |
| 0457                                                                                                    | CYRILLIC SMALL LETTER YI                                                                                                    |
| 0458                                                                                                    | CYRILLIC SMALL LETTER JE                                                                                                    |
| 0459                                                                                                    | CYRILLIC SMALL LETTER JE                                                                                                    |
|                                                                                                    | CYRILLIC SMALL LETTER LJE                                                                                                    |
| 045A                                                                                                    |                                                                                                    |
| 045B                                                                                                    | CYRILLIC SMALL LETTER TSHE                                                                                                    |
| 045C                                                                                                    | CYRILLIC SMALL LETTER KJE                                                                                                    |
| 045E                                                                                                    | CYRILLIC SMALL LETTER SHORT U                                                                                                    |
| 045F                                                                                                    | CYRILLIC SMALL LETTER DZHE                                                                                                    |
| 0490                                                                                                    | CYRILLIC CAPITAL LETTER GHE WITH                                                                                                    |
| 0490                                                                                                    | UPTURN                                                                                                    |
| 0491                                                                                                    | CYRILLIC SMALL LETTER GHE WITH UPTURN                                                                                                    |
| 1E80                                                                                                    | LATIN CAPITAL LETTER W WITH GRAVE                                                                                                    |
| 1E81                                                                                                    | LATIN SMALL LETTER W WITH GRAVE                                                                                                    |
| 1E82                                                                                                    | LATIN CAPITAL LETTER W WITH ACUTE                                                                                                    |
| 1E83                                                                                                    | LATIN SMALL LETTER W WITH ACUTE                                                                                                    |
| 1E84                                                                                                    | LATIN CAPITAL LETTER W WITH DIAERESIS                                                                                                    |
|                                                                                                    |                                                                                                    |
| 1E85                                                                                                    | LATIN SMALL LETTER W WITH DIAERESIS                                                                                                    |
| 1EF2                                                                                                    | LATIN CAPITAL LETTER Y WITH GRAVE                                                                                                    |
| 1EF3                                                                                                    | LATIN SMALL LETTER Y WITH GRAVE                                                                                                    |
| 2013                                                                                                    | EN DASH                                                                                                    |
| 2014                                                                                                    | EM DASH                                                                                                    |
| 2015                                                                                                    | HORIZONTAL BAR                                                                                                    |
| 2017                                                                                                    | DOUBLE LOW LINE                                                                                                    |
| 2018                                                                                                    | LEFT SINGLE QUOTATION MARK                                                                                                    |
| 2019                                                                                                    | RIGHT SINGLE QUOTATION MARK                                                                                                    |
| 201A                                                                                                    | SINGLE LOW-9 QUOTATION MARK                                                                                                    |
| 2017                                                                                                    | SINGLE HIGH-REVERSED-9 QUOTATION                                                                                                    |
| 201B                                                                                                    | MARK                                                                                                    |
| 201C                                                                                                    |                                                                                                    |
|                                                                                                    | RIGHT DOUBLE QUOTATION MARK                                                                                                    |
| 201D                                                                                                    |                                                                                                    |
| 201E                                                                                                    | DOUBLE LOW-9 QUOTATION MARK                                                                                                    |
| 2020                                                                                                    | DAGGER                                                                                                    |
| 2021                                                                                                    | DOUBLE DAGGER                                                                                                    |
| 2022                                                                                                    | BULLET                                                                                                    |
| 2026                                                                                                    | HORIZONTAL ELLIPSIS                                                                                                    |
| 2030                                                                                                    | PER MILLE SIGN                                                                                                    |
|                                                                                                    |                                                                                                    |
| 2032                                                                                                    | PRIME                                                                                                    |
|                                                                                                    |                                                                                                    |
| 2033                                                                                                    | DOUBLE PRIME                                                                                                    |
|                                                                                                    | DOUBLE PRIME<br>SINGLE LEFT-POINTING ANGLE QUOTATION                                                                                                    |
| 2033                                                                                                    | DOUBLE PRIME<br>SINGLE LEFT-POINTING ANGLE QUOTATION<br>MARK                                                                                                    |
| 2033                                                                                                    | DOUBLE PRIME<br>SINGLE LEFT-POINTING ANGLE QUOTATION<br>MARK<br>SINGLE RIGHT-POINTING ANGLE QUOTATION                                                                                                    |
| 2033<br>2039<br>203A                                                                                                    | DOUBLE PRIME<br>SINGLE LEFT-POINTING ANGLE QUOTATION<br>MARK<br>SINGLE RIGHT-POINTING ANGLE QUOTATION<br>MARK                                                                                                    |
| 2033<br>2039<br>203A<br>203C                                                                                                    | DOUBLE PRIME<br>SINGLE LEFT-POINTING ANGLE QUOTATION<br>MARK<br>SINGLE RIGHT-POINTING ANGLE QUOTATION<br>MARK<br>DOUBLE EXCLAMATION MARK                                                                                                    |
| 2033<br>2039<br>203A<br>203C<br>203E                                                                                                    | DOUBLE PRIME<br>SINGLE LEFT-POINTING ANGLE QUOTATION<br>MARK<br>SINGLE RIGHT-POINTING ANGLE QUOTATION<br>MARK<br>DOUBLE EXCLAMATION MARK<br>OVERLINE                                                                                                    |
| 2033<br>2039<br>203A<br>203C<br>203E<br>2044                                                                                                 | DOUBLE PRIME<br>SINGLE LEFT-POINTING ANGLE QUOTATION<br>MARK<br>SINGLE RIGHT-POINTING ANGLE QUOTATION<br>MARK<br>DOUBLE EXCLAMATION MARK<br>OVERLINE<br>FRACTION SLASH                                                                                                    |
| 2033<br>2039<br>203A<br>203C<br>203E<br>2044<br>207F                                                                                         | DOUBLE PRIME<br>SINGLE LEFT-POINTING ANGLE QUOTATION<br>MARK<br>SINGLE RIGHT-POINTING ANGLE QUOTATION<br>MARK<br>DOUBLE EXCLAMATION MARK<br>OVERLINE<br>FRACTION SLASH<br>SUPERSCRIPT LATIN SMALL LETTER N                                                                                                    |
| 2033<br>2039<br>203A<br>203C<br>203E<br>203E<br>2044<br>207F<br>20A3                                                                         | DOUBLE PRIME<br>SINGLE LEFT-POINTING ANGLE QUOTATION<br>MARK<br>SINGLE RIGHT-POINTING ANGLE QUOTATION<br>MARK<br>DOUBLE EXCLAMATION MARK<br>OVERLINE<br>FRACTION SLASH<br>SUPERSCRIPT LATIN SMALL LETTER N<br>FRENCH FRANC SIGN                                                                                                    |
| 2033<br>2039<br>203A<br>203C<br>203E<br>2044<br>207F                                                                                         | DOUBLE PRIME<br>SINGLE LEFT-POINTING ANGLE QUOTATION<br>MARK<br>SINGLE RIGHT-POINTING ANGLE QUOTATION<br>MARK<br>DOUBLE EXCLAMATION MARK<br>OVERLINE<br>FRACTION SLASH<br>SUPERSCRIPT LATIN SMALL LETTER N                                                                                                    |
| 2033<br>2039<br>203A<br>203C<br>203E<br>203E<br>2044<br>207F<br>20A3                                                                         | DOUBLE PRIME<br>SINGLE LEFT-POINTING ANGLE QUOTATION<br>MARK<br>SINGLE RIGHT-POINTING ANGLE QUOTATION<br>MARK<br>DOUBLE EXCLAMATION MARK<br>OVERLINE<br>FRACTION SLASH<br>SUPERSCRIPT LATIN SMALL LETTER N<br>FRENCH FRANC SIGN                                                                                                    |
| 2033<br>2039<br>203A<br>203C<br>203E<br>2044<br>207F<br>20A3<br>20A4                                                                         | DOUBLE PRIME<br>SINGLE LEFT-POINTING ANGLE QUOTATION<br>MARK<br>SINGLE RIGHT-POINTING ANGLE QUOTATION<br>MARK<br>DOUBLE EXCLAMATION MARK<br>OVERLINE<br>FRACTION SLASH<br>SUPERSCRIPT LATIN SMALL LETTER N<br>FRENCH FRANC SIGN<br>LIRA SIGN                                                                                                   |
| 2033<br>2039<br>203A<br>203C<br>203E<br>2044<br>207F<br>20A3<br>20A4<br>20A7                                                                 | DOUBLE PRIME<br>SINGLE LEFT-POINTING ANGLE QUOTATION<br>MARK<br>SINGLE RIGHT-POINTING ANGLE QUOTATION<br>MARK<br>DOUBLE EXCLAMATION MARK<br>OVERLINE<br>FRACTION SLASH<br>SUPERSCRIPT LATIN SMALL LETTER N<br>FRENCH FRANC SIGN<br>LIRA SIGN<br>PESETA SIGN                                                                                    |
| 2033<br>2039<br>203A<br>203C<br>203E<br>2044<br>207F<br>20A3<br>20A4<br>20A7<br>20A7<br>20AC<br>2105                                         | DOUBLE PRIME<br>SINGLE LEFT-POINTING ANGLE QUOTATION<br>MARK<br>SINGLE RIGHT-POINTING ANGLE QUOTATION<br>MARK<br>DOUBLE EXCLAMATION MARK<br>OVERLINE<br>FRACTION SLASH<br>SUPERSCRIPT LATIN SMALL LETTER N<br>FRENCH FRANC SIGN<br>LIRA SIGN<br>PESETA SIGN<br>EURO CURRENCY SYMBOL<br>CARE OF                                                 |
| 2033<br>2039<br>203A<br>203C<br>203E<br>2044<br>207F<br>20A3<br>20A4<br>20A7<br>20A4<br>20A7<br>20AC<br>2105<br>2113                         | DOUBLE PRIME<br>SINGLE LEFT-POINTING ANGLE QUOTATION<br>MARK<br>SINGLE RIGHT-POINTING ANGLE QUOTATION<br>MARK<br>DOUBLE EXCLAMATION MARK<br>OVERLINE<br>FRACTION SLASH<br>SUPERSCRIPT LATIN SMALL LETTER N<br>FRENCH FRANC SIGN<br>LIRA SIGN<br>PESETA SIGN<br>EURO CURRENCY SYMBOL<br>CARE OF<br>SCRIPT SMALL L                               |
| 2033<br>2039<br>203A<br>203C<br>203E<br>2044<br>207F<br>20A3<br>20A4<br>20A7<br>20A4<br>20A7<br>2105<br>2113<br>2116                         | DOUBLE PRIME<br>SINGLE LEFT-POINTING ANGLE QUOTATION<br>MARK<br>SINGLE RIGHT-POINTING ANGLE QUOTATION<br>MARK<br>DOUBLE EXCLAMATION MARK<br>OVERLINE<br>FRACTION SLASH<br>SUPERSCRIPT LATIN SMALL LETTER N<br>FRENCH FRANC SIGN<br>LIRA SIGN<br>PESETA SIGN<br>EURO CURRENCY SYMBOL<br>CARE OF<br>SCRIPT SMALL L<br>NUMERO SIGN                |
| 2033<br>2039<br>203A<br>203C<br>203E<br>2044<br>207F<br>20A3<br>20A4<br>20A7<br>20A7<br>20A7<br>20A7<br>20A7<br>2115<br>2116<br>2122         | DOUBLE PRIME<br>SINGLE LEFT-POINTING ANGLE QUOTATION<br>MARK<br>SINGLE RIGHT-POINTING ANGLE QUOTATION<br>MARK<br>DOUBLE EXCLAMATION MARK<br>OVERLINE<br>FRACTION SLASH<br>SUPERSCRIPT LATIN SMALL LETTER N<br>FRENCH FRANC SIGN<br>LIRA SIGN<br>EURO CURRENCY SYMBOL<br>CARE OF<br>SCRIPT SMALL L<br>NUMERO SIGN<br>TRADEMARK SIGN             |
| 2033<br>2039<br>203A<br>203C<br>203E<br>2044<br>207F<br>20A3<br>20A4<br>20A7<br>20A4<br>20A7<br>20AC<br>2105<br>2113<br>2116<br>2122<br>2126 | DOUBLE PRIME<br>SINGLE LEFT-POINTING ANGLE QUOTATION<br>MARK<br>SINGLE RIGHT-POINTING ANGLE QUOTATION<br>MARK<br>DOUBLE EXCLAMATION MARK<br>OVERLINE<br>FRACTION SLASH<br>SUPERSCRIPT LATIN SMALL LETTER N<br>FRENCH FRANC SIGN<br>LIRA SIGN<br>EURO CURRENCY SYMBOL<br>CARE OF<br>SCRIPT SMALL L<br>NUMERO SIGN<br>TRADEMARK SIGN<br>OHM SIGN |
| 2033<br>2039<br>203A<br>203C<br>203E<br>2044<br>207F<br>20A3<br>20A4<br>20A7<br>20A7<br>20A7<br>20A7<br>20A7<br>2113<br>2116<br>2122         | DOUBLE PRIME<br>SINGLE LEFT-POINTING ANGLE QUOTATION<br>MARK<br>SINGLE RIGHT-POINTING ANGLE QUOTATION<br>MARK<br>DOUBLE EXCLAMATION MARK<br>OVERLINE<br>FRACTION SLASH<br>SUPERSCRIPT LATIN SMALL LETTER N<br>FRENCH FRANC SIGN<br>LIRA SIGN<br>EURO CURRENCY SYMBOL<br>CARE OF<br>SCRIPT SMALL L<br>NUMERO SIGN<br>TRADEMARK SIGN             |

|           | _   | _ |
|-----------|-----|---|
| 100-88002 | Rev | В |

| 215C                                                                                                    | VULGAR FRACTION THREE EIGHTHS                                                                                                    |
|----------------------------------------------------------------------------------------------------|----------------------------------------------------------------------------------------------------|
| 215D                                                                                                    | VULGAR FRACTION FIVE EIGHTHS                                                                                                    |
| 215E                                                                                                    | VULGAR FRACTION SEVEN EIGHTHS                                                                                                    |
| 2190                                                                                                    | LEFTWARDS ARROW                                                                                                    |
| 2191                                                                                                    | UPWARDS ARROW                                                                                                    |
| 2192                                                                                                    | RIGHTWARDS ARROW                                                                                                    |
| 2193                                                                                                    | DOWNWARDS ARROW                                                                                                    |
| 2194                                                                                                    | LEFT RIGHT ARROW                                                                                                    |
| 2195                                                                                                    | UP DOWN ARROW                                                                                                    |
| 21A8                                                                                                    | UP DOWN ARROW WITH BASE                                                                                                    |
| 2202                                                                                                    | PARTIAL DIFFERENTIAL                                                                                                    |
| 2206                                                                                                    |                                                                                                    |
| 220F                                                                                                    |                                                                                                    |
| 2211<br>2212                                                                                                    | N-ARY SUMMATION<br>MINUS SIGN                                                                                                    |
| 2212                                                                                                    | DIVISION SLASH                                                                                                    |
| 2219                                                                                                    | BULLET OPERATOR                                                                                                    |
| 2213<br>221A                                                                                                    | SQUARE ROOT                                                                                                    |
| 221X                                                                                                    | INFINITY                                                                                                    |
| 221E                                                                                                    | RIGHT ANGLE                                                                                                    |
| 2229                                                                                                    | INTERSECTION                                                                                                    |
| 222B                                                                                                    | INTEGRAL                                                                                                    |
| 2248                                                                                                    | ALMOST EQUAL TO                                                                                                    |
| 2260                                                                                                    | NOT EQUAL TO                                                                                                    |
| 2261                                                                                                    | IDENTICAL TO                                                                                                    |
| 2264                                                                                                    | LESS-THAN OR EQUAL TO                                                                                                    |
| 2265                                                                                                    | GREATER-THAN OR EQUAL TO                                                                                                    |
| 2302                                                                                                    | HOUSE                                                                                                    |
| 2310                                                                                                    | REVERSED NOT SIGN                                                                                                    |
| 2320                                                                                                    | TOP HALF INTEGRAL                                                                                                    |
| 2321                                                                                                    | BOTTOM HALF INTEGRAL                                                                                                    |
| 2500                                                                                                    | BOX DRAWINGS LIGHT HORIZONTAL                                                                                                    |
| 2502                                                                                                    | BOX DRAWINGS LIGHT VERTICAL                                                                                                    |
| 250C                                                                                                    | BOX DRAWINGS LIGHT DOWN AND RIGHT                                                                                                    |
| 2510                                                                                                    | BOX DRAWINGS LIGHT DOWN AND LEFT                                                                                                    |
| 2514                                                                                                    | BOX DRAWINGS LIGHT UP AND RIGHT                                                                                                    |
| 2518                                                                                                    | BOX DRAWINGS LIGHT UP AND LEFT                                                                                                    |
| 251C                                                                                                    | BOX DRAWINGS LIGHT VERTICAL AND RIGHT                                                                                                    |
| 2524                                                                                                    | BOX DRAWINGS LIGHT VERTICAL AND LEFT                                                                                                    |
| 252C                                                                                                    | BOX DRAWINGS LIGHT DOWN AND                                                                                                    |
| 2534                                                                                                    | HORIZONTAL<br>BOX DRAWINGS LIGHT UP AND HORIZONTAL                                                                                                    |
|                                                                                                    | BOX DRAWINGS LIGHT OF AND HORIZONTAL                                                                                                    |
| 253C                                                                                                    | HORIZONTAL                                                                                                    |
| 0550                                                                                                    | BOX DRAWINGS DOUBLE HORIZONTAL                                                                                                    |
| 2550                                                                                                    |                                                                                                    |
| 2550<br>2551                                                                                                    | BOX DRAWINGS DOUBLE VERTICAL                                                                                                    |
| 2551                                                                                                    | BOX DRAWINGS DOUBLE VERTICAL<br>BOX DRAWINGS DOWN SINGLE AND RIGHT                                                                                                    |
|                                                                                                    | BOX DRAWINGS DOWN SINGLE AND RIGHT<br>DOUBLE                                                                                                    |
| 2551<br>2552                                                                                                    | BOX DRAWINGS DOWN SINGLE AND RIGHT<br>DOUBLE<br>BOX DRAWINGS DOWN DOUBLE AND RIGHT                                                                                                    |
| 2551<br>2552<br>2553                                                                                                    | BOX DRAWINGS DOWN SINGLE AND RIGHT<br>DOUBLE<br>BOX DRAWINGS DOWN DOUBLE AND RIGHT<br>SINGLE                                                                                                    |
| 2551<br>2552                                                                                                    | BOX DRAWINGS DOWN SINGLE AND RIGHT<br>DOUBLE<br>BOX DRAWINGS DOWN DOUBLE AND RIGHT<br>SINGLE<br>BOX DRAWINGS DOUBLE DOWN AND RIGHT                                                                                                    |
| 2551<br>2552<br>2553<br>2554                                                                                                    | BOX DRAWINGS DOWN SINGLE AND RIGHT<br>DOUBLE<br>BOX DRAWINGS DOWN DOUBLE AND RIGHT<br>SINGLE<br>BOX DRAWINGS DOUBLE DOWN AND RIGHT<br>BOX DRAWINGS DOWN SINGLE AND LEFT                                                                                                    |
| 2551<br>2552<br>2553                                                                                                    | BOX DRAWINGS DOWN SINGLE AND RIGHT<br>DOUBLE<br>BOX DRAWINGS DOWN DOUBLE AND RIGHT<br>SINGLE<br>BOX DRAWINGS DOUBLE DOWN AND RIGHT<br>BOX DRAWINGS DOWN SINGLE AND LEFT<br>DOUBLE                                                                                                    |
| 2551<br>2552<br>2553<br>2554                                                                                                    | BOX DRAWINGS DOWN SINGLE AND RIGHT         DOUBLE         BOX DRAWINGS DOWN DOUBLE AND RIGHT         SINGLE         BOX DRAWINGS DOUBLE DOWN AND RIGHT         BOX DRAWINGS DOUBLE DOWN AND RIGHT         BOX DRAWINGS DOWN SINGLE AND LEFT         DOUBLE         BOX DRAWINGS DOWN DOUBLE AND LEFT                                                                                                    |
| 2551<br>2552<br>2553<br>2554<br>2555<br>2556                                                                                         | BOX DRAWINGS DOWN SINGLE AND RIGHT         DOUBLE         BOX DRAWINGS DOWN DOUBLE AND RIGHT         SINGLE         BOX DRAWINGS DOUBLE DOWN AND RIGHT         BOX DRAWINGS DOUBLE DOWN AND RIGHT         BOX DRAWINGS DOWN SINGLE AND LEFT         DOUBLE         BOX DRAWINGS DOWN DOUBLE AND LEFT         SINGLE                                                                                                    |
| 2551<br>2552<br>2553<br>2554<br>2555                                                                                                 | BOX DRAWINGS DOWN SINGLE AND RIGHT<br>DOUBLE<br>BOX DRAWINGS DOWN DOUBLE AND RIGHT<br>SINGLE<br>BOX DRAWINGS DOUBLE DOWN AND RIGHT<br>BOX DRAWINGS DOWN SINGLE AND LEFT<br>DOUBLE<br>BOX DRAWINGS DOWN DOUBLE AND LEFT<br>SINGLE<br>BOX DRAWINGS DOUBLE DOWN AND LEFT                                                                                                    |
| 2551<br>2552<br>2553<br>2554<br>2555<br>2556                                                                                         | BOX DRAWINGS DOWN SINGLE AND RIGHT         DOUBLE         BOX DRAWINGS DOWN DOUBLE AND RIGHT         SINGLE         BOX DRAWINGS DOUBLE DOWN AND RIGHT         BOX DRAWINGS DOUBLE DOWN AND LEFT         DOUBLE         BOX DRAWINGS DOWN DOUBLE AND LEFT         BOX DRAWINGS DOWN DOUBLE AND LEFT         SINGLE         BOX DRAWINGS DOUBLE DOWN AND LEFT         SINGLE         BOX DRAWINGS DOUBLE DOWN AND LEFT         BOX DRAWINGS UP SINGLE AND RIGHT                                                                                                    |
| 2551<br>2552<br>2553<br>2554<br>2555<br>2556<br>2556<br>2557<br>2558                                                                 | BOX DRAWINGS DOWN SINGLE AND RIGHT         DOUBLE         BOX DRAWINGS DOWN DOUBLE AND RIGHT         SINGLE         BOX DRAWINGS DOUBLE DOWN AND RIGHT         BOX DRAWINGS DOUBLE DOWN AND RIGHT         BOX DRAWINGS DOWN SINGLE AND LEFT         DOUBLE         BOX DRAWINGS DOWN DOUBLE AND LEFT         BOX DRAWINGS DOWN DOUBLE AND LEFT         BOX DRAWINGS DOUBLE DOWN AND LEFT         BOX DRAWINGS UP SINGLE AND RIGHT         DOUBLE                                                                                                    |
| 2551<br>2552<br>2553<br>2554<br>2555<br>2555<br>2556<br>2557                                                                         | BOX DRAWINGS DOWN SINGLE AND RIGHT         DOUBLE         BOX DRAWINGS DOWN DOUBLE AND RIGHT         SINGLE         BOX DRAWINGS DOUBLE DOWN AND RIGHT         BOX DRAWINGS DOUBLE DOWN AND RIGHT         BOX DRAWINGS DOWN SINGLE AND LEFT         DOUBLE         BOX DRAWINGS DOWN DOUBLE AND LEFT         SINGLE         BOX DRAWINGS DOUBLE DOWN AND LEFT         SINGLE         BOX DRAWINGS UP SINGLE AND RIGHT         DOUBLE         BOX DRAWINGS UP DOUBLE AND RIGHT                                                                                                    |
| 2551<br>2552<br>2553<br>2554<br>2555<br>2556<br>2557<br>2558<br>2559                                                                 | BOX DRAWINGS DOWN SINGLE AND RIGHT<br>DOUBLE         BOX DRAWINGS DOWN DOUBLE AND RIGHT<br>SINGLE         BOX DRAWINGS DOUBLE DOWN AND RIGHT         BOX DRAWINGS DOWN SINGLE AND LEFT<br>DOUBLE         BOX DRAWINGS DOWN DOUBLE AND LEFT<br>SINGLE         BOX DRAWINGS DOUBLE DOWN AND LEFT<br>SINGLE         BOX DRAWINGS DOUBLE DOWN AND LEFT<br>DOUBLE         BOX DRAWINGS UP SINGLE AND RIGHT<br>DOUBLE         BOX DRAWINGS UP DOUBLE AND RIGHT<br>SINGLE                                                                                                    |
| 2551<br>2552<br>2553<br>2554<br>2555<br>2556<br>2557<br>2558<br>2558<br>2559<br>255A                                                 | BOX DRAWINGS DOWN SINGLE AND RIGHT         DOUBLE         BOX DRAWINGS DOWN DOUBLE AND RIGHT         SINGLE         BOX DRAWINGS DOUBLE DOWN AND RIGHT         BOX DRAWINGS DOUBLE DOWN AND RIGHT         BOX DRAWINGS DOWN SINGLE AND LEFT         DOUBLE         BOX DRAWINGS DOWN DOUBLE AND LEFT         SINGLE         BOX DRAWINGS DOUBLE DOWN AND LEFT         SINGLE         BOX DRAWINGS UP SINGLE AND RIGHT         DOUBLE         BOX DRAWINGS UP DOUBLE AND RIGHT                                                                                                    |
| 2551<br>2552<br>2553<br>2554<br>2555<br>2556<br>2557<br>2558<br>2559                                                                 | BOX DRAWINGS DOWN SINGLE AND RIGHT<br>DOUBLE         BOX DRAWINGS DOWN DOUBLE AND RIGHT<br>SINGLE         BOX DRAWINGS DOUBLE DOWN AND RIGHT         BOX DRAWINGS DOWN SINGLE AND LEFT<br>DOUBLE         BOX DRAWINGS DOWN DOUBLE AND LEFT<br>SINGLE         BOX DRAWINGS DOUBLE DOWN AND LEFT         BOX DRAWINGS UP SINGLE AND RIGHT<br>DOUBLE         BOX DRAWINGS UP SINGLE AND RIGHT<br>DOUBLE         BOX DRAWINGS UP DOUBLE AND RIGHT<br>SINGLE         BOX DRAWINGS UP DOUBLE AND RIGHT<br>SINGLE         BOX DRAWINGS DOUBLE UP AND RIGHT                                                                                                    |
| 2551<br>2552<br>2553<br>2554<br>2555<br>2556<br>2557<br>2558<br>2559<br>2558<br>2559<br>255A<br>255B                                 | BOX DRAWINGS DOWN SINGLE AND RIGHT<br>DOUBLE         BOX DRAWINGS DOWN DOUBLE AND RIGHT<br>SINGLE         BOX DRAWINGS DOUBLE DOWN AND RIGHT         BOX DRAWINGS DOWN SINGLE AND LEFT<br>DOUBLE         BOX DRAWINGS DOWN DOUBLE AND LEFT<br>SINGLE         BOX DRAWINGS DOUBLE DOWN AND LEFT         BOX DRAWINGS UP SINGLE AND RIGHT<br>DOUBLE         BOX DRAWINGS UP SINGLE AND RIGHT<br>SINGLE         BOX DRAWINGS UP DOUBLE AND RIGHT<br>SINGLE         BOX DRAWINGS UP DOUBLE AND RIGHT<br>SINGLE         BOX DRAWINGS UP SINGLE AND RIGHT<br>SINGLE                                                                                                    |
| 2551<br>2552<br>2553<br>2554<br>2555<br>2556<br>2557<br>2558<br>2558<br>2559<br>255A                                                 | BOX DRAWINGS DOWN SINGLE AND RIGHT<br>DOUBLE         BOX DRAWINGS DOWN DOUBLE AND RIGHT<br>SINGLE         BOX DRAWINGS DOUBLE DOWN AND RIGHT         BOX DRAWINGS DOWN SINGLE AND LEFT<br>DOUBLE         BOX DRAWINGS DOWN DOUBLE AND LEFT<br>SINGLE         BOX DRAWINGS DOUBLE DOWN AND LEFT         BOX DRAWINGS DOUBLE DOWN AND LEFT         BOX DRAWINGS UP SINGLE AND RIGHT<br>DOUBLE         BOX DRAWINGS UP DOUBLE AND RIGHT<br>SINGLE         BOX DRAWINGS UP SINGLE AND RIGHT<br>SINGLE         BOX DRAWINGS UP SINGLE AND LEFT<br>DOUBLE         BOX DRAWINGS UP SINGLE AND LEFT<br>DOUBLE         BOX DRAWINGS UP SINGLE AND LEFT<br>SINGLE                                                                                                    |
| 2551<br>2552<br>2553<br>2554<br>2555<br>2556<br>2557<br>2558<br>2559<br>2558<br>2559<br>255A<br>255B                                 | BOX DRAWINGS DOWN SINGLE AND RIGHT<br>DOUBLE         BOX DRAWINGS DOWN DOUBLE AND RIGHT<br>SINGLE         BOX DRAWINGS DOUBLE DOWN AND RIGHT         BOX DRAWINGS DOWN SINGLE AND LEFT<br>DOUBLE         BOX DRAWINGS DOWN DOUBLE AND LEFT<br>SINGLE         BOX DRAWINGS DOUBLE DOWN AND LEFT         BOX DRAWINGS UP SINGLE AND RIGHT<br>DOUBLE         BOX DRAWINGS UP SINGLE AND RIGHT<br>DOUBLE         BOX DRAWINGS UP DOUBLE AND RIGHT<br>SINGLE         BOX DRAWINGS UP SINGLE AND RIGHT<br>SINGLE         BOX DRAWINGS UP SINGLE AND LEFT<br>DOUBLE         BOX DRAWINGS UP DOUBLE AND LEFT<br>SINGLE         BOX DRAWINGS UP DOUBLE AND LEFT<br>SINGLE         BOX DRAWINGS UP DOUBLE AND LEFT                                                                                                    |
| 2551<br>2552<br>2553<br>2554<br>2555<br>2556<br>2557<br>2558<br>2559<br>2558<br>2559<br>255A<br>255B<br>255C<br>255D                 | BOX DRAWINGS DOWN SINGLE AND RIGHT<br>DOUBLE         BOX DRAWINGS DOWN DOUBLE AND RIGHT<br>SINGLE         BOX DRAWINGS DOUBLE DOWN AND RIGHT         BOX DRAWINGS DOUBLE DOWN AND RIGHT         BOX DRAWINGS DOWN SINGLE AND LEFT<br>DOUBLE         BOX DRAWINGS DOUBLE DOWN AND LEFT         BOX DRAWINGS DOUBLE DOWN AND LEFT         BOX DRAWINGS UP SINGLE AND RIGHT         BOX DRAWINGS UP SINGLE AND RIGHT         BOX DRAWINGS UP DOUBLE AND RIGHT         BOX DRAWINGS UP SINGLE AND LEFT         BOX DRAWINGS UP SINGLE AND LEFT         BOX DRAWINGS UP DOUBLE AND LEFT         BOX DRAWINGS UP DOUBLE AND LEFT         BOX DRAWINGS UP DOUBLE AND LEFT         BOX DRAWINGS VP DOUBLE AND LEFT         BOX DRAWINGS VP DOUBLE AND LEFT         BOX DRAWINGS VP DOUBLE AND LEFT         BOX DRAWINGS VP DOUBLE AND LEFT         BOX DRAWINGS VP DOUBLE AND LEFT                                                                               |
| 2551<br>2552<br>2553<br>2554<br>2555<br>2556<br>2557<br>2558<br>2559<br>2558<br>2559<br>255A<br>255B<br>2555                         | BOX DRAWINGS DOWN SINGLE AND RIGHT<br>DOUBLE         BOX DRAWINGS DOWN DOUBLE AND RIGHT<br>SINGLE         BOX DRAWINGS DOUBLE DOWN AND RIGHT         BOX DRAWINGS DOUBLE DOWN AND RIGHT         BOX DRAWINGS DOWN SINGLE AND LEFT         DOUBLE         BOX DRAWINGS DOUBLE DOWN AND LEFT         BOX DRAWINGS DOUBLE DOWN AND LEFT         BOX DRAWINGS UP SINGLE AND RIGHT         BOX DRAWINGS UP DOUBLE AND RIGHT         BOX DRAWINGS UP SINGLE AND RIGHT         BOX DRAWINGS UP SINGLE AND LEFT         BOX DRAWINGS UP SINGLE AND LEFT         BOX DRAWINGS UP SINGLE AND LEFT         BOX DRAWINGS UP DOUBLE AND LEFT         BOX DRAWINGS UP SINGLE AND LEFT         BOX DRAWINGS VP DOUBLE AND LEFT         BOX DRAWINGS VP DOUBLE AND LEFT         BOX DRAWINGS VP AND LEFT         BOX DRAWINGS VP AND LEFT         BOX DRAWINGS VP AND LEFT         BOX DRAWINGS VERTICAL SINGLE AND                                                      |
| 2551<br>2552<br>2553<br>2554<br>2555<br>2556<br>2557<br>2558<br>2559<br>2558<br>2559<br>255A<br>255B<br>255C<br>255D<br>255E         | BOX DRAWINGS DOWN SINGLE AND RIGHT<br>DOUBLE         BOX DRAWINGS DOWN DOUBLE AND RIGHT<br>SINGLE         BOX DRAWINGS DOUBLE DOWN AND RIGHT         BOX DRAWINGS DOUBLE DOWN AND RIGHT         BOX DRAWINGS DOWN SINGLE AND LEFT         DUBLE         BOX DRAWINGS DOWN DOUBLE AND LEFT         BOX DRAWINGS DOUBLE DOWN AND LEFT         BOX DRAWINGS UP SINGLE AND RIGHT         BOX DRAWINGS UP DOUBLE AND RIGHT         BOX DRAWINGS DOUBLE UP AND RIGHT         BOX DRAWINGS UP SINGLE AND LEFT         BOX DRAWINGS UP SINGLE AND LEFT         BOX DRAWINGS UP DOUBLE AND LEFT         BOX DRAWINGS UP SINGLE AND LEFT         BOX DRAWINGS VP DOUBLE AND LEFT         BOX DRAWINGS VP DOUBLE AND LEFT         BOX DRAWINGS VP SINGLE AND LEFT         BOX DRAWINGS VERTICAL SINGLE AND         BOX DRAWINGS VERTICAL SUBLE         BOX DRAWINGS VERTICAL DOUBLE AND                                                                             |
| 2551<br>2552<br>2553<br>2554<br>2555<br>2556<br>2557<br>2558<br>2559<br>2558<br>2559<br>255A<br>255B<br>255C<br>255D                 | BOX DRAWINGS DOWN SINGLE AND RIGHT<br>DOUBLE         BOX DRAWINGS DOWN DOUBLE AND RIGHT<br>SINGLE         BOX DRAWINGS DOUBLE DOWN AND RIGHT         BOX DRAWINGS DOUBLE DOWN AND RIGHT         BOX DRAWINGS DOWN SINGLE AND LEFT         DOUBLE         BOX DRAWINGS DOUBLE DOWN AND LEFT         BOX DRAWINGS DOUBLE DOWN AND LEFT         BOX DRAWINGS UP SINGLE AND RIGHT         DOUBLE         BOX DRAWINGS UP DOUBLE AND RIGHT         DOUBLE         BOX DRAWINGS UP DOUBLE AND RIGHT         BOX DRAWINGS UP SINGLE AND LEFT         BOX DRAWINGS UP SINGLE AND LEFT         BOX DRAWINGS UP DOUBLE AND LEFT         BOX DRAWINGS UP DOUBLE AND LEFT         BOX DRAWINGS VERTICAL SINGLE AND         BOX DRAWINGS VERTICAL DOUBLE AND         RIGHT DOUBLE         BOX DRAWINGS VERTICAL DOUBLE AND         RIGHT SINGLE                                                                                                    |
| 2551<br>2552<br>2553<br>2554<br>2555<br>2556<br>2557<br>2558<br>2559<br>2558<br>2559<br>255A<br>255B<br>255C<br>255D<br>255E         | BOX DRAWINGS DOWN SINGLE AND RIGHT<br>DOUBLE         BOX DRAWINGS DOWN DOUBLE AND RIGHT<br>SINGLE         BOX DRAWINGS DOUBLE DOWN AND RIGHT         BOX DRAWINGS DOUBLE DOWN AND RIGHT         BOX DRAWINGS DOWN SINGLE AND LEFT<br>DOUBLE         BOX DRAWINGS DOUBLE DOWN AND LEFT         BOX DRAWINGS DOUBLE DOWN AND LEFT         BOX DRAWINGS UP SINGLE AND RIGHT         BOX DRAWINGS UP DOUBLE AND RIGHT         BOX DRAWINGS UP DOUBLE AND RIGHT         BOX DRAWINGS UP SINGLE AND LEFT         BOX DRAWINGS UP SINGLE AND LEFT         BOX DRAWINGS UP DOUBLE AND LEFT         BOX DRAWINGS UP DOUBLE AND LEFT         BOX DRAWINGS VERTICAL SINGLE AND         BOX DRAWINGS VERTICAL DOUBLE AND         BOX DRAWINGS VERTICAL DOUBLE AND         BOX DRAWINGS VERTICAL AND                                                                                                    |
| 2551<br>2552<br>2553<br>2554<br>2555<br>2556<br>2557<br>2558<br>2559<br>2558<br>2558<br>2558<br>2558<br>2555<br>2555                 | BOX DRAWINGS DOWN SINGLE AND RIGHT<br>DOUBLE         BOX DRAWINGS DOWN DOUBLE AND RIGHT<br>SINGLE         BOX DRAWINGS DOUBLE DOWN AND RIGHT         BOX DRAWINGS DOUBLE DOWN AND RIGHT         BOX DRAWINGS DOWN SINGLE AND LEFT         DUBLE         BOX DRAWINGS DOUBLE DOWN AND LEFT         BOX DRAWINGS DOUBLE DOWN AND LEFT         BOX DRAWINGS UP SINGLE AND RIGHT         BOX DRAWINGS UP SINGLE AND RIGHT         BOX DRAWINGS UP DOUBLE AND RIGHT         BOX DRAWINGS UP SINGLE AND LEFT         BOX DRAWINGS UP SINGLE AND LEFT         BOX DRAWINGS UP SINGLE AND LEFT         BOX DRAWINGS VP DOUBLE AND LEFT         BOX DRAWINGS VP DOUBLE AND LEFT         BOX DRAWINGS VP DOUBLE AND LEFT         BOX DRAWINGS VERTICAL SINGLE AND         RIGHT DOUBLE         BOX DRAWINGS VERTICAL SINGLE AND         RIGHT SINGLE         BOX DRAWINGS VERTICAL AND         RIGHT SINGLE         BOX DRAWINGS DOUBLE VERTICAL AND         RIGHT |
| 2551<br>2552<br>2553<br>2554<br>2555<br>2556<br>2557<br>2558<br>2559<br>2558<br>2558<br>2558<br>2558<br>2555<br>2555                 | BOX DRAWINGS DOWN SINGLE AND RIGHT<br>DOUBLE         BOX DRAWINGS DOWN DOUBLE AND RIGHT<br>SINGLE         BOX DRAWINGS DOUBLE DOWN AND RIGHT         BOX DRAWINGS DOUBLE DOWN AND RIGHT         BOX DRAWINGS DOWN SINGLE AND LEFT         DOUBLE         BOX DRAWINGS DOUBLE DOWN AND LEFT         BOX DRAWINGS DOUBLE DOWN AND LEFT         BOX DRAWINGS UP SINGLE AND RIGHT         BOX DRAWINGS UP SINGLE AND RIGHT         BOX DRAWINGS UP DOUBLE AND RIGHT         BOX DRAWINGS UP SINGLE AND LEFT         BOX DRAWINGS UP SINGLE AND LEFT         BOX DRAWINGS UP SINGLE AND LEFT         BOX DRAWINGS VP DOUBLE AND LEFT         BOX DRAWINGS VP DOUBLE AND LEFT         BOX DRAWINGS VERTICAL SINGLE AND         RIGHT DOUBLE         BOX DRAWINGS VERTICAL AND         RIGHT SINGLE         BOX DRAWINGS VERTICAL AND         RIGHT         BOX DRAWINGS VERTICAL AND         RIGHT         BOX DRAWINGS VERTICAL SINGLE AND                    |
| 2551<br>2552<br>2553<br>2554<br>2555<br>2556<br>2557<br>2558<br>2559<br>2558<br>2559<br>2558<br>2555<br>2555<br>2555                 | BOX DRAWINGS DOWN SINGLE AND RIGHT<br>DOUBLE         BOX DRAWINGS DOWN DOUBLE AND RIGHT<br>SINGLE         BOX DRAWINGS DOUBLE DOWN AND RIGHT         BOX DRAWINGS DOUBLE DOWN AND RIGHT         BOX DRAWINGS DOWN SINGLE AND LEFT         DUBLE         BOX DRAWINGS DOUBLE DOWN AND LEFT         BOX DRAWINGS DOUBLE DOWN AND LEFT         BOX DRAWINGS UP SINGLE AND RIGHT         BOX DRAWINGS UP DOUBLE AND RIGHT         BOX DRAWINGS UP SINGLE AND RIGHT         BOX DRAWINGS UP SINGLE AND LEFT         BOX DRAWINGS UP SINGLE AND LEFT         BOX DRAWINGS UP DOUBLE AND LEFT         BOX DRAWINGS VERTICAL SINGLE AND         BOX DRAWINGS VERTICAL DOUBLE AND         RIGHT OUBLE         BOX DRAWINGS VERTICAL AND         RIGHT         BOX DRAWINGS VERTICAL SINGLE AND         RIGHT         BOX DRAWINGS VERTICAL SINGLE AND         BOX DRAWINGS VERTICAL SINGLE AND         RIGHT         BOX DRAWINGS VERTICAL SINGLE AND             |
| 2551<br>2552<br>2553<br>2554<br>2555<br>2556<br>2557<br>2558<br>2559<br>2554<br>2558<br>2555<br>2555<br>2555<br>2555<br>2555<br>2555 | BOX DRAWINGS DOWN SINGLE AND RIGHT<br>DOUBLE         BOX DRAWINGS DOWN DOUBLE AND RIGHT<br>SINGLE         BOX DRAWINGS DOUBLE DOWN AND RIGHT         BOX DRAWINGS DOUBLE DOWN AND RIGHT         BOX DRAWINGS DOWN SINGLE AND LEFT         DOUBLE         BOX DRAWINGS DOUBLE DOWN AND LEFT         BOX DRAWINGS DOUBLE DOWN AND LEFT         BOX DRAWINGS UP SINGLE AND RIGHT         BOX DRAWINGS UP SINGLE AND RIGHT         BOX DRAWINGS UP DOUBLE AND RIGHT         BOX DRAWINGS UP SINGLE AND LEFT         BOX DRAWINGS UP SINGLE AND LEFT         BOX DRAWINGS UP SINGLE AND LEFT         BOX DRAWINGS VP DOUBLE AND LEFT         BOX DRAWINGS VP DOUBLE AND LEFT         BOX DRAWINGS VERTICAL SINGLE AND         RIGHT DOUBLE         BOX DRAWINGS VERTICAL AND         RIGHT SINGLE         BOX DRAWINGS VERTICAL AND         RIGHT         BOX DRAWINGS VERTICAL AND         RIGHT         BOX DRAWINGS VERTICAL SINGLE AND                    |

| BOX         DRAWINGS         DOUBLE         VERTICAL         AND           2564         BOX         DRAWINGS         DOWN         SINGLE         AND           2565         BOX         DRAWINGS         DOWN         DOUBLE         AND           2566         BOX         DRAWINGS         DOUBLE         DOWN         AND           2566         BOX         DRAWINGS         UP         SINGLE         AND           2567         BOX         DRAWINGS         UP         DOUBLE         AND           2568         BOX         DRAWINGS         UP         DOUBLE         AND           2569         BOX         DRAWINGS         DUBLE         UP         AND           2569         BOX         DRAWINGS         DOUBLE         UP         AND           2568         BOX         DRAWINGS         DOUBLE         AND           HORIZONTAL         SINGLE         AND         HORIZONTAL         DUBLE         AND           2560         BOX         DRAWINGS         DOUBLE         VERTICAL         AND           40RIZONTAL         SINGLE         AND         HORIZONTAL         SINGLE         AND           2584         LOWER HALF BLO                                                                                               |      |                                  |
|----------------------------------------------------------------------------------------------------|------|----------------------------------|
| 2564     HORIZONTAL DOUBLE       2565     BOX DRAWINGS DOWN DOUBLE AND<br>HORIZONTAL.       2566     BOX DRAWINGS UP SINGLE AND<br>HORIZONTAL DOUBLE       2567     BOX DRAWINGS UP SINGLE AND<br>HORIZONTAL SINGLE       2568     BOX DRAWINGS DOUBLE UP AND<br>HORIZONTAL SINGLE       2569     BOX DRAWINGS VERTICAL SINGLE AND<br>HORIZONTAL DOUBLE       2568     BOX DRAWINGS VERTICAL SINGLE AND<br>HORIZONTAL DOUBLE       2568     BOX DRAWINGS VERTICAL DOUBLE AND<br>HORIZONTAL SINGLE       2568     BOX DRAWINGS VERTICAL DOUBLE AND<br>HORIZONTAL SINGLE       2560     BOX DRAWINGS DOUBLE VERTICAL AND<br>HORIZONTAL       2580     UPPER HALF BLOCK       2581     FULL BLOCK       2582     LEFT HALF BLOCK       2584     FULL BLOCK       2593     DARK SHADE       2594     BLACK SQUARE       2593     DARK SHADE       2594     BLACK SQUARE       2540     BLACK SMALL SQUARE       2541     WHITE SMALL SQUARE       2542     BLACK RECTANGLE       2543     BLACK RECTANGLE       2544     BLACK RECTANGLE       2552     BLACK ROWN-POINTING TRIANGLE       2540     BLACK ROWN-POINTING POINTER       2554     BLACK CROWN-POINTING POINTER       2565     BLACK CROWN-POINTING POINTER       2566     BLACK SPADE SUIT | 2563 |                                  |
| 2565       HORIZONTAL SINGLE         2566       BOX DRAWINGS DOUBLE DOWN AND         2567       BOX DRAWINGS UP SINGLE AND         2568       BOX DRAWINGS UP DOUBLE AND         2568       BOX DRAWINGS UP DOUBLE AND         2569       BOX DRAWINGS DOUBLE UP AND         2569       BOX DRAWINGS VERTICAL SINGLE AND         2564       BOX DRAWINGS VERTICAL DOUBLE AND         2565       BOX DRAWINGS VERTICAL DOUBLE AND         40RIZONTAL SINGLE       AND         2566       BOX DRAWINGS VERTICAL AND         2567       BOX DRAWINGS DOUBLE VERTICAL AND         40RIZONTAL SINGLE       AND         2568       FULL SUCK         2580       UPPER HALF BLOCK         2581       LOWER HALF BLOCK         2582       LEFT HALF BLOCK         2593       DARK SHADE         2592       MEDIUM SHADE         2593       DARK SHADE         2593       DARK SHADE         2584       BLACK SQUARE         25852       BLACK RECTANGLE         2586       BLACK SMALL SQUARE         2586       BLACK RECTANGLE         2586       BLACK RECTANGLE         2587       BLACK RECTANGLE         2588 <td>2564</td> <td></td>                                                                                                    | 2564 |                                  |
| 2566         BOX         DRAWINGS         DOUBLE         DOWN         AND           2567         BOX         DRAWINGS         UP         SINGLE         AND           2568         BOX         DRAWINGS         UP         DOUBLE         AND           2568         BOX         DRAWINGS         UP         DOUBLE         AND           2569         BOX         DRAWINGS         DOUBLE         UP         AND           2569         BOX         DRAWINGS         DOUBLE         UP         AND           2560         BOX         DRAWINGS         VERTICAL         SINGLE         AND           2561         BOX         DRAWINGS         VERTICAL         DOUBLE         AND           2562         BOX         DRAWINGS         DUBLE         VERTICAL         AND           407120NTAL         SINGLE         AND         HORIZONTAL         DOUBLE         AND           2560         UPPER HALF BLOCK         2584         LOWER HALF BLOCK         2584         LOWER HALF BLOCK         2586         EULI         EUGHT HALF BLOCK         2591         LIGHT SHADE         2593         DARK SHADE         2593         DARK SHADE         2593         DARK SHADE         2593                                                       | 2565 | BOX DRAWINGS DOWN DOUBLE AND     |
| 2567         BOX         DRAWINGS         UP         SINGLE         AND           2568         BOX         DRAWINGS         UP         DOUBLE         AND           2568         BOX         DRAWINGS         UP         DOUBLE         AND           2569         BOX         DRAWINGS         DOUBLE         UP         AND           2569         BOX         DRAWINGS         VERTICAL         SINGLE         AND           2560         BOX         DRAWINGS         VERTICAL         DOUBLE         AND           40RIZONTAL         DOUBLE         VERTICAL         DOUBLE         AND           40RIZONTAL         DOUBLE         VERTICAL         AND           40RIZONTAL         DOUBLE         VERTICAL         AND           40RIZONTAL         BOX         DRAWINGS         VERTICAL         AND           40RIZONTAL         BUACK         DOUBLE         VERTICAL         AND           40RIZONTAL         DUBLE         VERTICAL         AND           40RIZONTAL         DUPER HALF BLOCK         2584         LOWER HALF BLOCK           2586         FULL BLOCK         2586         BLACK SQUARE         2592           2590         RIGHT HALF BLO                                                                            | 2566 | BOX DRAWINGS DOUBLE DOWN AND     |
| 2568       BOX       DRAWINGS       UP       DOUBLE       AND         2569       BOX       DRAWINGS       DOUBLE       UP       AND         2564       BOX       DRAWINGS       VERTICAL       SINGLE       AND         256A       BOX       DRAWINGS       VERTICAL       SINGLE       AND         256A       BOX       DRAWINGS       VERTICAL       DOUBLE       AND         40RIZONTAL       DOUBLE       AND       HORIZONTAL       DOUBLE       AND         256C       BOX       DRAWINGS       DOUBLE       VERTICAL       AND         40RIZONTAL       DOUBLE       VERTICAL       DOUBLE       AND         40RIZONTAL       BOX       DRAWINGS       VERTICAL       DOUBLE       AND         40RIZONTAL       BOX       DRAWINGS       VERTICAL       DOUBLE       AND         40RIZONTAL       BOX       DRAWINGS       VERTICAL       DOUBLE       AND         40RIZONTAL       BOX       DRAWINGS       VERTICAL       DOUBLE       AND         40RIZONTAL       LOWER       HALF       BLOCK       2584       LOWER       HALF       BLOCK       2591       LIGHT SHADE       2533       DARK SHADE<                                                                                                    | 2567 | BOX DRAWINGS UP SINGLE AND       |
| 2569     BOX DRAWINGS DOUBLE UP AND<br>HORIZONTAL       256A     BOX DRAWINGS VERTICAL SINGLE AND<br>HORIZONTAL DOUBLE       256B     BOX DRAWINGS VERTICAL DOUBLE AND<br>HORIZONTAL SINGLE       256C     BOX DRAWINGS DOUBLE VERTICAL AND<br>HORIZONTAL       2580     UPPER HALF BLOCK       2584     LOWER HALF BLOCK       2585     FULL BLOCK       2580     RIGHT HALF BLOCK       2581     LIGHT SHADE       2590     RIGHT HALF BLOCK       2591     LIGHT SHADE       2592     MEDIUM SHADE       2593     DARK SHADE       2541     WHITE SQUARE       255A     BLACK SOUARE       25AB     WHITE SQUARE       25AC     BLACK NOP-POINTING TRIANGLE       25B2     BLACK UP-POINTING TRIANGLE       25B2     BLACK NIGHT-POINTING POINTER       25B2     BLACK LEFT-POINTING POINTER       25CA     LOZENGE       25CB     WHITE CIRCLE       25CF     BLACK CIRCLE       25D8     INVERSE BULLET       2509     INVERSE WHITE CIRCLE       25CF     BLACK SMILING FACE       2630     WHITE SUN WITH RAYS       2640     FEMALE SIGN       2641     BLACK SPADE SUIT       2662     WHITE SUN WITH RAYS       2640     FEMALE SIGN                                                                                                    | 2568 | BOX DRAWINGS UP DOUBLE AND       |
| 256A       BOX DRAWINGS VERTICAL SINGLE AND<br>HORIZONTAL DOUBLE         256B       BOX DRAWINGS VERTICAL DOUBLE AND<br>HORIZONTAL SINGLE         256C       BOX DRAWINGS DOUBLE VERTICAL AND<br>HORIZONTAL         2580       UPPER HALF BLOCK         2584       LOWER HALF BLOCK         2585       FULL BLOCK         2590       RIGHT HALF BLOCK         2591       LIGHT SHADE         2592       MEDIUM SHADE         2593       DARK SHADE         2594       BLACK SQUARE         2595       MEDIUM SHADE         2593       DARK SHADE         2594       BLACK SQUARE         25A0       BLACK SQUARE         25A1       WHITE SMALL SQUARE         25A2       BLACK SMALL SQUARE         25B4       BLACK RIGHT-POINTING TRIANGLE         25B2       BLACK RIGHT-POINTING POINTER         25B4       BLACK CIRCLE         25C4       BLACK CIRCLE         25C5       WHITE CIRCLE         25C6       WHITE SMILING FACE         2630       INVERSE BULLET         25D9       INVERSE BULLET         25D9       INVERSE BULLET         2638       BLACK SMILING FACE         2638       BLACK SPADE                                                                                                    | 2569 | BOX DRAWINGS DOUBLE UP AND       |
| 256B     BOX DRAWINGS VERTICAL DOUBLE AND<br>HORIZONTAL SINGLE       256C     BOX DRAWINGS DOUBLE VERTICAL AND<br>HORIZONTAL       2580     UPPER HALF BLOCK       2584     LOWER HALF BLOCK       2585     LEFT HALF BLOCK       2590     RIGHT HALF BLOCK       2591     LIGHT SHADE       2592     MEDIUM SHADE       2593     DARK SHADE       2594     BLACK SQUARE       2540     BLACK SQUARE       2541     WHITE SQUARE       2554     BLACK SQUARE       2554     BLACK RECTANGLE       2554     BLACK NICHT-POINTING TRIANGLE       2552     BLACK UP-POINTING TRIANGLE       2582     BLACK UP-POINTING TRIANGLE       2584     BLACK RECTANGLE       2585     BLACK NICHT-POINTING TRIANGLE       2586     BLACK CIPCLE       2587     BLACK CIRCLE       2588     BLACK CIRCLE       2589     BLACK SILLIET       2509     INVERSE BULLET       2508     INVERSE BULLET       2509     INVERSE WHITE CIRCLE       2508     BLACK SMILING FACE       2630     WHITE SUN WITH RAYS       2640     FEMALE SIGN       2641     FEMALE SIGN       2642     MALE SIGN       2665     BLACK CLUB S                                                                                                    | 256A | BOX DRAWINGS VERTICAL SINGLE AND |
| 256CBOX DRAWINGS DOUBLE VERTICAL AND<br>HORIZONTAL2580UPPER HALF BLOCK2584LOWER HALF BLOCK2588FULL BLOCK2580RIGHT HALF BLOCK2590RIGHT HALF BLOCK2591LIGHT SHADE2592MEDIUM SHADE2593DARK SHADE2594BLACK SQUARE25A0BLACK SQUARE25A1WHITE SQUARE25A2BLACK SMALL SQUARE25A3BLACK RECTANGLE25B4BLACK RECTANGLE25B2BLACK RIGHT-POINTING TRIANGLE25B4BLACK RIGHT-POINTING POINTER25B5BLACK LEFT-POINTING POINTER25C4BLACK LEFT-POINTING POINTER25C5BLACK CIRCLE25C6WHITE CIRCLE25D9INVERSE BULLET25D9INVERSE BULLET263AWHITE SMILING FACE263BBLACK SPADE SUIT2640FEMALE SIGN2640FEMALE SIGN2640FEMALE SIGN2641FEMALE SIGN2642MALE SIGN2643BLACK DIAMOND SUIT2664BLACK DIAMOND SUIT2665BLACK DIAMOND SUIT2666BLACK DIAMOND SUIT2668BEAMED EIGHTH NOTESF001FI LIGATUREF002FL LIGATUREF001FI LIGATUREF001FI LIGATUREF001FI LIGATUREF001FI LIGATURE                                                                                                    | 256B | BOX DRAWINGS VERTICAL DOUBLE AND |
| 2580UPPER HALF BLOCK2584LOWER HALF BLOCK2588FULL BLOCK2580LEFT HALF BLOCK2590RIGHT HALF BLOCK2591LIGHT SHADE2592MEDIUM SHADE2593DARK SHADE2594BLACK SQUARE25A0BLACK SQUARE25A1WHITE SMALL SQUARE25A2BLACK NP-POINTING TRIANGLE25A3BLACK RECTANGLE25A4BLACK RECTANGLE25B2BLACK UP-POINTING TRIANGLE25B2BLACK NP-POINTING TRIANGLE25B4BLACK RIGHT-POINTING POINTER25C4BLACK LEFT-POINTING POINTER25C5BLACK CIRCLE25C6WHITE CIRCLE25D8INVERSE BULLET25D9INVERSE BULLET25D9INVERSE WHITE CIRCLE25E6WHITE SMILING FACE263AWHITE SMILING FACE263BBLACK SMILING FACE263CWHITE SUN WITH RAYS2640FEMALE SIGN2660BLACK SPADE SUIT2663BLACK CLUB SUIT2664EIGHTH NOTE2665BLACK DIAMOND SUIT2666BLACK DIAMOND SUIT2668BEAMED EIGHTH NOTESF001FI LIGATUREF002FL LIGATUREF001FI LIGATUREF001FI LIGATURE                                                                                                    | 256C | BOX DRAWINGS DOUBLE VERTICAL AND |
| 2584LOWER HALF BLOCK2588FULL BLOCK2580LIEFT HALF BLOCK2590RIGHT HALF BLOCK2591LIGHT SHADE2592MEDIUM SHADE2593DARK SHADE2594BLACK SQUARE25A0BLACK SQUARE25A1WHITE SQUARE25AABLACK SMALL SQUARE25ABWHITE SMALL SQUARE25ACBLACK RECTANGLE25B2BLACK UP-POINTING TRIANGLE25BCBLACK RIGHT-POINTING TRIANGLE25C4BLACK RIGHT-POINTING POINTER25C5BLACK CIRCLE25C6WHITE CIRCLE25C7BLACK CIRCLE25D8INVERSE BULLET25D9INVERSE BULLET263AWHITE SMILING FACE263CWHITE SMILING FACE263CWHITE SUN WITH RAYS2640FEMALE SIGN2663BLACK SPADE SUIT2664BLACK CLUB SUIT2665BLACK DIAMOND SUIT2666BLACK DIAMOND SUIT2666BLACK DIAMOND SUIT2668BEAMED EIGHTH NOTESF001FI LIGATUREF002FL LIGATUREFB01FI LIGATURE                                                                                                    | 2580 |                                  |
| 2588FULL BLOCK258CLEFT HALF BLOCK2590RIGHT HALF BLOCK2591LIGHT SHADE2592MEDIUM SHADE2593DARK SHADE2594BLACK SQUARE25A0BLACK SQUARE25A1WHITE SQUARE25A2BLACK SMALL SQUARE25A3BLACK SMALL SQUARE25A4BLACK RECTANGLE25B2BLACK RECTANGLE25B2BLACK RIGHT-POINTING TRIANGLE25B4BLACK RIGHT-POINTING TRIANGLE25B5BLACK DOWN-POINTING TRIANGLE25C4BLACK LEFT-POINTING POINTER25C5BLACK CIRCLE25C6WHITE CIRCLE25D8INVERSE BULLET25D9INVERSE BULLET2630WHITE SMILING FACE2631BLACK SPADE SUIT2642MALE SIGN2643BLACK SPADE SUIT2665BLACK CLUB SUIT2665BLACK DIAMOND SUIT2666BLACK DIAMOND SUIT2666BLACK DIAMOND SUIT2668BEAMED EIGHTH NOTESF001FI LIGATUREF002FL LIGATUREF001FI LIGATUREF001FI LIGATUREF001FI LIGATURE                                                                                                    |      |                                  |
| 258CLEFT HALF BLOCK2590RIGHT HALF BLOCK2591LIGHT SHADE2592MEDIUM SHADE2593DARK SHADE2594BLACK SQUARE25A0BLACK SQUARE25A1WHITE SQUARE25A3BLACK SMALL SQUARE25A4BLACK SMALL SQUARE25A5BLACK RECTANGLE25A6BLACK RECTANGLE25B7BLACK RIGHT-POINTING TRIANGLE25B8BLACK RIGHT-POINTING TRIANGLE25C4BLACK LEFT-POINTING POINTER25C5BLACK LEFT-POINTING POINTER25C6WHITE CIRCLE25C7BLACK CIRCLE25C8WHITE CIRCLE25C9INVERSE BULLET25D9INVERSE BULLET2630BLACK SMILING FACE2631BLACK SPADE SUIT2640FEMALE SIGN2640FEMALE SIGN2641FEMALE SIGN2642MALE SIGN2643BLACK CLUB SUIT2665BLACK DIAMOND SUIT2666BLACK DIAMOND SUIT2666BLACK DIAMOND SUIT2668BEAMED EIGHTH NOTESF001FI LIGATUREF002FL LIGATUREF001FI LIGATUREF001FI LIGATURE                                                                                                    |      |                                  |
| 2590RIGHT HALF BLOCK2591LIGHT SHADE2592MEDIUM SHADE2593DARK SHADE2594BLACK SQUARE25A0BLACK SQUARE25A1WHITE SQUARE25A2BLACK SMALL SQUARE25A4BLACK SMALL SQUARE25A5BLACK RECTANGLE25B4BLACK RECTANGLE25B5BLACK RECTANGLE25B6BLACK RECTANGLE25B7BLACK RECTANGLE25B8BLACK RECTANGLE25B4BLACK COWN-POINTING TRIANGLE25C4BLACK LEFT-POINTING POINTER25C5BLACK CIRCLE25C6WHITE CIRCLE25D8INVERSE BULLET25D9INVERSE BULLET25D9INVERSE WHITE CIRCLE25E6WHITE SMILING FACE263BBLACK SMILING FACE263BBLACK SMILING FACE263BBLACK SPADE SUIT2660BLACK SPADE SUIT2661BLACK CLUB SUIT2665BLACK DIAMOND SUIT2666BLACK DIAMOND SUIT2666BLACK DIAMOND SUIT2666BLACK DIAMOND SUIT2668BEAMED EIGHTH NOTESF001FI LIGATUREF002FL LIGATUREF001FI LIGATUREF001FI LIGATURE                                                                                                    |      |                                  |
| 2591       LIGHT SHADE         2592       MEDIUM SHADE         2593       DARK SHADE         2593       DARK SHADE         2594       BLACK SQUARE         25A0       BLACK SQUARE         25A1       WHITE SQUARE         25A2       BLACK SMALL SQUARE         25A3       BLACK RECTANGLE         25A4       BLACK RECTANGLE         25A5       BLACK RECTANGLE         25B4       BLACK UP-POINTING TRIANGLE         25B5       BLACK RIGHT-POINTING POINTER         25C4       BLACK CHERT-POINTING POINTER         25C5       BLACK CIRCLE         25C6       WHITE CIRCLE         25C7       BLACK CIRCLE         25C8       WHITE SMILING FACE         25D8       INVERSE WHITE CIRCLE         25D8       INVERSE WHITE CIRCLE         25D8       INVERSE WHITE CIRCLE         25D9       INVERSE WHITE CIRCLE         263B       BLACK SMILING FACE         263C       WHITE SUN WITH RAYS         2640       FEMALE SIGN         2640       FEMALE SIGN         2640       FEMALE SIGN         2665       BLACK SPADE SUIT         2666       BLACK CLUB                                                                                                    |      |                                  |
| 2592       MEDIUM SHADE         2593       DARK SHADE         25A0       BLACK SQUARE         25A1       WHITE SQUARE         25A3       BLACK SMALL SQUARE         25A4       BLACK SMALL SQUARE         25A5       BLACK RECTANGLE         25A6       BLACK RECTANGLE         25A7       BLACK RECTANGLE         25A8       WHITE SMALL SQUARE         25A0       BLACK RECTANGLE         25B2       BLACK RECTANGLE         25B4       BLACK RECTANGLE         25B5       BLACK RECTANGLE         25B6       BLACK RECTANGLE         25B7       BLACK COWN-POINTING TRIANGLE         25C8       WHITE CIRCLE         25C9       BLACK CIRCLE         25C9       INVERSE BULLET         25D9       INVERSE WHITE CIRCLE         25D8       INVERSE WHITE CIRCLE         25D8       INVERSE WHITE CIRCLE         2630       WHITE SMILING FACE         2631       BLACK SMILING FACE         2632       WHITE SUN WITH RAYS         2640       FEMALE SIGN         2642       MALE SIGN         2663       BLACK SPADE SUIT         2664       BLACK SPADE SUIT </td <td></td> <td></td>                                                                                                    |      |                                  |
| 2593       DARK SHADE         25A0       BLACK SQUARE         25A1       WHITE SQUARE         25A1       BLACK SMALL SQUARE         25AA       BLACK SMALL SQUARE         25AB       WHITE SMALL SQUARE         25AC       BLACK RECTANGLE         25B2       BLACK RECTANGLE         25B4       BLACK RIGHT-POINTING TRIANGLE         25B5       BLACK RIGHT-POINTING POINTER         25B6       BLACK LEFT-POINTING POINTER         25C4       BLACK CIRCLE         25C5       BLACK CIRCLE         25C6       WHITE CIRCLE         25C7       BLACK CIRCLE         25C8       INVERSE BULLET         25D9       INVERSE BULLET         25D9       INVERSE MILIET         263A       WHITE SUN WITH CIRCLE         263A       WHITE SUN WITH RAYS         2640       FEMALE SIGN         2642       MALE SIGN         2643       BLACK SPADE SUIT         2663       BLACK CLUB SUIT         2665       BLACK DIAMOND SUIT         2666       BLACK DIAMOND SUIT         2666       BLACK DIAMOND SUIT         2666       BLACK DIAMOND SUIT         2666                                                                                                    |      |                                  |
| 25A0BLACK SQUARE25A1WHITE SQUARE25AABLACK SMALL SQUARE25AABLACK SMALL SQUARE25ACBLACK RECTANGLE25B2BLACK RECTANGLE25B4BLACK RIGHT-POINTING TRIANGLE25B5BLACK RIGHT-POINTING POINTER25B6BLACK LEFT-POINTING POINTER25C4BLACK LEFT-POINTING POINTER25C5BLACK CIRCLE25C6WHITE CIRCLE25C7BLACK CIRCLE25D9INVERSE BULLET25B0WHITE BULLET263AWHITE SMILING FACE263BBLACK SMILING FACE263CWHITE SUN WITH RAYS2640FEMALE SIGN2642MALE SIGN2663BLACK CLUB SUIT2665BLACK CIANDND SUIT2666BLACK DIAMOND SUIT2666BLACK DIAMOND SUIT2668BEAMED EIGHTH NOTESF001FI LIGATUREF002FL LIGATUREFB01FI LIGATURE                                                                                                    |      |                                  |
| 25A1       WHITE SQUARE         25AA       BLACK SMALL SQUARE         25AB       WHITE SMALL SQUARE         25AC       BLACK RECTANGLE         25B2       BLACK RECTANGLE         25B4       BLACK RECTANGLE         25B5       BLACK RIGHT-POINTING TRIANGLE         25B6       BLACK RIGHT-POINTING POINTER         25B7       BLACK LEFT-POINTING POINTER         25C4       BLACK LEFT-POINTING POINTER         25C5       BLACK CIRCLE         25C6       WHITE CIRCLE         25C7       BLACK CIRCLE         25D8       INVERSE BULLET         25D9       INVERSE WHITE CIRCLE         25E6       WHITE SMILING FACE         263A       WHITE SMILING FACE         263B       BLACK SMILING FACE         263B       BLACK SMILING FACE         263C       WHITE SUN WITH RAYS         2640       FEMALE SIGN         2642       MALE SIGN         2663       BLACK CLUB SUIT         2665       BLACK DIAMOND SUIT         2665       BLACK DIAMOND SUIT         2666       BLACK DIAMOND SUIT         2666       BLACK DIAMOND SUIT         2666       BLACK DIAMOND SUIT                                                                                                    | 2593 | DARK SHADE                       |
| 25AA       BLACK SMALL SQUARE         25AB       WHITE SMALL SQUARE         25AC       BLACK RECTANGLE         25B2       BLACK RECTANGLE         25B4       BLACK RECTANGLE         25B5       BLACK RECTANGLE         25B6       BLACK RECTANGLE         25B7       BLACK RECTANGLE         25B6       BLACK COPOINTING TRIANGLE         25C4       BLACK LEFT-POINTING POINTER         25C5       BLACK CIRCLE         25C6       WHITE CIRCLE         25C7       BLACK CIRCLE         25D8       INVERSE BULLET         25D9       INVERSE WHITE CIRCLE         25E6       WHITE SMILING FACE         263A       WHITE SMILING FACE         263B       BLACK SMILING FACE         263C       WHITE SUN WITH RAYS         2640       FEMALE SIGN         2640       FEMALE SIGN         2642       MALE SIGN         2663       BLACK CLUB SUIT         2665       BLACK CLUB SUIT         2665       BLACK HEART SUIT         2666       BLACK DIAMOND SUIT         2668       BEAMED EIGHTH NOTES         F001       FI LIGATURE         F002       FL LIGATU                                                                                                    | 25A0 | BLACK SQUARE                     |
| 25AB       WHITE SMALL SQUARE         25AC       BLACK RECTANGLE         25B2       BLACK RECTANGLE         25B4       BLACK RIGHT-POINTING TRIANGLE         25BC       BLACK RIGHT-POINTING TRIANGLE         25C4       BLACK LEFT-POINTING POINTER         25C5       BLACK CIRCLE         25C6       WHITE CIRCLE         25C7       BLACK CIRCLE         25D8       INVERSE BULLET         25D9       INVERSE BULLET         263A       WHITE SMILING FACE         263B       BLACK SMILING FACE         263C       WHITE SUN WITH RAYS         2640       FEMALE SIGN         2660       BLACK SPADE SUIT         2663       BLACK CLUB SUIT         2665       BLACK DIAMOND SUIT         2666       BLACK DIAMOND SUIT         2666       BLACK DIAMOND SUIT         2668       BEAMED EIGHTH NOTES         F001       FI LIGATURE         F002       FL LIGATURE         F001       FI LIGATURE                                                                                                    | 25A1 | WHITE SQUARE                     |
| 25ACBLACK RECTANGLE25B2BLACK UP-POINTING TRIANGLE25BABLACK RIGHT-POINTING POINTER25BCBLACK DOWN-POINTING TRIANGLE25C4BLACK LEFT-POINTING POINTER25C8WHITE CIRCLE25C9WHITE CIRCLE25C9INVERSE BULLET25D9INVERSE WHITE CIRCLE25E6WHITE BULLET263AWHITE SILING FACE263BBLACK SMILING FACE263CWHITE SUN WITH RAYS2640FEMALE SIGN2660BLACK SPADE SUIT2663BLACK HEART SUIT2664EIGHTH NOTE2665BLACK DIAMOND SUIT2666BLACK DIAMOND SUIT2668BEAMED EIGHTH NOTESF001FI LIGATUREF002FL LIGATUREF001FI LIGATURE                                                                                                    | 25AA | BLACK SMALL SQUARE               |
| 25ACBLACK RECTANGLE25B2BLACK UP-POINTING TRIANGLE25BABLACK RIGHT-POINTING POINTER25BCBLACK DOWN-POINTING TRIANGLE25C4BLACK LEFT-POINTING POINTER25C8WHITE CIRCLE25C9WHITE CIRCLE25C9INVERSE BULLET25D9INVERSE WHITE CIRCLE25E6WHITE BULLET263AWHITE SILING FACE263BBLACK SMILING FACE263CWHITE SUN WITH RAYS2640FEMALE SIGN2660BLACK SPADE SUIT2663BLACK HEART SUIT2664EIGHTH NOTE2665BLACK DIAMOND SUIT2666BLACK DIAMOND SUIT2668BEAMED EIGHTH NOTESF001FI LIGATUREF002FL LIGATUREF001FI LIGATURE                                                                                                    | 25AB | WHITE SMALL SQUARE               |
| 25B2       BLACK UP-POINTING TRIANGLE         25BA       BLACK RIGHT-POINTING POINTER         25BC       BLACK DOWN-POINTING TRIANGLE         25C4       BLACK LEFT-POINTING POINTER         25CA       LOZENGE         25CF       BLACK CIRCLE         25D9       INVERSE BULLET         25E6       WHITE CIRCLE         25D9       INVERSE BULLET         263A       WHITE SMILING FACE         263A       WHITE SUN WITH RAYS         2640       FEMALE SIGN         2642       MALE SIGN         2663       BLACK SPADE SUIT         2663       BLACK CIUB SUIT         2665       BLACK DIAMOND SUIT         2666       BLACK DIAMOND SUIT         2668       BEAMED EIGHTH NOTES         F001       FI LIGATURE         F002       FL LIGATURE                                                                                                    |      |                                  |
| 25BA       BLACK RIGHT-POINTING POINTER         25BC       BLACK DOWN-POINTING TRIANGLE         25C4       BLACK LEFT-POINTING POINTER         25CA       LOZENGE         25CB       WHITE CIRCLE         25CF       BLACK CIRCLE         25D9       INVERSE BULLET         2564       WHITE BULLET         2565       WHITE SMILING FACE         2660       WHITE SMILING FACE         263B       BLACK SMILING FACE         263C       WHITE SUN WITH RAYS         2640       FEMALE SIGN         2642       MALE SIGN         2663       BLACK CLUB SUIT         2665       BLACK LUB SUIT         2665       BLACK DIAMOND SUIT         2666       BLACK DIAMOND SUIT         2668       BEAMED EIGHTH NOTES         F001       FI LIGATURE         F002       FL LIGATURE                                                                                                    |      |                                  |
| 25BC       BLACK DOWN-POINTING TRIANGLE         25C4       BLACK LEFT-POINTING POINTER         25CA       LOZENGE         25CB       WHITE CIRCLE         25CF       BLACK CIRCLE         25D8       INVERSE BULLET         25D9       INVERSE WHITE CIRCLE         25E6       WHITE SMILING FACE         263A       WHITE SMILING FACE         263B       BLACK SMILING FACE         263C       WHITE SUN WITH RAYS         2640       FEMALE SIGN         2642       MALE SIGN         2663       BLACK SPADE SUIT         2665       BLACK CLUB SUIT         2665       BLACK DIAMOND SUIT         2666       BLACK DIAMOND SUIT         2668       BEAMED EIGHTH NOTES         F001       FI LIGATURE         F002       FL LIGATURE                                                                                                    |      |                                  |
| 25C4       BLACK LEFT-POINTING POINTER         25CA       LOZENGE         25CB       WHITE CIRCLE         25CF       BLACK CIRCLE         25D8       INVERSE BULLET         25D9       INVERSE WHITE CIRCLE         25E6       WHITE SMILING FACE         263A       WHITE SMILING FACE         263B       BLACK SMILING FACE         263C       WHITE SUN WITH RAYS         2640       FEMALE SIGN         2660       BLACK SPADE SUIT         2663       BLACK CLUB SUIT         2665       BLACK HEART SUIT         2666       BLACK DIAMOND SUIT         2668       BEAMED EIGHTH NOTES         F001       FI LIGATURE         F002       FL LIGATURE         F001       FI LIGATURE                                                                                                    |      |                                  |
| 25CA         LOZENGE           25CB         WHITE CIRCLE           25CF         BLACK CIRCLE           25D8         INVERSE BULLET           25D9         INVERSE WHITE CIRCLE           25E6         WHITE BULLET           263A         WHITE SILING FACE           263B         BLACK SMILING FACE           263C         WHITE SUN WITH RAYS           2640         FEMALE SIGN           2660         BLACK SPADE SUIT           2663         BLACK CLUB SUIT           2665         BLACK HEART SUIT           2666         BLACK DIAMOND SUIT           2666         BLACK DIAMOND SUIT           2668         BEAMED EIGHTH NOTES           7601         FI LIGATURE           7602         FL LIGATURE           7601         FI LIGATURE           7601         FI LIGATURE                                                                                                    |      |                                  |
| 25CB       WHITE CIRCLE         25CF       BLACK CIRCLE         25D8       INVERSE BULLET         25D9       INVERSE WHITE CIRCLE         25E6       WHITE BULLET         263A       WHITE SULING FACE         263B       BLACK SMILING FACE         263C       WHITE SUN WITH RAYS         2640       FEMALE SIGN         2660       BLACK SPADE SUIT         2663       BLACK SPADE SUIT         2665       BLACK HEART SUIT         2666       BLACK DIAMOND SUIT         2668       BEAMED EIGHTH NOTES         F001       FI LIGATURE         F002       FL LIGATURE                                                                                                    |      |                                  |
| 25CF         BLACK CIRCLE           25D8         INVERSE BULLET           25D9         INVERSE WHITE CIRCLE           25E6         WHITE BULLET           263A         WHITE SMILING FACE           263B         BLACK SMILING FACE           263C         WHITE SUN WITH RAYS           2640         FEMALE SIGN           2642         MALE SIGN           2663         BLACK SPADE SUIT           2663         BLACK CLUB SUIT           2665         BLACK HEART SUIT           2666         BLACK DIAMOND SUIT           2668         BEAMED EIGHTH NOTE           2668         BEAMED EIGHTH NOTES           F001         FI LIGATURE           F002         FL LIGATURE           F001         FI LIGATURE                                                                                                    |      |                                  |
| 25D8       INVERSE BULLET         25D9       INVERSE WHITE CIRCLE         25E6       WHITE BULLET         263A       WHITE SMILING FACE         263B       BLACK SMILING FACE         263C       WHITE SUN WITH RAYS         2640       FEMALE SIGN         2642       MALE SIGN         2663       BLACK SPADE SUIT         2665       BLACK CLUB SUIT         2666       BLACK DIAMOND SUIT         2666       BLACK DIAMOND SUIT         2668       BEAMED EIGHTH NOTES         F001       FI LIGATURE         F002       FL LIGATURE                                                                                                    |      |                                  |
| 25D9       INVERSE WHITE CIRCLE         25E6       WHITE BULLET         263A       WHITE SMILING FACE         263B       BLACK SMILING FACE         263C       WHITE SUN WITH RAYS         2640       FEMALE SIGN         2660       BLACK SPADE SUIT         2663       BLACK CLUB SUIT         2665       BLACK HEART SUIT         2666       BLACK DIAMOND SUIT         2668       BEAMED EIGHTH NOTES         F001       FI LIGATURE         F002       FL LIGATURE                                                                                                    |      |                                  |
| 25E6       WHITE BULLET         263A       WHITE SMILING FACE         263B       BLACK SMILING FACE         263C       WHITE SUN WITH RAYS         2640       FEMALE SIGN         2642       MALE SIGN         2660       BLACK SPADE SUIT         2663       BLACK CLUB SUIT         2665       BLACK HEART SUIT         2666       BLACK DIAMOND SUIT         2668       BEAMED EIGHTH NOTE         2668       BEAMED EIGHTH NOTES         F001       FI LIGATURE         F002       FL LIGATURE         F001       FI LIGATURE                                                                                                    |      |                                  |
| 263A         WHITE SMILING FACE           263B         BLACK SMILING FACE           263C         WHITE SUN WITH RAYS           2640         FEMALE SIGN           2642         MALE SIGN           2663         BLACK SPADE SUIT           2663         BLACK CLUB SUIT           2665         BLACK HEART SUIT           2666         BLACK DIAMOND SUIT           2668         BEAMED EIGHTH NOTE           2668         BEAMED EIGHTH NOTES           F001         FI LIGATURE           F002         FL LIGATURE           FB01         FI LIGATURE                                                                                                    |      |                                  |
| 263B         BLACK SMILING FACE           263C         WHITE SUN WITH RAYS           2640         FEMALE SIGN           2642         MALE SIGN           2660         BLACK SPADE SUIT           2663         BLACK CLUB SUIT           2665         BLACK HEART SUIT           2666         BLACK DIAMOND SUIT           2668         BEAMED EIGHTH NOTE           2668         BEAMED EIGHTH NOTES           F001         FI LIGATURE           F002         FL LIGATURE           FB01         FI LIGATURE                                                                                                    |      |                                  |
| 263C         WHITE SUN WITH RAYS           2640         FEMALE SIGN           2642         MALE SIGN           2660         BLACK SPADE SUIT           2663         BLACK CLUB SUIT           2665         BLACK HEART SUIT           2666         BLACK DIAMOND SUIT           2668         BEAMED EIGHTH NOTE           2668         BEAMED EIGHTH NOTES           F001         FI LIGATURE           F002         FL LIGATURE           FB01         FI LIGATURE                                                                                                    | 263A |                                  |
| 2640         FEMALE SIGN           2642         MALE SIGN           2660         BLACK SPADE SUIT           2663         BLACK CLUB SUIT           2665         BLACK HEART SUIT           2666         BLACK DIAMOND SUIT           2668         BEAMED EIGHTH NOTE           2668         BEAMED EIGHTH NOTES           F001         FI LIGATURE           F002         FL LIGATURE           FB01         FI LIGATURE                                                                                                    | 263B | BLACK SMILING FACE               |
| 2640         FEMALE SIGN           2642         MALE SIGN           2660         BLACK SPADE SUIT           2663         BLACK CLUB SUIT           2665         BLACK HEART SUIT           2666         BLACK DIAMOND SUIT           2668         BEAMED EIGHTH NOTE           2668         BEAMED EIGHTH NOTES           F001         FI LIGATURE           F002         FL LIGATURE           FB01         FI LIGATURE                                                                                                    | 263C |                                  |
| 2642         MALE SIGN           2660         BLACK SPADE SUIT           2663         BLACK CLUB SUIT           2665         BLACK HEART SUIT           2666         BLACK DIAMOND SUIT           266A         EIGHTH NOTE           266B         BEAMED EIGHTH NOTES           F001         FI LIGATURE           F002         FL LIGATURE           FB01         FI LIGATURE                                                                                                    | 2640 |                                  |
| 2660     BLACK SPADE SUIT       2663     BLACK CLUB SUIT       2665     BLACK HEART SUIT       2666     BLACK DIAMOND SUIT       266A     EIGHTH NOTE       266B     BEAMED EIGHTH NOTES       F001     FI LIGATURE       F002     FL LIGATURE       FB01     FI LIGATURE                                                                                                    |      |                                  |
| 2663     BLACK CLUB SUIT       2665     BLACK HEART SUIT       2666     BLACK DIAMOND SUIT       266A     EIGHTH NOTE       266B     BEAMED EIGHTH NOTES       F001     FI LIGATURE       F002     FL LIGATURE       FB01     FI LIGATURE                                                                                                    |      |                                  |
| 2665         BLACK HEART SUIT           2666         BLACK DIAMOND SUIT           266A         EIGHTH NOTE           266B         BEAMED EIGHTH NOTES           F001         FI LIGATURE           F002         FL LIGATURE           FB01         FI LIGATURE                                                                                                    |      |                                  |
| 2666         BLACK DIAMOND SUIT           266A         EIGHTH NOTE           266B         BEAMED EIGHTH NOTES           F001         FI LIGATURE           F002         FL LIGATURE           FB01         FI LIGATURE                                                                                                    |      |                                  |
| 266A         EIGHTH NOTE           266B         BEAMED EIGHTH NOTES           F001         FI LIGATURE           F002         FL LIGATURE           FB01         FI LIGATURE                                                                                                    |      |                                  |
| 266B         BEAMED EIGHTH NOTES           F001         FI LIGATURE           F002         FL LIGATURE           FB01         FI LIGATURE                                                                                                    |      |                                  |
| F001     FI LIGATURE       F002     FL LIGATURE       FB01     FI LIGATURE                                                                                                    |      |                                  |
| F002 FL LIGATURE<br>FB01 FI LIGATURE                                                                                                    |      |                                  |
| FB01 FI LIGATURE                                                                                                    |      |                                  |
|                                                                                                    |      |                                  |
|                                                                                                    |      |                                  |
|                                                                                                    | FB02 | FL LIGATURE                      |

Page 253

# Appendix C: GB18030 Character Addresses There are 28575 Characters in this set.

| LINICODE        | CHARACTER                                        |
|-----------------|--------------------------------------------------|
| UNICODE<br>0020 | SPACE                                            |
| 0020            | EXCLAMATION MARK                                 |
| 0022            | QUOTATION MARK                                   |
| 0023            | NUMBER SIGN                                      |
| 0024            | DOLLAR SIGN                                      |
| 0025            | PERCENT SIGN                                     |
| 0026            | AMPERSAND                                        |
| 0027            | APOSTROPHE                                       |
| 0028            | LEFT PARENTHESIS                                 |
| 0029            | RIGHT PARENTHESIS                                |
| 002A<br>002B    | ASTERISK<br>PLUS SIGN                            |
| 002B            | COMMA                                            |
| 002D            | HYPHEN-MINUS                                     |
| 002E            | FULL STOP                                        |
| 002F            | SOLIDUS                                          |
| 0030            | DIGIT ZERO                                       |
| 0031            | DIGIT ONE                                        |
| 0032            | DIGIT TWO                                        |
| 0033            | DIGIT THREE                                      |
| 0034            | DIGIT FOUR                                       |
| 0035            | DIGIT FIVE                                       |
| 0036<br>0037    | DIGIT SIX                                        |
| 0037            | DIGIT SEVEN<br>DIGIT EIGHT                       |
| 0039            | DIGIT NINE                                       |
| 003A            | COLON                                            |
| 003B            | SEMICOLON                                        |
| 003C            | LESS-THAN SIGN                                   |
| 003D            | EQUALS SIGN                                      |
| 003E            | GREATER-THAN SIGN                                |
| 003F            | QUESTION MARK                                    |
| 0040            | COMMERCIAL AT                                    |
| 0041            | LATIN CAPITAL LETTER A                           |
| 0042            | LATIN CAPITAL LETTER B                           |
| 0043<br>0044    | LATIN CAPITAL LETTER C<br>LATIN CAPITAL LETTER D |
| 0044            | LATIN CAPITAL LETTER D                           |
| 0046            | LATIN CAPITAL LETTER F                           |
| 0047            | LATIN CAPITAL LETTER G                           |
| 0048            | LATIN CAPITAL LETTER H                           |
| 0049            | LATIN CAPITAL LETTER I                           |
| 004A            | LATIN CAPITAL LETTER J                           |
| 004B            | LATIN CAPITAL LETTER K                           |
| 004C            | LATIN CAPITAL LETTER L                           |
| 004D            | LATIN CAPITAL LETTER M                           |
| 004E            | LATIN CAPITAL LETTER N                           |
| 004F<br>0050    | LATIN CAPITAL LETTER O<br>LATIN CAPITAL LETTER P |
| 0051            | LATIN CAPITAL LETTER Q                           |
| 0052            | LATIN CAPITAL LETTER R                           |
| 0053            | LATIN CAPITAL LETTER S                           |
| 0054            | LATIN CAPITAL LETTER T                           |
| 0055            | LATIN CAPITAL LETTER U                           |
| 0056            | LATIN CAPITAL LETTER V                           |
| 0057            | LATIN CAPITAL LETTER W                           |
| 0058            | LATIN CAPITAL LETTER X                           |
| 0059            | LATIN CAPITAL LETTER Y                           |
| 005A<br>005B    | LATIN CAPITAL LETTER Z                           |
| 005B<br>005C    | REVERSE SOLIDUS                                  |
| 005D            | RIGHT SQUARE BRACKET                             |
| 005E            | CIRCUMFLEX ACCENT                                |
| 005E            | LOW LINE                                         |
| 0060            | GRAVE ACCENT                                     |
| 0061            | LATIN SMALL LETTER A                             |
| 0062            | LATIN SMALL LETTER B                             |
| 0063            | LATIN SMALL LETTER C                             |
| 0064            | LATIN SMALL LETTER D                             |
| 0065            | LATIN SMALL LETTER E                             |
| 0066            | LATIN SMALL LETTER F                             |
| 0067<br>0068    | LATIN SMALL LETTER G<br>LATIN SMALL LETTER H     |
| 0068            | LATIN SMALL LETTER H                             |
| 0069<br>006A    | LATIN SMALL LETTER J                             |
| 0068            | LATIN SMALL LETTER K                             |
| 006C            | LATIN SMALL LETTER L                             |
| 006D            | LATIN SMALL LETTER M                             |
| 006E            | LATIN SMALL LETTER N                             |
| 006F            | LATIN SMALL LETTER O                             |
| 0070            | LATIN SMALL LETTER P                             |

| 0071                                                                                                    | LATIN SMALL LETTER Q                                                                                                    |
|----------------------------------------------------------------------------------------------------|----------------------------------------------------------------------------------------------------|
| 0072                                                                                                    | LATIN SMALL LETTER R                                                                                                    |
| 0073                                                                                                    | LATIN SMALL LETTER S                                                                                                    |
| 0074                                                                                                    | LATIN SMALL LETTER T                                                                                                    |
|                                                                                                    |                                                                                                    |
| 0075                                                                                                    | LATIN SMALL LETTER U                                                                                                    |
| 0076                                                                                                    | LATIN SMALL LETTER V                                                                                                    |
| 0077                                                                                                    | LATIN SMALL LETTER W                                                                                                    |
| 0078                                                                                                    | LATIN SMALL LETTER X                                                                                                    |
| 0079                                                                                                    | LATIN SMALL LETTER Y                                                                                                    |
| 007A                                                                                                    | LATIN SMALL LETTER Z                                                                                                    |
|                                                                                                    |                                                                                                    |
| 007B                                                                                                    | LEFT CURLY BRACKET                                                                                                    |
| 007C                                                                                                    | VERTICAL LINE                                                                                                    |
| 007D                                                                                                    | RIGHT CURLY BRACKET                                                                                                    |
| 007E                                                                                                    | TILDE                                                                                                    |
| 007F                                                                                                    | <control></control>                                                                                                    |
|                                                                                                    |                                                                                                    |
| 00A4                                                                                                    | CURRENCY SIGN                                                                                                    |
| 00A7                                                                                                    | SECTION SIGN                                                                                                    |
| 00A8                                                                                                    | DIAERESIS                                                                                                    |
| 00B0                                                                                                    | DEGREE SIGN                                                                                                    |
| 00B1                                                                                                    | PLUS-MINUS SIGN                                                                                                    |
| 00B7                                                                                                    | MIDDLE DOT                                                                                                    |
|                                                                                                    |                                                                                                    |
| 00D7                                                                                                    | MULTIPLICATION SIGN                                                                                                    |
| 00E0                                                                                                    | LATIN SMALL LETTER A WITH GRAVE                                                                                                    |
| 00E1                                                                                                    | LATIN SMALL LETTER A WITH ACUTE                                                                                                    |
| 00E8                                                                                                    | LATIN SMALL LETTER E WITH GRAVE                                                                                                    |
| 00E9                                                                                                    | LATIN SMALL LETTER E WITH ACUTE                                                                                                    |
|                                                                                                    | LATIN SMALL LETTER E WITH                                                                                                    |
| 00EA                                                                                                    | CIRCUMFLEX                                                                                                    |
| 0050                                                                                                    |                                                                                                    |
| 00EC                                                                                                    | LATIN SMALL LETTER I WITH GRAVE                                                                                                    |
| 00ED                                                                                                    | LATIN SMALL LETTER I WITH ACUTE                                                                                                    |
| 00F2                                                                                                    | LATIN SMALL LETTER O WITH GRAVE                                                                                                    |
| 00F3                                                                                                    | LATIN SMALL LETTER O WITH ACUTE                                                                                                    |
| 00F7                                                                                                    | DIVISION SIGN                                                                                                    |
| 00F9                                                                                                    | LATIN SMALL LETTER U WITH GRAVE                                                                                                    |
|                                                                                                    |                                                                                                    |
| 00FA                                                                                                    | LATIN SMALL LETTER U WITH ACUTE                                                                                                    |
| 00FC                                                                                                    | LATIN SMALL LETTER U WITH                                                                                                    |
| 001 C                                                                                                    | DIAERESIS                                                                                                    |
| 0101                                                                                                    | LATIN SMALL LETTER A WITH MACRON                                                                                                    |
| 0113                                                                                                    | LATIN SMALL LETTER E WITH MACRON                                                                                                    |
|                                                                                                    |                                                                                                    |
| 011B                                                                                                    | LATIN SMALL LETTER E WITH CARON                                                                                                    |
| 012B                                                                                                    | LATIN SMALL LETTER I WITH MACRON                                                                                                    |
| 0144                                                                                                    | LATIN SMALL LETTER N WITH ACUTE                                                                                                    |
| 0148                                                                                                    | LATIN SMALL LETTER N WITH CARON                                                                                                    |
| 0170                                                                                                    |                                                                                                    |
|                                                                                                    |                                                                                                    |
| 014D                                                                                                    | LATIN SMALL LETTER O WITH MACRON                                                                                                    |
| 014D<br>016B                                                                                                    | LATIN SMALL LETTER O WITH MACRON<br>LATIN SMALL LETTER U WITH MACRON                                                                                                    |
| 014D<br>016B<br>01CE                                                                                                    | LATIN SMALL LETTER O WITH MACRON<br>LATIN SMALL LETTER U WITH MACRON<br>LATIN SMALL LETTER A WITH CARON                                                                                                    |
| 014D<br>016B<br>01CE<br>01D0                                                                                                    | LATIN SMALL LETTER O WITH MACRON<br>LATIN SMALL LETTER U WITH MACRON<br>LATIN SMALL LETTER A WITH CARON<br>LATIN SMALL LETTER I WITH CARON                                                                                                    |
| 014D<br>016B<br>01CE<br>01D0<br>01D2                                                                                                    | LATIN SMALL LETTER O WITH MACRON<br>LATIN SMALL LETTER U WITH MACRON<br>LATIN SMALL LETTER A WITH CARON<br>LATIN SMALL LETTER I WITH CARON<br>LATIN SMALL LETTER O WITH CARON                                                                                                    |
| 014D<br>016B<br>01CE<br>01D0                                                                                                    | LATIN SMALL LETTER O WITH MACRON<br>LATIN SMALL LETTER U WITH MACRON<br>LATIN SMALL LETTER A WITH CARON<br>LATIN SMALL LETTER I WITH CARON                                                                                                    |
| 014D<br>016B<br>01CE<br>01D0<br>01D2<br>01D4                                                                                                    | LATIN SMALL LETTER O WITH MACRON<br>LATIN SMALL LETTER U WITH MACRON<br>LATIN SMALL LETTER A WITH CARON<br>LATIN SMALL LETTER I WITH CARON<br>LATIN SMALL LETTER O WITH CARON                                                                                                    |
| 014D<br>016B<br>01CE<br>01D0<br>01D2                                                                                                    | LATIN SMALL LETTER O WITH MACRON<br>LATIN SMALL LETTER U WITH MACRON<br>LATIN SMALL LETTER A WITH CARON<br>LATIN SMALL LETTER I WITH CARON<br>LATIN SMALL LETTER O WITH CARON<br>LATIN SMALL LETTER U WITH CARON<br>LATIN SMALL LETTER U WITH                                                                                                    |
| 014D<br>016B<br>01CE<br>01D0<br>01D2<br>01D4                                                                                                    | LATIN SMALL LETTER O WITH MACRON<br>LATIN SMALL LETTER U WITH MACRON<br>LATIN SMALL LETTER A WITH CARON<br>LATIN SMALL LETTER I WITH CARON<br>LATIN SMALL LETTER O WITH CARON<br>LATIN SMALL LETTER U WITH CARON<br>LATIN SMALL LETTER U WITH DIAERESIS AND MACRON                                                                                                    |
| 014D<br>016B<br>01CE<br>01D0<br>01D2<br>01D4                                                                                                    | LATIN SMALL LETTER O WITH MACRON<br>LATIN SMALL LETTER U WITH MACRON<br>LATIN SMALL LETTER A WITH CARON<br>LATIN SMALL LETTER I WITH CARON<br>LATIN SMALL LETTER O WITH CARON<br>LATIN SMALL LETTER U WITH CARON<br>LATIN SMALL LETTER U WITH<br>DIAERESIS AND MACRON<br>LATIN SMALL LETTER U WITH                                                                                                    |
| 014D<br>016B<br>01CE<br>01D0<br>01D2<br>01D4<br>01D6                                                                                                    | LATIN SMALL LETTER O WITH MACRON<br>LATIN SMALL LETTER U WITH MACRON<br>LATIN SMALL LETTER A WITH CARON<br>LATIN SMALL LETTER I WITH CARON<br>LATIN SMALL LETTER O WITH CARON<br>LATIN SMALL LETTER U WITH CARON<br>LATIN SMALL LETTER U WITH<br>DIAERESIS AND MACRON<br>LATIN SMALL LETTER U WITH<br>DIAERESIS AND ACUTE                                                                                                    |
| 014D<br>016B<br>01CE<br>01D0<br>01D2<br>01D4<br>01D6                                                                                                    | LATIN SMALL LETTER O WITH MACRON<br>LATIN SMALL LETTER U WITH MACRON<br>LATIN SMALL LETTER A WITH CARON<br>LATIN SMALL LETTER I WITH CARON<br>LATIN SMALL LETTER O WITH CARON<br>LATIN SMALL LETTER O WITH CARON<br>LATIN SMALL LETTER U WITH<br>DIAERESIS AND MACRON<br>LATIN SMALL LETTER U WITH<br>DIAERESIS AND ACUTE<br>LATIN SMALL LETTER U WITH                                                                                                    |
| 014D<br>016B<br>01CE<br>01D0<br>01D2<br>01D4<br>01D6<br>01D8                                                                                                    | LATIN SMALL LETTER O WITH MACRON<br>LATIN SMALL LETTER U WITH MACRON<br>LATIN SMALL LETTER A WITH CARON<br>LATIN SMALL LETTER I WITH CARON<br>LATIN SMALL LETTER O WITH CARON<br>LATIN SMALL LETTER U WITH CARON<br>LATIN SMALL LETTER U WITH<br>DIAERESIS AND MACRON<br>LATIN SMALL LETTER U WITH<br>DIAERESIS AND ACTE<br>LATIN SMALL LETTER U WITH<br>DIAERESIS AND CARON                                                                                                    |
| 014D<br>016B<br>01CE<br>01D0<br>01D2<br>01D4<br>01D6<br>01D8<br>01DA                                                                                                    | LATIN SMALL LETTER O WITH MACRON<br>LATIN SMALL LETTER U WITH MACRON<br>LATIN SMALL LETTER A WITH CARON<br>LATIN SMALL LETTER A WITH CARON<br>LATIN SMALL LETTER U WITH CARON<br>LATIN SMALL LETTER U WITH CARON<br>LATIN SMALL LETTER U WITH<br>DIAERESIS AND MACRON<br>LATIN SMALL LETTER U WITH<br>DIAERESIS AND ACUTE<br>LATIN SMALL LETTER U WITH<br>DIAERESIS AND CARON<br>LATIN SMALL LETTER U WITH<br>DIAERESIS AND CARON                                                                                                    |
| 014D<br>016B<br>01CE<br>01D0<br>01D2<br>01D4<br>01D6<br>01D8<br>01DA<br>01DA<br>01DC                                                                                                    | LATIN SMALL LETTER O WITH MACRON<br>LATIN SMALL LETTER U WITH MACRON<br>LATIN SMALL LETTER I WITH CARON<br>LATIN SMALL LETTER I WITH CARON<br>LATIN SMALL LETTER O WITH CARON<br>LATIN SMALL LETTER O WITH CARON<br>LATIN SMALL LETTER U WITH DIAERESIS AND ACTRE<br>LATIN SMALL LETTER U WITH<br>DIAERESIS AND ACUTE<br>LATIN SMALL LETTER U WITH<br>DIAERESIS AND CARON<br>LATIN SMALL LETTER U WITH<br>DIAERESIS AND CARON                                                                                                    |
| 014D<br>016B<br>01CE<br>01D0<br>01D2<br>01D4<br>01D6<br>01D8<br>01DA                                                                                                    | LATIN SMALL LETTER O WITH MACRON<br>LATIN SMALL LETTER U WITH MACRON<br>LATIN SMALL LETTER A WITH CARON<br>LATIN SMALL LETTER A WITH CARON<br>LATIN SMALL LETTER U WITH CARON<br>LATIN SMALL LETTER U WITH CARON<br>LATIN SMALL LETTER U WITH<br>DIAERESIS AND MACRON<br>LATIN SMALL LETTER U WITH<br>DIAERESIS AND ACUTE<br>LATIN SMALL LETTER U WITH<br>DIAERESIS AND CARON<br>LATIN SMALL LETTER U WITH<br>DIAERESIS AND CARON                                                                                                    |
| 014D<br>016B<br>01CE<br>01D0<br>01D2<br>01D4<br>01D6<br>01D8<br>01DA<br>01DA<br>01DC<br>0251                                                                                                    | LATIN SMALL LETTER O WITH MACRON<br>LATIN SMALL LETTER U WITH MACRON<br>LATIN SMALL LETTER A WITH CARON<br>LATIN SMALL LETTER I WITH CARON<br>LATIN SMALL LETTER O WITH CARON<br>LATIN SMALL LETTER U WITH CARON<br>LATIN SMALL LETTER U WITH<br>DIAERESIS AND MACRON<br>LATIN SMALL LETTER U WITH<br>DIAERESIS AND ACUTE<br>LATIN SMALL LETTER U WITH<br>DIAERESIS AND CARON<br>LATIN SMALL LETTER U WITH<br>DIAERESIS AND CARON<br>LATIN SMALL LETTER U WITH<br>DIAERESIS AND GRAVE<br>LATIN SMALL LETTER U WITH                                                                                                    |
| 014D<br>016B<br>01CE<br>01D0<br>01D2<br>01D4<br>01D6<br>01D8<br>01DA<br>01DA<br>01DC<br>0251<br>0261                                                                                                    | LATIN SMALL LETTER O WITH MACRON<br>LATIN SMALL LETTER U WITH MACRON<br>LATIN SMALL LETTER A WITH CARON<br>LATIN SMALL LETTER A WITH CARON<br>LATIN SMALL LETTER I WITH CARON<br>LATIN SMALL LETTER U WITH CARON<br>LATIN SMALL LETTER U WITH<br>DIAERESIS AND MACRON<br>LATIN SMALL LETTER U WITH<br>DIAERESIS AND CARON<br>LATIN SMALL LETTER U WITH<br>DIAERESIS AND CARON<br>LATIN SMALL LETTER U WITH<br>DIAERESIS AND GRAVE<br>LATIN SMALL LETTER U WITH<br>DIAERESIS AND GRAVE<br>LATIN SMALL LETTER ALPHA<br>LATIN SMALL LETTER ALPHA                                                                                                    |
| 014D<br>016B<br>01CE<br>01D0<br>01D2<br>01D4<br>01D6<br>01D8<br>01DA<br>01DA<br>01DC<br>0251                                                                                                    | LATIN SMALL LETTER O WITH MACRON<br>LATIN SMALL LETTER U WITH MACRON<br>LATIN SMALL LETTER U WITH CARON<br>LATIN SMALL LETTER I WITH CARON<br>LATIN SMALL LETTER O WITH CARON<br>LATIN SMALL LETTER O WITH CARON<br>LATIN SMALL LETTER U WITH CARON<br>LATIN SMALL LETTER U WITH<br>DIAERESIS AND ACCITE<br>LATIN SMALL LETTER U WITH<br>DIAERESIS AND ACCITE<br>LATIN SMALL LETTER U WITH<br>DIAERESIS AND CARON<br>LATIN SMALL LETTER U WITH<br>DIAERESIS AND GRAVE<br>LATIN SMALL LETTER U WITH<br>DIAERESIS AND GRAVE<br>LATIN SMALL LETTER ALPHA<br>LATIN SMALL LETTER SCRIPT G<br>CARON (MANDARIN CHINESE THIRD                                                                                                    |
| 014D<br>016B<br>01CE<br>01D0<br>01D2<br>01D4<br>01D6<br>01D8<br>01DA<br>01DA<br>01DC<br>0251<br>0261                                                                                                    | LATIN SMALL LETTER O WITH MACRON<br>LATIN SMALL LETTER U WITH MACRON<br>LATIN SMALL LETTER U WITH CARON<br>LATIN SMALL LETTER A WITH CARON<br>LATIN SMALL LETTER O WITH CARON<br>LATIN SMALL LETTER O WITH CARON<br>LATIN SMALL LETTER U WITH CARON<br>LATIN SMALL LETTER U WITH<br>DIAERESIS AND MACRON<br>LATIN SMALL LETTER U WITH<br>DIAERESIS AND ACUTE<br>LATIN SMALL LETTER U WITH<br>DIAERESIS AND CARON<br>LATIN SMALL LETTER U WITH<br>DIAERESIS AND GRAVE<br>LATIN SMALL LETTER U WITH<br>DIAERESIS AND GRAVE<br>LATIN SMALL LETTER ALPHA<br>LATIN SMALL LETTER ALPHA<br>LATIN SMALL LETTER ALPHA<br>LATIN SMALL LETTER SCRIPT G<br>CARON (MANDARIN CHINESE THIRD<br>TONE)                                                                                                    |
| 014D<br>016B<br>01CE<br>01D0<br>01D2<br>01D4<br>01D6<br>01D8<br>01DA<br>01DA<br>01DC<br>0251<br>0261                                                                                                    | LATIN SMALL LETTER O WITH MACRON<br>LATIN SMALL LETTER U WITH MACRON<br>LATIN SMALL LETTER A WITH CARON<br>LATIN SMALL LETTER A WITH CARON<br>LATIN SMALL LETTER I WITH CARON<br>LATIN SMALL LETTER O WITH CARON<br>LATIN SMALL LETTER U WITH CARON<br>LATIN SMALL LETTER U WITH<br>DIAERESIS AND MACRON<br>LATIN SMALL LETTER U WITH<br>DIAERESIS AND CARON<br>LATIN SMALL LETTER U WITH<br>DIAERESIS AND CARON<br>LATIN SMALL LETTER U WITH<br>DIAERESIS AND CARON<br>LATIN SMALL LETTER U WITH<br>DIAERESIS AND GRAVE<br>LATIN SMALL LETTER ALPHA<br>LATIN SMALL LETTER ALPHA<br>LATIN SMALL LETTER SCRIPT G<br>CARON (MANDARIN CHINESE THIRD<br>TONE)                                                                                                    |
| 014D<br>016B<br>01CE<br>01D0<br>01D2<br>01D4<br>01D6<br>01D8<br>01DA<br>01DC<br>0251<br>0261<br>02C7                                                                                                    | LATIN SMALL LETTER O WITH MACRON<br>LATIN SMALL LETTER U WITH MACRON<br>LATIN SMALL LETTER U WITH CARON<br>LATIN SMALL LETTER I WITH CARON<br>LATIN SMALL LETTER O WITH CARON<br>LATIN SMALL LETTER O WITH CARON<br>LATIN SMALL LETTER U WITH CARON<br>LATIN SMALL LETTER U WITH<br>DIAERESIS AND ACUTE<br>LATIN SMALL LETTER U WITH<br>DIAERESIS AND ACUTE<br>LATIN SMALL LETTER U WITH<br>DIAERESIS AND ACUTE<br>LATIN SMALL LETTER U WITH<br>DIAERESIS AND CARON<br>LATIN SMALL LETTER U WITH<br>DIAERESIS AND GRAVE<br>LATIN SMALL LETTER U WITH<br>DIAERESIS AND GRAVE<br>LATIN SMALL LETTER SCRIPT G<br>CARON (MANDARIN CHINESE THIRD<br>TONE)<br>MODIFIER LETTER MACRON                                                                                                    |
| 014D<br>016B<br>01CE<br>01D0<br>01D2<br>01D4<br>01D6<br>01D8<br>01DA<br>01DA<br>01DC<br>0251<br>0261<br>02C7<br>02C9                                                                                                    | LATIN SMALL LETTER O WITH MACRON<br>LATIN SMALL LETTER U WITH MACRON<br>LATIN SMALL LETTER U WITH CARON<br>LATIN SMALL LETTER A WITH CARON<br>LATIN SMALL LETTER O WITH CARON<br>LATIN SMALL LETTER O WITH CARON<br>LATIN SMALL LETTER U WITH CARON<br>LATIN SMALL LETTER U WITH<br>DIAERESIS AND MACRON<br>LATIN SMALL LETTER U WITH<br>DIAERESIS AND ACUTE<br>LATIN SMALL LETTER U WITH<br>DIAERESIS AND CARON<br>LATIN SMALL LETTER U WITH<br>DIAERESIS AND GRAVE<br>LATIN SMALL LETTER U WITH<br>DIAERESIS AND GRAVE<br>LATIN SMALL LETTER CON<br>LATIN SMALL LETTER U<br>DIAERESIS AND GRAVE<br>LATIN SMALL LETTER ALPHA<br>LATIN SMALL LETTER ALPHA<br>LATIN SMALL LETTER ALPHA<br>LATIN SMALL LETTER ALPHA<br>LATIN SMALL LETTER ALPHA<br>LATIN SMALL LETTER ALPHA<br>LATIN SMALL LETTER ALPHA<br>LATIN SMALL LETTER ALPHA<br>LATIN SMALL LETTER ALPHA<br>LATIN SMALL LETTER ALPHA<br>LATIN SMALL LETTER ALPHA<br>LATIN SMALL LETTER ALPHA<br>LATIN SMALL LETTER ALPHA<br>LATIN SMALL LETTER ALPHA                                                                                                    |
| 014D<br>016B<br>01CE<br>01D0<br>01D2<br>01D4<br>01D6<br>01D8<br>01DA<br>01DC<br>0251<br>0261<br>02C7                                                                                                    | LATIN SMALL LETTER O WITH MACRON<br>LATIN SMALL LETTER U WITH MACRON<br>LATIN SMALL LETTER U WITH CARON<br>LATIN SMALL LETTER I WITH CARON<br>LATIN SMALL LETTER O WITH CARON<br>LATIN SMALL LETTER O WITH CARON<br>LATIN SMALL LETTER U WITH CARON<br>LATIN SMALL LETTER U WITH<br>DIAERESIS AND ACUTE<br>LATIN SMALL LETTER U WITH<br>DIAERESIS AND ACUTE<br>LATIN SMALL LETTER U WITH<br>DIAERESIS AND ACUTE<br>LATIN SMALL LETTER U WITH<br>DIAERESIS AND CARON<br>LATIN SMALL LETTER U WITH<br>DIAERESIS AND GRAVE<br>LATIN SMALL LETTER U WITH<br>DIAERESIS AND GRAVE<br>LATIN SMALL LETTER SCRIPT G<br>CARON (MANDARIN CHINESE THIRD<br>TONE)<br>MODIFIER LETTER MACRON                                                                                                    |
| 014D<br>016B<br>01CE<br>01D0<br>01D2<br>01D4<br>01D6<br>01D8<br>01DA<br>01DC<br>0251<br>0261<br>02C7<br>02C9<br>02CA                                                                                                    | LATIN SMALL LETTER O WITH MACRON<br>LATIN SMALL LETTER U WITH MACRON<br>LATIN SMALL LETTER A WITH CARON<br>LATIN SMALL LETTER A WITH CARON<br>LATIN SMALL LETTER I WITH CARON<br>LATIN SMALL LETTER O WITH CARON<br>LATIN SMALL LETTER U WITH CARON<br>LATIN SMALL LETTER U WITH<br>DIAERESIS AND MACRON<br>LATIN SMALL LETTER U WITH<br>DIAERESIS AND ACUTE<br>LATIN SMALL LETTER U WITH<br>DIAERESIS AND CARON<br>LATIN SMALL LETTER U WITH<br>DIAERESIS AND CARON<br>LATIN SMALL LETTER U WITH<br>DIAERESIS AND CARON<br>LATIN SMALL LETTER U WITH<br>DIAERESIS AND GRAVE<br>LATIN SMALL LETTER SCRIPT G<br>CARON (MANDARIN CHINESE THIRD<br>TONE)<br>MODIFIER LETTER ACUTE ACCENT<br>(MANDARIN CHINESE SECOND TONE)                                                                                                    |
| 014D<br>016B<br>01CE<br>01D0<br>01D2<br>01D4<br>01D6<br>01D8<br>01DA<br>01DA<br>01DC<br>0251<br>0261<br>02C7<br>02C9                                                                                                    | LATIN SMALL LETTER O WITH MACRON<br>LATIN SMALL LETTER U WITH MACRON<br>LATIN SMALL LETTER A WITH CARON<br>LATIN SMALL LETTER I WITH CARON<br>LATIN SMALL LETTER O WITH CARON<br>LATIN SMALL LETTER O WITH CARON<br>LATIN SMALL LETTER U WITH CARON<br>LATIN SMALL LETTER U WITH<br>DIAERESIS AND ACCITE<br>LATIN SMALL LETTER U WITH<br>DIAERESIS AND ACCITE<br>LATIN SMALL LETTER U WITH<br>DIAERESIS AND ACCITE<br>LATIN SMALL LETTER U WITH<br>DIAERESIS AND CARON<br>LATIN SMALL LETTER U WITH<br>DIAERESIS AND GRAVE<br>LATIN SMALL LETTER U WITH<br>DIAERESIS AND GRAVE<br>LATIN SMALL LETTER SCRIPT G<br>CARON (MANDARIN CHINESE THIRD<br>TONE)<br>MODIFIER LETTER ACUTE ACCENT<br>(MANDARIN CHINESE FIRST TONE)<br>MODIFIER LETTER GRAVE ACCENT                                                                                                    |
| 014D<br>016B<br>01CE<br>01D0<br>01D2<br>01D4<br>01D6<br>01D8<br>01DA<br>01DA<br>01DC<br>0251<br>0261<br>02C7<br>02C9<br>02C9<br>02CA<br>02CB                                                                                                    | LATIN SMALL LETTER O WITH MACRON<br>LATIN SMALL LETTER U WITH MACRON<br>LATIN SMALL LETTER A WITH CARON<br>LATIN SMALL LETTER A WITH CARON<br>LATIN SMALL LETTER O WITH CARON<br>LATIN SMALL LETTER O WITH CARON<br>LATIN SMALL LETTER U WITH CARON<br>LATIN SMALL LETTER U WITH<br>DIAERESIS AND MACRON<br>LATIN SMALL LETTER U WITH<br>DIAERESIS AND ACUTE<br>LATIN SMALL LETTER U WITH<br>DIAERESIS AND CARON<br>LATIN SMALL LETTER U WITH<br>DIAERESIS AND CARON<br>LATIN SMALL LETTER U WITH<br>DIAERESIS AND GRAVE<br>LATIN SMALL LETTER U WITH<br>DIAERESIS AND GRAVE<br>LATIN SMALL LETTER SCRIPT G<br>CARON (MANDARIN CHINESE THIRD<br>TONE)<br>MODIFIER LETTER MACRON<br>(MANDARIN CHINESE FIRST TONE)<br>MODIFIER LETTER GRAVE ACCENT<br>(MANDARIN CHINESE FOURTH TONE)                                                                                                    |
| 014D<br>016B<br>01CE<br>01D0<br>01D2<br>01D4<br>01D6<br>01D8<br>01DA<br>01DC<br>0251<br>0261<br>02C7<br>02C9<br>02CA                                                                                                    | LATIN SMALL LETTER O WITH MACRON<br>LATIN SMALL LETTER U WITH MACRON<br>LATIN SMALL LETTER A WITH CARON<br>LATIN SMALL LETTER A WITH CARON<br>LATIN SMALL LETTER I WITH CARON<br>LATIN SMALL LETTER O WITH CARON<br>LATIN SMALL LETTER U WITH CARON<br>LATIN SMALL LETTER U WITH<br>DIAERESIS AND MACRON<br>LATIN SMALL LETTER U WITH<br>DIAERESIS AND ACUTE<br>LATIN SMALL LETTER U WITH<br>DIAERESIS AND CARON<br>LATIN SMALL LETTER U WITH<br>DIAERESIS AND CARON<br>LATIN SMALL LETTER U WITH<br>DIAERESIS AND CARON<br>LATIN SMALL LETTER U WITH<br>DIAERESIS AND GRAVE<br>LATIN SMALL LETTER ALPHA<br>LATIN SMALL LETTER ALPHA<br>LATIN SMALL LETTER ALPHA<br>LATIN SMALL LETTER ACRON<br>(MANDARIN CHINESE FIRST TONE)<br>MODIFIER LETTER ACUTE ACCENT<br>(MANDARIN CHINESE SECOND TONE)<br>MODIFIER LETTER GRAVE ACCENT<br>(MANDARIN CHINESE FOURTH TONE)<br>DOT ABOVE (MANDARIN CHINESE                                                                                                    |
| 014D<br>016B<br>01CE<br>01D0<br>01D2<br>01D4<br>01D6<br>01D8<br>01DA<br>01DC<br>0251<br>0261<br>02C7<br>02C9<br>02C9<br>02CA<br>02CB<br>02CB                                                                                                    | LATIN SMALL LETTER O WITH MACRON<br>LATIN SMALL LETTER U WITH MACRON<br>LATIN SMALL LETTER A WITH CARON<br>LATIN SMALL LETTER A WITH CARON<br>LATIN SMALL LETTER O WITH CARON<br>LATIN SMALL LETTER O WITH CARON<br>LATIN SMALL LETTER U WITH CARON<br>LATIN SMALL LETTER U WITH<br>DIAERESIS AND ACCITE<br>LATIN SMALL LETTER U WITH<br>DIAERESIS AND ACCITE<br>LATIN SMALL LETTER U WITH<br>DIAERESIS AND CARON<br>LATIN SMALL LETTER U WITH<br>DIAERESIS AND CARON<br>LATIN SMALL LETTER U WITH<br>DIAERESIS AND GRAVE<br>LATIN SMALL LETTER U WITH<br>DIAERESIS AND GRAVE<br>LATIN SMALL LETTER SCRIPT G<br>CARON (MANDARIN CHINESE THIRD<br>TONE)<br>MODIFIER LETTER ACUTE ACCENT<br>(MANDARIN CHINESE FIRST TONE)<br>MODIFIER LETTER GRAVE ACCENT<br>(MANDARIN CHINESE FOURTH TONE)<br>DOT ABOVE (MANDARIN CHINESE<br>LIGHT TONE)                                                                                                    |
| 014D<br>016B<br>01CE<br>01D0<br>01D2<br>01D4<br>01D6<br>01D8<br>01DA<br>01DC<br>0251<br>0261<br>02C7<br>02C9<br>02CA<br>02CB<br>02CB<br>02CB                                                                                                    | LATIN SMALL LETTER O WITH MACRON<br>LATIN SMALL LETTER U WITH MACRON<br>LATIN SMALL LETTER U WITH CARON<br>LATIN SMALL LETTER A WITH CARON<br>LATIN SMALL LETTER O WITH CARON<br>LATIN SMALL LETTER O WITH CARON<br>LATIN SMALL LETTER U WITH CARON<br>LATIN SMALL LETTER U WITH<br>DIAERESIS AND ACUTE<br>LATIN SMALL LETTER U WITH<br>DIAERESIS AND ACUTE<br>LATIN SMALL LETTER U WITH<br>DIAERESIS AND ACUTE<br>LATIN SMALL LETTER U WITH<br>DIAERESIS AND ACUTE<br>LATIN SMALL LETTER U WITH<br>DIAERESIS AND CARON<br>LATIN SMALL LETTER U WITH<br>DIAERESIS AND GRAVE<br>LATIN SMALL LETTER U WITH<br>DIAERESIS AND GRAVE<br>LATIN SMALL LETTER ALPHA<br>LATIN SMALL LETTER MACRON<br>(MANDARIN CHINESE FIRST TONE)<br>MODIFIER LETTER ACUTE ACCENT<br>(MANDARIN CHINESE FOURTH TONE)<br>MODIFIER LETTER GRAVE ACCENT<br>(MANDARIN CHINESE FOURTH TONE)<br>DOT ABOVE (MANDARIN CHINESE<br>LIGHT TONE)<br>GREEK CAPITAL LETTER ALPHA                                                                                                    |
| 014D<br>016B<br>01CE<br>01D0<br>01D2<br>01D4<br>01D6<br>01D8<br>01DA<br>01DA<br>01DA<br>01DC<br>0251<br>0261<br>02C7<br>02C9<br>02CA<br>02CB<br>02CA<br>02CB<br>02CB                                                                                                    | LATIN SMALL LETTER O WITH MACRON<br>LATIN SMALL LETTER U WITH MACRON<br>LATIN SMALL LETTER A WITH CARON<br>LATIN SMALL LETTER A WITH CARON<br>LATIN SMALL LETTER O WITH CARON<br>LATIN SMALL LETTER O WITH CARON<br>LATIN SMALL LETTER U WITH CARON<br>LATIN SMALL LETTER U WITH<br>DIAERESIS AND MACRON<br>LATIN SMALL LETTER U WITH<br>DIAERESIS AND ACUTE<br>LATIN SMALL LETTER U WITH<br>DIAERESIS AND CARON<br>LATIN SMALL LETTER U WITH<br>DIAERESIS AND GRAVE<br>LATIN SMALL LETTER U WITH<br>DIAERESIS AND GRAVE<br>LATIN SMALL LETTER U WITH<br>DIAERESIS AND GRAVE<br>LATIN SMALL LETTER SCRIPT G<br>CARON (MANDARIN CHINESE THIRD<br>TONE)<br>MODIFIER LETTER ACUTE ACCENT<br>(MANDARIN CHINESE FORST TONE)<br>MODIFIER LETTER GRAVE ACCENT<br>(MANDARIN CHINESE FOURTH TONE)<br>DOT ABOVE (MANDARIN CHINESE<br>LIGHT TONE)<br>GREEK CAPITAL LETTER ALPHA<br>GREEK CAPITAL LETTER ALPHA                                                                                                    |
| 014D<br>016B<br>01CE<br>01D0<br>01D2<br>01D4<br>01D6<br>01D8<br>01DA<br>01DC<br>0251<br>0261<br>02C7<br>02C9<br>02CA<br>02CB<br>02CB<br>02CB                                                                                                    | LATIN SMALL LETTER O WITH MACRON<br>LATIN SMALL LETTER U WITH MACRON<br>LATIN SMALL LETTER U WITH CARON<br>LATIN SMALL LETTER A WITH CARON<br>LATIN SMALL LETTER O WITH CARON<br>LATIN SMALL LETTER O WITH CARON<br>LATIN SMALL LETTER U WITH CARON<br>LATIN SMALL LETTER U WITH<br>DIAERESIS AND ACUTE<br>LATIN SMALL LETTER U WITH<br>DIAERESIS AND ACUTE<br>LATIN SMALL LETTER U WITH<br>DIAERESIS AND ACUTE<br>LATIN SMALL LETTER U WITH<br>DIAERESIS AND ACUTE<br>LATIN SMALL LETTER U WITH<br>DIAERESIS AND CARON<br>LATIN SMALL LETTER U WITH<br>DIAERESIS AND GRAVE<br>LATIN SMALL LETTER U WITH<br>DIAERESIS AND GRAVE<br>LATIN SMALL LETTER ALPHA<br>LATIN SMALL LETTER MACRON<br>(MANDARIN CHINESE FIRST TONE)<br>MODIFIER LETTER ACUTE ACCENT<br>(MANDARIN CHINESE FOURTH TONE)<br>MODIFIER LETTER GRAVE ACCENT<br>(MANDARIN CHINESE FOURTH TONE)<br>DOT ABOVE (MANDARIN CHINESE<br>LIGHT TONE)<br>GREEK CAPITAL LETTER ALPHA                                                                                                    |
| 014D<br>016B<br>01CE<br>01D0<br>01D2<br>01D4<br>01D6<br>01D8<br>01DA<br>01DA<br>01DC<br>0251<br>0261<br>02C7<br>02C9<br>02C9<br>02CA<br>02CB<br>02CB<br>02CB<br>02CB<br>02D9<br>0391<br>0393                                                                                 | LATIN SMALL LETTER O WITH MACRON<br>LATIN SMALL LETTER O WITH MACRON<br>LATIN SMALL LETTER A WITH CARON<br>LATIN SMALL LETTER A WITH CARON<br>LATIN SMALL LETTER O WITH CARON<br>LATIN SMALL LETTER O WITH CARON<br>LATIN SMALL LETTER U WITH CARON<br>LATIN SMALL LETTER U WITH<br>DIAERESIS AND MACRON<br>LATIN SMALL LETTER U WITH<br>DIAERESIS AND ACUTE<br>LATIN SMALL LETTER U WITH<br>DIAERESIS AND ACUTE<br>LATIN SMALL LETTER U WITH<br>DIAERESIS AND ACON<br>LATIN SMALL LETTER U WITH<br>DIAERESIS AND CARON<br>LATIN SMALL LETTER U WITH<br>DIAERESIS AND CARON<br>LATIN SMALL LETTER U WITH<br>DIAERESIS AND CARON<br>LATIN SMALL LETTER ALPHA<br>LATIN SMALL LETTER ALPHA<br>LATIN SMALL LETTER SCRIPT G<br>CARON (MANDARIN CHINESE THIRD<br>TONE)<br>MODIFIER LETTER GRAVE ACCENT<br>(MANDARIN CHINESE FIRST TONE)<br>MODIFIER LETTER GRAVE ACCENT<br>(MANDARIN CHINESE FOURTH TONE)<br>DOT ABOVE (MANDARIN CHINESE<br>LIGHT TONE)<br>GREEK CAPITAL LETTER ALPHA<br>GREEK CAPITAL LETTER BETA<br>GREEK CAPITAL LETTER BETA                                                                                                    |
| 014D<br>016B<br>01CE<br>01D0<br>01D2<br>01D4<br>01D6<br>01D8<br>01DA<br>01DC<br>0251<br>0261<br>02C7<br>02C9<br>02C9<br>02CA<br>02CB<br>02CA<br>02CB<br>02CB<br>02CB<br>02D9<br>0391<br>0392<br>0394                                                                         | LATIN SMALL LETTER O WITH MACRON<br>LATIN SMALL LETTER U WITH MACRON<br>LATIN SMALL LETTER A WITH CARON<br>LATIN SMALL LETTER A WITH CARON<br>LATIN SMALL LETTER O WITH CARON<br>LATIN SMALL LETTER O WITH CARON<br>LATIN SMALL LETTER U WITH CARON<br>LATIN SMALL LETTER U WITH<br>DIAERESIS AND ACCON<br>LATIN SMALL LETTER U WITH<br>DIAERESIS AND ACUTE<br>LATIN SMALL LETTER U WITH<br>DIAERESIS AND ACUTE<br>LATIN SMALL LETTER U WITH<br>DIAERESIS AND CARON<br>LATIN SMALL LETTER U WITH<br>DIAERESIS AND CARON<br>LATIN SMALL LETTER U WITH<br>DIAERESIS AND GRAVE<br>LATIN SMALL LETTER ALPHA<br>LATIN SMALL LETTER SCRIPT G<br>CARON (MANDARIN CHINESE THIRD<br>TONE)<br>MODIFIER LETTER GRAVE ACCENT<br>(MANDARIN CHINESE FIRST TONE)<br>MODIFIER LETTER GRAVE ACCENT<br>(MANDARIN CHINESE FOURTH TONE)<br>DOT ABOVE (MANDARIN CHINESE<br>LIGHT TONE)<br>GREEK CAPITAL LETTER ALPHA<br>GREEK CAPITAL LETTER GRAMMA<br>GREEK CAPITAL LETTER GRAMMA                                                                                                    |
| 014D<br>016B<br>01CE<br>01D0<br>01D2<br>01D4<br>01D6<br>01D8<br>01DA<br>01DC<br>0251<br>0261<br>02C7<br>02C9<br>02CA<br>02CB<br>02CA<br>02CB<br>02CB<br>02CB<br>02CB<br>02D9<br>0391<br>0392<br>0393<br>0394<br>0395                                                         | LATIN SMALL LETTER O WITH MACRON<br>LATIN SMALL LETTER U WITH MACRON<br>LATIN SMALL LETTER A WITH CARON<br>LATIN SMALL LETTER A WITH CARON<br>LATIN SMALL LETTER O WITH CARON<br>LATIN SMALL LETTER O WITH CARON<br>LATIN SMALL LETTER O WITH CARON<br>LATIN SMALL LETTER U WITH<br>DIAERESIS AND MACRON<br>LATIN SMALL LETTER U WITH<br>DIAERESIS AND ACUTE<br>LATIN SMALL LETTER U WITH<br>DIAERESIS AND CARON<br>LATIN SMALL LETTER U WITH<br>DIAERESIS AND CARON<br>LATIN SMALL LETTER U WITH<br>DIAERESIS AND GRAVE<br>LATIN SMALL LETTER U WITH<br>DIAERESIS AND GRAVE<br>LATIN SMALL LETTER ALPHA<br>LATIN SMALL LETTER ALPHA<br>LATIN SMALL LETTER MACRON<br>(MANDARIN CHINESE FIRST TONE)<br>MODIFIER LETTER MACRON<br>(MANDARIN CHINESE FIRST TONE)<br>MODIFIER LETTER GRAVE ACCENT<br>(MANDARIN CHINESE FOURTH TONE)<br>DOT ABOVE (MANDARIN CHINESE<br>LIGHT TONE)<br>GREEK CAPITAL LETTER ALPHA<br>GREEK CAPITAL LETTER BETA<br>GREEK CAPITAL LETTER GAMMA<br>GREEK CAPITAL LETTER DELTA                                                                                                    |
| 014D<br>016B<br>01CE<br>01D0<br>01D2<br>01D4<br>01D6<br>01D8<br>01DA<br>01DA<br>01DC<br>0251<br>0261<br>02C9<br>02C9<br>02C9<br>02CA<br>02C9<br>02CA<br>02CB<br>02CB<br>02CB<br>02CB<br>0391<br>0392<br>0393<br>0394<br>0395<br>0396                                         | LATIN SMALL LETTER O WITH MACRON<br>LATIN SMALL LETTER O WITH MACRON<br>LATIN SMALL LETTER A WITH CARON<br>LATIN SMALL LETTER A WITH CARON<br>LATIN SMALL LETTER O WITH CARON<br>LATIN SMALL LETTER O WITH CARON<br>LATIN SMALL LETTER U WITH CARON<br>LATIN SMALL LETTER U WITH<br>DIAERESIS AND MACRON<br>LATIN SMALL LETTER U WITH<br>DIAERESIS AND ACUTE<br>LATIN SMALL LETTER U WITH<br>DIAERESIS AND ACUTE<br>LATIN SMALL LETTER U WITH<br>DIAERESIS AND ACUTE<br>LATIN SMALL LETTER U WITH<br>DIAERESIS AND CARON<br>LATIN SMALL LETTER U WITH<br>DIAERESIS AND CARON<br>LATIN SMALL LETTER U WITH<br>DIAERESIS AND CARON<br>LATIN SMALL LETTER SCRIPT G<br>CARON (MANDARIN CHINESE THIRD<br>TONE)<br>MODIFIER LETTER ACUTE ACCENT<br>(MANDARIN CHINESE FIRST TONE)<br>MODIFIER LETTER GRAVE ACCENT<br>(MANDARIN CHINESE FOURTH TONE)<br>DOT ABOVE (MANDARIN CHINESE<br>LIGHT TONE)<br>GREEK CAPITAL LETTER BETA<br>GREEK CAPITAL LETTER GAMMA<br>GREEK CAPITAL LETTER DEITA<br>GREEK CAPITAL LETTER DEITA<br>GREEK CAPITAL LETTER DEITA<br>GREEK CAPITAL LETTER DEITA<br>GREEK CAPITAL LETTER DEITA<br>GREEK CAPITAL LETTER DEITA                                                                                                    |
| 014D<br>016B<br>01CE<br>01D0<br>01D2<br>01D4<br>01D6<br>01D8<br>01DA<br>01DC<br>0251<br>02C7<br>02C9<br>02C7<br>02C9<br>02CA<br>02CB<br>02CA<br>02CB<br>02CB<br>02CB<br>02CB<br>0391<br>0392<br>0393<br>0394<br>0396<br>0397                                                 | LATIN SMALL LETTER O WITH MACRON<br>LATIN SMALL LETTER U WITH MACRON<br>LATIN SMALL LETTER A WITH CARON<br>LATIN SMALL LETTER A WITH CARON<br>LATIN SMALL LETTER O WITH CARON<br>LATIN SMALL LETTER O WITH CARON<br>LATIN SMALL LETTER U WITH CARON<br>LATIN SMALL LETTER U WITH<br>DIAERESIS AND ACCITE<br>LATIN SMALL LETTER U WITH<br>DIAERESIS AND ACCITE<br>LATIN SMALL LETTER U WITH<br>DIAERESIS AND ACCITE<br>LATIN SMALL LETTER U WITH<br>DIAERESIS AND ACRON<br>LATIN SMALL LETTER U WITH<br>DIAERESIS AND CARON<br>LATIN SMALL LETTER U WITH<br>DIAERESIS AND GRAVE<br>LATIN SMALL LETTER ALPHA<br>LATIN SMALL LETTER SCRIPT G<br>CARON (MANDARIN CHINESE THIRD<br>TONE)<br>MODIFIER LETTER ACUTE ACCENT<br>(MANDARIN CHINESE FIRST TONE)<br>MODIFIER LETTER GRAVE ACCENT<br>(MANDARIN CHINESE SECOND TONE)<br>MODIFIER LETTER GRAVE ACCENT<br>(MANDARIN CHINESE FOURTH TONE)<br>DOT ABOVE (MANDARIN CHINESE<br>LIGHT TONE)<br>GREEK CAPITAL LETTER BETA<br>GREEK CAPITAL LETTER GAMMA<br>GREEK CAPITAL LETTER PSILON<br>GREEK CAPITAL LETTER ZETA<br>GREEK CAPITAL LETTER ZETA<br>GREEK CAPITAL LETTER ZETA                                                                                                    |
| 014D<br>016B<br>01CE<br>01D0<br>01D2<br>01D4<br>01D6<br>01D8<br>01DA<br>01DA<br>01DC<br>0251<br>0261<br>02C9<br>02C9<br>02C9<br>02CA<br>02C9<br>02CA<br>02CB<br>02CB<br>02CB<br>02CB<br>0391<br>0392<br>0393<br>0394<br>0395<br>0396                                         | LATIN SMALL LETTER O WITH MACRON<br>LATIN SMALL LETTER U WITH MACRON<br>LATIN SMALL LETTER A WITH CARON<br>LATIN SMALL LETTER A WITH CARON<br>LATIN SMALL LETTER O WITH CARON<br>LATIN SMALL LETTER O WITH CARON<br>LATIN SMALL LETTER U WITH CARON<br>LATIN SMALL LETTER U WITH<br>DIAERESIS AND ACCON<br>LATIN SMALL LETTER U WITH<br>DIAERESIS AND ACUTE<br>LATIN SMALL LETTER U WITH<br>DIAERESIS AND ACUTE<br>LATIN SMALL LETTER U WITH<br>DIAERESIS AND CARON<br>LATIN SMALL LETTER U WITH<br>DIAERESIS AND CARON<br>LATIN SMALL LETTER U WITH<br>DIAERESIS AND CARON<br>LATIN SMALL LETTER U WITH<br>DIAERESIS AND GRAVE<br>LATIN SMALL LETTER ALPHA<br>LATIN SMALL LETTER SCRIPT G<br>CARON (MANDARIN CHINESE THIRD<br>TONE)<br>MODIFIER LETTER GRAVE ACCENT<br>(MANDARIN CHINESE FIRST TONE)<br>MODIFIER LETTER GRAVE ACCENT<br>(MANDARIN CHINESE FOURTH TONE)<br>DOT ABOVE (MANDARIN CHINESE<br>LIGHT TONE)<br>GREEK CAPITAL LETTER BETA<br>GREEK CAPITAL LETTER GETA<br>GREEK CAPITAL LETTER DELTA<br>GREEK CAPITAL LETTER ESILON<br>GREEK CAPITAL LETTER ETA<br>GREEK CAPITAL LETTER ETA<br>GREEK CAPITAL LETTER ETA<br>GREEK CAPITAL LETTER ETA<br>GREEK CAPITAL LETTER ETA<br>GREEK CAPITAL LETTER ETA<br>GREEK CAPITAL LETTER ETA<br>GREEK CAPITAL LETTER ETA<br>GREEK CAPITAL LETTER ETA<br>GREEK CAPITAL LETTER ETA<br>GREEK CAPITAL LETTER ETA<br>GREEK CAPITAL LETTER ETA<br>GREEK CAPITAL LETTER ETA<br>GREEK CAPITAL LETTER ETA<br>GREEK CAPITAL LETTER THETA                                                                                                    |
| 014D<br>016B<br>01CE<br>01D0<br>01D2<br>01D4<br>01D6<br>01D8<br>01DA<br>01DC<br>0251<br>02C7<br>02C9<br>02C7<br>02C9<br>02CA<br>02CB<br>02CA<br>02CB<br>02CB<br>02CB<br>02CB<br>0391<br>0392<br>0393<br>0394<br>0396<br>0397                                                 | LATIN SMALL LETTER O WITH MACRON<br>LATIN SMALL LETTER U WITH MACRON<br>LATIN SMALL LETTER A WITH CARON<br>LATIN SMALL LETTER A WITH CARON<br>LATIN SMALL LETTER O WITH CARON<br>LATIN SMALL LETTER O WITH CARON<br>LATIN SMALL LETTER U WITH CARON<br>LATIN SMALL LETTER U WITH<br>DIAERESIS AND ACCON<br>LATIN SMALL LETTER U WITH<br>DIAERESIS AND ACUTE<br>LATIN SMALL LETTER U WITH<br>DIAERESIS AND ACUTE<br>LATIN SMALL LETTER U WITH<br>DIAERESIS AND CARON<br>LATIN SMALL LETTER U WITH<br>DIAERESIS AND CARON<br>LATIN SMALL LETTER U WITH<br>DIAERESIS AND CARON<br>LATIN SMALL LETTER U WITH<br>DIAERESIS AND GRAVE<br>LATIN SMALL LETTER ALPHA<br>LATIN SMALL LETTER SCRIPT G<br>CARON (MANDARIN CHINESE THIRD<br>TONE)<br>MODIFIER LETTER GRAVE ACCENT<br>(MANDARIN CHINESE FIRST TONE)<br>MODIFIER LETTER GRAVE ACCENT<br>(MANDARIN CHINESE FOURTH TONE)<br>DOT ABOVE (MANDARIN CHINESE<br>LIGHT TONE)<br>GREEK CAPITAL LETTER BETA<br>GREEK CAPITAL LETTER GETA<br>GREEK CAPITAL LETTER DELTA<br>GREEK CAPITAL LETTER ESILON<br>GREEK CAPITAL LETTER ETA<br>GREEK CAPITAL LETTER ETA<br>GREEK CAPITAL LETTER ETA<br>GREEK CAPITAL LETTER ETA<br>GREEK CAPITAL LETTER ETA<br>GREEK CAPITAL LETTER ETA<br>GREEK CAPITAL LETTER ETA<br>GREEK CAPITAL LETTER ETA<br>GREEK CAPITAL LETTER ETA<br>GREEK CAPITAL LETTER ETA<br>GREEK CAPITAL LETTER ETA<br>GREEK CAPITAL LETTER ETA<br>GREEK CAPITAL LETTER ETA<br>GREEK CAPITAL LETTER ETA<br>GREEK CAPITAL LETTER THETA                                                                                                    |
| 014D<br>016B<br>01CE<br>01D0<br>01D2<br>01D4<br>01D6<br>01D8<br>01DA<br>01DA<br>01DA<br>01DC<br>0251<br>02C1<br>02C7<br>02C9<br>02CA<br>02CB<br>02CA<br>02CB<br>02CB<br>02CB<br>02CB<br>02D9<br>0391<br>0392<br>0393<br>0394<br>0395<br>0396<br>0399                         | LATIN SMALL LETTER O WITH MACRON<br>LATIN SMALL LETTER O WITH MACRON<br>LATIN SMALL LETTER A WITH CARON<br>LATIN SMALL LETTER A WITH CARON<br>LATIN SMALL LETTER O WITH CARON<br>LATIN SMALL LETTER O WITH CARON<br>LATIN SMALL LETTER U WITH CARON<br>LATIN SMALL LETTER U WITH<br>DIAERESIS AND MACRON<br>LATIN SMALL LETTER U WITH<br>DIAERESIS AND ACUTE<br>LATIN SMALL LETTER U WITH<br>DIAERESIS AND ACUTE<br>LATIN SMALL LETTER U WITH<br>DIAERESIS AND ACUTE<br>LATIN SMALL LETTER U WITH<br>DIAERESIS AND CARON<br>LATIN SMALL LETTER U WITH<br>DIAERESIS AND CARON<br>LATIN SMALL LETTER U WITH<br>DIAERESIS AND CARON<br>LATIN SMALL LETTER SCRIPT G<br>CARON (MANDARIN CHINESE THIRD<br>TONE)<br>MODIFIER LETTER MACRON<br>(MANDARIN CHINESE FIRST TONE)<br>MODIFIER LETTER GRAVE ACCENT<br>(MANDARIN CHINESE FIRST TONE)<br>MODIFIER LETTER GRAVE ACCENT<br>(MANDARIN CHINESE SECOND TONE)<br>MODIFIER LETTER GRAVE ACCENT<br>(MANDARIN CHINESE SECOND TONE)<br>MODIFIER LETTER GRAVE ACCENT<br>(MANDARIN CHINESE SECOND TONE)<br>MODIFIER LETTER GRAVE ACCENT<br>(MANDARIN CHINESE SECOND TONE)<br>MODIFIER LETTER GRAVE ACCENT<br>(MANDARIN CHINESE SECOND TONE)<br>MODIFIER LETTER GRAVE ACCENT<br>(MANDARIN CHINESE SECOND TONE)<br>MODIFIER LETTER GRAVE ACCENT<br>(MANDARIN CHINESE SECOND TONE)<br>MODIFIER LETTER GRAVE ACCENT<br>(MANDARIN CHINESE SECOND TONE)<br>MODIFIER LETTER GRAVE ACCENT<br>(MANDARIN CHINESE SECOND TONE)<br>MODIFIER LETTER BETA<br>GREEK CAPITAL LETTER DETA<br>GREEK CAPITAL LETTER DETA<br>GREEK CAPITAL LETTER DETA<br>GREEK CAPITAL LETTER ETA<br>GREEK CAPITAL LETTER THETA<br>GREEK CAPITAL LETTER THETA<br>GREEK CAPITAL LETTER THE TA<br>GREEK CAPITAL LETTER THETA<br>GREEK CAPITAL LETTER THETA |
| 014D<br>016B<br>01CE<br>01D0<br>01D2<br>01D4<br>01D6<br>01D8<br>01DA<br>01DA<br>01DC<br>0251<br>02C7<br>02C9<br>02C9<br>02CA<br>02C9<br>02CA<br>02CB<br>02CB<br>02CB<br>02CB<br>02CB<br>02CB<br>0391<br>0392<br>0393<br>0394<br>0395<br>0396<br>0399<br>0394                 | LATIN SMALL LETTER O WITH MACRON<br>LATIN SMALL LETTER U WITH MACRON<br>LATIN SMALL LETTER A WITH CARON<br>LATIN SMALL LETTER A WITH CARON<br>LATIN SMALL LETTER O WITH CARON<br>LATIN SMALL LETTER O WITH CARON<br>LATIN SMALL LETTER U WITH CARON<br>LATIN SMALL LETTER U WITH<br>DIAERESIS AND MACRON<br>LATIN SMALL LETTER U WITH<br>DIAERESIS AND ACUTE<br>LATIN SMALL LETTER U WITH<br>DIAERESIS AND ACUTE<br>LATIN SMALL LETTER U WITH<br>DIAERESIS AND CARON<br>LATIN SMALL LETTER U WITH<br>DIAERESIS AND CARON<br>LATIN SMALL LETTER U WITH<br>DIAERESIS AND GRAVE<br>LATIN SMALL LETTER SCRIPT G<br>CARON (MANDARIN CHINESE THIRD<br>TONE)<br>MODIFIER LETTER MACRON<br>(MANDARIN CHINESE FIRST TONE)<br>MODIFIER LETTER GRAVE ACCENT<br>(MANDARIN CHINESE FOURTH TONE)<br>DOT ABOVE (MANDARIN CHINESE<br>LIGHT TONE)<br>GREEK CAPITAL LETTER ALPHA<br>GREEK CAPITAL LETTER ALPHA<br>GREEK CAPITAL LETTER BETA<br>GREEK CAPITAL LETTER BETA<br>GREEK CAPITAL LETTER DELTA<br>GREEK CAPITAL LETTER PENLON<br>GREEK CAPITAL LETTER THETA<br>GREEK CAPITAL LETTER THETA<br>GREEK CAPITAL LETTER THETA<br>GREEK CAPITAL LETTER THETA<br>GREEK CAPITAL LETTER THETA<br>GREEK CAPITAL LETTER THETA<br>GREEK CAPITAL LETTER THETA<br>GREEK CAPITAL LETTER FIETA<br>GREEK CAPITAL LETTER THETA<br>GREEK CAPITAL LETTER THETA<br>GREEK CAPITAL LETTER THETA<br>GREEK CAPITAL LETTER THETA<br>GREEK CAPITAL LETTER THETA<br>GREEK CAPITAL LETTER THETA                                                                                                    |
| 014D<br>016B<br>01CE<br>01D0<br>01D2<br>01D4<br>01D6<br>01D8<br>01DA<br>01DC<br>0251<br>0261<br>02C7<br>02C9<br>02C9<br>02C8<br>02C8<br>02C8<br>02C8<br>02C8<br>02C8<br>02C9<br>0391<br>0392<br>0393<br>0394<br>0395<br>0396<br>0397<br>0398<br>0399<br>0398<br>0399         | LATIN SMALL LETTER O WITH MACRON<br>LATIN SMALL LETTER U WITH MACRON<br>LATIN SMALL LETTER A WITH CARON<br>LATIN SMALL LETTER A WITH CARON<br>LATIN SMALL LETTER O WITH CARON<br>LATIN SMALL LETTER O WITH CARON<br>LATIN SMALL LETTER U WITH CARON<br>LATIN SMALL LETTER U WITH<br>DIAERESIS AND ACCON<br>LATIN SMALL LETTER U WITH<br>DIAERESIS AND ACUTE<br>LATIN SMALL LETTER U WITH<br>DIAERESIS AND ACUTE<br>LATIN SMALL LETTER U WITH<br>DIAERESIS AND ACON<br>LATIN SMALL LETTER U WITH<br>DIAERESIS AND CARON<br>LATIN SMALL LETTER U WITH<br>DIAERESIS AND GRAVE<br>LATIN SMALL LETTER ALPHA<br>LATIN SMALL LETTER SCRIPT G<br>CARON (MANDARIN CHINESE THIRD<br>TONE)<br>MODIFIER LETTER GRAVE ACCENT<br>(MANDARIN CHINESE FIRST TONE)<br>MODIFIER LETTER GRAVE ACCENT<br>(MANDARIN CHINESE FOURTH TONE)<br>DOT ABOVE (MANDARIN CHINESE<br>IGHT TONE)<br>GREEK CAPITAL LETTER ALPHA<br>GREEK CAPITAL LETTER BETA<br>GREEK CAPITAL LETTER BETA<br>GREEK CAPITAL LETTER DELTA<br>GREEK CAPITAL LETTER THETA<br>GREEK CAPITAL LETTER THETA<br>GREEK CAPITAL LETTER THETA<br>GREEK CAPITAL LETTER THETA<br>GREEK CAPITAL LETTER RAPPA<br>GREEK CAPITAL LETTER THETA<br>GREEK CAPITAL LETTER THETA<br>GREEK CAPITAL LETTER THETA<br>GREEK CAPITAL LETTER THETA<br>GREEK CAPITAL LETTER THETA<br>GREEK CAPITAL LETTER THETA<br>GREEK CAPITAL LETTER THETA<br>GREEK CAPITAL LETTER THETA<br>GREEK CAPITAL LETTER THETA<br>GREEK CAPITAL LETTER THETA<br>GREEK CAPITAL LETTER THETA                                                                                                    |
| 014D<br>016B<br>01CE<br>01D0<br>01D2<br>01D4<br>01D6<br>01D8<br>01DA<br>01DC<br>0251<br>02C7<br>02C9<br>02CA<br>02CB<br>02CA<br>02CB<br>02CB<br>02CA<br>02CB<br>02CB<br>02CB<br>0391<br>0392<br>0393<br>0394<br>0395<br>0396<br>0399<br>0399<br>0399<br>0399<br>0399<br>0399 | LATIN SMALL LETTER O WITH MACRON<br>LATIN SMALL LETTER U WITH MACRON<br>LATIN SMALL LETTER U WITH CARON<br>LATIN SMALL LETTER A WITH CARON<br>LATIN SMALL LETTER O WITH CARON<br>LATIN SMALL LETTER O WITH CARON<br>LATIN SMALL LETTER O WITH CARON<br>LATIN SMALL LETTER U WITH<br>DIAERESIS AND MACRON<br>LATIN SMALL LETTER U WITH<br>DIAERESIS AND ACUTE<br>LATIN SMALL LETTER U WITH<br>DIAERESIS AND CARON<br>LATIN SMALL LETTER U WITH<br>DIAERESIS AND CARON<br>LATIN SMALL LETTER U WITH<br>DIAERESIS AND GRAVE<br>LATIN SMALL LETTER U WITH<br>DIAERESIS AND GRAVE<br>LATIN SMALL LETTER SCRIPT G<br>CARON (MANDARIN CHINESE THIRD<br>TONE)<br>MODIFIER LETTER MACRON<br>(MANDARIN CHINESE FIRST TONE)<br>MODIFIER LETTER GRAVE ACCENT<br>(MANDARIN CHINESE FOURTH TONE)<br>DOT ABOVE (MANDARIN CHINESE<br>LIGHT TONE)<br>GREEK CAPITAL LETTER ALPHA<br>GREEK CAPITAL LETTER ALPHA<br>GREEK CAPITAL LETTER BETA<br>GREEK CAPITAL LETTER DELTA<br>GREEK CAPITAL LETTER DELTA<br>GREEK CAPITAL LETTER FIRA<br>GREEK CAPITAL LETTER FIRA<br>GREEK CAPITAL LETTER FIRA<br>GREEK CAPITAL LETTER FIRA<br>GREEK CAPITAL LETTER FIRA<br>GREEK CAPITAL LETTER FIRA<br>GREEK CAPITAL LETTER FIRA<br>GREEK CAPITAL LETTER MU                                                                                                    |
| 014D<br>016B<br>01CE<br>01D0<br>01D2<br>01D4<br>01D6<br>01D8<br>01DA<br>01DC<br>0251<br>0261<br>02C7<br>02C9<br>02C9<br>02C8<br>02C8<br>02C8<br>02C8<br>02C8<br>02C8<br>02C9<br>0391<br>0392<br>0393<br>0394<br>0395<br>0396<br>0397<br>0398<br>0399<br>0398<br>0399         | LATIN SMALL LETTER O WITH MACRON<br>LATIN SMALL LETTER U WITH MACRON<br>LATIN SMALL LETTER A WITH CARON<br>LATIN SMALL LETTER A WITH CARON<br>LATIN SMALL LETTER O WITH CARON<br>LATIN SMALL LETTER O WITH CARON<br>LATIN SMALL LETTER U WITH CARON<br>LATIN SMALL LETTER U WITH<br>DIAERESIS AND ACCON<br>LATIN SMALL LETTER U WITH<br>DIAERESIS AND ACUTE<br>LATIN SMALL LETTER U WITH<br>DIAERESIS AND ACUTE<br>LATIN SMALL LETTER U WITH<br>DIAERESIS AND ACON<br>LATIN SMALL LETTER U WITH<br>DIAERESIS AND CARON<br>LATIN SMALL LETTER U WITH<br>DIAERESIS AND GRAVE<br>LATIN SMALL LETTER ALPHA<br>LATIN SMALL LETTER SCRIPT G<br>CARON (MANDARIN CHINESE THIRD<br>TONE)<br>MODIFIER LETTER GRAVE ACCENT<br>(MANDARIN CHINESE FIRST TONE)<br>MODIFIER LETTER GRAVE ACCENT<br>(MANDARIN CHINESE FOURTH TONE)<br>DOT ABOVE (MANDARIN CHINESE<br>IGHT TONE)<br>GREEK CAPITAL LETTER ALPHA<br>GREEK CAPITAL LETTER BETA<br>GREEK CAPITAL LETTER BETA<br>GREEK CAPITAL LETTER DELTA<br>GREEK CAPITAL LETTER THETA<br>GREEK CAPITAL LETTER THETA<br>GREEK CAPITAL LETTER THETA<br>GREEK CAPITAL LETTER THETA<br>GREEK CAPITAL LETTER RAPPA<br>GREEK CAPITAL LETTER THETA<br>GREEK CAPITAL LETTER THETA<br>GREEK CAPITAL LETTER THETA<br>GREEK CAPITAL LETTER THETA<br>GREEK CAPITAL LETTER THETA<br>GREEK CAPITAL LETTER THETA<br>GREEK CAPITAL LETTER THETA<br>GREEK CAPITAL LETTER THETA<br>GREEK CAPITAL LETTER THETA<br>GREEK CAPITAL LETTER THETA<br>GREEK CAPITAL LETTER THETA                                                                                                    |
| 014D<br>016B<br>01CE<br>01D0<br>01D2<br>01D4<br>01D6<br>01D8<br>01DA<br>01DC<br>0251<br>02C7<br>02C9<br>02CA<br>02CB<br>02CA<br>02CB<br>02CB<br>02CA<br>02CB<br>02CB<br>02CB<br>0391<br>0392<br>0393<br>0394<br>0395<br>0396<br>0399<br>0399<br>0399<br>0399<br>0399<br>0399 | LATIN SMALL LETTER O WITH MACRON<br>LATIN SMALL LETTER U WITH MACRON<br>LATIN SMALL LETTER A WITH CARON<br>LATIN SMALL LETTER A WITH CARON<br>LATIN SMALL LETTER O WITH CARON<br>LATIN SMALL LETTER O WITH CARON<br>LATIN SMALL LETTER O WITH CARON<br>LATIN SMALL LETTER U WITH<br>DIAERESIS AND MACRON<br>LATIN SMALL LETTER U WITH<br>DIAERESIS AND ACUTE<br>LATIN SMALL LETTER U WITH<br>DIAERESIS AND CARON<br>LATIN SMALL LETTER U WITH<br>DIAERESIS AND CARON<br>LATIN SMALL LETTER U WITH<br>DIAERESIS AND GRAVE<br>LATIN SMALL LETTER U WITH<br>DIAERESIS AND GRAVE<br>LATIN SMALL LETTER SCRIPT G<br>CARON (MANDARIN CHINESE THIRD<br>TONE)<br>MODIFIER LETTER MACRON<br>(MANDARIN CHINESE FIRST TONE)<br>MODIFIER LETTER GRAVE ACCENT<br>(MANDARIN CHINESE FOURTH TONE)<br>MODIFIER LETTER GRAVE ACCENT<br>(MANDARIN CHINESE FOURTH TONE)<br>DOT ABOVE (MANDARIN CHINESE<br>LIGHT TONE)<br>GREEK CAPITAL LETTER BETA<br>GREEK CAPITAL LETTER BETA<br>GREEK CAPITAL LETTER BETA<br>GREEK CAPITAL LETTER PEILTA<br>GREEK CAPITAL LETTER FOURTH<br>GREEK CAPITAL LETTER FOURTH<br>GREEK CAPITAL LETTER FOURTH<br>GREEK CAPITAL LETTER FOURTH<br>GREEK CAPITAL LETTER FOURTH<br>GREEK CAPITAL LETTER FOURTH<br>GREEK CAPITAL LETTER ALPHA<br>GREEK CAPITAL LETTER FOURTH<br>GREEK CAPITAL LETTER FOURTH<br>GREEK CAPITAL LETTER FOURTH<br>GREEK CAPITAL LETTER FOURTH<br>GREEK CAPITAL LETTER FOURTH<br>GREEK CAPITAL LETTER FOURTH<br>GREEK CAPITAL LETTER FOURTH<br>GREEK CAPITAL LETTER MU                                                                                                    |

| 039F                                                                                                    | GREEK CAPITAL LETTER OMICRON                                                                                                    |
|----------------------------------------------------------------------------------------------------|----------------------------------------------------------------------------------------------------|
| 03A0                                                                                                    | GREEK CAPITAL LETTER DI                                                                                                    |
| 03A1                                                                                                    | GREEK CAPITAL LETTER RHO                                                                                                    |
| 03A3                                                                                                    | GREEK CAPITAL LETTER SIGMA                                                                                                    |
| 03A4                                                                                                    | GREEK CAPITAL LETTER TAU                                                                                                    |
| 03A5                                                                                                    | GREEK CAPITAL LETTER UPSILON                                                                                                    |
| 03A6<br>03A7                                                                                                    | GREEK CAPITAL LETTER PHI<br>GREEK CAPITAL LETTER CHI                                                                                                    |
| 03A8                                                                                                    | GREEK CAPITAL LETTER CHI<br>GREEK CAPITAL LETTER PSI                                                                                                    |
| 03A9                                                                                                    | GREEK CAPITAL LETTER OMEGA                                                                                                    |
| 03B1                                                                                                    | GREEK SMALL LETTER ALPHA                                                                                                    |
| 03B2                                                                                                    | GREEK SMALL LETTER BETA                                                                                                    |
| 03B3                                                                                                    | GREEK SMALL LETTER GAMMA                                                                                                    |
| 03B4                                                                                                    | GREEK SMALL LETTER DELTA                                                                                                    |
| 03B5<br>03B6                                                                                                    | GREEK SMALL LETTER EPSILON<br>GREEK SMALL LETTER ZETA                                                                                                    |
| 03B6<br>03B7                                                                                                    | GREEK SMALL LETTER ZETA<br>GREEK SMALL LETTER ETA                                                                                                    |
| 03B8                                                                                                    | GREEK SMALL LETTER THETA                                                                                                    |
| 03B9                                                                                                    | GREEK SMALL LETTER IOTA                                                                                                    |
| 03BA                                                                                                    | GREEK SMALL LETTER KAPPA                                                                                                    |
| 03BB                                                                                                    | GREEK SMALL LETTER LAMDA                                                                                                    |
| 03BC                                                                                                    | GREEK SMALL LETTER MU                                                                                                    |
| 03BD<br>03BE                                                                                                    | GREEK SMALL LETTER NU<br>GREEK SMALL LETTER XI                                                                                                    |
| 03BF                                                                                                    | GREEK SMALL LETTER MICRON                                                                                                    |
| 03C0                                                                                                    | GREEK SMALL LETTER PI                                                                                                    |
| 03C1                                                                                                    | GREEK SMALL LETTER RHO                                                                                                    |
| 03C3                                                                                                    | GREEK SMALL LETTER SIGMA                                                                                                    |
| 03C4                                                                                                    | GREEK SMALL LETTER TAU                                                                                                    |
| 03C5                                                                                                    | GREEK SMALL LETTER UPSILON                                                                                                    |
| 03C6<br>03C7                                                                                                    | GREEK SMALL LETTER PHI<br>GREEK SMALL LETTER CHI                                                                                                    |
| 03C8                                                                                                    | GREEK SMALL LETTER CHI<br>GREEK SMALL LETTER PSI                                                                                                    |
| 03C9                                                                                                    | GREEK SMALL LETTER OMEGA                                                                                                    |
| 0401                                                                                                    | CYRILLIC CAPITAL LETTER IO                                                                                                    |
| 0410                                                                                                    | CYRILLIC CAPITAL LETTER A                                                                                                    |
| 0411                                                                                                    | CYRILLIC CAPITAL LETTER BE                                                                                                    |
| 0412                                                                                                    | CYRILLIC CAPITAL LETTER VE                                                                                                    |
| 0413<br>0414                                                                                                    | CYRILLIC CAPITAL LETTER GHE<br>CYRILLIC CAPITAL LETTER DE                                                                                                    |
| 0414                                                                                                    | CYRILLIC CAPITAL LETTER DE                                                                                                    |
| 0415                                                                                                    | CYRILLIC CAPITAL LETTER ZHE                                                                                                    |
| 0417                                                                                                    | CYRILLIC CAPITAL LETTER ZE                                                                                                    |
| 0418                                                                                                    | CYRILLIC CAPITAL LETTER I                                                                                                    |
| 0419                                                                                                    | CYRILLIC CAPITAL LETTER SHORT I                                                                                                    |
| 041A                                                                                                    | CYRILLIC CAPITAL LETTER KA                                                                                                    |
| 041B<br>041C                                                                                                    | CYRILLIC CAPITAL LETTER EL<br>CYRILLIC CAPITAL LETTER EM                                                                                                    |
| 041C<br>041D                                                                                                    | CYRILLIC CAPITAL LETTER EM                                                                                                    |
| 041E                                                                                                    | CYRILLIC CAPITAL LETTER O                                                                                                    |
| 041F                                                                                                    | CYRILLIC CAPITAL LETTER PE                                                                                                    |
| 0420                                                                                                    | CYRILLIC CAPITAL LETTER ER                                                                                                    |
|                                                                                                    |                                                                                                    |
| 0421                                                                                                    | CYRILLIC CAPITAL LETTER ES                                                                                                    |
| 0421<br>0422                                                                                                    | CYRILLIC CAPITAL LETTER ES<br>CYRILLIC CAPITAL LETTER TE                                                                                                    |
| 0421<br>0422<br>0423                                                                                                    | CYRILLIC CAPITAL LETTER ES<br>CYRILLIC CAPITAL LETTER TE<br>CYRILLIC CAPITAL LETTER U                                                                                                    |
| 0421<br>0422<br>0423<br>0424                                                                                                    | CYRILLIC CAPITAL LETTER ES<br>CYRILLIC CAPITAL LETTER TE<br>CYRILLIC CAPITAL LETTER U<br>CYRILLIC CAPITAL LETTER EF                                                                                                    |
| 0421<br>0422<br>0423                                                                                                    | CYRILLIC CAPITAL LETTER ES<br>CYRILLIC CAPITAL LETTER TE<br>CYRILLIC CAPITAL LETTER U                                                                                                    |
| 0421<br>0422<br>0423<br>0424<br>0425                                                                                                    | CYRILLIC CAPITAL LETTER ES<br>CYRILLIC CAPITAL LETTER TE<br>CYRILLIC CAPITAL LETTER U<br>CYRILLIC CAPITAL LETTER U<br>CYRILLIC CAPITAL LETTER HA<br>CYRILLIC CAPITAL LETTER TSE<br>CYRILLIC CAPITAL LETTER CHE                                                                                                    |
| 0421<br>0422<br>0423<br>0424<br>0425<br>0426<br>0427<br>0428                                                                                                    | CYRILLIC CAPITAL LETTER ES<br>CYRILLIC CAPITAL LETTER TE<br>CYRILLIC CAPITAL LETTER U<br>CYRILLIC CAPITAL LETTER EF<br>CYRILLIC CAPITAL LETTER HA<br>CYRILLIC CAPITAL LETTER TSE<br>CYRILLIC CAPITAL LETTER CHE<br>CYRILLIC CAPITAL LETTER SHA                                                                                                    |
| 0421<br>0422<br>0423<br>0424<br>0425<br>0426<br>0426<br>0427<br>0428<br>0429                                                                                                    | CYRILLIC CAPITAL LETTER ES<br>CYRILLIC CAPITAL LETTER TE<br>CYRILLIC CAPITAL LETTER U<br>CYRILLIC CAPITAL LETTER EF<br>CYRILLIC CAPITAL LETTER HA<br>CYRILLIC CAPITAL LETTER TSE<br>CYRILLIC CAPITAL LETTER SHA<br>CYRILLIC CAPITAL LETTER SHA<br>CYRILLIC CAPITAL LETTER SHA                                                                                                    |
| 0421<br>0422<br>0423<br>0424<br>0425<br>0426<br>0427<br>0428<br>0429<br>0429<br>042A                                                                                                    | CYRILLIC CAPITAL LETTER ES<br>CYRILLIC CAPITAL LETTER TE<br>CYRILLIC CAPITAL LETTER U<br>CYRILLIC CAPITAL LETTER U<br>CYRILLIC CAPITAL LETTER HA<br>CYRILLIC CAPITAL LETTER TSE<br>CYRILLIC CAPITAL LETTER CHE<br>CYRILLIC CAPITAL LETTER SHA<br>CYRILLIC CAPITAL LETTER SHCHA<br>CYRILLIC CAPITAL LETTER HARD SIGN                                                                                                    |
| 0421<br>0422<br>0423<br>0424<br>0425<br>0426<br>0427<br>0428<br>0429<br>0428<br>0429<br>042A<br>042B                                                                                                    | CYRILLIC CAPITAL LETTER ES<br>CYRILLIC CAPITAL LETTER TE<br>CYRILLIC CAPITAL LETTER U<br>CYRILLIC CAPITAL LETTER EF<br>CYRILLIC CAPITAL LETTER HA<br>CYRILLIC CAPITAL LETTER TSE<br>CYRILLIC CAPITAL LETTER CHE<br>CYRILLIC CAPITAL LETTER SHA<br>CYRILLIC CAPITAL LETTER SHCHA<br>CYRILLIC CAPITAL LETTER SHCHA<br>CYRILLIC CAPITAL LETTER HARD SIGN<br>CYRILLIC CAPITAL LETTER YERU                                                                                                    |
| 0421<br>0422<br>0423<br>0424<br>0425<br>0426<br>0427<br>0428<br>0429<br>0429<br>042A                                                                                                    | CYRILLIC CAPITAL LETTER ES<br>CYRILLIC CAPITAL LETTER TE<br>CYRILLIC CAPITAL LETTER U<br>CYRILLIC CAPITAL LETTER U<br>CYRILLIC CAPITAL LETTER HA<br>CYRILLIC CAPITAL LETTER TSE<br>CYRILLIC CAPITAL LETTER CHE<br>CYRILLIC CAPITAL LETTER SHA<br>CYRILLIC CAPITAL LETTER SHCHA<br>CYRILLIC CAPITAL LETTER HARD SIGN                                                                                                    |
| 0421<br>0422<br>0423<br>0424<br>0425<br>0426<br>0427<br>0428<br>0429<br>0429<br>042A<br>0428<br>0422                                                                                                    | CYRILLIC CAPITAL LETTER ES<br>CYRILLIC CAPITAL LETTER TE<br>CYRILLIC CAPITAL LETTER U<br>CYRILLIC CAPITAL LETTER EF<br>CYRILLIC CAPITAL LETTER FA<br>CYRILLIC CAPITAL LETTER TSE<br>CYRILLIC CAPITAL LETTER SHA<br>CYRILLIC CAPITAL LETTER SHA<br>CYRILLIC CAPITAL LETTER SHCHA<br>CYRILLIC CAPITAL LETTER HARD SIGN<br>CYRILLIC CAPITAL LETTER YERU<br>CYRILLIC CAPITAL LETTER YERU                                                                                                    |
| 0421<br>0422<br>0423<br>0424<br>0425<br>0426<br>0427<br>0428<br>0429<br>0428<br>0429<br>042A<br>042B<br>042C<br>042C<br>042C<br>042C<br>042C<br>042C<br>042F                                                                                                    | CYRILLIC CAPITAL LETTER ES<br>CYRILLIC CAPITAL LETTER TE<br>CYRILLIC CAPITAL LETTER U<br>CYRILLIC CAPITAL LETTER EF<br>CYRILLIC CAPITAL LETTER HA<br>CYRILLIC CAPITAL LETTER TSE<br>CYRILLIC CAPITAL LETTER CHE<br>CYRILLIC CAPITAL LETTER SHCHA<br>CYRILLIC CAPITAL LETTER SHCHA<br>CYRILLIC CAPITAL LETTER SHCHA<br>CYRILLIC CAPITAL LETTER YBRU<br>CYRILLIC CAPITAL LETTER YBRU<br>CYRILLIC CAPITAL LETTER SOFT SIGN<br>CYRILLIC CAPITAL LETTER E<br>CYRILLIC CAPITAL LETTER E<br>CYRILLIC CAPITAL LETTER FU<br>CYRILLIC CAPITAL LETTER FU                                                                                                    |
| 0421<br>0422<br>0423<br>0424<br>0425<br>0426<br>0427<br>0428<br>0429<br>0428<br>0429<br>042A<br>042B<br>042C<br>042D<br>042C<br>042D<br>042E<br>042F<br>0430                                                                                                    | CYRILLIC CAPITAL LETTER ES<br>CYRILLIC CAPITAL LETTER TE<br>CYRILLIC CAPITAL LETTER U<br>CYRILLIC CAPITAL LETTER EF<br>CYRILLIC CAPITAL LETTER FA<br>CYRILLIC CAPITAL LETTER TSE<br>CYRILLIC CAPITAL LETTER SHA<br>CYRILLIC CAPITAL LETTER SHA<br>CYRILLIC CAPITAL LETTER SHCHA<br>CYRILLIC CAPITAL LETTER SHCHA<br>CYRILLIC CAPITAL LETTER SOFT SIGN<br>CYRILLIC CAPITAL LETTER SOFT SIGN<br>CYRILLIC CAPITAL LETTER SOFT SIGN<br>CYRILLIC CAPITAL LETTER E<br>CYRILLIC CAPITAL LETTER FE<br>CYRILLIC CAPITAL LETTER SOFT SIGN<br>CYRILLIC CAPITAL LETTER FE<br>CYRILLIC CAPITAL LETTER FE<br>CYRILLIC CAPITAL LETTER SOFT SIGN<br>CYRILLIC CAPITAL LETTER SOFT SIGN<br>CYRILLIC CAPITAL LETTER SOFT SIGN<br>CYRILLIC CAPITAL LETTER SOFT SIGN<br>CYRILLIC CAPITAL LETTER SOFT SIGN<br>CYRILLIC CAPITAL LETTER SOFT SIGN<br>CYRILLIC CAPITAL LETTER SOFT SIGN<br>CYRILLIC CAPITAL LETTER SOFT SIGN<br>CYRILLIC CAPITAL LETTER SOFT SIGN<br>CYRILLIC CAPITAL LETTER SOFT SIGN<br>CYRILLIC CAPITAL LETTER SOFT SIGN                                                                                                    |
| 0421<br>0422<br>0423<br>0424<br>0425<br>0426<br>0426<br>0427<br>0428<br>0429<br>0428<br>0429<br>042A<br>042B<br>042C<br>042C<br>042C<br>042E<br>042E<br>0430<br>0431                                                                                                    | CYRILLIC CAPITAL LETTER ES<br>CYRILLIC CAPITAL LETTER TE<br>CYRILLIC CAPITAL LETTER U<br>CYRILLIC CAPITAL LETTER U<br>CYRILLIC CAPITAL LETTER HA<br>CYRILLIC CAPITAL LETTER TSE<br>CYRILLIC CAPITAL LETTER CHE<br>CYRILLIC CAPITAL LETTER SHCHA<br>CYRILLIC CAPITAL LETTER SHCHA<br>CYRILLIC CAPITAL LETTER HARD SIGN<br>CYRILLIC CAPITAL LETTER YERU<br>CYRILLIC CAPITAL LETTER SOFT SIGN<br>CYRILLIC CAPITAL LETTER SOFT SIGN<br>CYRILLIC CAPITAL LETTER SOFT SIGN<br>CYRILLIC CAPITAL LETTER VERU<br>CYRILLIC CAPITAL LETTER YERU<br>CYRILLIC CAPITAL LETTER YA<br>CYRILLIC CAPITAL LETTER YA<br>CYRILLIC SMALL LETTER A<br>CYRILLIC SMALL LETTER BE                                                                                                    |
| 0421<br>0422<br>0423<br>0424<br>0425<br>0426<br>0427<br>0428<br>0429<br>0428<br>0429<br>042A<br>042B<br>042C<br>042C<br>042C<br>042C<br>042C<br>042C<br>042C<br>042C                                                                                                    | CYRILLIC CAPITAL LETTER ES<br>CYRILLIC CAPITAL LETTER TE<br>CYRILLIC CAPITAL LETTER U<br>CYRILLIC CAPITAL LETTER U<br>CYRILLIC CAPITAL LETTER HA<br>CYRILLIC CAPITAL LETTER TSE<br>CYRILLIC CAPITAL LETTER CHE<br>CYRILLIC CAPITAL LETTER SHCHA<br>CYRILLIC CAPITAL LETTER SHCHA<br>CYRILLIC CAPITAL LETTER SHCHA<br>CYRILLIC CAPITAL LETTER YBRU<br>CYRILLIC CAPITAL LETTER YBRU<br>CYRILLIC CAPITAL LETTER YBRU<br>CYRILLIC CAPITAL LETTER YDU<br>CYRILLIC CAPITAL LETTER YU<br>CYRILLIC CAPITAL LETTER YU<br>CYRILLIC CAPITAL LETTER YU<br>CYRILLIC CAPITAL LETTER YU<br>CYRILLIC CAPITAL LETTER YA<br>CYRILLIC SMALL LETTER A<br>CYRILLIC SMALL LETTER BE<br>CYRILLIC SMALL LETTER VE                                                                                                    |
| 0421<br>0422<br>0423<br>0424<br>0425<br>0426<br>0427<br>0428<br>0429<br>0428<br>0429<br>042A<br>042B<br>042C<br>042C<br>042C<br>042E<br>042E<br>042F<br>0430<br>0431<br>0432<br>0433                                                                                                    | CYRILLIC CAPITAL LETTER ES<br>CYRILLIC CAPITAL LETTER TE<br>CYRILLIC CAPITAL LETTER U<br>CYRILLIC CAPITAL LETTER EF<br>CYRILLIC CAPITAL LETTER HA<br>CYRILLIC CAPITAL LETTER TSE<br>CYRILLIC CAPITAL LETTER SHCHA<br>CYRILLIC CAPITAL LETTER SHCHA<br>CYRILLIC CAPITAL LETTER SHCHA<br>CYRILLIC CAPITAL LETTER SHCHA<br>CYRILLIC CAPITAL LETTER SHCHA<br>CYRILLIC CAPITAL LETTER SHCHA<br>CYRILLIC CAPITAL LETTER SHCHA<br>CYRILLIC CAPITAL LETTER SOFT SIGN<br>CYRILLIC CAPITAL LETTER YAC<br>CYRILLIC CAPITAL LETTER YA<br>CYRILLIC CAPITAL LETTER E<br>CYRILLIC CAPITAL LETTER YA<br>CYRILLIC SMALL LETTER BE<br>CYRILLIC SMALL LETTER BE<br>CYRILLIC SMALL LETTER VE<br>CYRILLIC SMALL LETTER GHE                                                                                                    |
| 0421<br>0422<br>0423<br>0424<br>0425<br>0426<br>0426<br>0427<br>0428<br>0429<br>0428<br>0429<br>042A<br>042B<br>042C<br>042D<br>042C<br>042D<br>042E<br>0442F<br>0430<br>0431<br>0433<br>0433                                                                                                    | CYRILLIC CAPITAL LETTER ES<br>CYRILLIC CAPITAL LETTER TE<br>CYRILLIC CAPITAL LETTER U<br>CYRILLIC CAPITAL LETTER U<br>CYRILLIC CAPITAL LETTER HA<br>CYRILLIC CAPITAL LETTER TSE<br>CYRILLIC CAPITAL LETTER CHE<br>CYRILLIC CAPITAL LETTER SHCHA<br>CYRILLIC CAPITAL LETTER SHCHA<br>CYRILLIC CAPITAL LETTER HARD SIGN<br>CYRILLIC CAPITAL LETTER HARD SIGN<br>CYRILLIC CAPITAL LETTER YERU<br>CYRILLIC CAPITAL LETTER YERU<br>CYRILLIC CAPITAL LETTER YERU<br>CYRILLIC CAPITAL LETTER YERU<br>CYRILLIC CAPITAL LETTER FA<br>CYRILLIC CAPITAL LETTER A<br>CYRILLIC CAPITAL LETTER FA<br>CYRILLIC CAPITAL LETTER A<br>CYRILLIC SMALL LETTER A<br>CYRILLIC SMALL LETTER BE<br>CYRILLIC SMALL LETTER GHE<br>CYRILLIC SMALL LETTER GHE                                                                                                    |
| 0421<br>0422<br>0423<br>0424<br>0425<br>0426<br>0427<br>0428<br>0429<br>0428<br>0429<br>042A<br>042B<br>042C<br>042C<br>042C<br>042E<br>042E<br>042F<br>0430<br>0431<br>0432<br>0433                                                                                                    | CYRILLIC CAPITAL LETTER ES<br>CYRILLIC CAPITAL LETTER TE<br>CYRILLIC CAPITAL LETTER U<br>CYRILLIC CAPITAL LETTER EF<br>CYRILLIC CAPITAL LETTER HA<br>CYRILLIC CAPITAL LETTER TSE<br>CYRILLIC CAPITAL LETTER SHCHA<br>CYRILLIC CAPITAL LETTER SHCHA<br>CYRILLIC CAPITAL LETTER SHCHA<br>CYRILLIC CAPITAL LETTER SHCHA<br>CYRILLIC CAPITAL LETTER SHCHA<br>CYRILLIC CAPITAL LETTER SHCHA<br>CYRILLIC CAPITAL LETTER SHCHA<br>CYRILLIC CAPITAL LETTER SOFT SIGN<br>CYRILLIC CAPITAL LETTER YAC<br>CYRILLIC CAPITAL LETTER YA<br>CYRILLIC CAPITAL LETTER E<br>CYRILLIC CAPITAL LETTER YA<br>CYRILLIC SMALL LETTER BE<br>CYRILLIC SMALL LETTER BE<br>CYRILLIC SMALL LETTER VE<br>CYRILLIC SMALL LETTER GHE                                                                                                    |
| 0421<br>0422<br>0423<br>0424<br>0425<br>0426<br>0427<br>0428<br>0429<br>0428<br>0429<br>042A<br>042B<br>042C<br>042D<br>042E<br>0442E<br>0442E<br>0442E<br>0442F<br>0430<br>0431<br>0433<br>0433<br>0433<br>0434<br>0436<br>0437                                                                                                    | CYRILLIC CAPITAL LETTER ES<br>CYRILLIC CAPITAL LETTER TE<br>CYRILLIC CAPITAL LETTER U<br>CYRILLIC CAPITAL LETTER EF<br>CYRILLIC CAPITAL LETTER FA<br>CYRILLIC CAPITAL LETTER TA<br>CYRILLIC CAPITAL LETTER SHA<br>CYRILLIC CAPITAL LETTER SHCHA<br>CYRILLIC CAPITAL LETTER SHCHA<br>CYRILLIC CAPITAL LETTER SHCHA<br>CYRILLIC CAPITAL LETTER SHCHA<br>CYRILLIC CAPITAL LETTER SHCHA<br>CYRILLIC CAPITAL LETTER SOFT SIGN<br>CYRILLIC CAPITAL LETTER VERU<br>CYRILLIC CAPITAL LETTER VERU<br>CYRILLIC CAPITAL LETTER VERU<br>CYRILLIC CAPITAL LETTER VA<br>CYRILLIC CAPITAL LETTER VA<br>CYRILLIC SMALL LETTER BE<br>CYRILLIC SMALL LETTER BE<br>CYRILLIC SMALL LETTER DE<br>CYRILLIC SMALL LETTER DE<br>CYRILLIC SMALL LETTER DE<br>CYRILLIC SMALL LETTER DE<br>CYRILLIC SMALL LETTER ZHE<br>CYRILLIC SMALL LETTER ZE                                                                                                    |
| 0421<br>0422<br>0423<br>0424<br>0425<br>0426<br>0426<br>0427<br>0428<br>0429<br>0428<br>0429<br>0422<br>0422<br>0422<br>042E<br>042E<br>042E<br>042F<br>0430<br>0431<br>0432<br>0433<br>0433<br>0433<br>0434<br>0435<br>0436                                                                                                    | CYRILLIC CAPITAL LETTER ES<br>CYRILLIC CAPITAL LETTER TE<br>CYRILLIC CAPITAL LETTER U<br>CYRILLIC CAPITAL LETTER U<br>CYRILLIC CAPITAL LETTER HA<br>CYRILLIC CAPITAL LETTER TSE<br>CYRILLIC CAPITAL LETTER SHA<br>CYRILLIC CAPITAL LETTER SHCHA<br>CYRILLIC CAPITAL LETTER SHCHA<br>CYRILLIC CAPITAL LETTER HARD SIGN<br>CYRILLIC CAPITAL LETTER SOFT SIGN<br>CYRILLIC CAPITAL LETTER YERU<br>CYRILLIC CAPITAL LETTER YERU<br>CYRILLIC CAPITAL LETTER YERU<br>CYRILLIC CAPITAL LETTER SOFT SIGN<br>CYRILLIC CAPITAL LETTER YERU<br>CYRILLIC CAPITAL LETTER YERU<br>CYRILLIC CAPITAL LETTER YERU<br>CYRILLIC CAPITAL LETTER YE<br>CYRILLIC SMALL LETTER DE<br>CYRILLIC SMALL LETTER DE<br>CYRILLIC SMALL LETTER DE<br>CYRILLIC SMALL LETTER IE<br>CYRILLIC SMALL LETTER ZE<br>CYRILLIC SMALL LETTER ZE<br>CYRILLIC SMALL LETTER ZE<br>CYRILLIC SMALL LETTER ZE<br>CYRILLIC SMALL LETTER ZE                                                                                                    |
| 0421<br>0422<br>0423<br>0424<br>0425<br>0426<br>0427<br>0428<br>0429<br>0428<br>0429<br>0428<br>0429<br>0422<br>042C<br>042C<br>042C<br>042C<br>042C<br>042F<br>0430<br>0431<br>0432<br>0433<br>0433<br>0433<br>0435<br>0436<br>0437<br>0438<br>0439                                                                                                    | CYRILLIC CAPITAL LETTER ES<br>CYRILLIC CAPITAL LETTER TE<br>CYRILLIC CAPITAL LETTER U<br>CYRILLIC CAPITAL LETTER U<br>CYRILLIC CAPITAL LETTER HA<br>CYRILLIC CAPITAL LETTER TSE<br>CYRILLIC CAPITAL LETTER CHE<br>CYRILLIC CAPITAL LETTER SHCHA<br>CYRILLIC CAPITAL LETTER SHCHA<br>CYRILLIC CAPITAL LETTER SHCHA<br>CYRILLIC CAPITAL LETTER SHCHA<br>CYRILLIC CAPITAL LETTER SOFT SIGN<br>CYRILLIC CAPITAL LETTER YERU<br>CYRILLIC CAPITAL LETTER YERU<br>CYRILLIC CAPITAL LETTER YERU<br>CYRILLIC CAPITAL LETTER YERU<br>CYRILLIC CAPITAL LETTER SOFT SIGN<br>CYRILLIC CAPITAL LETTER YERU<br>CYRILLIC CAPITAL LETTER YE<br>CYRILLIC SMALL LETTER FA<br>CYRILLIC SMALL LETTER BE<br>CYRILLIC SMALL LETTER DE<br>CYRILLIC SMALL LETTER DE<br>CYRILLIC SMALL LETTER ZE<br>CYRILLIC SMALL LETTER ZE<br>CYRILLIC SMALL LETTER ZE<br>CYRILLIC SMALL LETTER ZE<br>CYRILLIC SMALL LETTER IE<br>CYRILLIC SMALL LETTER IE<br>CYRILLIC SMALL LETTER ZE<br>CYRILLIC SMALL LETTER SHORT I                                                                                                    |
| 0421<br>0422<br>0423<br>0424<br>0425<br>0426<br>0427<br>0428<br>0429<br>0428<br>0429<br>0428<br>0428<br>0428<br>0422<br>042C<br>042C<br>042C<br>042C<br>042E<br>0430<br>0431<br>0432<br>0433<br>0433<br>0433<br>0433<br>0435<br>0436<br>0437<br>0439<br>043A                                                                                                    | CYRILLIC CAPITAL LETTER ES<br>CYRILLIC CAPITAL LETTER TE<br>CYRILLIC CAPITAL LETTER U<br>CYRILLIC CAPITAL LETTER EF<br>CYRILLIC CAPITAL LETTER FA<br>CYRILLIC CAPITAL LETTER TSE<br>CYRILLIC CAPITAL LETTER CHE<br>CYRILLIC CAPITAL LETTER SHCHA<br>CYRILLIC CAPITAL LETTER SHCHA<br>CYRILLIC CAPITAL LETTER SHCHA<br>CYRILLIC CAPITAL LETTER SHCHA<br>CYRILLIC CAPITAL LETTER YBU<br>CYRILLIC CAPITAL LETTER YBU<br>CYRILLIC CAPITAL LETTER YA<br>CYRILLIC CAPITAL LETTER VE<br>CYRILLIC CAPITAL LETTER VE<br>CYRILLIC CAPITAL LETTER VE<br>CYRILLIC CAPITAL LETTER VE<br>CYRILLIC SMALL LETTER VE<br>CYRILLIC SMALL LETTER DE<br>CYRILLIC SMALL LETTER DE<br>CYRILLIC SMALL LETTER DE<br>CYRILLIC SMALL LETTER ZE<br>CYRILLIC SMALL LETTER IE<br>CYRILLIC SMALL LETTER IE<br>CYRILLIC SMALL LETTER ZE<br>CYRILLIC SMALL LETTER IE<br>CYRILLIC SMALL LETTER IE<br>CYRILLIC SMALL LETTER ZE<br>CYRILLIC SMALL LETTER SHORT I<br>CYRILLIC SMALL LETTER SHORT I<br>CYRILLIC SMALL LETTER KA                                                                                                    |
| 0421<br>0422<br>0423<br>0424<br>0425<br>0426<br>0426<br>0427<br>0428<br>0429<br>0428<br>0429<br>0428<br>0422<br>0422<br>042C<br>042C<br>042E<br>042E<br>042F<br>0430<br>0431<br>0432<br>0433<br>0433<br>0433<br>0433<br>0434<br>0435<br>0436                                                                                                    | CYRILLIC CAPITAL LETTER ES<br>CYRILLIC CAPITAL LETTER TE<br>CYRILLIC CAPITAL LETTER U<br>CYRILLIC CAPITAL LETTER U<br>CYRILLIC CAPITAL LETTER HA<br>CYRILLIC CAPITAL LETTER TSE<br>CYRILLIC CAPITAL LETTER CHE<br>CYRILLIC CAPITAL LETTER SHCHA<br>CYRILLIC CAPITAL LETTER SHCHA<br>CYRILLIC CAPITAL LETTER HARD SIGN<br>CYRILLIC CAPITAL LETTER HARD SIGN<br>CYRILLIC CAPITAL LETTER SHCHA<br>CYRILLIC CAPITAL LETTER SHCHA<br>CYRILLIC CAPITAL LETTER SHCHA<br>CYRILLIC CAPITAL LETTER VERU<br>CYRILLIC CAPITAL LETTER SHCHA<br>CYRILLIC CAPITAL LETTER SHCHA<br>CYRILLIC CAPITAL LETTER SHCHA<br>CYRILLIC CAPITAL LETTER SHCHA<br>CYRILLIC SMALL LETTER FE<br>CYRILLIC SMALL LETTER BE<br>CYRILLIC SMALL LETTER DE<br>CYRILLIC SMALL LETTER DE<br>CYRILLIC SMALL LETTER IE<br>CYRILLIC SMALL LETTER ZE<br>CYRILLIC SMALL LETTER SHORT I<br>CYRILLIC SMALL LETTER SHORT I<br>CYRILLIC SMALL LETTER SHORT I<br>CYRILLIC SMALL LETTER SHORT I<br>CYRILLIC SMALL LETTER KA                                                                                                    |
| 0421<br>0422<br>0423<br>0424<br>0425<br>0426<br>0427<br>0428<br>0429<br>0428<br>0429<br>0428<br>0429<br>0422<br>0422<br>042C<br>042E<br>042F<br>0430<br>0431<br>0432<br>0433<br>0433<br>0433<br>0433<br>0433<br>0435                                                                                                    | CYRILLIC CAPITAL LETTER ES<br>CYRILLIC CAPITAL LETTER TE<br>CYRILLIC CAPITAL LETTER U<br>CYRILLIC CAPITAL LETTER U<br>CYRILLIC CAPITAL LETTER HA<br>CYRILLIC CAPITAL LETTER TSE<br>CYRILLIC CAPITAL LETTER SHA<br>CYRILLIC CAPITAL LETTER SHCHA<br>CYRILLIC CAPITAL LETTER SHCHA<br>CYRILLIC CAPITAL LETTER SHCHA<br>CYRILLIC CAPITAL LETTER SOFT SIGN<br>CYRILLIC CAPITAL LETTER SOFT SIGN<br>CYRILLIC CAPITAL LETTER SOFT SIGN<br>CYRILLIC CAPITAL LETTER VI<br>CYRILLIC CAPITAL LETTER SOFT SIGN<br>CYRILLIC CAPITAL LETTER SOFT<br>CYRILLIC CAPITAL LETTER SOFT<br>CYRILLIC CAPITAL LETTER SOFT<br>CYRILLIC CAPITAL LETTER SOFT<br>CYRILLIC SMALL LETTER BE<br>CYRILLIC SMALL LETTER BE<br>CYRILLIC SMALL LETTER DE<br>CYRILLIC SMALL LETTER DE<br>CYRILLIC SMALL LETTER IE<br>CYRILLIC SMALL LETTER ZHE<br>CYRILLIC SMALL LETTER I<br>CYRILLIC SMALL LETTER SHORT I<br>CYRILLIC SMALL LETTER SHORT I<br>CYRILLIC SMALL LETTER KA<br>CYRILLIC SMALL LETTER KA<br>CYRILLIC SMALL LETTER RE<br>CYRILLIC SMALL LETTER SHORT I<br>CYRILLIC SMALL LETTER KA                                                                                                    |
| 0421<br>0422<br>0423<br>0424<br>0425<br>0426<br>0427<br>0428<br>0429<br>0428<br>0429<br>0428<br>0429<br>0422<br>0422<br>042C<br>042C<br>042E<br>042F<br>0430<br>0431<br>0432<br>0433<br>0433<br>0433<br>0433<br>0435<br>0435<br>0436<br>0437<br>0438<br>0439<br>043A<br>0432                                                                                                    | CYRILLIC CAPITAL LETTER ES<br>CYRILLIC CAPITAL LETTER TE<br>CYRILLIC CAPITAL LETTER U<br>CYRILLIC CAPITAL LETTER U<br>CYRILLIC CAPITAL LETTER FF<br>CYRILLIC CAPITAL LETTER TA<br>CYRILLIC CAPITAL LETTER CHE<br>CYRILLIC CAPITAL LETTER SHCHA<br>CYRILLIC CAPITAL LETTER SHCHA<br>CYRILLIC CAPITAL LETTER SHCHA<br>CYRILLIC CAPITAL LETTER SOFT SIGN<br>CYRILLIC CAPITAL LETTER YERU<br>CYRILLIC CAPITAL LETTER YERU<br>CYRILLIC CAPITAL LETTER YERU<br>CYRILLIC CAPITAL LETTER YERU<br>CYRILLIC CAPITAL LETTER YERU<br>CYRILLIC CAPITAL LETTER YERU<br>CYRILLIC CAPITAL LETTER F<br>CYRILLIC CAPITAL LETTER F<br>CYRILLIC SMALL LETTER F<br>CYRILLIC SMALL LETTER BE<br>CYRILLIC SMALL LETTER BE<br>CYRILLIC SMALL LETTER DE<br>CYRILLIC SMALL LETTER IE<br>CYRILLIC SMALL LETTER ZE<br>CYRILLIC SMALL LETTER IE<br>CYRILLIC SMALL LETTER SHORT I<br>CYRILLIC SMALL LETTER SHORT I<br>CYRILLIC SMALL LETTER KA<br>CYRILLIC SMALL LETTER EM<br>CYRILLIC SMALL LETTER EM<br>CYRILLIC SMALL LETTER EM<br>CYRILLIC SMALL LETTER EM<br>CYRILLIC SMALL LETTER EM                                                                                                    |
| 0421<br>0422<br>0423<br>0424<br>0425<br>0426<br>0427<br>0428<br>0429<br>0428<br>0429<br>0428<br>0429<br>0422<br>0422<br>042C<br>042E<br>042F<br>0430<br>0431<br>0432<br>0433<br>0433<br>0433<br>0433<br>0433<br>0435                                                                                                    | CYRILLIC CAPITAL LETTER ES<br>CYRILLIC CAPITAL LETTER TE<br>CYRILLIC CAPITAL LETTER U<br>CYRILLIC CAPITAL LETTER U<br>CYRILLIC CAPITAL LETTER HA<br>CYRILLIC CAPITAL LETTER TSE<br>CYRILLIC CAPITAL LETTER SHA<br>CYRILLIC CAPITAL LETTER SHCHA<br>CYRILLIC CAPITAL LETTER SHCHA<br>CYRILLIC CAPITAL LETTER SHCHA<br>CYRILLIC CAPITAL LETTER SOFT SIGN<br>CYRILLIC CAPITAL LETTER SOFT SIGN<br>CYRILLIC CAPITAL LETTER SOFT SIGN<br>CYRILLIC CAPITAL LETTER VI<br>CYRILLIC CAPITAL LETTER SOFT SIGN<br>CYRILLIC CAPITAL LETTER SOFT<br>CYRILLIC CAPITAL LETTER SOFT<br>CYRILLIC CAPITAL LETTER SOFT<br>CYRILLIC CAPITAL LETTER SOFT<br>CYRILLIC SMALL LETTER BE<br>CYRILLIC SMALL LETTER BE<br>CYRILLIC SMALL LETTER DE<br>CYRILLIC SMALL LETTER DE<br>CYRILLIC SMALL LETTER IE<br>CYRILLIC SMALL LETTER ZHE<br>CYRILLIC SMALL LETTER I<br>CYRILLIC SMALL LETTER SHORT I<br>CYRILLIC SMALL LETTER SHORT I<br>CYRILLIC SMALL LETTER KA<br>CYRILLIC SMALL LETTER KA                                                                                                    |
| 0421<br>0422<br>0423<br>0424<br>0425<br>0426<br>0426<br>0427<br>0428<br>0429<br>0428<br>0429<br>0428<br>0429<br>0422<br>0422<br>042E<br>042C<br>042E<br>042E<br>0430<br>0431<br>0432<br>0433<br>0433<br>0433<br>0434<br>0435<br>0436<br>0437<br>0438<br>0438 | CYRILLIC CAPITAL LETTER ES<br>CYRILLIC CAPITAL LETTER TE<br>CYRILLIC CAPITAL LETTER U<br>CYRILLIC CAPITAL LETTER U<br>CYRILLIC CAPITAL LETTER FE<br>CYRILLIC CAPITAL LETTER TSE<br>CYRILLIC CAPITAL LETTER CHE<br>CYRILLIC CAPITAL LETTER SHA<br>CYRILLIC CAPITAL LETTER SHCHA<br>CYRILLIC CAPITAL LETTER HARD SIGN<br>CYRILLIC CAPITAL LETTER HARD SIGN<br>CYRILLIC CAPITAL LETTER SHCHA<br>CYRILLIC CAPITAL LETTER SHCHA<br>CYRILLIC CAPITAL LETTER SHCHA<br>CYRILLIC CAPITAL LETTER SHCHA<br>CYRILLIC CAPITAL LETTER SHCHA<br>CYRILLIC CAPITAL LETTER SHCHA<br>CYRILLIC CAPITAL LETTER SHCHA<br>CYRILLIC CAPITAL LETTER SHCHA<br>CYRILLIC SMALL LETTER SHCHA<br>CYRILLIC SMALL LETTER FE<br>CYRILLIC SMALL LETTER DE<br>CYRILLIC SMALL LETTER DE<br>CYRILLIC SMALL LETTER SHC<br>CYRILLIC SMALL LETTER SHC<br>CYRILLIC S          |
| 0421<br>0422<br>0423<br>0424<br>0425<br>0426<br>0427<br>0428<br>0429<br>0428<br>0429<br>0428<br>0429<br>0428<br>0429<br>0428<br>0429<br>0422<br>0422<br>042C<br>042E<br>0430<br>0431<br>0432<br>0433<br>0433<br>0433<br>0434<br>0435<br>0435<br>0436<br>0437<br>0438<br>0437<br>0438<br>0448<br>0448<br>0441<br>0441                                                                                                    | CYRILLIC CAPITAL LETTER ES<br>CYRILLIC CAPITAL LETTER TE<br>CYRILLIC CAPITAL LETTER U<br>CYRILLIC CAPITAL LETTER EF<br>CYRILLIC CAPITAL LETTER FA<br>CYRILLIC CAPITAL LETTER TSE<br>CYRILLIC CAPITAL LETTER CHE<br>CYRILLIC CAPITAL LETTER SHCHA<br>CYRILLIC CAPITAL LETTER SHCHA<br>CYRILLIC CAPITAL LETTER SHCHA<br>CYRILLIC CAPITAL LETTER SHCHA<br>CYRILLIC CAPITAL LETTER YBRU<br>CYRILLIC CAPITAL LETTER YBRU<br>CYRILLIC CAPITAL LETTER YBRU<br>CYRILLIC CAPITAL LETTER YD<br>CYRILLIC CAPITAL LETTER YD<br>CYRILLIC CAPITAL LETTER YD<br>CYRILLIC CAPITAL LETTER YD<br>CYRILLIC SMALL LETTER F<br>CYRILLIC SMALL LETTER BE<br>CYRILLIC SMALL LETTER DE<br>CYRILLIC SMALL LETTER DE<br>CYRILLIC SMALL LETTER DE<br>CYRILLIC SMALL LETTER F<br>CYRILLIC SMALL LETTER SHORT I<br>CYRILLIC SMALL LETTER SHORT I<br>CYRILLIC SMALL LETTER SHORT I<br>CYRILLIC SMALL LETTER SHORT I<br>CYRILLIC SMALL LETTER EN<br>CYRILLIC SMALL LETTER EN                                                                                                    |
| 0421<br>0422<br>0423<br>0424<br>0425<br>0426<br>0426<br>0427<br>0428<br>0429<br>0428<br>0429<br>0428<br>0429<br>0422<br>0422<br>042E<br>042C<br>042E<br>0430<br>0431<br>0432<br>0433<br>0433<br>0434<br>0435<br>0436<br>0436<br>0437<br>0438<br>0438<br>0438<br>0438<br>0438<br>0438<br>0438<br>0437<br>0438<br>0438<br>0437<br>0438<br>0437<br>0442<br>0440<br>0441<br>0442                                                                                                    | CYRILLIC CAPITAL LETTER ES<br>CYRILLIC CAPITAL LETTER TE<br>CYRILLIC CAPITAL LETTER U<br>CYRILLIC CAPITAL LETTER U<br>CYRILLIC CAPITAL LETTER HA<br>CYRILLIC CAPITAL LETTER TSE<br>CYRILLIC CAPITAL LETTER CHE<br>CYRILLIC CAPITAL LETTER SHA<br>CYRILLIC CAPITAL LETTER SHCHA<br>CYRILLIC CAPITAL LETTER HARD SIGN<br>CYRILLIC CAPITAL LETTER HARD SIGN<br>CYRILLIC CAPITAL LETTER SHCHA<br>CYRILLIC CAPITAL LETTER YERU<br>CYRILLIC CAPITAL LETTER YERU<br>CYRILLIC CAPITAL LETTER YERU<br>CYRILLIC CAPITAL LETTER VERU<br>CYRILLIC CAPITAL LETTER SH<br>CYRILLIC CAPITAL LETTER SE<br>CYRILLIC SMALL LETTER BE<br>CYRILLIC SMALL LETTER DE<br>CYRILLIC SMALL LETTER DE<br>CYRILLIC SMALL LETTER DE<br>CYRILLIC SMALL LETTER ZE<br>CYRILLIC SMALL LETTER SH<br>CYRILLIC SMALL LETTER SH<br>CYRILL |
| 0421<br>0422<br>0423<br>0424<br>0425<br>0426<br>0427<br>0428<br>0429<br>0428<br>0429<br>0428<br>0429<br>0428<br>0429<br>0428<br>0429<br>0422<br>0422<br>042C<br>042E<br>0430<br>0431<br>0432<br>0433<br>0433<br>0433<br>0434<br>0435<br>0435<br>0436<br>0437<br>0438<br>0437<br>0438<br>0448<br>0448<br>0441<br>0441                                                                                                    | CYRILLIC CAPITAL LETTER ES<br>CYRILLIC CAPITAL LETTER TE<br>CYRILLIC CAPITAL LETTER U<br>CYRILLIC CAPITAL LETTER EF<br>CYRILLIC CAPITAL LETTER FA<br>CYRILLIC CAPITAL LETTER TSE<br>CYRILLIC CAPITAL LETTER CHE<br>CYRILLIC CAPITAL LETTER SHCHA<br>CYRILLIC CAPITAL LETTER SHCHA<br>CYRILLIC CAPITAL LETTER SHCHA<br>CYRILLIC CAPITAL LETTER SHCHA<br>CYRILLIC CAPITAL LETTER YBRU<br>CYRILLIC CAPITAL LETTER YBRU<br>CYRILLIC CAPITAL LETTER YBRU<br>CYRILLIC CAPITAL LETTER YD<br>CYRILLIC CAPITAL LETTER YD<br>CYRILLIC CAPITAL LETTER YD<br>CYRILLIC CAPITAL LETTER YD<br>CYRILLIC SMALL LETTER F<br>CYRILLIC SMALL LETTER BE<br>CYRILLIC SMALL LETTER DE<br>CYRILLIC SMALL LETTER DE<br>CYRILLIC SMALL LETTER DE<br>CYRILLIC SMALL LETTER F<br>CYRILLIC SMALL LETTER SHORT I<br>CYRILLIC SMALL LETTER SHORT I<br>CYRILLIC SMALL LETTER SHORT I<br>CYRILLIC SMALL LETTER SHORT I<br>CYRILLIC SMALL LETTER EN<br>CYRILLIC SMALL LETTER EN                                                                                                    |

| Appendix | C: | GB18030 | Character | Addresses |
|----------|----|---------|-----------|-----------|
|----------|----|---------|-----------|-----------|

| 0445                                                                                                    | CYRILLIC SMALL LETTER HA                                                                                                    |
|----------------------------------------------------------------------------------------------------|----------------------------------------------------------------------------------------------------|
| 0446                                                                                                    | CYRILLIC SMALL LETTER TSE                                                                                                    |
| 0447                                                                                                    | CYRILLIC SMALL LETTER CHE                                                                                                    |
| 0448<br>0449                                                                                                    | CYRILLIC SMALL LETTER SHA                                                                                                    |
| 0449<br>044A                                                                                                    | CYRILLIC SMALL LETTER SHCHA<br>CYRILLIC SMALL LETTER HARD SIGN                                                                                                    |
| 044B                                                                                                    | CYRILLIC SMALL LETTER YERU                                                                                                    |
| 044C                                                                                                    | CYRILLIC SMALL LETTER SOFT SIGN                                                                                                    |
| 044D                                                                                                    | CYRILLIC SMALL LETTER E                                                                                                    |
| 044E                                                                                                    | CYRILLIC SMALL LETTER YU                                                                                                    |
| 044F                                                                                                    | CYRILLIC SMALL LETTER YA                                                                                                    |
| 0451                                                                                                    | CYRILLIC SMALL LETTER IO                                                                                                    |
| 2010                                                                                                    | HYPHEN                                                                                                    |
| 2013                                                                                                    | EN DASH                                                                                                    |
| 2014<br>2015                                                                                                    | EM DASH<br>HORIZONTAL BAR                                                                                                    |
| 2015                                                                                                    | DOUBLE VERTICAL LINE                                                                                                    |
| 2018                                                                                                    | LEFT SINGLE QUOTATION MARK                                                                                                    |
| 2019                                                                                                    | RIGHT SINGLE QUOTATION MARK                                                                                                    |
| 201C                                                                                                    | LEFT DOUBLE QUOTATION MARK                                                                                                    |
| 201D                                                                                                    | RIGHT DOUBLE QUOTATION MARK                                                                                                    |
| 2025                                                                                                    | TWO DOT LEADER                                                                                                    |
| 2026                                                                                                    | HORIZONTAL ELLIPSIS                                                                                                    |
| 2030                                                                                                    | PER MILLE SIGN                                                                                                    |
| 2032<br>2033                                                                                                    |                                                                                                    |
| 2033<br>2035                                                                                                    | DOUBLE PRIME<br>REVERSED PRIME                                                                                                    |
| 2035<br>203B                                                                                                    | REFERENCE MARK                                                                                                    |
| 2035<br>20AC                                                                                                    | EURO SIGN                                                                                                    |
| 2103                                                                                                    | DEGREE CELSIUS                                                                                                    |
| 2105                                                                                                    | CARE OF                                                                                                    |
| 2109                                                                                                    | DEGREE FAHRENHEIT                                                                                                    |
| 2116                                                                                                    | NUMERO SIGN                                                                                                    |
| 2121                                                                                                    | TELEPHONE SIGN                                                                                                    |
| 2160                                                                                                    | ROMAN NUMERAL ONE                                                                                                    |
| 2161<br>2162                                                                                                    | ROMAN NUMERAL TWO<br>ROMAN NUMERAL THREE                                                                                                    |
| 2163                                                                                                    | ROMAN NUMERAL FOUR                                                                                                    |
| 2164                                                                                                    | ROMAN NUMERAL FIVE                                                                                                    |
| 2165                                                                                                    | ROMAN NUMERAL SIX                                                                                                    |
| 2166                                                                                                    | ROMAN NUMERAL SEVEN                                                                                                    |
| 2167                                                                                                    | ROMAN NUMERAL EIGHT                                                                                                    |
| 2168                                                                                                    | ROMAN NUMERAL NINE                                                                                                    |
| 2169                                                                                                    | ROMAN NUMERAL TEN                                                                                                    |
| 216A                                                                                                    | ROMAN NUMERAL ELEVEN                                                                                                    |
| 216B<br>2170                                                                                                    | ROMAN NUMERAL TWELVE<br>SMALL ROMAN NUMERAL ONE                                                                                                    |
| 2170                                                                                                    | SMALL ROMAN NUMERAL ONE<br>SMALL ROMAN NUMERAL TWO                                                                                                    |
| 2172                                                                                                    | SMALL ROMAN NUMERAL THREE                                                                                                    |
| 2172                                                                                                    | SMALL ROMAN NUMERAL FOUR                                                                                                    |
| 2174                                                                                                    | SMALL ROMAN NUMERAL FIVE                                                                                                    |
| 2175                                                                                                    | SMALL ROMAN NUMERAL SIX                                                                                                    |
| 2176                                                                                                    | SMALL ROMAN NUMERAL SEVEN                                                                                                    |
| 2177                                                                                                    | SMALL ROMAN NUMERAL EIGHT                                                                                                    |
| 2178                                                                                                    | SMALL ROMAN NUMERAL NINE                                                                                                    |
| 2179<br>2190                                                                                                    | SMALL ROMAN NUMERAL TEN<br>LEFTWARDS ARROW                                                                                                    |
| 2190                                                                                                    | UPWARDS ARROW                                                                                                    |
| 2191                                                                                                    | RIGHTWARDS ARROW                                                                                                    |
| 2193                                                                                                    | DOWNWARDS ARROW                                                                                                    |
| 2196                                                                                                    | NORTH WEST ARROW                                                                                                    |
| 2197                                                                                                    | NORTH EAST ARROW                                                                                                    |
| 2198                                                                                                    | SOUTH EAST ARROW                                                                                                    |
| 2199                                                                                                    | SOUTH WEST ARROW                                                                                                    |
| 2208                                                                                                    |                                                                                                    |
| 220F<br>2211                                                                                                    | N-ARY PRODUCT<br>N-ARY SUMMATION                                                                                                    |
| 2211                                                                                                    | DIVISION SLASH                                                                                                    |
| 2215<br>221A                                                                                                    | SQUARE ROOT                                                                                                    |
| 221D                                                                                                    | PROPORTIONAL TO                                                                                                    |
| 2210                                                                                                    |                                                                                                    |
| 221D<br>221E                                                                                                    | INFINITY                                                                                                    |
| 221E<br>221F                                                                                                    | INFINITY<br>RIGHT ANGLE                                                                                                    |
| 221E<br>221F<br>2220                                                                                                    | INFINITY<br>RIGHT ANGLE<br>ANGLE                                                                                                    |
| 221E<br>221F<br>2220<br>2223                                                                                                 | INFINITY<br>RIGHT ANGLE<br>ANGLE<br>DIVIDES                                                                                                    |
| 221E<br>221F<br>2220<br>2223<br>2225                                                                                         | INFINITY<br>RIGHT ANGLE<br>ANGLE<br>DIVIDES<br>PARALLEL TO                                                                                                    |
| 221E<br>221F<br>2220<br>2223<br>2225<br>2227                                                                                 | INFINITY<br>RIGHT ANGLE<br>ANGLE<br>DIVIDES<br>PARALLEL TO<br>LOGICAL AND                                                                                                    |
| 221E<br>221F<br>2220<br>2223<br>2225<br>2227<br>2227<br>2228                                                                 | INFINITY<br>RIGHT ANGLE<br>ANGLE<br>DIVIDES<br>PARALLEL TO<br>LOGICAL AND<br>LOGICAL OR                                                                                                    |
| 221E<br>221F<br>2220<br>2223<br>2225<br>2227<br>2227<br>2228<br>2228<br>2229                                                 | INFINITY<br>RIGHT ANGLE<br>ANGLE<br>DIVIDES<br>PARALLEL TO<br>LOGICAL AND<br>LOGICAL OR<br>INTERSECTION                                                                                                    |
| 221E<br>221F<br>2220<br>2223<br>2225<br>2227<br>2227<br>2228                                                                 | INFINITY<br>RIGHT ANGLE<br>ANGLE<br>DIVIDES<br>PARALLEL TO<br>LOGICAL AND<br>LOGICAL OR                                                                                                    |
| 221E<br>221F<br>2220<br>2223<br>2225<br>2227<br>2228<br>2229<br>2229<br>222A                                                 | INFINITY<br>RIGHT ANGLE<br>ANGLE<br>DIVIDES<br>PARALLEL TO<br>LOGICAL AND<br>LOGICAL OR<br>INTERSECTION<br>UNION                                                                                                    |
| 221E<br>221F<br>2220<br>2223<br>2225<br>2227<br>2228<br>2229<br>2228<br>2229<br>222A<br>222B<br>222B<br>222B<br>222B<br>222B | INFINITY<br>RIGHT ANGLE<br>ANGLE<br>DIVIDES<br>PARALLEL TO<br>LOGICAL AND<br>LOGICAL OR<br>INTERSECTION<br>UNION<br>INTEGRAL<br>CONTOUR INTEGRAL<br>THEREFORE                                                              |
| 221E<br>221F<br>2220<br>2223<br>2225<br>2227<br>2228<br>2229<br>222A<br>2229<br>222A<br>222B<br>222E<br>222E<br>2234<br>2235 | INFINITY<br>RIGHT ANGLE<br>ANGLE<br>DIVIDES<br>PARALLEL TO<br>LOGICAL AND<br>LOGICAL OR<br>INTERSECTION<br>UNION<br>INTEGRAL<br>CONTOUR INTEGRAL<br>THEREFORE<br>BECAUSE                                                   |
| 221E<br>221F<br>2220<br>2223<br>2225<br>2227<br>2228<br>2228<br>2229<br>222A<br>2228<br>2228<br>2228<br>2228                 | INFINITY<br>RIGHT ANGLE<br>ANGLE<br>DIVIDES<br>PARALLEL TO<br>LOGICAL AND<br>LOGICAL OR<br>INTERSECTION<br>UNION<br>UNION<br>INTEGRAL<br>CONTOUR INTEGRAL<br>THEREFORE<br>BECAUSE<br>RATIO                                 |
| 221E<br>221F<br>2220<br>2223<br>2225<br>2227<br>2228<br>2228<br>2228<br>2228<br>2228<br>2228                                 | INFINITY<br>RIGHT ANGLE<br>ANGLE<br>DIVIDES<br>PARALLEL TO<br>LOGICAL AND<br>LOGICAL OR<br>INTERSECTION<br>UNION<br>INTEGRAL<br>CONTOUR INTEGRAL<br>THEREFORE<br>BECAUSE<br>BECAUSE<br>RATIO<br>PROPORTION                 |
| 221E<br>221F<br>2220<br>2223<br>2225<br>2227<br>2228<br>2229<br>2228<br>2229<br>222A<br>2228<br>2228<br>2228                 | INFINITY<br>RIGHT ANGLE<br>ANGLE<br>DIVIDES<br>PARALLEL TO<br>LOGICAL AND<br>LOGICAL OR<br>INTERSECTION<br>UNION<br>INTEGRAL<br>CONTOUR INTEGRAL<br>THEREFORE<br>BECAUSE<br>RATIO<br>PROPORTION<br>REVERSED TILDE (LAZY S) |
| 221E<br>221F<br>2220<br>2223<br>2225<br>2227<br>2228<br>2228<br>2228<br>2228<br>2228<br>2228                                 | INFINITY<br>RIGHT ANGLE<br>ANGLE<br>DIVIDES<br>PARALLEL TO<br>LOGICAL AND<br>LOGICAL OR<br>INTERSECTION<br>UNION<br>INTEGRAL<br>CONTOUR INTEGRAL<br>THEREFORE<br>BECAUSE<br>BECAUSE<br>RATIO<br>PROPORTION                 |

| 2252                                                                                                    | APPROXIMATELY EQUAL TO OR THE                                                                                                    |
|----------------------------------------------------------------------------------------------------|----------------------------------------------------------------------------------------------------|
| 2260                                                                                                    | IMAGE OF<br>NOT EQUAL TO                                                                                                    |
| 2261                                                                                                    | IDENTICAL TO                                                                                                    |
| 2264                                                                                                    | LESS-THAN OR EQUAL TO                                                                                                    |
| 2265                                                                                                    | GREATER-THAN OR EQUAL TO                                                                                                    |
| 2266                                                                                                    | LESS-THAN OVER EQUAL TO                                                                                                    |
| 2267<br>226E                                                                                                    | GREATER-THAN OVER EQUAL TO                                                                                                    |
| 226E                                                                                                    | NOT LESS-THAN<br>NOT GREATER-THAN                                                                                                    |
| 2295                                                                                                    | CIRCLED PLUS                                                                                                    |
| 2299                                                                                                    | CIRCLED DOT OPERATOR                                                                                                    |
| 22A5                                                                                                    | UP TACK                                                                                                    |
| 22BF                                                                                                    | RIGHT TRIANGLE                                                                                                    |
| 2312                                                                                                    | ARC                                                                                                    |
| 2460                                                                                                    | CIRCLED DIGIT ONE<br>CIRCLED DIGIT TWO                                                                                                    |
| 2461<br>2462                                                                                                    | CIRCLED DIGIT THREE                                                                                                    |
| 2463                                                                                                    | CIRCLED DIGIT FOUR                                                                                                    |
| 2464                                                                                                    | CIRCLED DIGIT FIVE                                                                                                    |
| 2465                                                                                                    | CIRCLED DIGIT SIX                                                                                                    |
| 2466                                                                                                    | CIRCLED DIGIT SEVEN                                                                                                    |
| 2467                                                                                                    | CIRCLED DIGIT EIGHT                                                                                                    |
| 2468                                                                                                    |                                                                                                    |
| 2469<br>2474                                                                                                    | CIRCLED NUMBER TEN<br>PARENTHESIZED DIGIT ONE                                                                                                    |
| 2474                                                                                                    | PARENTHESIZED DIGIT ONE                                                                                                    |
| 2476                                                                                                    | PARENTHESIZED DIGIT THREE                                                                                                    |
| 2477                                                                                                    | PARENTHESIZED DIGIT FOUR                                                                                                    |
| 2478                                                                                                    | PARENTHESIZED DIGIT FIVE                                                                                                    |
| 2479                                                                                                    | PARENTHESIZED DIGIT SIX                                                                                                    |
| 247A<br>247B                                                                                                    | PARENTHESIZED DIGIT SEVEN<br>PARENTHESIZED DIGIT EIGHT                                                                                                    |
| 247B<br>247C                                                                                                    | PARENTHESIZED DIGIT EIGHT<br>PARENTHESIZED DIGIT NINE                                                                                                    |
| 247D                                                                                                    | PARENTHESIZED NUMBER TEN                                                                                                    |
| 247E                                                                                                    | PARENTHESIZED NUMBER ELEVEN                                                                                                    |
| 247F                                                                                                    | PARENTHESIZED NUMBER TWELVE                                                                                                    |
| 2480<br>2481                                                                                                    | PARENTHESIZED NUMBER THIRTEEN<br>PARENTHESIZED NUMBER FOURTEEN                                                                                                    |
| 2481                                                                                                    | PARENTHESIZED NUMBER FOURTEEN                                                                                                    |
| 2483                                                                                                    | PARENTHESIZED NUMBER SIXTEEN                                                                                                    |
| 2484                                                                                                    | PARENTHESIZED NUMBER SEVENTEEN                                                                                                    |
| 2485                                                                                                    | PARENTHESIZED NUMBER EIGHTEEN                                                                                                    |
| 2486                                                                                                    | PARENTHESIZED NUMBER NINETEEN                                                                                                    |
| 2487<br>2488                                                                                                    | PARENTHESIZED NUMBER TWENTY                                                                                                    |
| 2489                                                                                                    | DIGIT ONE FULL STOP<br>DIGIT TWO FULL STOP                                                                                                    |
| 248A                                                                                                    | DIGIT THREE FULL STOP                                                                                                    |
| 248B                                                                                                    | DIGIT FOUR FULL STOP                                                                                                    |
|                                                                                                    |                                                                                                    |
| 248C                                                                                                    | DIGIT FIVE FULL STOP                                                                                                    |
| 248C<br>248D                                                                                                    | DIGIT SIX FULL STOP                                                                                                    |
| 248C                                                                                                    |                                                                                                    |
| 248C<br>248D<br>248E                                                                                                    | DIGIT SIX FULL STOP<br>DIGIT SEVEN FULL STOP                                                                                                    |
| 248C<br>248D<br>248E<br>248F<br>248F<br>2490<br>2491                                                                                                    | DIGIT SIX FULL STOP<br>DIGIT SEVEN FULL STOP<br>DIGIT EIGHT FULL STOP<br>DIGIT NINE FULL STOP<br>NUMBER TEN FULL STOP                                                                                                    |
| 248C<br>248D<br>248E<br>248F<br>2490<br>2490<br>2491<br>2492                                                                                                    | DIGIT SIX FULL STOP<br>DIGIT SEVEN FULL STOP<br>DIGIT EIGHT FULL STOP<br>DIGIT NINE FULL STOP<br>NUMBER TEN FULL STOP<br>NUMBER ELEVEN FULL STOP                                                                                                    |
| 248C<br>248D<br>248E<br>248F<br>2490<br>2491<br>2492<br>2492<br>2493                                                                                                    | DIGIT SIX FULL STOP<br>DIGIT SEVEN FULL STOP<br>DIGIT EIGHT FULL STOP<br>DIGIT NINE FULL STOP<br>NUMBER TEN FULL STOP<br>NUMBER ELEVEN FULL STOP<br>NUMBER TWELVE FULL STOP                                                                                                    |
| 248C<br>248D<br>248E<br>248F<br>2490<br>2491<br>2492<br>2493<br>2494                                                                                                    | DIGIT SIX FULL STOP<br>DIGIT SEVEN FULL STOP<br>DIGIT EIGHT FULL STOP<br>DIGIT NINE FULL STOP<br>NUMBER TEN FULL STOP<br>NUMBER TEVEVEN FULL STOP<br>NUMBER TWELVE FULL STOP<br>NUMBER THIRTEEN FULL STOP                                                                                                    |
| 248C<br>248D<br>248E<br>248F<br>2490<br>2491<br>2492<br>2492<br>2493                                                                                                    | DIGIT SIX FULL STOP<br>DIGIT SEVEN FULL STOP<br>DIGIT EIGHT FULL STOP<br>DIGIT NINE FULL STOP<br>NUMBER TEN FULL STOP<br>NUMBER ELEVEN FULL STOP<br>NUMBER TWELVE FULL STOP                                                                                                    |
| 248C<br>248D<br>248E<br>248F<br>2490<br>2491<br>2492<br>2492<br>2493<br>2494<br>2495<br>2496<br>2497                                                                                                    | DIGIT SIX FULL STOP<br>DIGIT SEVEN FULL STOP<br>DIGIT EIGHT FULL STOP<br>DIGIT NINE FULL STOP<br>NUMBER TEN FULL STOP<br>NUMBER TEVEN FULL STOP<br>NUMBER THIRTEEN FULL STOP<br>NUMBER FOURTEEN FULL STOP<br>NUMBER FIFTEEN FULL STOP<br>NUMBER SIXTEEN FULL STOP                                                                                                    |
| 248C<br>248D<br>248E<br>248F<br>2490<br>2491<br>2492<br>2493<br>2494<br>2495<br>2496<br>2497<br>2498                                                                                                    | DIGIT SIX FULL STOP<br>DIGIT SEVEN FULL STOP<br>DIGIT EIGHT FULL STOP<br>DIGIT NINE FULL STOP<br>NUMBER TEN FULL STOP<br>NUMBER TELEVEN FULL STOP<br>NUMBER TWELVE FULL STOP<br>NUMBER FORTEEN FULL STOP<br>NUMBER FIFTEEN FULL STOP<br>NUMBER SIXTEEN FULL STOP<br>NUMBER SIXTEEN FULL STOP                                                                                                    |
| 248C<br>248D<br>248E<br>248F<br>2490<br>2491<br>2491<br>2492<br>2493<br>2493<br>2494<br>2495<br>2495<br>2496<br>2497<br>2498<br>2499                                                                                                    | DIGIT SIX FULL STOP<br>DIGIT SEVEN FULL STOP<br>DIGIT EIGHT FULL STOP<br>NUMBER TEN FULL STOP<br>NUMBER TEN FULL STOP<br>NUMBER TWELVE FULL STOP<br>NUMBER THIRTEEN FULL STOP<br>NUMBER FIFTEEN FULL STOP<br>NUMBER SIXTEEN FULL STOP<br>NUMBER SIXTEEN FULL STOP<br>NUMBER SEVENTEEN FULL STOP<br>NUMBER SEVENTEEN FULL STOP                                                                                                    |
| 248C<br>248D<br>248E<br>248F<br>2490<br>2491<br>2492<br>2493<br>2493<br>2494<br>2495<br>2495<br>2496<br>2497<br>2498<br>2499<br>2499<br>249A                                                                                                    | DIGIT SIX FULL STOP<br>DIGIT SEVEN FULL STOP<br>DIGIT EIGHT FULL STOP<br>DIGIT EIGHT FULL STOP<br>NUMBER TEN FULL STOP<br>NUMBER THEVEN FULL STOP<br>NUMBER THIRTEEN FULL STOP<br>NUMBER FOURTEEN FULL STOP<br>NUMBER FIFTEEN FULL STOP<br>NUMBER SIXTEEN FULL STOP<br>NUMBER SEVENTEEN FULL STOP<br>NUMBER SEVENTEEN FULL STOP<br>NUMBER NINETEEN FULL STOP                                                                                                    |
| 248C<br>248D<br>248E<br>248F<br>2490<br>2491<br>2491<br>2492<br>2493<br>2493<br>2494<br>2495<br>2495<br>2496<br>2497<br>2498<br>2499                                                                                                    | DIGIT SIX FULL STOP<br>DIGIT SEVEN FULL STOP<br>DIGIT EIGHT FULL STOP<br>NUMBER TEN FULL STOP<br>NUMBER TEN FULL STOP<br>NUMBER TWELVE FULL STOP<br>NUMBER THIRTEEN FULL STOP<br>NUMBER FIFTEEN FULL STOP<br>NUMBER SIXTEEN FULL STOP<br>NUMBER SIXTEEN FULL STOP<br>NUMBER SEVENTEEN FULL STOP<br>NUMBER SEVENTEEN FULL STOP                                                                                                    |
| 248C<br>248D<br>248E<br>248F<br>2490<br>2491<br>2492<br>2493<br>2494<br>2495<br>2494<br>2496<br>2497<br>2498<br>2499<br>2498<br>2499<br>2498                                                                                                    | DIGIT SIX FULL STOP<br>DIGIT SEVEN FULL STOP<br>DIGIT EIGHT FULL STOP<br>DIGIT EIGHT FULL STOP<br>NUMBER TEN FULL STOP<br>NUMBER THEVEN FULL STOP<br>NUMBER THIRTEEN FULL STOP<br>NUMBER FOURTEEN FULL STOP<br>NUMBER SEVENTEEN FULL STOP<br>NUMBER SIXTEEN FULL STOP<br>NUMBER EIGHTEEN FULL STOP<br>NUMBER EIGHTEEN FULL STOP<br>NUMBER NINETEEN FULL STOP<br>NUMBER NINETEEN FULL STOP<br>NUMBER TWENTY FULL STOP<br>BOX DRAWINGS LIGHT HORIZONTAL<br>BOX DRAWINGS HEAVY HORIZONTAL                                                                                                    |
| 248C<br>248D<br>248E<br>248F<br>2490<br>2491<br>2492<br>2493<br>2494<br>2495<br>2495<br>2496<br>2496<br>2497<br>2498<br>2499<br>2499<br>2499<br>2499<br>249A<br>249B<br>2500                                                                                                    | DIGIT SIX FULL STOP<br>DIGIT SEVEN FULL STOP<br>DIGIT EIGHT FULL STOP<br>DIGIT EIGHT FULL STOP<br>NUMBER TEN FULL STOP<br>NUMBER TEN FULL STOP<br>NUMBER THIRTEEN FULL STOP<br>NUMBER FOURTEEN FULL STOP<br>NUMBER FIFTEEN FULL STOP<br>NUMBER SIXTEEN FULL STOP<br>NUMBER SIXTEEN FULL STOP<br>NUMBER SIXTEEN FULL STOP<br>NUMBER SIXTEEN FULL STOP<br>NUMBER SINTEEN FULL STOP<br>NUMBER TWENTY FULL STOP<br>NUMBER TWENTY FULL STOP<br>SOX DRAWINGS LIGHT HORIZONTAL<br>BOX DRAWINGS LIGHT VERTICAL                                                                                                    |
| 248C<br>248D<br>248E<br>248F<br>2490<br>2491<br>2492<br>2493<br>2493<br>2494<br>2495<br>2495<br>2496<br>2497<br>2498<br>2499<br>2498<br>2499<br>2498<br>2499<br>2498                                                                                                    | DIGIT SIX FULL STOP<br>DIGIT SEVEN FULL STOP<br>DIGIT EIGHT FULL STOP<br>DIGIT NINE FULL STOP<br>NUMBER TEN FULL STOP<br>NUMBER TEVEVE FULL STOP<br>NUMBER THIRTEEN FULL STOP<br>NUMBER FIFTEEN FULL STOP<br>NUMBER SEVENTEEN FULL STOP<br>NUMBER SEVENTEEN FULL STOP<br>NUMBER SEVENTEEN FULL STOP<br>NUMBER SEVENTEEN FULL STOP<br>NUMBER SEVENTEEN FULL STOP<br>NUMBER SEVENTEEN FULL STOP<br>NUMBER TWENTY FULL STOP<br>SOX DRAWINGS LIGHT HORIZONTAL<br>BOX DRAWINGS LIGHT VERTICAL<br>BOX DRAWINGS HEAVY VERTICAL                                                                                                    |
| 248C<br>248D<br>248E<br>248F<br>2490<br>2491<br>2492<br>2493<br>2494<br>2495<br>2495<br>2496<br>2496<br>2497<br>2498<br>2499<br>2499<br>2499<br>2499<br>249A<br>249B<br>2500                                                                                                    | DIGIT SIX FULL STOP<br>DIGIT SEVEN FULL STOP<br>DIGIT EIGHT FULL STOP<br>DIGIT EIGHT FULL STOP<br>NUMBER TEN FULL STOP<br>NUMBER THEVE FULL STOP<br>NUMBER THIRTEEN FULL STOP<br>NUMBER FOURTEEN FULL STOP<br>NUMBER SIXTEEN FULL STOP<br>NUMBER SIXTEEN FULL STOP<br>NUMBER SEVENTEEN FULL STOP<br>NUMBER EIGHTEEN FULL STOP<br>NUMBER RIGHTEEN FULL STOP<br>NUMBER NINETEEN FULL STOP<br>NUMBER TWENTY FULL STOP<br>BOX DRAWINGS LIGHT HORIZONTAL<br>BOX DRAWINGS LIGHT VERTICAL<br>BOX DRAWINGS LIGHT VERTICAL<br>BOX DRAWINGS LIGHT TRIPLE DASH                                                                                                    |
| 248C<br>248D<br>248E<br>248F<br>2490<br>2491<br>2492<br>2493<br>2493<br>2494<br>2495<br>2495<br>2496<br>2497<br>2498<br>2499<br>2498<br>2499<br>2498<br>2499<br>249A<br>2498<br>2500<br>2501<br>2502<br>2503<br>2504                                                                 | DIGIT SIX FULL STOP<br>DIGIT SEVEN FULL STOP<br>DIGIT EIGHT FULL STOP<br>DIGIT NINE FULL STOP<br>NUMBER TEN FULL STOP<br>NUMBER TEN FULL STOP<br>NUMBER TWELVE FULL STOP<br>NUMBER FINTEEN FULL STOP<br>NUMBER FIFTEEN FULL STOP<br>NUMBER SEVENTEEN FULL STOP<br>NUMBER SEVENTEEN FULL STOP<br>NUMBER SEVENTEEN FULL STOP<br>NUMBER SEVENTEEN FULL STOP<br>NUMBER SEVENTEEN FULL STOP<br>NUMBER NINETEEN FULL STOP<br>NUMBER NINETEEN FULL STOP<br>NUMBER TWENTY FULL STOP<br>SON DRAWINGS LIGHT HORIZONTAL<br>BOX DRAWINGS LIGHT VERTICAL<br>BOX DRAWINGS LIGHT TRIPLE DASH<br>HORIZONTAL                                                                                                    |
| 248C<br>248D<br>248E<br>248F<br>2490<br>2491<br>2492<br>2493<br>2493<br>2493<br>2495<br>2495<br>2495<br>2496<br>2497<br>2498<br>2499<br>2499<br>2499<br>2499<br>2499<br>2499<br>2501<br>2501<br>2502<br>2503                                                                         | DIGIT SIX FULL STOP<br>DIGIT SEVEN FULL STOP<br>DIGIT EIGHT FULL STOP<br>NUMBER TEN FULL STOP<br>NUMBER TEN FULL STOP<br>NUMBER THEVE FULL STOP<br>NUMBER THIRTEEN FULL STOP<br>NUMBER FOURTEEN FULL STOP<br>NUMBER SEVENTEEN FULL STOP<br>NUMBER SEVENTEEN FULL STOP<br>NUMBER EIGHTEEN FULL STOP<br>NUMBER RIGHTEEN FULL STOP<br>NUMBER RIGHTEEN FULL STOP<br>NUMBER TWENTY FULL STOP<br>NUMBER TWENTY FULL STOP<br>BOX DRAWINGS LIGHT HORIZONTAL<br>BOX DRAWINGS LIGHT VERTICAL<br>BOX DRAWINGS LIGHT TRIPLE DASH<br>HORIZONTAL                                                                                                    |
| 248C<br>248D<br>248E<br>248F<br>2490<br>2491<br>2492<br>2493<br>2493<br>2494<br>2495<br>2495<br>2496<br>2497<br>2498<br>2499<br>2498<br>2499<br>2498<br>2499<br>249A<br>2499<br>2500<br>2501<br>2502<br>2503<br>2504                                                                 | DIGIT SIX FULL STOP<br>DIGIT SEVEN FULL STOP<br>DIGIT EIGHT FULL STOP<br>DIGIT IGHT FULL STOP<br>NUMBER TEN FULL STOP<br>NUMBER TEN FULL STOP<br>NUMBER THIRTEEN FULL STOP<br>NUMBER FIFTEEN FULL STOP<br>NUMBER FIFTEEN FULL STOP<br>NUMBER SEVENTEEN FULL STOP<br>NUMBER SEVENTEEN FULL STOP<br>NUMBER SEVENTEEN FULL STOP<br>NUMBER SIXTEEN FULL STOP<br>NUMBER NINETEEN FULL STOP<br>NUMBER TWENTY FULL STOP<br>NUMBER TWENTY FULL STOP<br>NUMBER TWENTY FULL STOP<br>SOX DRAWINGS LIGHT HORIZONTAL<br>BOX DRAWINGS HEAVY VERTICAL<br>BOX DRAWINGS HEAVY VERTICAL<br>BOX DRAWINGS HEAVY TRIPLE DASH<br>HORIZONTAL<br>BOX DRAWINGS HEAVY TRIPLE DASH<br>HORIZONTAL                                                                                                    |
| 248C<br>248D<br>248E<br>248F<br>2490<br>2491<br>2492<br>2493<br>2493<br>2494<br>2495<br>2495<br>2495<br>2496<br>2497<br>2498<br>2499<br>2499<br>2499<br>2499<br>249A<br>2499<br>2500<br>2501<br>2502<br>2503<br>2504<br>2505                                                         | DIGIT SIX FULL STOP<br>DIGIT SEVEN FULL STOP<br>DIGIT EIGHT FULL STOP<br>DIGIT NINE FULL STOP<br>NUMBER TEN FULL STOP<br>NUMBER TEVEN FULL STOP<br>NUMBER THIRTEEN FULL STOP<br>NUMBER FIFTEEN FULL STOP<br>NUMBER FIFTEEN FULL STOP<br>NUMBER SIXTEEN FULL STOP<br>NUMBER SIXTEEN FULL STOP<br>NUMBER SIXTEEN FULL STOP<br>NUMBER SIXTEEN FULL STOP<br>NUMBER SIXTEEN FULL STOP<br>NUMBER NINETEEN FULL STOP<br>NUMBER TWENTY FULL STOP<br>NUMBER TWENTY FULL STOP<br>SOX DRAWINGS LIGHT HORIZONTAL<br>BOX DRAWINGS HEAVY VERTICAL<br>BOX DRAWINGS HEAVY VERTICAL<br>BOX DRAWINGS HEAVY VERTICAL<br>BOX DRAWINGS HEAVY TRIPLE DASH<br>HORIZONTAL<br>BOX DRAWINGS LIGHT TRIPLE DASH<br>HORIZONTAL                                                                                                    |
| 248C<br>248D<br>248E<br>248F<br>2490<br>2491<br>2492<br>2493<br>2494<br>2495<br>2495<br>2496<br>2497<br>2496<br>2497<br>2498<br>2499<br>2499<br>2498<br>2499<br>2498<br>2500<br>2501<br>2501<br>2502<br>2503                                                                         | DIGIT SIX FULL STOP<br>DIGIT SEVEN FULL STOP<br>DIGIT EIGHT FULL STOP<br>DIGIT IGHT FULL STOP<br>NUMBER TEN FULL STOP<br>NUMBER TEN FULL STOP<br>NUMBER THIRTEEN FULL STOP<br>NUMBER FIFTEEN FULL STOP<br>NUMBER FIFTEEN FULL STOP<br>NUMBER SIXTEEN FULL STOP<br>NUMBER SIXTEEN FULL STOP<br>NUMBER SIXTEEN FULL STOP<br>NUMBER SIXTEEN FULL STOP<br>NUMBER SIXTEEN FULL STOP<br>NUMBER TWENTY FULL STOP<br>NUMBER TWENTY FULL STOP<br>NUMBER TWENTY FULL STOP<br>SOX DRAWINGS LIGHT HORIZONTAL<br>BOX DRAWINGS HEAVY VERTICAL<br>BOX DRAWINGS HEAVY VERTICAL<br>BOX DRAWINGS HEAVY TRIPLE DASH<br>HORIZONTAL<br>BOX DRAWINGS LIGHT TRIPLE DASH<br>HORIZONTAL<br>BOX DRAWINGS LIGHT TRIPLE DASH<br>VERTICAL                                                                                                    |
| 248C<br>248D<br>248D<br>248E<br>248F<br>2490<br>2491<br>2492<br>2493<br>2493<br>2494<br>2495<br>2495<br>2496<br>2497<br>2498<br>2499<br>2498<br>2499<br>249A<br>2498<br>2499<br>249A<br>2500<br>2501<br>2502<br>2503<br>2504<br>2505<br>2506<br>2507                                 | DIGIT SIX FULL STOP<br>DIGIT SEVEN FULL STOP<br>DIGIT EIGHT FULL STOP<br>DIGIT IGHT FULL STOP<br>NUMBER TEN FULL STOP<br>NUMBER TEN FULL STOP<br>NUMBER THIRTEEN FULL STOP<br>NUMBER FOURTEEN FULL STOP<br>NUMBER FIFTEEN FULL STOP<br>NUMBER SIXTEEN FULL STOP<br>NUMBER SIXTEEN FULL STOP<br>NUMBER SIXTEEN FULL STOP<br>NUMBER SIXTEEN FULL STOP<br>NUMBER SIXTEEN FULL STOP<br>NUMBER SIXTEEN FULL STOP<br>NUMBER SIXTEEN FULL STOP<br>NUMBER SIXTEEN FULL STOP<br>NUMBER TWENTY FULL STOP<br>NUMBER TWENTY FULL STOP<br>SOX DRAWINGS LIGHT HORIZONTAL<br>BOX DRAWINGS HEAVY VERTICAL<br>BOX DRAWINGS LIGHT TRIPLE DASH<br>HORIZONTAL<br>BOX DRAWINGS LIGHT TRIPLE DASH<br>HORIZONTAL<br>BOX DRAWINGS LIGHT TRIPLE DASH<br>VERTICAL<br>BOX DRAWINGS LIGHT TRIPLE DASH<br>VERTICAL<br>BOX DRAWINGS LIGHT TRIPLE DASH                                                                                                    |
| 248C<br>248D<br>248E<br>248F<br>2490<br>2491<br>2492<br>2493<br>2493<br>2494<br>2495<br>2495<br>2495<br>2496<br>2497<br>2498<br>2499<br>2499<br>2499<br>2499<br>249A<br>2499<br>2500<br>2501<br>2502<br>2503<br>2504<br>2505                                                         | DIGIT SIX FULL STOP<br>DIGIT SEVEN FULL STOP<br>DIGIT EIGHT FULL STOP<br>NUMBER TEN FULL STOP<br>NUMBER TEN FULL STOP<br>NUMBER THEVE FULL STOP<br>NUMBER THIRTEEN FULL STOP<br>NUMBER THIRTEEN FULL STOP<br>NUMBER SIXTEEN FULL STOP<br>NUMBER SIXTEEN FULL STOP<br>NUMBER SIXTEEN FULL STOP<br>NUMBER EIGHTEEN FULL STOP<br>NUMBER EIGHTEEN FULL STOP<br>NUMBER RIGHTEEN FULL STOP<br>NUMBER RIGHTEEN FULL STOP<br>NUMBER SIXTEEN FULL STOP<br>NUMBER SIXTEEN FULL STOP<br>NUMBER SIGHT CHIL STOP<br>NUMBER TWENTY FULL STOP<br>NUMBER TWENTY FULL STOP<br>NUMBER TURENTY FULL STOP<br>NUMBER THEN FULL STOP<br>NUMBER THEN FULL STOP<br>NUMBER THEN FULL STOP<br>NUMBER THEN FULL STOP<br>NUMBER THEN FULL STOP<br>NUMBER THEN FULL STOP<br>NUMBER THEN FULL STOP<br>NUMBER THEN FULL STOP<br>NUMBER THEN FULL STOP<br>NUMBER THEN FULL STOP<br>NUMBER SIGHT STOP<br>NUMBER THEN FULL STOP<br>NUMBER SIGHT STOP<br>NUMBER SIGHT STOP<br>STOP<br>NUMBER SIGHT STOP<br>NUMBER SIGHT STOP<br>NUMBER SIGHT STOP<br>NUMBER SIGHT STOP<br>STOP<br>NUMBER SIGHT STOP<br>STOP<br>NUMBER SIGHT STOP<br>STOP<br>NUMBER SIGHT STOP<br>STOP<br>STOP<br>STOP<br>STOP<br>STOP<br>STOP<br>STOP |
| 248C<br>248D<br>248D<br>248E<br>248F<br>2490<br>2491<br>2492<br>2493<br>2493<br>2494<br>2495<br>2495<br>2496<br>2497<br>2498<br>2499<br>2498<br>2499<br>249A<br>2498<br>2499<br>249A<br>2500<br>2501<br>2502<br>2503<br>2504<br>2505<br>2506<br>2507                                 | DIGIT SIX FULL STOP<br>DIGIT SEVEN FULL STOP<br>DIGIT EIGHT FULL STOP<br>DIGIT EIGHT FULL STOP<br>NUMBER TEN FULL STOP<br>NUMBER TEN FULL STOP<br>NUMBER THIRTEEN FULL STOP<br>NUMBER THIRTEEN FULL STOP<br>NUMBER FOURTEEN FULL STOP<br>NUMBER SEVENTEEN FULL STOP<br>NUMBER SEVENTEEN FULL STOP<br>NUMBER SEVENTEEN FULL STOP<br>NUMBER SEVENTEEN FULL STOP<br>NUMBER NINETEEN FULL STOP<br>NUMBER TWENTY FULL STOP<br>NUMBER TWENTY FULL STOP<br>SON DRAWINGS LIGHT HORIZONTAL<br>BOX DRAWINGS HEAVY VERTICAL<br>BOX DRAWINGS HEAVY VERTICAL<br>BOX DRAWINGS HEAVY TRIPLE DASH<br>HORIZONTAL<br>BOX DRAWINGS HEAVY TRIPLE DASH<br>VERTICAL<br>BOX DRAWINGS LIGHT TRIPLE DASH<br>VERTICAL<br>BOX DRAWINGS LIGHT QUADRUPLE<br>DASH HORIZONTAL<br>BOX DRAWINGS LIGHT QUADRUPLE<br>DASH HORIZONTAL                                                                                                    |
| 248C<br>248D<br>248E<br>248F<br>2490<br>2491<br>2492<br>2493<br>2493<br>2494<br>2495<br>2495<br>2495<br>2496<br>2497<br>2498<br>2499<br>2499<br>2499<br>2499<br>2499<br>2499<br>2500<br>2501<br>2502<br>2503<br>2504<br>2505<br>2506<br>2507<br>2508<br>2509                         | DIGIT SIX FULL STOP<br>DIGIT SEVEN FULL STOP<br>DIGIT EIGHT FULL STOP<br>NUMBER TEN FULL STOP<br>NUMBER TEN FULL STOP<br>NUMBER THEVE FULL STOP<br>NUMBER THIRTEEN FULL STOP<br>NUMBER THIRTEEN FULL STOP<br>NUMBER SIXTEEN FULL STOP<br>NUMBER SIXTEEN FULL STOP<br>NUMBER SIXTEEN FULL STOP<br>NUMBER EIGHTEEN FULL STOP<br>NUMBER EIGHTEEN FULL STOP<br>NUMBER RIGHTEEN FULL STOP<br>NUMBER RIGHTEEN FULL STOP<br>NUMBER SIXTEEN FULL STOP<br>NUMBER SIXTEEN FULL STOP<br>NUMBER SIGHT CONIZONTAL<br>BOX DRAWINGS LIGHT VERTICAL<br>BOX DRAWINGS LIGHT TRIPLE DASH<br>HORIZONTAL<br>BOX DRAWINGS LIGHT TRIPLE DASH<br>HORIZONTAL<br>BOX DRAWINGS LIGHT TRIPLE DASH<br>VERTICAL<br>BOX DRAWINGS LIGHT TRIPLE DASH<br>VERTICAL<br>BOX DRAWINGS LIGHT TRIPLE DASH<br>VERTICAL<br>BOX DRAWINGS LIGHT QUADRUPLE<br>DASH HORIZONTAL                                                                                                    |
| 248C<br>248D<br>248E<br>248F<br>2490<br>2491<br>2492<br>2493<br>2493<br>2494<br>2495<br>2495<br>2496<br>2497<br>2498<br>2499<br>2499<br>2499<br>2499<br>2499<br>2499<br>2500<br>2501<br>2502<br>2503<br>2504<br>2505<br>2506<br>2507<br>2508                                         | DIGIT SIX FULL STOP<br>DIGIT SEVEN FULL STOP<br>DIGIT EIGHT FULL STOP<br>DIGIT EIGHT FULL STOP<br>NUMBER TEN FULL STOP<br>NUMBER THE FULL STOP<br>NUMBER THIRTEEN FULL STOP<br>NUMBER THIRTEEN FULL STOP<br>NUMBER FOURTEEN FULL STOP<br>NUMBER SEVENTEEN FULL STOP<br>NUMBER SEVENTEEN FULL STOP<br>NUMBER SEVENTEEN FULL STOP<br>NUMBER SEVENTEEN FULL STOP<br>NUMBER NINETEEN FULL STOP<br>NUMBER TWENTY FULL STOP<br>NUMBER TWENTY FULL STOP<br>BOX DRAWINGS LIGHT HORIZONTAL<br>BOX DRAWINGS HEAVY VERTICAL<br>BOX DRAWINGS HEAVY VERTICAL<br>BOX DRAWINGS HEAVY TRIPLE DASH<br>HORIZONTAL<br>BOX DRAWINGS LIGHT TRIPLE DASH<br>HORIZONTAL<br>BOX DRAWINGS LIGHT TRIPLE DASH<br>VERTICAL<br>BOX DRAWINGS LIGHT QUADRUPLE<br>DASH HORIZONTAL<br>BOX DRAWINGS LIGHT QUADRUPLE<br>DASH HORIZONTAL<br>BOX DRAWINGS LIGHT QUADRUPLE<br>DASH HORIZONTAL<br>BOX DRAWINGS HEAVY QUADRUPLE<br>DASH HORIZONTAL                                                                                                    |
| 248C<br>248D<br>248E<br>248F<br>2490<br>2491<br>2492<br>2493<br>2493<br>2494<br>2495<br>2495<br>2496<br>2497<br>2498<br>2499<br>2499<br>2499<br>2499<br>2499<br>2500<br>2501<br>2502<br>2503<br>2504<br>2505<br>2506<br>2506<br>2507<br>2508<br>2509                                 | DIGIT SIX FULL STOP<br>DIGIT SEVEN FULL STOP<br>DIGIT EIGHT FULL STOP<br>DIGIT IGHT FULL STOP<br>NUMBER TEN FULL STOP<br>NUMBER TEN FULL STOP<br>NUMBER TWELVE FULL STOP<br>NUMBER FOURTEEN FULL STOP<br>NUMBER FOURTEEN FULL STOP<br>NUMBER FIFTEEN FULL STOP<br>NUMBER SIXTEEN FULL STOP<br>NUMBER SIXTEEN FULL STOP<br>NUMBER SIXTEEN FULL STOP<br>NUMBER SIXTEEN FULL STOP<br>NUMBER SIXTEEN FULL STOP<br>NUMBER SIXTEEN FULL STOP<br>NUMBER SIXTEEN FULL STOP<br>NUMBER TWENTY FULL STOP<br>NUMBER TWENTY FULL STOP<br>SOX DRAWINGS LIGHT HORIZONTAL<br>BOX DRAWINGS LIGHT VERTICAL<br>BOX DRAWINGS LIGHT TRIPLE DASH<br>HORIZONTAL<br>BOX DRAWINGS LIGHT TRIPLE DASH<br>HORIZONTAL<br>BOX DRAWINGS LIGHT TRIPLE DASH<br>VERTICAL<br>BOX DRAWINGS LIGHT QUADRUPLE<br>DASH HORIZONTAL<br>BOX DRAWINGS LIGHT QUADRUPLE<br>DASH HORIZONTAL<br>BOX DRAWINGS LIGHT QUADRUPLE<br>DASH HORIZONTAL<br>BOX DRAWINGS LIGHT QUADRUPLE<br>DASH HORIZONTAL<br>BOX DRAWINGS LIGHT QUADRUPLE<br>DASH HORIZONTAL<br>BOX DRAWINGS LIGHT QUADRUPLE<br>DASH HORIZONTAL                                                                                                    |
| 248C<br>248D<br>248D<br>248E<br>248F<br>2490<br>2491<br>2492<br>2493<br>2493<br>2494<br>2495<br>2495<br>2496<br>2497<br>2498<br>2499<br>2498<br>2499<br>2499<br>2498<br>2500<br>2501<br>2501<br>2502<br>2503<br>2504<br>2505<br>2506<br>2507<br>2508<br>2509<br>250A                 | DIGIT SIX FULL STOP<br>DIGIT SEVEN FULL STOP<br>DIGIT EIGHT FULL STOP<br>DIGIT NINE FULL STOP<br>NUMBER TEN FULL STOP<br>NUMBER TEN FULL STOP<br>NUMBER TWELVE FULL STOP<br>NUMBER THIRTEEN FULL STOP<br>NUMBER FIFTEEN FULL STOP<br>NUMBER SIXTEEN FULL STOP<br>NUMBER SIXTEEN FULL STOP<br>NUMBER SIXTEEN FULL STOP<br>NUMBER SIXTEEN FULL STOP<br>NUMBER SIXTEEN FULL STOP<br>NUMBER SIXTEEN FULL STOP<br>NUMBER SIXTEEN FULL STOP<br>NUMBER TWENTY FULL STOP<br>NUMBER TWENTY FULL STOP<br>NUMBER TWENTY FULL STOP<br>NUMBER TWENTY FULL STOP<br>SOX DRAWINGS LIGHT HORIZONTAL<br>BOX DRAWINGS HEAVY VERTICAL<br>BOX DRAWINGS LIGHT TRIPLE DASH<br>HORIZONTAL<br>BOX DRAWINGS LIGHT TRIPLE DASH<br>HORIZONTAL<br>BOX DRAWINGS LIGHT TRIPLE DASH<br>VERTICAL<br>BOX DRAWINGS LIGHT QUADRUPLE<br>DASH HORIZONTAL<br>BOX DRAWINGS LIGHT QUADRUPLE<br>DASH HORIZONTAL<br>BOX DRAWINGS LIGHT QUADRUPLE<br>DASH HORIZONTAL<br>BOX DRAWINGS LIGHT QUADRUPLE<br>DASH HORIZONTAL<br>BOX DRAWINGS LIGHT QUADRUPLE<br>DASH HORIZONTAL<br>BOX DRAWINGS LIGHT QUADRUPLE<br>DASH VERTICAL                                                                                                    |
| 248C<br>248D<br>248D<br>248E<br>248F<br>2490<br>2491<br>2492<br>2493<br>2493<br>2494<br>2495<br>2495<br>2496<br>2497<br>2498<br>2499<br>2498<br>2499<br>2499<br>2498<br>2500<br>2501<br>2501<br>2502<br>2503<br>2504<br>2505<br>2506<br>2507<br>2508<br>2509<br>250A                 | DIGIT SIX FULL STOP<br>DIGIT SEVEN FULL STOP<br>DIGIT EIGHT FULL STOP<br>DIGIT EIGHT FULL STOP<br>NUMBER TEN FULL STOP<br>NUMBER THE FULL STOP<br>NUMBER THIRTEEN FULL STOP<br>NUMBER THIRTEEN FULL STOP<br>NUMBER FOURTEEN FULL STOP<br>NUMBER SEVENTEEN FULL STOP<br>NUMBER SEVENTEEN FULL STOP<br>NUMBER RIGHTEEN FULL STOP<br>NUMBER RIGHTEEN FULL STOP<br>NUMBER RIGHTEEN FULL STOP<br>NUMBER RIGHTEEN FULL STOP<br>NUMBER RIGHTEEN FULL STOP<br>NUMBER TWENTY FULL STOP<br>NUMBER TWENTY FULL STOP<br>BOX DRAWINGS LIGHT HORIZONTAL<br>BOX DRAWINGS LIGHT VERTICAL<br>BOX DRAWINGS LIGHT TRIPLE DASH<br>HORIZONTAL<br>BOX DRAWINGS HEAVY TRIPLE DASH<br>HORIZONTAL<br>BOX DRAWINGS HEAVY TRIPLE DASH<br>VERTICAL<br>BOX DRAWINGS LIGHT TRIPLE DASH<br>VERTICAL<br>BOX DRAWINGS LIGHT QUADRUPLE<br>DASH HORIZONTAL<br>BOX DRAWINGS HEAVY QUADRUPLE<br>DASH HORIZONTAL<br>BOX DRAWINGS HEAVY QUADRUPLE<br>DASH HORIZONTAL<br>BOX DRAWINGS HEAVY QUADRUPLE<br>DASH HORIZONTAL<br>BOX DRAWINGS HEAVY QUADRUPLE<br>DASH HORIZONTAL<br>BOX DRAWINGS HEAVY QUADRUPLE<br>DASH VERTICAL<br>BOX DRAWINGS HEAVY QUADRUPLE<br>DASH VERTICAL<br>BOX DRAWINGS HEAVY QUADRUPLE<br>DASH VERTICAL<br>BOX DRAWINGS HEAVY QUADRUPLE<br>DASH VERTICAL<br>BOX DRAWINGS HEAVY QUADRUPLE<br>DASH VERTICAL<br>BOX DRAWINGS HEAVY AND                                                                                                    |
| 248C<br>248D<br>248E<br>248F<br>2490<br>2491<br>2492<br>2493<br>2493<br>2494<br>2495<br>2495<br>2496<br>2497<br>2498<br>2499<br>2498<br>2499<br>2499<br>2498<br>2499<br>2498<br>2500<br>2500<br>2501<br>2502<br>2503<br>2504<br>2505<br>2506<br>2507<br>2508<br>2509<br>250A<br>2508 | DIGIT SIX FULL STOP<br>DIGIT SEVEN FULL STOP<br>DIGIT EIGHT FULL STOP<br>DIGIT NINE FULL STOP<br>NUMBER TEN FULL STOP<br>NUMBER TEN FULL STOP<br>NUMBER TWELVE FULL STOP<br>NUMBER THIRTEEN FULL STOP<br>NUMBER FIFTEEN FULL STOP<br>NUMBER SIXTEEN FULL STOP<br>NUMBER SIXTEEN FULL STOP<br>NUMBER SIXTEEN FULL STOP<br>NUMBER SIXTEEN FULL STOP<br>NUMBER SIXTEEN FULL STOP<br>NUMBER SIXTEEN FULL STOP<br>NUMBER SIXTEEN FULL STOP<br>NUMBER TWENTY FULL STOP<br>NUMBER TWENTY FULL STOP<br>NUMBER TWENTY FULL STOP<br>NUMBER TWENTY FULL STOP<br>SOX DRAWINGS LIGHT HORIZONTAL<br>BOX DRAWINGS HEAVY VERTICAL<br>BOX DRAWINGS LIGHT TRIPLE DASH<br>HORIZONTAL<br>BOX DRAWINGS LIGHT TRIPLE DASH<br>HORIZONTAL<br>BOX DRAWINGS LIGHT TRIPLE DASH<br>VERTICAL<br>BOX DRAWINGS LIGHT QUADRUPLE<br>DASH HORIZONTAL<br>BOX DRAWINGS LIGHT QUADRUPLE<br>DASH HORIZONTAL<br>BOX DRAWINGS LIGHT QUADRUPLE<br>DASH HORIZONTAL<br>BOX DRAWINGS LIGHT QUADRUPLE<br>DASH HORIZONTAL<br>BOX DRAWINGS LIGHT QUADRUPLE<br>DASH HORIZONTAL<br>BOX DRAWINGS LIGHT QUADRUPLE<br>DASH VERTICAL                                                                                                    |

| 250E         | BOX DRAWINGS DOWN HEAVY AND                                        |
|--------------|--------------------------------------------------------------------|
|              | RIGHT LIGHT<br>BOX DRAWINGS HEAVY DOWN AND                         |
| 250F         | RIGHT<br>BOX DRAWINGS LIGHT DOWN AND                               |
| 2510         | LEFT<br>BOX DRAWINGS DOWN LIGHT AND                                |
| 2511         | LEFT HEAVY<br>BOX DRAWINGS DOWN HEAVY AND                          |
| 2512         | LEFT LIGHT                                                         |
| 2513         | BOX DRAWINGS HEAVY DOWN AND<br>LEFT                                |
| 2514         | BOX DRAWINGS LIGHT UP AND RIGHT<br>BOX DRAWINGS UP LIGHT AND RIGHT |
| 2515         | HEAVY<br>BOX DRAWINGS UP HEAVY AND RIGHT                           |
| 2516<br>2517 | LIGHT<br>BOX DRAWINGS HEAVY UP AND RIGHT                           |
| 2518         | BOX DRAWINGS LIGHT UP AND LEFT                                     |
| 2519         | BOX DRAWINGS UP LIGHT AND LEFT<br>HEAVY                            |
| 251A         | BOX DRAWINGS UP HEAVY AND LEFT<br>LIGHT                            |
| 251B         | BOX DRAWINGS HEAVY UP AND LEFT<br>BOX DRAWINGS LIGHT VERTICAL AND  |
| 251C         | RIGHT<br>BOX DRAWINGS VERTICAL LIGHT AND                           |
| 251D         | RIGHT HEAVY<br>BOX DRAWINGS UP HEAVY AND RIGHT                     |
| 251E         | DOWN LIGHT                                                         |
| 251F         | BOX DRAWINGS DOWN HEAVY AND<br>RIGHT UP LIGHT                      |
| 2520         | BOX DRAWINGS VERTICAL HEAVY AND<br>RIGHT LIGHT                     |
| 2521         | BOX DRAWINGS DOWN LIGHT AND<br>RIGHT UP HEAVY                      |
| 2522         | BOX DRAWINGS UP LIGHT AND RIGHT<br>DOWN HEAVY                      |
| 2523         | BOX DRAWINGS HEAVY VERTICAL AND<br>RIGHT                           |
| 2524         | BOX DRAWINGS LIGHT VERTICAL AND<br>LEFT                            |
| 2525         | BOX DRAWINGS VERTICAL LIGHT AND                                    |
| 2526         | LEFT HEAVY<br>BOX DRAWINGS UP HEAVY AND LEFT                       |
| 2527         | DOWN LIGHT<br>BOX DRAWINGS DOWN HEAVY AND                          |
| 2528         | LEFT UP LIGHT<br>BOX DRAWINGS VERTICAL HEAVY AND                   |
| 2529         | LEFT LIGHT<br>BOX DRAWINGS DOWN LIGHT AND                          |
|              | LEFT UP HEAVY<br>BOX DRAWINGS UP LIGHT AND LEFT                    |
| 252A         | DOWN HEAVY<br>BOX DRAWINGS HEAVY VERTICAL AND                      |
| 252B         | LEFT<br>BOX DRAWINGS LIGHT DOWN AND                                |
| 252C         | HORIZONTAL                                                         |
| 252D         | RIGHT DOWN LIGHT                                                   |
| 252E         | BOX DRAWINGS RIGHT HEAVY AND<br>LEFT DOWN LIGHT                    |
| 252F         | BOX DRAWINGS DOWN LIGHT AND<br>HORIZONTAL HEAVY                    |
| 2530         | BOX DRAWINGS DOWN HEAVY AND<br>HORIZONTAL LIGHT                    |
| 2531         | BOX DRAWINGS RIGHT LIGHT AND<br>LEFT DOWN HEAVY                    |
| 2532         | BOX DRAWINGS LEFT LIGHT AND<br>RIGHT DOWN HEAVY                    |
| 2533         | BOX DRAWINGS HEAVY DOWN AND<br>HORIZONTAL                          |
| 2534         | BOX DRAWINGS LIGHT UP AND                                          |
| 2535         | HORIZONTAL<br>BOX DRAWINGS LEFT HEAVY AND                          |
| 2536         | RIGHT UP LIGHT<br>BOX DRAWINGS RIGHT HEAVY AND                     |
| 2537         | LEFT UP LIGHT<br>BOX DRAWINGS UP LIGHT AND                         |
|              | HORIZONTAL HEAVY<br>BOX DRAWINGS UP HEAVY AND                      |
| 2538         | HORIZONTAL LIGHT<br>BOX DRAWINGS RIGHT LIGHT AND                   |
| 2539         | LEFT UP HEAVY<br>BOX DRAWINGS LEFT LIGHT AND                       |
| 253A         | RIGHT UP HEAVY                                                     |
| 253B         | BOX DRAWINGS HEAVY UP AND<br>HORIZONTAL                            |
| 253C         | BOX DRAWINGS LIGHT VERTICAL AND<br>HORIZONTAL                      |
|              |                                                                    |

|      | BOX DRAWINGS LEFT HEAVY AND                                  |
|------|--------------------------------------------------------------|
| 253D | RIGHT VERTICAL LIGHT                                         |
| 253E | BOX DRAWINGS RIGHT HEAVY AND<br>LEFT VERTICAL LIGHT          |
| 253F | BOX DRAWINGS VERTICAL LIGHT AND<br>HORIZONTAL HEAVY          |
| 2540 | BOX DRAWINGS UP HEAVY AND DOWN<br>HORIZONTAL LIGHT           |
| 2541 | BOX DRAWINGS DOWN HEAVY AND UP                               |
| -    | HORIZONTAL LIGHT<br>BOX DRAWINGS VERTICAL HEAVY AND          |
| 2542 | HORIZONTAL LIGHT<br>BOX DRAWINGS LEFT UP HEAVY AND           |
| 2543 | RIGHT DOWN LIGHT                                             |
| 2544 | BOX DRAWINGS RIGHT UP HEAVY AND<br>LEFT DOWN LIGHT           |
| 2545 | BOX DRAWINGS LEFT DOWN HEAVY<br>AND RIGHT UP LIGHT           |
| 2546 | BOX DRAWINGS RIGHT DOWN HEAVY                                |
| 2547 | AND LEFT UP LIGHT<br>BOX DRAWINGS DOWN LIGHT AND UP          |
|      | HORIZONTAL HEAVY<br>BOX DRAWINGS UP LIGHT AND DOWN           |
| 2548 | HORIZONTAL HEAVY<br>BOX DRAWINGS RIGHT LIGHT AND             |
| 2549 | LEFT VERTICAL HEAVY                                          |
| 254A | BOX DRAWINGS LEFT LIGHT AND<br>RIGHT VERTICAL HEAVY          |
| 254B | BOX DRAWINGS HEAVY VERTICAL AND<br>HORIZONTAL                |
| 2550 | BOX DRAWINGS DOUBLE HORIZONTAL                               |
| 2551 | BOX DRAWINGS DOUBLE VERTICAL<br>BOX DRAWINGS DOWN SINGLE AND |
| 2552 | RIGHT DOUBLE                                                 |
| 2553 | BOX DRAWINGS DOWN DOUBLE AND<br>RIGHT SINGLE                 |
| 2554 | BOX DRAWINGS DOUBLE DOWN AND<br>RIGHT                        |
| 2555 | BOX DRAWINGS DOWN SINGLE AND<br>LEFT DOUBLE                  |
| 2556 | BOX DRAWINGS DOWN DOUBLE AND<br>LEFT SINGLE                  |
| 2557 | BOX DRAWINGS DOUBLE DOWN AND<br>LEFT                         |
| 2558 | BOX DRAWINGS UP SINGLE AND RIGHT<br>DOUBLE                   |
| 2559 | BOX DRAWINGS UP DOUBLE AND<br>RIGHT SINGLE                   |
| 255A | BOX DRAWINGS DOUBLE UP AND<br>RIGHT                          |
| 255B | BOX DRAWINGS UP SINGLE AND LEFT<br>DOUBLE                    |
| 255C | BOX DRAWINGS UP DOUBLE AND LEFT<br>SINGLE                    |
| 255D | BOX DRAWINGS DOUBLE UP AND LEFT                              |
| 255E | BOX DRAWINGS VERTICAL SINGLE AND<br>RIGHT DOUBLE             |
| 255F | BOX DRAWINGS VERTICAL DOUBLE<br>AND RIGHT SINGLE             |
| 2560 | BOX DRAWINGS DOUBLE VERTICAL<br>AND RIGHT                    |
| 2561 | BOX DRAWINGS VERTICAL SINGLE AND<br>LEFT DOUBLE              |
| 2562 | BOX DRAWINGS VERTICAL DOUBLE                                 |
| 2563 | AND LEFT SINGLE<br>BOX DRAWINGS DOUBLE VERTICAL              |
| 2564 | AND LEFT<br>BOX DRAWINGS DOWN SINGLE AND                     |
| 2565 | HORIZONTAL DOUBLE<br>BOX DRAWINGS DOWN DOUBLE AND            |
| 2565 | HORIZONTAL SINGLE<br>BOX DRAWINGS DOUBLE DOWN AND            |
| 2567 | HORIZONTAL<br>BOX DRAWINGS UP SINGLE AND                     |
| 2568 | HORIZONTAL DOUBLE<br>BOX DRAWINGS UP DOUBLE AND              |
| 2569 | HORIZONTAL SINGLE<br>BOX DRAWINGS DOUBLE UP AND              |
| 256A | HORIZONTAL<br>BOX DRAWINGS VERTICAL SINGLE AND               |
| 256B | HORIZONTAL DOUBLE<br>BOX DRAWINGS VERTICAL DOUBLE            |
| 256C | AND HORIZONTAL SINGLE<br>BOX DRAWINGS DOUBLE VERTICAL        |
| 256D | AND HORIZONTAL<br>BOX DRAWINGS LIGHT ARC DOWN AND            |
| 256E | RIGHT<br>BOX DRAWINGS LIGHT ARC DOWN AND                     |
|      | LEFT<br>BOX DRAWINGS LIGHT ARC UP AND                        |
| 256F | LEFT                                                         |

| 2570                | BOX DRAWINGS LIGHT ARC UP AND                                                  |
|---------------------|--------------------------------------------------------------------------------|
|                     | RIGHT<br>BOX DRAWINGS LIGHT DIAGONAL                                           |
| 2571                | UPPER RIGHT TO LOWER LEFT                                                      |
| 2572                | BOX DRAWINGS LIGHT DIAGONAL                                                    |
| 0.550               | UPPER LEFT TO LOWER RIGHT<br>BOX DRAWINGS LIGHT DIAGONAL                       |
| 2573                | CROSS                                                                          |
| 2581                | LOWER ONE EIGHTH BLOCK                                                         |
| 2582<br>2583        | LOWER ONE QUARTER BLOCK<br>LOWER THREE EIGHTHS BLOCK                           |
| 2584                | LOWER HALF BLOCK                                                               |
| 2585                | LOWER FIVE EIGHTHS BLOCK                                                       |
| 2586                | LOWER THREE QUARTERS BLOCK                                                     |
| 2587<br>2588        | FULL BLOCK                                                                     |
| 2589                | LEFT SEVEN EIGHTHS BLOCK                                                       |
| 258A                | LEFT THREE QUARTERS BLOCK                                                      |
| 258B<br>258C        | LEFT FIVE EIGHTHS BLOCK<br>LEFT HALF BLOCK                                     |
| 258D                | LEFT THREE EIGHTHS BLOCK                                                       |
| 258E                | LEFT ONE QUARTER BLOCK                                                         |
| 258F                | LEFT ONE EIGHTH BLOCK                                                          |
| 2593<br>2594        | DARK SHADE<br>UPPER ONE EIGHTH BLOCK                                           |
| 2595                | RIGHT ONE EIGHTH BLOCK                                                         |
| 25A0                | BLACK SQUARE                                                                   |
| 25A1                | WHITE SQUARE                                                                   |
| 25B2<br>25B3        | BLACK UP-POINTING TRIANGLE<br>WHITE UP-POINTING TRIANGLE                       |
| 25BC                | BLACK DOWN-POINTING TRIANGLE                                                   |
| 25BD                | WHITE DOWN-POINTING TRIANGLE                                                   |
| 25C6<br>25C7        | BLACK DIAMOND<br>WHITE DIAMOND                                                 |
| 25CB                | WHITE CIRCLE                                                                   |
| 25CE                | BULLSEYE                                                                       |
| 25CF                | BLACK CIRCLE                                                                   |
| 25E2<br>25E3        | BLACK LOWER RIGHT TRIANGLE<br>BLACK LOWER LEFT TRIANGLE                        |
| 25E4                | BLACK UPPER LEFT TRIANGLE                                                      |
| 25E5                | BLACK UPPER RIGHT TRIANGLE                                                     |
| 2605                | BLACK STAR                                                                     |
| <u>2606</u><br>2609 | WHITE STAR<br>SUN                                                              |
| 2640                | FEMALE SIGN                                                                    |
| 2642                | MALE SIGN                                                                      |
| 2FF0                | IDEOGRAPHIC DESCRIPTION<br>CHARACTER LEFT TO RIGHT                             |
| 2FF1                | IDEOGRAPHIC DESCRIPTION<br>CHARACTER ABOVE TO BELOW<br>IDEOGRAPHIC DESCRIPTION |
| 2FF2                | CHARACTER LEFT TO MIDDLE AND<br>RIGHT<br>IDEOGRAPHIC DESCRIPTION               |
| 2FF3                | CHARACTER ABOVE TO MIDDLE AND BELOW                                            |
| 2FF4                | IDEOGRAPHIC DESCRIPTION<br>CHARACTER FULL SURROUND                             |
| 2FF5                | IDEOGRAPHIC DESCRIPTION                                                        |
| 00                  | CHARACTER SURROUND FROM ABOVE<br>IDEOGRAPHIC DESCRIPTION                       |
| 2FF6                | CHARACTER SURROUND FROM BELOW                                                  |
| 2FF7                | IDEOGRAPHIC DESCRIPTION<br>CHARACTER SURROUND FROM LEFT                        |
|                     | IDEOGRAPHIC DESCRIPTION                                                        |
| 2FF8                | CHARACTER SURROUND FROM UPPER                                                  |
| 2FF9                | IDEOGRAPHIC DESCRIPTION<br>CHARACTER SURROUND FROM UPPER<br>RIGHT              |
| 2FFA                | IDEOGRAPHIC DESCRIPTION<br>CHARACTER SURROUND FROM<br>LOWER LEFT               |
| 2FFB                | IDEOGRAPHIC DESCRIPTION<br>CHARACTER OVERLAID                                  |
| 3000                | IDEOGRAPHIC SPACE                                                              |
| 3001                |                                                                                |
| <u> </u>            | IDEOGRAPHIC FULL STOP<br>DITTO MARK                                            |
| 3005                | IDEOGRAPHIC ITERATION MARK                                                     |
| 3006                | IDEOGRAPHIC CLOSING MARK                                                       |
| 3007                | IDEOGRAPHIC NUMBER ZERO<br>LEFT ANGLE BRACKET                                  |
| <u> </u>            | RIGHT ANGLE BRACKET                                                            |
| 300A                | LEFT DOUBLE ANGLE BRACKET                                                      |
| 000/1               |                                                                                |
| 300B                | RIGHT DOUBLE ANGLE BRACKET                                                     |
| 300B<br>300C        | LEFT CORNER BRACKET                                                            |
| 300B                |                                                                                |

| 3010         | LEFT BLACK LENTICULAR BRACKET                | 3084         | HIRAGANA LETTER YA                           |
|--------------|----------------------------------------------|--------------|----------------------------------------------|
| 3011         | RIGHT BLACK LENTICULAR BRACKET               | 3085         | HIRAGANA LETTER SMALL YU                     |
| 3012         | POSTAL MARK                                  | 3086         | HIRAGANA LETTER YU                           |
| 3013         | GETA MARK                                    | 3087         | HIRAGANA LETTER SMALL YO                     |
| 3014         | LEFT TORTOISE SHELL BRACKET                  | 3088         | HIRAGANA LETTER YO                           |
| 3015         | RIGHT TORTOISE SHELL BRACKET                 | 3089         | HIRAGANA LETTER RA                           |
| 3016         | LEFT WHITE LENTICULAR BRACKET                | 308A         | HIRAGANA LETTER RI                           |
| 3017         | RIGHT WHITE LENTICULAR BRACKET               | 308B         | HIRAGANA LETTER RU                           |
| 5017         | REVERSED DOUBLE PRIME                        | 308D         | HIRAGANA LETTER RE                           |
| 301D         | QUOTATION MARK                               | 308C         |                                              |
| 301E         | DOUBLE PRIME QUOTATION MARK                  |              | HIRAGANA LETTER RO                           |
|              |                                              | 308E         | HIRAGANA LETTER SMALL WA                     |
| 3021         | HANGZHOU NUMERAL ONE                         | 308F         | HIRAGANA LETTER WA                           |
| 3022         | HANGZHOU NUMERAL TWO                         | 3090         | HIRAGANA LETTER WI                           |
| 3023         | HANGZHOU NUMERAL THREE                       | 3091         | HIRAGANA LETTER WE                           |
| 3024         | HANGZHOU NUMERAL FOUR                        | 3092         | HIRAGANA LETTER WO                           |
| 3025         | HANGZHOU NUMERAL FIVE                        | 3093         | HIRAGANA LETTER N                            |
| 3026         | HANGZHOU NUMERAL SIX                         | 309B         | KATAKANA-HIRAGANA VOICED SOUND               |
| 3027         | HANGZHOU NUMERAL SEVEN                       | 3038         | MARK                                         |
| 3028         | HANGZHOU NUMERAL EIGHT                       | 309C         | KATAKANA-HIRAGANA SEMI-VOICED                |
| 3029         | HANGZHOU NUMERAL NINE                        | 3030         | SOUND MARK                                   |
| 303E         | IDEOGRAPHIC VARIATION INDICATOR              | 309D         | HIRAGANA ITERATION MARK                      |
| 3041         | HIRAGANA LETTER SMALL A                      | 309E         | HIRAGANA VOICED ITERATION MARK               |
| 3042         | HIRAGANA LETTER A                            | 30A1         | KATAKANA LETTER SMALL A                      |
| 3043         | HIRAGANA LETTER SMALL I                      | 30A2         | KATAKANA LETTER A                            |
| 3044         | HIRAGANA LETTER I                            | 30A3         | KATAKANA LETTER SMALL I                      |
| 3045         | HIRAGANA LETTER SMALL U                      | 30A4         | KATAKANA LETTER I                            |
| 3045         | HIRAGANA LETTER SMALL U<br>HIRAGANA LETTER U | 30A5         | KATAKANA LETTER SMALL U                      |
| 3040         | HIRAGANA LETTER SMALL E                      | 30A6         | KATAKANA LETTER U                            |
| 3047         |                                              | 30A0         | KATAKANA LETTER SMALL E                      |
|              | HIRAGANA LETTER E                            | 30A7         | KATAKANA LETTER SMALL E                      |
| 3049         | HIRAGANA LETTER SMALL O                      | 30A8         | KATAKANA LETTER E<br>KATAKANA LETTER SMALL O |
| 304A         | HIRAGANA LETTER O                            |              |                                              |
| 304B         | HIRAGANA LETTER KA                           | 30AA         | KATAKANA LETTER O                            |
| 304C         | HIRAGANA LETTER GA                           | 30AB         | KATAKANA LETTER KA                           |
| 304D         | HIRAGANA LETTER KI                           | 30AC         | KATAKANA LETTER GA                           |
| 304E         | HIRAGANA LETTER GI                           | 30AD         | KATAKANA LETTER KI                           |
| 304F         | HIRAGANA LETTER KU                           | 30AE         | KATAKANA LETTER GI                           |
| 3050         | HIRAGANA LETTER GU                           | 30AF         | KATAKANA LETTER KU                           |
| 3051         | HIRAGANA LETTER KE                           | 30B0         | KATAKANA LETTER GU                           |
| 3052         | HIRAGANA LETTER GE                           | 30B1         | KATAKANA LETTER KE                           |
| 3053         | HIRAGANA LETTER KO                           | 30B2         | KATAKANA LETTER GE                           |
| 3054         | HIRAGANA LETTER GO                           | 30B3         | KATAKANA LETTER KO                           |
| 3055         | HIRAGANA LETTER SA                           | 30B4         | KATAKANA LETTER GO                           |
| 3056         | HIRAGANA LETTER ZA                           | 30B5         | KATAKANA LETTER SA                           |
| 3057         | HIRAGANA LETTER SI                           | 30B6         | KATAKANA LETTER ZA                           |
| 3058         | HIRAGANA LETTER ZI                           | 30B7         | KATAKANA LETTER SI                           |
| 3059         | HIRAGANA LETTER SU                           | 30B8         | KATAKANA LETTER ZI                           |
| 305A         | HIRAGANA LETTER ZU                           | 30B9         | KATAKANA LETTER SU                           |
| 305A<br>305B |                                              | 30B3         | KATAKANA LETTER ZU                           |
|              | HIRAGANA LETTER SE                           |              | KATAKANA LETTER SE                           |
| 305C         | HIRAGANA LETTER ZE                           | 30BB<br>30BC |                                              |
| 305D         | HIRAGANA LETTER SO                           |              | KATAKANA LETTER ZE                           |
| 305E         | HIRAGANA LETTER ZO                           | 30BD         | KATAKANA LETTER SO                           |
| 305F         | HIRAGANA LETTER TA                           | 30BE         | KATAKANA LETTER ZO                           |
| 3060         | HIRAGANA LETTER DA                           | 30BF         | KATAKANA LETTER TA                           |
| 3061         | HIRAGANA LETTER TI                           | 30C0         | KATAKANA LETTER DA                           |
| 3062         | HIRAGANA LETTER DI                           | 30C1         | KATAKANA LETTER TI                           |
| 3063         | HIRAGANA LETTER SMALL TU                     | 30C2         | KATAKANA LETTER DI                           |
| 3064         | HIRAGANA LETTER TU                           | 30C3         | KATAKANA LETTER SMALL TU                     |
| 3065         | HIRAGANA LETTER DU                           | 30C4         | KATAKANA LETTER TU                           |
| 3066         | HIRAGANA LETTER TE                           | 30C5         | KATAKANA LETTER DU                           |
| 3067         | HIRAGANA LETTER DE                           | 30C6         | KATAKANA LETTER TE                           |
| 3068         | HIRAGANA LETTER TO                           | 30C7         | KATAKANA LETTER DE                           |
| 3069         | HIRAGANA LETTER DO                           | 30C8         | KATAKANA LETTER TO                           |
| 306A         | HIRAGANA LETTER NA                           | 30C9         | KATAKANA LETTER DO                           |
| 306B         | HIRAGANA LETTER NI                           | 30CA         | KATAKANA LETTER NA                           |
| 306C         | HIRAGANA LETTER NU                           | 30CB         | KATAKANA LETTER NI                           |
| 306D         | HIRAGANA LETTER NE                           | 30CC         | KATAKANA LETTER NU                           |
| 306E         | HIRAGANA LETTER NO                           | 30CD         | KATAKANA LETTER NE                           |
| 306F         | HIRAGANA LETTER HA                           | 30CE         | KATAKANA LETTER NO                           |
| 3070         | HIRAGANA LETTER BA                           | 30CF         | KATAKANA LETTER HA                           |
| 3071         | HIRAGANA LETTER PA                           | 30D0         | KATAKANA LETTER BA                           |
| 3072         | HIRAGANA LETTER HI                           | 30D1         | KATAKANA LETTER PA                           |
| 3072         | HIRAGANA LETTER BI                           | 30D2         | KATAKANA LETTER HI                           |
| 3074         | HIRAGANA LETTER PI                           | 30D2         | KATAKANA LETTER BI                           |
| 3075         | HIRAGANA LETTER HU                           | 30D3         | KATAKANA LETTER PI                           |
| 3075         | HIRAGANA LETTER BU                           | 30D4<br>30D5 | KATAKANA LETTER HU                           |
| 3077         | HIRAGANA LETTER BU                           | 30D5<br>30D6 | KATAKANA LETTER BU                           |
|              |                                              | 3006         | KATAKANA LETTER BU                           |
| 3078         | HIRAGANA LETTER HE                           | 30D7         |                                              |
| 3079         | HIRAGANA LETTER BE                           |              | KATAKANA LETTER HE                           |
| 307A         | HIRAGANA LETTER PE                           | 30D9         | KATAKANA LETTER BE                           |
| 307B         | HIRAGANA LETTER HO                           | 30DA         | KATAKANA LETTER PE                           |
| 307C         | HIRAGANA LETTER BO                           | 30DB         | KATAKANA LETTER HO                           |
| 307D         | HIRAGANA LETTER PO                           | 30DC         | KATAKANA LETTER BO                           |
| 307E         | HIRAGANA LETTER MA                           | 30DD         | KATAKANA LETTER PO                           |
| 307F         | HIRAGANA LETTER MI                           | 30DE         | KATAKANA LETTER MA                           |
| 3080         | HIRAGANA LETTER MU                           | 30DF         | KATAKANA LETTER MI                           |
| 3081         | HIRAGANA LETTER ME                           | 30E0         | KATAKANA LETTER MU                           |
| 3082         | HIRAGANA LETTER MO                           | 30E1         | KATAKANA LETTER ME                           |
| 3083         | HIRAGANA LETTER SMALL YA                     | 30E2         | KATAKANA LETTER MO                           |
|              |                                              |              |                                              |

| 30E3         KATAKANA LETTER YA           30E4         KATAKANA LETTER YA           30E5         KATAKANA LETTER SMALL YU           30E7         KATAKANA LETTER SMALL YU           30E8         KATAKANA LETTER SMALL YO           30E9         KATAKANA LETTER NA           30E9         KATAKANA LETTER RA           30E0         KATAKANA LETTER RA           30E0         KATAKANA LETTER RU           30E0         KATAKANA LETTER RU           30E0         KATAKANA LETTER NALL WA           30E1         KATAKANA LETTER WA           30E2         KATAKANA LETTER WA           30F1         KATAKANA LETTER WA           30F2         KATAKANA LETTER NALL WA           30F5         KATAKANA LETTER NALL WA           30F6         KATAKANA LETTER NALL KE           30F6         KATAKANA LETTER NALL KE           30F6         KATAKANA LETTER NALL KE           30F6         KATAKANA HETTER NALL KE           30F6         KATAKANA LETTER NALL KE           30F6         KATAKANA HETTER NALL KE           30F7         KATAKANA HETTER NALL KE           30F8         BOPOMOFO LETTER NALL KE           30F9         KATAKANA METTER NALL KE           30F1 <t< th=""><th>0.050</th><th></th></t<>        | 0.050                                                                                                    |                                                                                                    |
|----------------------------------------------------------------------------------------------------|----------------------------------------------------------------------------------------------------|----------------------------------------------------------------------------------------------------|
| 30E5         KATAKANA LETTER SMALL YU           30E7         KATAKANA LETTER SMALL YO           30E8         KATAKANA LETTER SMALL YO           30E9         KATAKANA LETTER RA           30E9         KATAKANA LETTER RA           30E0         KATAKANA LETTER RA           30E0         KATAKANA LETTER RA           30E1         KATAKANA LETTER RA           30E2         KATAKANA LETTER SMALL WA           30E3         KATAKANA LETTER SMALL WA           30E4         KATAKANA LETTER SMALL WA           30E5         KATAKANA LETTER SMALL KA           30F0         KATAKANA LETTER NU           30F1         KATAKANA LETTER SMALL KA           30F2         KATAKANA LETTER SMALL KA           30F3         KATAKANA LETTER SMALL KA           30F4         KATAKANA LETTER SMALL KA           30F5         KATAKANA LETTER SMALL KA           30F6         KATAKANA LETTER SMALL KA           30F6         KATAKANA LETTER SMALL KA           30F6         KATAKANA LETTER SMALL KA           30F6         KATAKANA LETTER NU           30F7         SOUND MARK           30F8         KATAKANA LETTER SMALL KA           30F8         KATAKANA KATERTATON MARK           30F9                               | 30E3                                                                                                    | KATAKANA LETTER SMALL YA                                                                                                    |
| 30E6         KATAKANA LETTER YU           30E7         KATAKANA LETTER SMALL YO           30E8         KATAKANA LETTER RA           30E8         KATAKANA LETTER RA           30E8         KATAKANA LETTER RU           30E9         KATAKANA LETTER RU           30E0         KATAKANA LETTER RU           30E1         KATAKANA LETTER RU           30E2         KATAKANA LETTER NA           30E3         KATAKANA LETTER NA           30E4         KATAKANA LETTER NA           30E7         KATAKANA LETTER NA           30F1         KATAKANA LETTER NA           30F2         KATAKANA LETTER NA           30F3         KATAKANA LETTER NA           30F4         KATAKANA LETTER SMALL KA           30F5         KATAKANA LETTER SMALL KA           30F6         KATAKANA LETTER SMALL KA           30F7         KATAKANA LETTER SMALL KA           30F8         KATAKANA VOICED TERENTON MARK           30F0         KATAKANA VOICED TERENTON MARK           30F1         KATAKANA VOICED TERENTON MARK           30F2         KATAKANA VOICED TERENTON MARK           30F8         BOPOMOFO LETTER F           3107         BOPOMOFO LETTER F           3108         BOPO                                        |                                                                                                    |                                                                                                    |
| 30E7         KATAKANA LETTER SMALL YO           30E8         KATAKANA LETTER RO           30E9         KATAKANA LETTER RI           30E8         KATAKANA LETTER RI           30E0         KATAKANA LETTER RI           30E1         KATAKANA LETTER RI           30E2         KATAKANA LETTER RI           30E3         KATAKANA LETTER RI           30E4         KATAKANA LETTER RI           30E5         KATAKANA LETTER NA           30F1         KATAKANA LETTER WE           30F2         KATAKANA LETTER WE           30F3         KATAKANA LETTER SMALL KA           30F4         KATAKANA LETTER SMALL KA           30F5         KATAKANA LETTER SMALL KA           30F6         KATAKANA LETTER SMALL KA           30F6         KATAKANA LETTER SMALL KA           30F6         KATAKANA LETTER SMALL KA           30F6         KATAKANA LETTER SMALL KE           30F6         KATAKANA LETTER SMALL KA           30F6         KATAKANA LETTER SMALL KA           30F6         KATAKANA JETTER SMALL KA           30F6         BOPOMOFO LETTER SMALL KA           30F6         BOPOMOFO LETTER B           3106         BOPOMOFO LETTER B           3107         BOPOMO                                        |                                                                                                    |                                                                                                    |
| 30E8         KATAKANA LETTER RA           30E9         KATAKANA LETTER RA           30E0         KATAKANA LETTER RA           30E0         KATAKANA LETTER RU           30E0         KATAKANA LETTER RU           30E0         KATAKANA LETTER RA           30E1         KATAKANA LETTER RA           30E2         KATAKANA LETTER SMALL WA           30F1         KATAKANA LETTER WU           30F2         KATAKANA LETTER WO           30F3         KATAKANA LETTER SMALL KA           30F6         KATAKANA LETTER SMALL KA           30F6         KATAKANA LETTER SMALL KA           30F6         KATAKANA LETTER SMALL KA           30F6         KATAKANA LETTER SMALL KA           30F6         KATAKANA LETTER SMALL KA           30F7         SOUND MARK           30F8         KATAKANA LETTER SMALL KA           30F9         BOPOMOFO LETTER SMALL KA           30F1         KATAKANA LETTER SMALL KA           30F2         KATAKANA LETTER SMALL KA           30F5         KATAKANA LETTER SMALL KA           30F6         KATAKANA LETTER SMALL KA           30F7         BOPOMOFO LETTER B           3106         BOPOMOFO LETTER B           3107         BOPOMOFO                                        |                                                                                                    |                                                                                                    |
| 30E9         KATAKANA LETTER RI           30EB         KATAKANA LETTER RI           30EC         KATAKANA LETTER RI           30EC         KATAKANA LETTER RE           30EC         KATAKANA LETTER RE           30EF         KATAKANA LETTER RMALLWA           30EF         KATAKANA LETTER WA           30F1         KATAKANA LETTER WE           30F2         KATAKANA LETTER WE           30F3         KATAKANA LETTER WE           30F4         KATAKANA LETTER SMALL KA           30F5         KATAKANA LETTER SMALL KA           30F6         KATAKANA LETTER SMALL KE           30F6         KATAKANA LETTER SMALL KE           30F6         KATAKANA LETTER SMALL KA           30F6         KATAKANA LETTER SMALL KE           30F6         KATAKANA RETTER SMALL KE           30F6         KATAKANA SUEDTER SMALL KE           30F6         KATAKANA SUEDTER SMALL KE           30F6         BOPOMOFO LETTER SMALL KE           30F6         BOPOMOFO LETTER B           3106         BOPOMOFO LETTER B           3107         BOPOMOFO LETTER B           3108         BOPOMOFO LETTER T           3109         BOPOMOFO LETTER L           3100         BOPOMOFO LETTE                                        | 30E7                                                                                                    |                                                                                                    |
| 30EA         KATAKANA LETTER RI           30EC         KATAKANA LETTER RU           30EC         KATAKANA LETTER RU           30EC         KATAKANA LETTER RU           30EF         KATAKANA LETTER RU           30EF         KATAKANA LETTER RU           30F1         KATAKANA LETTER WU           30F2         KATAKANA LETTER WU           30F3         KATAKANA LETTER NU           30F4         KATAKANA LETTER SMALL KA           30F5         KATAKANA LETTER SMALL KA           30F6         KATAKANA LETTER SMALL KA           30F7         KATAKANA LETTER SMALL KA           30F8         KATAKANA LETTER SMALL KA           30F0         KATAKANA VETER SMALL KE           30F1         KATAKANA VETER SMALL KE           30F2         KATAKANA VETER SMALL KE           30F5         KATAKANA VETER SMALL KA           30F6         KATAKANA VETER SMALL KA           30F7         SOUND MARK           30F8         KATAKANA VOICED ITERATON MARK           30F9         BOPOMOFO LETTER M           3106         BOPOMOFO LETTER M           3107         BOPOMOFO LETTER N           3108         BOPOMOFO LETTER N           3109         BOPOMOFO LETTER N                                             | 30E8                                                                                                    | KATAKANA LETTER YO                                                                                                    |
| 30EB         KATAKANA LETTER RD           30EC         KATAKANA LETTER RE           30EC         KATAKANA LETTER RD           30EF         KATAKANA LETTER NALLWA           30F0         KATAKANA LETTER WA           30F1         KATAKANA LETTER WE           30F2         KATAKANA LETTER WE           30F3         KATAKANA LETTER WE           30F4         KATAKANA LETTER SMALL KA           30F5         KATAKANA LETTER SMALL KA           30F6         KATAKANA LETTER SMALL KE           30F7         KATAKANA LETTER SMALL KE           30F6         KATAKANA LETTER SMALL KE           30F6         KATAKANA MA TERATION MARK           30F7         KATAKANA NETRER SMALL KE           30F8         KATAKANA MA TERATION MARK           30F9         BATAKANA NETRER DN MARK           30F0         KATAKANA TERATION MARK           3105         BOPOMOFO LETTER P           3106         BOPOMOFO LETTER F           3107         BOPOMOFO LETTER F           3108         BOPOMOFO LETTER T           3109         BOPOMOFO LETTER A           3100         BOPOMOFO LETTER A           3101         BOPOMOFO LETTER A           3102         BOPOMOFO LETTER A <th>30E9</th> <th>KATAKANA LETTER RA</th> | 30E9                                                                                                    | KATAKANA LETTER RA                                                                                                    |
| 30EC         KATAKANA LETTER RD           30ED         KATAKANA LETTER RO           30EF         KATAKANA LETTER RO           30F1         KATAKANA LETTER WA           30F2         KATAKANA LETTER WA           30F3         KATAKANA LETTER WO           30F4         KATAKANA LETTER NO           30F5         KATAKANA LETTER SMALL KA           30F6         KATAKANA LETTER SMALL KA           30F6         KATAKANA LETTER SMALL KA           30F6         KATAKANA LETTER SMALL KA           30F6         KATAKANA LETTER SMALL KA           30F6         KATAKANA VETER SMALL KA           30F7         KATAKANA VETER SMALL KA           30F8         KATAKANA VETER SMALL KE           30F0         KATAKANA VETER SMALL KE           30F1         KATAKANA VETER SMALL KA           30F2         KATAKANA VETER SMALL KA           30F3         SOUND MARK           30F6         KATAKANA VOICED ITERATON MARK           30F8         BOPOMOFO LETTER D           3107         BOPOMOFO LETTER D           3108         BOPOMOFO LETTER D           3109         BOPOMOFO LETTER A           3100         BOPOMOFO LETTER A           31010         BOPOMOFO LETTER A                                        | 30EA                                                                                                    | KATAKANA LETTER RI                                                                                                    |
| 30EC         KATAKANA LETTER RD           30ED         KATAKANA LETTER RO           30EF         KATAKANA LETTER RO           30F1         KATAKANA LETTER WA           30F2         KATAKANA LETTER WA           30F3         KATAKANA LETTER WO           30F4         KATAKANA LETTER NO           30F5         KATAKANA LETTER SMALL KA           30F6         KATAKANA LETTER SMALL KA           30F6         KATAKANA LETTER SMALL KA           30F6         KATAKANA LETTER SMALL KA           30F6         KATAKANA LETTER SMALL KA           30F6         KATAKANA VETER SMALL KA           30F7         KATAKANA VETER SMALL KA           30F8         KATAKANA VETER SMALL KE           30F0         KATAKANA VETER SMALL KE           30F1         KATAKANA VETER SMALL KA           30F2         KATAKANA VETER SMALL KA           30F3         SOUND MARK           30F6         KATAKANA VOICED ITERATON MARK           30F8         BOPOMOFO LETTER D           3107         BOPOMOFO LETTER D           3108         BOPOMOFO LETTER D           3109         BOPOMOFO LETTER A           3100         BOPOMOFO LETTER A           31010         BOPOMOFO LETTER A                                        | 30EB                                                                                                    | KATAKANA LETTER RU                                                                                                    |
| 30ED         KATAKANA LETTER RMAL WA           30FE         KATAKANA LETTER SMALL WA           30FE         KATAKANA LETTER WA           30F1         KATAKANA LETTER WA           30F2         KATAKANA LETTER WE           30F3         KATAKANA LETTER WE           30F4         KATAKANA LETTER SMALL KA           30F5         KATAKANA LETTER SMALL KA           30F6         KATAKANA LETTER SMALL KE           30F6         KATAKANA LETTER SMALL KE           30F6         KATAKANA LETTER SMALL KE           30F6         KATAKANA HIRA MAN KE           30F6         KATAKANA HETTER SMALL KE           30F6         KATAKANA JETCRTION MARK           30F6         KATAKANA TIERATION MARK           30F6         KATAKANA TIERATION MARK           30F6         BOPOMOFO LETTER B           3105         BOPOMOFO LETTER P           3106         BOPOMOFO LETTER F           3107         BOPOMOFO LETTER T           3108         BOPOMOFO LETTER T           3109         BOPOMOFO LETTER T           3100         BOPOMOFO LETTER T           3101         BOPOMOFO LETTER K           3102         BOPOMOFO LETTER A           3111         BOPOMOFO LETTER K <th></th> <th></th>                        |                                                                                                    |                                                                                                    |
| 30EE         KATAKANA LETTER SMALL WA           30F0         KATAKANA LETTER WA           30F1         KATAKANA LETTER WE           30F2         KATAKANA LETTER WO           30F3         KATAKANA LETTER WO           30F4         KATAKANA LETTER WU           30F5         KATAKANA LETTER SMALL KA           30F6         KATAKANA LETTER SMALL KE           30F6         KATAKANA LETTER SMALL KE           30F7         KATAKANA LETTER SMALL KE           30F6         KATAKANA LETTER SMALL KE           30F6         KATAKANA LETTER SMALL KE           30F6         KATAKANA LETTER SMALL KE           30F6         KATAKANA LETTER SMALL KE           30F6         KATAKANA LETTER SMALL KE           3105         BOPOMOFO LETTER B           3106         BOPOMOFO LETTER B           3107         BOPOMOFO LETTER M           3108         BOPOMOFO LETTER N           3100         BOPOMOFO LETTER N           3101         BOPOMOFO LETTER N           3102         BOPOMOFO LETTER A           3103         BOPOMOFO LETTER A           3110         BOPOMOFO LETTER A           3111         BOPOMOFO LETTER A           3112         BOPOMOFO LETTER A                                                 |                                                                                                    |                                                                                                    |
| 30FF         KATAKANA LETTER WA           30F0         KATAKANA LETTER WE           30F1         KATAKANA LETTER WE           30F2         KATAKANA LETTER WO           30F3         KATAKANA LETTER WA           30F4         KATAKANA LETTER SMALL KA           30F5         KATAKANA LETTER SMALL KA           30F6         KATAKANA LETTER SMALL KA           30F7         KATAKANA LETTER SMALL KA           30F8         KATAKANA LETTER SMALL KA           30F9         KATAKANA LETTER SMALL KA           30F1         KATAKANA LETTER SMALL KA           30F2         KATAKANA LETTER SMALK KA           3105         BOPOMOFOLETTER P           3106         BOPOMOFOLETTER P           3107         BOPOMOFOLETTER F           3108         BOPOMOFOLETTER F           3109         BOPOMOFOLETTER T           3100         BOPOMOFOLETTER T           3101         BOPOMOFOLETTER A           3102         BOPOMOFOLETTER A           3113         BOPOMOFOLETTER A           3114         BOPOMOFOLETTER A           3115         BOPOMOFOLETTER A           3116         BOPOMOFOLETTER A           3117         BOPOMOFOLETTER A <td< th=""><th></th><th></th></td<>                                        |                                                                                                    |                                                                                                    |
| 30F0         KATAKANA LETTER WI           30F1         KATAKANA LETTER WE           30F2         KATAKANA LETTER WO           30F3         KATAKANA LETTER WO           30F4         KATAKANA LETTER VU           30F5         KATAKANA LETTER SMALL KA           30F6         KATAKANA LETTER SMALL KE           30F6         KATAKANA LETTER SMALL KE           30F7         KATAKANA LETTER SMALL KE           30F6         KATAKANA LETTER SMALL KE           30F6         KATAKANA LETTER SMALL KE           30F6         KATAKANA VOICED TERATION MARK           30F6         KATAKANA VOICED TERATION MARK           3105         BOPOMOFO LETTER B           3106         BOPOMOFO LETTER M           3107         BOPOMOFO LETTER N           3108         BOPOMOFO LETTER N           3109         BOPOMOFO LETTER N           3100         BOPOMOFO LETTER A           3101         BOPOMOFO LETTER A           3102         BOPOMOFO LETTER A           3111         BOPOMOFO LETTER A           3111         BOPOMOFO LETTER A           3111         BOPOMOFO LETTER C           3111         BOPOMOFO LETTER C           3111         BOPOMOFO LETTER C <th></th> <th></th>                                 |                                                                                                    |                                                                                                    |
| 30F1         KATAKANA LETTER WE           30F2         KATAKANA LETTER WO           30F3         KATAKANA LETTER WO           30F4         KATAKANA LETTER WU           30F5         KATAKANA LETTER SMALL KA           30F6         KATAKANA LETTER SMALL KA           30F7         KATAKANA LETTER SMALL KA           30F8         KATAKANA LETTER SMALL KA           30F9         KATAKANA LETTER SMALL KA           30F1         KATAKANA LETTER SMALL KA           30F2         KATAKANA LETTER SMALL KA           30F6         BOPOMOFOLETTER SMALL KA           30F7         KATAKANA TREATION MARK           3105         BOPOMOFOLETTER B           3106         BOPOMOFOLETTER B           3107         BOPOMOFOLETTER T           3108         BOPOMOFOLETTER T           3100         BOPOMOFOLETTER T           3101         BOPOMOFOLETTER L           3102         BOPOMOFOLETTER L           3111         BOPOMOFOLETTER L           3112         BOPOMOFOLETTER A           3113         BOPOMOFOLETTER A           3114         BOPOMOFOLETTER A           3115         BOPOMOFOLETTER A           3116         BOPOMOFOLETTER A                                                                         |                                                                                                    |                                                                                                    |
| 30F2         KATAKANA LETTER WO           30F3         KATAKANA LETTER N           30F4         KATAKANA LETTER SMALL KA           30F5         KATAKANA LETTER SMALL KA           30F6         KATAKANA LETTER SMALL KE           30F7         SOUND MARK           30F0         KATAKANA LETTER SMALL KE           30F0         KATAKANA LETTER SMALL KE           30F1         KATAKANA LETTER SMALL KE           30F2         KATAKANA LETTER SMALL KE           30F6         KATAKANA LETTER SMALL KE           30F6         KATAKANA VOICED TERATION MARK           30F6         BOPOMOFO LETTER B           3106         BOPOMOFO LETTER B           3107         BOPOMOFO LETTER D           3108         BOPOMOFO LETTER L           3109         BOPOMOFO LETTER A           3100         BOPOMOFO LETTER A           3101         BOPOMOFO LETTER A           3111         BOPOMOFO LETTER A           3111         BOPOMOFO LETTER A           3111         BOPOMOFO LETTER A           3111         BOPOMOFO LETTER A           3111         BOPOMOFO LETTER A           3111         BOPOMOFO LETTER A           31111         BOPOMOFO LETTER A      <                                                      |                                                                                                    |                                                                                                    |
| 30F3         KATAKANA LETTER N           30F4         KATAKANA LETTER SMALL KA           30F5         KATAKANA LETTER SMALL KA           30F6         KATAKANA LETTER SMALL KA           30F7         SOUND MARK           30F0         KATAKANA HIERARANA 'PROLONGED           30F1         KATAKANA HIERATION MARK           30F2         KATAKANA TERATION MARK           3105         BOPOMOFO LETTER B           3106         BOPOMOFO LETTER P           3107         BOPOMOFO LETTER F           3108         BOPOMOFO LETTER T           3109         BOPOMOFO LETTER T           3100         BOPOMOFO LETTER T           3101         BOPOMOFO LETTER T           3102         BOPOMOFO LETTER A           3103         BOPOMOFO LETTER A           3104         BOPOMOFO LETTER A           3105         BOPOMOFO LETTER A           3110         BOPOMOFO LETTER A           3111         BOPOMOFO LETTER C           3113         BOPOMOFO LETTER C           3114         BOPOMOFO LETTER C           3115         BOPOMOFO LETTER C           3116         BOPOMOFO LETTER C           3117         BOPOMOFO LETTER C           3118                                                                        |                                                                                                    |                                                                                                    |
| 30F4         KATAKANA LETTER VU           30F5         KATAKANA LETTER SMALL KA           30F6         KATAKANA LETTER SMALL KA           30F0         KATAKANA LETTER SMALL KA           30F0         KATAKANA LETTER SMALL KA           30F0         SOUND MARK           30F1         KATAKANA VOICED ITERATION MARK           30F2         KATAKANA VOICED ITERATION MARK           3105         BOPOMOFO LETTER P           3106         BOPOMOFO LETTER P           3107         BOPOMOFO LETTER P           3108         BOPOMOFO LETTER N           3109         BOPOMOFO LETTER N           3100         BOPOMOFO LETTER A           3101         BOPOMOFO LETTER A           3102         BOPOMOFO LETTER A           3103         BOPOMOFO LETTER A           3111         BOPOMOFO LETTER A           3112         BOPOMOFO LETTER A           3113         BOPOMOFO LETTER A           3114         BOPOMOFO LETTER A           3115         BOPOMOFO LETTER A           3116         BOPOMOFO LETTER A           3117         BOPOMOFO LETTER A           3118         BOPOMOFO LETTER A           3119         BOPOMOFO LETTER A <td< th=""><th></th><th></th></td<>                                        |                                                                                                    |                                                                                                    |
| 30F5         KATAKANA LETTER SMALL KA           30F6         KATAKANA LETTER SMALL KE           30F7         KATAKANA LETRER SMALL KE           30F0         KATAKANA ITERATION MARK           30F1         KATAKANA ITERATION MARK           3105         BOPOMOFO LETTER B           3105         BOPOMOFO LETTER B           3106         BOPOMOFO LETTER B           3107         BOPOMOFO LETTER M           3108         BOPOMOFO LETTER M           3109         BOPOMOFO LETTER M           3100         BOPOMOFO LETTER M           3101         BOPOMOFO LETTER L           3100         BOPOMOFO LETTER L           3101         BOPOMOFO LETTER L           3101         BOPOMOFO LETTER L           3111         BOPOMOFO LETTER A           3112         BOPOMOFO LETTER A           3113         BOPOMOFO LETTER A           3114         BOPOMOFO LETTER C           3115         BOPOMOFO LETTER A           3116         BOPOMOFO LETTER C           3117         BOPOMOFO LETTER A           3118         BOPOMOFO LETTER C           3119         BOPOMOFO LETTER A           3110         BOPOMOFO LETTER A           3111                                                                            | 30F3                                                                                                    |                                                                                                    |
| 30F6         KATAKANA LETTER SMALL KE           30FC         KATAKANA LETRAGANA         PROLONGED           30FD         KATAKANA VICEATION MARK           30FD         KATAKANA VICED ITERATION MARK           3105         BOPOMOFO LETTER B           3106         BOPOMOFO LETTER P           3107         BOPOMOFO LETTER M           3108         BOPOMOFO LETTER F           3109         BOPOMOFO LETTER T           3108         BOPOMOFO LETTER T           3109         BOPOMOFO LETTER T           3100         BOPOMOFO LETTER L           3101         BOPOMOFO LETTER G           3102         BOPOMOFO LETTER L           3103         BOPOMOFO LETTER A           3104         BOPOMOFO LETTER L           3105         BOPOMOFO LETTER A           3106         BOPOMOFO LETTER A           3111         BOPOMOFO LETTER A           3112         BOPOMOFO LETTER A           3113         BOPOMOFO LETTER S           3114         BOPOMOFO LETTER S           3115         BOPOMOFO LETTER A           3116         BOPOMOFO LETTER A           3117         BOPOMOFO LETTER A           3118         BOPOMOFO LETTER A                                                                                | 30F4                                                                                                    | KATAKANA LETTER VU                                                                                                    |
| 30FC         KATAKANA-HIRAGANA         PROLONGED           30FD         KATAKANA VOICED ITERATION MARK           30FE         KATAKANA VOICED ITERATION MARK           3105         BOPOMOFO LETTER P           3106         BOPOMOFO LETTER P           3107         BOPOMOFO LETTER P           3108         BOPOMOFO LETTER F           3109         BOPOMOFO LETTER T           3100         BOPOMOFO LETTER T           3101         BOPOMOFO LETTER N           3102         BOPOMOFO LETTER L           3101         BOPOMOFO LETTER A           3101         BOPOMOFO LETTER H           3101         BOPOMOFO LETTER A           3111         BOPOMOFO LETTER X           3112         BOPOMOFO LETTER X           3113         BOPOMOFO LETTER X           3114         BOPOMOFO LETTER S           3115         BOPOMOFO LETTER S           3116         BOPOMOFO LETTER S           3117         BOPOMOFO LETTER A           3118         BOPOMOFO LETTER A           3119         BOPOMOFO LETTER A           3111         BOPOMOFO LETTER A           3112         BOPOMOFO LETTER A           3113         BOPOMOFO LETTER A                                                                                | 30F5                                                                                                    | KATAKANA LETTER SMALL KA                                                                                                    |
| 30FC         SOUND MARK           30FD         KATAKANA ITERATION MARK           30FE         KATAKANA ITERATION MARK           3105         BOPOMOFOL LETTER B           3106         BOPOMOFOL LETTER P           3107         BOPOMOFOL LETTER P           3108         BOPOMOFOL LETTER D           3109         BOPOMOFOL LETTER T           3100         BOPOMOFOL LETTER T           31010         BOPOMOFOL LETTER L           31010         BOPOMOFOL LETTER L           31010         BOPOMOFOL LETTER K           31010         BOPOMOFOL LETTER K           31010         BOPOMOFOL LETTER K           31011         BOPOMOFOL LETTER A           3111         BOPOMOFOL LETTER A           3111         BOPOMOFOL LETTER X           31111         BOPOMOFOL LETTER X           31112         BOPOMOFOL LETTER X           3113         BOPOMOFOL LETTER X           3114         BOPOMOFOL LETTER X           3115         BOPOMOFOL LETTER X           3116         BOPOMOFOL LETTER A           3117         BOPOMOFOL LETTER A           3118         BOPOMOFOL LETTER A           3119         BOPOMOFOL LETTER A           31110                                                                        | 30F6                                                                                                    | KATAKANA LETTER SMALL KE                                                                                                    |
| 30FC         SOUND MARK           30FE         KATAKANA ITERATION MARK           30FE         KATAKANA ITERATION MARK           3105         BOPOMOFO LETTER B           3106         BOPOMOFO LETTER P           3107         BOPOMOFO LETTER P           3108         BOPOMOFO LETTER P           3109         BOPOMOFO LETTER T           3100         BOPOMOFO LETTER T           31010         BOPOMOFO LETTER L           31010         BOPOMOFO LETTER L           31010         BOPOMOFO LETTER K           31010         BOPOMOFO LETTER K           31011         BOPOMOFO LETTER A           3111         BOPOMOFO LETTER X           3111         BOPOMOFO LETTER X           3111         BOPOMOFO LETTER X           3111         BOPOMOFO LETTER X           3113         BOPOMOFO LETTER X           3114         BOPOMOFO LETTER X           3115         BOPOMOFO LETTER S           3116         BOPOMOFO LETTER A           3117         BOPOMOFO LETTER A           3118         BOPOMOFO LETTER A           3119         BOPOMOFO LETTER A           3110         BOPOMOFO LETTER A           31111         BOPOMOFO LETTE                                                                           | 2050                                                                                                    | KATAKANA-HIRAGANA PROLONGED                                                                                                    |
| 30FD         KATAKANA TERATION MARK           30FE         KATAKANA VOICED ITERATION MARK           3105         BOPOMOFO LETTER B           3106         BOPOMOFO LETTER P           3107         BOPOMOFO LETTER P           3108         BOPOMOFO LETTER F           3109         BOPOMOFO LETTER T           3100         BOPOMOFO LETTER T           3101         BOPOMOFO LETTER N           3102         BOPOMOFO LETTER L           3101         BOPOMOFO LETTER A           3101         BOPOMOFO LETTER J           3111         BOPOMOFO LETTER X           3112         BOPOMOFO LETTER X           3113         BOPOMOFO LETTER X           3114         BOPOMOFO LETTER SH           3115         BOPOMOFO LETTER SH           3116         BOPOMOFO LETTER SH           3117         BOPOMOFO LETTER SH           3118         BOPOMOFO LETTER A           3119         BOPOMOFO LETTER A           3111         BOPOMOFO LETTER A           3112         BOPOMOFO LETTER SH           3113         BOPOMOFO LETTER C           3114         BOPOMOFO LETTER A           3115         BOPOMOFO LETTER A           3116         BO                                                                           | 30FC                                                                                                    |                                                                                                    |
| 30FE         KATAKANA VOICED ITERATION MARK           3105         BOPOMOFO LETTER B           3106         BOPOMOFO LETTER P           3107         BOPOMOFO LETTER P           3108         BOPOMOFO LETTER F           3109         BOPOMOFO LETTER D           3100         BOPOMOFO LETTER T           3101         BOPOMOFO LETTER T           3102         BOPOMOFO LETTER L           3101         BOPOMOFO LETTER L           3102         BOPOMOFO LETTER L           3104         BOPOMOFO LETTER L           3105         BOPOMOFO LETTER L           3106         BOPOMOFO LETTER AL           3111         BOPOMOFO LETTER L           3112         BOPOMOFO LETTER ZH           3113         BOPOMOFO LETTER SH           3114         BOPOMOFO LETTER SH           3115         BOPOMOFO LETTER SH           3116         BOPOMOFO LETTER SH           3117         BOPOMOFO LETTER SH           3118         BOPOMOFO LETTER SH           3119         BOPOMOFO LETTER AL           3111         BOPOMOFO LETTER AL           3112         BOPOMOFO LETTER AL           3113         BOPOMOFO LETTER AL           3114                                                                                    | 30FD                                                                                                    |                                                                                                    |
| 3105         BOPOMOFO LETTER B           3106         BOPOMOFO LETTER P           3107         BOPOMOFO LETTER P           3108         BOPOMOFO LETTER F           3109         BOPOMOFO LETTER T           3100         BOPOMOFO LETTER N           3101         BOPOMOFO LETTER N           3102         BOPOMOFO LETTER K           3101         BOPOMOFO LETTER K           3102         BOPOMOFO LETTER A           3103         BOPOMOFO LETTER A           3104         BOPOMOFO LETTER A           3110         BOPOMOFO LETTER A           3111         BOPOMOFO LETTER X           3112         BOPOMOFO LETTER X           3113         BOPOMOFO LETTER S           3114         BOPOMOFO LETTER S           3115         BOPOMOFO LETTER S           3116         BOPOMOFO LETTER C           3117         BOPOMOFO LETTER A           3118         BOPOMOFO LETTER C           3119         BOPOMOFO LETTER A           3110         BOPOMOFO LETTER A           3111         BOPOMOFO LETTER A           3112         BOPOMOFO LETTER A           3114         BOPOMOFO LETTER A           3115         BOPOMOFO LETTER A                                                                                   | 30FF                                                                                                    |                                                                                                    |
| 3106         BOPOMOFO LETTER P           3107         BOPOMOFO LETTER M           3108         BOPOMOFO LETTER M           3109         BOPOMOFO LETTER D           3100         BOPOMOFO LETTER D           3101         BOPOMOFO LETTER N           3101         BOPOMOFO LETTER N           3101         BOPOMOFO LETTER L           3101         BOPOMOFO LETTER K           3101         BOPOMOFO LETTER L           3101         BOPOMOFO LETTER L           3111         BOPOMOFO LETTER L           3112         BOPOMOFO LETTER X           3113         BOPOMOFO LETTER CH           3114         BOPOMOFO LETTER CH           3115         BOPOMOFO LETTER CH           3116         BOPOMOFO LETTER Z           3117         BOPOMOFO LETTER S           3118         BOPOMOFO LETTER A           3119         BOPOMOFO LETTER A           3111         BOPOMOFO LETTER A           3112         BOPOMOFO LETTER A           3113         BOPOMOFO LETTER A           3114         BOPOMOFO LETTER A           3115         BOPOMOFO LETTER A           3116         BOPOMOFO LETTER A           3117         BOPOMOFO LETTER A                                                                                |                                                                                                    |                                                                                                    |
| 3107         BOPOMOFO LETTER M           3108         BOPOMOFO LETTER F           3109         BOPOMOFO LETTER D           310A         BOPOMOFO LETTER D           310B         BOPOMOFO LETTER N           310C         BOPOMOFO LETTER L           310D         BOPOMOFO LETTER L           310E         BOPOMOFO LETTER K           310E         BOPOMOFO LETTER G           3111         BOPOMOFO LETTER A           3112         BOPOMOFO LETTER Z           3113         BOPOMOFO LETTER X           3114         BOPOMOFO LETTER X           3115         BOPOMOFO LETTER SH           3116         BOPOMOFO LETTER S           3117         BOPOMOFO LETTER S           3118         BOPOMOFO LETTER S           3119         BOPOMOFO LETTER A           3110         BOPOMOFO LETTER A           3111         BOPOMOFO LETTER A           3112         BOPOMOFO LETTER A           3113         BOPOMOFO LETTER A           3114         BOPOMOFO LETTER A           3115         BOPOMOFO LETTER A           3116         BOPOMOFO LETTER A           3117         BOPOMOFO LETTER A           3118         BOPOMOFO LETTER A                                                                                  |                                                                                                    |                                                                                                    |
| 3108         BOPOMOFO LETTER F           3109         BOPOMOFO LETTER D           310A         BOPOMOFO LETTER T           310B         BOPOMOFO LETTER N           310D         BOPOMOFO LETTER N           310D         BOPOMOFO LETTER K           310D         BOPOMOFO LETTER K           3111         BOPOMOFO LETTER J           3111         BOPOMOFO LETTER A           3111         BOPOMOFO LETTER A           3111         BOPOMOFO LETTER C           3111         BOPOMOFO LETTER C           3113         BOPOMOFO LETTER C           3114         BOPOMOFO LETTER C           3115         BOPOMOFO LETTER C           3116         BOPOMOFO LETTER C           3117         BOPOMOFO LETTER C           3118         BOPOMOFO LETTER C           3119         BOPOMOFO LETTER A           3110         BOPOMOFO LETTER A           3111         BOPOMOFO LETTER A           3112         BOPOMOFO LETTER A           3111         BOPOMOFO LETTER A           3112         BOPOMOFO LETTER A           3111         BOPOMOFO LETTER A           3112         BOPOMOFO LETTER A           3112         BOPOMOFO LETTER A                                                                                   |                                                                                                    |                                                                                                    |
| 3109         BOPOMOFO LETTER D           310A         BOPOMOFO LETTER T           310B         BOPOMOFO LETTER N           310C         BOPOMOFO LETTER N           310D         BOPOMOFO LETTER L           310D         BOPOMOFO LETTER K           310F         BOPOMOFO LETTER A           3111         BOPOMOFO LETTER J           3111         BOPOMOFO LETTER X           3112         BOPOMOFO LETTER X           3113         BOPOMOFO LETTER X           3114         BOPOMOFO LETTER SH           3115         BOPOMOFO LETTER C           3116         BOPOMOFO LETTER C           3117         BOPOMOFO LETTER C           3118         BOPOMOFO LETTER C           3119         BOPOMOFO LETTER A           31110         BOPOMOFO LETTER A           31110         BOPOMOFO LETTER A           31111         BOPOMOFO LETTER A           3112         BOPOMOFO LETTER A           3113         BOPOMOFO LETTER A           3114         BOPOMOFO LETTER A           3115         BOPOMOFO LETTER A           3116         BOPOMOFO LETTER A           3117         BOPOMOFO LETTER A           3120         BOPOMOFO LETTER AN <th></th> <th></th>                                                          |                                                                                                    |                                                                                                    |
| 310A         BOPOMOFO LETTER T           310B         BOPOMOFO LETTER N           310D         BOPOMOFO LETTER L           310D         BOPOMOFO LETTER G           310E         BOPOMOFO LETTER G           310F         BOPOMOFO LETTER A           3111         BOPOMOFO LETTER J           3111         BOPOMOFO LETTER A           3112         BOPOMOFO LETTER C           3113         BOPOMOFO LETTER ZH           3114         BOPOMOFO LETTER CH           3115         BOPOMOFO LETTER SH           3116         BOPOMOFO LETTER CH           3117         BOPOMOFO LETTER C           3118         BOPOMOFO LETTER S           3119         BOPOMOFO LETTER C           3111         BOPOMOFO LETTER A           3112         BOPOMOFO LETTER A           3113         BOPOMOFO LETTER A           3114         BOPOMOFO LETTER A           3115         BOPOMOFO LETTER A           3116         BOPOMOFO LETTER A           3117         BOPOMOFO LETTER A           3118         BOPOMOFO LETTER A           3111         BOPOMOFO LETTER AN           3122         BOPOMOFO LETTER AN           3123         BOPOMOFO LETTER AN<                                                                           |                                                                                                    |                                                                                                    |
| 310B         BOPOMOFO LETTER N           310C         BOPOMOFO LETTER L           310D         BOPOMOFO LETTER G           310E         BOPOMOFO LETTER K           310F         BOPOMOFO LETTER K           3110         BOPOMOFO LETTER J           3111         BOPOMOFO LETTER X           3112         BOPOMOFO LETTER X           3113         BOPOMOFO LETTER CH           3114         BOPOMOFO LETTER CH           3115         BOPOMOFO LETTER CH           3116         BOPOMOFO LETTER CH           3117         BOPOMOFO LETTER C           3118         BOPOMOFO LETTER A           3110         BOPOMOFO LETTER A           3111         BOPOMOFO LETTER A           3112         BOPOMOFO LETTER A           3113         BOPOMOFO LETTER A           3114         BOPOMOFO LETTER A           3115         BOPOMOFO LETTER A           3116         BOPOMOFO LETTER A           3117         BOPOMOFO LETTER A           3118         BOPOMOFO LETTER A           3111         BOPOMOFO LETTER A           3112         BOPOMOFO LETTER AN           3123         BOPOMOFO LETTER AN           3124         BOPOMOFO LETTER NU<                                                                           |                                                                                                    |                                                                                                    |
| 310C         BOPOMOFO LETTER L           310D         BOPOMOFO LETTER G           310E         BOPOMOFO LETTER K           310F         BOPOMOFO LETTER K           3111         BOPOMOFO LETTER J           3111         BOPOMOFO LETTER Q           3112         BOPOMOFO LETTER ZH           3113         BOPOMOFO LETTER C           3114         BOPOMOFO LETTER CH           3115         BOPOMOFO LETTER SH           3116         BOPOMOFO LETTER C           3117         BOPOMOFO LETTER SH           3118         BOPOMOFO LETTER C           3119         BOPOMOFO LETTER C           3111         BOPOMOFO LETTER C           3111         BOPOMOFO LETTER C           3111         BOPOMOFO LETTER A           3111         BOPOMOFO LETTER A           3111         BOPOMOFO LETTER A           3111         BOPOMOFO LETTER A           3112         BOPOMOFO LETTER A           3111         BOPOMOFO LETTER A           3112         BOPOMOFO LETTER A           3113         BOPOMOFO LETTER A           3114         BOPOMOFO LETTER A           3121         BOPOMOFO LETTER A           3122         BOPOMOFO LETTER A <th></th> <th></th>                                                           |                                                                                                    |                                                                                                    |
| 310D         BOPOMOFO LETTER G           310E         BOPOMOFO LETTER K           310F         BOPOMOFO LETTER K           3110         BOPOMOFO LETTER J           3111         BOPOMOFO LETTER ZH           3112         BOPOMOFO LETTER X           3113         BOPOMOFO LETTER CH           3114         BOPOMOFO LETTER CH           3115         BOPOMOFO LETTER CH           3116         BOPOMOFO LETTER CH           3117         BOPOMOFO LETTER C           3118         BOPOMOFO LETTER C           3119         BOPOMOFO LETTER C           3111         BOPOMOFO LETTER C           3112         BOPOMOFO LETTER A           3113         BOPOMOFO LETTER A           3114         BOPOMOFO LETTER A           3115         BOPOMOFO LETTER A           3116         BOPOMOFO LETTER A           3111         BOPOMOFO LETTER A           3112         BOPOMOFO LETTER AU           3112         BOPOMOFO LETTER AU           3112         BOPOMOFO LETTER AU           3120         BOPOMOFO LETTER AU           3121         BOPOMOFO LETTER AU           3122         BOPOMOFO LETTER AU           3123         BOPOMOFO LETTE                                                                           |                                                                                                    |                                                                                                    |
| 310E         BOPOMOFO LETTER K           310F         BOPOMOFO LETTER H           3110         BOPOMOFO LETTER J           3111         BOPOMOFO LETTER J           3112         BOPOMOFO LETTER X           3113         BOPOMOFO LETTER X           3114         BOPOMOFO LETTER ZH           3115         BOPOMOFO LETTER CH           3116         BOPOMOFO LETTER R           3117         BOPOMOFO LETTER C           3118         BOPOMOFO LETTER C           3119         BOPOMOFO LETTER C           31110         BOPOMOFO LETTER A           31110         BOPOMOFO LETTER A           31111         BOPOMOFO LETTER A           31112         BOPOMOFO LETTER A           3113         BOPOMOFO LETTER A           3114         BOPOMOFO LETTER A           3115         BOPOMOFO LETTER A           3116         BOPOMOFO LETTER A           3117         BOPOMOFO LETTER A           3118         BOPOMOFO LETTER A           3121         BOPOMOFO LETTER AN           3122         BOPOMOFO LETTER AN           3123         BOPOMOFO LETTER AN           3124         BOPOMOFO LETTER N           3125         BOPOMOFO LETTER                                                                            | 310C                                                                                                    | BOPOMOFO LETTER L                                                                                                    |
| 310F         BOPOMOFO LETTER H           3110         BOPOMOFO LETTER J           3111         BOPOMOFO LETTER Q           3112         BOPOMOFO LETTER X           3113         BOPOMOFO LETTER X           3114         BOPOMOFO LETTER XH           3115         BOPOMOFO LETTER SH           3116         BOPOMOFO LETTER CH           3117         BOPOMOFO LETTER CH           3118         BOPOMOFO LETTER CH           3119         BOPOMOFO LETTER C           3111         BOPOMOFO LETTER C           3111         BOPOMOFO LETTER C           3111         BOPOMOFO LETTER A           3111         BOPOMOFO LETTER A           3111         BOPOMOFO LETTER A           3111         BOPOMOFO LETTER A           3112         BOPOMOFO LETTER AU           3114         BOPOMOFO LETTER AU           3115         BOPOMOFO LETTER AU           3116         BOPOMOFO LETTER AU           3117         BOPOMOFO LETTER AU           3118         BOPOMOFO LETTER AU           3121         BOPOMOFO LETTER AU           3122         BOPOMOFO LETTER AU           3123         BOPOMOFO LETTER AU           3124         BOPOMOFO LE                                                                           |                                                                                                    | BOPOMOFO LETTER G                                                                                                    |
| 310F         BOPOMOFO LETTER H           3110         BOPOMOFO LETTER J           3111         BOPOMOFO LETTER Q           3112         BOPOMOFO LETTER X           3113         BOPOMOFO LETTER XH           3114         BOPOMOFO LETTER CH           3115         BOPOMOFO LETTER SH           3116         BOPOMOFO LETTER R           3117         BOPOMOFO LETTER Z           3118         BOPOMOFO LETTER A           3119         BOPOMOFO LETTER A           31110         BOPOMOFO LETTER A           31110         BOPOMOFO LETTER A           31110         BOPOMOFO LETTER A           31110         BOPOMOFO LETTER A           31111         BOPOMOFO LETTER A           3112         BOPOMOFO LETTER AU           3114         BOPOMOFO LETTER AU           3115         BOPOMOFO LETTER AU           3116         BOPOMOFO LETTER AU           3117         BOPOMOFO LETTER AU           3112         BOPOMOFO LETTER AU           3121         BOPOMOFO LETTER AN           3122         BOPOMOFO LETTER AN           3123         BOPOMOFO LETTER AN           3124         BOPOMOFO LETTER N           3125         BOPOMOFO                                                                           | 310E                                                                                                    | BOPOMOFO LETTER K                                                                                                    |
| 3111         BOPOMOFO LETTER Q           3112         BOPOMOFO LETTER X           3113         BOPOMOFO LETTER ZH           3114         BOPOMOFO LETTER CH           3115         BOPOMOFO LETTER SH           3116         BOPOMOFO LETTER R           3117         BOPOMOFO LETTER R           3118         BOPOMOFO LETTER C           3119         BOPOMOFO LETTER S           3111         BOPOMOFO LETTER A           3112         BOPOMOFO LETTER A           3113         BOPOMOFO LETTER A           3114         BOPOMOFO LETTER A           3115         BOPOMOFO LETTER A           3116         BOPOMOFO LETTER A           3117         BOPOMOFO LETTER A           3118         BOPOMOFO LETTER A           3110         BOPOMOFO LETTER AN           3121         BOPOMOFO LETTER AN           3122         BOPOMOFO LETTER AN           3123         BOPOMOFO LETTER N           3124         BOPOMOFO LETTER N           3125         BOPOMOFO LETTER N           3126         BOPOMOFO LETTER N           3127         BOPOMOFO LETTER N           3128         BOPOMOFO LETTER N           3129         BOPOMOFO LETTER N </th <th>310F</th> <th>BOPOMOFO LETTER H</th>                               | 310F                                                                                                    | BOPOMOFO LETTER H                                                                                                    |
| 3111         BOPOMOFO LETTER Q           3112         BOPOMOFO LETTER X           3113         BOPOMOFO LETTER ZH           3114         BOPOMOFO LETTER CH           3115         BOPOMOFO LETTER SH           3116         BOPOMOFO LETTER R           3117         BOPOMOFO LETTER R           3118         BOPOMOFO LETTER C           3119         BOPOMOFO LETTER S           3111         BOPOMOFO LETTER A           3112         BOPOMOFO LETTER A           3113         BOPOMOFO LETTER A           3114         BOPOMOFO LETTER A           3115         BOPOMOFO LETTER A           3116         BOPOMOFO LETTER A           3117         BOPOMOFO LETTER A           3118         BOPOMOFO LETTER A           3110         BOPOMOFO LETTER AN           3121         BOPOMOFO LETTER AN           3122         BOPOMOFO LETTER AN           3123         BOPOMOFO LETTER N           3124         BOPOMOFO LETTER N           3125         BOPOMOFO LETTER N           3126         BOPOMOFO LETTER N           3127         BOPOMOFO LETTER N           3128         BOPOMOFO LETTER N           3129         BOPOMOFO LETTER N </th <th>3110</th> <th>BOPOMOFO LETTER J</th>                               | 3110                                                                                                    | BOPOMOFO LETTER J                                                                                                    |
| 3112         BOPOMOFO LETTER X           3113         BOPOMOFO LETTER ZH           3114         BOPOMOFO LETTER CH           3115         BOPOMOFO LETTER SH           3116         BOPOMOFO LETTER SH           3117         BOPOMOFO LETTER Z           3118         BOPOMOFO LETTER C           3119         BOPOMOFO LETTER A           31118         BOPOMOFO LETTER A           31110         BOPOMOFO LETTER A           31111         BOPOMOFO LETTER A           31110         BOPOMOFO LETTER A           31111         BOPOMOFO LETTER A           31112         BOPOMOFO LETTER AI           31115         BOPOMOFO LETTER AI           3111         BOPOMOFO LETTER AI           3112         BOPOMOFO LETTER AI           3112         BOPOMOFO LETTER AI           3112         BOPOMOFO LETTER AN           3123         BOPOMOFO LETTER NI           3124         BOPOMOFO LETTER ANG           3125         BOPOMOFO LETTER I           3126         BOPOMOFO LETTER IN           3127         BOPOMOFO LETTER II           3128         BOPOMOFO LETTER II           3129         BOPOMOFO LETTER II           3220         P                                                                           |                                                                                                    |                                                                                                    |
| 3113         BOPOMOFO LETTER ZH           3114         BOPOMOFO LETTER CH           3115         BOPOMOFO LETTER SH           3116         BOPOMOFO LETTER R           3117         BOPOMOFO LETTER C           3118         BOPOMOFO LETTER C           3119         BOPOMOFO LETTER S           3111         BOPOMOFO LETTER S           3111         BOPOMOFO LETTER C           3111         BOPOMOFO LETTER A           3111         BOPOMOFO LETTER E           3111         BOPOMOFO LETTER E           3111         BOPOMOFO LETTER AI           3112         BOPOMOFO LETTER AI           3111         BOPOMOFO LETTER AI           3112         BOPOMOFO LETTER AI           3121         BOPOMOFO LETTER AN           3122         BOPOMOFO LETTER AN           3123         BOPOMOFO LETTER N           3124         BOPOMOFO LETTER N           3125         BOPOMOFO LETTER I           3128         BOPOMOFO LETTER N           3129         BOPOMOFO LETTER N           3121         BOPOMOFO LETTER IN           3122         PARENTHESIZED IDEOGRAPH ONE           3221         PARENTHESIZED IDEOGRAPH ONE           3222                                                                               |                                                                                                    |                                                                                                    |
| 3114         BOPOMOFO LETTER CH           3115         BOPOMOFO LETTER SH           3116         BOPOMOFO LETTER R           3117         BOPOMOFO LETTER Z           3118         BOPOMOFO LETTER C           3119         BOPOMOFO LETTER S           31118         BOPOMOFO LETTER A           3119         BOPOMOFO LETTER A           3111         BOPOMOFO LETTER A           3111         BOPOMOFO LETTER E           3111         BOPOMOFO LETTER E           3111         BOPOMOFO LETTER AI           3111         BOPOMOFO LETTER AI           3111         BOPOMOFO LETTER AI           3112         BOPOMOFO LETTER AN           3121         BOPOMOFO LETTER AN           3122         BOPOMOFO LETTER EN           3123         BOPOMOFO LETTER NO           3124         BOPOMOFO LETTER NO           3125         BOPOMOFO LETTER NO           3128         BOPOMOFO LETTER NO           3129         BOPOMOFO LETTER NO           3121         PARENTHESIZED IDEOGRAPH NNE           32220         PARENTHESIZED IDEOGRAPH NNE           3221         PARENTHESIZED IDEOGRAPH FOUR           3222         PARENTHESIZED IDEOGRAPH FOUR                                                                   |                                                                                                    |                                                                                                    |
| 3115       BOPOMOFO LETTER SH         3116       BOPOMOFO LETTER R         3117       BOPOMOFO LETTER Z         3118       BOPOMOFO LETTER C         3119       BOPOMOFO LETTER S         3111A       BOPOMOFO LETTER A         3111B       BOPOMOFO LETTER A         3111C       BOPOMOFO LETTER O         3111C       BOPOMOFO LETTER A         3111D       BOPOMOFO LETTER H         3111F       BOPOMOFO LETTER AI         31120       BOPOMOFO LETTER OU         3121       BOPOMOFO LETTER AI         3122       BOPOMOFO LETTER AN         3123       BOPOMOFO LETTER ANG         3124       BOPOMOFO LETTER NO         3125       BOPOMOFO LETTER I         3126       BOPOMOFO LETTER NO         3127       BOPOMOFO LETTER I         3128       BOPOMOFO LETTER I         3129       BOPOMOFO LETTER IU         3220       PARENTHESIZED IDEOGRAPH TWO         3221       PARENTHESIZED IDEOGRAPH TWO         3222       PARENTHESIZED IDEOGRAPH TWO         3223       PARENTHESIZED IDEOGRAPH TOUR         3224       PARENTHESIZED IDEOGRAPH TOUR         3225       PARENTHESIZED IDEOGRAPH TEN                                                                                                    |                                                                                                    |                                                                                                    |
| 3116       BOPOMOFO LETTER R         3117       BOPOMOFO LETTER Z         3118       BOPOMOFO LETTER C         3119       BOPOMOFO LETTER S         3111       BOPOMOFO LETTER S         3111       BOPOMOFO LETTER S         3111       BOPOMOFO LETTER O         3111       BOPOMOFO LETTER E         3111       BOPOMOFO LETTER E         3111       BOPOMOFO LETTER E         3112       BOPOMOFO LETTER AL         3111       BOPOMOFO LETTER AL         3112       BOPOMOFO LETTER AL         3121       BOPOMOFO LETTER AN         3122       BOPOMOFO LETTER AN         3123       BOPOMOFO LETTER N         3124       BOPOMOFO LETTER EN         3125       BOPOMOFO LETTER N         3126       BOPOMOFO LETTER I         3127       BOPOMOFO LETTER IU         3128       BOPOMOFO LETTER IU         3129       BOPOMOFO LETTER IU         3220       PARENTHESIZED IDEOGRAPH ONE         3221       PARENTHESIZED IDEOGRAPH FOUR         3222       PARENTHESIZED IDEOGRAPH FOUR         3223       PARENTHESIZED IDEOGRAPH FOUR         3224       PARENTHESIZED IDEOGRAPH FOUR         3225 <th></th> <th></th>                                                                                             |                                                                                                    |                                                                                                    |
| 3117       BOPOMOFO LETTER Z         3118       BOPOMOFO LETTER C         3119       BOPOMOFO LETTER S         3111A       BOPOMOFO LETTER A         3111B       BOPOMOFO LETTER A         3111C       BOPOMOFO LETTER E         3111D       BOPOMOFO LETTER EH         3111E       BOPOMOFO LETTER AI         3111F       BOPOMOFO LETTER AI         3112       BOPOMOFO LETTER AU         3121       BOPOMOFO LETTER AN         3122       BOPOMOFO LETTER AN         3123       BOPOMOFO LETTER AN         3124       BOPOMOFO LETTER AN         3125       BOPOMOFO LETTER AN         3126       BOPOMOFO LETTER IN         3127       BOPOMOFO LETTER IN         3128       BOPOMOFO LETTER NO         3129       BOPOMOFO LETTER IN         3129       BOPOMOFO LETTER IN         3220       PARENTHESIZED IDEOGRAPH ONE         3221       PARENTHESIZED IDEOGRAPH NNE         3222       PARENTHESIZED IDEOGRAPH NNE         3223       PARENTHESIZED IDEOGRAPH NNE         3224       PARENTHESIZED IDEOGRAPH NNE         3225       PARENTHESIZED IDEOGRAPH NNE         3226       PARENTHESIZED IDEOGRAPH NNE                                                                                                   |                                                                                                    |                                                                                                    |
| 3118       BOPOMOFO LETTER C         3119       BOPOMOFO LETTER S         311A       BOPOMOFO LETTER A         311B       BOPOMOFO LETTER A         311C       BOPOMOFO LETTER O         311D       BOPOMOFO LETTER E         311D       BOPOMOFO LETTER A         311E       BOPOMOFO LETTER AI         311F       BOPOMOFO LETTER AU         3120       BOPOMOFO LETTER AU         3121       BOPOMOFO LETTER AU         3122       BOPOMOFO LETTER AU         3123       BOPOMOFO LETTER AU         3124       BOPOMOFO LETTER ANG         3125       BOPOMOFO LETTER L         3126       BOPOMOFO LETTER U         3127       BOPOMOFO LETTER U         3128       BOPOMOFO LETTER U         3129       BOPOMOFO LETTER U         3121       PARENTHESIZED IDEOGRAPH TWO         3222       PARENTHESIZED IDEOGRAPH TWO         3223       PARENTHESIZED IDEOGRAPH TWO         3224       PARENTHESIZED IDEOGRAPH SIX         3225       PARENTHESIZED IDEOGRAPH SIX         3226       PARENTHESIZED IDEOGRAPH SIX         3227       PARENTHESIZED IDEOGRAPH SIX         3228       PARENTHESIZED IDEOGRAPH SIX                                                                                                    |                                                                                                    |                                                                                                    |
| 3119       BOPOMOFO LETTER S         311A       BOPOMOFO LETTER A         311B       BOPOMOFO LETTER O         311C       BOPOMOFO LETTER O         311D       BOPOMOFO LETTER E         311E       BOPOMOFO LETTER EI         311F       BOPOMOFO LETTER AI         3112       BOPOMOFO LETTER AU         3121       BOPOMOFO LETTER AU         3122       BOPOMOFO LETTER AU         3123       BOPOMOFO LETTER AU         3124       BOPOMOFO LETTER ENG         3125       BOPOMOFO LETTER ENG         3126       BOPOMOFO LETTER ENG         3127       BOPOMOFO LETTER I         3128       BOPOMOFO LETTER IU         3129       BOPOMOFO LETTER IU         3121       PARENTHESIZED IDEOGRAPH ONE         3122       PARENTHESIZED IDEOGRAPH TWO         3221       PARENTHESIZED IDEOGRAPH TWO         3222       PARENTHESIZED IDEOGRAPH TWO         3222       PARENTHESIZED IDEOGRAPH TWE         3223       PARENTHESIZED IDEOGRAPH SIX         3224       PARENTHESIZED IDEOGRAPH SIX         3225       PARENTHESIZED IDEOGRAPH SIX         3226       PARENTHESIZED IDEOGRAPH SIX         3227       PARENTHESIZED IDEOG                                                                                   |                                                                                                    |                                                                                                    |
| 311A       BOPOMOFO LETTER A         311B       BOPOMOFO LETTER O         311C       BOPOMOFO LETTER O         311D       BOPOMOFO LETTER E         311E       BOPOMOFO LETTER AI         311F       BOPOMOFO LETTER AI         3120       BOPOMOFO LETTER AU         3121       BOPOMOFO LETTER AU         3122       BOPOMOFO LETTER AN         3123       BOPOMOFO LETTER AN         3124       BOPOMOFO LETTER EN         3125       BOPOMOFO LETTER EN         3126       BOPOMOFO LETTER I         3127       BOPOMOFO LETTER IN         3128       BOPOMOFO LETTER IN         3129       BOPOMOFO LETTER IU         3220       PARENTHESIZED IDEOGRAPH ONE         3221       PARENTHESIZED IDEOGRAPH TWO         3222       PARENTHESIZED IDEOGRAPH FURE         3223       PARENTHESIZED IDEOGRAPH FURE         3224       PARENTHESIZED IDEOGRAPH FURE         3225       PARENTHESIZED IDEOGRAPH FURE         3226       PARENTHESIZED IDEOGRAPH FURE         3227       PARENTHESIZED IDEOGRAPH SEVEN         3228       PARENTHESIZED IDEOGRAPH SEVEN         3229       PARENTHESIZED IDEOGRAPH SEVEN         3221       P                                                                                   | 3118                                                                                                    | BOPOMOFO LETTER C                                                                                                    |
| 311B       BOPOMOFO LETTER O         311C       BOPOMOFO LETTER E         311D       BOPOMOFO LETTER EH         311E       BOPOMOFO LETTER AI         311F       BOPOMOFO LETTER AU         3120       BOPOMOFO LETTER AU         3121       BOPOMOFO LETTER AU         3122       BOPOMOFO LETTER AU         3123       BOPOMOFO LETTER AN         3124       BOPOMOFO LETTER AN         3125       BOPOMOFO LETTER AN         3126       BOPOMOFO LETTER IN         3127       BOPOMOFO LETTER IN         3128       BOPOMOFO LETTER IN         3129       BOPOMOFO LETTER IN         3129       BOPOMOFO LETTER IN         3220       PARENTHESIZED IDEOGRAPH ONE         3221       PARENTHESIZED IDEOGRAPH TWO         3222       PARENTHESIZED IDEOGRAPH TOUR         3223       PARENTHESIZED IDEOGRAPH NOE         3224       PARENTHESIZED IDEOGRAPH NOE         3225       PARENTHESIZED IDEOGRAPH NOE         3226       PARENTHESIZED IDEOGRAPH SIX         3228       PARENTHESIZED IDEOGRAPH SIX         3229       PARENTHESIZED IDEOGRAPH SIX         3231       PARENTHESIZED IDEOGRAPH SIX         3334       SQUARE M                                                                                   | 3119                                                                                                    | BOPOMOFO LETTER S                                                                                                    |
| 311C       BOPOMOFO LETTER E         311D       BOPOMOFO LETTER EH         311E       BOPOMOFO LETTER AI         311F       BOPOMOFO LETTER AI         3120       BOPOMOFO LETTER AU         3121       BOPOMOFO LETTER AU         3122       BOPOMOFO LETTER AU         3123       BOPOMOFO LETTER AN         3124       BOPOMOFO LETTER ANG         3125       BOPOMOFO LETTER ENG         3126       BOPOMOFO LETTER I         3127       BOPOMOFO LETTER I         3128       BOPOMOFO LETTER IU         3129       BOPOMOFO LETTER IU         3129       BOPOMOFO LETTER IU         3220       PARENTHESIZED IDEOGRAPH ONE         3221       PARENTHESIZED IDEOGRAPH TWO         3222       PARENTHESIZED IDEOGRAPH TWO         3223       PARENTHESIZED IDEOGRAPH FOUR         3224       PARENTHESIZED IDEOGRAPH SIX         3225       PARENTHESIZED IDEOGRAPH SIX         3226       PARENTHESIZED IDEOGRAPH SIX         3227       PARENTHESIZED IDEOGRAPH SIX         3228       PARENTHESIZED IDEOGRAPH SIX         3229       PARENTHESIZED IDEOGRAPH SIX         3321       PARENTHESIZED IDEOGRAPH SIX         3338F       <                                                                               | 311A                                                                                                    | BOPOMOFO LETTER A                                                                                                    |
| 311D     BOPOMOFO LETTER EH       311E     BOPOMOFO LETTER AI       311F     BOPOMOFO LETTER AI       3120     BOPOMOFO LETTER AU       3121     BOPOMOFO LETTER AU       3122     BOPOMOFO LETTER AN       3123     BOPOMOFO LETTER EN       3124     BOPOMOFO LETTER EN       3125     BOPOMOFO LETTER EN       3126     BOPOMOFO LETTER ER       3127     BOPOMOFO LETTER IU       3128     BOPOMOFO LETTER IU       3129     BOPOMOFO LETTER IU       3220     PARENTHESIZED IDEOGRAPH ONE       3221     PARENTHESIZED IDEOGRAPH TWO       3222     PARENTHESIZED IDEOGRAPH FOUR       3223     PARENTHESIZED IDEOGRAPH FOUR       3224     PARENTHESIZED IDEOGRAPH FOUR       3225     PARENTHESIZED IDEOGRAPH FOUR       3226     PARENTHESIZED IDEOGRAPH FIVE       3227     PARENTHESIZED IDEOGRAPH FIVE       3228     PARENTHESIZED IDEOGRAPH FIVE       3229     PARENTHESIZED IDEOGRAPH SIXCH       338E     SQUARE MG       338F     SQUARE MM       339D     SQUARE MM       339D     SQUARE MM       3331     SQUARE MA       3331     SQUARE MA       33325     SQUARE MIL       3301     SQUARE MIL                                                                                                    | 311B                                                                                                    | BOPOMOFO LETTER O                                                                                                    |
| 311D     BOPOMOFO LETTER EH       311E     BOPOMOFO LETTER AI       311F     BOPOMOFO LETTER AI       3120     BOPOMOFO LETTER AU       3121     BOPOMOFO LETTER AU       3122     BOPOMOFO LETTER AN       3123     BOPOMOFO LETTER EN       3124     BOPOMOFO LETTER EN       3125     BOPOMOFO LETTER EN       3126     BOPOMOFO LETTER ER       3127     BOPOMOFO LETTER IU       3128     BOPOMOFO LETTER IU       3129     BOPOMOFO LETTER IU       3220     PARENTHESIZED IDEOGRAPH ONE       3221     PARENTHESIZED IDEOGRAPH TWO       3222     PARENTHESIZED IDEOGRAPH FOUR       3223     PARENTHESIZED IDEOGRAPH FOUR       3224     PARENTHESIZED IDEOGRAPH FOUR       3225     PARENTHESIZED IDEOGRAPH FOUR       3226     PARENTHESIZED IDEOGRAPH FIVE       3227     PARENTHESIZED IDEOGRAPH FIVE       3228     PARENTHESIZED IDEOGRAPH FIVE       3229     PARENTHESIZED IDEOGRAPH SIXCH       338E     SQUARE MG       338F     SQUARE MM       339D     SQUARE MM       339D     SQUARE MM       3331     SQUARE MA       3331     SQUARE MA       33325     SQUARE MIL       3301     SQUARE MIL                                                                                                    | 311C                                                                                                    | BOPOMOFO LETTER E                                                                                                    |
| 311E     BOPOMOFO LETTER AI       311F     BOPOMOFO LETTER EI       3120     BOPOMOFO LETTER AU       3121     BOPOMOFO LETTER AU       3122     BOPOMOFO LETTER AN       3123     BOPOMOFO LETTER AN       3124     BOPOMOFO LETTER AN       3125     BOPOMOFO LETTER ANG       3126     BOPOMOFO LETTER I       3127     BOPOMOFO LETTER I       3128     BOPOMOFO LETTER I       3129     BOPOMOFO LETTER I       3220     PARENTHESIZED IDEOGRAPH ONE       3221     PARENTHESIZED IDEOGRAPH TWO       3222     PARENTHESIZED IDEOGRAPH FOUR       3223     PARENTHESIZED IDEOGRAPH FOUR       3224     PARENTHESIZED IDEOGRAPH FOUR       3225     PARENTHESIZED IDEOGRAPH FIVE       3226     PARENTHESIZED IDEOGRAPH FIVE       3227     PARENTHESIZED IDEOGRAPH SIX       3228     PARENTHESIZED IDEOGRAPH EIGHT       3229     PARENTHESIZED IDEOGRAPH SIX       3229     PARENTHESIZED IDEOGRAPH SIX       338F     SQUARE MG       339C     SQUARE MG       3339C     SQUARE MM       3391     SQUARE M       3301     SQUARE M       3302     SQUARE M       33030     SQUARE M       3301     SQUARE MIL                                                                                                    |                                                                                                    |                                                                                                    |
| 311F       BOPOMOFO LETTER EI         3120       BOPOMOFO LETTER AU         3121       BOPOMOFO LETTER OU         3122       BOPOMOFO LETTER OU         3123       BOPOMOFO LETTER AN         3124       BOPOMOFO LETTER ENG         3125       BOPOMOFO LETTER ENG         3126       BOPOMOFO LETTER I         3127       BOPOMOFO LETTER I         3128       BOPOMOFO LETTER I         3129       BOPOMOFO LETTER IU         3121       PARENTHESIZED IDEOGRAPH ONE         3221       PARENTHESIZED IDEOGRAPH TWO         3222       PARENTHESIZED IDEOGRAPH TWO         3223       PARENTHESIZED IDEOGRAPH TOUR         3224       PARENTHESIZED IDEOGRAPH FOUR         3225       PARENTHESIZED IDEOGRAPH SIX         3226       PARENTHESIZED IDEOGRAPH SIX         3227       PARENTHESIZED IDEOGRAPH SIX         3228       PARENTHESIZED IDEOGRAPH SIX         3229       PARENTHESIZED IDEOGRAPH SIX         3229       PARENTHESIZED IDEOGRAPH SIX         338E       SQUARE MG         338F       SQUARE MG         3339D       SQUARE MM         3339D       SQUARE CC         33301       SQUARE M <t< th=""><th></th><th></th></t<>                                                                       |                                                                                                    |                                                                                                    |
| 3120     BOPOMOFO LETTER AU       3121     BOPOMOFO LETTER OU       3122     BOPOMOFO LETTER AN       3123     BOPOMOFO LETTER AN       3124     BOPOMOFO LETTER EN       3125     BOPOMOFO LETTER ENG       3126     BOPOMOFO LETTER ENG       3127     BOPOMOFO LETTER I       3128     BOPOMOFO LETTER IU       3129     BOPOMOFO LETTER IU       31220     PARENTHESIZED IDEOGRAPH ONE       3221     PARENTHESIZED IDEOGRAPH TWO       3222     PARENTHESIZED IDEOGRAPH FOUR       3223     PARENTHESIZED IDEOGRAPH FOUR       3224     PARENTHESIZED IDEOGRAPH FOUR       3225     PARENTHESIZED IDEOGRAPH FOUR       3226     PARENTHESIZED IDEOGRAPH SIX       3227     PARENTHESIZED IDEOGRAPH SIX       3228     PARENTHESIZED IDEOGRAPH EIGHT       3229     PARENTHESIZED IDEOGRAPH TEN       3221     PARENTHESIZED IDEOGRAPH TEN       3222     PARENTHESIZED IDEOGRAPH STOCK       338E     SQUARE MG       339D     SQUARE MG       339D     SQUARE MM       339D     SQUARE MM       339D     SQUARE MM       3301     SQUARE MC       3302     SQUARE MC       3304     SQUARE MIL       3305     SQUARE MIL <th></th> <th></th>                                                                         |                                                                                                    |                                                                                                    |
| 3121     BOPOMOFO LETTER OU       3122     BOPOMOFO LETTER AN       3123     BOPOMOFO LETTER AN       3124     BOPOMOFO LETTER ANG       3125     BOPOMOFO LETTER ANG       3126     BOPOMOFO LETTER ER       3127     BOPOMOFO LETTER I       3128     BOPOMOFO LETTER I       3129     BOPOMOFO LETTER IU       3220     PARENTHESIZED IDEOGRAPH ONE       3221     PARENTHESIZED IDEOGRAPH TWO       3222     PARENTHESIZED IDEOGRAPH FOUR       3223     PARENTHESIZED IDEOGRAPH FOUR       3224     PARENTHESIZED IDEOGRAPH FOUR       3225     PARENTHESIZED IDEOGRAPH FOUR       3226     PARENTHESIZED IDEOGRAPH FIVE       3227     PARENTHESIZED IDEOGRAPH FIVE       3228     PARENTHESIZED IDEOGRAPH EIGHT       3229     PARENTHESIZED IDEOGRAPH SEVEN       3229     PARENTHESIZED IDEOGRAPH STOCK       338F     SQUARE MG       338F     SQUARE MG       339D     SQUARE MM       339D     SQUARE MM       3301     SQUARE MCAPITAL       3301     SQUARE MCAPITAL       3301     SQUARE MCAPITAL       3305     SQUARE MIL       3305     SQUARE MIL       3305     SQUARE MIL       3400-4DB5     A                                                                                                    |                                                                                                    |                                                                                                    |
| 3122     BOPOMOFO LETTER AN       3123     BOPOMOFO LETTER EN       3124     BOPOMOFO LETTER ANG       3125     BOPOMOFO LETTER ANG       3126     BOPOMOFO LETTER ENG       3127     BOPOMOFO LETTER I       3128     BOPOMOFO LETTER I       3129     BOPOMOFO LETTER IU       3220     PARENTHESIZED IDEOGRAPH ONE       3221     PARENTHESIZED IDEOGRAPH TWO       3222     PARENTHESIZED IDEOGRAPH TWO       3223     PARENTHESIZED IDEOGRAPH TWO       3224     PARENTHESIZED IDEOGRAPH FOUR       3225     PARENTHESIZED IDEOGRAPH SIX       3226     PARENTHESIZED IDEOGRAPH SIX       3227     PARENTHESIZED IDEOGRAPH SIX       3228     PARENTHESIZED IDEOGRAPH SIX       3229     PARENTHESIZED IDEOGRAPH NINE       3229     PARENTHESIZED IDEOGRAPH SIX       3229     PARENTHESIZED IDEOGRAPH STOCK       338F     SQUARE MG       339C     SQUARE MG       339B     SQUARE MM       339D     SQUARE MM       3301     SQUARE MCAPITAL       3301     SQUARE MCAPITAL       3302     SQUARE MCAPITAL       33031     SQUARE MIL       3302     SQUARE MIL       33030     SQUARE MIL       3301     SQUARE MIL                                                                                              |                                                                                                    |                                                                                                    |
| 3123     BOPOMOFO LETTER EN       3124     BOPOMOFO LETTER ANG       3125     BOPOMOFO LETTER ENG       3126     BOPOMOFO LETTER ENG       3127     BOPOMOFO LETTER I       3128     BOPOMOFO LETTER I       3129     BOPOMOFO LETTER IU       31220     PARENTHESIZED IDEOGRAPH ONE       3221     PARENTHESIZED IDEOGRAPH TWO       3222     PARENTHESIZED IDEOGRAPH FOUR       3223     PARENTHESIZED IDEOGRAPH FOUR       3224     PARENTHESIZED IDEOGRAPH FOUR       3225     PARENTHESIZED IDEOGRAPH FOUR       3226     PARENTHESIZED IDEOGRAPH SIX       3227     PARENTHESIZED IDEOGRAPH SIX       3228     PARENTHESIZED IDEOGRAPH SIXEN       3229     PARENTHESIZED IDEOGRAPH STOCK       3231     PARENTHESIZED IDEOGRAPH STOCK       338E     SQUARE MG       339D     SQUARE MM       339D     SQUARE MM       33311     SQUARE MM       33320     SQUARE MM       33341     SQUARE M       3302     SQUARE M       3301     SQUARE M       3302     SQUARE M       3303     SQUARE LOG       3305     SQUARE MIL       3305     SQUARE MIL       3400-4DB5     A                                                                                                    |                                                                                                    |                                                                                                    |
| 3124     BOPOMOFO LETTER ANG       3125     BOPOMOFO LETTER ENG       3126     BOPOMOFO LETTER ING       3127     BOPOMOFO LETTER ING       3128     BOPOMOFO LETTER ING       3129     BOPOMOFO LETTER ING       3220     PARENTHESIZED IDEOGRAPH ONE       3221     PARENTHESIZED IDEOGRAPH TWO       3222     PARENTHESIZED IDEOGRAPH TWO       3223     PARENTHESIZED IDEOGRAPH FOUR       3224     PARENTHESIZED IDEOGRAPH FOUR       3225     PARENTHESIZED IDEOGRAPH FIVE       3226     PARENTHESIZED IDEOGRAPH SIX       3227     PARENTHESIZED IDEOGRAPH SEVEN       3228     PARENTHESIZED IDEOGRAPH EIGHT       3229     PARENTHESIZED IDEOGRAPH STOCK       3231     PARENTHESIZED IDEOGRAPH STOCK       3240     CIRCLED IDEOGRAPH CORRECT       338E     SQUARE MG       339D     SQUARE MM       339D     SQUARE KM       3331     SQUARE MM       33324     SQUARE MM       33351     SQUARE M       3301     SQUARE M       3302     SQUARE M       33030     SQUARE M       3301     SQUARE M       3302     SQUARE MIL       3305     SQUARE MIL       3305     SQUARE MIL       3400-4D                                                                                                    | -                                                                                                    |                                                                                                    |
| 3125     BOPOMOFO LETTER ENG       3126     BOPOMOFO LETTER R       3127     BOPOMOFO LETTER I       3128     BOPOMOFO LETTER I       3129     BOPOMOFO LETTER U       3220     PARENTHESIZED IDEOGRAPH ONE       3221     PARENTHESIZED IDEOGRAPH TWO       3222     PARENTHESIZED IDEOGRAPH TWO       3223     PARENTHESIZED IDEOGRAPH FOUR       3224     PARENTHESIZED IDEOGRAPH FIVE       3225     PARENTHESIZED IDEOGRAPH FIVE       3226     PARENTHESIZED IDEOGRAPH SIX       3227     PARENTHESIZED IDEOGRAPH SEVEN       3228     PARENTHESIZED IDEOGRAPH SEVEN       3229     PARENTHESIZED IDEOGRAPH NINE       3229     PARENTHESIZED IDEOGRAPH NINE       32231     PARENTHESIZED IDEOGRAPH STOCK       32A3     C IRCLED IDEOGRAPH CORRECT       338E     SQUARE MG       338F     SQUARE MG       339D     SQUARE MM       339D     SQUARE MM       3301     SQUARE CC       3302     SQUARE MCAPITAL       3301     SQUARE MCAPITAL       3302     SQUARE MIL       3305     SQUARE MIL       3305     SQUARE MIL       3305     SQUARE MIL       3305     SQUARE MIL       3305     SQUARE MIL    <                                                                                                    |                                                                                                    |                                                                                                    |
| 3126         BOPOMOFO LETTER ER           3127         BOPOMOFO LETTER I           3128         BOPOMOFO LETTER I           3129         BOPOMOFO LETTER U           3120         PARENTHESIZED IDEOGRAPH ONE           3221         PARENTHESIZED IDEOGRAPH TWO           3222         PARENTHESIZED IDEOGRAPH TWO           3223         PARENTHESIZED IDEOGRAPH TWE           3224         PARENTHESIZED IDEOGRAPH FOUR           3225         PARENTHESIZED IDEOGRAPH SIX           3226         PARENTHESIZED IDEOGRAPH SIX           3227         PARENTHESIZED IDEOGRAPH SIX           3228         PARENTHESIZED IDEOGRAPH NINE           3229         PARENTHESIZED IDEOGRAPH NINE           3229         PARENTHESIZED IDEOGRAPH SIX           3231         PARENTHESIZED IDEOGRAPH STOCK           338E         SQUARE MG           338F         SQUARE MG           339D         SQUARE MG           339D         SQUARE CM           3331         SQUARE CM           33326         SQUARE CC           33301         SQUARE MCAPITAL           3302         SQUARE MIL           3301         SQUARE LOG           3302         SQUARE LOG                                                                   |                                                                                                    | BOPOMOFO LETTER ANG                                                                                                    |
| 3127     BOPOMOFO LETTER I       3128     BOPOMOFO LETTER U       3129     BOPOMOFO LETTER IU       3220     PARENTHESIZED IDEOGRAPH ONE       3221     PARENTHESIZED IDEOGRAPH TWO       3222     PARENTHESIZED IDEOGRAPH TWE       3223     PARENTHESIZED IDEOGRAPH FOUR       3224     PARENTHESIZED IDEOGRAPH FOUR       3225     PARENTHESIZED IDEOGRAPH SIX       3226     PARENTHESIZED IDEOGRAPH SIX       3227     PARENTHESIZED IDEOGRAPH BEVEN       3228     PARENTHESIZED IDEOGRAPH SIXEN       3229     PARENTHESIZED IDEOGRAPH STOCK       3231     PARENTHESIZED IDEOGRAPH STOCK       338E     SQUARE MG       338F     SQUARE MM       339D     SQUARE MM       339D     SQUARE MM       3331     SQUARE MM       3332     SQUARE MM       33341     SQUARE MM       33321     SQUARE MM       33322     SQUARE MA       33341     SQUARE MA       33325     SQUARE MCAPITAL       3301     SQUARE LOG       33305     SQUARE MIL       3305     SQUARE MIL       3400-4DB5     A       4E00-9FA5     CJK UNIFIED IDEOGRAPH                                                                                                    |                                                                                                    |                                                                                                    |
| 3128     BOPOMOFO LETTER U       3129     BOPOMOFO LETTER IU       3220     PARENTHESIZED IDEOGRAPH ONE       3221     PARENTHESIZED IDEOGRAPH TWO       3222     PARENTHESIZED IDEOGRAPH TWO       3223     PARENTHESIZED IDEOGRAPH TWO       3224     PARENTHESIZED IDEOGRAPH FOUR       3225     PARENTHESIZED IDEOGRAPH FIVE       3226     PARENTHESIZED IDEOGRAPH SEVEN       3227     PARENTHESIZED IDEOGRAPH SEVEN       3228     PARENTHESIZED IDEOGRAPH EIGHT       3229     PARENTHESIZED IDEOGRAPH KINE       3229     PARENTHESIZED IDEOGRAPH STOCK       32A3     CIRCLED IDEOGRAPH CORRECT       338E     SQUARE MG       338F     SQUARE MG       339D     SQUARE MM       339D     SQUARE MM       3391     SQUARE MM       33224     SQUARE MCAPITAL       3301     SQUARE MCAPITAL       3301     SQUARE MM       3325     SQUARE MCAPITAL       3301     SQUARE MIL       3305     SQUARE MIL       3305     SQUARE MIL       3400-4DB5     A       4E00-9FA5     CJK UNIFIED IDEOGRAPH                                                                                                    |                                                                                                    |                                                                                                    |
| 3128     BOPOMOFO LETTER U       3129     BOPOMOFO LETTER IU       3220     PARENTHESIZED IDEOGRAPH ONE       3221     PARENTHESIZED IDEOGRAPH TWO       3222     PARENTHESIZED IDEOGRAPH TWO       3222     PARENTHESIZED IDEOGRAPH TWO       3222     PARENTHESIZED IDEOGRAPH FOUR       3224     PARENTHESIZED IDEOGRAPH FOUR       3225     PARENTHESIZED IDEOGRAPH FIVE       3226     PARENTHESIZED IDEOGRAPH SEVEN       3227     PARENTHESIZED IDEOGRAPH EIGHT       3228     PARENTHESIZED IDEOGRAPH EIGHT       3229     PARENTHESIZED IDEOGRAPH EIGHT       3221     PARENTHESIZED IDEOGRAPH STOCK       3231     PARENTHESIZED IDEOGRAPH STOCK       3240     CIRCLED IDEOGRAPH CORRECT       338E     SQUARE MG       339D     SQUARE MG       339D     SQUARE MM       339D     SQUARE MM       3331     SQUARE CM       3324     SQUARE CC       33355     SQUARE MCAPITAL       3301     SQUARE LNG       3305     SQUARE MIL       3305     SQUARE MIL       3400-4DB5     A       4E00-9FA5     CJK UNIFIED IDEOGRAPH                                                                                                    | 3127                                                                                                    | BOPOMOFO LETTER I                                                                                                    |
| 3129     BOPOMOFO LETTER IU       3220     PARENTHESIZED IDEOGRAPH ONE       3221     PARENTHESIZED IDEOGRAPH TWO       3222     PARENTHESIZED IDEOGRAPH TWO       3223     PARENTHESIZED IDEOGRAPH THREE       3223     PARENTHESIZED IDEOGRAPH TOUR       3224     PARENTHESIZED IDEOGRAPH FOUR       3225     PARENTHESIZED IDEOGRAPH SIX       3226     PARENTHESIZED IDEOGRAPH SIX       3227     PARENTHESIZED IDEOGRAPH SEVEN       3228     PARENTHESIZED IDEOGRAPH NINE       3229     PARENTHESIZED IDEOGRAPH NINE       3221     PARENTHESIZED IDEOGRAPH NINE       3222     PARENTHESIZED IDEOGRAPH SEVEN       3226     SQUARE NG       3227     PARENTHESIZED IDEOGRAPH SIX       3228     PARENTHESIZED IDEOGRAPH NINE       3229     PARENTHESIZED IDEOGRAPH STOCK       3243     CIRCLED IDEOGRAPH CORRECT       338E     SQUARE MG       338F     SQUARE MG       339D     SQUARE MM       339D     SQUARE MM       3391     SQUARE M       3301     SQUARE MCAPITAL       3302     SQUARE LOG       3305     SQUARE MIL       3305     SQUARE MIL       3400-4DB5     A       4E00-9FA5     CJK UNIFIED IDEOGRAPH                                                                                       | 3128                                                                                                    |                                                                                                    |
| 3220     PARENTHESIZED IDEOGRAPH ONE       3221     PARENTHESIZED IDEOGRAPH TWO       3222     PARENTHESIZED IDEOGRAPH TWE       3223     PARENTHESIZED IDEOGRAPH THREE       3224     PARENTHESIZED IDEOGRAPH FOUR       3225     PARENTHESIZED IDEOGRAPH SIX       3226     PARENTHESIZED IDEOGRAPH SIX       3227     PARENTHESIZED IDEOGRAPH SIVEN       3228     PARENTHESIZED IDEOGRAPH EIGHT       3229     PARENTHESIZED IDEOGRAPH STOCK       3231     PARENTHESIZED IDEOGRAPH STOCK       3323     CIRCLED IDEOGRAPH CORRECT       338E     SQUARE MG       339D     SQUARE MM       339D     SQUARE MM       3391     SQUARE MM       33321     SQUARE MM       33322     SQUARE MG       33341     SQUARE MG       3335     SQUARE MM       33361     SQUARE MM       3337     SQUARE MM       3331     SQUARE MM       3332     SQUARE MO       3335     SQUARE MCAPITAL       3301     SQUARE LOG       3305     SQUARE MIL       3305     SQUARE MIL       3400-4DB5     A       4E00-9FA5     CJK UNIFIED IDEOGRAPH                                                                                                    | 3129                                                                                                    |                                                                                                    |
| 3221         PARENTHESIZED IDEOGRAPH TWO           3222         PARENTHESIZED IDEOGRAPH THREE           3223         PARENTHESIZED IDEOGRAPH FOUR           3224         PARENTHESIZED IDEOGRAPH FOUR           3225         PARENTHESIZED IDEOGRAPH FIVE           3226         PARENTHESIZED IDEOGRAPH SIX           3227         PARENTHESIZED IDEOGRAPH SEVEN           3227         PARENTHESIZED IDEOGRAPH EIGHT           3228         PARENTHESIZED IDEOGRAPH NINE           3229         PARENTHESIZED IDEOGRAPH TEN           3231         PARENTHESIZED IDEOGRAPH STOCK           32A3         CIRCLED IDEOGRAPH CORRECT           338E         SQUARE MG           339D         SQUARE MM           339D         SQUARE MM           339D         SQUARE MM           3331         SQUARE MM           3332         SQUARE MM           3331         SQUARE MM           3332         SQUARE MM           3331         SQUARE MM           3332         SQUARE MM           3331         SQUARE MCAPITAL           3301         SQUARE MCAPITAL           3302         SQUARE LOG           3305         SQUARE MIL           3305                                                                             |                                                                                                    |                                                                                                    |
| 3222         PARENTHESIZED IDEOGRAPH THREE           3223         PARENTHESIZED IDEOGRAPH FOUR           3224         PARENTHESIZED IDEOGRAPH FIVE           3225         PARENTHESIZED IDEOGRAPH FIVE           3226         PARENTHESIZED IDEOGRAPH SIX           3227         PARENTHESIZED IDEOGRAPH SEVEN           3228         PARENTHESIZED IDEOGRAPH SEVEN           3229         PARENTHESIZED IDEOGRAPH NINE           3231         PARENTHESIZED IDEOGRAPH NINE           3233         C IRCLED IDEOGRAPH CORRECT           338E         SQUARE MG           3339C         SQUARE MG           3339D         SQUARE MM           3331         SQUARE MG           3331         SQUARE CM           3339E         SQUARE MM           3331         SQUARE CM           3332         SQUARE MCAPITAL           3331         SQUARE CM           3326         SQUARE MCAPITAL           3331         SQUARE CC           3320         SQUARE LNG           33301         SQUARE LOG           33305         SQUARE MIL           3305         SQUARE MIL           3400-4DB5         A           4E00-9FA5         CJK UNIFIED IDEOGRAP                                                                           |                                                                                                    |                                                                                                    |
| 3223     PARENTHESIZED IDEOGRAPH FOUR       3224     PARENTHESIZED IDEOGRAPH FIVE       3225     PARENTHESIZED IDEOGRAPH SIX       3226     PARENTHESIZED IDEOGRAPH SIX       3227     PARENTHESIZED IDEOGRAPH SEVEN       3228     PARENTHESIZED IDEOGRAPH EIGHT       3229     PARENTHESIZED IDEOGRAPH NINE       3231     PARENTHESIZED IDEOGRAPH STOCK       3243     CIRCLED IDEOGRAPH STOCK       338E     SQUARE MG       339D     SQUARE KG       339D     SQUARE KM       3391     SQUARE KM       3392     SQUARE MM       3391     SQUARE CC       3324     SQUARE MSQUARED       3325     SQUARE LOG       3326     SQUARE LOG       3327     SQUARE MIL       3326     SQUARE MSQUARED       3327     SQUARE MSQUARED       3326     SQUARE MSQUARED       3327     SQUARE MSQUARED       3326     SQUARE MSQUARED       3327     SQUARE MSQUARED       3328     SQUARE MSQUARED       3326     SQUARE MSQUARED       3327     SQUARE LOG       3328     SQUARE LOG       3329     SQUARE MIL       3400-4DB5     A       4E00-9FA5     CJK UNIFIED IDEOGRAPH                                                                                                    |                                                                                                    |                                                                                                    |
| 3224         PARENTHESIZED IDEOGRAPH FIVE           3225         PARENTHESIZED IDEOGRAPH SIX           3226         PARENTHESIZED IDEOGRAPH SIX           3227         PARENTHESIZED IDEOGRAPH EIGHT           3228         PARENTHESIZED IDEOGRAPH EIGHT           3229         PARENTHESIZED IDEOGRAPH NINE           3231         PARENTHESIZED IDEOGRAPH STOCK           3233         CIRCLED IDEOGRAPH STOCK           338E         SQUARE MG           339D         SQUARE MM           339D         SQUARE MM           339D         SQUARE MM           3331         SQUARE MM           33321         SQUARE MM           33322         SQUARE MM           33390         SQUARE MM           3331         SQUARE MM           33321         SQUARE MM           33322         SQUARE MM           3331         SQUARE MM           3324         SQUARE MOR           33321         SQUARE MOR           33322         SQUARE LOG           33323         SQUARE LOG           33325         SQUARE MIL           3305         SQUARE MIL           3400-4DB5         A           4E00-9FA5                                                                                                    |                                                                                                    |                                                                                                    |
| 3225         PARENTHESIZED IDEOGRAPH SIX           3226         PARENTHESIZED IDEOGRAPH SEVEN           3227         PARENTHESIZED IDEOGRAPH EIGHT           3228         PARENTHESIZED IDEOGRAPH NINE           3229         PARENTHESIZED IDEOGRAPH NINE           3231         PARENTHESIZED IDEOGRAPH STOCK           3233         CIRCLED IDEOGRAPH CORRECT           338E         SQUARE MG           339D         SQUARE MG           339D         SQUARE MM           3331         SQUARE MM           3332         SQUARE CM           3331         SQUARE CM           3324         SQUARE MA           3331         SQUARE MA           3332         SQUARE MM           3331         SQUARE MA           3332         SQUARE MA           3331         SQUARE MA           3325         SQUARE MCAPITAL           3301         SQUARE LOG           3305         SQUARE MIL           3305         SQUARE MIL           3400-4DB5         A           4E00-9FA5         CJK UNIFIED IDEOGRAPH                                                                                                    |                                                                                                    |                                                                                                    |
| 3226         PARENTHESIZED IDEOGRAPH SEVEN           3227         PARENTHESIZED IDEOGRAPH EIGHT           3228         PARENTHESIZED IDEOGRAPH NINE           3229         PARENTHESIZED IDEOGRAPH NINE           3231         PARENTHESIZED IDEOGRAPH STOCK           3243         CIRCLED IDEOGRAPH CORRECT           338E         SQUARE MG           339C         SQUARE KG           339B         SQUARE CM           3341         SQUARE M           3324         SQUARE CM           3329         SQUARE CM           3339         SQUARE CM           3324         SQUARE MSQUARED           3335         SQUARE LM           3326         SQUARE LOG           3321         SQUARE LOG           3325         SQUARE LOG           3326         SQUARE MIL           3301         SQUARE LOG           3305         SQUARE MIL           3400-4DB5         A           4E00-9FA5         CJK UNIFIED IDEOGRAPH                                                                                                    |                                                                                                    |                                                                                                    |
| 3227         PARENTHESIZED IDEOGRAPH EIGHT           3228         PARENTHESIZED IDEOGRAPH NINE           3229         PARENTHESIZED IDEOGRAPH TEN           3231         PARENTHESIZED IDEOGRAPH STOCK           3233         CIRCLED IDEOGRAPH CORRECT           338E         SQUARE MG           339D         SQUARE KG           339B         SQUARE CM           333C4         SQUARE KM SQUARED           33C4         SQUARE KM CAPITAL           33D1         SQUARE LOG           33D5         SQUARE MIL           33D5         SQUARE MIL           33D5         SQUARE MIL           3400-4DB5         A           4E00-9FA5         CJK UNIFIED IDEOGRAPH                                                                                                    |                                                                                                    |                                                                                                    |
| 3228         PARENTHESIZED IDEOGRAPH NINE           3229         PARENTHESIZED IDEOGRAPH TEN           3231         PARENTHESIZED IDEOGRAPH STOCK           32A3         CIRCLED IDEOGRAPH CORRECT           338E         SQUARE MG           339C         SQUARE KG           339B         SQUARE CM           33A1         SQUARE MM           33A1         SQUARE MM           33CE         SQUARE CM           33CE         SQUARE MM           33CE         SQUARE MM           33D1         SQUARE MCAPITAL           33D1         SQUARE LNG           33D5         SQUARE MIL           3400-4DB5         A           4E00-9FA5         CJK UNIFIED IDEOGRAPH                                                                                                    |                                                                                                    | FANCINI REGIZED IDEUGRAPH GEVEN                                                                                                    |
| 3229         PARENTHESIZED IDEOGRAPH TEN           3231         PARENTHESIZED IDEOGRAPH STOCK           32A3         CIRCLED IDEOGRAPH CORRECT           338E         SQUARE MG           338F         SQUARE KG           339C         SQUARE CM           339B         SQUARE CM           339E         SQUARE CM           3331         SQUARE CM           3392         SQUARE CM           3394         SQUARE CM           3305         SQUARE CC           3301         SQUARE CC           3302         SQUARE LN           3301         SQUARE LOG           3305         SQUARE MIL           3305         SQUARE MIL           3400-4DB5         A           4E00-9FA5         CJK UNIFIED IDEOGRAPH                                                                                                    |                                                                                                    |                                                                                                    |
| 3231         PARENTHESIZED IDEOGRAPH STOCK           32A3         CIRCLED IDEOGRAPH CORRECT           338E         SQUARE MG           339C         SQUARE KG           339D         SQUARE CM           339E         SQUARE CM           339D         SQUARE KM           3311         SQUARE MM           3326         SQUARE CM           3331         SQUARE MA           3326         SQUARE MCAPITAL           3321         SQUARE CC           3322         SQUARE LOG           3325         SQUARE LOG           33205         SQUARE MIL           3400-4DB5         A           4E00-9FA5         CJK UNIFIED IDEOGRAPH                                                                                                    | 3227                                                                                                    |                                                                                                    |
| 32A3         CIRCLED IDEOGRAPH CORRECT           338E         SQUARE MG           338F         SQUARE KG           339D         SQUARE MM           339D         SQUARE CM           3391         SQUARE KM           3392         SQUARE KM           3331         SQUARE CM           3324         SQUARE CC           3325         SQUARE KM CAPITAL           3321         SQUARE LOG           3325         SQUARE LOG           3325         SQUARE MIL           3400-4DB5         A           4E00-9FA5         CJK UNIFIED IDEOGRAPH                                                                                                    | 3227<br>3228                                                                                                    | PARENTHESIZED IDEOGRAPH NINE                                                                                                    |
| 338E         SQUARE MG           338F         SQUARE KG           339C         SQUARE MM           339D         SQUARE CM           339E         SQUARE KM           3331         SQUARE KM           3332         SQUARE CC           3332         SQUARE KM CAPITAL           3301         SQUARE LN           3302         SQUARE LOG           3305         SQUARE MIL           3400-4DB5         A           4E00-9FA5         CJK UNIFIED IDEOGRAPH                                                                                                    | 3227<br>3228<br>3229                                                                                                    | PARENTHESIZED IDEOGRAPH NINE<br>PARENTHESIZED IDEOGRAPH TEN                                                                                                    |
| 338F         SQUARE KG           339C         SQUARE MM           339D         SQUARE CM           339E         SQUARE KM           33A1         SQUARE M SQUARED           33C4         SQUARE CC           33C1         SQUARE KM CAPITAL           33D1         SQUARE LOG           33D5         SQUARE MIL           3400-4DB5         A           4E00-9FA5         CJK UNIFIED IDEOGRAPH                                                                                                    | 3227<br>3228<br>3229<br>3231                                                                                                    | PARENTHESIZED IDEOGRAPH NINE<br>PARENTHESIZED IDEOGRAPH TEN<br>PARENTHESIZED IDEOGRAPH STOCK                                                                                                    |
| 339C         SQUARE MM           339D         SQUARE CM           339E         SQUARE KM           33A1         SQUARE M SQUARED           33C4         SQUARE KM CAPITAL           33D1         SQUARE LM           33D2         SQUARE LOG           33D5         SQUARE MIL           3400-4DB5         A           4E00-9FA5         CJK UNIFIED IDEOGRAPH                                                                                                    | 3227<br>3228<br>3229<br>3231<br>32A3                                                                                                    | PARENTHESIZED IDEOGRAPH NINE<br>PARENTHESIZED IDEOGRAPH TEN<br>PARENTHESIZED IDEOGRAPH STOCK<br>CIRCLED IDEOGRAPH CORRECT                                                                                                    |
| 339D         SQUARE CM           339E         SQUARE KM           33A1         SQUARE KM           33C4         SQUARE CC           33C5         SQUARE KM CAPITAL           33D1         SQUARE LNG           33D5         SQUARE MIL           3400-4DB5         A           4E00-9FA5         CJK UNIFIED IDEOGRAPH                                                                                                    | 3227<br>3228<br>3229<br>3231<br>3231<br>32A3<br>338E                                                                                                    | PARENTHESIZED IDEOGRAPH NINE<br>PARENTHESIZED IDEOGRAPH TEN<br>PARENTHESIZED IDEOGRAPH STOCK<br>CIRCLED IDEOGRAPH CORRECT<br>SQUARE MG                                                                                                    |
| 339E         SQUARE KM           33A1         SQUARE M SQUARED           33C4         SQUARE CC           33CE         SQUARE KM CAPITAL           33D1         SQUARE LN           33D5         SQUARE MIL           3400-4DB5         CJK UNIFIED IDEOGRAPH EXTENSION<br>A           4E00-9FA5         CJK UNIFIED IDEOGRAPH                                                                                                    | 3227<br>3228<br>3229<br>3231<br>32A3<br>338E<br>338F                                                                                                    | PARENTHESIZED IDEOGRAPH NINE<br>PARENTHESIZED IDEOGRAPH TEN<br>PARENTHESIZED IDEOGRAPH STOCK<br>CIRCLED IDEOGRAPH CORRECT<br>SQUARE MG<br>SQUARE KG                                                                                                    |
| 339E         SQUARE KM           33A1         SQUARE M SQUARED           33C4         SQUARE CC           33CE         SQUARE KM CAPITAL           33D1         SQUARE LN           33D5         SQUARE MIL           3400-4DB5         CJK UNIFIED IDEOGRAPH EXTENSION<br>A           4E00-9FA5         CJK UNIFIED IDEOGRAPH                                                                                                    | 3227<br>3228<br>3229<br>3231<br>32A3<br>338E<br>338F                                                                                                    | PARENTHESIZED IDEOGRAPH NINE<br>PARENTHESIZED IDEOGRAPH TEN<br>PARENTHESIZED IDEOGRAPH STOCK<br>CIRCLED IDEOGRAPH CORRECT<br>SQUARE MG<br>SQUARE KG<br>SQUARE MM                                                                                                    |
| 33A1         SQUARE M SQUARED           33C4         SQUARE CC           33CE         SQUARE KM CAPITAL           33D1         SQUARE LOG           33D5         SQUARE MIL           3400-4DB5         CJK UNIFIED IDEOGRAPH EXTENSION<br>A           4E00-9FA5         CJK UNIFIED IDEOGRAPH                                                                                                    | 3227<br>3228<br>3229<br>3231<br>32A3<br>338E<br>338F<br>338F<br>339C                                                                                                    | PARENTHESIZED IDEOGRAPH NINE<br>PARENTHESIZED IDEOGRAPH TEN<br>PARENTHESIZED IDEOGRAPH STOCK<br>CIRCLED IDEOGRAPH CORRECT<br>SQUARE MG<br>SQUARE KG<br>SQUARE MM                                                                                                    |
| 33C4         SQUARE CC           33CE         SQUARE KM CAPITAL           33D1         SQUARE LN           33D2         SQUARE LOG           33D5         SQUARE MIL           3400-4DB5         A           4E00-9FA5         CJK UNIFIED IDEOGRAPH                                                                                                    | 3227<br>3228<br>3229<br>3231<br>32A3<br>338E<br>338F<br>339C<br>339D                                                                                                    | PARENTHESIZED IDEOGRAPH NINE<br>PARENTHESIZED IDEOGRAPH TEN<br>PARENTHESIZED IDEOGRAPH STOCK<br>CIRCLED IDEOGRAPH CORRECT<br>SQUARE MG<br>SQUARE KG<br>SQUARE MM<br>SQUARE CM                                                                                                    |
| 33CE         SQUARE KM CAPITAL           33D1         SQUARE LN           33D2         SQUARE LOG           33D5         SQUARE MIL           3400-4DB5         CJK UNIFIED IDEOGRAPH EXTENSION<br>A           4E00-9FA5         CJK UNIFIED IDEOGRAPH                                                                                                    | 3227<br>3228<br>3229<br>3231<br>32A3<br>338E<br>338F<br>338F<br>339C<br>339D<br>339E                                                                                                    | PARENTHESIZED IDEOGRAPH NINE<br>PARENTHESIZED IDEOGRAPH TEN<br>PARENTHESIZED IDEOGRAPH STOCK<br>CIRCLED IDEOGRAPH CORRECT<br>SQUARE MG<br>SQUARE KG<br>SQUARE CM<br>SQUARE CM                                                                                                    |
| 33D1         SQUARE LN           33D2         SQUARE LOG           33D5         SQUARE MIL           3400-4DB5         CJK UNIFIED IDEOGRAPH EXTENSION<br>A           4E00-9FA5         CJK UNIFIED IDEOGRAPH                                                                                                    | 3227<br>3228<br>3229<br>3231<br>32A3<br>338E<br>338F<br>339C<br>339D<br>339D<br>339E<br>3341                                                                                                    | PARENTHESIZED IDEOGRAPH NINE<br>PARENTHESIZED IDEOGRAPH TEN<br>PARENTHESIZED IDEOGRAPH STOCK<br>CIRCLED IDEOGRAPH CORRECT<br>SQUARE MG<br>SQUARE KG<br>SQUARE MM<br>SQUARE CM<br>SQUARE KM<br>SQUARE M SQUARED                                                                                                    |
| 33D2     SQUARE LOG       33D5     SQUARE MIL       3400-4DB5     CJK UNIFIED IDEOGRAPH EXTENSION<br>A       4E00-9FA5     CJK UNIFIED IDEOGRAPH                                                                                                    | 3227<br>3228<br>3229<br>3231<br>32A3<br>338E<br>338F<br>339C<br>339D<br>339E<br>339E<br>339A1<br>33C4                                                                                                  | PARENTHESIZED IDEOGRAPH NINE<br>PARENTHESIZED IDEOGRAPH TEN<br>PARENTHESIZED IDEOGRAPH STOCK<br>CIRCLED IDEOGRAPH CORRECT<br>SQUARE MG<br>SQUARE KG<br>SQUARE MM<br>SQUARE MM<br>SQUARE KM<br>SQUARE KM<br>SQUARE CM<br>SQUARE CM<br>SQUARE CC                                                                                                    |
| 33D5         SQUARE MIL           3400-4DB5         CJK UNIFIED IDEOGRAPH EXTENSION<br>A           4E00-9FA5         CJK UNIFIED IDEOGRAPH                                                                                                    | 3227<br>3228<br>3229<br>3231<br>32A3<br>338E<br>338F<br>339C<br>339D<br>339E<br>3391<br>3392<br>33A1<br>33C4<br>33C4                                                                                   | PARENTHESIZED IDEOGRAPH NINE<br>PARENTHESIZED IDEOGRAPH TEN<br>PARENTHESIZED IDEOGRAPH STOCK<br>CIRCLED IDEOGRAPH CORRECT<br>SQUARE MG<br>SQUARE KG<br>SQUARE MM<br>SQUARE CM<br>SQUARE KM<br>SQUARE M SQUARED<br>SQUARE CC<br>SQUARE KM CAPITAL                                                                                                    |
| 3400-4DB5 CJK UNIFIED IDEOGRAPH EXTENSION<br>A 4E00-9FA5 CJK UNIFIED IDEOGRAPH                                                                                                    | 3227<br>3228<br>3229<br>3231<br>32A3<br>338E<br>338E<br>339C<br>339D<br>339D<br>339D<br>339E<br>33A1<br>33C4<br>33C4<br>33C4<br>33CE<br>33D1                                                           | PARENTHESIZED IDEOGRAPH NINE<br>PARENTHESIZED IDEOGRAPH TEN<br>PARENTHESIZED IDEOGRAPH STOCK<br>CIRCLED IDEOGRAPH CORRECT<br>SQUARE MG<br>SQUARE KG<br>SQUARE CM<br>SQUARE CM<br>SQUARE CM<br>SQUARE M SQUARED<br>SQUARE CC<br>SQUARE KM CAPITAL<br>SQUARE LN                                                                                                    |
| 4E00-9FA5 CJK UNIFIED IDEOGRAPH                                                                                                    | 3227<br>3228<br>3229<br>3231<br>32A3<br>338E<br>339C<br>339D<br>339E<br>339E<br>339E<br>33A1<br>33C4<br>33C4<br>33C4<br>33C4<br>33D1<br>33D1<br>33D2                                                   | PARENTHESIZED IDEOGRAPH NINE<br>PARENTHESIZED IDEOGRAPH TEN<br>PARENTHESIZED IDEOGRAPH STOCK<br>CIRCLED IDEOGRAPH CORRECT<br>SQUARE MG<br>SQUARE KG<br>SQUARE CM<br>SQUARE MM<br>SQUARE M SQUARED<br>SQUARE M SQUARED<br>SQUARE CC<br>SQUARE KM CAPITAL<br>SQUARE LN<br>SQUARE LN<br>SQUARE LOG                                                                                                 |
| 4E00-9FA5 CJK UNIFIED IDEOGRAPH                                                                                                    | 3227<br>3228<br>3229<br>3231<br>32A3<br>338E<br>339C<br>339D<br>339E<br>339E<br>339E<br>33A1<br>33C4<br>33C4<br>33C4<br>33C4<br>33D1<br>33D1<br>33D2                                                   | PARENTHESIZED IDEOGRAPH NINE<br>PARENTHESIZED IDEOGRAPH TEN<br>PARENTHESIZED IDEOGRAPH STOCK<br>CIRCLED IDEOGRAPH CORRECT<br>SQUARE MG<br>SQUARE KG<br>SQUARE CM<br>SQUARE CM<br>SQUARE CM<br>SQUARE CC<br>SQUARE CC<br>SQUARE CC<br>SQUARE LN<br>SQUARE LN<br>SQUARE LOG<br>SQUARE MIL                                                                                                    |
|                                                                                                    | 3227<br>3228<br>3229<br>3231<br>32A3<br>338E<br>339C<br>339D<br>339D<br>339E<br>33A1<br>33C4<br>33C4<br>33C4<br>33C4<br>33C4<br>33D1<br>33D2<br>33D2<br>33D5                                           | PARENTHESIZED IDEOGRAPH NINE<br>PARENTHESIZED IDEOGRAPH TEN<br>PARENTHESIZED IDEOGRAPH STOCK<br>CIRCLED IDEOGRAPH CORRECT<br>SQUARE MG<br>SQUARE KG<br>SQUARE CM<br>SQUARE CM<br>SQUARE CC<br>SQUARE CC<br>SQUARE LN<br>SQUARE LN<br>SQUARE LN<br>SQUARE MIL<br>CJK UNIFIED IDEOGRAPH EXTENSION                                                                                                 |
| E78D-E796 PRIVATE USE AREA                                                                                                    | 3227<br>3228<br>3229<br>3231<br>32A3<br>338E<br>339C<br>339D<br>339E<br>339E<br>339E<br>33A1<br>33C4<br>33C4<br>33C4<br>33C4<br>33C4<br>33D1<br>33D1<br>33D2<br>33D5<br>3400-4DB5                      | PARENTHESIZED IDEOGRAPH NINE<br>PARENTHESIZED IDEOGRAPH TEN<br>PARENTHESIZED IDEOGRAPH STOCK<br>CIRCLED IDEOGRAPH CORRECT<br>SQUARE MG<br>SQUARE KG<br>SQUARE KM<br>SQUARE MM<br>SQUARE M<br>SQUARE M SQUARED<br>SQUARE M SQUARED<br>SQUARE KM<br>SQUARE MSQUARED<br>SQUARE LN<br>SQUARE LOG<br>SQUARE MIL<br>CJK UNIFIED IDEOGRAPH EXTENSION<br>A                                              |
|                                                                                                    | 3227<br>3228<br>3229<br>3231<br>32A3<br>338E<br>338F<br>339D<br>339D<br>339D<br>339E<br>339L<br>33A1<br>33C4<br>33C4<br>33C4<br>33C4<br>33C2<br>33D1<br>33D1<br>33D2<br>33D5<br>3400-4DB5<br>4E00-9FA5 | PARENTHESIZED IDEOGRAPH NINE<br>PARENTHESIZED IDEOGRAPH TEN<br>PARENTHESIZED IDEOGRAPH STOCK<br>CIRCLED IDEOGRAPH CORRECT<br>SQUARE MG<br>SQUARE KG<br>SQUARE CM<br>SQUARE CM<br>SQUARE CM<br>SQUARE CM<br>SQUARE CC<br>SQUARE CC<br>SQUARE CC<br>SQUARE CC<br>SQUARE CO<br>SQUARE LN<br>SQUARE LN<br>SQUARE LOG<br>SQUARE MIL<br>CJK UNIFIED IDEOGRAPH EXTENSION<br>A<br>CJK UNIFIED IDEOGRAPH |

| E7C7-E7C8    | PRIVATE USE AREA                                                     |
|--------------|----------------------------------------------------------------------|
| E815-E864    | PRIVATE USE AREA                                                     |
| F92C         | CJK COMPATIBILITY IDEOGRAPH-F92C                                     |
| F979         | CJK COMPATIBILITY IDEOGRAPH-F979                                     |
| F995         | CJK COMPATIBILITY IDEOGRAPH-F995                                     |
| F9E7         | CJK COMPATIBILITY IDEOGRAPH-F9E7                                     |
| F9F1<br>FA0C | CJK COMPATIBILITY IDEOGRAPH-F9F1                                     |
| FAOD         | CJK COMPATIBILITY IDEOGRAPH-FA0C<br>CJK COMPATIBILITY IDEOGRAPH-FA0D |
| FA0E         | CJK COMPATIBILITY IDEOGRAPH-FA0E                                     |
| FAOF         | CJK COMPATIBILITY IDEOGRAPH-FA0F                                     |
| FA11         | CJK COMPATIBILITY IDEOGRAPH-FA11                                     |
| FA13         | CJK COMPATIBILITY IDEOGRAPH-FA13                                     |
| FA14         | CJK COMPATIBILITY IDEOGRAPH-FA14                                     |
| FA18         | CJK COMPATIBILITY IDEOGRAPH-FA18                                     |
| FA1F         | CJK COMPATIBILITY IDEOGRAPH-FA1F                                     |
|              | *                                                                    |
| FA20         | CJK COMPATIBILITY IDEOGRAPH-FA20                                     |
| FA21         | CJK COMPATIBILITY IDEOGRAPH-FA21<br>CJK COMPATIBILITY IDEOGRAPH-FA23 |
| FA23         | *                                                                    |
| FA24         | CJK COMPATIBILITY IDEOGRAPH-FA24                                     |
| FA27         | CJK COMPATIBILITY IDEOGRAPH-FA27                                     |
| FA28         | CJK COMPATIBILITY IDEOGRAPH-FA28                                     |
| FA29         | CJK COMPATIBILITY IDEOGRAPH-FA29                                     |
| FE30         | PRESENTATION FORM FOR VERTICAL                                       |
| FE31         | TWO DOT LEADER<br>PRESENTATION FORM FOR VERTICAL                     |
|              | EM DASH<br>PRESENTATION FORM FOR VERTICAL                            |
| FE33<br>FE34 | LOW LINE<br>PRESENTATION FORM FOR VERTICAL                           |
|              | WAVY LOW LINE<br>PRESENTATION FORM FOR VERTICAL                      |
| FE35         | LEFT PARENTHESIS<br>PRESENTATION FORM FOR VERTICAL                   |
| FE36         | RIGHT PARENTHESIS<br>PRESENTATION FORM FOR VERTICAL                  |
| FE37         | LEFT CURLY BRACKET<br>PRESENTATION FORM FOR VERTICAL                 |
| FE38         | RIGHT CURLY BRACKET<br>PRESENTATION FORM FOR VERTICAL                |
| FE39         | LEFT TORTOISE SHELL BRACKET<br>PRESENTATION FORM FOR VERTICAL        |
| FE3A         | RIGHT TORTOISE SHELL BRACKET<br>PRESENTATION FORM FOR VERTICAL       |
| FE3B         | PRESENTATION FORM FOR VERTICAL<br>PRESENTATION FORM FOR VERTICAL     |
| FE3C         | RIGHT BLACK LENTICULAR BRACKET<br>PRESENTATION FORM FOR VERTICAL     |
| FE3D         | LEFT DOUBLE ANGLE BRACKET<br>PRESENTATION FORM FOR VERTICAL          |
| FE3E         | RIGHT DOUBLE ANGLE BRACKET<br>PRESENTATION FORM FOR VERTICAL         |
| FE3F         | LEFT ANGLE BRACKET<br>PRESENTATION FORM FOR VERTICAL                 |
| FE40<br>FE41 | RIGHT ANGLE BRACKET<br>PRESENTATION FORM FOR VERTICAL                |
| FE41         | LEFT CORNER BRACKET<br>PRESENTATION FORM FOR VERTICAL                |
| FE42<br>FE43 | RIGHT CORNER BRACKET<br>PRESENTATION FORM FOR VERTICAL               |
| FE44         | LEFT WHITE CORNER BRACKET<br>PRESENTATION FORM FOR VERTICAL          |
|              | RIGHT WHITE CORNER BRACKET                                           |
| FE49         | DASHED OVERLINE                                                      |
| FE4A         |                                                                      |
| FE4B<br>FE4C | WAVY OVERLINE<br>DOUBLE WAVY OVERLINE                                |
| FE4C<br>FE4D | DOUBLE WAVY OVERLINE<br>DASHED LOW LINE                              |
| FE4E         | CENTRELINE LOW LINE                                                  |
| FE4F         | WAVY LOW LINE                                                        |
| FE50         | SMALL COMMA                                                          |
| FE51         | SMALL IDEOGRAPHIC COMMA                                              |
| FE52         | SMALL FULL STOP                                                      |
| FE54         | SMALL SEMICOLON                                                      |
| FE55         | SMALL COLON                                                          |
| FE56         | SMALL QUESTION MARK                                                  |
| FE57         | SMALL EXCLAMATION MARK                                               |
| FE59         | SMALL LEFT PARENTHESIS                                               |
| FE5A<br>FE5B | SMALL RIGHT PARENTHESIS<br>SMALL LEFT CURLY BRACKET                  |
| FE5C         | SMALL LEFT CURLY BRACKET<br>SMALL RIGHT CURLY BRACKET                |
|              | SMALL LEFT TORTOISE SHELL                                            |
| FE5D         | BRACKET<br>SMALL RIGHT TORTOISE SHELL                                |
| FE5E<br>FE5F | BRACKET<br>SMALL NUMBER SIGN                                         |
| FE60         | SMALL NUMBER SIGN<br>SMALL AMPERSAND                                 |
| FE61         | SMALL ASTERISK                                                       |
| . =          |                                                                      |

### Appendix C: GB18030 Character Addresses

| FE62 | SMALL PLUS SIGN                  |
|------|----------------------------------|
| FE63 | SMALL HYPHEN-MINUS               |
| FE64 | SMALL LESS-THAN SIGN             |
| FE65 | SMALL GREATER-THAN SIGN          |
| FE66 | SMALL EQUALS SIGN                |
| FE68 | SMALL REVERSE SOLIDUS            |
| FE69 | SMALL DOLLAR SIGN                |
| FE6A | SMALL PERCENT SIGN               |
| FE6B | SMALL COMMERCIAL AT              |
| FF01 | FULLWIDTH EXCLAMATION MARK       |
| FF02 | FULLWIDTH QUOTATION MARK         |
| FF03 | FULLWIDTH NUMBER SIGN            |
| FF04 | FULLWIDTH DOLLAR SIGN            |
| FF05 | FULLWIDTH PERCENT SIGN           |
| FF06 | FULLWIDTH AMPERSAND              |
| FF07 | FULLWIDTH APOSTROPHE             |
| FF08 | FULLWIDTH LEFT PARENTHESIS       |
| FF09 | FULLWIDTH RIGHT PARENTHESIS      |
| FF0A | FULLWIDTH ASTERISK               |
| FF0B | FULLWIDTH PLUS SIGN              |
| FF0C | FULLWIDTH COMMA                  |
| FF0D | FULLWIDTH HYPHEN-MINUS           |
| FF0E | FULLWIDTH FULL STOP              |
| FF0F | FULLWIDTH SOLIDUS                |
| FF10 | FULLWIDTH DIGIT ZERO             |
| FF11 | FULLWIDTH DIGIT ONE              |
| FF12 | FULLWIDTH DIGIT TWO              |
| FF13 | FULLWIDTH DIGIT THREE            |
| FF14 | FULLWIDTH DIGIT FOUR             |
| FF15 | FULLWIDTH DIGIT FIVE             |
| FF16 | FULLWIDTH DIGIT SIX              |
| FF17 | FULLWIDTH DIGIT SEVEN            |
| FF18 | FULLWIDTH DIGIT EIGHT            |
| FF19 | FULLWIDTH DIGIT NINE             |
| FF1A | FULLWIDTH COLON                  |
| FF1B | FULLWIDTH SEMICOLON              |
| FF1C | FULLWIDTH LESS-THAN SIGN         |
| FF1D | FULLWIDTH EQUALS SIGN            |
| FF1E | FULLWIDTH GREATER-THAN SIGN      |
| FF1F | FULLWIDTH QUESTION MARK          |
| FF20 | FULLWIDTH COMMERCIAL AT          |
| FF21 | FULLWIDTH LATIN CAPITAL LETTER A |
| FF22 | FULLWIDTH LATIN CAPITAL LETTER B |
| FF23 | FULLWIDTH LATIN CAPITAL LETTER C |
| FF24 | FULLWIDTH LATIN CAPITAL LETTER D |
| FF25 | FULLWIDTH LATIN CAPITAL LETTER E |
| FF26 | FULLWIDTH LATIN CAPITAL LETTER F |
| FF27 | FULLWIDTH LATIN CAPITAL LETTER G |
| FF28 | FULLWIDTH LATIN CAPITAL LETTER H |
| FF29 | FULLWIDTH LATIN CAPITAL LETTER I |
| FF2A | FULLWIDTH LATIN CAPITAL LETTER J |
| FF2B | FULLWIDTH LATIN CAPITAL LETTER K |
| FF2C | FULLWIDTH LATIN CAPITAL LETTER L |
| FF2D | FULLWIDTH LATIN CAPITAL LETTER M |
| FF2E | FULLWIDTH LATIN CAPITAL LETTER N |

| FF2F         | FULLWIDTH LATIN CAPITAL LETTER O                                     |
|--------------|----------------------------------------------------------------------|
| FF30         | FULLWIDTH LATIN CAPITAL LETTER O                                     |
| FF30<br>FF31 | FULLWIDTH LATIN CAPITAL LETTER P                                     |
| FF31<br>FF32 | FULLWIDTH LATIN CAPITAL LETTER Q                                     |
|              | FULLWIDTH LATIN CAPITAL LETTER R                                     |
| FF33<br>FF34 | FULLWIDTH LATIN CAPITAL LETTER S                                     |
|              |                                                                      |
| FF35         | FULLWIDTH LATIN CAPITAL LETTER U                                     |
| FF36         | FULLWIDTH LATIN CAPITAL LETTER V                                     |
| FF37         | FULLWIDTH LATIN CAPITAL LETTER W                                     |
| FF38         | FULLWIDTH LATIN CAPITAL LETTER X                                     |
| FF39         | FULLWIDTH LATIN CAPITAL LETTER Y<br>FULLWIDTH LATIN CAPITAL LETTER Z |
| FF3A         |                                                                      |
| FF3B<br>FF3C | FULLWIDTH LEFT SQUARE BRACKET<br>FULLWIDTH REVERSE SOLIDUS           |
| FF3D         |                                                                      |
|              | FULLWIDTH RIGHT SQUARE BRACKET                                       |
| FF3E<br>FF3F | FULLWIDTH CIRCUMFLEX ACCENT                                          |
|              | FULLWIDTH LOW LINE                                                   |
| FF40<br>FF41 | FULLWIDTH GRAVE ACCENT                                               |
| FF41<br>FF42 | FULLWIDTH LATIN SMALL LETTER A                                       |
|              | FULLWIDTH LATIN SMALL LETTER B                                       |
| FF43         | FULLWIDTH LATIN SMALL LETTER C                                       |
| FF44         | FULLWIDTH LATIN SMALL LETTER D                                       |
| FF45         | FULLWIDTH LATIN SMALL LETTER E                                       |
| FF46         | FULLWIDTH LATIN SMALL LETTER F                                       |
| FF47         | FULLWIDTH LATIN SMALL LETTER G                                       |
| FF48         | FULLWIDTH LATIN SMALL LETTER H                                       |
| FF49         | FULLWIDTH LATIN SMALL LETTER I                                       |
| FF4A         | FULLWIDTH LATIN SMALL LETTER J                                       |
| FF4B         | FULLWIDTH LATIN SMALL LETTER K                                       |
| FF4C<br>FF4D | FULLWIDTH LATIN SMALL LETTER L                                       |
|              | FULLWIDTH LATIN SMALL LETTER M                                       |
| FF4E         | FULLWIDTH LATIN SMALL LETTER N                                       |
| FF4F         | FULLWIDTH LATIN SMALL LETTER O                                       |
| FF50         | FULLWIDTH LATIN SMALL LETTER P                                       |
| FF51         | FULLWIDTH LATIN SMALL LETTER Q                                       |
| FF52         | FULLWIDTH LATIN SMALL LETTER R                                       |
| FF53         | FULLWIDTH LATIN SMALL LETTER S                                       |
| FF54         | FULLWIDTH LATIN SMALL LETTER T                                       |
| FF55         | FULLWIDTH LATIN SMALL LETTER U                                       |
| FF56         | FULLWIDTH LATIN SMALL LETTER V                                       |
| FF57         | FULLWIDTH LATIN SMALL LETTER W                                       |
| FF58         | FULLWIDTH LATIN SMALL LETTER X                                       |
| FF59         | FULLWIDTH LATIN SMALL LETTER Y                                       |
| FF5A         | FULLWIDTH LATIN SMALL LETTER Z                                       |
| FF5B         | FULLWIDTH LEFT CURLY BRACKET                                         |
| FF5C         | FULLWIDTH VERTICAL LINE<br>FULLWIDTH RIGHT CURLY BRACKET             |
| FF5D         |                                                                      |
| FF5E         |                                                                      |
| FFE0         | FULLWIDTH CENT SIGN                                                  |
| FFE1         | FULLWIDTH POUND SIGN                                                 |
| FFE2         | FULLWIDTH NOT SIGN                                                   |
| FFE3         | FULLWIDTH MACRON *                                                   |
| FFE4         | FULLWIDTH BROKEN BAR                                                 |
| FFE5         | FULLWIDTH YEN SIGN                                                   |

# Appendix D: Typical Code Page Definition

### Windows 1252 Latin 1 to Unicode translation

| · · · · · · · · ·                    |                                                |                                                                                              |
|--------------------------------------|------------------------------------------------|----------------------------------------------------------------------------------------------|
| ASCII                                | Unicode                                        | Character                                                                                    |
| 0x00                                 | 0x0000                                         | NULL                                                                                         |
| 0x01                                 | 0x0001                                         | START OF HEADING                                                                             |
|                                      |                                                |                                                                                              |
| 0x02                                 | 0x0002                                         | START OF TEXT                                                                                |
| 0x03                                 | 0x0003                                         | END OF TEXT                                                                                  |
| 0x04                                 | 0x0004                                         | END OF TRANSMISSION                                                                          |
|                                      |                                                | ENQUIRY                                                                                      |
| 0x05                                 | 0x0005                                         |                                                                                              |
| 0x06                                 | 0x0006                                         | ACKNOWLEDGE                                                                                  |
| 0x07                                 | 0x0007                                         | BELL                                                                                         |
|                                      |                                                |                                                                                              |
| 0x08                                 | 0x0008                                         | BACKSPACE                                                                                    |
| 0x09                                 | 0x0009                                         | HORIZONTAL TABULATION                                                                        |
| 0x0A                                 | 0x000A                                         | LINE FEED                                                                                    |
| 0x0B                                 | 0x000B                                         | VERTICAL TABULATION                                                                          |
|                                      |                                                |                                                                                              |
| 0x0C                                 | 0x000C                                         | FORM FEED                                                                                    |
| 0x0D                                 | 0x000D                                         | CARRIAGE RETURN                                                                              |
| 0x0E                                 | 0x000E                                         | SHIFT OUT                                                                                    |
| 0x0F                                 |                                                | SHIFT IN                                                                                     |
|                                      | 0x000F                                         |                                                                                              |
| 0x10                                 | 0x0010                                         | DATA LINK ESCAPE                                                                             |
| 0x11                                 | 0x0011                                         | DEVICE CONTROL ONE                                                                           |
| 0x12                                 | 0x0012                                         | DEVICE CONTROL TWO                                                                           |
|                                      |                                                |                                                                                              |
| 0x13                                 | 0x0013                                         | DEVICE CONTROL THREE                                                                         |
| 0x14                                 | 0x0014                                         | DEVICE CONTROL FOUR                                                                          |
| 0x15                                 | 0x0015                                         | NEGATIVE ACKNOWLEDGE                                                                         |
| 0x15<br>0x16                         | 0x0015<br>0x0016                               | SYNCHRONOUS IDLE                                                                             |
|                                      |                                                |                                                                                              |
| 0x17                                 | 0x0017                                         | END OF TRANSMISSION BLOCK                                                                    |
| 0x18                                 | 0x0018                                         | CANCEL                                                                                       |
| 0x10                                 | 0x0019                                         | END OF MEDIUM                                                                                |
|                                      |                                                |                                                                                              |
| 0x1A                                 | 0x001A                                         | SUBSTITUTE                                                                                   |
| 0x1B                                 | 0x001B                                         | ESCAPE                                                                                       |
| 0x1C                                 | 0x001C                                         | FILE SEPARATOR                                                                               |
|                                      |                                                |                                                                                              |
| 0x1D                                 | 0x001D                                         | GROUP SEPARATOR                                                                              |
| 0x1E                                 | 0x001E                                         | RECORD SEPARATOR                                                                             |
| 0x1F                                 | 0x001F                                         | UNIT SEPARATOR                                                                               |
| 0x20                                 | 0x0020                                         | SPACE                                                                                        |
|                                      |                                                |                                                                                              |
| 0x21                                 | 0x0021                                         | EXCLAMATION MARK                                                                             |
| 0x22                                 | 0x0022                                         | QUOTATION MARK                                                                               |
| 0x23                                 | 0x0023                                         | NUMBER SIGN                                                                                  |
| 0x24                                 |                                                | DOLLAR SIGN                                                                                  |
|                                      | 0x0024                                         |                                                                                              |
| 0x25                                 | 0x0025                                         | PERCENT SIGN                                                                                 |
| 0x26                                 | 0x0026                                         | AMPERSAND                                                                                    |
| 0x27                                 | 0x0027                                         | APOSTROPHE                                                                                   |
|                                      |                                                |                                                                                              |
| 0x28                                 | 0x0028                                         | LEFT PARENTHESIS                                                                             |
| 0x29                                 | 0x0029                                         | RIGHT PARENTHESIS                                                                            |
| 0x2A                                 | 0x002A                                         | ASTERISK                                                                                     |
|                                      |                                                |                                                                                              |
| 0x2B                                 | 0x002B                                         | PLUS SIGN                                                                                    |
| 0x2C                                 | 0x002C                                         | COMMA                                                                                        |
| 0x2D                                 | 0x002D                                         | HYPHEN-MINUS                                                                                 |
| 0x2E                                 | 0x002E                                         | FULL STOP                                                                                    |
|                                      |                                                |                                                                                              |
| 0x2F                                 | 0x002F                                         | SOLIDUS                                                                                      |
| 0x30                                 | 0x0030                                         | DIGIT ZERO                                                                                   |
| 0x31                                 | 0x0031                                         | DIGIT ONE                                                                                    |
| 0x32                                 | 0x0032                                         | DIGIT TWO                                                                                    |
|                                      |                                                |                                                                                              |
| 0x33                                 | 0x0033                                         | DIGIT THREE                                                                                  |
| 0x34                                 | 0x0034                                         | DIGIT FOUR                                                                                   |
| 0x35                                 | 0x0035                                         | DIGIT FIVE                                                                                   |
| 0x36                                 | 0x0036                                         | DIGIT SIX                                                                                    |
|                                      |                                                |                                                                                              |
| 0x37                                 | 0x0037                                         | DIGIT SEVEN                                                                                  |
| 0x38                                 | 0x0038                                         | DIGIT EIGHT                                                                                  |
| 0x39                                 | 0x0039                                         | DIGIT NINE                                                                                   |
|                                      |                                                | COLON                                                                                        |
| 0x3A                                 | 0x003A                                         |                                                                                              |
| 0x3B                                 | 0x003B                                         | SEMICOLON                                                                                    |
|                                      |                                                |                                                                                              |
| 0x3C                                 | 0x003C                                         | LESS-THAN SIGN                                                                               |
| 0x3C                                 | 0x003C                                         | LESS-THAN SIGN                                                                               |
| 0x3D                                 | 0x003D                                         | EQUALS SIGN                                                                                  |
| 0x3D<br>0x3E                         | 0x003D<br>0x003E                               | EQUALS SIGN<br>GREATER-THAN SIGN                                                             |
| 0x3D                                 | 0x003D                                         | EQUALS SIGN                                                                                  |
| 0x3D<br>0x3E<br>0x3F                 | 0x003D<br>0x003E<br>0x003F                     | EQUALS SIGN<br>GREATER-THAN SIGN<br>QUESTION MARK                                            |
| 0x3D<br>0x3E<br>0x3F<br>0x40         | 0x003D<br>0x003E<br>0x003F<br>0x0040           | EQUALS SIGN<br>GREATER-THAN SIGN<br>QUESTION MARK<br>COMMERCIAL AT                           |
| 0x3D<br>0x3E<br>0x3F<br>0x40<br>0x41 | 0x003D<br>0x003E<br>0x003F<br>0x0040<br>0x0041 | EQUALS SIGN<br>GREATER-THAN SIGN<br>QUESTION MARK<br>COMMERCIAL AT<br>LATIN CAPITAL LETTER A |
| 0x3D<br>0x3E<br>0x3F<br>0x40         | 0x003D<br>0x003E<br>0x003F<br>0x0040           | EQUALS SIGN<br>GREATER-THAN SIGN<br>QUESTION MARK<br>COMMERCIAL AT                           |
| 0x3D<br>0x3E<br>0x3F<br>0x40<br>0x41 | 0x003D<br>0x003E<br>0x003F<br>0x0040<br>0x0041 | EQUALS SIGN<br>GREATER-THAN SIGN<br>QUESTION MARK<br>COMMERCIAL AT<br>LATIN CAPITAL LETTER A |

| 0x44         | 0x0044           | LATIN CAPITAL LETTER D            |
|--------------|------------------|-----------------------------------|
| 0x45         | 0x0045           | LATIN CAPITAL LETTER E            |
| 0x46         | 0x0046           | LATIN CAPITAL LETTER F            |
| 0x47         | 0x0047           | LATIN CAPITAL LETTER G            |
| 0x48         | 0x0048           | LATIN CAPITAL LETTER H            |
| 0x49         | 0x0049           | LATIN CAPITAL LETTER I            |
| 0x4A         | 0x004A           | LATIN CAPITAL LETTER J            |
| 0x4B         | 0x004B           | LATIN CAPITAL LETTER K            |
| 0x4C         | 0x004C           | LATIN CAPITAL LETTER L            |
| 0x4D         | 0x004D           | LATIN CAPITAL LETTER M            |
| 0x4D<br>0x4E | 0x004D<br>0x004E | LATIN CAPITAL LETTER N            |
| 0x4E         | 0x004L           | LATIN CAPITAL LETTER O            |
|              |                  | LATIN CAPITAL LETTER O            |
| 0x50         | 0x0050<br>0x0051 |                                   |
| 0x51         |                  |                                   |
| 0x52         | 0x0052           | LATIN CAPITAL LETTER R            |
| 0x53         | 0x0053           | LATIN CAPITAL LETTER S            |
| 0x54         | 0x0054           | LATIN CAPITAL LETTER T            |
| 0x55         | 0x0055           | LATIN CAPITAL LETTER U            |
| 0x56         | 0x0056           | LATIN CAPITAL LETTER V            |
| 0x57         | 0x0057           | LATIN CAPITAL LETTER W            |
| 0x58         | 0x0058           | LATIN CAPITAL LETTER X            |
| 0x59         | 0x0059           | LATIN CAPITAL LETTER Y            |
| 0x5A         | 0x005A           | LATIN CAPITAL LETTER Z            |
| 0x5B         | 0x005B           | LEFT SQUARE BRACKET               |
| 0x5C         | 0x005C           | REVERSE SOLIDUS                   |
| 0x5D         | 0x005D           | RIGHT SQUARE BRACKET              |
| 0x5E         | 0x005E           | CIRCUMFLEX ACCENT                 |
| 0x5E         | 0x005E           | LOW LINE                          |
| 0x60         | 0x0000           | GRAVE ACCENT                      |
| 0x61         | 0x0000           | LATIN SMALL LETTER A              |
| 0x62         | 0x0001           | LATIN SMALL LETTER B              |
|              |                  |                                   |
| 0x63         | 0x0063           | LATIN SMALL LETTER C              |
| 0x64         | 0x0064           | LATIN SMALL LETTER D              |
| 0x65         | 0x0065           | LATIN SMALL LETTER E              |
| 0x66         | 0x0066           | LATIN SMALL LETTER F              |
| 0x67         | 0x0067           | LATIN SMALL LETTER G              |
| 0x68         | 0x0068           | LATIN SMALL LETTER H              |
| 0x69         | 0x0069           | LATIN SMALL LETTER I              |
| 0x6A         | 0x006A           | LATIN SMALL LETTER J              |
| 0x6B         | 0x006B           | LATIN SMALL LETTER K              |
| 0x6C         | 0x006C           | LATIN SMALL LETTER L              |
| 0x6D         | 0x006D           | LATIN SMALL LETTER M              |
| 0x6E         | 0x006E           | LATIN SMALL LETTER N              |
| 0x6F         | 0x006F           | LATIN SMALL LETTER O              |
| 0x70         | 0x0070           | LATIN SMALL LETTER P              |
| 0x71         | 0x0071           | LATIN SMALL LETTER Q              |
| 0x72         | 0x0072           | LATIN SMALL LETTER R              |
| 0x73         | 0x0073           | LATIN SMALL LETTER S              |
| 0x74         | 0x0074           | LATIN SMALL LETTER T              |
| 0x75         | 0x0075           | LATIN SMALL LETTER U              |
| 0x76         | 0x0076           | LATIN SMALL LETTER V              |
| 0x77         | 0x0070           | LATIN SMALL LETTER W              |
| 0x78         | 0x0077           | LATIN SMALL LETTER X              |
| 0x78         | 0x0078<br>0x0079 | LATIN SMALL LETTER X              |
| 0x79<br>0x7A | 0x0079<br>0x007A | LATIN SMALL LETTER T              |
|              | 0x007A<br>0x007B |                                   |
| 0x7B         |                  |                                   |
| 0x7C         | 0x007C           |                                   |
| 0x7D         | 0x007D           | RIGHT CURLY BRACKET               |
| 0x7E         | 0x007E           | TILDE                             |
| 0x7F         | 0x007F           | DELETE                            |
| 0x80         | 0x20AC           | EURO SIGN                         |
| 0x81         | 0x0000           |                                   |
| 0x82         | 0x201A           | SINGLE LOW-9 QUOTATION MARK       |
| 0x83         | 0x0192           | LATIN SMALL LETTER F WITH HOOK    |
| 0x84         | 0x201E           | DOUBLE LOW-9 QUOTATION MARK       |
| 0x85         | 0x2026           | HORIZONTAL ELLIPSIS               |
| 0x86         | 0x2020           | DAGGER                            |
| 0x87         | 0x2021           | DOUBLE DAGGER                     |
| 0x88         | 0x02C6           | MODIFIER LETTER CIRCUMFLEX ACCENT |
| 0000         |                  |                                   |

| 0x89                                                 | 0x2030                                                             | PER MILLE SIGN                                                                                                    |
|------------------------------------------------------|--------------------------------------------------------------------|----------------------------------------------------------------------------------------------------|
| 0x8A                                                 | 0x0160                                                             | LATIN CAPITAL LETTER S WITH CARON                                                                                                    |
| 0x8B                                                 | 0x2039                                                             | SINGLE LEFT-POINTING ANGLE                                                                                                    |
| UXOD                                                 | 072039                                                             |                                                                                                    |
|                                                      |                                                                    | QUOTATION MARK                                                                                                    |
| 0x8C                                                 | 0x0152                                                             | LATIN CAPITAL LIGATURE OE                                                                                                    |
| 0x8D                                                 | 0x0000                                                             |                                                                                                    |
| 0x8E                                                 | 0x017D                                                             | LATIN CAPITAL LETTER Z WITH CARON                                                                                                    |
|                                                      |                                                                    | LATIN CAFITAL LETTER 2 WITH CARON                                                                                                    |
| 0x8F                                                 | 0x0000                                                             |                                                                                                    |
| 0x90                                                 | 0x0000                                                             |                                                                                                    |
| 0x91                                                 | 0x2018                                                             | LEFT SINGLE QUOTATION MARK                                                                                                    |
| 0x92                                                 | 0x2019                                                             | RIGHT SINGLE QUOTATION MARK                                                                                                    |
|                                                      |                                                                    |                                                                                                    |
| 0x93                                                 | 0x201C                                                             | LEFT DOUBLE QUOTATION MARK                                                                                                    |
| 0x94                                                 | 0x201D                                                             | RIGHT DOUBLE QUOTATION MARK                                                                                                    |
| 0x95                                                 | 0x2022                                                             | BULLET                                                                                                    |
| 0x96                                                 | 0x2013                                                             | EN DASH                                                                                                    |
|                                                      |                                                                    |                                                                                                    |
| 0x97                                                 | 0x2014                                                             | EM DASH                                                                                                    |
| 0x98                                                 | 0x02DC                                                             | SMALL TILDE                                                                                                    |
| 0x99                                                 | 0x2122                                                             | TRADE MARK SIGN                                                                                                    |
|                                                      |                                                                    | LATIN SMALL LETTER S WITH CARON                                                                                                    |
| 0x9A                                                 | 0x0161                                                             |                                                                                                    |
| 0x9B                                                 | 0x203A                                                             | SINGLE RIGHT-POINTING ANGLE                                                                                                    |
|                                                      |                                                                    | QUOTATION MARK                                                                                                    |
| 0x9C                                                 | 0x0153                                                             | LATIN SMALL LIGATURE OE                                                                                                    |
| 0x9D                                                 | 0x0100                                                             |                                                                                                    |
|                                                      |                                                                    |                                                                                                    |
| 0x9E                                                 | 0x017E                                                             | LATIN SMALL LETTER Z WITH CARON                                                                                                    |
| 0x9F                                                 | 0x0178                                                             | LATIN CAPITAL LETTER Y WITH                                                                                                    |
| -                                                    |                                                                    | DIAERESIS                                                                                                    |
| 0xA0                                                 | 0,00000                                                            | NO-BREAK SPACE                                                                                                    |
|                                                      | 0x00A0                                                             |                                                                                                    |
| 0xA1                                                 | 0x00A1                                                             | INVERTED EXCLAMATION MARK                                                                                                    |
| 0xA2                                                 | 0x00A2                                                             | CENT SIGN                                                                                                    |
| 0xA3                                                 | 0x00A3                                                             | POUND SIGN                                                                                                    |
| 0xA4                                                 | 0x00/10                                                            | CURRENCY SIGN                                                                                                    |
|                                                      |                                                                    |                                                                                                    |
| 0xA5                                                 | 0x00A5                                                             | YEN SIGN                                                                                                    |
| 0xA6                                                 | 0x00A6                                                             | BROKEN BAR                                                                                                    |
| 0xA7                                                 | 0x00A7                                                             | SECTION SIGN                                                                                                    |
|                                                      |                                                                    | DIAERESIS                                                                                                    |
| 0xA8                                                 | 0x00A8                                                             |                                                                                                    |
| 0xA9                                                 | 0x00A9                                                             | COPYRIGHT SIGN                                                                                                    |
| 0xAA                                                 | 0x00AA                                                             | FEMININE ORDINAL INDICATOR                                                                                                    |
| 0xAB                                                 | 0x00AB                                                             | LEFT-POINTING DOUBLE ANGLE                                                                                                    |
| 07/10                                                | 000000                                                             |                                                                                                    |
|                                                      |                                                                    | QUOTATION MARK                                                                                                    |
| 0xAC                                                 | 0x00AC                                                             | NOT SIGN                                                                                                    |
| 0xAD                                                 | 0x00AD                                                             | SOFT HYPHEN                                                                                                    |
| 0xAE                                                 | 0x00AE                                                             | REGISTERED SIGN                                                                                                    |
| 0xAF                                                 |                                                                    |                                                                                                    |
|                                                      | 0x00AF                                                             | MACRON                                                                                                    |
| 0xB0                                                 | 0x00B0                                                             | DEGREE SIGN                                                                                                    |
| 0xB1                                                 | 0x00B1                                                             | PLUS-MINUS SIGN                                                                                                    |
| 0xB2                                                 | 0x00B2                                                             | SUPERSCRIPT TWO                                                                                                    |
|                                                      |                                                                    | SUPERSCRIPT THREE                                                                                                    |
| 0xB3                                                 | 0x00B3                                                             |                                                                                                    |
| 0xB4                                                 | 0x00B4                                                             | ACUTE ACCENT                                                                                                    |
| 0xB5                                                 | 0x00B5                                                             | MICRO SIGN                                                                                                    |
| 0xB6                                                 | 0x00B6                                                             | PILCROW SIGN                                                                                                    |
|                                                      |                                                                    |                                                                                                    |
| 0xB7                                                 | 0x00B7                                                             | MIDDLE DOT                                                                                                    |
| 0xB8                                                 | 0x00B8                                                             | CEDILLA                                                                                                    |
| 0xB9                                                 | 0x00B9                                                             | SUPERSCRIPT ONE                                                                                                    |
| 0xBA                                                 | 0x00BA                                                             | MASCULINE ORDINAL INDICATOR                                                                                                    |
|                                                      |                                                                    |                                                                                                    |
| 0xBB                                                 | 0x00BB                                                             | RIGHT-POINTING DOUBLE ANGLE                                                                                                    |
|                                                      |                                                                    | QUOTATION MARK                                                                                                    |
| 0xBC                                                 | 0x00BC                                                             | VULGAR FRACTION ONE QUARTER                                                                                                    |
| 0xBD                                                 | 0x00BD                                                             | VULGAR FRACTION ONE HALF                                                                                                    |
|                                                      |                                                                    |                                                                                                    |
| 0xBE                                                 | 0x00BE                                                             | VULGAR FRACTION THREE QUARTERS                                                                                                    |
| 0xBF                                                 | 0x00BF                                                             | INVERTED QUESTION MARK                                                                                                    |
| 0xC0                                                 | 0x00C0                                                             | LATIN CAPITAL LETTER A WITH GRAVE                                                                                                    |
| 0xC1                                                 | 0x00C1                                                             | LATIN CAPITAL LETTER A WITH ACUTE                                                                                                    |
| 0xC2                                                 | 0x00C2                                                             | LATIN CAPITAL LETTER A WITH                                                                                                    |
| 0102                                                 | 010002                                                             |                                                                                                    |
|                                                      |                                                                    | CIRCUMFLEX                                                                                                    |
|                                                      | 00000                                                              | LATIN CAPITAL LETTER A WITH TILDE                                                                                                    |
| 0xC3                                                 | 0x00C3                                                             |                                                                                                    |
|                                                      |                                                                    | LATIN CAPITAL LETTER A WITH                                                                                                    |
| 0xC3<br>0xC4                                         | 0x00C3                                                             |                                                                                                    |
| 0xC4                                                 | 0x00C4                                                             | DIAERESIS                                                                                                    |
|                                                      |                                                                    | DIAERESIS<br>LATIN CAPITAL LETTER A WITH RING                                                                                                    |
| 0xC4                                                 | 0x00C4                                                             | DIAERESIS<br>LATIN CAPITAL LETTER A WITH RING<br>ABOVE                                                                                                    |
| 0xC4<br>0xC5                                         | 0x00C4<br>0x00C5                                                   | DIAERESIS<br>LATIN CAPITAL LETTER A WITH RING<br>ABOVE                                                                                                    |
| 0xC4<br>0xC5<br>0xC6                                 | 0x00C4<br>0x00C5<br>0x00C6                                         | DIAERESIS<br>LATIN CAPITAL LETTER A WITH RING<br>ABOVE<br>LATIN CAPITAL LETTER AE                                                                                                    |
| 0xC4<br>0xC5<br>0xC6<br>0xC7                         | 0x00C4<br>0x00C5<br>0x00C6<br>0x00C7                               | DIAERESIS<br>LATIN CAPITAL LETTER A WITH RING<br>ABOVE<br>LATIN CAPITAL LETTER AE<br>LATIN CAPITAL LETTER C WITH CEDILLA                                                                                                    |
| 0xC4<br>0xC5<br>0xC6<br>0xC7<br>0xC8                 | 0x00C4<br>0x00C5<br>0x00C6<br>0x00C7<br>0x00C8                     | DIAERESIS<br>LATIN CAPITAL LETTER A WITH RING<br>ABOVE<br>LATIN CAPITAL LETTER AE<br>LATIN CAPITAL LETTER C WITH CEDILLA<br>LATIN CAPITAL LETTER E WITH GRAVE                                                                                   |
| 0xC4<br>0xC5<br>0xC6<br>0xC7                         | 0x00C4<br>0x00C5<br>0x00C6<br>0x00C7                               | DIAERESIS<br>LATIN CAPITAL LETTER A WITH RING<br>ABOVE<br>LATIN CAPITAL LETTER AE<br>LATIN CAPITAL LETTER C WITH CEDILLA                                                                                                    |
| 0xC4<br>0xC5<br>0xC6<br>0xC7<br>0xC8<br>0xC9         | 0x00C4<br>0x00C5<br>0x00C6<br>0x00C7<br>0x00C8<br>0x00C9           | DIAERESIS<br>LATIN CAPITAL LETTER A WITH RING<br>ABOVE<br>LATIN CAPITAL LETTER AE<br>LATIN CAPITAL LETTER C WITH CEDILLA<br>LATIN CAPITAL LETTER E WITH GRAVE<br>LATIN CAPITAL LETTER E WITH ACUTE                                              |
| 0xC4<br>0xC5<br>0xC6<br>0xC7<br>0xC8                 | 0x00C4<br>0x00C5<br>0x00C6<br>0x00C7<br>0x00C8                     | DIAERESIS<br>LATIN CAPITAL LETTER A WITH RING<br>ABOVE<br>LATIN CAPITAL LETTER AE<br>LATIN CAPITAL LETTER C WITH CEDILLA<br>LATIN CAPITAL LETTER E WITH GRAVE<br>LATIN CAPITAL LETTER E WITH                                                    |
| 0xC4<br>0xC5<br>0xC6<br>0xC7<br>0xC8<br>0xC9<br>0xCA | 0x00C4<br>0x00C5<br>0x00C6<br>0x00C7<br>0x00C8<br>0x00C9<br>0x00CA | DIAERESIS<br>LATIN CAPITAL LETTER A WITH RING<br>ABOVE<br>LATIN CAPITAL LETTER AE<br>LATIN CAPITAL LETTER C WITH CEDILLA<br>LATIN CAPITAL LETTER E WITH GRAVE<br>LATIN CAPITAL LETTER E WITH ACUTE<br>LATIN CAPITAL LETTER E WITH<br>CIRCUMFLEX |
| 0xC4<br>0xC5<br>0xC6<br>0xC7<br>0xC8<br>0xC9         | 0x00C4<br>0x00C5<br>0x00C6<br>0x00C7<br>0x00C8<br>0x00C9           | DIAERESIS<br>LATIN CAPITAL LETTER A WITH RING<br>ABOVE<br>LATIN CAPITAL LETTER AE<br>LATIN CAPITAL LETTER C WITH CEDILLA<br>LATIN CAPITAL LETTER E WITH GRAVE<br>LATIN CAPITAL LETTER E WITH                                                    |

| 0xCC         | 0x00CC           | LATIN CAPITAL LETTER I WITH GRAVE        |
|--------------|------------------|------------------------------------------|
| 0xCD         | 0x00CD           | LATIN CAPITAL LETTER I WITH ACUTE        |
| 0xCE         | 0x00CE           | LATIN CAPITAL LETTER I WITH              |
|              |                  | CIRCUMFLEX                               |
| 0xCF         | 0x00CF           | LATIN CAPITAL LETTER I WITH DIAERESIS    |
| 0xD0         | 0x00D0           | LATIN CAPITAL LETTER ETH                 |
| 0xD1         | 0x00D1           | LATIN CAPITAL LETTER N WITH TILDE        |
| 0xD2         | 0x00D2           | LATIN CAPITAL LETTER O WITH GRAVE        |
| 0xD3         | 0x00D3           | LATIN CAPITAL LETTER O WITH ACUTE        |
| 0xD4         | 0x00D4           | LATIN CAPITAL LETTER O WITH              |
| 0.55         | 0.0055           |                                          |
| 0xD5         | 0x00D5           | LATIN CAPITAL LETTER O WITH TILDE        |
| 0xD6         | 0x00D6           | LATIN CAPITAL LETTER O WITH<br>DIAERESIS |
| 0xD7         | 0x00D7           | MULTIPLICATION SIGN                      |
| 0xD7         | 0x00D7           | LATIN CAPITAL LETTER O WITH STROKE       |
| 0xD0         | 0x00D0           | LATIN CAPITAL LETTER U WITH GRAVE        |
| 0xD3         | 0x00D3           | LATIN CAPITAL LETTER U WITH ACUTE        |
| 0xDA<br>0xDB | 0x00DA<br>0x00DB | LATIN CAPITAL LETTER U WITH              |
| UXDD         | UXUUDD           | CIRCUMFLEX                               |
| 0xDC         | 0x00DC           | LATIN CAPITAL LETTER U WITH              |
| UNDO         | 0,00000          | DIAERESIS                                |
| 0xDD         | 0x00DD           | LATIN CAPITAL LETTER Y WITH ACUTE        |
| 0xDE         | 0x00DE           | LATIN CAPITAL LETTER THORN               |
| 0xDF         | 0x00DE           | LATIN SMALL LETTER SHARP S               |
| 0xE0         | 0x00E0           | LATIN SMALL LETTER A WITH GRAVE          |
| 0xE0         | 0x00E0           | LATIN SMALL LETTER A WITH ACUTE          |
| 0xE2         | 0x00E1           | LATIN SMALL LETTER A WITH                |
| UALZ         | UXUULZ           | CIRCUMFLEX                               |
| 0xE3         | 0x00E3           | LATIN SMALL LETTER A WITH TILDE          |
| 0xE4         | 0x00E0           | LATIN SMALL LETTER A WITH DIAERESIS      |
| 0xE5         | 0x00E5           | LATIN SMALL LETTER A WITH RING           |
| UNEO         | CACCEC           | ABOVE                                    |
| 0xE6         | 0x00E6           | LATIN SMALL LETTER AE                    |
| 0xE7         | 0x00E7           | LATIN SMALL LETTER C WITH CEDILLA        |
| 0xE8         | 0x00E8           | LATIN SMALL LETTER E WITH GRAVE          |
| 0xE9         | 0x00E9           | LATIN SMALL LETTER E WITH ACUTE          |
| 0xEA         | 0x00EA           | LATIN SMALL LETTER E WITH                |
|              |                  | CIRCUMFLEX                               |
| 0xEB         | 0x00EB           | LATIN SMALL LETTER E WITH DIAERESIS      |
| 0xEC         | 0x00EC           | LATIN SMALL LETTER I WITH GRAVE          |
| 0xED         | 0x00ED           | LATIN SMALL LETTER I WITH ACUTE          |
| 0xEE         | 0x00EE           | LATIN SMALL LETTER I WITH CIRCUMFLEX     |
| 0xEF         | 0x00EF           | LATIN SMALL LETTER I WITH DIAERESIS      |
| 0xF0         | 0x00F0           | LATIN SMALL LETTER ETH                   |
| 0xF1         | 0x00F1           | LATIN SMALL LETTER N WITH TILDE          |
| 0xF2         | 0x00F2           | LATIN SMALL LETTER O WITH GRAVE          |
| 0xF3         | 0x00F3           | LATIN SMALL LETTER O WITH ACUTE          |
| 0xF4         | 0x00F4           | LATIN SMALL LETTER O WITH                |
|              |                  | CIRCUMFLEX                               |
| 0xF5         | 0x00F5           | LATIN SMALL LETTER O WITH TILDE          |
| 0xF6         | 0x00F6           | LATIN SMALL LETTER O WITH DIAERESIS      |
| 0xF7         | 0x00F7           | DIVISION SIGN                            |
| 0xF8         | 0x00F8           | LATIN SMALL LETTER O WITH STROKE         |
| 0xF9         | 0x00F9           | LATIN SMALL LETTER U WITH GRAVE          |
| 0xFA         | 0x00FA           | LATIN SMALL LETTER U WITH ACUTE          |
| 0xFB         | 0x00FB           | LATIN SMALL LETTER U WITH                |
|              |                  | CIRCUMFLEX                               |
| 0xFC         | 0x00FC           | LATIN SMALL LETTER U WITH DIAERESIS      |
| 0xFD         | 0x00FD           | LATIN SMALL LETTER Y WITH ACUTE          |
| 0xFE         | 0x00FE           | LATIN SMALL LETTER THORN                 |
| 0xFF         | 0x00FF           | LATIN SMALL LETTER Y WITH DIAERESIS      |
|              |                  |                                          |

| Code  | Country Code/Language Set   | Decimal <n<sub>h&gt;</n<sub> | $Hex < n_h > < n_l >$ |
|-------|-----------------------------|------------------------------|-----------------------|
| Page  |                             | < <b>n</b> i>                |                       |
| 64    | USA (Slashed 0)             | 0,64                         | 0H,040H               |
| 65    | USA (Unslashed 0)           | 0,65                         | 0H,041H               |
| 66    | British                     | 0,66                         | 0H,042H               |
| 67    | German                      | 0,67                         | 0H,043H               |
| 68    | French                      | 0,68                         | 0H,044H               |
| 69    | Swedish I                   | 0,69                         | 0H,045H               |
| 70    | Danish                      | 0,70                         | 0H,046H               |
| 71    | Norwegian                   | 0,71                         | 0H,047H               |
| 72    | Dutch                       | 0,72                         | 0H,048H               |
| 73    | Italian                     | 0,73                         | 0H,049H               |
| 74    | French Canadian             | 0,74                         | 0H,04AH               |
| 75    | Spanish                     | 0,75                         | 0H,04BH               |
| 76    | Swedish II                  | 0,76                         | 0H,04CH               |
| 77    | Swedish III                 | 0,77                         | 0H,04DH               |
| 78    | Swedish IV                  | 0,78                         | 0H,04EH               |
| 79    | Turkish                     | 0,79                         | 0H,04FH               |
| 80    | Swiss I                     | 0,80                         | 0H,050H               |
| 81    | Swiss II                    | 0,81                         | 0H,051H               |
| 437   | USA                         | 1,181                        | 1H,0B5H               |
| 737   | Greek                       | 2,225                        | 2H,0E1H               |
| 850   | Multilingual                | 3,82                         | 3H,052H               |
| 852   | East Europe Latin II-852    | 3,84                         | 3H,054H               |
| 855   | Cyrillic I-855              | 3,87                         | 3H,057H               |
| 857   | Turkey 857                  | 3,89                         | 3H,059H               |
| 858   | Multilingual Euro           | 3,90                         | 3H,05AH               |
| 866   | Cyrillic II-866             | 3,98                         | 3H,062H               |
| 1004  | IS08859                     | 3,236                        | 3H,0ECH               |
| 1250  | Windows 1250 Central Europe | 4,226                        | 4H,0E2H               |
| 1251  | Windows 1251 Cyrillic       | 4,227                        | 4H,0E3H               |
| 1252  | Windows 1252 Latin 1        | 4,228                        | 4H,0E4H               |
| 1253  | Windows 1253 Greek          | 4,229                        | 4H,0E5H               |
| 1254  | Windows 1254 Turkish        | 4,230                        | 4H,0E6H               |
| 1257  | Windows 1257 Baltic         | 4,233                        | 4H,0E9H               |
| 28591 | ISO8859-1 Latin 1           | 111,175                      | 6FH,AFH               |
| 28592 | ISO8859-2 Latin 2           | 111,176                      | 6FH,B0H               |
| 28593 | ISO8859-3 Latin 3           | 111,177                      | 6FH,B1H               |
| 28594 | ISO8859-4 Baltic 4          | 111,178                      | 6FH,B2H               |
| 28595 | ISO8859-5 Cyrillic          | 111,179                      | 6FH,B3H               |
| 28597 | ISO8859-7 Greek             | 111,181                      | 6FH,B5H               |
| 28599 | ISO8859-9 Turkish           | 111,183                      | 6FH,B7H               |
| 28605 | ISO8859-15 Latin 9          | 111,189                      | 6FH,BDH               |

# Appendix E: Internal Code Pages

Note: The [ESC]! Select international character set command uses Code Pages 64-81 and represent old DOS code page maps. They are provided to support of legacy applications.

They are not recommended for new applications.

# Appendix F: ASCII Code Table

| Hex | Decimal | ASCII | Hex | Decimal | ASCII | Hex | Decimal | ASCII | Hex | Decimal | ASCII |
|-----|---------|-------|-----|---------|-------|-----|---------|-------|-----|---------|-------|
| 00  | 0       | NULL  | 20  | 32      | (SP)  | 40  | 64      | @     | 60  | 96      | ``    |
| 01  | 1       | SOH   | 21  | 33      | !     | 41  | 65      | А     | 61  | 97      | а     |
| 02  | 2       | STX   | 22  | 34      | "     | 42  | 66      | В     | 62  | 98      | b     |
| 03  | 3       | ETX   | 23  | 35      | #     | 43  | 67      | С     | 63  | 99      | с     |
| 04  | 4       | EOT   | 24  | 36      | \$    | 44  | 68      | D     | 64  | 100     | d     |
| 05  | 5       | ENQ   | 25  | 37      | %     | 45  | 69      | E     | 65  | 101     | е     |
| 06  | 6       | ACK   | 26  | 38      | &     | 46  | 70      | F     | 66  | 102     | f     |
| 07  | 7       | BEL   | 27  | 39      | '     | 47  | 71      | G     | 67  | 103     | g     |
| 08  | 8       | BS    | 28  | 40      | (     | 48  | 72      | Н     | 68  | 104     | h     |
| 09  | 9       | HT    | 29  | 41      | )     | 49  | 73      | I     | 69  | 105     | i     |
| 0A  | 10      | LF    | 2A  | 42      | *     | 4A  | 74      | J     | 6A  | 106     | j     |
| 0B  | 11      | VT    | 2B  | 43      | +     | 4B  | 75      | К     | 6B  | 107     | k     |
| 0C  | 12      | FF    | 2C  | 44      | ,     | 4C  | 76      | L     | 6C  | 108     | I     |
| 0D  | 13      | CR    | 2D  | 45      | -     | 4D  | 77      | М     | 6D  | 109     | m     |
| 0E  | 14      | SO    | 2E  | 46      |       | 4E  | 78      | Ν     | 6E  | 110     | n     |
| 0F  | 15      | SI    | 2F  | 47      | /     | 4F  | 79      | 0     | 6F  | 111     | 0     |
| 10  | 16      | DLE   | 30  | 48      | 0     | 50  | 80      | Р     | 70  | 112     | р     |
| 11  | 17      | DC1   | 31  | 49      | 1     | 51  | 81      | Q     | 71  | 113     | q     |
| 12  | 18      | DC2   | 32  | 50      | 2     | 52  | 82      | R     | 72  | 114     | r     |
| 13  | 19      | DC3   | 33  | 51      | 3     | 53  | 83      | S     | 73  | 115     | s     |
| 14  | 20      | DC4   | 34  | 52      | 4     | 54  | 84      | Т     | 74  | 116     | t     |
| 15  | 21      | NAK   | 35  | 53      | 5     | 55  | 85      | U     | 75  | 117     | u     |
| 16  | 22      | SYN   | 36  | 54      | 6     | 56  | 86      | V     | 76  | 118     | v     |
| 17  | 23      | ETB   | 37  | 55      | 7     | 57  | 87      | W     | 77  | 119     | w     |
| 18  | 24      | CAN   | 38  | 56      | 8     | 58  | 88      | Х     | 78  | 120     | x     |
| 19  | 25      | EM    | 39  | 57      | 9     | 59  | 89      | Y     | 79  | 121     | у     |
| 1A  | 26      | SUB   | 3A  | 58      | :     | 5A  | 90      | Z     | 7A  | 122     | z     |
| 1B  | 27      | ESC   | 3B  | 59      | ;     | 5B  | 91      | [     | 7B  | 123     | {     |
| 1C  | 28      | FS    | 3C  | 60      | <     | 5C  | 92      | ١     | 7C  | 124     |       |
| 1D  | 29      | GS    | 3D  | 61      | =     | 5D  | 93      | ]     | 7D  | 125     | }     |
| 1E  | 30      | RS    | 3E  | 62      | >     | 5E  | 94      | ^     | 7E  | 126     | ~     |
| 1F  | 31      | US    | 3F  | 63      | ?     | 5F  | 95      | _     | 7F  | 127     | (sp)  |

# **Appendix G: Ordering Supplies**

TransAct<sup>®</sup> supplies, cables and drivers can be ordered easily direct from the TransAct website (www.transact-tech.com) or our telephone number within the US toll free: (877) 7TransAct. (other inquires: (607) 257-8901). When calling by phone, please ask for the Sales Department.

# Index

[

[BEL] Audio alert, 155 [BS] Insert back space, 77 [CAN] Clear print buffer, 154 [CR] Set carriage return, 76 [DC2] Begin 10 cpi, 90 [DC4] End one-line double-wide print, 100 [ENQ] <10> Request printer reset, 164 [ENQ] <11> Request printer power cycle status, 165 [ENQ] <14> Inquire mechanical error status, 165 [ENQ] <15> Inquire printer state, 166 [ENQ] <20> Inquire all printer status, 166 [ENQ] <21> Inquire printer ID, 168 [ENQ] <22> Inquire Error Status, 169 [ENQ] <23> Inquire user-store status, 172, 173 [ENQ] <23> Inquire user-store status, 170, 171, 172 [ENQ] <23> Inquire user-store status, 174 [ENQ] <23> Inquire user-store status, 235 [ENQ] <23> Inquire user-store status, 236 [ENQ] <3> Inquire receipt paper low status, 163 [ENQ] <4> Inquire receipt paper out status, 164 [ENQ] <8> Inquire cover open status, 164 [ENQ] <9> Inquire buffer status, 164 [ENQ] <n> Inquire printer status, 163 [ESC] - <1> Begin underline, 101, 103 [ESC] ! <n> Select international character set, 81, 88, 89, 97, 98, 152, 153, 189, 206, 207, 208, 209, 213, 214, 215, 216, 221, 222, 223, 224, 225, 226 [ESC] # <0> Begin 12 x 12 draft print, 93 [ESC] % G Begin italics, 105 [ESC] % H End italics, 105 [ESC] \* <m> <0> <0> Set horizontal graphics mode, 119, 121 [ESC] \* <m> <n<sub>1</sub>> <n<sub>2</sub>> Print graphics in mode <m>, 116 [ESC] ? <m> <n> Reassign graphic mode, 116 [ESC] @ Initialize the printer, 155 [ESC] [ @ ... Double-wide, double-high italics, 102 [ESC] [ C <n> Insert Euro character, 98 [ESC] [ P <n> Set character pitch, 91, 216 [ESC] [ T <nh> <nl> Select character code page, 97 [ESC] [EM] B <n> Set bar code height, 139, 140 [ESC] [EM] J <n> Set bar code justification and HRI modes, 140 [ESC] [SI] Begin 24 cpi, 90 [ESC] [US] 1 <Name..> <0> Load item process, 124 [ESC] [US] b <Name..> <0> Begin named macro record, 123, 125, 177, 178 [ESC] [US] d <Name..> <0> Delete item from user store, 127 [ESC] [US] e <Name..> <0> End name macro record, 125 [ESC] [US] e <Name .. > <0> Remove item from user store, 124 [ESC] [US] e <Name..> <0> Stop name macro record, 123

[ESC] [US] f ALL <0> Flush user store, 124 [ESC] [US] I <Name> <0> Load macro/character, 126 [ESC] [US] m <Name..> <0> Save macro data, 125 [ESC] [US] m <Name..> Save macro data, 123 [ESC] [US] q <Name..> <0> Query user store, 127 [ESC] [US] r <Name> <0> Run macro data, 126 [ESC] [US] s <Name..> <0> Flag as a start-up macro, 124 [ESC] [US] s <Name..> <0> Flag start-up macro, 126 [ESC] ^ <n> Print control character, 99 [ESC] { Electronic Journal Begin, 150 [ESC] <n> <n<sub>1</sub>> <n<sub>2</sub>> Set horizontal position, 78 [ESC] 0 Set line spacing to 27/216 inch, 79 [ESC] 1 Set line spacing to 7/72 inch, 80 [ESC] 2 Enable variable line spacing, 80 [ESC] 3 <n> Set line spacing to n/216 inch, 79 [ESC] 4 Set top of form, 84 [ESC] 5 <01> Begin auto line feed, 85 [ESC] a <n> Set justification, 78 [ESC] A <n> Set variable line spacing to n/72 inch, 80 [ESC] b <n> ... Print bar code, 131, 138, 176 [ESC]  $B < n_1 > < n_2 > \dots < n_i > 0$  Set vertical tab stops, 83 [ESC] Begin 12 cpi, 90 [ESC] C [NUL] <n> Set form length in inches, 84 [ESC] c <n> Select color, 100 [ESC] C <n> Set form length in lines, 84 [ESC] d <n> Feed <n> lines at current spacing, 82 [ESC]  $D < n_1 > < n_2 > < n_3 > \dots < n_i > 0$  Set horizontal tab stops, 77 [ESC] E Begin emphasized print, 104 [ESC] F End emphasized print, 104 [ESC] f Select receipt station, 107, 109, 111, 112, 113, 114 [ESC] g <0> Process user macro, 129 [ESC] g <1> Start macro record, 129 [ESC] g <2> Stop macro record, 129 [ESC] g <3> Stop macro record and save, 129 [ESC] G Begin enhanced print, 103 [ESC] h <color> <length> <format> <data> Process color graphics, 118 [ESC] h <color> <length> <format> <data> Process horizontal graphics, 118 [ESC] H End enhanced print, 103 [ESC] I <n> Set print quality mode, 93 [ESC] J <n> Fine line feed, 79 [ESC] J <n> Fine linefeed, 142, 143, 144, 145 [ESC] K <n<sub>1</sub>> <n<sub>2</sub>> Print single-density graphics, 115 [ESC]  $L < n_1 > < n_2 >$  Print half-speed double-density graphics, 115 [ESC] | Electronic Journal Carbon Copy, 151 [ESC] p 3 <n> Select paper sensor(s) to output paper-end signals, 156 [ESC] p 4 <n> Select paper sensor(s) to stop printing, 156 [ESC] q <n> Query marker, 155, 157 [ESC] R Reset horizontal and vertical tab stops, 78, 83 [ESC] S <0> Select superscript, 104 [ESC] S <1> Select subscript, 104 [ESC] T End superscript or subscript, 105

[ESC] U <0> Begin bi-directional print, 117 [ESC] U <1> Begin unidirectional print, 117 [ESC] V <n> Set intercharacter spacing, 92 [ESC] W <n> Double-wide, double-high mode, 101, 208 [ESC] X <n<sub>1</sub>> <n<sub>2</sub>> Set left/right print margin, 154 [ESC] Y <n<sub>2</sub>> Set feature control, 158 [ESC] Y <n<sub>1</sub>> <n<sub>2</sub>> Print full-speed double-density graphics, 116 [ESC] Z <n<sub>1</sub>> <n<sub>2</sub>> Print quad-density graphics, 116 [FF] Set form feed, 83, 86 [HT] Set horizontal tab, 77 [LF] Set line feed, 76 [SI] Begin 17 cpi, 90 [SO] Begin one-line double-wide print, 100 [VT] Set vertical tab, 82

### 1

10 CPI Character Pitch, Beginning, 9012 CPI Character Pitch, Beginning, 9012 x 12 Draft Print Mode, Beginning, 9317 CPI Character Pitch, Beginning, 90

### 2

24 CPI Character Pitch, Beginning, 90

#### Α

APA Graphics, Printing, 116 Appendix A Ordering Supplies, 266 Application Development, 68 Assembly, 65 Auto cut, Performing, 155 Auto Error Recovery, 32 Auto Line Feed, Beginning, 85

#### В

Back Space, 77 Bar Code, Print, 131, 138, 176 Bar Code, Set height, 139, 140 Bar Code, Set Justification, Print Direction, 140 Bar Codes, 131 Begin Italics, 105 Bezel Mounting Points, 46 Bi-directional Printing, Beginning, 117 Boot Loader Mode, 30

### С

Carriage Return, 76 Change User Store Terminator, 128 Character attributes, 100 Character Code Page, Setting, 97 Character Pitch, Setting, 91, 216 Code Page Definitions, 263 Commands, User-store, 125, 178 Communication Features, 233 Communications Interface, 19 Configuration Remote, 40 Configuration Control, Extending, 159, 161, 234 Configuration Mode Overview, 39 Contact Information, 7 Control Character, Printing, 99 **Control Codes** Overview, 67 Control Codes and Commands, 68 Control Feature, Setting, 158 Cover Open Status, Inquire, 164

### D

Disassembly, 65 Double Density Graphics, Full-Speed Printing, 116 Double Density Graphics, Half-Speed Printing, 115

### Ε

Emphasized Print Mode, Beginning, 104 Emphasized Print Mode, Ending, 104 End Italics, 105 Enhanced Print Mode, Ending, 103 Enhanced print, Beginning, 103 Entering Configuration Mode, 39 EPOS Emulation, 68 Error Status, Inquire, 169 Euro Character, Inserting, 98 Extended APA Graphics, 116

### F

Form Feed, 83, 86 Form Length, Setting Inches, 84 Form Length, Setting Lines, 84 Forming characters, 193

### G

Graphic Mode, 115 Graphic Data, Processing, 118 Graphic Mode, Reassigning, 116 Graphic mode, Set Horizontal, 119, 121 Graphic save, 122 Graphics all-points-addressable (APA), 182 Character, 181 color, 118 horizontal, 118 Horizontal, 182 printing, 181

#### Н

Horizontal Motion Control, 77 Horizontal Position, Setting, 78 Horizontal Tab, 77 Horizontal tab Stops, Setting, 77

### I

IEEE 1284 buffer, Clearing, 164 Indicator Lights, 25 Initialize the Printer, 155 Inquire Commands, 163 Intercharacter Spacing, Setting, 92 International Character Set, Selecting, 81, 88, 89, 97, 98, 152, 153, 189, 206, 207, 208, 209, 213, 214, 215, 216, 221, 222, 223, 224, 225, 226 IPCL Codes, 68

### J

Justification, Setting, 78

### L

Level 0 diagnostics, 30 Line feed, 76 Line Feed, Performing, 79 Line Spacing, Enabling, 80 Line Spacing, Feeding Lines, 82 Line Spacing, Set at 2 ½, 16-inch and 7/72 inch, 80 Line Spacing, Set-1/8 inch, 79 Line Spacing, Set-n/216 inch, 79 Line Spacing-Variable, Setting, 80

### Μ

Machanical Error Status, Inquire, 165 Macro Data, Run from user Store, 126 Macro Data, Saving, 123 Macro Data, Saving in user Store, 125 Macro Record, Beginning, 123 Macro Record, Ending, 125 Macro Record, Ending name, 123 Macro Record, Start, 129 Macro Record, Starting, 125, 177, 178 Macro Record, Stop, 129 Macro Record, Stop and Save, 129 Macro, Flag on Startup, 126 Multiline Mode, 101, 208

#### 0

Off-line active, 233 One Line/Double Wide Print, Beginning, 100 One Line/Double Wide Print, Canceling, 100 Operational Procedures, 25 Output Paper end Signals, Selecting Paper Sensors, 156 Overview, 3

#### Ρ

Paper Motion, 76 Paper Out Status, Inquire, 164 Paper Sensors, Selecting to Stop Printing, 156 PcOS Control Codes, 68 PcOS Quick Reference Chart, 70 Power Control, Remote, 160 Power Cycle Status, Inquire, 165 Power-cycle recovery, 233 Print buffer, control, 154 Print Current Configuration, 231 Print Current totals, 231 Print margins, setting, 154 Print Quality Mode, Setting, 93 Print Style, Setting, 102 Printer Paper Roll Specifications, 18 Printing Specifications, 18 Printer Block Diagram, 63 Printer Care, 25 Printer ID, Inquire, 168 Printer Reset, Requesting, 164 Printer Sensors, 55 Printer State, Inquire, 166 Printer Status, 162 Printer Status LED, 31 Printer Status, Inquire, 163, 166 Process User Macro, 129 Programmer's Notes, 241 Programming Considerations, 122

### Q

Quad Density Graphics, Printing, 116 Query marker, 155, 157

#### R

Read and return Totals, 229 Recovery form Mechanical Errors, 237 Regulatory Compliance, iii Remote Power Control, 160 Remote Reset, 232 Return Materials Authorization, 6

### S

Select Color, 100 Select Subscript, 104 Select Superscript, 104 Self-Test Using, 28 Sensors

Anti-Jam, 56 Paper Low, 55 Ticket Low, 55 Ticket Taken, 56, 57 Top of Form, 55 Top-of-Form, 55 Serial Communications PCB, 19, 61 Single Density Graphics, Printing, 115 Specifications, 18 Paper Roll, 18 Power Requirements, 15 Printing, 18 Radiated Emissions, 17 Reliability, 14 Specifications and Requirements, 11 Standard APA Graphics, 115 Standard Emulation, 68 Start up Macro, Flagging, 124 Status Inquire, 162 Status, Inquire Receipt Paper Low, 163 Superscript and Subscript, 105

Technical Support, 5 Testing the Printer, 29 Top of Form, Setting, 84

### U

Underline, Beginning, 101, 103 Unidirectional Printing, Beginning, 117 User macros, 129 User store, 122 User Store Status, Inquire, 170, 171, 172, 173, 174, 235, 236 User Store, Delete item, 127 User Store, Delete item, 127 User Store, Flush Information, 124 User Store, Load item, 126 User Store, Loading item, 124 User Store, Removing Item, 124 User Store, Report, 127 User Store, Reporting, 124

### ۷

Vertical Tab, 82 Vertical Tab Stops, Setting, 83

### Т

Tab Stops, Resetting, 78, 83